9.1

*IBM MQ -Présentation*

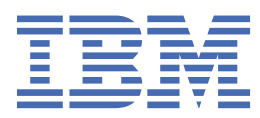

#### **Remarque**

Avant d'utiliser le présent document et le produit associé, prenez connaissance des informations générales figurant à la section [«Remarques», à la page 253](#page-252-0).

Cette édition s'applique à la version 9 édition 1 modification 1 d' IBM® MQ et à toutes les éditions et modifications suivantes, sauf mention contraire dans les nouvelles éditions.

Lorsque vous envoyez des informations à IBM, vous accordez à IBM le droit non exclusif d'utiliser ou de distribuer les informations de la manière qu'il juge appropriée, sans aucune obligation de votre part.

**© Copyright International Business Machines Corporation 2007, 2024.**

# **Table des matières**

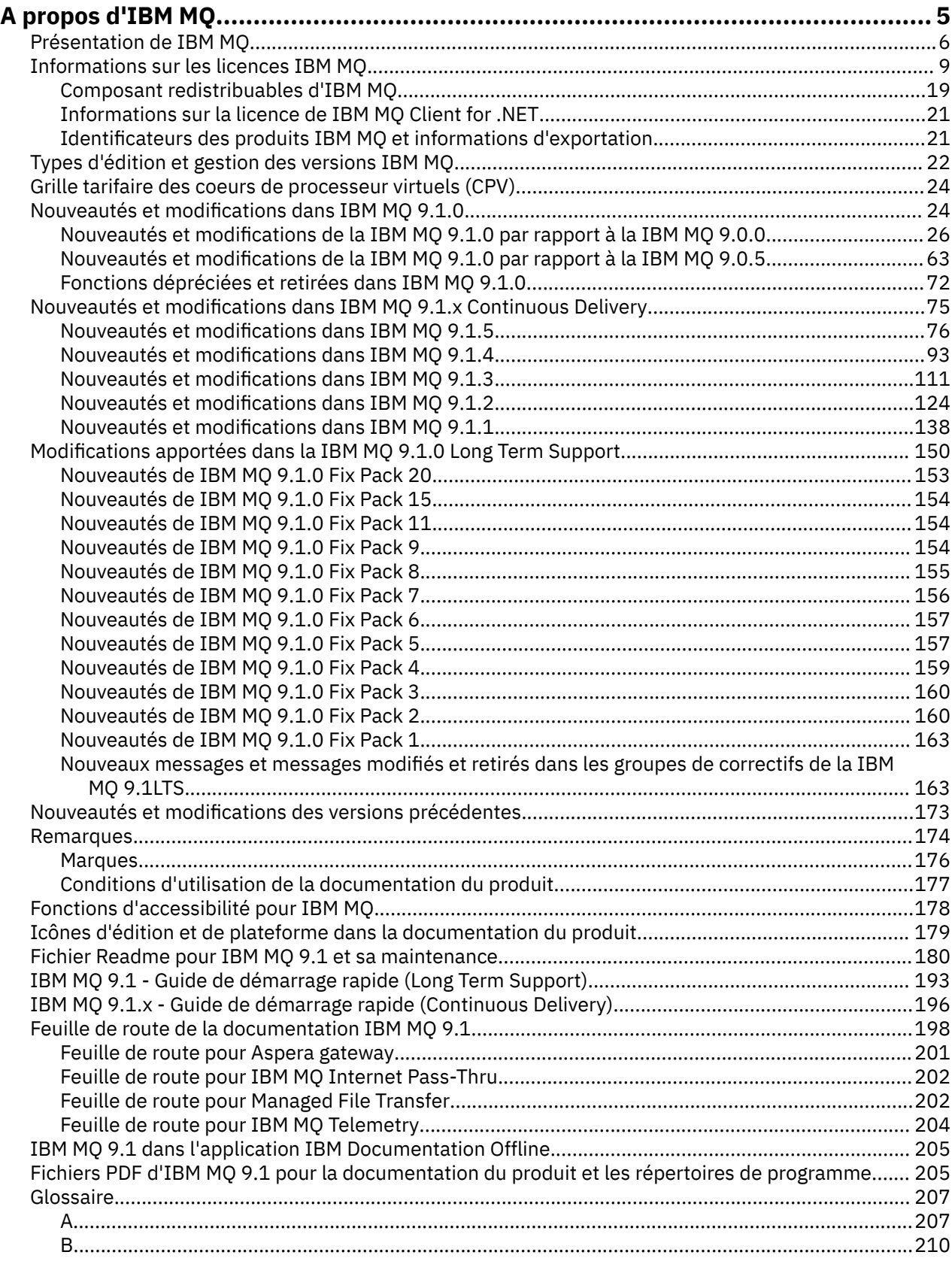

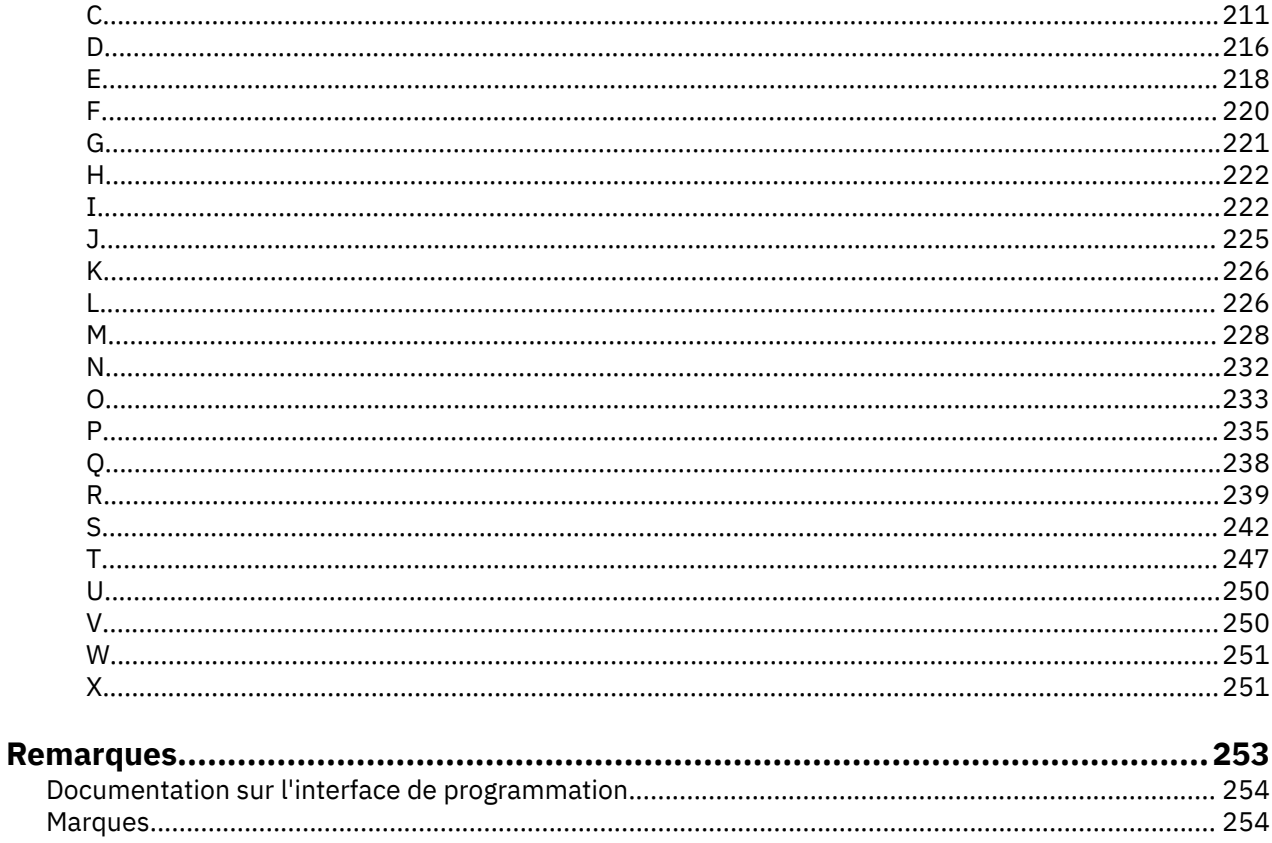

# <span id="page-4-0"></span>**A propos d'IBM MQ**

Informations de présentation pour faciliter la mise en route avec IBM MQ 9.1, avec notamment une présentation du produit, des nouveautés et des modifications de cette édition.

Vous pouvez utiliser IBM MQ pour permettre aux applications de communiquer à des moments différents et dans de nombreux environnements informatiques différents.

## **Qu'est-ce que IBM MQ ?**

IBM MQ prend en charge l'échange d'infomations entre les applications, les systèmes, les services et les fichiers en envoyant et en recevant des données de message via des files d'attente de messagerie. Ainsi, la création et la maintenance des applications métier sont simplifiées. IBM MQ fonctionne avec un large éventail de plateformes informatiques et peut être déployé dans divers environnements, notamment sur site, dans le cloud et dans le cloud hybride. IBM MQ prend en charge de nombreuses interfaces de programmation (API), parmi lesquelles l'interface MQI (Message Queue Interface), Java Message Service (JMS), REST, .NET, IBM MQ Light et MQTT.

#### IBM MQ fournit :

- L'intégration de messagerie versatile d'un grand système à un périphérique mobile qui offre un réseau principal de messagerie unique et robuste pour des environnements hétérogènes dynamiques.
- La distribution des messages avec des fonctions de sécurité complètes qui génèrent des résultats auditables.
- Des qualités de service qui permettent une et une seule distribution des messages afin de garantir que ces derniers supportent les indisponibilités des applications et du système.
- Un transport de messages à hautes performances qui distribue les données avec une vitesse et une fiabilité accrues.
- Architectures à haute disponibilité et évolutives pour prendre en charge les besoins d'une application.
- Des fonctions d'administration qui simplifient la gestion de la messagerie et réduisent la durée passée à utiliser des outils complexes.
- Des outils de développement standard ouverts qui prennent en charge l'extensibilité et la croissance métier.

Une application peut se connecter à IBM MQ par l'intermédiaire d'interfaces ou de langages de programmation.

IBM MQ fournit ces fonctions de *messagerie* et de *mise en file d'attente* sur plusieurs modes de fonctionnement : *Point à point* ; *Publication / abonnement*.

#### *Messagerie*

Les programmes communiquent en s'envoyant des données dans des messages plutôt qu'en s'appelant directement.

#### *Mise en file d'attente*

Les messages sont stockés dans des files d'attente, pour que les programmes puissent être exécutés indépendamment les uns des autres, à des vitesses et des heures différentes et dans des emplacements distincts, sans être connectés directement.

#### *Point à point*

Les applications envoient des messages à une file d'attente et reçoivent des messages d'une file d'attente. Chaque message est consommé par une instance unique d'une application. L'émetteur doit connaître le nom de la destination, mais pas forcément son emplacement actuel.

#### *Publication/abonnement*

Des applications s'abonnent à des rubriques. Lorsqu'une application publie un message sur une rubrique, IBM MQ envoie des copies du message aux applications abonnées. Le diffuseur de publications ne connaît pas le nom des abonnés, ni leur emplacement.

#### <span id="page-5-0"></span>**Information associée**

[Configuration système requise pour IBM MQ](https://www.ibm.com/support/pages/system-requirements-ibm-mq)

# **IBM MQ**

Bienvenue dans la documentation du produit IBM MQ 9.1. Cette documentation concerne l'édition IBM MQ 9.1 Long Term Support et sa maintenance, mais également les éditions IBM MQ 9.1 Continuous Delivery.

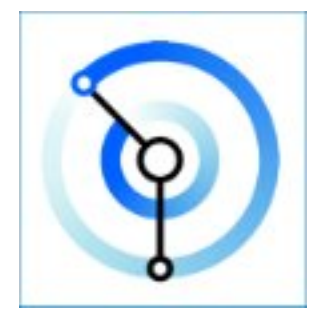

IBM MQ est un middleware de messagerie robuste, sécurisé et fiable. Il utilise des messages et des files d'attente pour prendre en charge l'échange d'informations entre les applications, les systèmes, les services et les fichiers. Il simplifie et accélère l'intégration de différentes applications et données métier sur plusieurs plateformes. Il prend en charge un large éventail d'API et de langues et peut être déployé sur site, dans le cloud ou dans le cloud hybride.

#### **Concepts associés**

A propos d'IBM MQ Présentation technique Explorateur IBM MQ Aide de l'assistant de l'interface graphique IBM MQ IBM MQ dans des conteneurs **Tâches associées** Planification Maintenance et migration Installation et désinstallation Sécurisation Configuration Administration Développement d'applications Contrôle et performances Identification des problèmes et support **Référence associée** Scénarios Référence IBM MQ Appliance 9.1 [IBM MQ on Cloud](https://cloud.ibm.com/docs/mqcloud/index.html)

# **Présentation de IBM MQ**

Une présentation de ce qu' IBM MQ peut faire, de la façon dont vous l'utilisez, de son fonctionnement et des outils et ressources qui l'accompagne.

## **Que peut faire IBM MQ pour moi?**

IBM MQ fournit un réseau principal de messagerie universel avec une connectivité robuste pour offrir une messagerie flexible et fiable aux applications, ainsi que l'intégration d'actifs informatiques existants grâce à une architecture SOA.

- IBM MQ permet d'envoyer et de recevoir des données entre plusieurs applications et à travers des réseaux.
- La distribution des messages est *assurée* et *dissociée* de l'application. Assurée, car IBM MQ échange des messages de façon transactionnelle et dissociée, car les applications n'ont pas besoin de vérifier la distribution des messages envoyés.
- Vous pouvez sécuriser la livraison des messages entre les gestionnaires de files d'attente à l'aide de TLS.
- Advanced Message Security (AMS) permet de chiffrer et de signer les messages entre le moment où un message est déposé par une application et le moment où il est reçu par une autre.
- Les programmeurs d'application n'ont pas besoin d'avoir des connaissances en programmation des communications.

## **Comment utiliser IBM MQ?**

Un système de messagerie IBM MQ est composé d'un ou de plusieurs gestionnaires de files d'attente. C'est dans les gestionnaires de files d'attente que sont configurées les ressources de messagerie, telles que les files d'attente, et c'est aux gestionnaires de files d'attente que les applications se connectent, qu'elles s'exécutent sur le même système que le gestionnaire de files d'attente ou sur le réseau.

Un réseau de gestionnaires de files d'attente connectés prend en charge le routage asynchrone des messages entre les systèmes, où des applications émettrices et consommatrices sont connectées à différents gestionnaires de files d'attente.

IBM MQ peut être géré à l'aide de divers outils, comme l'interface graphique d'IBM MQ Explorer, des outils de ligne de commande scriptée ou interactive, ou un programme.

Les applications qui se connectent à IBM MQ peuvent être écrites dans de nombreux langages de programmation et pour différentes API, par exemple en C, en Cobol, en Java, en .Net, en NodeJS et en Ruby.

## **Comment IBM MQ fonctionne-t-il ?**

Voici une brève présentation du fonctionnement d'IBM MQ.

- Tout d'abord, une application de messagerie doit se connecter à un gestionnaire de files d'attente. Il peut être nécessaire de créer un canal sur le gestionnaire de files d'attente pour l'acceptation des connexions d'application.
- Si votre application souhaite transférer des données à une autre application, elle crée un message dans lequel elle place les données. Elle place le message dans une file d'attente ou le publie dans une rubrique pour qu'il soit distribué aux abonnés à la rubrique.
- La file d'attente ou les abonnements peuvent se trouver sur le même gestionnaire de files d'attente ou sur d'autres gestionnaires de files d'attente connectés. Dans ce dernier cas, les gestionnaires de files d'attente connectés travaillent ensemble pour transférer de manière fiable le message du gestionnaire de files d'attente de l'expéditeur vers les gestionnaires de files d'attente cible. Les applications ne communiquent pas entre elles, mais les gestionnaires de files d'attente si.
- Les messages peuvent être traités selon différentes qualités de service, où la vitesse est assurée aux dépens de la fiabilité et la persistance. Les messages persistants qui sont envoyés et reçus sous le contrôle des transactions bénéficient de la qualité de service la plus élevée. Ainsi, les messages sont distribués une fois et une seule même en cas de défaillance du système, du réseau ou de l'application.
- Des canaux IBM MQ sont utilisés pour connecter un gestionnaire de files d'attente à un autre sur le réseau. Vous pouvez créer des canaux MQ vous-même, ou bien un gestionnaire de files d'attente peut

rejoindre un cluster de gestionnaires de files d'attente où des canaux MQ sont créés automatiquement si nécessaire.

- <mark>108 S</mark>ous z/OS, vous pouvez configurer plusieurs gestionnaires de files d'attente pour partager des files d'attente sur l'unité de couplage. Les applications connectées à différents gestionnaires de files d'attente peuvent placer ou récupérer des messages dans les mêmes files d'attente.
- Un gestionnaire de files d'attente peut contenir de nombreuses files d'attente et rubriques.
- Un ordinateur peut contenir plusieurs gestionnaires de files d'attente.
- Une application peut s'exécuter sur le même ordinateur que le gestionnaire de files d'attente ou sur un ordinateur différent. Si elle est exécutée sur le même ordinateur, il s'agit d'une application serveur IBM MQ. Si elle est exécutée sur un ordinateur différent, il s'agit d'une application client IBM MQ. Qu'il s'agisse d'une application serveur ou client IBM MQ est presque sans importance pour l'application. Vous pouvez développer une application client-serveur avec des clients ou des serveurs IBM MQ.

**Nindows S**i vous utilisez IBM MQ pour la première fois et voulez consulter des informations d'initiation à IBM MQ, reportez-vous à [LearnMQ](https://ibm.biz/learn-mq) sur IBM Developer.

## **Outils et ressources fournis avec IBM MQ**

IBM MQ fournit les ressources et outils suivants :

- Les commandes de contrôle, saisies à partir de la ligne de commande. Vous créez, démarrez et arrêtez les gestionnaires de files d'attente à l'aide des commandes de contrôle. Vous exécutez également les programmes d'administration et d'identification des problèmes IBM MQ à l'aide des commandes de contrôle.
- Les commandes de script IBM MQ (MQSC), exécutées par un interpréteur. Vous créez des files d'attente et des rubriques, vous configurez et vous administrez IBM MQ à l'aide de ces commandes. Vous modifiez les commandes dans un fichier et vous transférez ce fichier au programme **runmqsc** afin qu'il les interprète. Vous pouvez également exécuter l'interpréteur sur un gestionnaire de files d'attente, qui envoie les commandes à un autre ordinateur pour administrer un gestionnaire de files d'attente différent.
- Les commandes au format PCF, que vous appelez dans vos propres applications pour administrer IBM MQ. Les commandes PCF ont la même fonction que les commandes de script, si ce n'est qu'elles sont plus faciles à programmer.
- V 9.1.0 IBM MQ Console est une interface utilisateur Web qui permet d'administrer IBM MQ. IBM MQ Console s'exécute dans un navigateur et permet de contrôler les gestionnaires de files d'attente et les objets IBM MQ.
- $\cdot$  V  $\overline{3.1.0}$  L'REST API offre une autre interface programmable, en plus des outils IBM MQ Script Commands (MQSC) et Programmable Command Format (PCF) existants. Cette API RESTful peut vous aider à imbriquer l'administration d'IBM MQ dans des outils d'automatisation et DevOps populaires.
- Exemples de programme
- Sur les plateformes Windows et Linux® x86 et x86-64, vous pouvez utiliser IBM MQ Explorer pour administrer et configurer la totalité du réseau des gestionnaires de files d'attente, quelle que soit la plateforme sur laquelle ils s'exécutent. IBM MQ Explorer effectue les mêmes tâches d'administration que les commandes de script, mais est plus facile à utiliser de façon interactive.

#### **Concepts associés**

[«Nouveautés et modifications dans IBM MQ 9.1.0», à la page 24](#page-23-0)

IBM MQ 9.1.0 est l'édition qui suit IBM MQ 9.0, édition Long Term Support (LTS). C'est également l'édition suivante pour les utilisateurs de Continuous Delivery (CD), après IBM MQ 9.0.5. IBM MQ 9.1.0 inclut les fonctions qui ont été précédemment mises à disposition dans les éditions CD d'IBM MQ 9.0.1 à IBM MQ 9.0.5, avec quelques autres améliorations mineures.

[«Nouveautés et modifications dans IBM MQ 9.1.x Continuous Delivery», à la page 75](#page-74-0)

<span id="page-8-0"></span>Après l'édition initiale d'IBM MQ 9.1.0, une nouvelle fonction et des améliorations sont mises à disposition par le biais de mises à jour incrémentielles dans la même version et la même édition que les éditions de modification, par exemple dans IBM MQ 9.1.1.

[«Modifications apportées dans la IBM MQ 9.1.0 Long Term Support», à la page 150](#page-149-0) L'édition Long Term Support (LTS) est un niveau de produit recommandé pour lequel le support, y compris les mises à jour de défaut et de sécurité, est fourni sur une période donnée.

Présentation technique du IBM MQ

# **Informations sur les licences IBM MQ**

Ce que vous pouvez acheter avec IBM MQ et ce que vous pouvez installer pour chaque achat.

**Avis :** Le présent Guide des licences fournit des informations supplémentaires pour vous aider à déployer les Logiciels que vous avez concédés sous licence à partir de IBM dans le cadre de l'autorisation d'utilisation que vous avez acquise. Votre contrat de licence (tel que les Conditions Internationales d'Utilisation de Logiciels IBM (IPLA) ou équivalent, et ses documents de transaction, y compris les Informations sur la Licence de l'offre IBM MQ ) est l'unique et complet accord entre vous et IBM concernant l'utilisation du Logiciel.

## **Ce que vous pouvez acheter avec IBM MQ**

## **15724-H72 IBM MQ for Multiplatforms**

Pour IBM MQ for Multiplatforms, l'offre de produit contient les composants payants suivants pouvant être achetés séparément :

- IBM MQ
- IBM MQ High Availability Replica (anciennement IBM MQ Idle Standby) «1», à la page 9
- IBM MQ Advanced
- IBM MQ Advanced High Availability Replica (anciennement IBM MQ Advanced Idle Standby)  $\frac{41}{3}$ , à la page 9
- IBM MQ Advanced for Developers (téléchargement gratuit, mais support en option)

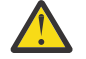

# Avertissement : **V** 9.1.4

1. Avant IBM MQ 9.1.4, les rapports IBM License Metric Tool (ILMT) doivent être corrigés manuellement pour indiquer si une installation détectée est un composant IBM MQ High Availability Replica ou IBM MQ Advanced Advanced High Availability Replica autorisé. Depuis la IBM MQ 9.1.4, il est possible d'utiliser les options -l et -e de la commande **setmqinst** pour définir correctement l'autorisation d'utilisation de la réplique à haute disponibilité pour ILMT afin de la détecter automatiquement. Pour plus d'informations, voir les commandes **setmqinst** et **dspmqinst** .

Pour les composants payants ci-après, l'abonnement et le support existants peuvent être renouvelés. Aucune nouvelle autorisation d'utilisation ne peut être achetée. Pour plus d'informations, voir la [Lettre](https://www-01.ibm.com/common/ssi/ShowDoc.wss?docURL=/common/ssi/rep_ca/1/897/ENUS917-031/index.html&lang=en&request_locale=en) [d'annonce de retrait](https://www-01.ibm.com/common/ssi/ShowDoc.wss?docURL=/common/ssi/rep_ca/1/897/ENUS917-031/index.html&lang=en&request_locale=en) .

- IBM MQ Telemetry
- IBM MQ Advanced Message Security
- IBM MQ Advanced Message Security High Availability Replica (anciennement IBM MQ Advanced Message Security Idle Standby)
- IBM MQ Managed File Transfer Service
- IBM MQ Managed File Transfer Service High Availability Replica (anciennement IBM MQ Managed File Transfer Service Idle Standby)
- IBM MQ Managed File Transfer Agent

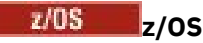

Sous z/OS, IBM MQ propose les programmes suivants, qui peuvent être achetés indépendamment :

- **5655-MQ9** IBM MQ for z/OS
- **5655-AV1** IBM MQ Advanced for z/OS Value Unit Edition
- **5655-AV9** IBM MQ Advanced for z/OS
- **5655-VU9** IBM MQ for z/OS Value Unit Edition

Pour les composants payants ci-après, l'abonnement et le support existants peuvent être renouvelés. Aucune nouvelle autorisation d'utilisation ne peut être achetée. Pour plus d'informations, voir la [Lettre](https://www.ibm.com/common/ssi/ShowDoc.wss?docURL=/common/ssi/rep_ca/9/897/ENUS919-089/index.html) [d'annonce de retrait](https://www.ibm.com/common/ssi/ShowDoc.wss?docURL=/common/ssi/rep_ca/9/897/ENUS919-089/index.html) :

- **5655-MF9** IBM MQ Managed File Transfer for z/OS
- **5655-AM9** IBM MQ Advanced Message Security for z/OS

## **Quels composants mon entreprise est-elle en droit d'installer ?**

**Important :** Pour IBM MQ for Multiplatforms, le support d'installation d'IBM MQ contient tous les composants, mais vous ne devez installer que le sous-ensemble pour lequel vous avez acheté l'autorisation d'utilisation.

Tout composant marqué comme'installations illimitées'est un composant client et autant de copies que nécessaire peuvent être installées sur les systèmes client. Le nombre de copies que vous installez ne sera pas comptabilisé dans le cadre de l'autorisation d'utilisation d'IBM MQ que vous avez achetée.

#### **IBM MQ et IBM MQ Advanced**

Dans le tableau ci-dessous, les fonctions du produit IBM MQ sont répertoriées dans la première colonne et les offres de produit IBM MQ figurent dans les autres colonnes. Pour chaque fonction de produit, une coche dans la colonne d'une offre de produit indique l'autorisation d'utilisation d'offre de produit nécessaire pour pouvoir utiliser une fonction de produit.

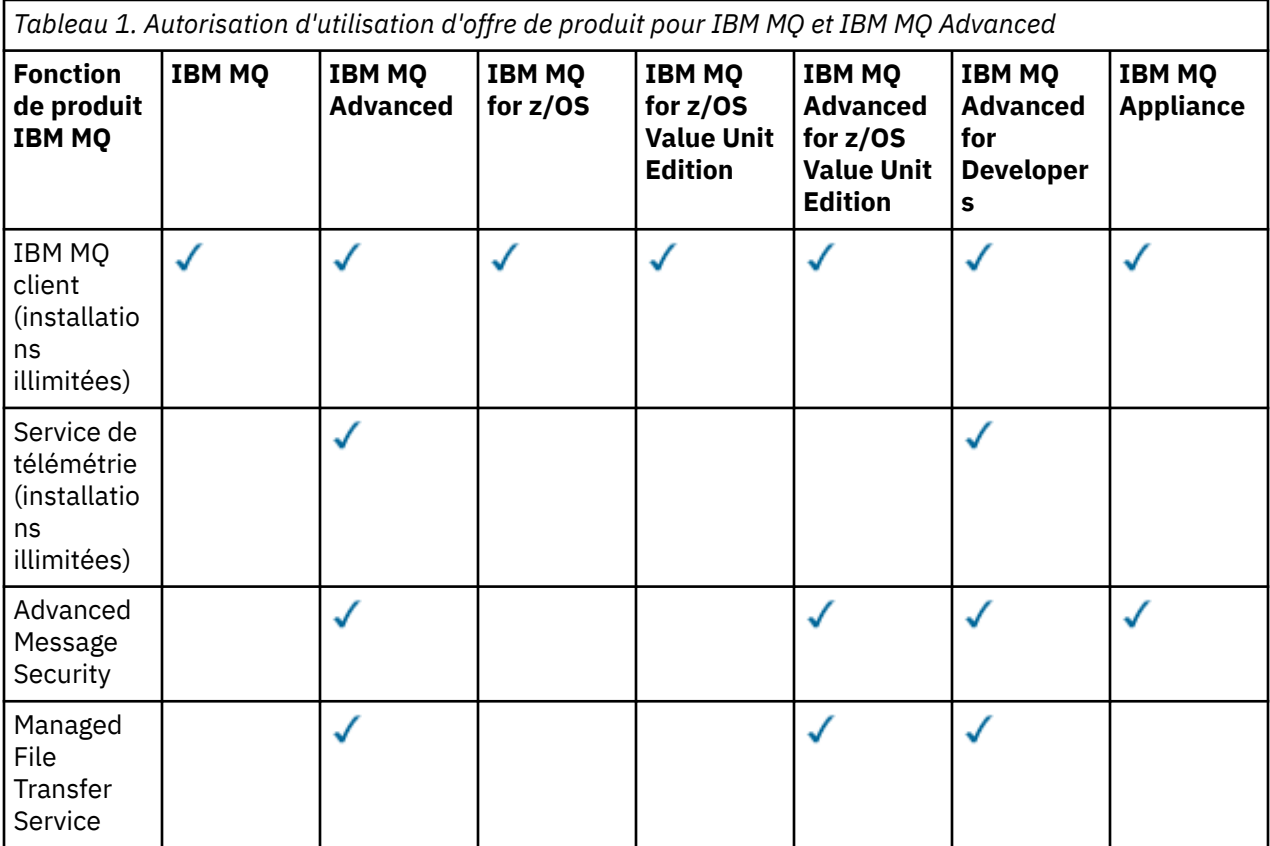

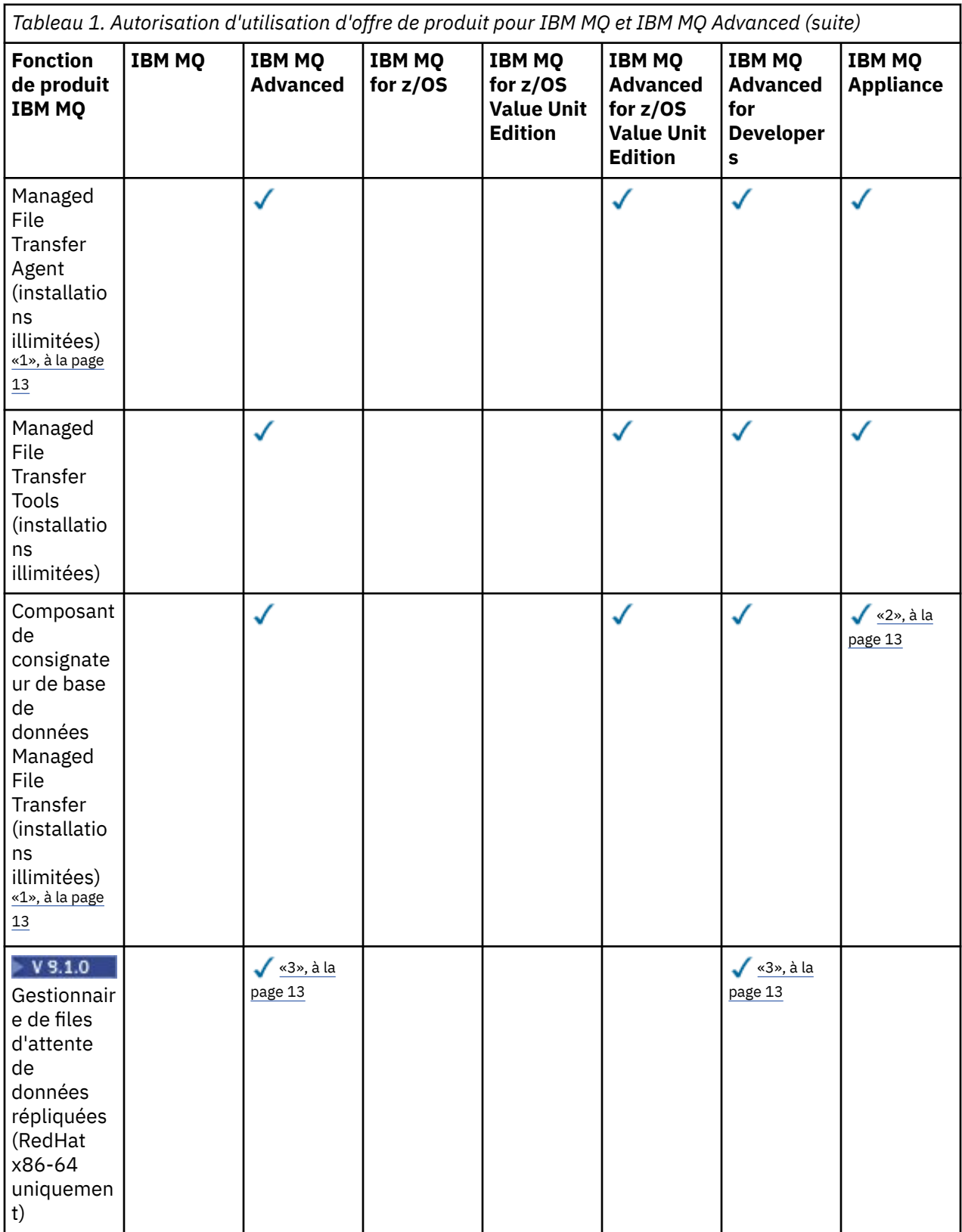

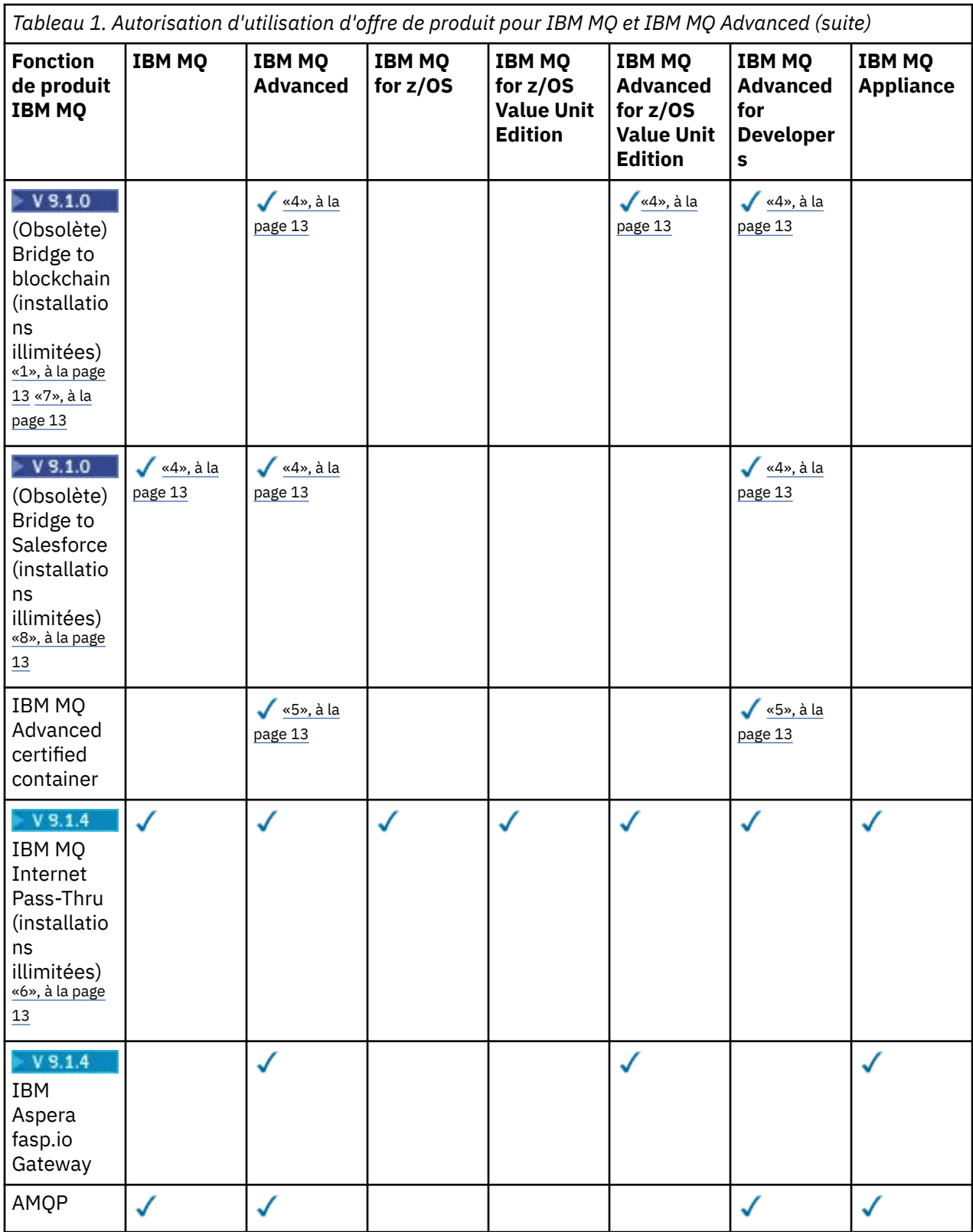

<span id="page-12-0"></span>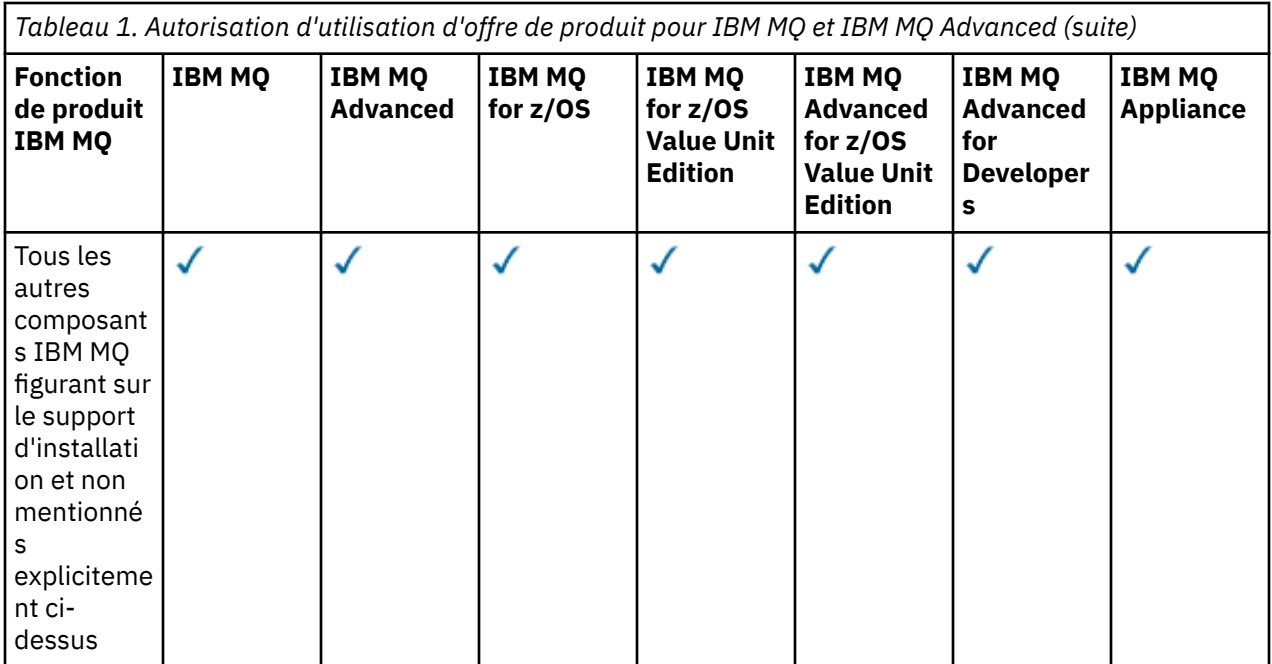

#### **Remarques :**

- 1. Ne peut se connecter qu'à un gestionnaire de files d'attente autorisé IBM MQ Advanced ou IBM MQ Appliance. Les composants Managed File Transfer peuvent également se connecter à des gestionnaires de files d'attente inclus dans l'autorisation d'utilisation d'IBM MQ Managed File Transfer.
- 2. Mode FILE uniquement en tant que connexion client.
- 3. Requiert l'autorisation d'utilisation d'IBM MQ Advanced sur un noeud et l'autorisation d'utilisation d'IBM MQ Advanced ou IBM MQ Advanced High Availability Replica sur les deux autres noeuds.
- 4 Linux Linux x86-64 uniquement.
- 5. Les images de conteneur pour Developers se trouvent dans le [concentrateur Docker.](https://hub.docker.com/r/ibmcom/mq/) Les images de production sont livrées sous forme de mises à jour pour l'édition Continuous Delivery uniquement, et non pour l'édition Long Term Support.
- 6. L'V 9.1.4 L'assistance pour le matériel de cryptographie est une fonctionnalité avancée, qui peut uniquement être utilisée si l'un des gestionnaires de files d'attentes connecté à MQIPT dispose des autorisations pour IBM MQ Advanced, IBM MQ Appliance ou IBM MQ Advanced for z/OS Value Unit Edition.
- 7. IBM MQ Bridge to blockchain est obsolète dans toutes les éditions (voir [US Annonce letter 222-431\)](https://www.ibm.com/common/ssi/ShowDoc.wss?docURL=/common/ssi/rep_ca/1/897/ENUS222-341/index.html&request_locale=en).
- 8. IBM MQ Bridge to Salesforce est obsolète dans toutes les éditions (voir [US Annonce letter 222-431](https://www.ibm.com/common/ssi/ShowDoc.wss?docURL=/common/ssi/rep_ca/1/897/ENUS222-341/index.html&request_locale=en)).

#### **Managed File Transfer, Advanced Message Security et Telemetry**

Dans le tableau ci-dessous, les fonctions du produit IBM MQ sont répertoriées dans la première colonne et les offres de produit IBM MQ figurent dans les autres colonnes. Pour chaque fonction de produit, une coche dans la colonne d'une offre de produit indique l'autorisation d'utilisation d'offre de produit nécessaire pour pouvoir utiliser une fonction de produit.

*Tableau 2. Autorisation d'utilisation du produit pour Managed File Transfer, Advanced Message Security et Telemetry*

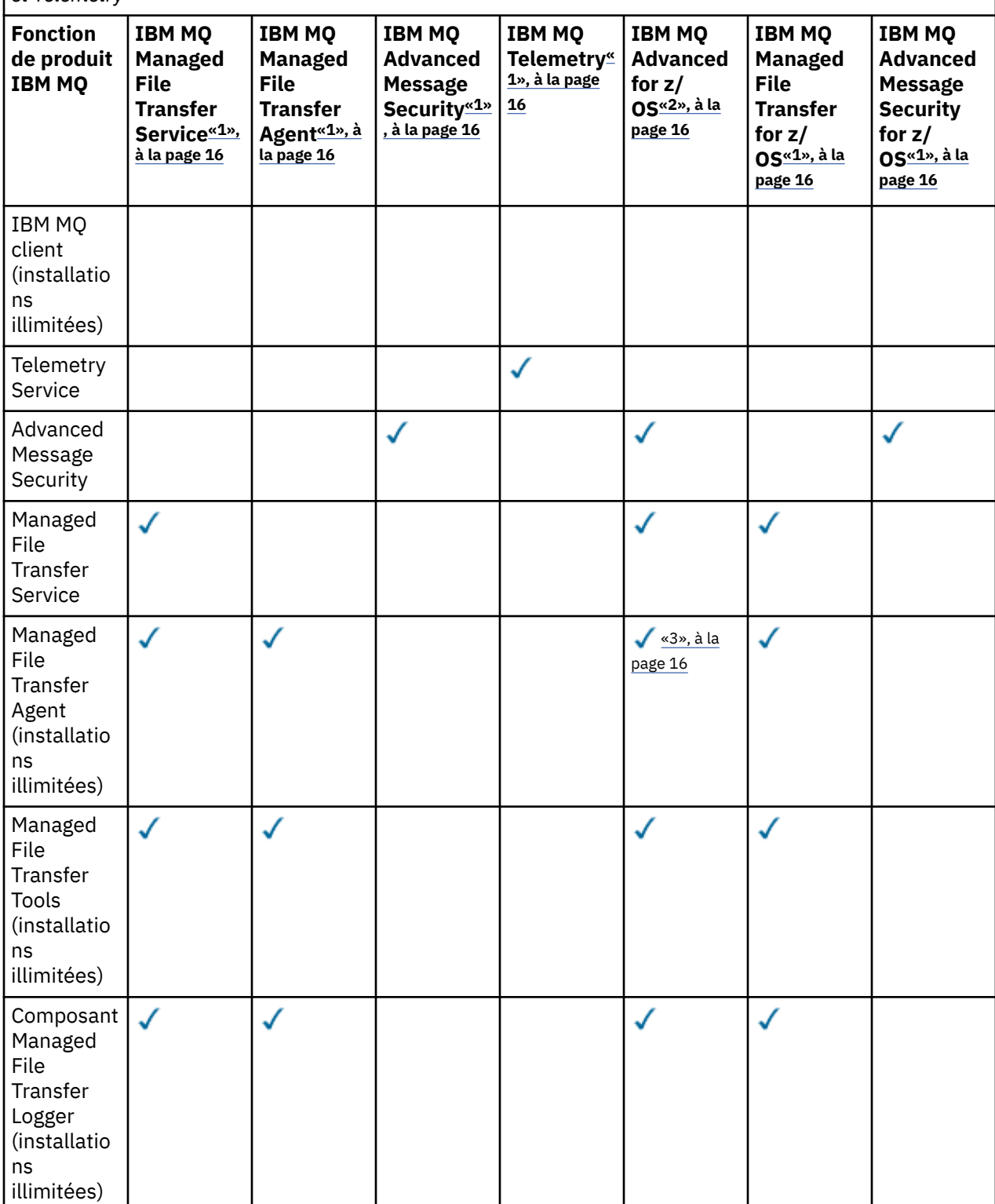

*Tableau 2. Autorisation d'utilisation du produit pour Managed File Transfer, Advanced Message Security et Telemetry (suite)*

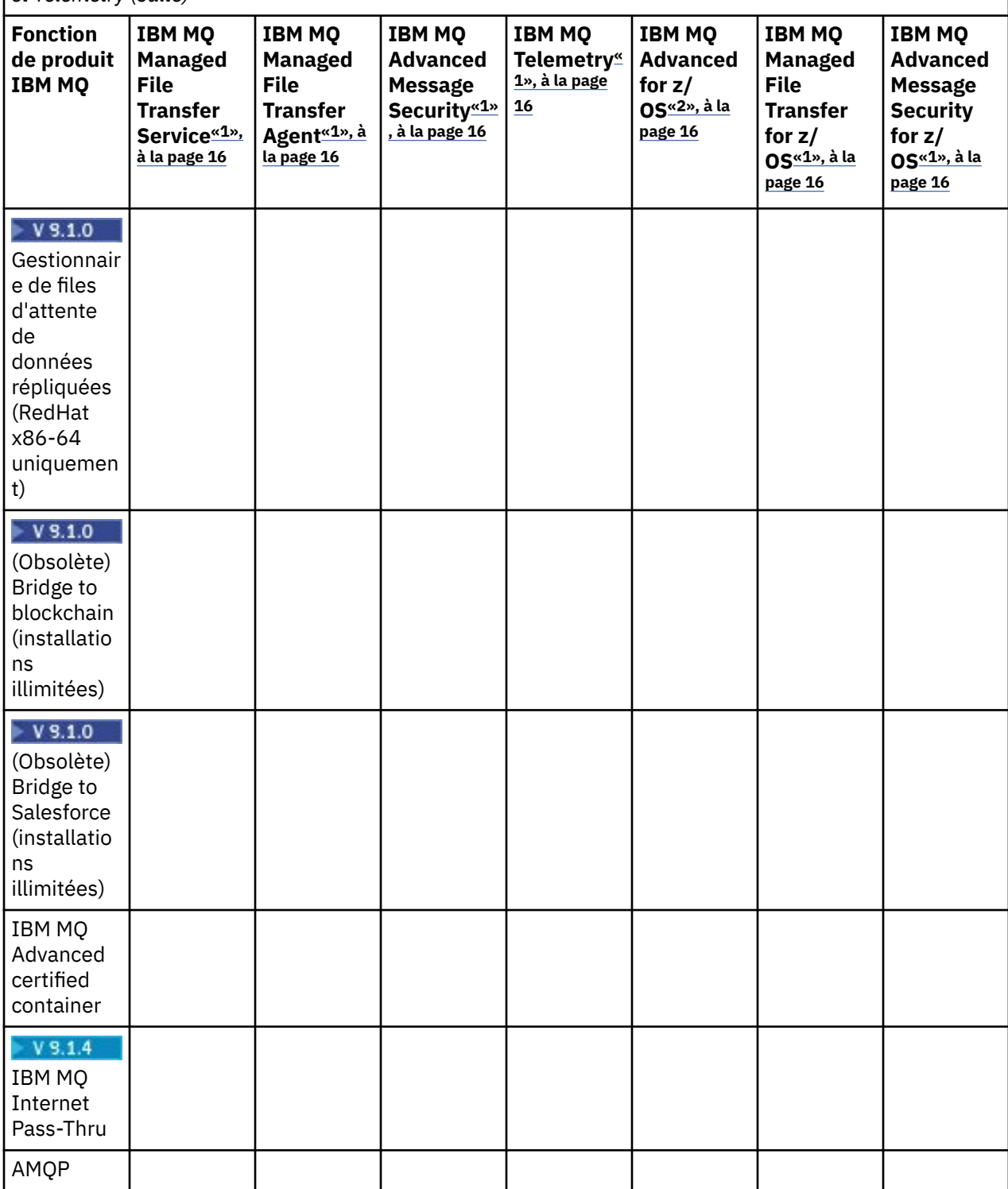

<span id="page-15-0"></span>*Tableau 2. Autorisation d'utilisation du produit pour Managed File Transfer, Advanced Message Security et Telemetry (suite)*

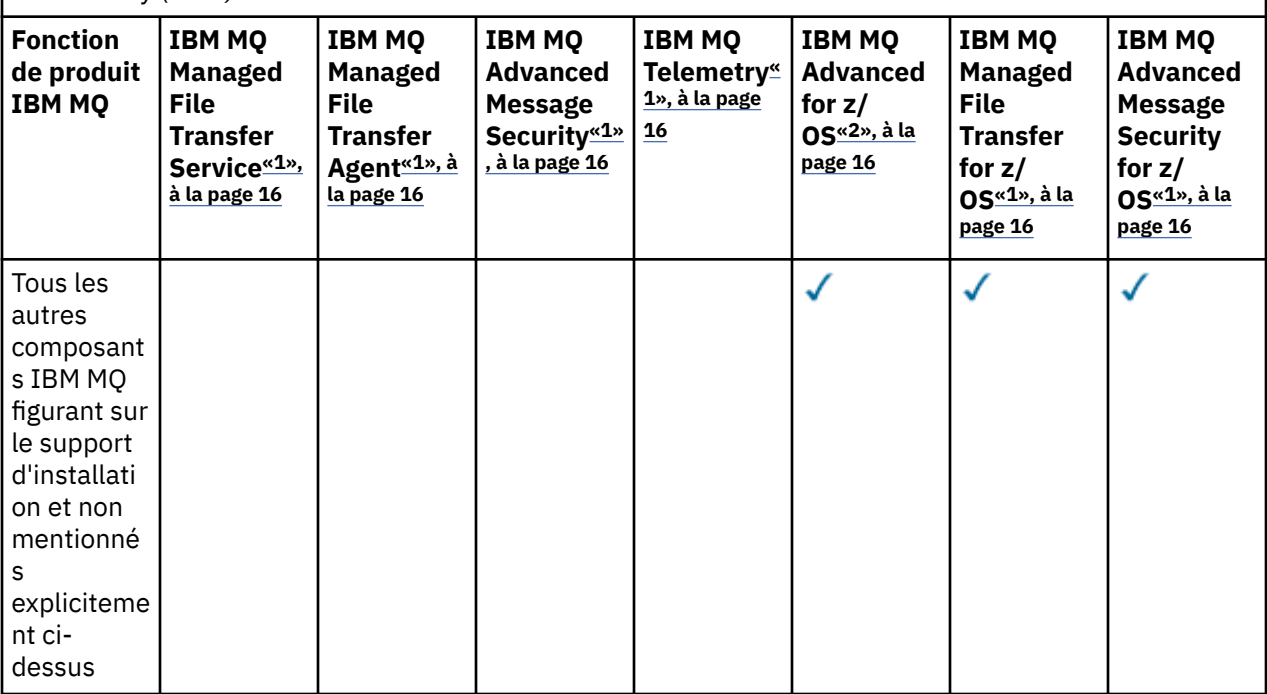

#### **Remarques :**

- 1. Il n'est plus possible d'acheter d'autorisation d'utilisation pour ces programmes.
- 2. L'autorisation d'utilisation d'IBM MQ for z/OS doit être achetée séparément.
- 3. Peut se connecter uniquement à un gestionnaire de files d'attente IBM MQ Advanced, IBM MQ Appliance ou IBM MQ Managed File Transfer.

#### **IBM MQ Advanced for Developers (non garanti)**

IBM MQ Advanced for Developers est disponible en téléchargement gratuit à des fins de développement et fournit l'ensemble complet des fonctionnalités disponibles avec IBM MQ Advanced. Pour obtenir le téléchargement, procédez comme suit:

- 1. Accédez à [Téléchargement d' IBM MQ 9.1.](https://www.ibm.com/support/pages/downloading-ibm-mq-91)
- 2. Cliquez sur l'onglet correspondant au dernier groupe de correctifs.
- 3. Vers la fin du document, recherchez **Autres liens utiles** > **IBM MQ Advanced for Developers**.
- 4. Cliquez sur le lien correspondant à votre plateforme préférée (Windows / Linux / Ubuntu / Raspberry Pi).

Ce téléchargement est gratuit mais le support est en option.

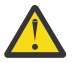

**Avertissement :** la licence IBM MQ définit le terme développement.

De plus, votre entreprise peut combiner et faire correspondre les versions IBM MQ comme il convient. Votre droit de disposer de 100 unités de valeur d'IBM MQ (Server) peut être scindé en 50 unités de valeur de IBM MQ 9.0 et 50 unités de valeur d'IBM MQ 9.1 de ce composant.

## **Que sont les composants High Availability Replica payants ?**

Les composants High Availability Replica (anciennement Idle Standby) ont été introduits pour prendre en charge les environnements à haute disponibilité, dans lesquels plusieurs systèmes sont configurés afin d'assurer la redondance. Dans ce cas, les systèmes ne sont pas tous utilisés à pleine capacité et par conséquent, une charge plus faible peut être applicable.

Pour la plupart des scénarios de système de secours dans lesquels IBM MQ est installé :

- Si la reprise en ligne est automatique et qu'il n'existe aucune autre utilisation active d'IBM MQ, attribuez une licence au système de secours permettant de l'utiliser en tant que composant IBM MQ High Availability Replica ou IBM MQ Advanced High Availability Replica.
- Si la reprise en ligne est manuelle (par exemple pour la reprise après incident) et qu'il n'existe aucune autre utilisation active d'IBM MQ, aucune licence IBM MQ ou IBM MQ High Availability Replica (ou équivalent IBM MQ Advanced) n'est requise. Voir [Backup Licensing documents](https://www.ibm.com/software/sla/sladb.nsf/sla/software_policies/).
- Les fonctions de haute disponibilité et de reprise après incident des gestionnaires de files d'attente de données répliquées IBM MQ requièrent une autorisation comme indiqué dans les dispositions du contrat de licence. Vous trouverez une copie de ces dispositions ci-dessous.

V<sup>9.14</sup> Vous devez utiliser la commande **setmqinst** pour spécifier qu'une installation est un composant High Availability Replica. Cette action applique des balises à l'installation de sorte qu'elle puisse être identifiée par ILMT (voir **setmqinst**).

#### **Remarques :**

- 1. L'utilisation des fonctions de gestionnaire de files d'attente multi-instance et de gestionnaire de files d'attente de données répliquées d'IBM MQ requiert l'autorisation d'utilisation de High Availability Replica.
- 2. Il n'existe pas de composant High Availability Replica pour le composant MQ Telemetry. Le même composant MQ Telemetry doit être acheté pour le système actif et pour le système passif, sauf si vous disposez d'IBM MQ Advanced High Availability Replica, auquel cas il est inclus.

Les dispositions du contrat de licence pour les composants IBM MQ High Availability Replica sont définis dans les dispositions du contrat de licence du programme.

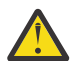

**Avertissement :** vérifiez toujours le contrat de licence du programme pour prendre connaissance des dispositions du contrat de licence les plus récentes.

Dispositions du contrat de licence à partir d'IBM MQ 9.1 :

A. L'utilisation du programme par le détenteur de la licence est limitée à l'utilisation des fonctions ci-après, comme énoncé ci-dessous ou dans la section Autres solutions à haute disponibilité.

1. Fonction de gestionnaire de files d'attente multi-instance

Le détenteur de la licence peut utiliser la fonction de gestionnaire de files d'attente multi-instance du programme à des fins de secours uniquement. Les fins de secours sont définies comme telles : le programme est démarré, mais il reste en veille sauf si la copie d'IBM MQ active et autorisée séparément du programme est défaillante et bascule vers le programme de réplique à haute disponibilité. Dans ce cas, vous pouvez utiliser le programme de réplique à haute disponibilité pour continuer de travailler au cours de la période de reprise en ligne. Le programme est considéré comme étant "en veille" si, tant qu'une reprise en ligne n'a pas lieu, vous ne l'utilisez pas pour votre travail et il est utilisé exclusivement pour des actions d'administration.

2. Fonction de gestionnaire de files d'attente de données répliquées à haute disponibilité

L'utilisation par le détenteur de la licence de cette fonction de gestionnaire de files d'attente de données répliquées du programme exige une configuration sur trois serveurs et requiert que tous les gestionnaires de files d'attente sur les trois serveurs soient des gestionnaires de files d'attente de données répliquées. Deux des serveurs doivent être configurés et autorisés en tant que composant IBM MQ Advanced High Availability Replica, mais la copie d'IBM MQ sur le troisième serveur configuré doit faire l'objet d'une licence distincte via l'obtention d'autorisations d'utilisation d'IBM MQ Advanced. Lorsque vous utilisez cette fonction de haute disponibilité en conjonction avec la réplication sur un site de reprise après incident, les trois serveurs à haute disponibilité sur le site de reprise après incident doivent également être autorisés, comme décrit ci-dessus.

3. Fonction de reprise après incident avec gestionnaires de files d'attente de données répliquées

L'utilisation par le détenteur de la licence de cette fonction de gestionnaire de files d'attente de données répliquées du programme exige une configuration sur deux serveurs et requiert que tous les gestionnaires de files d'attente sur les deux serveurs soient des gestionnaires de files d'attente de données répliquées. L'un des serveurs doit être configuré et autorisé en tant que composant IBM MQ Advanced High Availability Replica, mais la copie d'IBM MQ sur le deuxième serveur configuré doit faire l'objet d'une licence distincte via l'obtention d'autorisations d'utilisation d'IBM MQ Advanced. Cette configuration de reprise après incident composée de deux serveurs n'est pas équivalente à l'utilisation de trois serveurs comme configuration à haute disponibilité, même si elle est utilisée avec la réplication sur un site de reprise après incident.

B. Autres solutions à haute disponibilité

Si le détenteur de la licence choisit d'utiliser d'autres solutions à haute disponibilité avec le programme, il peut utiliser le programme en tant que réplique à haute disponibilité tant que celui-ci se trouve à des fins de sauvegarde sur un serveur de secours et que le programme n'est pas démarré. Le programme peut être démarré automatiquement par les composants à haute disponibilité si le serveur actif est défaillant, auquel cas le programme peut être utilisé pour continuer le travail au cours de la période de reprise en ligne.

## **Autres questions**

Sur un réseau IBM MQ utilisant des fonctions IBM MQ Advanced, comme Managed File Transfer et Advanced Message Security, quels sont les gestionnaires de files d'attente MQ qui requièrent une autorisation d'utilisation IBM MQ Advanced ?

- Pour Advanced Message Security, seuls les gestionnaires de files d'attente des noeuds finaux pour lesquels des stratégies AMS sont définies requièrent une autorisation d'utilisation d'IBM MQ Advanced.
- Pour Managed File Transfer, seuls les gestionnaires de files d'attente où des composants MFT (Agent et Logger) se connectent requièrent une autorisation d'utilisation d'IBM MQ Advanced.
- Les gestionnaires de files d'attente intermédiaires qui acheminent simplement les messages, mais n'effectuent pas d'autre traitement IBM MQ Advanced, requièrent uniquement une autorisation d'utilisation d'IBM MQ.

 $\sqrt{3.1.2}$  Questions sur la haute disponibilité et la fonction de gestionnaire de files d'attente de données répliquées :

• Q : Lorsque je configure la fonction de haute disponibilité avec des gestionnaires de files d'attente de données répliquées, puis-je placer tous les gestionnaires de files d'attente sous le contrôle des gestionnaires de files d'attente de données répliquées sur un même système ?

R : Oui. Les gestionnaires de files d'attente peuvent s'exécuter sur n'importe quel noeud dans le groupe HA ; notamment, les trois gestionnaires de files d'attente peuvent s'exécuter sur un seul noeud. Cette configuration n'est pas idéale et ne permet pas une utilisation optimisée des ressources système sur les trois noeuds, mais nos licences ne l'interdisent pas.

• Q : Tous les noeuds dans une configuration de reprise après incident ou de haute disponibilité avec des gestionnaires de files d'attente de données répliquées doivent-ils disposer de la même capacité de mémoire, de disque et d'UC ?

R : Non, mais nous recommandons que tous les noeuds disposent de la même allocation de ressources. La capacité de stockage sur disque des gestionnaires de files d'attente de données répliquées est limitée à la capacité maximale du système le plus petit dans la configuration et la création d'un gestionnaire de files d'attente échoue si le gestionnaire de files d'attente de données répliquées ne peut pas allouer la capacité de disque requise dès le départ. Pour l'UC et la mémoire, si un système disposant de suffisamment de ressources et dont les performances sont élevées bascule sur un système disposant d'une capacité de mémoire et d'UC inférieure, les performances peuvent être affectées car les capacités de traitement des messages sont réduites.

• Q : Puis-je placer un gestionnaire de files d'attente pour la haute disponibilité avec des gestionnaires de files d'attente de données répliquées (RDQM HA) et un gestionnaire de files d'attente pour la reprise après incident avec des gestionnaires de files d'attente de données répliquées (RDQM DR) sur un même système ?

<span id="page-18-0"></span>R : Ceci ne serait pas conforme aux dispositions du contrat de licence IBM MQ Advanced High Availability Replica car un système doit être un noeud dédié soit à la haute disponibilité, soit à la reprise après incident avec des gestionnaires de files d'attente de données répliquées. Il ne peut pas être dédié aux deux. C'est techniquement possible, mais cette configuration nécessiterait l'autorisation d'utilisation d'IBM MQ Advanced.

## **Programmes de support**

Le programme de support suivant est disponible sous licence avec IBM MQ 9.1, IBM MQ for z/OS 9.1 et IBM MQ for z/OS Value Unit Edition 9.1 :

• WebSphere Liberty 19.0

#### **Concepts associés**

[«Nouveautés et modifications dans IBM MQ 9.1.0», à la page 24](#page-23-0)

IBM MQ 9.1.0 est l'édition qui suit IBM MQ 9.0, édition Long Term Support (LTS). C'est également l'édition suivante pour les utilisateurs de Continuous Delivery (CD), après IBM MQ 9.0.5. IBM MQ 9.1.0 inclut les fonctions qui ont été précédemment mises à disposition dans les éditions CD d'IBM MQ 9.0.1 à IBM MQ 9.0.5, avec quelques autres améliorations mineures.

[«Nouveautés et modifications dans IBM MQ 9.1.x Continuous Delivery», à la page 75](#page-74-0) Après l'édition initiale d'IBM MQ 9.1.0, une nouvelle fonction et des améliorations sont mises à disposition par le biais de mises à jour incrémentielles dans la même version et la même édition que les éditions de modification, par exemple dans IBM MQ 9.1.1.

[«Modifications apportées dans la IBM MQ 9.1.0 Long Term Support», à la page 150](#page-149-0) L'édition Long Term Support (LTS) est un niveau de produit recommandé pour lequel le support, y compris les mises à jour de défaut et de sécurité, est fourni sur une période donnée.

Présentation technique du IBM MQ

#### **Information associée**

[Téléchargement en cours IBM MQ 9.1](https://www.ibm.com/support/pages/downloading-ibm-mq-91)

## **Composant redistribuables d'IBM MQ**

IBM MQ livre plusieurs composants dont la licence permet leur redistribution avec des applications tierces. Les dispositions de la licence redistribuable sont disponibles dans le contrat de licence du programme IBM MQ correspondant, disponible sur le site Web [IBM Terms](https://www.ibm.com/terms).

Dans le contrat de licence, les composants IBM MQ Client sont également répertoriés comme étant des "composants non utilisés pour l'établissement des autorisations requises". C'est le gestionnaire de files d'attente IBM MQ auquel l'application est connectée qui requiert l'autorisation appropriée.

Tous les composants redistribuables IBM MQ sont pris en charge pour une utilisation dans des environnements de production et partagent la même configuration système requise et le même cycle de vie de prise en charge que les images client installables correspondantes. Pour plus d'informations, voir la page [IBM Software Lifecycle.](https://www.ibm.com/support/lifecycle/)

## **Composants IBM MQ Client**

Les composants IBM MQ Client peuvent être redistribués conformément aux dispositions du contrat de licence des programmes suivants :

- IBM MQ
- IBM MQ Advanced
- IBM MQ Appliance M2000, M2001 et M2002
- IBM MQ for z/OS
- IBM MQ for z/OS Value Unit Edition
- IBM MQ Advanced for z/OS Value Unit Edition

#### **Configuration requise :**

Le gestionnaire de files d'attente auquel l'application se connecte doit disposer d'une autorisation d'utilisation de l'un des programmes ci-dessus.

#### **Composants redistribuables :**

- Composants IBM MQ Client redistribuables depuis IBM Fix Central
	- –<https://ibm.biz/mq91cdredistclients>
- Composants IBM MQ .NET Client depuis nuget.org
	- –<https://www.nuget.org/packages/IBMMQDotnetClient/>
	- –<https://www.nuget.org/packages/IBMXMSDotnetClient/>
- Composants IBM MQ Java depuis Maven
	- –<https://search.maven.org/search?q=a:com.ibm.mq.allclient>ou
	- –<https://mvnrepository.com/artifact/com.ibm.mq/com.ibm.mq.allclient>

## **IBM MQ Managed File Transfer Agent**

IBM MQ Managed File Transfer Agent peut être redistribué conformément aux dispositions du contrat de licence des programmes suivants :

- IBM MQ Advanced
- IBM MQ Appliance M2000, M2001 et M2002
- IBM MQ Advanced for z/OS Value Unit Edition
- IBM MQ Managed File Transfer Agent

#### **Configuration requise :**

Le gestionnaire de files d'attente auquel l'application se connecte doit disposer d'une autorisation d'utilisation de l'un des programmes ci-dessus.

#### **Composants redistribuables :**

- IBM MQ Managed File Transfer Agent à partir de IBM Fix Central.
	- –<https://ibm.biz/mq91cdredistmftagent>

## **Routines de remplacement IBM MQ for z/OS**

Les routines de remplacement IBM MQ for z/OS peuvent être redistribuées conformément aux dispositions du contrat de licence des programmes suivants :

- IBM MQ for z/OS
- IBM MQ for z/OS Value Unit Edition
- IBM MQ Advanced for z/OS Value Unit Edition

#### **Configuration requise :**

Le gestionnaire de files d'attente auquel l'application se connecte doit disposer d'une autorisation d'utilisation de l'un des programmes ci-dessus.

#### **Composants redistribuables :**

Les routines de remplacement MQ suivantes devant faire l'objet d'une liaison, d'une édition de liens ou d'une inclusion dans le code et d'une exécution sur des systèmes z/OS, et qui se trouvent dans l'ensemble de données CSQ.SCSQLOAD :

CSQBSTUB, CSQBRRSI, CSQBRSTB, CSQCSTUB, CSQQSTUB, CSQXSTUB, CSQASTUB

# <span id="page-20-0"></span>**Informations sur la licence de IBM MQ Client for .NET**

IBM MQ Client for .NET est un composant d'IBM MQ que vous pouvez télécharger gratuitement. Il peut être utilisé pour intégrer des applications .NET de tiers dans une infrastructure de messagerie IBM MQ. Les clients IBM MQ, notamment IBM MQ Client for .NET, sont disponibles sous licence conformément aux dispositions du contrat de licence IBM MQ Client énoncées dans la licence d'utilisation du produit IBM MQ.

IBM MQ Client for .NET fait partie du package IBM MQ Client, qui contient les bibliothèques client de support de nombreux langages de programmation différents. Les clients IBM MQ (notamment les bibliothèques client IBM MQ .NET) sont disponibles gratuitement avec certains droits de redistribution (voir les dispositions du contrat de licence d'utilisation du produit IBM MQ pour les composants redistribuables) pour permettre aux tiers de développer et de distribuer facilement des applications IBM MQ. Les clients IBM MQ sont fournis en l'état. Pour bénéficier d'un support technique et des correctifs d'incident, vous devez signer un contrat de support avec IBM.

## **Identificateurs des produits IBM MQ et informations d'exportation**

Présentation des offres de produit IBM MQ, des identificateurs de produit associés et des classifications d'exportation.

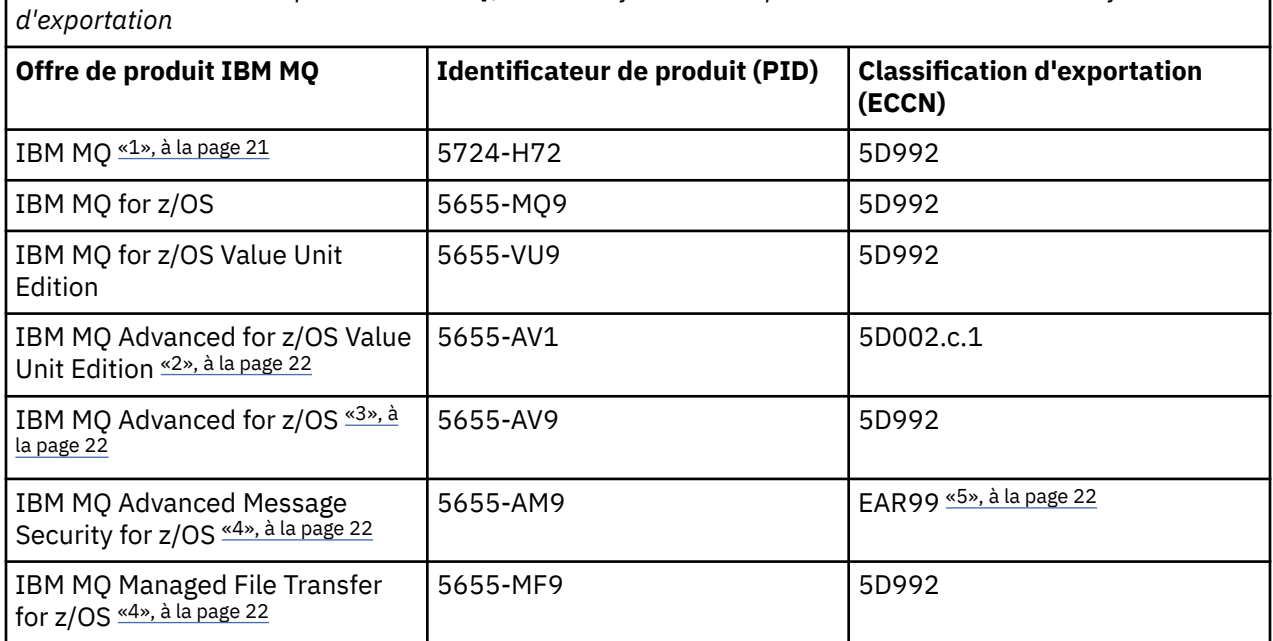

*Tableau 3. Tableau des produits IBM MQ, des identificateurs de produit associés et des classifications*

#### **Remarques :**

- 1. 5724-H72 IBM MQ contient les composants payants suivants :
	- IBM MQ
	- Réplique à haute disponibilité IBM MQ
	- IBM MQ Advanced
	- Réplique à haute disponibilité IBM MQ Advanced
	- IBM MQ Managed File Transfer Service [«4», à la page 22](#page-21-0)
	- IBM MQ Managed File Transfer Service Réplique à haute disponibilité [«4», à la page 22](#page-21-0)
	- IBM MQ Managed File Transfer Agent [«4», à la page 22](#page-21-0)
	- IBM MQ Advanced Message Security [«4», à la page 22](#page-21-0)
	- IBM MQ Advanced Message Security Réplique à haute disponibilité [«4», à la page 22](#page-21-0)
	- IBM MQ Telemetry [«4», à la page 22](#page-21-0)
- <span id="page-21-0"></span>2. IBM MQ Advanced for z/OS Value Unit Edition est un programme de définition zCAP (Collocated Application Pricing).
- 3. IBM MQ Advanced for z/OS regroupe IBM MQ Advanced Message Security for z/OS et IBM MQ Managed File Transfer for z/OS. Le produit distinct IBM MQ for z/OS ou IBM MQ for z/OS Value Unit Edition est également requis.
- 4. Conformément à la [Lettre d'annonce de retrait](https://www-01.ibm.com/common/ssi/ShowDoc.wss?docURL=/common/ssi/rep_ca/1/897/ENUS917-031/index.html&lang=en&request_locale=en)du 9th juillet 2019, ces Logiciels sont retirés de la vente. Les clients existants peuvent continuer d'utiliser ces produits et continueront de recevoir des correctifs et des mises à jour fonctionnelles (s'ils disposent d'un abonnement et d'un contrat de support valides). Les fonctionnalités resteront disponibles pour les clients nouveaux et existants avec IBM MQ Advanced, IBM MQ Advanced for z/OS et IBM MQ Advanced for z/OS VUE.
- 5. Il s'agit du module d'activation d'IBM MQ Advanced Message Security.

## **Dispositifs IBM MQ**

#### MQ Appliance

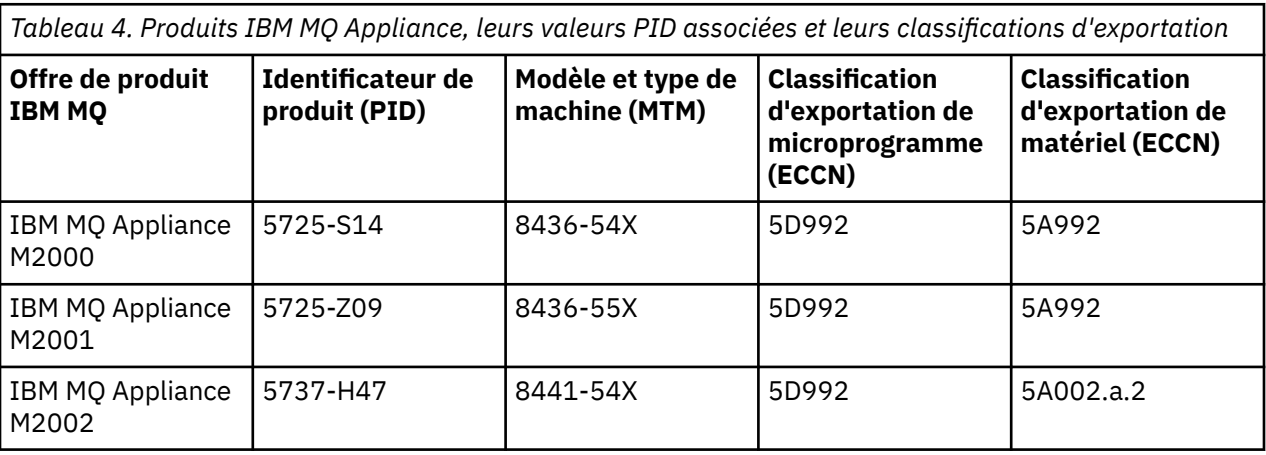

#### **Tâches associées**

 $z/0S$ Enregistrement de l'utilisation du produit avec les produits IBM MQ for z/OS

# **Types d'édition et gestion des versions IBM MQ**

Depuis IBM MQ 9.0, deux types d'édition sont disponibles : Long Term Support (LTS) et Continuous Delivery (CD).

## **Types d'édition LTS et CD**

L'objectif de ces deux types d'édition est de répondre à la nécessité de fournir des fonctions IBM MQ nouvelles et améliorées aussi rapidement que possible dans la prochaine édition d' CD , tout en maintenant une édition de support à long terme stable pour les systèmes qui ont besoin d'un déploiement à long terme d' IBM MQ, et pour les clients qui préfèrent cette option traditionnelle.

Les deux types d'édition peuvent être distingués par le numéro de modification, c'est-à-dire le chiffre M du VRMF:

- Les éditions Long Term Support présentent le numéro de modification zéro, par exemple 9.0.0 ou 9.1.0.
- Les éditions Continuous Delivery présentent un numéro de modification différent de zéro, par exemple 9.0.3, 9.1.5, etc.

Chaque édition LTS est prise en charge pendant la durée de l'édition. Chaque édition de CD est prise en charge pendant 12 mois ou alors qu'il s'agit de l'une des deux éditions CD les plus récentes, la plus longue étant retenue. Pour plus d'informations, voir [IBM MQ -Foire aux questions pour les éditions Long](https://www.ibm.com/support/pages/node/713169) [Term Support et Continuous Delivery.](https://www.ibm.com/support/pages/node/713169)

Pour vérifier la version de IBM MQ :

- Entrez la commande **dspmqver**ou **DSPMQMVER** sous IBM i. Les messages renvoyés incluent le VRM à trois chiffres ou, si la maintenance a été appliquée, le VRMF à quatre chiffres.
- Utilisez la méthode GET de l'API REST.
- Linux l'anti**dient de l**affichez le panneau des propriétés du gestionnaire de files d'attente <u>dans</u> IBM MQ Explorer.
- 2/08 Consultez le message CSQY000I dans le journal des travaux du gestionnaire de files d'attente. Ce message est émis lorsque le gestionnaire de files d'attente démarre et indique le niveau d'édition et le type d'édition.

Le niveau de commande d'un gestionnaire de files d'attente est le niveau VRM à trois chiffres. Un programme IBM MQ peut appeler MQINQ, en transmettant le sélecteur MQIA\_COMMAND\_LEVEL , pour obtenir le niveau de commande du gestionnaire de files d'attente auquel il est connecté. Vous pouvez également afficher le niveau de commande du gestionnaire de files d'attente dans le panneau des propriétés du gestionnaire de files d'attente dans IBM MQ Explorer.

## **Modèle de distribution de maintenance**

A partir du 1Q 2023, il existe deux types de maintenance:

#### **Groupes de correctifs**

Les groupes de correctifs contiennent des cumuls de tous les défauts corrigés depuis la distribution précédente du groupe de correctifs ou GA. Les groupes de correctifs sont produits exclusivement pour les éditions LTS au cours de leur cycle de vie de support normal.

# **Mises à jour de sécurité cumulées (CSU)**

Les unités de service communes sont des mises à jour plus petites et contiennent des correctifs de sécurité publiés depuis la maintenance précédente ou la disponibilité générale. Les unités de contrôle de service (CSU) sont produites pour les éditions LTS (y compris les éditions dans le support étendu) et pour la dernière édition d' IBM MQ CD , selon les besoins, afin de fournir les correctifs de sécurité appropriés.

Les deux types de maintenance sont mutuellement cumulatifs (c'est-à-dire qu'ils contiennent tout ce qui est inclus dans les anciennes unités de service et les groupes de correctifs) et sont installés à l'aide des mêmes mécanismes d'application de la maintenance. En outre, les deux types de maintenance mettent à jour le chiffre F du VRMF à un nombre plus élevé que n'importe quelle maintenance précédente:

• **ETS** Pour les éditions LTS, le chiffre F du VRMF est soit un numéro de groupe de correctifs, qui est une valeur divisible par 5, soit un numéro CSU, qui est une valeur non divisible par 5. Par exemple, 9.1.0.15 est un groupe de correctifs et 9.1.0.16 est un CSU LTS .

**• Pour les éditions CD** , le chiffre F du VRMF est soit zéro, soit un nombre CSU, qui est une valeur non divisible par 5. Toutefois, cela n'affecte pas les éditions 9.1 CD , car elles ne sont plus prises en charge.

Pour les éditions de maintenance antérieures à 1Q 2023, il n'y avait pas de mises à jour CSU. Par conséquent, le chiffre F dans le VRMF représente toujours le niveau de groupe de correctifs.

Les niveaux de maintenance n'affectent pas le niveau de commande du gestionnaire de files d'attente. Aucune migration n'est requise et les niveaux de maintenance n'affectent pas la date de fin de service d'une édition.

Pour plus d'informations, voir [Modifications apportées au modèle de distribution de maintenance d' IBM](https://www.ibm.com/support/pages/changes-ibm-mqs-maintenance-delivery-model) [MQ](https://www.ibm.com/support/pages/changes-ibm-mqs-maintenance-delivery-model).

Pour chaque plateforme prise en charge, le type d'édition que vous choisissez affecte la commande, l'installation, la maintenance et la migration. Pour plus d'informations, voir Types d'éditionIBM MQ : remarques sur la planification.

## <span id="page-23-0"></span>**Modèle de distribution de maintenance: différences par plateforme**

Pour Multiplatforms, groupes de correctifs LTS et CSU

- sont téléchargés en tant que correctifs temporaires
- sont téléchargés par groupe de correctifs ou par numéro CSU
- sont cumulatives

*z/*0\$ Pour z/OS, les groupes de correctifs LTS et les unités de service (CSU)

- sont téléchargés en tant que correctifs temporaires
- sont téléchargées par numéro de PTF (modification provisoire du logiciel)
- sont cumulatives

## **Concepts associés**

Application de la maintenance à IBM MQ **Information associée** [Téléchargement en cours IBM MQ 9.1](https://www.ibm.com/support/pages/downloading-ibm-mq-91)

# **Grille tarifaire des coeurs de processeur virtuels (CPV)**

Un coeur de processeur virtuel (CPV) est une unité d'application d'une licence à IBM MQ. Il peut s'agir d'un coeur virtuel affecté à une machine virtuelle ou d'un coeur de processeur physique, à condition que le serveur ne soit pas partitionné pour des machines virtuelles. Si le nombre de coeurs virtuels est supérieur au nombre de coeurs physiques, le nombre de coeurs de processeur virtuels auxquels vous devez associer une licence est égal au nombre de coeurs physiques.

L'utilisation de chaque coeur de processeur virtuel est mesurée en heures par instance de coeur de processeur virtuel et capturée en incréments de minute entière. Une instance est une copie en cours d'exécution de IBM MQ (le Logiciel), sans inclure des copies du Logiciel utilisées à des fins de sauvegarde, en particulier celles désignées comme "froides" ou "chaudes", telles que définies dans le logiciel sous licence IBM sous le document IPLA-Backup Use Defined Document situé ici: [Règles logicielles.](https://www-40.ibm.com/software/sla/sladb.nsf/sla/software_policies/)

Vous devez obtenir des autorisations d'utilisation suffisantes pour le nombre total d'heures de disponibilité de chaque coeur de processeur virtuel dans chaque instance du programme sur une période fixe de douze (12) mois. Vous devez utiliser l'outil de décompte fourni par le programme pour surveiller votre utilisation du programme. Si l'outil de décompte n'est pas utilisé, vous devez obtenir des autorisations d'utilisation pour 720 heures par mois calendaire pour chaque coeur de processeur virtuel de votre environnement qui peut être mis à disposition dans une instance du programme, que le coeur de processeur virtuel soit mis à disposition ou ait été mis à disposition dans une instance du programme ou non.

Pour plus d'informations sur la façon de déterminer l'utilisation des VPC, voir [Virtual Processor Core](https://www.ibm.com/docs/en/license-metric-tool?topic=metrics-virtual-processor-core-vpc) [\(VPC\)](https://www.ibm.com/docs/en/license-metric-tool?topic=metrics-virtual-processor-core-vpc). Il explique comment utiliser IBM License Metric Tool pour configurer et créer un rapport que vous pouvez utiliser pour déterminer le nombre de coeurs de processeur virtuels à acheter sous licence. Il inclut des exemples illustrant la manière de calculer la consommation de coeurs de processeur virtuels pour les environnements de serveurs virtuels et physiques.

#### **Tâches associées**

 $\blacktriangleright$  V S.1.0 Configuring IBM MQ for use with the metering service in IBM Cloud Private

# **Nouveautés et modifications dans IBM MQ 9.1.0**

IBM MQ 9.1.0 est l'édition qui suit IBM MQ 9.0, édition Long Term Support (LTS). C'est également l'édition suivante pour les utilisateurs de Continuous Delivery (CD), après IBM MQ 9.0.5. IBM MQ 9.1.0 inclut les fonctions qui ont été précédemment mises à disposition dans les éditions CD d'IBM MQ 9.0.1 à IBM MQ 9.0.5, avec quelques autres améliorations mineures.

## **Modèle de distribution et de support**

IBM MQ 9.1.0 applique le modèle de distribution et de support pour IBM MQ qui a été introduit dans IBM MQ 9.0. Depuis la IBM MQ 9.0, deux types d'édition sont disponibles : l'édition Long Term Support (LTS) et l'édition Continuous Delivery (CD).

LTS L'édition Long Term Support est un niveau de produit recommandé pour lequel le support, notamment la mise à jour des incidents et de la sécurité, est mis à disposition pendant une période spécifiée. Elle a été conçue pour les systèmes qui requièrent un déploiement à long terme et une stabilité maximale.

CD L'édition Continuous Delivery propose des améliorations fonctionnelles plus fréquemment, en plus de correctifs et de mises à jour de sécurité, et permet par conséquent un accès plus rapide aux nouvelles fonctions. Elle a été conçue pour les systèmes sur lesquels les applications doivent exploiter les toutes dernières capacités d'IBM MQ.

Pour plus d'informations, voir Types d'édition IBM MQ et [IBM MQ -Foire aux questions pour les éditions](https://www.ibm.com/support/pages/node/713169) [Long Term Support et Continuous Delivery.](https://www.ibm.com/support/pages/node/713169)

## **Comment utiliser les informations sur les nouveautés et les modifications liées à IBM MQ 9.1.0**

Si vous migrez vers IBM MQ 9.1.0 depuis IBM MQ 9.0, édition Long Term Support, lisez les sections suivantes :

- • [«Nouveautés et modifications de la IBM MQ 9.1.0 par rapport à la IBM MQ 9.0.0», à la page 26](#page-25-0)
- • [«Fonctions dépréciées et retirées dans IBM MQ 9.1.0», à la page 72](#page-71-0)

Si vous migrez vers IBM MQ 9.1.0 depuis IBM MQ 9.0.x, édition Continuous Delivery, lisez les sections suivantes :

- • [«Nouveautés et modifications de la IBM MQ 9.1.0 par rapport à la IBM MQ 9.0.5», à la page 63](#page-62-0)
- • [«Fonctions dépréciées et retirées dans IBM MQ 9.1.0», à la page 72](#page-71-0)

#### **Concepts associés**

[«Informations sur les licences IBM MQ», à la page 9](#page-8-0)

Ce que vous pouvez acheter avec IBM MQ et ce que vous pouvez installer pour chaque achat.

[«Nouveautés et modifications dans IBM MQ 9.1.x Continuous Delivery», à la page 75](#page-74-0) Après l'édition initiale d'IBM MQ 9.1.0, une nouvelle fonction et des améliorations sont mises à disposition par le biais de mises à jour incrémentielles dans la même version et la même édition que les éditions de modification, par exemple dans IBM MQ 9.1.1.

[«Modifications apportées dans la IBM MQ 9.1.0 Long Term Support», à la page 150](#page-149-0) L'édition Long Term Support (LTS) est un niveau de produit recommandé pour lequel le support, y compris les mises à jour de défaut et de sécurité, est fourni sur une période donnée.

[«Nouveautés et modifications des versions précédentes», à la page 173](#page-172-0) Liens vers les informations sur les nouvelles fonctions et les modifications apportées aux fonctions et aux ressources, notamment les stabilisations, dépréciations et retraits, effectuées dans les versions du produit antérieures à IBM MQ 9.1.

[«Icônes d'édition et de plateforme dans la documentation du produit», à la page 179](#page-178-0)

La documentation du produit pour tous les types d'édition IBM MQ 9.1 (LTS, CD), les versions d'édition et les plateformes est fournie dans un seul jeu d'informations dans IBM Documentation. Si les informations sont spécifiques à un type d'édition, une version ou une plateforme donnée, cela est indiqué par une icône rectangulaire. Les informations qui s'appliquent à tous les types d'édition, versions et plateformes ne sont pas marquées.

#### **Information associée**

[Configuration système requise pour IBM MQ](https://www.ibm.com/support/pages/system-requirements-ibm-mq) [Page Web des fichiers Readme des produits IBM MQ, WebSphere MQ et MQSeries](https://www.ibm.com/support/pages/node/317955)

# <span id="page-25-0"></span>**Nouveautés et modifications de la IBM MQ 9.1.0 par rapport à la IBM MQ 9.0.0**

Les fonctions nouvelles ou modifiées depuis IBM MQ 9.0.0 sont décrites dans cette section. Lisez ces informations si vous migrez vers la IBM MQ 9.1.0 depuis la IBM MQ 9.0.0 Long Term Support.

#### **Concepts associés**

N 9.1.0 [Nouveautés et modifications de la IBM MQ 9.1.0 par rapport à la IBM MQ 9.0.5](#page-62-0) Cette section décrit les nouvelles fonctions introduites depuis la IBM MQ 9.0.5, édition CD, ainsi que les modifications apportées depuis la IBM MQ 9.0.5 aux fonctions et ressources introduites dans une IBM MQ 9.0.x, édition CD. Prenez connaissance de ces informations si vous passez à IBM MQ 9.1.0 à partir d'une édition IBM MQ 9.0.x Continuous Delivery .

 $\blacktriangleright$  V 9.1.0 [Fonctions dépréciées et retirées dans IBM MQ 9.1.0](#page-71-0) Plusieurs fonctions ont été dépréciées ou retirées dans IBM MQ 9.1.0.

#### **Information associée**

[Configuration système requise pour IBM MQ](https://www.ibm.com/support/pages/system-requirements-ibm-mq) [Page Web des fichiers Readme des produits IBM MQ, WebSphere MQ et MQSeries](https://www.ibm.com/support/pages/node/317955)

## **Nouveautés de IBM MQ 9.1.0**

IBM MQ 9.1.0 propose des fonctions et des améliorations autres que celles disponibles dans IBM MQ 9.0.0 Long Term Support. Certaines d'entre elles sont disponibles avec l'autorisation d'utilisation du produit IBM MQ de base et avec l'autorisation d'utilisation du produit IBM MQ Advanced, alors que d'autres ne sont disponibles qu'avec l'autorisation d'utilisation du produit IBM MQ Advanced.

Pour plus d'informations sur ce que vous pouvez acheter avec IBM MQ et sur ce que vous pouvez installer pour chaque achat, voir [«Informations sur les licences IBM MQ», à la page 9](#page-8-0).

## **Nouvelles fonctions IBM MQ for Multiplatforms - autorisations d'utilisation de base et avancée**

 $\blacktriangleright$  Multi

Sur Multiplatforms, à savoir toutes les plateformes sauf IBM MQ for z/OS, les fonctions suivantes sont disponibles avec l'autorisation d'utilisation du produit de base et l'autorisation d'utilisation avancée :

- • [«Le logiciel de gestion d'instance IBM MQ Console», à la page 27](#page-26-0)
- • [«Le logiciel de gestion d'instance administrative REST API», à la page 28](#page-27-0)
- • [«Le logiciel de gestion d'instance messaging REST API», à la page 28](#page-27-0)
- • [«Améliorations apportées à la journalisation des erreurs», à la page 29](#page-28-0)
- • [«Améliorations apportées à la journalisation de la récupération», à la page 29](#page-28-0)
- $\blacksquare$  Linux  $\blacksquare$  [«Connectivité à Salesforce avec IBM MQ Bridge to Salesforce», à la page 30](#page-29-0)

## **Nouvelles fonctions IBM MQ for Multiplatforms - autorisation d'utilisation Advanced uniquement**

#### Multi MQ Adv.

Les fonctions suivantes sont disponibles uniquement avec l'autorisation d'utilisation avancée :

- Linux exptions de haute disponibilité et de reprise après incident avec des gestionnaires de files [d'attente de données répliquées», à la page 31](#page-30-0)
- Linux **et als connectivité à Blockchain», à la page 32**
- • [«Améliorations de Managed File Transfer», à la page 31](#page-30-0)

## <span id="page-26-0"></span>**Nouvelles fonctions IBM MQ for z/OS - autorisations d'utilisation de base et avancée**  $z/0S$

Les fonctions suivantes sont disponibles avec les autorisations d'utilisation du produit de base et avancée :

- «Le logiciel de gestion d'instance IBM MQ Console», à la page 27
- • [«Le logiciel de gestion d'instance administrative REST API», à la page 28](#page-27-0)
- • [«Fonction IBM MQ for z/OS Unix System Services Web Components», à la page 33](#page-32-0)
- • [«Prise en charge supplémentaire de la messagerie sur le serveur de machine virtuelle Java CICS](#page-32-0) [Liberty», à la page 33](#page-32-0)
- • [«Fournisseur de services IBM MQ for z/OS pour IBM z/OS Connect Enterprise Edition», à la page 33](#page-32-0)
- • [«Options d'équilibrage de charge améliorées pour les files d'attente partagées», à la page 33](#page-32-0)

## **Nouvelles fonctions IBM MQ for z/OS - autorisation d'utilisation Advanced uniquement**

2/0S MQAdv.VUE

Les fonctions suivantes sont disponibles uniquement avec l'autorisation d'utilisation avancée :

- • [«Connectivité des clients Java et JMS aux gestionnaires de files d'attente z/OS», à la page 34](#page-33-0)
- • [«Advanced Message Security sur les gestionnaires de files d'attente JMS for z/OS», à la page 34](#page-33-0)
- • [«Améliorations de Managed File Transfer», à la page 34](#page-33-0)
- • [«Connectivité Blockchain», à la page 35](#page-34-0)

#### **Référence associée**

Nouveautés et modifications apportées à IBM MQ Explorer

#### **Information associée**

[Configuration système requise pour IBM MQ](https://www.ibm.com/support/pages/system-requirements-ibm-mq) [Page Web des fichiers Readme des produits IBM MQ, WebSphere MQ et MQSeries](https://www.ibm.com/support/pages/node/317955)

## *Nouvelles fonctions de la IBM MQ 9.1.0 pour toutes les plateformes prises en charge*

IBM MQ 9.1.0 propose plusieurs nouvelles fonctions disponibles pour toutes les plateformes prises en charge. Ces fonctions incluent IBM MQ Console, qui fournit un outil d'administration personnalisable reposant sur le navigateur, une REST API pour l'administration et une REST API pour la messagerie.

- «Le logiciel de gestion d'instance IBM MQ Console», à la page 27
- • [«Le logiciel de gestion d'instance administrative REST API», à la page 28](#page-27-0)
- MQ Adv. <a>
MQ Adv. </a>
M</a>
MQ Adv. </a>
M</a>
MQ Adv. </a>
M</a>
M</a>
M</a>
M</a>
M</a>
M</a>
M</a>
M</a>
M</a>
M</a>
M</a>
M</a>
M</a>
M</a>
M</a>
M</a>
M</a>
M</a>
M</a>
M</a>
M</a>
M</a>
M</a>
M</a>
M</a>
M</a>
M
- • [«Le logiciel de gestion d'instance messaging REST API», à la page 28](#page-27-0)

## **Le logiciel de gestion d'instance IBM MQ Console**

Depuis la IBM MQ 9.1.0, vous pouvez utiliser une interface utilisateur Web pour administrer IBM MQ. IBM MQ Console s'exécute dans un navigateur et permet de contrôler les gestionnaires de files d'attente et les objets IBM MQ.

Pour vous initier rapidement à IBM MQ Console, voir Initiation à IBM MQ Console.

Pour plus d'informations sur IBM MQ Console, voir Administration à l'aide d'IBM MQ Console.

## <span id="page-27-0"></span>**Le logiciel de gestion d'instance administrative REST API**

A partir de la IBM MQ 9.1.0, vous pouvez utiliser l'administrative REST API pour effectuer les actions suivantes sur les objets MQ :

- Interroger les gestionnaires de files d'attente
- Interroger les installations
- Interroger les abonnements
- Interroger les canaux entre gestionnaires de files d'attente et le statut des canaux
- Interroger les files d'attente et le statut des files d'attente
- Créer, mettre à jour et supprimer des files d'attente
- Exécuter des commandes mqsc

Cette API RESTful peut vous aider à imbriquer l'administration d'IBM MQ dans des outils d'automatisation et DevOps populaires.

Vous pouvez utiliser l'administrative REST API pour administrer des gestionnaires de files d'attente qui ne se trouvent pas dans la même installation que le serveur mqweb. En d'autres termes, vous pouvez administrer des gestionnaires de files d'attente éloignées et les objets IBM MQ associés à ces gestionnaires. Par conséquent, vous pouvez utiliser l'REST API pour administrer l'intégralité de votre réseau IBM MQ avec une seule installation qui exécute le serveur mqweb. Pour plus d'informations, voir Administration à distance à l'aide de l'REST API.

Pour vous initier rapidement à administrative REST API, voir Initiation à administrative REST API.

Pour plus d'informations sur administrative REST API, voir Administration à l'aide d'REST API.

## **Le MFT REST API**

#### MQ Adv.

Dans la IBM MQ 9.1.0, vous pouvez utiliser l'REST API pour les commandes Managed File Transfer afin de répertorier les transferts et les détails de requête des agents de transfert de fichier. Pour plus d'informations, voir Initiation à l'REST API MFT.

Important : MQ Appliance <sub>La partie MFT de l'REST API ne s'applique pas à IBM MQ Appliance.</sub>

## **Le logiciel de gestion d'instance messaging REST API**

Depuis la IBM MQ 9.1.0, vous pouvez utiliser l'messaging REST API pour envoyer et recevoir des messages IBM MQ. Cette fonction est destinée à remplacer le pont IBM MQ pour HTTP :

- Vous pouvez envoyer un message textuel IBM MQ à une file d'attente spécifiée à l'aide de la méthode HTTP POST avec la ressource /messaging/qmgr/*{qmgrName}*/queue/*{queueName}*/message. Pour plus d'informations, voir POST.
- Vous pouvez recevoir un message textuel IBM MQ d'une file d'attente spécifiée à l'aide de la méthode HTTP DELETE avec la ressource /messaging/qmgr/*{qmgrName}*/queue/*{queueName}*/message. Pour plus d'informations, voir DELETE.

Pour plus d'informations sur l'messaging REST API, voir Messagerie utilisant l'REST API.

#### **Concepts associés**

[Nouvelles fonctions de la IBM MQ 9.1.0 pour Multiplatforms](#page-28-0) IBM MQ 9.1.0 propose de nouvelles fonctions, disponibles avec l'autorisation d'utilisation du produit de base et l'autorisation d'utilisation avancée pour la configuration, la surveillance et l'administration d'IBM MQ for Multiplatforms.

Multi  $\rightarrow$  MQ Adv.  $\rightarrow$  V 9.1.0 [Nouvelles fonctions de la IBM MQ 9.1.0 pour IBM MQ Advanced](#page-29-0) [for Multiplatforms](#page-29-0)

<span id="page-28-0"></span>IBM MQ 9.1.0 propose plusieurs nouvelles fonctions pour Multiplatforms, disponibles uniquement avec l'autorisation d'utilisation IBM MQ Advanced. Ces fonctions incluent des options de haute disponibilité et de reprise après incident avec les gestionnaires de files d'attente de données répliquées, des améliorations de Managed File Transfer et la connectivité blockchain.

#### [Nouvelles fonctions de la IBM MQ 9.1.0 pour z/OS](#page-31-0)  $z/0S$

Dans la IBM MQ 9.1.0, IBM MQ for z/OS propose plusieurs nouvelles fonctions et améliorations disponibles avec l'autorisation d'utilisation du produit de base et l'autorisation d'utilisation avancée. Ces fonctions incluent un adaptateur de ressources IBM MQ mis à jour, des options d'équilibrage de charge améliorées pour les files d'attente partagées et la possibilité, avec le fournisseur de services IBM MQ for z/OS pour IBM z/OS Connect Enterprise Edition, de traiter les demandes émises via IBM z/OS Connect EE.

# [Nouvelles fonctions de la IBM MQ 9.1.0 pour IBM MQ Advanced](#page-33-0)

#### [for z/OS Value Unit Edition](#page-33-0)

IBM MQ 9.1.0 propose plusieurs nouvelles fonctions et améliorations sous z/OS, disponibles avec l'autorisation d'utilisation d'IBM MQ Advanced for z/OS Value Unit Edition. Ces fonctions incluent des améliorations des clients Java et JMS, des améliorations de Managed File Transfer et la connectivité Blockchain.

## *Nouvelles fonctions de la IBM MQ 9.1.0 pour Multiplatforms*

IBM MQ 9.1.0 propose de nouvelles fonctions, disponibles avec l'autorisation d'utilisation du produit de base et l'autorisation d'utilisation avancée pour la configuration, la surveillance et l'administration d'IBM MQ for Multiplatforms.

- «Améliorations apportées à la journalisation des erreurs», à la page 29
- «Améliorations apportées à la journalisation de la récupération», à la page 29
- • [«Options de requête LDAP», à la page 30](#page-29-0)
- [«Connectivité à Salesforce avec IBM MQ Bridge to Salesforce», à la page 30](#page-29-0)

## **Améliorations apportées à la journalisation des erreurs**

La IBM MQ 9.1.0 introduit diverses améliorations en matière de gestion et de génération des journaux d'erreurs. Les changements principaux vous permettent :

- De journaliser des messages de diagnostic à l'aide de services de fichiers supplémentaires et de syslog sur les plateformes UNIX, ainsi que d'AMQERR01.LOG.
- D'utiliser JSON pour la description des messages, ainsi que le format existant ; voir JSON format diagnostic messages.
- De reformater un journal dans une autre langue ou un autre style ; voir mqrc.

Pour plus d'informations, voir Services de message de diagnostic et Service QMErrorLog.

## **Améliorations apportées à la journalisation de la récupération**

Depuis IBM MQ 9.1.0, le gestionnaire de files d'attente a été étendu pour prendre en charge la gestion automatique des domaines réservés aux journaux linéaires qui ne sont plus requis pour une reprise. Voir Gestion des journaux. Afin d'activer cette fonction pour les gestionnaires de files d'attente migrés, vous devez spécifier un nouvel attribut (**LogManagement**) à partir de la page Log des propriétés de gestionnaire de files d'attente d'IBM MQ Explorer ou de la strophe Log du fichier qm.ini. Pour plus d'informations, voir Strophe de journal du fichier qm.ini.

Voir Logging pour plus d'informations sur les types de consignation, la reprise par redémarrage et le calcul de la taille du journal.

La commande **migmqlog** permet de migrer des journaux, dans un même emplacement ou ailleurs. Pour plus d'informations, voir migmqlog.

## <span id="page-29-0"></span>**Options de requête LDAP**

Une nouvelle méthode d'autorisation pour les utilisateurs et les groupes dans un référentiel LDAP prend en charge les configurations LDAP dans lesquelles l'appartenance au groupe est indiquée par un attribut dans l'entrée de groupe contenant les noms d'utilisateur abrégés de tous les utilisateurs appartenant au groupe.

Vous pouvez activer cette nouvelle méthode d'autorisation en associant **AUTHORMD** à SRCHGRPSN dans un objet d'informations d'authentification avec un paramètre **AUTHTYPE** dont la valeur est IDPWLDAP.

Pour plus d'informations, voir le paramètre **AUTHORMD** de la commande DEFINE AUTHINFO .

## **Connectivité à Salesforce avec IBM MQ Bridge to Salesforce**

#### $\blacksquare$  Linux

Les événements de Salesforce peuvent être publiés dans IBM MQ via le déploiement d'IBM MQ Bridge to Salesforce sur un système Linux. Pour plus d'informations, voir Configuring IBM MQ for use with Salesforce push topics and platform events.

IBM MQ Bridge to Salesforce peut également publier les messages IBM MQ dans le système Salesforce. Pour plus d'informations, voir Création de messages d'événement pour des événements de plateforme Salesforce.

#### **Concepts associés**

 $\blacktriangleright$  V  $\textbf{S.1.0}$  [Nouvelles fonctions de la IBM MQ 9.1.0 pour toutes les plateformes prises en charge](#page-26-0) IBM MQ 9.1.0 propose plusieurs nouvelles fonctions disponibles pour toutes les plateformes prises en charge. Ces fonctions incluent IBM MQ Console, qui fournit un outil d'administration personnalisable reposant sur le navigateur, une REST API pour l'administration et une REST API pour la messagerie.

 $\blacksquare$ Multi $\blacksquare$  MQ Adv.  $\blacksquare$  V 9.1.0 Nouvelles fonctions de la IBM MQ 9.1.0 pour IBM MQ Advanced

#### for Multiplatforms

IBM MQ 9.1.0 propose plusieurs nouvelles fonctions pour Multiplatforms, disponibles uniquement avec l'autorisation d'utilisation IBM MQ Advanced. Ces fonctions incluent des options de haute disponibilité et de reprise après incident avec les gestionnaires de files d'attente de données répliquées, des améliorations de Managed File Transfer et la connectivité blockchain.

# $\blacktriangleright$   $\text{z/0s}$   $\blacktriangleright$  V 9.1.0 [Nouvelles fonctions de la IBM MQ 9.1.0 pour z/OS](#page-31-0)

Dans la IBM MQ 9.1.0, IBM MQ for z/OS propose plusieurs nouvelles fonctions et améliorations disponibles avec l'autorisation d'utilisation du produit de base et l'autorisation d'utilisation avancée. Ces fonctions incluent un adaptateur de ressources IBM MQ mis à jour, des options d'équilibrage de charge améliorées pour les files d'attente partagées et la possibilité, avec le fournisseur de services IBM MQ for z/OS pour IBM z/OS Connect Enterprise Edition, de traiter les demandes émises via IBM z/OS Connect EE.

# [Nouvelles fonctions de la IBM MQ 9.1.0 pour IBM MQ Advanced](#page-33-0)

## [for z/OS Value Unit Edition](#page-33-0)

IBM MQ 9.1.0 propose plusieurs nouvelles fonctions et améliorations sous z/OS, disponibles avec l'autorisation d'utilisation d'IBM MQ Advanced for z/OS Value Unit Edition. Ces fonctions incluent des améliorations des clients Java et JMS, des améliorations de Managed File Transfer et la connectivité **Blockchain** 

# *Nouvelles fonctions de la IBM MQ 9.1.0 pour IBM MQ*

## *Advanced for Multiplatforms*

IBM MQ 9.1.0 propose plusieurs nouvelles fonctions pour Multiplatforms, disponibles uniquement avec l'autorisation d'utilisation IBM MQ Advanced. Ces fonctions incluent des options de haute disponibilité et de reprise après incident avec les gestionnaires de files d'attente de données répliquées, des améliorations de Managed File Transfer et la connectivité blockchain.

• Linux experions de haute disponibilité et de reprise après incident avec des gestionnaires de files [d'attente de données répliquées», à la page 31](#page-30-0)

- <span id="page-30-0"></span>• «Améliorations de Managed File Transfer», à la page 31
- Linux **et al [«Connectivité à Blockchain», à la page 32](#page-31-0)**

## **Options de haute disponibilité et de reprise après incident avec des gestionnaires de files d'attente de données répliquées**

Linux

Depuis la IBM MQ 9.1.0, la solution à haute disponibilité du gestionnaire de files d'attente de données répliquées (RDQM) n'est disponible que pour les plateformes Linux. Pour les gestionnaires de files d'attente qui utilisent un gestionnaire de files d'attente de données répliquées (RDQM), les messages et journaux sont enregistrés sur le système de stockage local et ce système est répliqué automatiquement, de manière synchrone par le système IBM MQ sur deux autres systèmes. Vous bénéficier ainsi de la sécurité de deux systèmes de secours sans le recours à des disques partagés ou des solutions de gestion externes à haute disponibilité. Pour plus d'informations, voir Haute disponibilité des gestionnaires de files d'attente de données répliquées.

Il existe également une option de configuration de reprise après incident. Vous pouvez générer une solution de reprise après incident reposant sur des gestionnaires de files d'attente de données répliquées. Une instance principale d'un gestionnaire de files d'attente pour la reprise après incident s'exécute sur un serveur, et une instance secondaire du gestionnaire de files d'attentes s'exécute sur un autre serveur (qui sert de noeud de reprise). Les données sont dupliquées entre les instances du gestionnaire de files d'attente. Si vous perdez votre gestionnaire de files d'attente principal, vous pouvez définir manuellement votre instance secondaire comme instance principale et démarrer le gestionnaire de files d'attente, puis reprendre votre travail à l'endroit où vous vous étiez arrêté. Vous pouvez configurer la réplication synchrone des données entre les gestionnaires de files d'attente principal et secondaire, ou la réplication asynchrone. Pour plus d'informations sur le gestionnaire de files d'attente de données répliquées pour la reprise après incident (DR RDQM), voir Reprise après incident du gestionnaire de files d'attente de données répliquées.

## **Améliorations de Managed File Transfer**

Dans la IBM MQ 9.1.0, IBM MQ Advanced for Multiplatforms fournit les améliorations fonctionnelles suivantes pour les capacités de Managed File Transfer :

## **Package Redistributable Managed File Transfer Agent**

A partir de IBM MQ 9.1.0, Managed File Transfer Agent est fourni en option, en tant que composant redistribuable individuel, disponible au téléchargement en tant que package tar sous Linux, ou sous forme de package zip sous Windows. Cette option permet aux développeurs de télécharger, configurer et tester un Managed File Transfer Agent pour vérifier qu'il se connecte à une configuration de Managed File Transfer existante, puis de mettre le bundle d'agent configuré à la disposition de nombreux utilisateurs dans leur organisation. Les utilisateurs qui ne connaissent pas bien le fonctionnement de Managed File Transfer peuvent configurer facilement l'agent préconfiguré dans leur environnement local et se connecter rapidement au réseau IBM MQ pertinent. Ils n'ont pas besoin d'installer IBM MQ pour pouvoir transférer des fichiers. Pour plus d'informations, voir Configuration de l'Redistributable Managed File Transfer Agent.

#### **Consignation des événements du moniteur de ressources Managed File Transfer**

Depuis la IBM MQ 9.1.0, un nouveau paramètre **logMonitor** a été ajouté à la commande **fteSetAgentLogLevel** pour l'activation et la désactivation de la consignation des informations de diagnostic pour les transferts de fichiers entre un agent de pont de protocole Managed File Transfer et des serveurs de fichiers FTP/SFTP/FTPS. Managed File Transfer écrit les informations de diagnostic relatives aux activités des moniteurs de ressources dans un fichier journal local par rapport à cet agent. Un fichier journal local garantit que les informations que le moniteur de ressources publie sur les activités d'un moniteur de ressources ne sont pas perdues en cas de problème de réseau ou s'il n'existe pas d'application en cours d'exécution pour consommer ces publications. Voir Consignation pour les moniteurs de ressources MFT pour des informations générales, la commande

<span id="page-31-0"></span>fteSetAgentLogLevel pour une description du paramètre **logMonitor** supplémentaire, et le fichier agent.properties pour une description des propriétés supplémentaires.

#### **Fonction de consignateur installable séparément**

A partir de la IBM MQ 9.1.0, le Managed File Transfer Logger, configuré pour utiliser le mode FILE, peut se connecter au gestionnaire de file d'attente de coordination en mode client, et peut donc s'exécuter à distance par rapport au gestionnaire de files d'attente. Pour exécuter le Managed File Transfer Logger comme client en mode FILE, vous devez disposer d'une licence IBM MQ Advanced. Pour utiliser le consignateur comme client, vous devez utiliser un ou plusieurs paramètres supplémentaires dans la commande fteCreateLogger. Il existe également des paramètres supplémentaires à utiliser dans le fichier logger.properties.

#### **MFT REST API**

L'REST API inclut des options permettant de répertorier tous les transferts Managed File Transfer en cours et d'interroger le statut des agents Managed File Transfer. Pour plus d'informations, voir Initiation à l'REST API MFT.

.

## **Connectivité à Blockchain**

MQ Adv. Elinux

Depuis la IBM MQ 9.1.0, IBM MQ Bridge to blockchain permet aux applications IBM MQ de se connecter via IBM MQ à une blockchain pour la prise en charge d'Hyperledger Composer. Les applications connectées aux blockchains peuvent envoyer des messages de requête et recevoir des réponses. Elles peuvent aussi interroger et mettre à jour Ledger. Pour plus d'informations, voir Configuration d'IBM MQ en vue de son utilisation avec une blockchain.

#### **Concepts associés**

 $\blacktriangleright$  V 9.1.0 [Nouvelles fonctions de la IBM MQ 9.1.0 pour toutes les plateformes prises en charge](#page-26-0) IBM MQ 9.1.0 propose plusieurs nouvelles fonctions disponibles pour toutes les plateformes prises en charge. Ces fonctions incluent IBM MQ Console, qui fournit un outil d'administration personnalisable reposant sur le navigateur, une REST API pour l'administration et une REST API pour la messagerie.

## Multi V 9.1.0 [Nouvelles fonctions de la IBM MQ 9.1.0 pour Multiplatforms](#page-28-0)

IBM MQ 9.1.0 propose de nouvelles fonctions, disponibles avec l'autorisation d'utilisation du produit de base et l'autorisation d'utilisation avancée pour la configuration, la surveillance et l'administration d'IBM MQ for Multiplatforms.

# $\blacktriangleright$  **z/0S**  $\blacktriangleright$  **V 9.1.0** Nouvelles fonctions de la IBM MQ 9.1.0 pour z/OS

Dans la IBM MQ 9.1.0, IBM MQ for z/OS propose plusieurs nouvelles fonctions et améliorations disponibles avec l'autorisation d'utilisation du produit de base et l'autorisation d'utilisation avancée. Ces fonctions incluent un adaptateur de ressources IBM MQ mis à jour, des options d'équilibrage de charge améliorées pour les files d'attente partagées et la possibilité, avec le fournisseur de services IBM MQ for z/OS pour IBM z/OS Connect Enterprise Edition, de traiter les demandes émises via IBM z/OS Connect EE.

# [Nouvelles fonctions de la IBM MQ 9.1.0 pour IBM MQ Advanced](#page-33-0)

## [for z/OS Value Unit Edition](#page-33-0)

IBM MQ 9.1.0 propose plusieurs nouvelles fonctions et améliorations sous z/OS, disponibles avec l'autorisation d'utilisation d'IBM MQ Advanced for z/OS Value Unit Edition. Ces fonctions incluent des améliorations des clients Java et JMS, des améliorations de Managed File Transfer et la connectivité Blockchain.

#### [«Informations sur les licences IBM MQ», à la page 9](#page-8-0)

Ce que vous pouvez acheter avec IBM MQ et ce que vous pouvez installer pour chaque achat.

# *Nouvelles fonctions de la IBM MQ 9.1.0 pour z/OS*

Dans la IBM MQ 9.1.0, IBM MQ for z/OS propose plusieurs nouvelles fonctions et améliorations disponibles avec l'autorisation d'utilisation du produit de base et l'autorisation d'utilisation avancée. Ces fonctions incluent un adaptateur de ressources IBM MQ mis à jour, des options d'équilibrage de charge

<span id="page-32-0"></span>améliorées pour les files d'attente partagées et la possibilité, avec le fournisseur de services IBM MQ for z/OS pour IBM z/OS Connect Enterprise Edition, de traiter les demandes émises via IBM z/OS Connect EE.

- «Prise en charge supplémentaire de la messagerie sur le serveur de machine virtuelle Java CICS Liberty», à la page 33
- «Fournisseur de services IBM MQ for z/OS pour IBM z/OS Connect Enterprise Edition», à la page 33
- «Fonction IBM MQ for z/OS Unix System Services Web Components», à la page 33
- «Options d'équilibrage de charge améliorées pour les files d'attente partagées», à la page 33

## **Prise en charge supplémentaire de la messagerie sur le serveur de machine virtuelle Java CICS Liberty**

IBM MQ 9.1.0 fournit un adaptateur de ressources IBM MQ mis à jour, qui prend en charge l'autorisation des connexions entre le profil de serveur CICS JVM Liberty et IBM MQ, à l'aide du mode client ou liaisons. Cette prise en charge supplémentaire de la messagerie désormais proposée par l'adaptateur de ressources a une dépendance sur l'environnement du profil de serveur JVM CICS Liberty. Pour plus d'informations, voir Using IBM MQ classes for JMS in a CICS Liberty JVM server.

## **Fournisseur de services IBM MQ for z/OS pour IBM z/OS Connect Enterprise Edition**

Depuis IBM MQ 9.1.0, IBM MQ for z/OS Service Provider for IBM z/OS Connect Enterprise Edition (MQ Service Provider) traite les demandes qui arrivent via IBM z/OS Connect Enterprise Edition (IBM z/OS Connect EE). MQ Service Provider permet aux applications REST d'interagir avec les actifs z/OS , qui sont exposés à l'aide de files d'attente et de rubriques IBM MQ for z/OS . Il n'est pas nécessaire de se soucier du codage requis pour utiliser la messagerie asynchrone. Pour plus d'informations, voir IBM MQ for z/OS Service Provider for IBM z/OS Connect EE.

## **Fonction IBM MQ for z/OS Unix System Services Web Components**

Depuis la IBM MQ 9.1.0, si vous voulez utiliser IBM MQ Console ou l'administrative REST API dans IBM MQ for z/OS, vous devez installer cette fonction.

Pour installer cette fonction, vous devez installer la fonction IBM MQ for z/OS Unix System Services Components.

Voir Création et personnalisation de la définition de serveur IBM WebSphere Liberty Profile et Création d'une procédure pour le serveur IBM WebSphere Liberty Profile pour des informations sur la configuration de la fonction.

## **Options d'équilibrage de charge améliorées pour les files d'attente partagées**

Les groupes de partage de files d'attente IBM MQ for z/OS peuvent bénéficier d'une nouvelle option de configuration mise à disposition par l'unité de couplage qui peut, dans certaines configurations, améliorer la distribution de la charge et réduire le nombre d'appels MQGET vides. Pour plus de détails, voir Optimisation de la surveillance de la liste d'unités de couplage.

#### **Concepts associés**

 $\blacktriangleright$  V 3.1.0 [Nouvelles fonctions de la IBM MQ 9.1.0 pour toutes les plateformes prises en charge](#page-26-0) IBM MQ 9.1.0 propose plusieurs nouvelles fonctions disponibles pour toutes les plateformes prises en charge. Ces fonctions incluent IBM MQ Console, qui fournit un outil d'administration personnalisable reposant sur le navigateur, une REST API pour l'administration et une REST API pour la messagerie.

## [Nouvelles fonctions de la IBM MQ 9.1.0 pour Multiplatforms](#page-28-0)

IBM MQ 9.1.0 propose de nouvelles fonctions, disponibles avec l'autorisation d'utilisation du produit de base et l'autorisation d'utilisation avancée pour la configuration, la surveillance et l'administration d'IBM MQ for Multiplatforms.

# <span id="page-33-0"></span>Multi MQ Adv. V 9.1.0 [Nouvelles fonctions de la IBM MQ 9.1.0 pour IBM MQ Advanced](#page-29-0)

#### [for Multiplatforms](#page-29-0)

IBM MQ 9.1.0 propose plusieurs nouvelles fonctions pour Multiplatforms, disponibles uniquement avec l'autorisation d'utilisation IBM MQ Advanced. Ces fonctions incluent des options de haute disponibilité et de reprise après incident avec les gestionnaires de files d'attente de données répliquées, des améliorations de Managed File Transfer et la connectivité blockchain.

#### Nouvelles fonctions de la IBM MQ 9.1.0 pour IBM MQ Advanced  $z/0S$

#### for z/OS Value Unit Edition

IBM MQ 9.1.0 propose plusieurs nouvelles fonctions et améliorations sous z/OS, disponibles avec l'autorisation d'utilisation d'IBM MQ Advanced for z/OS Value Unit Edition. Ces fonctions incluent des améliorations des clients Java et JMS, des améliorations de Managed File Transfer et la connectivité Blockchain.

[«Messages z/OS nouveaux, modifiés et retirés dans la IBM MQ 9.1.0», à la page 60](#page-59-0) De nouveaux messages ont été ajoutés et certaines messages existants ont été modifiés ou retirés pour IBM MQ for z/OS depuis IBM MQ 9.0.0.

## z/0S **No. 1.0 MILLARY WE NOUVELLES fonctions de la IBM MQ 9.1.0 pour IBM MQ**

## *Advanced for z/OS Value Unit Edition*

IBM MQ 9.1.0 propose plusieurs nouvelles fonctions et améliorations sous z/OS, disponibles avec l'autorisation d'utilisation d'IBM MQ Advanced for z/OS Value Unit Edition. Ces fonctions incluent des améliorations des clients Java et JMS, des améliorations de Managed File Transfer et la connectivité Blockchain.

- «Connectivité des clients Java et JMS aux gestionnaires de files d'attente z/OS», à la page 34
- «Advanced Message Security sur les gestionnaires de files d'attente JMS for z/OS», à la page 34
- «Améliorations de Managed File Transfer», à la page 34
- • [«Connectivité Blockchain», à la page 35](#page-34-0)

## **Connectivité des clients Java et JMS aux gestionnaires de files d'attente z/OS**

Vous pouvez connecter une application IBM MQ classes for JMS, ou IBM MQ classes for Java à un gestionnaire de files d'attente sous z/OS, où l'attribut **ADVCAP**(ENABLED) est défini, en utilisant une connexion client.

Pour plus d'informations, voir Connectivité des clients Java et JMS aux gestionnaires de files d'attente z/OS.

## **Advanced Message Security sur les gestionnaires de files d'attente JMS for z/OS**

IBM MQ 9.1.0 ajoute la prise en charge de AMS à une application IBM MQ classes for JMS ou IBM MQ classes for Java , s'exécutant sous z/OS, à l'aide d'une connexion client à un gestionnaire de files d'attente z/OS , sous licence IBM MQ Advanced for z/OS Value Unit Edition. Pour plus d'informations, voir Advanced Message Security support.

## **Améliorations de Managed File Transfer**

Dans la IBM MQ 9.1.0, IBM MQ Advanced for z/OS Value Unit Edition fournit les améliorations fonctionnelles suivantes pour les capacités de Managed File Transfer :

#### **Connexion distante des agents Managed File Transfer**

Depuis la IBM MQ 9.1.0, les agents Managed File Transfer qui s'exécutent dans IBM MQ Advanced for z/OS Value Unit Edition peuvent se connecter à un gestionnaire de files d'attente en utilisant une connexion client. En d'autres termes, les agents qui envoient et reçoivent des fichiers depuis le système local peuvent être déployés sur un système z/OS distant par rapport aux gestionnaires de files d'attente en charge du routage des messages représentant les contenus de fichier. Pour plus

<span id="page-34-0"></span>d'informations, voir Activation de la connectivité des agents MFT aux gestionnaires de files d'attente z/OS distants.

#### **Fonction de consignateur installable séparément**

Depuis la IBM MQ 9.1.0, le Managed File Transfer Logger est une fonction installable séparément qui peut être exécutée à distance depuis un gestionnaire de files d'attente IBM MQ. Ainsi, le nombre de gestionnaires de files d'attente requis pour les opérations MFT est réduit, ce qui simplifie la topologie et facilite l'administration. Pour utiliser le consignateur comme client, vous devez utiliser un ou plusieurs paramètres supplémentaires dans la commande fteCreateLogger. Il existe également des paramètres supplémentaires à utiliser dans le fichier logger.properties.

#### **MFT REST API**

L'REST API inclut des options permettant de répertorier tous les transferts Managed File Transfer en cours et d'interroger le statut des agents Managed File Transfer. Pour plus d'informations, voir Initiation à l'REST API MFT.

## **Connectivité Blockchain**

Depuis la IBM MQ 9.1.0, IBM MQ Advanced for z/OS VUE inclut IBM MQ Bridge to blockchain, qui permet aux applications et aux systèmes de participer à un réseau de blockchain via IBM MQ sans qu'il soit nécessaire de comprendre la configuration, les contrôles ou les API propres à Ledger. Une fois la connexion établie, IBM MQ peut être utilisée pour interroger des informations de blockchain et renvoyer des données via des messages de demande/réponse. IBM MQ peut également piloter des opérations de création, de lecture, de mise à jour et de suppression sur des actifs gérés de blockchain. Pour plus d'informations, voir Configuration d'IBM MQ Advanced for VUE en vue de son utilisation avec une blockchain.

#### **Concepts associés**

 $\blacktriangleright$  V 9.1.0 [Nouvelles fonctions de la IBM MQ 9.1.0 pour toutes les plateformes prises en charge](#page-26-0) IBM MQ 9.1.0 propose plusieurs nouvelles fonctions disponibles pour toutes les plateformes prises en charge. Ces fonctions incluent IBM MQ Console, qui fournit un outil d'administration personnalisable reposant sur le navigateur, une REST API pour l'administration et une REST API pour la messagerie.

# Multi > V 9.1.0 [Nouvelles fonctions de la IBM MQ 9.1.0 pour Multiplatforms](#page-28-0)

IBM MQ 9.1.0 propose de nouvelles fonctions, disponibles avec l'autorisation d'utilisation du produit de base et l'autorisation d'utilisation avancée pour la configuration, la surveillance et l'administration d'IBM MQ for Multiplatforms.

## Multi NQ Adv. V 9.1.0 [Nouvelles fonctions de la IBM MQ 9.1.0 pour IBM MQ Advanced](#page-29-0)

#### [for Multiplatforms](#page-29-0)

IBM MQ 9.1.0 propose plusieurs nouvelles fonctions pour Multiplatforms, disponibles uniquement avec l'autorisation d'utilisation IBM MQ Advanced. Ces fonctions incluent des options de haute disponibilité et de reprise après incident avec les gestionnaires de files d'attente de données répliquées, des améliorations de Managed File Transfer et la connectivité blockchain.

## $\blacktriangleright$  **z/0S**  $\blacktriangleright$  **V 9.1.0** [Nouvelles fonctions de la IBM MQ 9.1.0 pour z/OS](#page-31-0)

Dans la IBM MQ 9.1.0, IBM MQ for z/OS propose plusieurs nouvelles fonctions et améliorations disponibles avec l'autorisation d'utilisation du produit de base et l'autorisation d'utilisation avancée. Ces fonctions incluent un adaptateur de ressources IBM MQ mis à jour, des options d'équilibrage de charge améliorées pour les files d'attente partagées et la possibilité, avec le fournisseur de services IBM MQ for z/OS pour IBM z/OS Connect Enterprise Edition, de traiter les demandes émises via IBM z/OS Connect EE.

#### [«Informations sur les licences IBM MQ», à la page 9](#page-8-0)

Ce que vous pouvez acheter avec IBM MQ et ce que vous pouvez installer pour chaque achat.

## **Modifications apportées à IBM MQ 9.1.0 depuis la IBM MQ 9.0.0**

Cette section présente les modifications qui ont été apportées aux fonctions et ressources depuis IBM MQ 9.0.0. Prenez connaissance de ces modifications avant de mettre à niveau les gestionnaires de files d'attente vers la version la plus récente du produit et pour décider si vous devez prévoir d'apporter des

modifications à des applications, des procédures et des scripts existants avant de lancer la migration des systèmes. Lisez cette rubrique si vous migrez vers IBM MQ 9.1.0 depuis IBM MQ 9.0.0, édition Long Term Support ou depuis une version antérieure du produit.

## **Modifications apportées aux fichiers de commandes et de configuration**

- ULW [«Commande crtmqdir», à la page 38](#page-37-0)
- [«Modifications apportées à la commande strmqm», à la page 38](#page-37-0)
- [«Modifications apportées à l'attribut ChlauthEarlyAdopt du fichier qm.ini pour les nouveaux](#page-38-0) [gestionnaires de files d'attente», à la page 39](#page-38-0)
- • [«Attribut IgnoreSeqNumberMismatch dans qm.ini», à la page 39](#page-38-0)
- Multi [«Option de format de sortie JSON disponible avec amqsevt», à la page 38](#page-37-0)
- [«Identification d'IBM MQ Advanced», à la page 38](#page-37-0)
- • [«Amélioration des performances du point de synchronisation», à la page 39](#page-38-0)
- • [«Activation du service Advanced Message Queuing Protocol \(AMQP\) par défaut», à la page 39](#page-38-0)

## **Modifications apportées à l'installation**

- • [«Installation facultative de l'environnement d'exécution Java \(JRE\)», à la page 40](#page-39-0)
- [«Programme d'installation Debian pour Linux Ubuntu», à la page 40](#page-39-0)
- $\bullet$  Windows  $\bullet$  [«Modifications des noms de fonction d'installation sous Windows», à la page 40](#page-39-0)
- • [«Images électroniques et DVD du client», à la page 41](#page-40-0)

## **Modifications apportées à Java et JMS**

- [«Modifications apportées à Java et JMS», à la page 41](#page-40-0)
- [«Modifications apportées à l'authentification des utilisateurs avec IBM MQ Explorer», à la page 47](#page-46-0)
- • [«Installation facultative de l'environnement d'exécution Java \(JRE\)», à la page 40](#page-39-0)
- • [«Mises à jour de l'adaptateur de ressources pour la propriété targetClientMatching dans une](#page-41-0) [spécification d'activation», à la page 42](#page-41-0)

## **Modifications apportées à la consignation**

- [«Modification apportée à la planification des points de contrôle», à la page 42](#page-41-0)
- **ULW**  $\mathbb{R}^n$  [«Modification apportée à la commande dmpmqlog», à la page 42](#page-41-0)
- [«Modifications apportées à la consignation des erreurs», à la page 43](#page-42-0)
- • [«Ecriture automatique des images de support», à la page 43](#page-42-0)

## **Modifications de Managed File Transfer**

MQ Adv.

- • [«Nouveau paramètre pour la commande fteListMonitors pour la sauvegarde en bloc des moniteurs de](#page-43-0) [ressources MFT», à la page 44](#page-43-0)
- • [«Mise à jour des commandes fteSetAgentTraceLevel et fteSetLoggerTraceLevel pour admettre des listes](#page-43-0) [de spécifications de trace séparées par un deux-points», à la page 44](#page-43-0)
- • [«Délai de reprise d'Managed File Transfer configurable pour les transferts bloqués», à la page 44](#page-43-0)
- [«Modification du comportement de la commande Managed File Transfer fteDeleteAgent», à la page 45](#page-44-0)
- • [«Nouvelle valeur Ancienneté du statut affichant l'ancienneté du dernier statut rapporté pour les agents](#page-44-0) [Managed File Transfer», à la page 45](#page-44-0)
- [«Modification apportée à la sortie de la commande fteDisplayVersion -v», à la page 45](#page-44-0)
- [«Modifications apportées aux valeurs de sortie de la commande DISPLAY CHSTATUS pour les agents](#page-44-0) [Managed File Transfer distants», à la page 45](#page-44-0)
- [«Modifications apportées aux transferts de messages dans des fichiers dans Managed File Transfer», à](#page-44-0) [la page 45](#page-44-0)
- [«Modification du préfixe des noms d'abonnement pour les abonnements créés par le plug-in IBM MQ](#page-44-0) [Explorer MFT», à la page 45](#page-44-0)
- • [«Mises à jour du schéma de base de données du Managed File Transfer Logger», à la page 46](#page-45-0)

# **Modifications de la sécurité**

- [«Modifications apportées aux objets d'informations d'authentification des connexions](#page-45-0) [SYSTEM.DEFAULT.AUTHINFO.IDPWOS et SYSTEM.DEFAULT.AUTHINFO.IDPWLDAP», à la page 46](#page-45-0)
- 1/05 Modifications apportées à l'authentification de canal client pour les gestionnaires de files [d'attente z/OS», à la page 46](#page-45-0)
- [«Modifications apportées à l'authentification des utilisateurs avec IBM MQ Explorer», à la page 47](#page-46-0)
- 2/05 en europeux CipherSpecs sont également disponibles sous z/OS», à la page 47
- • [«Dépréciation du protocole de CipherSpec TLS 1.0», à la page 47](#page-46-0)
- • [«Dépréciation du protocole de CipherSpec TLS 1.0», à la page 47](#page-46-0)
- • [«Code anomalie client», à la page 47](#page-46-0)

# **Modifications de Windows**

**Windows** 

- Windows RET MIND on Windows est désormais généré avec le compilateur Microsoft Visual Studio [2017», à la page 47](#page-46-0)
- Windows Recanal IBM MQ personnalisé pour WCF activé pour l'envoi de messages de réponse au [format MQSTR», à la page 48](#page-47-0)
- $\bullet$  Windows  $\bullet$  «Mise à jour de .NET Framework de la version 3.5 vers <u>la version 4.5.1», à la page 48</u>

# **Modifications de z/OS**

z/0S

- • [«Espaces table universels de Db2», à la page 49](#page-48-0)
- • [«Améliorations apportées à z/OSMF», à la page 49](#page-48-0)
- [«Modifications dans l'enregistrement des identificateurs de produit z/OS», à la page 49](#page-48-0)
- • [«Utilitaire d'affichage des gestionnaires de files d'attente sous z/OS», à la page 49](#page-48-0)
- • [«Exits de pondération de charge du cluster pour z/OS», à la page 49](#page-48-0)
- • [«Retrait du paramètre OPMODE», à la page 50](#page-49-0)
- [«Vérification de la configuration correcte du serveur mqweb sous z/OS», à la page 50](#page-49-0)

#### **Référence associée**

Nouveautés et modifications apportées à IBM MQ Explorer

#### **Information associée**

[Configuration système requise pour IBM MQ](https://www.ibm.com/support/pages/system-requirements-ibm-mq) [Page Web des fichiers Readme des produits IBM MQ, WebSphere MQ et MQSeries](https://www.ibm.com/support/pages/node/317955)

# *Modifications apportées aux fichiers de commandes et de configuration pour la IBM MQ 9.1.0*

Plusieurs commandes ont été changées dans IBM MQ 9.1.0.

- ULW «Commande crtmqdir», à la page 38
- «Modifications apportées à la commande strmqm», à la page 38
- [«Modifications apportées à l'attribut ChlauthEarlyAdopt du fichier qm.ini pour les nouveaux](#page-38-0) [gestionnaires de files d'attente», à la page 39](#page-38-0)
- • [«Attribut IgnoreSeqNumberMismatch dans qm.ini», à la page 39](#page-38-0)
- Multi «Option de format de sortie JSON disponible avec amqsevt», à la page 38
- «Identification d'IBM MQ Advanced», à la page 38
- • [«Amélioration des performances du point de synchronisation», à la page 39](#page-38-0)
- • [«Activation du service Advanced Message Queuing Protocol \(AMQP\) par défaut», à la page 39](#page-38-0)

# **Commande crtmqdir**

**ULW** 

Depuis la IBM MQ 9.1.0, l'outil **amqicdir** permettant de créer ou de configurer le chemin de données IBM MQ a été amélioré et documenté en tant que commande **crtmqdir**.

Notez toutefois que l'outil **amqicdir** est toujours fourni.

# **Modifications apportées à la commande strmqm**

Depuis la IBM MQ 9.1.0, IBM MQ prend en charge l'utilisation de gestionnaire de files d'attente de secours.

Depuis la IBM MQ 9.1.0, la sécurité de *data path*/log/*qm*, sous UNIX, passe de 2775 à 2770.

Pour plus d'informations, voir strmqm (démarrage d'un gestionnaire de files d'attente).

# **Option de format de sortie JSON disponible avec amqsevt**

#### $Muiti$

L'exemple de programme **amqsevt** formate les événements outil qu'un gestionnaire de files d'attente peut créer. Le programme lit les messages des files d'attente d'événements et les convertit en chaînes lisibles.

Depuis la IBM MQ 9.1.0, le paramètre **-o** inclut l'option json qui fournit la sortie au format JSON standard que toutes les applications comprenant JSON peuvent admettre et traiter directement. Pour plus d'informations, voir Exemple de programme pour la surveillance des événements outil sur Multiplatforms.

# **Identification d'IBM MQ Advanced**

#### $MQ$  Adv.

Depuis la IBM MQ 9.1.0, un nouvel attribut de gestionnaire de files d'attente a été ajouté pour permettre aux gestionnaires de files d'attente associés à l'autorisation d'utilisation d'IBM MQ Advanced de s'identifier en tant que gestionnaires de files d'attente avancés. Il permet à d'autres composants tels que les clients IBM MQ, les agents Managed File Transfer et IBM MQ Bridge to blockchain de s'assurer qu'ils se connectent à un gestionnaire de files d'attente autorisé correctement. Vous pouvez également utiliser cette fonction pour identifier les autorisations d'utilisation de gestionnaire de files d'attente qui sont installées (IBM MQ Advanced ou IBM MQ Base). Pour plus d'informations, voir l'attribut **ADVCAP** de la <span id="page-38-0"></span>commande **DISPLAY QMGR** MQSC et l'attribut **MQIA\_ADVANCED\_CAPABILITY** de la commande Inquire Queue Manager (**MQCMD\_INQUIRE\_Q\_MGR**) PCF.

# **Modifications apportées à l'attribut ChlauthEarlyAdopt du fichier qm.ini pour les nouveaux gestionnaires de files d'attente**

Dans les versions précédentes d'IBM MQ, l'attribut **ChlauthEarlyAdopt** pouvait être ajouté en option à la strophe Channels: du fichier de configuration qm.ini d'un gestionnaire de files d'attente. L'attribut **ChlauthEarlyAdopt** contrôle l'ordre dans lequel les règles d'authentification de connexion et d'authentification de canal sont évaluées. Depuis la IBM MQ 9.1.0, l'attribut **ChlauthEarlyAdopt** est ajouté automatiquement à la strophe Channels: du fichier qm. ini des nouveaux gestionnaires de files d'attente avec la valeur Y, qui signifie que les règles d'authentification de connexion sont évaluées avant les règles d'authentification de canal. Les gestionnaires de files d'attente créés par une version antérieure d' IBM MQ qui sont démarrés avec IBM MQ 9.1.0 n'ont pas cette strophe ajoutée et conservent les valeurs d'attribut **ChlauthEarlyAdopt** préexistantes.

Pour plus d'informations, voir Attributs de la strophe channels.

# **Attribut IgnoreSeqNumberMismatch dans qm.ini**

Un nouvel attribut de strophe Channels: nommé **IgnoreSeqNumberMismatch** peut être ajouté au fichier de configuration qm.ini d'un gestionnaire de files d'attente. L'attribut **IgnoreSeqNumberMismatch** contrôle la façon dont les cas d'erreur de numéro de séquence d'un canal sont traités. Si vous spécifiez la valeur **YES**, tous les canaux qui rencontrent une non-concordance du numéro de séquence émettent un message d'avertissement et poursuivent leur démarrage, de la même façon que si un administrateur avait émis une commande RESET CHANNEL.

En effet, cet attribut exécute une commande de réinitialisation de canal sur le canal récepteur.

Pour plus d'informations, voir Attributs de la strophe channels.

# **Amélioration des performances du point de synchronisation**

Un nouveau paramètre d'optimisation nommé **ImplSyncOpenOutput** dans le fichier qm.ini améliore les performances des opérations d'insertion de messages persistants hors du point de synchronisation. La prise en charge d'un point de synchronisation implicite permet l'insertion de messages persistants hors du point de synchronisation pour de meilleures performances lorsque plusieurs applications utilisent la même file d'attente. Pour des performances optimales, le paramétrage par défaut consiste à insérer tous les messages persistants au point de synchronisation, si une file d'attente est ouverte pour plusieurs applications. Pour plus d'informations, voir Point de synchronisation implicite et Optimisation des paramètres.

# **Activation du service Advanced Message Queuing Protocol (AMQP) par défaut**

A partir de la IBM MQ 9.1.0, le service AMQP est démarré par défaut, ce qui signifie que :

- Les canaux AMQP peuvent être démarrés et arrêtés dès que le gestionnaire de files d'attente est démarré.
- La machine virtuelle Java d'AMQP est en cours d'exécution et apparaît dans ps/top/task manager dès qu'un gestionnaire de files d'attente est démarré, mais si et seulement si le composant MQSeriesAMQP est installé.

Pour plus d'informations, voir Création et utilisation de canaux AMQP.

# *Modifications apportées à l'installation pour la IBM MQ 9.1.0*

Plusieurs modifications relatives à l'installation ont été apportées dans IBM MQ 9.1.0.

- • [«Installation facultative de l'environnement d'exécution Java \(JRE\)», à la page 40](#page-39-0)
- [«Programme d'installation Debian pour Linux Ubuntu», à la page 40](#page-39-0)
- <span id="page-39-0"></span> $\bullet$   $\bullet$  <code>Windows</code>  $\bullet$  <code>Modifications</code> des noms de fonction d'installation sous Windows», à la page 40
- • [«Images électroniques et DVD du client», à la page 41](#page-40-0)

# **Installation facultative de l'environnement d'exécution Java (JRE)**

Depuis la IBM MQ 9.1.0, si vous n'utilisez pas Java dans vos applications de messagerie et que vous n'utilisez pas de portions d'IBM MQ écrites en Java, vous avez désormais la possibilité de ne pas installer l'environnement d'exécution Java (ou de supprimer l'environnement d'exécution Java si ce dernier était installé).

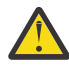

**Avertissement :** Si vous choisissez de ne pas installer l'environnement d'exécution Java ou de le supprimer s'il est déjà installé :

- Vous devez gérer vos clés à l'aide de l'outil de ligne de commande **runmqakm** et non de l'outil d'interface graphique **strmqikm** ou de l'outil de ligne de commande **runmqckm**.
- Le raccourci IBM Key Management est toujours installé. Le fait de cliquer dessus n'a aucun effet. Vous devez utiliser l'outil de ligne de commande **runmqakm** à la place.
- L'utilisation de la commande **runmqras** échoue à moins qu'un environnement d'exécution Java à la version 7, ou une version ultérieure, soit disponible sur le chemin d'accès du système.

Sous Linux, vous pouvez installer IBM MQ sans installer le RPM MQSeriesJRE, à moins que vous n'installiez les portions du produit qui requièrent la présence de l'environnement d'exécution Java, auquel cas le test des prérequis de RPM échoue. Depuis IBM MQ 9.1, vous pouvez installer également le RPM MQSeriesGSKit sans l'environnement d'exécution Java.

**Sous Windows** Sous Windows, avant IBM MQ 9.1, l'environnement d'exécution Java était une fonction d'installation masquée toujours installée. Depuis la IBM MQ 9.1.0, l'environnement d'exécution Java est devenue une fonction installable de manière autonome. Cette fonction peut être installée ou omise, automatiquement ou via le programme d'installation de l'interface graphique, à partir du moment où vous n'installez pas d'autres fonctions qui requièrent la présence de l'environnement d'exécution Java. Pour plus d'informations, voir Installation des fonctions nécessitant le serveur ou l'environnement d'exécution Java.

La mise à niveau depuis une version précédente d'IBM MQ vers la IBM MQ 9.1.0 (ou une version ultérieure) ajoute la fonction JRE installée séparément au produit installé.

Pour plus d'informations, voir la rubrique relative à l'utilisation des commandes **runmqckm**, **runmqakm** et **strmqikm** pour gérer les certificats numériques.

# **Programme d'installation Debian pour Linux Ubuntu**

 $\overline{\phantom{a}}$  Linux

Depuis la IBM MQ 9.1.0, IBM MQ fournit les packages au format du programme d'installation Debian (fichiers .deb) pour une installation à l'aide de la commande **dpkg** ou d'un outil d'installation de niveau supérieur, sur la distribution Linux Ubuntu, sur les trois architectures prises en charge.

Pour plus d'informations, voir Installation d'IBM MQ sous Linux Ubuntu à l'aide de Debian.

# **Modifications des noms de fonction d'installation sous Windows**

**Windows** 

Depuis la IBM MQ 9.1.0, les noms de certaines fonctions pouvant être installées ont été modifiés sous Windows :

- Désormais, la fonction Java and .NET Messaging and Web Services s'appelle Extended Messaging APIs.
- Désormais, Windows Client s'appelle MQI Client.

# <span id="page-40-0"></span>**Images électroniques et DVD du client**

Depuis IBM MQ 9.1, les images électroniques distinctes du client ne sont pas disponibles pour téléchargement depuis Passport Advantage. Il n'existe pas non plus de DVD du client séparé. À la place, vous pouvez soit obtenir l'eImage du client à partir de l'eImage du serveur IBM MQ principal, soit le DVD du serveur, qui inclut le serveur et le client. Vous avez également la possibilité de télécharger le supportpac MQC91 depuis [Fix Central](https://www.ibm.com/support/fixcentral/) (voir [Clients MQC91: IBM MQ\)](https://www.ibm.com/support/pages/node/712701).

# *Modifications apportées à Java et JMS pour la IBM MQ 9.1.0*

Plusieurs modifications relatives à Java et JMS ont été apportées dans IBM MQ 9.1.0.

- «Modifications apportées à Java et JMS», à la page 41
- «Modifications apportées à l'authentification des utilisateurs avec IBM MQ Explorer», à la page 41
- «Installation facultative de l'environnement d'exécution Java (JRE)», à la page 41
- • [«Mises à jour de l'adaptateur de ressources pour la propriété targetClientMatching dans une](#page-41-0) [spécification d'activation», à la page 42](#page-41-0)

# **Modifications apportées à Java et JMS**

- Désormais, le package IBM MQ classes for Java com. ibm.mq.pcf est déprécié. Tout nouveau code que vous développez pour les opérations PCF en Java doit utiliser le package com.ibm.mq.headers.pcf à la place, et le code existant doit être migré vers ce package, à un moment opportun.
- Le nom des fichiers jar Bouncy Castle qui sont utilisés pour prendre en charge Advanced Message Security ne contient plus le numéro de version. Si vous avez configuré une stratégie de sécurité Java, il peut être nécessaire de l'importer pour refléter les nouveaux noms de fichier. Pour plus d'informations, voir Prise en charge des JRE non-IBM.

# **Modifications apportées à l'authentification des utilisateurs avec IBM MQ Explorer**

Dans les versions précédentes d'IBM MQ, si IBM MQ Explorer nécessitait un ID utilisateur et un mot de passe pour la connexion à un gestionnaire de files d'attente, ceux-ci étaient envoyés en mode compatibilité par défaut.

Depuis la IBM MQ 9.1.0, le paramètre par défaut pour IBM MQ Explorer est le mode d'authentification MQCSP. Si IBM MQ Explorer doit se connecter à un gestionnaire de files d'attente en mode compatibilité, par exemple pour l'administration de gestionnaires de files d'attente antérieurs à la IBM MQ 8.0.0, la case à cocher d'activation du mode compatibilité dans les panneaux dans lesquels un ID utilisateur et un mot de passe sont entrés doit être sélectionnée.

Pour plus d'informations, voir Authentification de connexion avec le client Java.

# **Installation facultative de l'environnement d'exécution Java (JRE)**

Depuis la IBM MQ 9.1.0, si vous n'utilisez pas Java dans vos applications de messagerie et que vous n'utilisez pas de portions d'IBM MQ écrites en Java, vous avez désormais la possibilité de ne pas installer l'environnement d'exécution Java (ou de supprimer l'environnement d'exécution Java si ce dernier était installé).

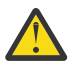

**Avertissement :** Si vous choisissez de ne pas installer l'environnement d'exécution Java ou de le supprimer s'il est déjà installé :

- Vous devez gérer vos clés à l'aide de l'outil de ligne de commande **runmqakm** et non de l'outil d'interface graphique **strmqikm** ou de l'outil de ligne de commande **runmqckm**.
- Le raccourci IBM Key Management est toujours installé. Le fait de cliquer dessus n'a aucun effet. Vous devez utiliser l'outil de ligne de commande **runmqakm** à la place.
- L'utilisation de la commande **runmqras** échoue à moins qu'un environnement d'exécution Java à la version 7, ou une version ultérieure, soit disponible sur le chemin d'accès du système.

<span id="page-41-0"></span>Linux Sous Linux, vous pouvez installer IBM MQ sans installer le RPM MQSeriesJRE, à moins que vous n'installiez les portions du produit qui requièrent la présence de l'environnement d'exécution Java, auquel cas le test des prérequis de RPM échoue. Depuis IBM MQ 9.1.0, vous pouvez installer également le RPM MQSeriesGSKit sans l'environnement d'exécution Java.

**Mindows, S**ous Windows, avant IBM MQ 9.1.0, l'environnement d'exécution Java était une fonction d'installation masquée toujours installée. Depuis la IBM MQ 9.1.0, l'environnement d'exécution Java est devenue une fonction installable de manière autonome. Cette fonction peut être installée ou omise, automatiquement ou via le programme d'installation de l'interface graphique, à partir du moment où vous n'installez pas d'autres fonctions qui requièrent la présence de l'environnement d'exécution Java. Pour plus d'informations, voir Installation des fonctions nécessitant le serveur ou l'environnement d'exécution Java.

La mise à niveau depuis une version précédente d'IBM MQ vers la IBM MQ 9.1.0 (ou une version ultérieure) ajoute la fonction JRE installée séparément au produit installé.

Pour plus d'informations, voir la rubrique relative à l'utilisation des commandes **runmqckm**, **runmqakm** et **strmqikm** pour gérer les certificats numériques.

# **Mises à jour de l'adaptateur de ressources pour la propriété targetClientMatching dans une spécification d'activation**

L'adaptateur de ressources IBM MQ (MQ-RA) a été mis à jour afin que la propriété **targetClientMatching** puisse être configurée pour une spécification d'activation. Vous pouvez configurer la propriété de sorte qu'un en-tête MQRFH2 soit inclus dans les messages de réponse lorsque des messages de demande ne contiennent pas d'en-tête MQRFH2. En d'autres termes, toutes les propriétés de message qu'une application définit pour un message de réponse sont incluses lorsque le message est envoyé. Pour plus d'informations, voir la rubrique relative à la configuration de la propriété targetClientMatching pour une spécification d'activation.

# *Modifications apportées à la consignation pour la IBM MQ 9.1.0*

Plusieurs modifications relatives à la consignation ont été apportées dans IBM MQ 9.1.0.

- «Modification apportée à la planification des points de contrôle», à la page 42
- $\blacksquare$  ULW  $\blacksquare$  «Modification apportée à la commande dmpmqlog», à la page 42
- $\bullet$  ULW  $\bullet$  [«Modifications apportées à la consignation des erreurs», à la page 43](#page-42-0)
- • [«Ecriture automatique des images de support», à la page 43](#page-42-0)

# **Modification apportée à la planification des points de contrôle**

Depuis la IBM MQ 9.1.0, le consignateur planifie plus fréquemment les points de contrôle (donc le suivant est planifié avant la fin du précédent) car il tente de garder le journal actif dans les domaines réservés aux journaux principaux.

# **Modification apportée à la commande dmpmqlog**

La commande **dmpmqlog** génère un horodatage avec chaque enregistrement de journal. Le texte suivant montre un exemple d'horodatage :

```
LOG RECORD - LSN <0:0:4615:42406>
**********
HLG Header: lrecsize 212, version 1, rmid 0, eyecatcher HLRH
Creation Time: 2017-01-30 13:50:31.146 GMT Standard Time (UTC +0)
```
# <span id="page-42-0"></span>**Modifications apportées à la consignation des erreurs**

Diverses modifications ont été apportées à la consignation des erreurs dans la IBM MQ 9.1.0 :

• Modification du comportement de la remise à zéro des journaux.

Pour plus d'informations, voir Utilisation des journaux d'erreurs.

• Taille par défaut des journaux augmentée.

Depuis la IBM MQ 9.1.0, la taille par défaut des journaux avant remise à zéro est passée de 2 Mo à 32 Mo.

Vous devez vous assurer de disposer d'un espace disque suffisant pour cette augmentation de taille.

• Gravité désormais ajoutée à tous les messages de diagnostic, dans les journaux d'erreur ou à l'écran.

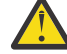

**Avertissement :** Vous devez modifier les outils d'analyse de manière appropriée.

La variable d'environnement **AMQ\_DIAGNOSTIC\_MSG\_SEVERITY** avec une valeur de 0 est désormais utilisée pour désactiver cette fonction. Pour plus d'informations, voir Utilisation des journaux d'erreurs.

- Nouvelles informations dans les messages et notamment :
	- ArithInsert1
	- ArithInsert2
	- CommentInsert1
	- CommentInsert2
	- CommentInsert3
- Le message AMQ8077 a été coupé en deux et apparaît en tant que message AMQ8245 lorsque les droits **+dsp** manquent.

Le message AMQ8245 est émis lorsque vous effectuez une action qui requiert uniquement le droit d'affichage d'un objet IBM MQ dans un gestionnaire de files d'attente alors que vous ne disposez pas des droits suffisants. Il est émis pour chaque violation d'affichage dans les journaux des erreurs de gestionnaire de files d'attente.

Vous pouvez supprimer le message AMQ8245 pour qu'il soit écrit dans le journal des erreurs du gestionnaire de files d'attente une fois seulement au cours d'un intervalle de temps configurable (30 secondes par défaut). Pour ce faire, ajoutez le message dans l'attribut **SuppressMessage** de la strophe **QMErrorLog** dans le fichier qm.ini du gestionnaire de files d'attente. Voir Suppressing channel error messages from error logs pour plus d'informations.

Vous pouvez aussi exclure le message AMQ8245 pour qu'il soit omis dans la liste des messages rapportés dans le journal des erreurs. Voir Exclude messages pour plus d'informations.

Le message révisé AMQ8077 est affiché dans les journaux des erreurs de gestionnaire de files d'attente pour les problèmes relatifs aux droits du gestionnaire des droits d'accès aux objets qui ne sont pas liés exclusivement au droit d'affichage de l'objet.

**Remarque :** Vous ne pouvez pas exclure ou supprimer ce message.

• Lorsque des processus IBM MQ consignent un message dans un journal des erreurs, l'heure du message au format ISO 8601, en temps universel coordonné (TUC), est incluse comme attribut Time(). Pour plus d'informations, voir Utilisation des journaux d'erreurs.

#### **Ecriture automatique des images de support**

Depuis IBM MQ 9.1.0, le gestionnaire de files d'attente a été étendu pour prendre en charge l'écriture automatique des images de support.

Pour plus d'information, voir la rubrique relative à la prise d'images de support de manière automatique.

# *Modifications apportées à Managed File Transfer dans la IBM*

# *MQ 9.1.0*

Plusieurs modifications ont été apportées à Managed File Transfer dans IBM MQ 9.1.0.

- «Nouveau paramètre pour la commande fteListMonitors pour la sauvegarde en bloc des moniteurs de ressources MFT», à la page 44
- «Mise à jour des commandes fteSetAgentTraceLevel et fteSetLoggerTraceLevel pour admettre des listes de spécifications de trace séparées par un deux-points», à la page 44
- «Délai de reprise d'Managed File Transfer configurable pour les transferts bloqués», à la page 44
- [«Modification du comportement de la commande Managed File Transfer fteDeleteAgent», à la page 45](#page-44-0)
- • [«Nouvelle valeur Ancienneté du statut affichant l'ancienneté du dernier statut rapporté pour les agents](#page-44-0) [Managed File Transfer», à la page 45](#page-44-0)
- [«Modification apportée à la sortie de la commande fteDisplayVersion -v», à la page 45](#page-44-0)
- [«Modifications apportées aux valeurs de sortie de la commande DISPLAY CHSTATUS pour les agents](#page-44-0) [Managed File Transfer distants», à la page 45](#page-44-0)
- [«Modifications apportées aux transferts de messages dans des fichiers dans Managed File Transfer», à](#page-44-0) [la page 45](#page-44-0)
- [«Modification du préfixe des noms d'abonnement pour les abonnements créés par le plug-in IBM MQ](#page-44-0) [Explorer MFT», à la page 45](#page-44-0)
- • [«Mises à jour du schéma de base de données du Managed File Transfer Logger», à la page 46](#page-45-0)

# **Nouveau paramètre pour la commande fteListMonitors pour la sauvegarde en bloc des moniteurs de ressources MFT**

Le paramètre **-od** a été ajouté à la commande **fteListMonitors**. En le spécifiant, vous pouvez sauvegarder plusieurs moniteurs de ressources simultanément en exportant leurs définitions en bloc dans un répertoire spécifié. Chaque définition de moniteur de ressources est sauvegardée dans un fichier XML distinct avec un nom au format *agent name*.*monitor name*.xml.

Le paramètre **-od** est particulièrement utile si vous disposez d'un grand nombre de moniteurs de ressources que vous souhaitez sauvegarder car vous devez exécuter la commande **fteListMonitors -od** une seule fois, au lieu d'exécuter la commande **fteListMonitors -ox** séparément pour chaque définition de ressource, ou utiliser un script distinct pour exécuter la commande **fteListMonitors -ox** pour chaque moniteur de ressources.

Pour plus d'informations, voir Backing up and restoring MFT resource monitors et fteListMonitors: list MFT resource monitors.

# **Mise à jour des commandes fteSetAgentTraceLevel et fteSetLoggerTraceLevel pour admettre des listes de spécifications de trace séparées par un deux-points**

Les commandes fteSetAgentTraceLevel et fteSetLoggerTraceLevel ont été mises à jour afin que vous puissiez spécifier une liste de spécifications de trace séparées par un signe deux-points avec ces commandes exactement de la même manière que pour les fichiers agent.properties et logger.properties . Cette option permet de définir le traçage de différentes classes, à différents niveaux.

# **Délai de reprise d'Managed File Transfer configurable pour les transferts bloqués**

**Depuis 19 Mindows 19 Minux 19 Depuis la IBM MQ 9.1.0, Managed File Transfer fournit une nouvelle propriété** avancée permettant de définir la durée pendant laquelle un agent source tente de reprendre un transfert bloqué. Vous pouvez spécifier que l'agent doit continuer de tenter de reprendre le transfert bloqué jusqu'à ce que dernier aboutisse, qu'il doit arrêter le transfert de fichier dès qu'il passe en mode reprise, ou qu'il doit continuer de tenter de reprendre le transfert bloqué pendant le nombre de secondes défini par l'entier positif spécifié. Pour plus d'informations, voir Timeout option for transfers in recovery.

# <span id="page-44-0"></span>**Modification du comportement de la commande Managed File Transfer fteDeleteAgent**

Depuis la IBM MQ 9.1.0, la commande **fteDeleteAgent** a été mise à jour de sorte que les moniteurs de ressources et les transferts planifiés soient supprimés lorsque l'agent est supprimé. Pour plus d'informations sur la commande **fteDeleteAgent**, voir fteDeleteAgent (supprimer un agent Managed File Transfer).

# **Nouvelle valeur Ancienneté du statut affichant l'ancienneté du dernier statut rapporté pour les agents Managed File Transfer**

A partir de IBM MQ 9.1.0 , une nouvelle valeur, **Status Age**, qui indique l'ancienneté du dernier statut signalé par un agent Managed File Transfer , est affichée pour les agents qui se connectent au gestionnaire de coordination. Le fichier **Status Age** est généré lorsque vous exécutez les commandes **fteListAgents** et **fteShowAgentDetails** sur la ligne de commande. La colonne **Status Age** est visible dans IBM MQ Explorer pour les agents répertoriés dans un gestionnaire de coordination et dans les propriétés individuelles de chaque agent. Pour plus d'informations, voir Que faire si un agent est affiché comme étant à l'état UNKNOWN?.

# **Modification apportée à la sortie de la commande fteDisplayVersion -v**

Depuis la IBM MQ 9.1.0, IBM MQ Light Service for Bluemix JMS Provider a été retiré de la sortie de la commande **fteDisplayVersion -v**. Suite à ce retrait, il est recommandé de réviser toute automatisation reposant sur la sortie de la commande **fteDisplayVersion**.

# **Modifications apportées aux valeurs de sortie de la commande DISPLAY CHSTATUS pour les agents Managed File Transfer distants**

Depuis la IBM MQ 9.1.0, la sortie de la commande **DISPLAY CHSTATUS** inclut des valeurs qui permettent de savoir clairement quand l'application qui s'exécute à l'extrémité distante d'un canal est une Managed File Transfer Agent:

- La valeur d'attribut de canal **RAPPLTAG** qui affiche le nom de l'application partenaire distante est mise à jour pour afficher l'*agent MFT et son nom*.
- Un nouvel identificateur de produit **RPRODUCT** *MQJF* a été ajouté pour indiquer que le produit qui s'exécute à l'extrémité distante du canal est un Managed File Transfer Agent.

Pour plus d'informations, voir DISPLAY CHSTATUS.

# **Modifications apportées aux transferts de messages dans des fichiers dans Managed File Transfer**

Désormais, lors du transfert d'un message dans un fichier, l'agent source parcourt les messages de la file d'attente source au lieu d'exécuter la commande GET destructive comme dans les versions IBM MQ antérieures à la IBM MQ 9.1.0. Les messages sont supprimés de la file d'attente source une fois que tous les messages (d'un groupe si le regroupement de messages est utilisé) ont été parcourus et que les données ont été écrites dans le fichier de destination. Ainsi, les messages peuvent rester dans la file d'attente source si un transfert échoue ou est annulé. En raison de cette modification, le droit de parcours (BROWSE) doit également être fourni avec le droit d'obtention (GET) pour l'exécution de transferts de messages dans des fichiers. Pour plus d'informations sur la fonction de transfert de messages dans des fichiers, voir Transfert de données depuis des messages dans des fichiers.

# **Modification du préfixe des noms d'abonnement pour les abonnements créés par le plug-in IBM MQ Explorer MFT**

Depuis la IBM MQ 9.1.0, le préfixe du nom d'un abonnement créé sur le gestionnaire de files d'attente de coordination par le plug-in IBM MQ Explorer MFT est modifié pour indiquer que l'abonnement a été <span id="page-45-0"></span>créé par le plug-in IBM MQ Explorer MFT et le nom de l'utilisateur. Pour plus d'informations, voir Retaining progress and log messages by using the IBM MQ Explorer plug-in.

# **Mises à jour du schéma de base de données du Managed File Transfer Logger**

Les types de données suivants ont été altérés, entraînant une modification de la largeur de diverses colonnes dans certaines tables de base de données :

- LONG VARCHAR a été remplacé par VARCHAR dans le schéma Db2
- NCLOB a été remplacé par NVARCHAR(Size) dans le schéma Oracle

Pour plus d'informations, voir MFT database logger tables.

# *Modifications apportées à la sécurité pour la IBM MQ 9.1.0*

Plusieurs modifications liées à l'authentification ont été apportées dans IBM MQ 9.1.0.

- «Modifications apportées aux objets d'informations d'authentification des connexions SYSTEM.DEFAULT.AUTHINFO.IDPWOS et SYSTEM.DEFAULT.AUTHINFO.IDPWLDAP», à la page 46
- 2/05 Modifications apportées à l'authentification de canal client pour les gestionnaires de files d'attente z/OS», à la page 46
- [«Modifications apportées à l'authentification des utilisateurs avec IBM MQ Explorer», à la page 47](#page-46-0)
- 2/05 en [«Deux CipherSpecs sont également disponibles sous z/OS», à la page 47](#page-46-0)
- • [«Dépréciation du protocole de CipherSpec TLS 1.0», à la page 47](#page-46-0)
- • [«Code anomalie client», à la page 47](#page-46-0)

# **Modifications apportées aux objets d'informations d'authentification des connexions SYSTEM.DEFAULT.AUTHINFO.IDPWOS et SYSTEM.DEFAULT.AUTHINFO.IDPWLDAP**

Dans les versions précédentes d'IBM MQ, la valeur du paramètre de contexte d'adoption des objets d'informations d'authentification des connexions par défaut du système est NO. Cela signifie qu'une validation réussie de l'ID utilisateur et du mot de passe ne modifie pas le contexte de sécurité de la connexion. Depuis la IBM MQ 9.1.0, les paramètres de contexte d'adoption de SYSTEM.DEFAULT.AUTHINFO.IDPWOS et SYSTEM.DEFAULT.AUTHINFO.IDPWLDAP sont définis sur YES pour les nouveaux gestionnaires de files d'attente et lors de la recréation des objets par défaut. Les gestionnaires de files d'attente créés par une version antérieure d'IBM MQ qui sont démarrés avec la IBM MQ 9.1 conservent leurs définitions d'objet existantes.

Pour plus d'informations, voir DEFINE AUTHINFO.

# **Modifications apportées à l'authentification de canal client pour les gestionnaires de files d'attente z/OS**

#### $\approx$  z/OS

Dans les versions précédentes d'IBM MQ, les règles d'authentification de canal sont évaluées avant la validation d'authentification de connexion des données d'identification de l'ID utilisateur et du mot de passe. Depuis la IBM MQ 9.1.0, les règles d'authentification de canal sont évaluées après la validation d'authentification de connexion des données d'identification ; ce changement d'ordre permet aux règles de mappage et de blocage d'authentification de canal de prendre en compte les modifications apportées au contexte de sécurité du client suite à une validation réussie de l'ID utilisateur et du mot de passe. Le comportement précédent peut être restauré à l'aide de la commande MQSC suivante :

RECOVER QMGR(TUNE CHLAUTHEARLYADOPT OFF)

Pour plus d'informations, voir Sécurisation de la connexion à distance au gestionnaire de files d'attente.

# <span id="page-46-0"></span>**Modifications apportées à l'authentification des utilisateurs avec IBM MQ Explorer**

Dans les versions précédentes d'IBM MQ, si IBM MQ Explorer nécessitait un ID utilisateur et un mot de passe pour la connexion à un gestionnaire de files d'attente, ceux-ci étaient envoyés en mode compatibilité par défaut.

Depuis la IBM MQ 9.1.0, le paramètre par défaut pour IBM MQ Explorer est le mode d'authentification MQCSP. Si IBM MQ Explorer doit se connecter à un gestionnaire de files d'attente en mode compatibilité, par exemple pour l'administration de gestionnaires de files d'attente antérieurs à la IBM MQ 8.0.0, la case à cocher d'activation du mode compatibilité dans les panneaux dans lesquels un ID utilisateur et un mot de passe sont entrés doit être sélectionnée.

Pour plus d'informations, voir Authentification de connexion avec le client Java.

# **Deux CipherSpecs sont également disponibles sous z/OS**

**Les 2/08 Le**s CipherSpecs suivants, qui auparavant n'étaient disponibles que sur <u>Multiplatforms</u>, sont désormais disponibles sous z/OS :

- ECDHE\_RSA\_AES\_128\_GCM\_SHA256
- ECDHE\_RSA\_AES\_256\_GCM\_SHA384

Pour plus d'informations sur la disponibilité des CipherSpecs sur les différentes plateformes, voir Activation des CipherSpecs.

# **Dépréciation du protocole de CipherSpec TLS 1.0**

Depuis la IBM MQ 9.1.0, le protocole de CipherSpec TLS 1.0 est désactivé par défaut.

 $\blacktriangleright$  Multi $\blacktriangleright$   $\blacktriangleright$   $\mathsf{z}/0\mathsf{S}$   $\blacktriangleright$  Voir Activation des CipherSpecs dépréciés pour des informations sur l'activation d'un CipherSpec déprécié.

# **Code anomalie client**

Depuis la IBM MQ 9.1.0, dans le cas de plusieurs tentatives de connexion client, par exemple, avec un canal et un nom de connexion séparé par des virgules, si la séquence de connexion échoue, les codes anomalie autres que MQRC\_HOST\_NOT\_AVAILABLE et MQRC\_STANDBY\_Q\_MGR sont prioritaires lorsqu'ils sont renvoyés à une application. Dans les versions précédentes, le dernier code anomalie rencontré dans la séquence de connexion est toujours renvoyé ; ainsi, des erreurs de configuration rencontrées plus tôt dans la tentative de connexion, telles que MQRC\_NOT\_AUTHORIZED, risquent de ne pas être renvoyées à l'application.

# Windows **XIM 3.1.0** Modifications apportées à Windows dans la IBM MQ 9.1.0

Plusieurs modifications liées à Windows ont été effectuées dans IBM MQ 9.1.0.

- Windows Russian MQ on Windows est désormais généré avec le compilateur Microsoft Visual Studio 2017», à la page 47
- Windows Recanal IBM MQ personnalisé pour WCF activé pour l'envoi de messages de réponse au [format MQSTR», à la page 48](#page-47-0)
- $\bullet$  Windows  $\bullet$  [«Mise à jour de .NET Framework de la version 3.5 vers la version 4.5.1», à la page 48](#page-47-0)

# **IBM MQ on Windows est désormais généré avec le compilateur Microsoft Visual Studio 2017**

**Windows** 

<span id="page-47-0"></span>**Mindows D**epuis la IBM MQ 9.1.0, IBM MQ est généré avec le compilateur Microsoft Visual Studio 2017.

#### **L'environnement d'exécution C universel doit être installé.**

L'environnement d'exécution C universel fait partie de Windows 10 et Windows Server 2016. Toutefois, sous Windows 8.1 et Windows Server 2012 R2, il peut être nécessaire de le télécharger depuis le site Microsoft.

Si vous tentez d'exécuter un programme IBM MQ alors que l'environnement d'exécution C universel n'est pas installé, des erreurs telles que la suivante peuvent être générées :

```
The program can't start because api-ms-win-crt-runtime-|1-1-0.dll
is missing from your computer. Try reinstalling the program to 
fix this problem.
```
Pour plus d'informations sur l'installation de l'environnement d'exécution C universel, voir Installing the universal C runtime.

#### **Les environnements d'exécution C/C++ de Microsoft Visual Studio 2012 ne sont plus installés par IBM MQ.**

Si vous utilisez des programmes qui sont compilés à l'aide de Microsoft Visual Studio 2012, vous devez fournir les environnements d'exécution C/C++ de Microsoft Visual Studio 2012 ou recompiler vos programmes avec Microsoft Visual Studio 2017. Pour plus d'informations, voir Providing the runtimes for Microsoft Visual Studio 2012 programs.

#### **Des bibliothèques C++ générées à l'aide de Microsoft Visual Studio 2015 sont disponibles.**

En plus des bibliothèques C++ IBM MQ existantes qui sont générées avec le compilateur Microsoft Visual Studio 2017, des bibliothèques C++ générées avec Microsoft Visual Studio 2015 sont fournies. Les environnements d'exécution C/C++ Microsoft Visual Studio 2017 installés peuvent également exécuter des programmes Microsoft Visual Studio 2015 ; par conséquent, aucun autre environnement d'exécution n'est requis.

Pour plus d'informations, voir Building C++ programs on Windows.

# **Canal IBM MQ personnalisé pour WCF activé pour l'envoi de messages de réponse au format MQSTR**

**Windows** 

Depuis la IBM MQ 9.1.0, si vous placez un message de demande WCF dans une file d'attente à l'aide d'un canal IBM MQ personnalisé pour WCF au format MQMFT\_STRING (MQSTR), vous pouvez choisir de recevoir le message de réponse dans le même format MQMFT\_STRING (MQSTR).

Pour plus d'informations, voir Envoi de messages au format MQSTR.

# **Mise à jour de .NET Framework de la version 3.5 vers la version 4.5.1**

**Windows D**ans la IBM MQ 9.1.0, .NET Framework a été mis à jour vers la version 4.5.1. Pour pouvoir exécuter IBM MQ classes for .NET, vous devez installer Microsoft.NET Framework version 4.5.1 ou ultérieure.

Toutes les applications existantes qui utilisent .NET Framework v3.5 peuvent s'exécuter sous IBM MQ 9.1.0 sans recompiler le code source en ajoutant la balise suivante dans le fichier app.config de l'application:

```
<configuration>
 <startup>
     <supportedRuntime version="v4.0" sku=".NETFramework,Version=v4.5.1"/>
 </startup>
</configuration>
```
# *Modifications z/OS pour la IBM MQ 9.1.0*

Plusieurs commandes ont été changées dans IBM MQ 9.1.0.

- <span id="page-48-0"></span>• «Espaces table universels de Db2», à la page 49
- «Améliorations apportées à z/OSMF», à la page 49
- «Modifications dans l'enregistrement des identificateurs de produit z/OS», à la page 49
- «Utilitaire d'affichage des gestionnaires de files d'attente sous z/OS», à la page 49
- «Exits de pondération de charge du cluster pour z/OS», à la page 49
- • [«Retrait du paramètre OPMODE», à la page 50](#page-49-0)
- [«Vérification de la configuration correcte du serveur mqweb sous z/OS», à la page 50](#page-49-0)

# **Espaces table universels de Db2**

IBM MQ 9.1.0 fournit des exemples supplémentaires qui montrent comment un groupe de partage de files d'attente peut être configuré pour utiliser les espaces de table universels (UTS) dans Db2 12.

Pour plus d'informations, voir Planification de votre environnement Db2.

# **Améliorations apportées à z/OSMF**

Depuis la IBM MQ 9.1.0, les flux de travaux IBM z/OS Management Facility (z/OSMF) pour la mise à disposition des ressources IBM MQ ont été mis à jour pour tirer profit des fonctionnalités les plus récentes de Cloud Provisioning disponibles dans z/OSMF version 2.2.

De plus, le flux de travaux permettant de mettre à disposition des files d'attente locales a été amélioré pour inclure des actions permettant d'afficher les attributs sélectionnés d'une file d'attente et de parcourir ou d'obtenir et de détruire un message depuis une file d'attente.

Pour plus d'informations sur les améliorations de z/OSMF, voir Utilisation d'IBM z/OSMF pour automatiser IBM MQ.

#### **Modifications dans l'enregistrement des identificateurs de produit z/OS**

IBM MQ 9.1.0 présente une méthode améliorée pour inclure l'ID produit correct de chacun des composants suivants :

- De baseIBM MQ
- Advanced Message Security
- Managed File Transfer
- IBM MQ for z/OS Value Unit Edition (VUE)
- IBM MQ Advanced for z/OS Value Unit Edition

Pour plus d'informations, voir Enregistrement de l'utilisation du produit avec les produits IBM MQ for z/OS.

# **Utilitaire d'affichage des gestionnaires de files d'attente sous z/OS**

La IBM MQ 9.1.0 fournit l'utilitaire CSQUDSPM sous z/OS, qui affiche des informations sur les gestionnaires de files d'attente et fournit la fonction équivalente à **dspmq** dans Multiplateformes.

# **Exits de pondération de charge du cluster pour z/OS**

Depuis la IBM MQ 9.1.0, des exits de pondération de charge du cluster s'exécutent dans l'espace adresse d'initiateur de canal au lieu de l'espace adresse de gestionnaire de files d'attente. Si vous disposez d'un exit de pondération de charge du cluster, vous devez retirer l'instruction CSQXLIB DD de la procédure de tâche démarrée de votre gestionnaire de files d'attente et ajouter l'ensemble de données contenant l'exit de pondération de charge du cluster à la concaténation dans la procédure de tâche démarrée de votre initiateur de canal.

# <span id="page-49-0"></span>**Retrait du paramètre OPMODE**

Depuis IBM MQ 9.1.0, le paramètre **OPMODE** dans la macro CSQ6SYSP a été retiré et n'a plus d'effet. Voir OPMODE pour des détails.

# **Vérification de la configuration correcte du serveur mqweb sous z/OS**

Les informations *Vérification de la configuration correcte du serveur mqweb sur z/OS* ont été déplacées vers Traitement des incidents liés à IBM MQ Console et REST API.

# **Messages nouveaux, modifiés et supprimés dans la IBM MQ 9.1.0**

Récapitulatif des nouveaux messages ajoutés pour IBM MQ 9.1.0, avec des liens vers des informations supplémentaires. Tous les messages qui ont été modifiés ou retirés sont également répertoriés. **Référence associée**

Nouveautés et modifications apportées à IBM MQ Explorer

#### **Information associée**

[Configuration système requise pour IBM MQ](https://www.ibm.com/support/pages/system-requirements-ibm-mq)

[Page Web des fichiers Readme des produits IBM MQ, WebSphere MQ et MQSeries](https://www.ibm.com/support/pages/node/317955)

# *Messages AMQ IBM MQ nouveaux, modifiés et retirés dans la*

#### *IBM MQ 9.1.0*

De nouveaux messages AMQ IBM MQ ont été ajoutés depuis IBM MQ 9.0.0. Certains messages existants ont été modifiés ou retirés.

- «Messages AMQ nouveaux et modifiés», à la page 50
- • [«Messages AMQ IBM MQ modifiés», à la page 53](#page-52-0)
- • [«Messages AMQ IBM MQ retirés», à la page 57](#page-56-0)

# **Messages AMQ nouveaux et modifiés**

Les messages AMQ suivants sont nouveaux pour IBM MQ 9.1.0 :

#### **AMQ3xxx : Utilitaires et outils**

AMQ3723 AMQ3724 AMQ3725 AMQ3726 à AMQ3773 AMQ3774 à AMQ3899 AMQ3920 AMQ3921 AMQ3922 AMQ3923 AMQ3924 AMQ3925 AMQ3926 AMQ3927 AMQ3928 AMQ3929 AMQ3930 AMQ3931

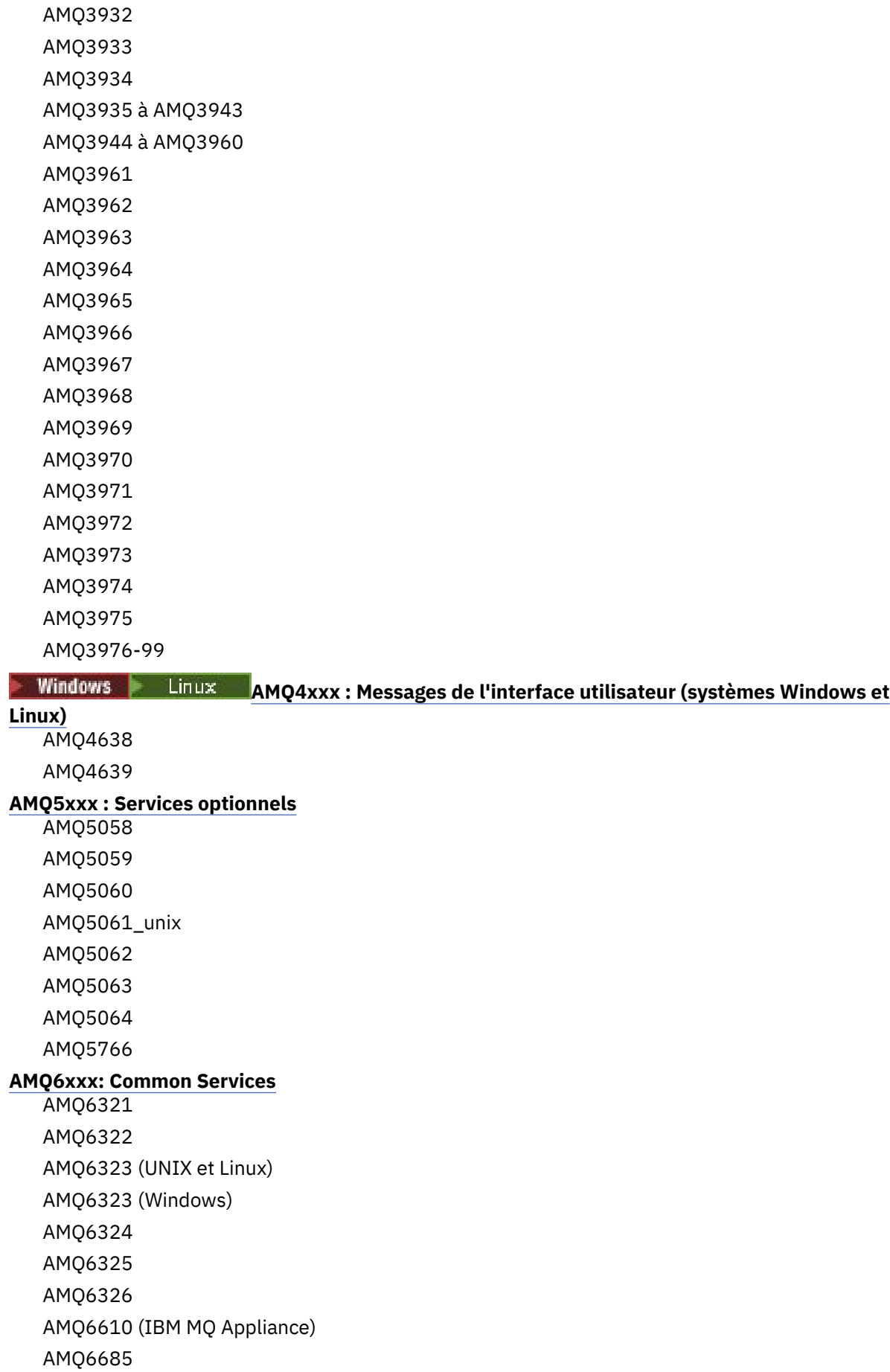

AMQ6721 AMQ6723 AMQ6723\_ibm AMQ6762 AMQ6783 AMQ6784 AMQ6917 (IBM i) **AMQ7xxx : Produit IBM MQ** AMQ7827 AMQ7828 AMQ7354 à AMQ7361 AMQ7489 AMQ7490 AMQ7491 AMQ7734 à AMQ7737 AMQ7824 à AMQ7826 **AMQ8xxx : Administration** AMQ8124 AMQ8125 AMQ8245 AMQ870B AMQ8928 AMQ8929 AMQ8599 AMQ8922 AMQ8923 AMQ8923\_ibm AMQ8924 AMQ8924\_ibm AMQ8925 AMQ8926 AMQ8927 AMQ8930 AMQ8D3B à AMQ8D3F **AMQ9xxx : Services distants** AMQ9097 AMQ9098 AMQ9183 AMQ9278 AMQ9279 AMQ9703 AMQ9708 AMQ9709 AMQ9849

# <span id="page-52-0"></span>**Messages AMQ IBM MQ modifiés**

Les messages AMQ suivants sont modifiés pour IBM MQ 9.1.0 :

#### **AMQ3xxx : Utilitaires et outils**

AMQ3824 AMQ3825 AMQ3844 AMQ3894 AMQ3982 AMQ3985 AMQ3988 AMQ3993

#### **AMQ4xxx : Messages de l'interface utilisateur (systèmes Windows et Linux)**

AMQ4501 AMQ4635

#### **AMQ5xxx : Services optionnels**

AMQ5019 à AMQ5021 AMQ5032 AMQ5036 AMQ5042 AMQ5054 AMQ5055 AMQ5061 AMQ5600 AMQ5600\_unix AMQ5600\_windows AMQ5600 (IBM MQ Appliance) AMQ5610 (AIX) AMQ5613 (IBM MQ Appliance) AMQ5657 AMQ5659 AMQ5703 AMQ5975 **AMQ6xxx: Common Services** AMQ6004 AMQ6052 AMQ6064 AMQ6107 AMQ6109 AMQ6110 AMQ6120 à AMQ6122 (gravité changée) AMQ6125 AMQ6177 AMQ6187 AMQ6231

AMQ6257 AMQ6231 (HP NSS) AMQ6241 AMQ6258 AMQ6266 AMQ6271 AMQ6276 AMQ6354 AMQ6509 AMQ6529 AMQ6530 AMQ6532 AMQ6533 AMQ6537 AMQ6538 AMQ6544 AMQ6572 AMQ6584 AMQ6610 AMQ6620 AMQ6623 AMQ6641 AMQ6642 AMQ6648 AMQ6657 à AMQ665760 AMQ6662 AMQ6663 AMQ6666 AMQ6668 AMQ6671 AMQ6672 AMQ6674 AMQ6675 AMQ6680 AMQ6686 AMQ6693 AMQ6994 AMQ6999 AMQ6623 AMQ6693 **AMQ7xxx : Produit IBM MQ** AMQ7005 AMQ7008 AMQ7010 à AMQ7016

AMQ7021 AMQ7025 AMQ7026 AMQ7041 AMQ7068 AMQ7072 (QM.INI changé en qm.ini) AMQ7073 AMQ7077 AMQ7078 AMQ7091 à AMQ7098 AMQ7206 AMQ7207 AMQ7214 AMQ7215 AMQ7264 AMQ7285 AMQ7291 AMQ7299 AMQ7342 AMQ7701 à AMQ7704 AMQ7706 à AMQ7709 AMQ7711 AMQ7712 AMQ7714 AMQ7716 à AMQ7718 (IBM i) AMQ7770 à AMQ7781 AMQ7783 à AMQ7799 AMQ7819 **AMQ8xxx : Administration** AMQ8104 AMQ8110 AMQ8117 AMQ8118 AMQ8121 AMQ8135 AMQ8138 AMQ8140 AMQ8143 AMQ8145 à AMQ8148 AMQ8150 AMQ8151 AMQ8154 à AMQ8157 AMQ8178 à AMQ8180 AMQ8190 à AMQ8196

AMQ8202 AMQ8204 à AMQ8211 AMQ8214 AMQ8226 AMQ8242 AMQ8243 AMQ8249 AMQ8250 AMQ8298 AMQ8304 AMQ8350 AMQ8351 AMQ8449 AMQ8477 AMQ8478 AMQ8481 AMQ8501 à AMQ8504 AMQ8506 AMQ8576\_windows AMQ8602 AMQ8617 AMQ8712 AMQ8737 AMQ8760 à AMQ8769 AMQ8882 AMQ8885 AMQ8886 AMQ8923 AMQ8927 **AMQ9xxx : Services distants** AMQ9202 AMQ9467 AMQ9060 AMQ9061 AMQ9063 AMQ9239 AMQ9269 AMQ9297 AMQ9557 AMQ9616 AMQ9635 AMQ9641 AMQ9674 AMQ9785

# <span id="page-56-0"></span>**Messages AMQ IBM MQ retirés**

Les messages AMQ suivants ont été supprimés dans IBM MQ 9.1.0 :

#### **AMQ6xxx: Common Services**

AMQ6599

**Référence associée** Messages IBM MQ AMQ

# *Messages Managed File Transfer nouveaux, modifiés et retirés dans la IBM*

#### *MQ 9.1.0*

De nouveaux messages ont été ajoutés et certaines messages existants ont été modifiés dans Managed File Transfer depuis IBM MQ 9.0.0.

• «Nouveaux messages de Managed File Transfer», à la page 57

• [«Messages Managed File Transfer modifiés», à la page 59](#page-58-0)

# **Nouveaux messages de Managed File Transfer**

Les messages Managed File Transfer suivants sont nouveaux pour IBM MQ 9.1.0 :

# **BFGAG0001 - BFGAG9999** BFGAG0183I BFGAG0184W BFGAG0185W BFGAG0186W BFGAG0187E BFGAG0188I BFGAG0189W **BFGAI0001 - BFGAI9999** BFGAI0041E **BFGAP0001 - BFGAP9999** BFGAP0064E BFGAP0065E **BFGBR0001 - BFGBR9999** BFGBR0208E **BFGCH0001 - BFGCH9999** BFGCH0122E BFGCH0123E BFGCH0124E BFGCH0125E BFGCH0126E **BFGAP0001 - BFGAP9999** BFGAP0064E BFGAP0065E **BFGCI0001 - BFGCI9999** BFGCI0012E BFGCI0013E BFGCI0014E BFGCI0015E BFGCI0016E

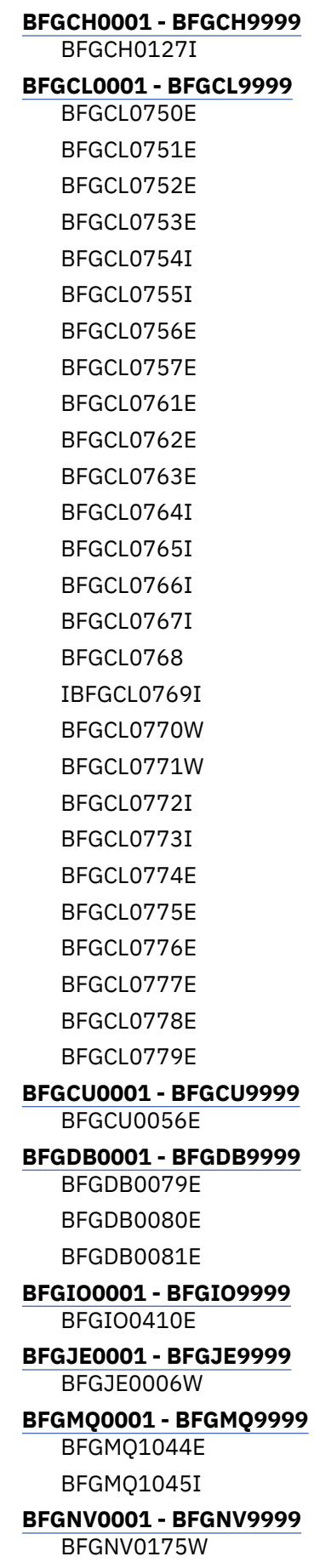

BFGNV0176I

#### <span id="page-58-0"></span>**BFGPC0001 - BFGPC9999**

BFGPC0053E

#### **BFGPR0001 - BFGPR9999**

- BFGPR0136E
- BFGPR0137I
- BFGPR0138W
- BFGPR0139E
- BFGPR0140I

# **BFGSS0001 - BFGSS9999**

BFGSS0077E BFGSS0078E BFGSS0079E BFGSS0080E BFGSS0081E

#### **BFGTR0001 - BFGTR9999**

BFGTR0081I

#### BFGTR0082I **BFGUT0001 - BFGUT9999**

BFGUT0032I BFGUT0033E BFGUT0034E BFGUT0035E BFGUT0036I

#### **Messages Managed File Transfer modifiés**

Les messages Managed File Transfer suivants sont modifiés pour IBM MQ 9.1.0 :

# **BFGAG0001 - BFGAG9999** BFGAG0114I BFGAG0141E **BFGCL0001 - BFGCL9999** BFGCL0561E **BFGII0001 - BFGII9999** BFGII0024E (coquille corrigée) **BFGJE0001 - BFGJE9999** BFGJE0001W **BFGSS0001 - BFGSS9999** BFGSS0071E **BFGTR0001 - BFGTR9999** BFGTR0062I BFGTR0063I BFGTR0068I BFGTR0077I **Référence associée** Messages de diagnostic Managed File Transfer

A propos d'IBM MQ **59**

# *Nouveaux messages de l'REST API dans la IBM MQ 9.1.0*

De nouveaux messages REST API ont été ajoutés depuis IBM MQ 9.0.0.

Les messages REST API suivants sont nouveaux pour IBM MQ 9.1.0 :

- MQWB00xx : messages de l'REST API
- MQWB01xx : messages de l'REST API
- MQWB02xx : messages de l'REST API
- MQWB03xx : messages de l'REST API
- MQWB04xx : messages de l'REST API
- MQWB09xx : messages de l'REST API
- MQWB20xx : messages de l'REST API

#### **Référence associée**

Messages REST API

# *Nouveaux messages de l'IBM MQ Console dans la IBM MQ 9.1.0*

De nouveaux messages IBM MQ Console ont été ajoutés depuis IBM MQ 9.0.0.

Les messages IBM MQ Console suivants sont nouveaux pour IBM MQ 9.1.0 :

#### **IBM MQMessages MQWB20xx d'IBM MQ Console**

MQWB2001 à MQWB2019

#### **Référence associée**

Messages IBM MQ Console

# **MQ Adv. No. 1.1.1.2 Mouveaux messages IBM MQ Bridge to blockchain**

#### *dans la IBM MQ 9.1.0*

De nouveaux messages IBM MQ Bridge to blockchain ont été ajoutés depuis IBM MQ 9.0.0.

Les messages IBM MQ Bridge to blockchain suivants sont nouveaux dans la IBM MQ 9.1.0 : AMQBCxxx : messages IBM MQ Bridge to blockchain.

#### **Référence associée**

Messages de diagnostic IBM MQ Bridge to blockchain

# *Nouveaux messages IBM MQ Bridge to Salesforce dans la IBM*

# *MQ 9.1.0*

De nouveaux messages IBM MQ Bridge to Salesforce ont été ajoutés depuis IBM MQ 9.0.0.

Les messages IBM MQ Bridge to Salesforce suivants sont nouveaux pour IBM MQ 9.1.0 :

#### **AMQSFxxx : messages IBM MQ Bridge to Salesforce**

AMQSF000 à AMQSF039

#### **Référence associée**

Messages de diagnostic IBM MQ Bridge to Salesforce

#### $\approx$  z/OS *Messages z/OS nouveaux, modifiés et retirés dans la IBM MQ*

#### *9.1.0*

De nouveaux messages ont été ajoutés et certaines messages existants ont été modifiés ou retirés pour IBM MQ for z/OS depuis IBM MQ 9.0.0.

- • [«Nouveaux messages IBM MQ for z/OS CSQ», à la page 61](#page-60-0)
- • [«Messages CSQ IBM MQ for z/OS modifiés», à la page 61](#page-60-0)
- • [«Messages CSQ IBM MQ for z/OS retirés», à la page 63](#page-62-0)

# <span id="page-60-0"></span>**Nouveaux messages IBM MQ for z/OS CSQ**

Les messages IBM MQ for z/OS CSQ suivants sont nouveaux dans IBM MQ 9.1.0 :

#### **Messages du gestionnaire de messages (CSQM...)**

CSQM102E CSQM572E CSQM573E CSQM574E CSQM575E CSQM576E CSQM577E CSQM578I CSQM062I

#### **Messages des services d'agent (CSQV...)**

CSQV460I CSQV461D

#### **Messages de mise en file d'attente répartie (CSQX...)**

CSQX193I

CSQX194E

CSQX198E

CSQX674E

CSQX690I

CSQX691I CSQX692I

CSQX693I

CSQX694I

CSQX695I

CSQX967I

CSQX968I

# **Messages de la procédure d'initialisation et des services généraux (CSQY...)**

CSQY036I CSQY037I CSQY038E CSQY039I CSQY040I CSQY140I CSQY141I CSQY142I

#### **Advanced Message Security (CSQ0...)**

CSQ0619I

• CSQZ - Fournisseur de services IBM MQ for z/OS pour z/OS Connect

# **Messages CSQ IBM MQ for z/OS modifiés**

Les messages CSQ suivants ont été modifiés dans IBM MQ 9.1.0 :

#### **Messages du pont et de l'adaptateur CICS (CSQC...)**

Tous les messages CSQC (CSQC100D à CSQC792I) ont été remplacés par un lien vers la section Messages DFHMQnnnn de la documentation CICS.

#### **Messages du gestionnaire de données (CSQI...)**

CSQI065I (phrase OPMODE retirée)

#### **Messages du gestionnaire des journaux de reprise (CSQJ...)** CSQJ414I

#### **Messages du gestionnaire de messages (CSQM...)**

CSQM118I (titre d'une rubrique liée mis à jour)

CSQM119I (titre d'une rubrique liée mis à jour)

CSQM563E (formatage de variable corrigé)

#### **Messages du gestionnaire de mémoires tampons (CSQP...)**

CSQP002I (phrase OPMODE retirée)

#### **Messages des utilitaires (CSQU...)**

CSQU555E (titre d'une rubrique liée mis à jour)

CSQU586I

CSQU581E (titre d'une rubrique liée mis à jour)

CSQU582E (titre d'une rubrique liée mis à jour)

CSQU584E (titre d'une rubrique liée mis à jour)

#### **Messages des services d'agent (CSQV...)**

CSQV450I (phrase retirée)

CSQV451I (lien des informations supplémentaires mis à jour)

CSQV453I (lien des informations supplémentaires mis à jour)

CSQV457E (lien des informations supplémentaires mis à jour)

CSQV459I (lien des informations supplémentaires mis à jour)

#### **Messages de mise en file d'attente répartie (CSQX...)**

CSQX199E (changement de nom pour Bluemix

CSQX208E (modification des liens vers des informations supplémentaires)

CSQX571I (liens des informations supplémentaires mis à jour)

CSQX630E (coquille corrigée)

CSQX633E (titre d'une rubrique liée mis à jour)

CSQX634E (titre d'une rubrique liée mis à jour)

CSQX637E (titre d'une rubrique liée mis à jour)

CSQX642E (titre d'une rubrique liée mis à jour)

CSQX644E (titre d'une rubrique liée mis à jour)

CSQX645E (phrase OPMODE retirée)

CSQX674E (nom de propriété CSQWEAK modifié en CSQXWEAK)

CSQX967I (formatage de variable corrigé)

#### **Messages de la procédure d'initialisation et des services généraux (CSQY...)**

CSQY000I

CSQY019E (phrases OPMODE retirées)

CSQY333E (phrase OPMODE retirée)

CSQY334E (phrase OPMODE retirée)

CSQY336E (phrase OPMODE retirée)

CSQY337E (phrase OPMODE retirée)

#### <span id="page-62-0"></span>**Advanced Message Security (CSQ0...)**

- CSQ0608E
- CSQ0629E

CSQ0214E (grammaire améliorée)

CSQ0215E (grammaire améliorée)

CSQ0216E (grammaire améliorée)

# **Messages du gestionnaire Db2 (CSQ5...)**

CSQ5004E (titre d'une rubrique liée mis à jour)

CSQ5037I (titre d'une rubrique liée mis à jour)

# **Messages CSQ IBM MQ for z/OS retirés**

Les messages CSQ IBM MQ for z/OS suivants ont été retirés pour la IBM MQ 9.1.0 :

#### **Messages du gestionnaire de mémoires tampons (CSQP...)**

CSQP057E CSQP058E CSQP059E

#### **Messages de mise en file d'attente répartie (CSQX...)** CSQX295E

**Messages de la procédure d'initialisation et des services généraux (CSQY...)** CSQY344E

# **Référence associée**

Messages pour IBM MQ for z/OS

# **Nouveautés et modifications de la IBM MQ 9.1.0 par rapport à la IBM MQ 9.0.5**

Cette section décrit les nouvelles fonctions introduites depuis la IBM MQ 9.0.5, édition CD, ainsi que les modifications apportées depuis la IBM MQ 9.0.5 aux fonctions et ressources introduites dans une IBM MQ 9.0.x, édition CD. Prenez connaissance de ces informations si vous passez à IBM MQ 9.1.0 à partir d'une édition IBM MQ 9.0.x Continuous Delivery .

- [«Modifications apportées à l'REST API», à la page 64](#page-63-0)
- MQ Appliance [«Prise en charge de l'messaging REST API dans IBM MQ Appliance», à la page 64](#page-63-0)
- [Modifications apportées à Java et JMS](#page-63-0)
- • [«Mises à jour de l'adaptateur de ressources pour la propriété targetClientMatching dans une](#page-63-0) [spécification d'activation», à la page 64](#page-63-0)
- [«Option de format de sortie JSON disponible avec amqsevt», à la page 65](#page-64-0)
- • [«Dépréciation du protocole de CipherSpec TLS 1.0», à la page 65](#page-64-0)
- Windows [«IBM MQ on Windows est désormais généré avec le compilateur Microsoft Visual Studio](#page-64-0) [2017», à la page 65](#page-64-0)
- $\bullet$  Windows  $\,$  [«Mise à jour de .NET Framework de la version 3.5 vers la version 4.5.1», à la page 66](#page-65-0)
- • [«Améliorations apportées à la commande fteListmonitors», à la page 66](#page-65-0)
- [«Modification apportée à la propriété mqmdFormat pour le MQ Service Provider pour IBM](#page-65-0) [z/OS Connect EE», à la page 66](#page-65-0)
- $\frac{108}{108}$  [«Exits de pondération de charge du cluster pour z/OS», à la page 66](#page-65-0)
- **1/05** [«Retrait du paramètre OPMODE», à la page 66](#page-65-0)

# <span id="page-63-0"></span>**Modifications apportées à l'REST API**

- Lorsque vous soumettez une demande GET pour la ressource /login, le corps de réponse ne contient plus l'attribut de mécanisme d'authentification. Pour plus d'informations sur la ressource /login , voir /login.
- Lorsque vous soumettez une demande GET pour la ressource /installation, le corps de réponse ne contient plus l'attribut **hostname**. Pour plus d'informations sur la ressource /installation , voir / installation.

# $\blacktriangleright$  ULW  $\blacktriangleright$  z/0S

Lorsque vous utilisez l'authentification basée sur un jeton avec l'REST API, le nom du cookie qui est utilisé pour stocker le jeton LTPA afin d'authentifier les demandes ne s'appelle plus LtpaToken2. Par défaut, le cookie de jeton commence par le préfixe LtpaToken2 et peut contenir d'autres caractères aléatoires qui peuvent changer à chaque fois que le serveur mqweb est démarré. Par conséquent, pour garantir que vos applications pourront s'authentifier avec l'REST API, vous devez les coder en vue de l'utilisation du jeton LTPA, sans connaître le nom complet du cookie de jeton. Vous pouvez aussi configurer le nom de cookie LTPA de sorte qu'il s'agisse d'une chaîne spécifiée à l'aide de la commande **setmqweb**. Pour plus d'informations, voir Configuration du jeton LTPA.

**MQ** Appliance Vous ne pouvez pas configurer le nom de cookie de jeton LTPA dans IBM MQ Appliance.

# $\longmapsto$  ULW  $\longmapsto$  z/0S

•

Lorsque vous utilisez l'authentification basée sur un jeton avec l'REST API, le jeton LTPA qui est utilisé pour authentifier les demandes ne peut plus être utilisé avec des connexions non sécurisées, par défaut. En d'autres termes, l'authentification par jeton LTPA ne peut pas être utilisée avec une connexion HTTP. Vous pouvez permettre l'utilisation du jeton LTPA avec une connexion HTTP en définissant le paramètre **secureLtpa** à l'aide de la commande **setmqweb**. Pour plus d'informations, voir Configuration du jeton LTPA.

**MQ Appliance** Vous ne pouvez pas définir **secureLtpa** dans IBM MQ Appliance.

# **Prise en charge de l'messaging REST API dans IBM MQ Appliance**

L'messaging REST API peut être utilisée pour envoyer et recevoir des messages IBM MQ. Cette fonctionnalité était disponible pour AIX, Linux, Windows et z/OS dans la IBM MQ 9.0.4. Depuis la IBM MQ 9.1.0, elle est également disponible dans IBM MQ Appliance.

Pour plus d'informations sur l'messaging REST API, voir Messagerie utilisant l'REST API.

# **Modifications apportées à Java et JMS**

- Désormais, le package IBM MQ classes for Java com. ibm. mq. pcf est déprécié. Tout nouveau code que vous développez pour les opérations PCF en Java doit utiliser le package com.ibm.mq.headers.pcf à la place, et le code existant doit être migré vers ce package, à un moment opportun.
- Le nom des fichiers jar Bouncy Castle qui sont utilisés pour prendre en charge Advanced Message Security ne contient plus le numéro de version. Si vous avez configuré une stratégie de sécurité Java, il peut être nécessaire de l'importer pour refléter les nouveaux noms de fichier. Pour plus d'informations, voir Prise en charge des JRE non-IBM.

# **Mises à jour de l'adaptateur de ressources pour la propriété targetClientMatching dans une spécification d'activation**

L'adaptateur de ressources IBM MQ (MQ-RA) a été mis à jour afin que la propriété **targetClientMatching** puisse être configurée pour une spécification d'activation. Vous pouvez <span id="page-64-0"></span>configurer la propriété de sorte qu'un en-tête MQRFH2 soit inclus dans les messages de réponse lorsque des messages de demande ne contiennent pas d'en-tête MQRFH2. En d'autres termes, toutes les propriétés de message qu'une application définit pour un message de réponse sont incluses lorsque le message est envoyé. Pour plus d'informations, voir la rubrique relative à la configuration de la propriété targetClientMatching pour une spécification d'activation.

# **Dépréciation du protocole de CipherSpec TLS 1.0**

Multi  $\rightarrow$   $z/0S$ Depuis la IBM MQ 9.1.0, le protocole de CipherSpec TLS 1.0 est désactivé par défaut.

Pour plus d'informations sur l'activation d'un CipherSpec déprécié, voir Activation des CipherSpecs.

# **Option de format de sortie JSON disponible avec amqsevt**

#### • Multi

L'exemple de programme **amqsevt** formate les événements outil qu'un gestionnaire de files d'attente peut créer. Le programme lit les messages des files d'attente d'événements et les convertit en chaînes lisibles.

Depuis la IBM MQ 9.1.0, le paramètre **-o** inclut l'option json qui fournit la sortie au format JSON standard que toutes les applications comprenant JSON peuvent admettre et traiter directement. Pour plus d'informations, voir Exemple de programme pour la surveillance des événements outil sur Multiplatforms.

# **IBM MQ on Windows est désormais généré avec le compilateur Microsoft Visual Studio 2017**

**Windows** 

**Windows D**epuis la IBM MO 9.1.0, IBM MQ est généré avec le compilateur Microsoft Visual Studio 2017.

#### **L'environnement d'exécution C universel doit être installé.**

L'environnement d'exécution C universel fait partie de Windows 10 et Windows Server 2016. Toutefois, sous Windows 8.1 et Windows Server 2012 R2, il peut être nécessaire de le télécharger depuis le site Microsoft.

Si vous tentez d'exécuter un programme IBM MQ alors que l'environnement d'exécution C universel n'est pas installé, des erreurs telles que la suivante peuvent être générées :

```
The program can't start because api-ms-win-crt-runtime-|1-1-0.dll
is missing from your computer. Try reinstalling the program to 
fix this problem.
```
Pour plus d'informations sur l'installation de l'environnement d'exécution C universel, voir Installing the universal C runtime.

#### **Les environnements d'exécution C/C++ de Microsoft Visual Studio 2012 ne sont plus installés par IBM MQ.**

Si vous utilisez des programmes qui sont compilés à l'aide de Microsoft Visual Studio 2012, vous devez fournir les environnements d'exécution C/C++ de Microsoft Visual Studio 2012 ou recompiler vos programmes avec Microsoft Visual Studio 2017. Pour plus d'informations, voir Providing the runtimes for Microsoft Visual Studio 2012 programs.

#### **Des bibliothèques C++ générées à l'aide de Microsoft Visual Studio 2015 sont disponibles.**

En plus des bibliothèques C++ IBM MQ existantes qui sont générées avec le compilateur Microsoft Visual Studio 2017, des bibliothèques C++ générées avec Microsoft Visual Studio 2015 sont fournies. Les environnements d'exécution C/C++ Microsoft Visual Studio 2017 installés peuvent également exécuter des programmes Microsoft Visual Studio 2015 ; par conséquent, aucun autre environnement d'exécution n'est requis.

<span id="page-65-0"></span>Pour plus d'informations, voir Building C++ programs on Windows.

# **Mise à jour de .NET Framework de la version 3.5 vers la version 4.5.1**

**Windows D**ans la IBM MQ 9.1.0, .NET Framework a été mis à jour vers la version 4.5.1. Pour pouvoir exécuter IBM MQ classes for .NET, vous devez installer Microsoft.NET Framework version 4.5.1 ou ultérieure.

Toutes les applications existantes qui utilisent .NET Framework v3.5 peuvent s'exécuter sous IBM MQ 9.1.0 sans recompiler le code source en ajoutant la balise suivante dans le fichier app.config de l'application:

```
<configuration>
 \zetastartun> <supportedRuntime version="v4.0" sku=".NETFramework,Version=v4.5.1"/>
  </startup>
</configuration>
```
# **Améliorations apportées à la commande fteListmonitors**

Depuis la IBM MQ 9.1.0, les caractères spéciaux figurant dans le nom d'un moniteur de ressources et qui ne sont pas valides dans le nom d'un fichier sont convertis dans leur équivalent ASCII. Pour plus d'informations, voir Commande **fteListmonitors**.

# **Modification apportée à la propriété mqmdFormat pour le MQ Service Provider pour IBM z/OS Connect EE**

 $z/0S$ 

La valeur par défaut de la propriété de configuration **mqmdFormat** pour MQ Service Provider for IBM z/OS Connect EE est passée d'une chaîne vide à "MQSTR ".

Dans la plupart des cas, cette modification n'est pas visible dans les applications ; sinon, vous pouvez fournir une valeur spécifiée par l'utilisateur. Pour plus d'informations sur la propriété **mqmdFormat** , voir mqzOSConnectService element.

# **Exits de pondération de charge du cluster pour z/OS**

#### $\approx$  z/OS

Depuis la IBM MQ 9.1.0, des exits de pondération de charge du cluster s'exécutent dans l'espace adresse d'initiateur de canal au lieu de l'espace adresse de gestionnaire de files d'attente. Si vous disposez d'un exit de pondération de charge du cluster, vous devez retirer l'instruction CSQXLIB DD de la procédure de tâche démarrée de votre gestionnaire de files d'attente et ajouter l'ensemble de données contenant l'exit de pondération de charge du cluster à la concaténation dans la procédure de tâche démarrée de votre initiateur de canal.

# **Retrait du paramètre OPMODE**

#### $z/0S$

Depuis IBM MQ 9.1.0, le paramètre **OPMODE** dans la macro CSQ6SYSP a été retiré et n'a plus d'effet. Voir OPMODE pour des détails.

# **Modifications apportées à l'IBM MQ Bridge to blockchain**

 $z/0S$  Linux

Depuis IBM MQ 9.1.0, IBM MQ Bridge to blockchain a été réaligné pour son intégration à Hyperledger Composer, ce qui entraîne plusieurs changements :

- Nouveau programme d'installation d'IBM MQ Advanced for z/OS Value Unit Edition et environnement d'exécution z/OS. Voir Exécution d'IBM MQ Bridge to blockchain pour plus d'informations.
- Retrait de la prise en charge de la connexion à Hyperledger Fabric.
- Ajout de la prise en charge de la connexion à l'interface REST d'Hyperledger Composer.
- Modification des formats de message JSON pour l'alignement avec l'accès à l'interface REST d'Hyperledger Composer. Voir Formats de message pour IBM MQ Bridge to blockchain pour plus d'informations.

#### **Concepts associés**

 $\blacktriangleright$  V 9.1.0 [Nouveautés et modifications de la IBM MQ 9.1.0 par rapport à la IBM MQ 9.0.0](#page-25-0) Les fonctions nouvelles ou modifiées depuis IBM MQ 9.0.0 sont décrites dans cette section. Lisez ces informations si vous migrez vers la IBM MQ 9.1.0 depuis la IBM MQ 9.0.0 Long Term Support.

 $\blacktriangleright$  V 3.1.0 [Fonctions dépréciées et retirées dans IBM MQ 9.1.0](#page-71-0) Plusieurs fonctions ont été dépréciées ou retirées dans IBM MQ 9.1.0.

[«Modifications apportées à IBM MQ 9.1.0 depuis la IBM MQ 9.0.0», à la page 35](#page-34-0)

Cette section présente les modifications qui ont été apportées aux fonctions et ressources depuis IBM MQ 9.0.0. Prenez connaissance de ces modifications avant de mettre à niveau les gestionnaires de files d'attente vers la version la plus récente du produit et pour décider si vous devez prévoir d'apporter des modifications à des applications, des procédures et des scripts existants avant de lancer la migration des systèmes. Lisez cette rubrique si vous migrez vers IBM MQ 9.1.0 depuis IBM MQ 9.0.0, édition Long Term Support ou depuis une version antérieure du produit.

#### **Information associée**

[Configuration système requise pour IBM MQ](https://www.ibm.com/support/pages/system-requirements-ibm-mq) [Page Web des fichiers Readme des produits IBM MQ, WebSphere MQ et MQSeries](https://www.ibm.com/support/pages/node/317955)

# **Messages nouveaux, modifiés et retirés depuis la IBM MQ 9.0.5**

De nouveaux messages ont été ajoutés et certains messages existants ont été modifiés ou supprimés depuis IBM MQ 9.0.5.

- «Messages AMQ nouveaux, modifiés et supprimés d'IBM MQ», à la page 67
- • [«Messages nouveaux, modifiés et retirés d'Managed File Transfer», à la page 69](#page-68-0)
- • [«Messages nouveaux, modifiés et retirés d'REST API», à la page 69](#page-68-0)
- • [«Messages nouveaux, modifiés et retirés d'IBM MQ Console», à la page 70](#page-69-0)
- MQ Adv. Linux [«Messages nouveaux, modifiés et retirés d'IBM MQ Bridge to blockchain», à](#page-69-0) [la page 70](#page-69-0)
- $\frac{1}{2}$  Linux  $\frac{1}{2}$ [«Messages nouveaux, modifiés et retirés d'IBM MQ Bridge to Salesforce», à la page 71](#page-70-0)
- [«Messages nouveaux, modifiés et retirés d'z/OS», à la page 71](#page-70-0)

# **Messages AMQ nouveaux, modifiés et supprimés d'IBM MQ**

**Multi** 

Les messages AMQ suivants sont nouveaux depuis IBM MQ 9.0.5 :

#### **AMQ3xxx : Utilitaires et outils**

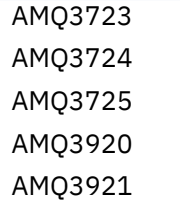

- AMQ3922 AMQ3923 AMQ3924 AMQ3925 AMQ3926 AMQ3927
- AMQ3928
- AMQ3929
- AMQ3930
- AMQ3931
- AMQ3933
- AMQ3934

#### **AMQ5xxx : Services optionnels**

AMQ5063

AMQ5064

# **AMQ6xxx: Common Services**

AMQ6917 (IBM i)

#### **AMQ7xxx : Produit IBM MQ**

AMQ7827

AMQ7828

#### **AMQ8xxx : Administration**

AMQ8930

#### **AMQ9xxx : Services distants**

AMQ9098 AMQ9278 AMQ9279 AMQ9708 AMQ9709

Les messages AMQ suivants ont été modifiés depuis IBM MQ 9.0.5 :

# **AMQ6xxx: Common Services**

AMQ6544 (deux commandes DR supplémentaires ont été ajoutées à la liste)

AMQ6668 (options supplémentaires ajoutées à la commande sethagrp)

AMQ6671 (texte d'explication amélioré)

AMQ6693 (deux commandes HA supplémentaires ajoutées à la liste)

#### **AMQ8xxx : Administration**

AMQ8242 (texte de réponse développé)

AMQ8250 (gravité modifiée de "erreur grave" en "information")

AMQ8350 (ligne MFT ajoutée à l'exemple d'utilisation de la commande)

# **AMQ9xxx : Services distants**

AMQ9202 (modification mineure du texte)

AMQ9467 (référence à la documentation du produit mise à jour)

AMQ9616 (deux lignes d'explication retirées)

AMQ9635 (texte de réponse mis à jour et développé)

AMQ9641 (texte d'explication et de réponse amélioré)

AMQ9674 (informations CipherSpec mises à jour)

<span id="page-68-0"></span>Aucun message AMQ n'a été retiré depuis la IBM MQ 9.0.5.

# **Messages nouveaux, modifiés et retirés d'Managed File Transfer**

Les messages Managed File Transfer suivants sont nouveaux depuis IBM MQ 9.0.5 :

#### **BFGAG0001 - BFGAG9999**

BFGAG0188I

BFGAG0189W

Les messages Managed File Transfer suivants ont été modifiés depuis IBM MQ 9.0.5 :

#### **BFGCL0001 - BFGCL9999**

BFGCL0777E (libellé amélioré)

BFGCL0779E (libellé amélioré)

Aucun message Managed File Transfer n'a été retiré depuis IBM MQ 9.0.5.

#### **Messages nouveaux, modifiés et retirés d'REST API**

Les messages REST API suivants sont nouveaux depuis IBM MQ 9.0.5 :

#### **MQWB00xx : messages de l'REST API**

MQWB0087E

# **MQWB04xx : messages de l'REST API**

MQWB0406E

#### **MQWB09xx : messages de l'REST API**

MQWB0901E

Les messages REST API suivants ont été modifiés depuis IBM MQ 9.0.5 :

#### **MQWB00xx : messages de l'REST API**

MQWB00xx (la plupart des messages de cet ensemble ont été édités et nettoyés) MQWB0010E (réécrit)

#### **MQWB01xx : messages de l'REST API**

MQWB0104E (développé pour décrire également le cas de z/OS)

MQWB0108E (développé pour décrire également le cas de z/OS)

MQWB0110E (nettoyé)

MQWB0113E (nettoyé)

MQWB0115E (nettoyé)

#### **MQWB02xx : messages de l'REST API**

MQWB0201E (nettoyé)

MQWB0202E (nettoyé)

MQWB0205E (nettoyé)

MQWB0207E (nettoyé)

MQWB0208E (nettoyé)

#### **MQWB03xx : messages de l'REST API**

MQWB03xx (la plupart des messages de cet ensemble ont été édités et nettoyés)

#### **MQWB04xx : messages de l'REST API**

MQWB0400E (nettoyé)

MQWB0401E (nettoyé et explication développée)

MQWB0402E (nettoyé)

MQWB0403E (nettoyé)

MQWB0404E (réécrit)

#### <span id="page-69-0"></span>MQWB0407E (nettoyé)

MQWB0408E (nettoyé)

#### **MQWB09xx : messages de l'REST API**

MQWB0900E (nettoyé)

Les messages de l'REST API suivants ont été retirés depuis IBM MQ 9.0.5 :

#### **MQWB00xx : messages de l'REST API**

MQWB0101E

#### **MQWB04xx : messages de l'REST API**

MQWB0405E

#### **Messages nouveaux, modifiés et retirés d'IBM MQ Console**

Aucun message IBM MQ Console n'a été ajouté, modifié ou supprimé depuis IBM MQ 9.0.5.

# **Messages nouveaux, modifiés et retirés d'IBM MQ Bridge to blockchain**

 $\blacktriangleright$  Linux MQ Adv.

Les messages IBM MQ Bridge to blockchain suivants sont nouveaux depuis IBM MQ 9.0.5 :

#### **AMQBCxxx : messages IBM MQ Bridge to blockchain**

AMQBC000I AMQBC052E AMQBC053E AMQBC054E AMQBC055E

Depuis la IBM MQ 9.0.5, un identificateur de gravité (E/W/I) a été ajouté à la fin de chaque numéro de message IBM MQ Bridge to blockchain. Les messages IBM MQ Bridge to blockchain suivants ont été modifiés depuis IBM MQ 9.0.5 :

#### **AMQBCxxx : messages IBM MQ Bridge to blockchain**

AMQBC006E (réécrit) AMQBC011E (réécrit) AMQBC020E (phrase retirée) AMQBC024E (exemple de syntaxe mis à jour)

Les messages de l'IBM MQ Bridge to blockchain suivants ont été retirés depuis IBM MQ 9.0.5 :

#### **AMQBCxxx : messages IBM MQ Bridge to blockchain**

AMQBC002 AMQBC003 AMQBC007 AMQBC009 AMQBC019 AMQBC023 AMQBC025 AMQBC026 AMQBC027 AMQBC031 AMQBC037 AMQBC039

**70** IBM MQ -Présentation

AMQBC040

<span id="page-70-0"></span>AMQBC041 AMQBC042 AMQBC046 AMQBC047 AMQBC048 AMQBC049 AMQBC050 AMQBC051

# **Messages nouveaux, modifiés et retirés d'IBM MQ Bridge to Salesforce**

 $\blacksquare$  Linux

Les messages IBM MQ Bridge to Salesforce suivants sont nouveaux depuis IBM MQ 9.0.5 :

#### **AMQSFxxx : messages IBM MQ Bridge to Salesforce**

AMQSF000I

AMQSF038W

AMQSF039E

Depuis la IBM MQ 9.0.5, un identificateur de gravité (E/W/I) a été ajouté à la fin de chaque numéro de message IBM MQ Bridge to Salesforce.

Aucun message IBM MQ Bridge to Salesforce n'a été retiré depuis IBM MQ 9.0.5.

# **Messages nouveaux, modifiés et retirés d'z/OS**

 $z/0S$ 

Les messages CSQ IBM MQ for z/OS suivants sont nouveaux depuis IBM MQ 9.0.5 :

#### **Messages de mise en file d'attente répartie (CSQX...)**

CSQX694I

CSQX695I

#### **Messages de la procédure d'initialisation et des services généraux (CSQY...)**

CSQY039I

CSQY040I

Les messages CSQ IBM MQ for z/OS suivants ont été modifiés depuis IBM MQ 9.0.5 :

**Messages du gestionnaire de données (CSQI...)** CSQI065I (phrase OPMODE retirée)

**Messages du gestionnaire de mémoires tampons (CSQP...)** CSQP002I (phrase OPMODE retirée)

#### **Messages des services d'agent (CSQV...)**

CSQV450I (phrase retirée)

CSQV451I (lien des informations supplémentaires mis à jour)

CSQV453I (lien des informations supplémentaires mis à jour)

CSQV457E (lien des informations supplémentaires mis à jour)

CSQV459I (lien des informations supplémentaires mis à jour)

# **Messages de mise en file d'attente répartie (CSQX...)**

CSQX571I (liens des informations supplémentaires mis à jour)

CSQX645E (phrase OPMODE retirée)

CSQX674E (noms des instructions de définition de données modifiés)

#### <span id="page-71-0"></span>**Messages de la procédure d'initialisation et des services généraux (CSQY...)**

CSQY019E (phrases OPMODE retirées)

CSQY333E (phrase OPMODE retirée)

CSQY334E (phrase OPMODE retirée)

CSQY336E (phrase OPMODE retirée)

CSQY337E (phrase OPMODE retirée)

Les messages CSQ IBM MQ for z/OS suivants ont été retirés depuis IBM MQ 9.0.5 :

#### **Messages du gestionnaire de mémoires tampons (CSQP...)**

CSQP057E CSQP058E CSQP059E

#### **Messages de mise en file d'attente répartie (CSQX...)**

CSQX295E

#### **Messages de la procédure d'initialisation et des services généraux (CSQY...)** CSQY344E

#### **Référence associée**

Messages IBM MQ AMQ Messages de diagnostic Managed File Transfer Messages REST API Messages IBM MQ Console Messages IBM MQ Bridge to blockchain Messages IBM MQ Bridge to Salesforce Messages pour IBM MQ for z/OS

# **Fonctions dépréciées et retirées dans IBM MQ 9.1.0**

Plusieurs fonctions ont été dépréciées ou retirées dans IBM MQ 9.1.0.

# **Dépréciations sur toutes les plateformes**

 $\blacktriangleright$  Multi  $\blacktriangleright$  z/0S

- • [Package IBM MQ classes for Java](#page-72-0) com.ibm.mq.pcf
- • [IBM Cloud Product Insights](#page-72-0)

# **Dépréciations sous UNIX, Linux, and Windows**  $\blacktriangleright$  ULW

L'utilisation de l'application Postcard et de son assistant de configuration par défaut pour la vérification de l'installation est dépréciée depuis IBM MQ 9.1.0.

# **Dépréciations sous z/OS**

 $z/0S$ 

- • [Pools de mémoire tampon situés sous la barre](#page-73-0)
- • [Outil MAKECLNT CSQUTIL](#page-73-0)
- • [Utilisation de groupes de partage de files d'attente avec des espaces table Db2 dont le type n'est pas](#page-73-0) [universel](#page-73-0)
- • [Utilisation de chaînes hexadécimales dans l'attribut SSLCIPH](#page-73-0)
### <span id="page-72-0"></span>**Fonctions retirées**

- • [«Prise en charge d'HP-UX», à la page 74](#page-73-0)
- • [Prise en charge de l'installation de IBM MQ sur les systèmes Linux Ubuntu à l'aide de rpm](#page-74-0)
- Windows [Prise en charge du navigateur Microsoft Internet Explorer 11](#page-74-0)
- • [IBM MQ transport pour pont SOAP et HTTP](#page-74-0)
- • [Prise en charge du MQ Service Provider dans z/OS Connect version 1](#page-74-0)

#### **Concepts associés**

[Nouveautés et modifications de la IBM MQ 9.1.0 par rapport à la IBM MQ 9.0.0](#page-25-0) Les fonctions nouvelles ou modifiées depuis IBM MQ 9.0.0 sont décrites dans cette section. Lisez ces informations si vous migrez vers la IBM MQ 9.1.0 depuis la IBM MQ 9.0.0 Long Term Support.

 $\blacktriangleright$  V 9.1.0 [Nouveautés et modifications de la IBM MQ 9.1.0 par rapport à la IBM MQ 9.0.5](#page-62-0) Cette section décrit les nouvelles fonctions introduites depuis la IBM MQ 9.0.5, édition CD, ainsi que les modifications apportées depuis la IBM MQ 9.0.5 aux fonctions et ressources introduites dans une IBM MQ 9.0.x, édition CD. Prenez connaissance de ces informations si vous passez à IBM MQ 9.1.0 à partir d'une édition IBM MQ 9.0.x Continuous Delivery .

#### **Référence associée**

CipherSpecs obsolètes

## **Dépréciations sur toutes les plateformes dans la IBM MQ 9.1.0**

Certaines fonctions ont été dépréciées sur toutes les plateformes prises en charge dans la IBM MQ 9.1.0.

### **Dépréciation du package IBM MQ classes for Java com.ibm.mq.pcf**

Désormais, le package IBM MQ classes for Java com.ibm.mq.pcf est déprécié. Tout nouveau code que vous développez pour les opérations PCF en Java doit utiliser le package com. ibm.mq. headers.pcf à la place, et le code existant doit être migré vers ce package, à un moment opportun.

### **Dépréciation du service IBM Cloud Product Insights**

Le service IBM Cloud Product Insights est déprécié sur toutes les plateformes dans IBM MQ 9.1.0.

Le service IBM Cloud Product Insights a été remplacé par le *service de décompte ICP*, appelé metering servicedans cette documentation.

Le titre de la rubrique IBM MQ 9.0 *Configuring IBM MQ for use with IBM Cloud Product Insights service in IBM Cloud* a été remplacé par Configuring IBM MQ for use with the metering service in IBM Cloud.

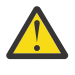

**Avertissement :** Les attributs **APIKeyFile**, **ServiceURL** et **ServiceProxy** qui ne sont plus utilisés pour la connexion à IBM Cloud Product Insights ont été réintégrés pour le service de mesure.

#### **Concepts associés**

**V 9.1.0** [Dépréciations sous z/OS dans la IBM MQ 9.1.0](#page-73-0)

Plusieurs fonctions IBM MQ for z/OS ont été dépréciées dans IBM MQ 9.1.0 et seront retirées dans une future édition.

[Fonctions retirées dans la IBM MQ 9.1.0](#page-73-0) Plusieurs fonctions ont été retirées dans IBM MQ 9.1.0.

## <span id="page-73-0"></span>**Dépréciations sous z/OS dans la IBM MQ 9.1.0**

Plusieurs fonctions IBM MQ for z/OS ont été dépréciées dans IBM MQ 9.1.0 et seront retirées dans une future édition.

### **Pools de mémoire tampon situés sous la barre**

Cette dépréciation s'applique aux pools de mémoire tampon qui n'étaient pas définis avec l'attribut **LOCATION/LOC** ou qui étaient définis avec **LOCATION(BELOW)**.

Vous devez définir de nouveaux pools de mémoire tampon avec **LOCATION(ABOVE)** et modifier les pools de mémoire tampon existants pour qu'ils utilisent **LOCATION(ABOVE)**.

Voir **DEFINE BUFFPOOL** pour plus d'informations sur la définition d'un pool de mémoire tampon et **ALTER BUFFPOOL** pour plus d'informations sur la modification d'un pool de mémoire tampon.

Notez que la valeur de l'attribut **LOCATION** sera ignorée dans une future édition et que tous les pools de mémoire tampon seront situés au-dessus de la barre.

### **Outil MAKECLNT CSQUTIL**

L'outil MAKECLNT CSQUTIL a été stabilisé au niveau IBM WebSphere MQ 7.1 et est désormais obsolète. Utilisez **runmqsc -n** à la place. Pour plus d'informations, voir **runmqsc**.

### **Utilisation de groupes de partage de files d'attente avec des espaces table Db2 dont le type n'est pas universel**

Prise en charge de Db2 11 dépréciée pour les types d'espace table autres qu'universel. Désormais, la prise en charge des groupes de partage de files d'attente qui utilisent des espaces table non universels est dépréciée ; vous devez envisager de migrer les espaces table existants vers des espaces table universels, si possible. Si vous créez un nouveau groupe de partage de files d'attente, assurez-vous d'utiliser les exemples qui définissent des espaces table universels.

Voir Planning your Db2 environment pour plus d'informations.

### **Utilisation de chaînes hexadécimales dans l'attribut SSLCIPH**

Dans une édition ultérieure, l'attribut **SSLCIPH** d'une définition de canal n'acceptera plus les valeurs de chaîne hexadécimale. Seules les chaînes de chiffrement IBM MQ seront admises.

#### **Concepts associés**

[Dépréciations sur toutes les plateformes dans la IBM MQ 9.1.0](#page-72-0) Certaines fonctions ont été dépréciées sur toutes les plateformes prises en charge dans la IBM MQ 9.1.0.

 $\blacktriangleright$  V S.1.0 Fonctions retirées dans la IBM MQ 9.1.0

Plusieurs fonctions ont été retirées dans IBM MQ 9.1.0.

## **Fonctions retirées dans la IBM MQ 9.1.0**

Plusieurs fonctions ont été retirées dans IBM MQ 9.1.0.

### **Prise en charge d'HP-UX**

La prise en charge du système d'exploitation HP-UX pour tous les composants IBM MQ , y compris le serveur et les clients, n'est plus disponible dans IBM MQ 9.1.0.

### <span id="page-74-0"></span>**Prise en charge de l'installation de IBM MQ sur les systèmes Linux Ubuntu à l'aide de rpm**

La possibilité d'installer IBM MQ sur des systèmes Linux Ubuntu à l'aide de rpm a été supprimée. Le produit doit être installé avec les packages de style Debian fournis. Pour plus d'informations sur l'installation avec des packages de style Debian, voir Installation de IBM MQ sur Linux Ubuntu à l'aide de Debian.

### **Prise en charge du navigateur Microsoft Internet Explorer 11**

**Windows** 

La prise en charge du navigateur Microsoft Internet Explorer 11 a été supprimée. Le navigateur Microsoft Edge est désormais pris en charge par IBM MQ Console.

### **Transport IBM MQ pour pont SOAP et HTTP**

Le transport IBM MQ pour les composants de pont IBM MQ HTTP et SOAP a été déprécié dans les éditions précédentes du produit. Ces composants ont été retirés dans IBM MQ 9.1.0.

### **Prise en charge du MQ Service Provider dans z/OS Connect version 1**

La fonction zosConnectMQ-1.0 a été retirée. A la place, vous pouvez utiliser le MQ Service Provider pour IBM z/OS Connect EE.

**Remarque :** dans cette documentation, z/OS Connect fait référence uniquement à IBM MQ for z/OS Connect Enterprise Edition (IBM z/OS Connect EE).

#### **Concepts associés**

 $\blacktriangleright$  V 9.1.0 [Dépréciations sur toutes les plateformes dans la IBM MQ 9.1.0](#page-72-0) Certaines fonctions ont été dépréciées sur toutes les plateformes prises en charge dans la IBM MQ 9.1.0.

**V S.1.0** [Dépréciations sous z/OS dans la IBM MQ 9.1.0](#page-73-0)

Plusieurs fonctions IBM MQ for z/OS ont été dépréciées dans IBM MQ 9.1.0 et seront retirées dans une future édition.

#### **Nouveautés et modifications dans IBM MQ 9.1.x** CD. **Continuous Delivery**

Après l'édition initiale d'IBM MQ 9.1.0, une nouvelle fonction et des améliorations sont mises à disposition par le biais de mises à jour incrémentielles dans la même version et la même édition que les éditions de modification, par exemple dans IBM MQ 9.1.1.

Les éditions Continuous Delivery (éditions CD) proposent plus souvent des améliorations fonctionnelles, en plus de correctifs et de mises à jour de sécurité, et permettent par conséquent un accès plus rapide aux nouvelles fonctions. Ce modèle de distribution a été conçu pour les systèmes sur lesquels les applications doivent exploiter les toutes dernières capacités d'IBM MQ.

Les fonctions individuelles mises à disposition par une édition CD sont des fonctions autonomes ; toutefois, leurs fonctionnalités pourront être augmentées dans les éditions CD ultérieures, afin d'améliorer les fonctions CD antérieures et de former une suite de fonctionnalités connexes.

Il se peut également que des fonctions nouvellement créées dans une édition CD soient modifiées dans les éditions CD ultérieures afin d'améliorer l'acquis utilisateur. La nécessité de la migration vers la capacité améliorée sera documentée.

Pour plus d'informations, voir Types d'édition IBM MQ et [IBM MQ -Foire aux questions pour les éditions](https://www.ibm.com/support/pages/node/713169) [Long Term Support et Continuous Delivery.](https://www.ibm.com/support/pages/node/713169)

#### <span id="page-75-0"></span>**Concepts associés**

[«Nouveautés et modifications dans IBM MQ 9.1.0», à la page 24](#page-23-0)

IBM MQ 9.1.0 est l'édition qui suit IBM MQ 9.0, édition Long Term Support (LTS). C'est également l'édition suivante pour les utilisateurs de Continuous Delivery (CD), après IBM MQ 9.0.5. IBM MQ 9.1.0 inclut les fonctions qui ont été précédemment mises à disposition dans les éditions CD d'IBM MQ 9.0.1 à IBM MQ 9.0.5, avec quelques autres améliorations mineures.

[«Modifications apportées dans la IBM MQ 9.1.0 Long Term Support», à la page 150](#page-149-0) L'édition Long Term Support (LTS) est un niveau de produit recommandé pour lequel le support, y compris les mises à jour de défaut et de sécurité, est fourni sur une période donnée.

[«Nouveautés et modifications des versions précédentes», à la page 173](#page-172-0)

Liens vers les informations sur les nouvelles fonctions et les modifications apportées aux fonctions et aux ressources, notamment les stabilisations, dépréciations et retraits, effectuées dans les versions du produit antérieures à IBM MQ 9.1.

[«Icônes d'édition et de plateforme dans la documentation du produit», à la page 179](#page-178-0) La documentation du produit pour tous les types d'édition IBM MQ 9.1 (LTS, CD), les versions d'édition et les plateformes est fournie dans un seul jeu d'informations dans IBM Documentation. Si les informations sont spécifiques à un type d'édition, une version ou une plateforme donnée, cela est indiqué par une icône rectangulaire. Les informations qui s'appliquent à tous les types d'édition, versions et plateformes ne sont pas marquées.

#### **Information associée**

[Configuration système requise pour IBM MQ](https://www.ibm.com/support/pages/system-requirements-ibm-mq) [Page Web des fichiers Readme des produits IBM MQ, WebSphere MQ et MQSeries](https://www.ibm.com/support/pages/node/317955)

# **Nouveautés et modifications dans IBM MQ 9.1.5**

IBM MQ 9.1.5, qui est une édition Continuous Delivery (CD), fournit un certain nombre de fonctions nouvelles et améliorées sous AIX, Linux, Windows et z/OS. **Concepts associés**

 $\sim$  V <sup>9.</sup> 1.4 [Nouveautés et modifications dans IBM MQ 9.1.4](#page-92-0)

IBM MQ 9.1.4, qui est une édition Continuous Delivery (CD), fournit un certain nombre de fonctions nouvelles et améliorées sous AIX, Linux, Windows et z/OS.

 $V 5.1.3$ [Nouveautés et modifications dans IBM MQ 9.1.3](#page-110-0)

IBM MQ 9.1.3, qui est une édition Continuous Delivery (CD), fournit un certain nombre de fonctions nouvelles et améliorées sous AIX, Linux, Windows et z/OS.

V 9.1.2 [Nouveautés et modifications dans IBM MQ 9.1.2](#page-123-0)

IBM MQ 9.1.2 est l'édition Continuous Delivery (CD) qui suit IBM MQ 9.1.1. La IBM MQ 9.1.2 propose plusieurs améliorations sous AIX, Linux, Windows et z/OS.

# $N$  9.1.1 [Nouveautés et modifications dans IBM MQ 9.1.1](#page-137-0)

IBM MQ 9.1.1, qui est une édition Continuous Delivery (CD), fournit un certain nombre de fonctions nouvelles et améliorées sous AIX, Linux, Windows et z/OS.

#### **Information associée**

[Configuration système requise pour IBM MQ](https://www.ibm.com/support/pages/system-requirements-ibm-mq) [Page Web des fichiers Readme des produits IBM MQ, WebSphere MQ et MQSeries](https://www.ibm.com/support/pages/node/317955)

## **Nouveautés de IBM MQ 9.1.5**

IBM MQ 9.1.5 offre un certain nombre de fonctions nouvelles et améliorées sous AIX, Linux, Windows et z/OS.

Les fonctions individuelles mises à disposition par une édition CD sont des fonctions autonomes ; toutefois, leurs fonctionnalités pourront être augmentées dans les éditions CD ultérieures, afin d'améliorer les fonctions CD antérieures et de former une suite de fonctionnalités connexes.

### **Nouvelles fonctions IBM MQ for Multiplatforms**

 $\blacktriangleright$  Windows  $\blacktriangleright$  Linux  $\blacktriangleright$  AIX

Les nouvelles fonctions suivantes sont disponibles avec l'autorisation d'utilisation de base du produit IBM MQ et l'autorisation d'utilisation d'IBM MQ Advanced :

- Windows Linux [«Surveillances des ressources d'application», à la page 78](#page-77-0)
- • [«Mise à jour de la présentation de IBM MQ Console», à la page 79](#page-78-0)
- • [«Contrôle de la taille des fichiers de file d'attente», à la page 79](#page-78-0)
- [«Acceptation de la licence après une installation sous Linux», à la page 79](#page-78-0)
- • [«Protection améliorée des mots de passe stockés dans MQIPT», à la page 79](#page-78-0)
- • [«Pris en charge du chiffrement alias et de TLS 1.3 dans les applications client Java et JMS», à la page](#page-78-0) [79](#page-78-0)
- **Windows** [«Modèles de projet .NET», à la page 79](#page-78-0)
- • [«Publication de messages dans des rubriques avec l'messaging REST API», à la page 80](#page-79-0)
- • [«Répertoire userdata», à la page 80](#page-79-0)
- • [«Version 2 de l'REST API», à la page 80](#page-79-0)
- • [«Nouvelle variable d'environnement AMQ\\_NO\\_BAD\\_COMMS\\_DATA\\_FDCS», à la page 80](#page-79-0)

 $\blacksquare$  MQ Adv. Les nouvelles fonctions suivantes ne sont disponibles qu'avec l'autorisation d'utilisation d'IBM MQ Advanced :

- Linux [«Reprise après incident désormais disponible pour les gestionnaires de files d'attente de](#page-80-0) [données répliquées à haute disponibilité», à la page 81](#page-80-0)
- Linux [«Utilisation d'une IBM Aspera fasp.io Gateway s'exécutant sous Linux on POWER Systems](#page-80-0) [ou Linux for IBM Z», à la page 81](#page-80-0)

## **Nouvelles fonctions IBM MQ for z/OS**

#### $z/0S$

Les nouvelles fonctions suivantes sont disponibles avec l'autorisation d'utilisation de base du produit IBM MQ for z/OS et l'autorisation d'utilisation d'IBM MQ Advanced for z/OS Value Unit Edition :

- • [«Prise en charge du chiffrement de fichiers», à la page 82](#page-81-0)
- • [«Protection améliorée des mots de passe stockés dans MQIPT», à la page 82](#page-81-0)
- • [«Publication de messages dans des rubriques avec l'messaging REST API», à la page 82](#page-81-0)
- • [«Version 2 de l'REST API», à la page 83](#page-82-0)

**La NO Adv. VUE** La nouvelle fonction suivante est disponible uniquement avec l'autorisation  $z/0S$ d'utilisation d'IBM MQ Advanced for z/OS Value Unit Edition :

• [«Utilisation de la diffusion en flux de la IBM Aspera fasp.io Gateway pour les messages IBM MQ», à la](#page-82-0) [page 83](#page-82-0)

### **Concepts associés**

 $N$   $\overline{S}$   $\overline{S}$  [Nouveautés de IBM MQ 9.1.5](#page-83-0)

Les modifications qui ont été apportées aux fonctions et aux ressources dans IBM MQ 9.1.5 sont décrites dans cette section. Prenez connaissance de ces modifications avant de mettre à niveau les gestionnaires de files d'attente vers la version la plus récente du produit et pour décider si vous devez prévoir d'apporter des modifications à des applications, des procédures et des scripts existants avant de lancer la migration des systèmes.

<span id="page-77-0"></span> $\sqrt{9.1.5}$  [Messages nouveaux, modifiés et supprimés dans la IBM MQ 9.1.5](#page-87-0)

Récapitulatif des nouveaux messages ajoutés pour IBM MQ 9.1.5, avec des liens vers des informations supplémentaires. Tous les messages qui ont été modifiés ou retirés sont également répertoriés.

#### [«Nouveautés et modifications dans IBM MQ 9.1.0», à la page 24](#page-23-0)

IBM MQ 9.1.0 est l'édition qui suit IBM MQ 9.0, édition Long Term Support (LTS). C'est également l'édition suivante pour les utilisateurs de Continuous Delivery (CD), après IBM MQ 9.0.5. IBM MQ 9.1.0 inclut les fonctions qui ont été précédemment mises à disposition dans les éditions CD d'IBM MQ 9.0.1 à IBM MQ 9.0.5, avec quelques autres améliorations mineures.

# [«Modifications apportées dans la IBM MQ 9.1.0 Long Term Support», à la page 150](#page-149-0)

L'édition Long Term Support (LTS) est un niveau de produit recommandé pour lequel le support, y compris les mises à jour de défaut et de sécurité, est fourni sur une période donnée.

[«Nouveautés et modifications des versions précédentes», à la page 173](#page-172-0) Liens vers les informations sur les nouvelles fonctions et les modifications apportées aux fonctions et aux ressources, notamment les stabilisations, dépréciations et retraits, effectuées dans les versions du produit antérieures à IBM MQ 9.1.

[«Icônes d'édition et de plateforme dans la documentation du produit», à la page 179](#page-178-0)

La documentation du produit pour tous les types d'édition IBM MQ 9.1 (LTS, CD), les versions d'édition et les plateformes est fournie dans un seul jeu d'informations dans IBM Documentation. Si les informations sont spécifiques à un type d'édition, une version ou une plateforme donnée, cela est indiqué par une icône rectangulaire. Les informations qui s'appliquent à tous les types d'édition, versions et plateformes ne sont pas marquées.

#### **Information associée**

[Configuration système requise pour IBM MQ](https://www.ibm.com/support/pages/system-requirements-ibm-mq) [Page Web des fichiers Readme des produits IBM MQ, WebSphere MQ et MQSeries](https://www.ibm.com/support/pages/node/317955)

#### $\blacksquare$  Multi  $\blacksquare$  V 9.1.5 *Nouvelles fonctions de la IBM MQ 9.1.5 pour Multiplatforms*

Sous AIX, Linux et Windows, IBM MQ 9.1.5 propose plusieurs nouvelles fonctions qui sont disponibles avec l'autorisation d'utilisation de base et l'autorisation d'utilisation avancée.

- «Surveillances des ressources d'application», à la page 78
- • [«Mise à jour de la présentation de IBM MQ Console», à la page 79](#page-78-0)
- • [«Contrôle de la taille des fichiers de file d'attente», à la page 79](#page-78-0)
- $\bullet$   $\blacksquare$   $\blacksquare$   $\blacksquare$   $\blacksquare$   $\blacksquare$   $\blacksquare$   $\blacksquare$   $\blacksquare$   $\blacksquare$  and licence après une installation sous Linux», à la page 79
- • [«Protection améliorée des mots de passe stockés dans MQIPT», à la page 79](#page-78-0)
- • [«Pris en charge du chiffrement alias et de TLS 1.3 dans les applications client Java et JMS», à la page](#page-78-0) [79](#page-78-0)
- Windows [«Modèles de projet .NET», à la page 79](#page-78-0)
- • [«Publication de messages dans des rubriques avec l'messaging REST API», à la page 80](#page-79-0)
- • [«Répertoire userdata», à la page 80](#page-79-0)
- • [«Version 2 de l'REST API», à la page 80](#page-79-0)
- • [«Nouvelle variable d'environnement AMQ\\_NO\\_BAD\\_COMMS\\_DATA\\_FDCS», à la page 80](#page-79-0)

### **Surveillances des ressources d'application**

**Windows** Linux

La IBM MQ 9.1.5 permet de surveiller les statistiques d'utilisation pour chaque application que vous spécifiez en ajoutant la classe STATAPP à la commande **amqsrua**. Vous pouvez utiliser ces informations pour mieux comprendre comment vos applications sont déplacées entre les gestionnaires de files d'attente et pour identifier toute anomalie.

<span id="page-78-0"></span>Pour plus d'informations, voir Monitoring system resource usage by using the **amqsrua** command.

### **Mise à jour de la présentation de IBM MQ Console**

Depuis IBM MQ 9.1.5, une nouvelle console, avec une nouvelle apparence, est disponible sur Multiplatforms.

Pour plus d'informations, voir Quick tour of the New Web Console.

### **Contrôle de la taille des fichiers de file d'attente**

Depuis IBM MQ 9.1.5, vous pouvez configurer et surveiller les files d'attente qui prendront en charge beaucoup plus que la limite par défaut de deux téraoctets appliquée dans les éditions d'IBM MQ antérieures à la IBM MQ 9.1.5. Vous pouvez également diminuer la taille maximale d'un fichier de file d'attente.

Pour que vous puissiez configurer des files d'attente, il existe un attribut supplémentaire pour les files d'attente locales et modèles : il s'agit de MAXFSIZE. Pour que vous puissiez surveiller les files d'attente, il existe deux attributs de statut de file d'attente supplémentaires : CURFSIZE et CURMAXFS.

Pour plus d'informations, voir Modifying IBM MQ queue files.

### **Acceptation de la licence après une installation sous Linux**

Linux

Depuis IBM MQ 9.1.5, sous Linux, vous pouvez accepter la licence appropriée pour votre entreprise après avoir installé le produit.

Pour plus d'informations, voir Acceptation de la licence dans IBM MQ for Linux.

### **Protection améliorée des mots de passe stockés dans MQIPT**

Depuis la IBM MQ 9.1.5, vous pouvez protéger tous les mots de passe qui sont stockés dans la configuration d'IBM MQ Internet Pass-Thru (MQIPT) en les chiffrant avec la commande **mqiptPW**. IBM MQ 9.1.5 introduit également une nouvelle méthode de protection plus sécurisée pour les mots de passe qui sont stockés en vue de leur utilisation par MQIPT, ainsi que la possibilité de spécifier une clé de chiffrement qui est utilisée pour chiffrer et déchiffrer les mots de passe stockés.

Pour plus d'informations, voir Encrypting stored passwords.

### **Pris en charge du chiffrement alias et de TLS 1.3 dans les applications client Java et JMS**

Depuis la IBM MQ 9.1.5, le support de TLS 1.3 a été activé dans les applications Java et JMS. Ainsi, les utilisateurs d'applications Java et JMS peuvent fournir des suites de chiffrement TLS 1.3 en vue de leur utilisation pour la communication TLS. De plus, la prise en charge d'une sélection de CipherSpecs alias a été ajoutée pour permettre à un utilisateur de configurer la communication multichiffrement reposant sur des versions de protocole. Pour la liste des nouvelles suites de chiffrement prises en charge, voir le tableau 1 dans TLS CipherSpecs and CipherSuites in IBM MQ classes for Java et TLS CipherSpecs and CipherSuites in IBM MQ classes for JMS.

**Remarque :** Pour utiliser des CipherSpecs alias TLS 1.3 ou TLS 1.3, l'environnement d'exécution Java exécutant votre application JMS ou Java doit prendre en charge TLS 1.3.

### **Modèles de projet .NET**

**Windows** 

IBM MQ 9.1.5 ajoute des modèles de projet .NET à Microsoft Visual Studio, ce qui vous permet d'écrire vos applications plus rapidement.

<span id="page-79-0"></span>Pour plus d'informations, voir la documentation sur l'utilisation du modèle de projetIBM MQ .NET et l'utilisation du modèle de projet IBM MQ XMS .NET.

### **Publication de messages dans des rubriques avec l'messaging REST API**

Depuis IBM MQ 9.1.5, vous pouvez publier des messages dans une rubrique spécifiée à l'aide de l'messaging REST API. Vous pouvez utiliser la ressource /messaging/qmgr/*{qmgrName}*/topic/ *{topicString}*/message avec une commande HTTP POST pour publier un message dans la rubrique.

Pour plus d'informations, voir POST /messaging/qmgr/*{qmgrName}*/topic/*{topicString}*/ message.

### **Répertoire userdata**

À partir de IBM MQ 9.1.5, le magasin de fichiers du gestionnaire de files d'attente comprend un répertoire userdata que vous pouvez utiliser pour stocker l'état persistant d'une application. Pour plus d'informations, voir Répertoire des données utilisateur et Stockage du statut d'application persistante.

### **Version 2 de l'REST API**

IBM MQ 9.1.5 introduit la version 2 de REST API. Cette augmentation de version s'applique à administrative REST API, messaging REST API, et MFT REST API.

Cette augmentation de version change l'URL de ressource qui est utilisée pour l'REST API. Le préfixe d'URL pour les URL de ressource de la version 2 est l'URL suivante :

https://*host*:*port*/ibmmq/rest/v2/

Vous pouvez continuer d'utiliser l'URL de la version 1 pour les applications existantes. La plupart des ressources d'REST API sont disponibles dans les deux versions. Toutefois, de nouvelles ressources d'REST API ne sont disponibles qu'avec l'URL de la version 2. Par exemple, la nouvelle URL de publication dans l'messaging REST API est disponible uniquement avec l'URL de la version 2.

Les ressources d'REST API suivantes ne sont pas disponibles dans la version 2 :

- Abonnement GET
- Canal GET
- File d'attente POST
- File d'attente PATCH
- File d'attente GET
- File d'attente DELETE

Vous pouvez utiliser l'URL de la ressource MQSC comme alternative à l'utilisation de ces ressources d'REST API version 1.

### **Nouvelle variable d'environnement AMQ\_NO\_BAD\_COMMS\_DATA\_FDCS**

Depuis la IBM MQ 9.1.5, vous pouvez utiliser la variable d'environnement **AMQ\_NO\_BAD\_COMMS\_DATA\_FDCS** pour supprimer la capture des FFST lors de la génération de rapports de messages d'erreur AMQ9207E sur les flux de communications initiaux. Pour plus d'informations, voir Description des variables d'environnement.

#### **Concepts associés**

Multi  $MQ$  Adv.  $N$  9.1.5 [Nouvelles fonctions de la IBM MQ 9.1.5 pour IBM MQ Advanced](#page-80-0)

#### [for Multiplatforms](#page-80-0)

IBM MQ 9.1.5 propose de nouvelles fonctions disponibles uniquement avec l'autorisation d'utilisation d'IBM MQ Advanced for Multiplatforms.

 $V.9.1.4$  $\approx$  z/OS [Nouvelles fonctions de la IBM MQ 9.1.5 pour z/OS](#page-81-0) <span id="page-80-0"></span>Sur la plateforme z/OS, IBM MQ 9.1.5 propose plusieurs nouvelles fonctions qui sont disponibles avec l'autorisation d'utilisation de base et l'autorisation d'utilisation avancée.

#### $\blacksquare$  V 9.1.5  $\blacksquare$  MQ Adv. VUE [Nouvelles fonctions de la IBM MQ 9.1.5 pour IBM MQ Advanced](#page-82-0)  $z/0S$

#### [for z/OS Value Unit Edition](#page-82-0)

IBM MQ 9.1.5 propose une nouvelle fonction disponible avec l'autorisation d'utilisation d'IBM MQ Advanced for z/OS Value Unit Edition.

# *Nouvelles fonctions de la IBM MQ 9.1.5 pour IBM MQ*

#### *Advanced for Multiplatforms*

IBM MQ 9.1.5 propose de nouvelles fonctions disponibles uniquement avec l'autorisation d'utilisation d'IBM MQ Advanced for Multiplatforms.

- <sup>Linux</sup> «Reprise après incident désormais disponible pour les gestionnaires de files d'attente de données répliquées à haute disponibilité», à la page 81
- Linux Weltilisation d'une IBM Aspera fasp.io Gateway s'exécutant sous Linux on POWER Systems ou Linux for IBM Z», à la page 81
- [«Utilisation des opérateurs MQ pour déployer un IBM MQ Advanced certified container», à](#page-81-0) [la page 82](#page-81-0)

### **Reprise après incident désormais disponible pour les gestionnaires de files d'attente de données répliquées à haute disponibilité**

 $\blacktriangleright$  Linux

Désormais, vous pouvez configurer un gestionnaire de files d'attente de données répliquées qui s'exécute dans un groupe de haute disponibilité sur un site, mais qui peut basculer vers un autre groupe de haute disponibilité sur un autre site si un incident qui rend le premier groupe indisponible survient. On appelle ce type de gestionnaire de files d'attente un gestionnaire de files d'attente de données répliquées de reprise après incident/à haute disponibilité (DR/HA). Voir RDQM disaster recovery and high availability.

### **Utilisation d'une IBM Aspera fasp.io Gateway s'exécutant sous Linux on POWER Systems ou Linux for IBM Z**

 $\blacksquare$  Linux

Les gestionnaires de files d'attente peuvent être configurés de sorte que le système IBM MQ, l'application et les messages Managed File Transfer passent par un Aspera gateway pour atteindre une destination à l'aide du protocole Aspera FASP à la place de TCP/IP. Dans certains cas, les messages peuvent ainsi transiter entre les destinations plus rapidement.

Depuis la IBM MQ 9.1.4, IBM MQ Advanced for Multiplatforms fournit l'autorisation d'utilisation d'une IBM Aspera fasp.io Gateway s'exécutant sur des systèmes Linux for x86-64. Depuis la IBM MQ 9.1.5, un gestionnaire de files d'attente IBM MQ Advanced for Multiplatforms peut également utiliser une Aspera gateway s'exécutant sous Linux on POWER Systems ou Linux for IBM Z.

Une Aspera gateway est configurée sous Linux en vue de son utilisation par les gestionnaires de files d'attente d'envoi et de réception. Chacun de ces gestionnaires de files d'attente doit être un gestionnaire de files d'attente IBM MQ Advanced for z/OS VUE, IBM MQ Advanced for Multiplatforms ou IBM MQ Appliance. Il n'est pas nécessaire que la passerelle s'exécute sur le même serveur que le gestionnaire de files d'attente ou dans IBM MQ Appliance.

Pour plus d'informations, voir Defining an Aspera gateway connection on Linux.

Notez que vous ne pouvez utiliser la Aspera gateway que pour les messages IBM MQ, sauf si la passerelle fait l'objet d'une autorisation d'utilisation distincte.

### <span id="page-81-0"></span>**Utilisation des opérateurs MQ pour déployer un IBM MQ Advanced certified container**

 $\overline{\phantom{a}}$  Linux

Comme alternative à Helm, vous pouvez désormais utiliser MQ Operator 1.0.0 pour déployer vos conteneurs certifiés IBM MQ . MQ Operator est un opérateur Kubernetes qui fournit une intégration native à Red Hat® OpenShift® Container Platform. Cette première version de l'opérateur MQ est uniquement compatible avec IBM MQ 9.1.5.

#### **Concepts associés**

Multi N V 9.1.5 [Nouvelles fonctions de la IBM MQ 9.1.5 pour Multiplatforms](#page-77-0)

Sous AIX, Linux et Windows, IBM MQ 9.1.5 propose plusieurs nouvelles fonctions qui sont disponibles avec l'autorisation d'utilisation de base et l'autorisation d'utilisation avancée.

#### $V 9.1.4$   $V 9.1.4$ Nouvelles fonctions de la IBM MQ 9.1.5 pour z/OS

Sur la plateforme z/OS, IBM MQ 9.1.5 propose plusieurs nouvelles fonctions qui sont disponibles avec l'autorisation d'utilisation de base et l'autorisation d'utilisation avancée.

#### November 1.5 No. 2014, <mark>No. 2014, VUE [Nouvelles fonctions de la IBM MQ 9.1.5 pour IBM MQ Advanced](#page-82-0)</mark> *z/*08

#### [for z/OS Value Unit Edition](#page-82-0)

IBM MQ 9.1.5 propose une nouvelle fonction disponible avec l'autorisation d'utilisation d'IBM MQ Advanced for z/OS Value Unit Edition.

### *Nouvelles fonctions de la IBM MQ 9.1.5 pour z/OS*

Sur la plateforme z/OS, IBM MQ 9.1.5 propose plusieurs nouvelles fonctions qui sont disponibles avec l'autorisation d'utilisation de base et l'autorisation d'utilisation avancée.

- «Prise en charge du chiffrement de fichiers», à la page 82
- «Protection améliorée des mots de passe stockés dans MQIPT», à la page 82
- «Publication de messages dans des rubriques avec l'messaging REST API», à la page 82
- • [«Version 2 de l'REST API», à la page 83](#page-82-0)

### **Prise en charge du chiffrement de fichiers**

Depuis la IBM MQ 9.1.5, IBM MQ for z/OS prend en charge l'utilisation du chiffrement d'ensemble de données z/OS pour les fichiers de messages partagés.

Avec cette fonction, associée à la prise en charge du chiffrement des ensembles de pages et des journaux qui a été ajoutée dans la IBM MQ 9.1.4, toutes les données stockées dans des ensembles de données IBM MQ for z/OS peuvent désormais être protégées sur le disque.

Pour plus d'informations, voir Confidentiality for data at rest on IBM MQ for z/OS with data set encryption.

### **Protection améliorée des mots de passe stockés dans MQIPT**

Depuis la IBM MQ 9.1.5, vous pouvez protéger tous les mots de passe qui sont stockés dans la configuration d'IBM MQ Internet Pass-Thru (MQIPT) en les chiffrant avec la commande **mqiptPW**. IBM MQ 9.1.5 introduit également une nouvelle méthode de protection plus sécurisée pour les mots de passe qui sont stockés en vue de leur utilisation par MQIPT, ainsi que la possibilité de spécifier une clé de chiffrement qui est utilisée pour chiffrer et déchiffrer les mots de passe stockés.

Pour plus d'informations, voir Encrypting stored passwords.

### **Publication de messages dans des rubriques avec l'messaging REST API**

Depuis IBM MQ 9.1.5, vous pouvez publier des messages dans une rubrique spécifiée à l'aide de l'messaging REST API. Vous pouvez utiliser la ressource /messaging/qmgr/*{qmgrName}*/topic/ *{topicString}*/message avec une commande HTTP POST pour publier un message dans la rubrique. <span id="page-82-0"></span>Pour plus d'informations, voir POST /messaging/qmgr/*{qmgrName}*/topic/*{topicString}*/ message.

### **Version 2 de l'REST API**

IBM MQ 9.1.5 introduit la version 2 de REST API. Cette augmentation de version s'applique à administrative REST API, messaging REST API, et MFT REST API.

Cette augmentation de version change l'URL de ressource qui est utilisée pour l'REST API. Le préfixe d'URL pour les URL de ressource de la version 2 est l'URL suivante :

https://*host*:*port*/ibmmq/rest/v2/

Vous pouvez continuer d'utiliser l'URL de la version 1 pour les applications existantes. La plupart des ressources d'REST API sont disponibles dans les deux versions. Toutefois, de nouvelles ressources d'REST API ne sont disponibles qu'avec l'URL de la version 2. Par exemple, la nouvelle URL de publication dans l'messaging REST API est disponible uniquement avec l'URL de la version 2.

Les ressources d'REST API suivantes ne sont pas disponibles dans la version 2 :

- Abonnement GET
- Canal GET
- File d'attente POST
- File d'attente PATCH
- File d'attente GET
- File d'attente DELETE

Vous pouvez utiliser l'URL de la ressource MQSC comme alternative à l'utilisation de ces ressources d'REST API version 1.

#### **Concepts associés**

• Multi • V 9.1.5 [Nouvelles fonctions de la IBM MQ 9.1.5 pour Multiplatforms](#page-77-0)

Sous AIX, Linux et Windows, IBM MQ 9.1.5 propose plusieurs nouvelles fonctions qui sont disponibles avec l'autorisation d'utilisation de base et l'autorisation d'utilisation avancée.

Multi MQ Adv. V 9.1.5 [Nouvelles fonctions de la IBM MQ 9.1.5 pour IBM MQ Advanced](#page-80-0)

#### [for Multiplatforms](#page-80-0)

IBM MQ 9.1.5 propose de nouvelles fonctions disponibles uniquement avec l'autorisation d'utilisation d'IBM MQ Advanced for Multiplatforms.

N. 9.1.5 No. Adv. VUE Nouvelles fonctions de la IBM MQ 9.1.5 pour IBM MQ Advanced  $z/0S$ for z/OS Value Unit Edition

IBM MQ 9.1.5 propose une nouvelle fonction disponible avec l'autorisation d'utilisation d'IBM MQ Advanced for z/OS Value Unit Edition.

#### **No. 1.5 Magady. VUE Nouvelles fonctions de la IBM MQ 9.1.5 pour IBM MQ** z/0S

### *Advanced for z/OS Value Unit Edition*

IBM MQ 9.1.5 propose une nouvelle fonction disponible avec l'autorisation d'utilisation d'IBM MQ Advanced for z/OS Value Unit Edition.

• «Utilisation de la diffusion en flux de la IBM Aspera fasp.io Gateway pour les messages IBM MQ», à la page 83

### **Utilisation de la diffusion en flux de la IBM Aspera fasp.io Gateway pour les messages IBM MQ**

Les gestionnaires de files d'attente peuvent être configurés de sorte que le système IBM MQ, l'application et les messages Managed File Transfer passent par un Aspera gateway pour atteindre une destination

<span id="page-83-0"></span>à l'aide du protocole Aspera FASP à la place de TCP/IP. Dans certains cas, les messages peuvent ainsi transiter entre les destinations plus rapidement.

Depuis IBM MQ 9.1.5, IBM MQ Advanced for z/OS VUE fournit l'autorisation d'utilisation de la IBM Aspera fasp.io Gateway.

Une Aspera gateway est configurée sous Linux en vue de son utilisation par les gestionnaires de files d'attente d'envoi et de réception. Chacun de ces gestionnaires de files d'attente doit être un gestionnaire de files d'attente IBM MQ Advanced for z/OS VUE, IBM MQ Advanced for Multiplatforms ou IBM MQ Appliance. Il n'est pas nécessaire que la passerelle s'exécute sur le même serveur que le gestionnaire de files d'attente ou dans IBM MQ Appliance.

Pour plus d'informations, voir Defining an Aspera gateway connection on Linux.

Notez que vous ne pouvez utiliser la Aspera gateway que pour les messages IBM MQ, sauf si la passerelle fait l'objet d'une autorisation d'utilisation distincte.

#### **Concepts associés**

Multi V 9.1.5 [Nouvelles fonctions de la IBM MQ 9.1.5 pour Multiplatforms](#page-77-0)

Sous AIX, Linux et Windows, IBM MQ 9.1.5 propose plusieurs nouvelles fonctions qui sont disponibles avec l'autorisation d'utilisation de base et l'autorisation d'utilisation avancée.

Multi $\rightarrow$  MQ Adv.  $\rightarrow$  V S.1.5 [Nouvelles fonctions de la IBM MQ 9.1.5 pour IBM MQ Advanced](#page-80-0)

#### [for Multiplatforms](#page-80-0)

IBM MQ 9.1.5 propose de nouvelles fonctions disponibles uniquement avec l'autorisation d'utilisation d'IBM MQ Advanced for Multiplatforms.

#### $V 9.1.4$   $z/0S$  $\blacksquare$ [Nouvelles fonctions de la IBM MQ 9.1.5 pour z/OS](#page-81-0)

Sur la plateforme z/OS, IBM MQ 9.1.5 propose plusieurs nouvelles fonctions qui sont disponibles avec l'autorisation d'utilisation de base et l'autorisation d'utilisation avancée.

## **Nouveautés de IBM MQ 9.1.5**

Les modifications qui ont été apportées aux fonctions et aux ressources dans IBM MQ 9.1.5 sont décrites dans cette section. Prenez connaissance de ces modifications avant de mettre à niveau les gestionnaires de files d'attente vers la version la plus récente du produit et pour décider si vous devez prévoir d'apporter des modifications à des applications, des procédures et des scripts existants avant de lancer la migration des systèmes.

- • [«Changement des droits requis pour XMS .NET pour interroger les paramètres BackoutThreshold et](#page-84-0) [BackoutRequeueQName d'une file d'attente de cluster», à la page 85](#page-84-0)
- • [«Affectation du nom de trace par défaut pour IBM MQ classes for Java et IBM MQ classes for JMS», à la](#page-84-0) [page 85](#page-84-0)
- [«Modifications du traçage des services AMQR et MQXR», à la page 85](#page-84-0)
- **ULW M**[«Mise à jour du service AMQP d'IBM MQ», à la page 85](#page-84-0)
- $\sim$   $\frac{108}{100}$  [«Modification des interrogations utilisées par la commande dmpmqcfg», à la page 85](#page-84-0)
- $\bullet$  MQ Adv.  $\bullet$  [«Nouvel état de transfert RecoveryTimedOut pour les agents MFT», à la page 85](#page-84-0)
- $\bullet$  MQ Adv.  $\bullet$  [«Modification de la façon dont les moniteurs de ressources MFT initient l'interrogation», à](#page-85-0) [la page 86](#page-85-0)
- [«Modification des messages d'exception pour les demandes de transfert géré ayant échoué et qui](#page-85-0) [requièrent la création d'un répertoire sur un serveur de fichiers SFTP», à la page 86](#page-85-0)
- • [«Suppression de l'en-tête de réponse ibm-mq-total-browse-size de messaging REST API», à la page](#page-85-0) [86](#page-85-0)
- • [«Migration de clusters uniformes vers la IBM MQ 9.1.5», à la page 87](#page-86-0)
- • [«Changement de la version d'Eclipse sur laquelle repose IBM MQ Explorer», à la page 87](#page-86-0)

<span id="page-84-0"></span>• [«Correspondance insensible à la casse des noms d'utilisateur dans les attributs CLNTUSER et](#page-86-0) [USERLIST», à la page 87](#page-86-0)

### **Changement des droits requis pour XMS .NET pour interroger les paramètres BackoutThreshold et BackoutRequeueQName d'une file d'attente de cluster**

Depuis la IBM MQ 9.1.5, le client XMS .NET a été mis à jour pour que seul l'accès en interrogation soit requis pour interroger les paramètres **BackoutThreshold** et **BackoutRequeueQName** d'une file d'attente de cluster. Pour plus d'informations, voir Open options for cluster queues dans la rubrique *Poison messages in XMS*.

### **Affectation du nom de trace par défaut pour IBM MQ classes for Java et IBM MQ classes for JMS**

Depuis la IBM MQ 9.1.5, les adaptateurs de ressources IBM MQ classes for Java, IBM MQ classes for JMS et IBM MQ ont été mis à jour pour que, lorsque des unités d'exécution s'exécutent à l'aide de chargeurs de classe Java distincts, par défaut, chaque unité d'exécution génère une trace dans son propre fichier de trace spécifique au chargeur de classe :

- Le format du nom de trace par défaut pour IBM MQ classes for Java et IBM MQ classes for JMS est le suivant : mqjava\_*%PID%*.cl*%u*.trc.
- Si vous utilisez le fichier JAR relocalisable com.ibm.mq.mqallclient.jar, le format du nom de trace par défaut est le suivant : mqjavaclient\_*%PID%*.cl*%u*.trc.

où *%PID%* est l'identificateur de processus de l'application qui est tracée, et *%u* est un numéro unique permettant de différencier les fichiers entre les unités d'exécution qui exécutent la trace sous différents chargeurs de classe Java.

Pour plus d'informations, voir les sous-rubriques des rubriques Tracing IBM MQ classes for Java applications et Tracing IBM MQ classes for JMS applications.

### **Modifications du traçage des services AMQR et MQXR**

Depuis IBM MQ 9.1.5, vous pouvez tracer les zones spécifiques qui vous intéressent ou le service entier, pour les services AMQR ET MQXR.

Pour plus d'informations, voir Tracing the Advanced Message Queuing Protocol (AMQP) Service et Tracing the telemetry (MQXR) service.

### **Mise à jour du service AMQP d'IBM MQ**

#### $=$  ULW

Depuis la IBM MQ 9.1.5, le service AMQP d'IBM MQ a été mis à jour pour que lorsque l'attribut **SSLPEER** est défini et l'attribut **SSLCAUTH** a pour valeur REQUIRED, le "nom distinctif" du certificat client soit vérifié avec l'attribut **SSLPEER**.

Pour plus d'informations, voir Création et utilisation de canaux AMQP.

# **Modification des interrogations utilisées par la commande dmpmqcfg**

 $\approx 2/0$ S

Depuis la IBM MQ 9.1.5, les interrogations utilisées par la commande **dmpmqcfg** interrogent uniquement les définitions QSGDISP(QMGR) par défaut. Vous pouvez interroger des définitions supplémentaires en utilisant la variable d'environnement **AMQ\_DMPMQCFG\_QSGDISP\_DEFAULT**. Pour plus d'informations, voir dmpmqcfg.

### **Nouvel état de transfert RecoveryTimedOut pour les agents MFT**

 $\blacktriangleright$  MQ Adv.  $\blacktriangleright$ 

<span id="page-85-0"></span>Depuis IBM MQ 9.1.5, si un délai d'attente de reprise du transfert est défini pour un transfert, l'agent source place le transfert à l'état RecoveryTimedOut si le délai d'attente de reprise du transfert est dépassé. Une fois que le transfert a été resynchronisé, l'agent de destination retire tout fichier part qui a été créé au cours du transfert et envoie un message indiquant que l'opération est terminée à l'agent source.

Pour plus d'informations, voir Transfer recovery timeout concepts et MFT agent transfer states.

### **Modification de la façon dont les moniteurs de ressources MFT initient l'interrogation**

MQ Adv.

Avant IBM MQ 9.1.5, si un moniteur de ressources procède à une interrogation dont la durée est supérieure à l'intervalle d'interrogation, l'interrogation suivante démarre dès que l'interrogation en cours est terminée, sans délai entre les deux. Si les éléments qui sont trouvés au cours de la première interrogation sont toujours présents lorsque la deuxième interrogation est effectuée, des problèmes de performances peuvent être générés car cette situation peut avoir un impact sur la rapidité avec laquelle les moniteurs de ressources soumettent le travail à un agent.

Depuis IBM MQ 9.1.5, la façon dont les moniteurs de ressources initient une interrogation a changé pour que le moniteur de ressources utilise ScheduledExecutorService et initie l'interrogation suivante uniquement une fois que l'interrogation précédente s'est terminée et après le délai entre les interrogations configuré. Cela signifie que désormais, il y aura toujours un délai entre les intervalles d'interrogation et qu'une interrogation ne commencera pas directement après l'interrogation précédente si le délai entre les interrogations est supérieur à l'intervalle d'interrogation.

Pour plus d'informations, voir MFT resource monitoring concepts.

### **Modification des messages d'exception pour les demandes de transfert géré ayant échoué et qui requièrent la création d'un répertoire sur un serveur de fichiers SFTP**

Les agents de pont de protocole Managed File Transfer utilisent la bibliothèque JSch tierce pour communiquer avec les serveurs de fichiers à l'aide du protocole SFTP. Si l'agent de pont de protocole tente de transférer un fichier dans un répertoire qui n'existe pas sur un serveur de fichiers et que JSch ne peut pas effectuer l'opération SFTP demandée pour créer ce répertoire car l'utilisateur avec lequel l'agent de pont de protocole s'est connecté au serveur de fichiers ne dispose pas des droits appropriés, JSch envoie une exception à l'agent de pont de protocole. L'agent de pont de protocole marque ensuite le transfert géré comme ayant échoué et génère un message complémentaire.

Depuis la IBM MQ 9.1.5, si l'exception JSch ne contient pas d'autres informations sur l'échec, l'agent de pont de protocole génère le message complémentaire suivant :

BFGTR0072E: Le transfert a échoué en raison de l'exception suivante : BFGBR0209E: L'agent de pont n'est pas parvenu à créer le répertoire *nom\_répertoire*

Pour plus d'informations, voir Transferring files to or from protocol bridge agents.

### **Suppression de l'en-tête de réponse ibm-mq-total-browse-size de messaging REST API**

A partir de IBM MQ 9.1.5, l'en-tête de réponse ibm-mq-total-browse-size n'est plus renvoyé lorsque vous parcourez la liste des messages d'une file d'attente à l'aide de messaging REST API. En d'autres cas, lorsque vous envoyez une requête GET à l'URL /messaging/qmgr/*{qmgrName}*/queue/ *{queueName}*/messagelist, la réponse ne contient plus l'en-tête ibm-mq-total-browse-size.

Pour plus d'informations sur GET /messaging/qmgr/*{qmgrName}*/queue/*{queueName}*/ messagelist, voir GET /messaging/qmgr/*{qmgrName}*/queue/*{queueName}*/messagelist.

### <span id="page-86-0"></span>**Migration de clusters uniformes vers la IBM MQ 9.1.5**

Vous devez prendre en compte certaines restrictions lorsque vous migrez un cluster uniforme de la IBM MQ 9.1.4 vers la IBM MQ 9.1.5.

Voir Limitations and considerations for uniform clusters pour des détails.

### **Changement de la version d'Eclipse sur laquelle repose IBM MQ Explorer**

Depuis la IBM MQ 9.1.5, IBM MQ Explorer repose sur Eclipse 4.11, et non plus sur Eclipse 4.8. Ce changement de version d'Eclipse est valable pour l'édition Continuous Delivery uniquement. Pour l'édition Long Term Support, la version d'Eclipse reste la version 4.7.3.

### **Correspondance insensible à la casse des noms d'utilisateur dans les attributs CLNTUSER et USERLIST**

Certains schémas LDAP sont implémentés de sorte que le "nom d'utilisateur abrégé" de la connexion provient d'une zone sensible à la casse pour les recherches (configurée de cette manière dans le schéma LDAP). Avant IBM MQ 9.1.4, le comportement du gestionnaire de files d'attente sur les plateformes Linux et Unix consistait à plier les noms d'utilisateur courts à partir de leur casse d'origine renvoyée par LDAP, en minuscules. Dans V9.1.4, dans les situations où LDAP est la source définitive des informations utilisateur, l'APAR IT29065 a modifié ce comportement et a conservé les noms d'utilisateur abrégés dans leur cas d'origine, tel que renvoyé par LDAP. Toutefois, cette modification a un impact sur le fonctionnement des règles **CHLAUTH** de TYPE (USERMAP) et TYPE (BLOCKUSER). Cette opération est décrite plus en détail dans [«Nouveautés de IBM MQ 9.1.4», à la page 103.](#page-102-0)

Dans V9.1.5, l'APAR IT31578 permet de mettre en correspondance les noms d'utilisateur dans les règles CHLAUTH de manière insensible à la casse.

Pour activer le nouveau comportement, ajoutez ChlauthIgnoreUserCase=Y dans la section **Channels** du fichier qm.ini . Voir les détails d'utilisation pour ChlauthIgnoreUserCase dans la section Channels du fichier qm.ini. S'il n'existe pas de section **Channels** , vous devrez en créer une.

Pour activer le nouveau comportement sur MQ Appliance, exécutez la commande suivante, avec votre nom de gestionnaire de files d'attente réel à la place de *VOTRE-QMNAME*:

setmqini -m *YOUR-QMNAME* -s Channels -k ChlauthIgnoreUserCase -v Y

#### **Concepts associés**

V 9.1.5 [Nouveautés de IBM MQ 9.1.5](#page-75-0)

IBM MQ 9.1.5 offre un certain nombre de fonctions nouvelles et améliorées sous AIX, Linux, Windows et z/OS.

V 9.1.5 [Messages nouveaux, modifiés et supprimés dans la IBM MQ 9.1.5](#page-87-0)

Récapitulatif des nouveaux messages ajoutés pour IBM MQ 9.1.5, avec des liens vers des informations supplémentaires. Tous les messages qui ont été modifiés ou retirés sont également répertoriés.

#### [«Nouveautés et modifications dans IBM MQ 9.1.0», à la page 24](#page-23-0)

IBM MQ 9.1.0 est l'édition qui suit IBM MQ 9.0, édition Long Term Support (LTS). C'est également l'édition suivante pour les utilisateurs de Continuous Delivery (CD), après IBM MQ 9.0.5. IBM MQ 9.1.0 inclut les fonctions qui ont été précédemment mises à disposition dans les éditions CD d'IBM MQ 9.0.1 à IBM MQ 9.0.5, avec quelques autres améliorations mineures.

[«Modifications apportées dans la IBM MQ 9.1.0 Long Term Support», à la page 150](#page-149-0)

L'édition Long Term Support (LTS) est un niveau de produit recommandé pour lequel le support, y compris les mises à jour de défaut et de sécurité, est fourni sur une période donnée.

[«Nouveautés et modifications des versions précédentes», à la page 173](#page-172-0)

Liens vers les informations sur les nouvelles fonctions et les modifications apportées aux fonctions et aux ressources, notamment les stabilisations, dépréciations et retraits, effectuées dans les versions du produit antérieures à IBM MQ 9.1.

<span id="page-87-0"></span>[«Icônes d'édition et de plateforme dans la documentation du produit», à la page 179](#page-178-0) La documentation du produit pour tous les types d'édition IBM MQ 9.1 (LTS, CD), les versions d'édition et les plateformes est fournie dans un seul jeu d'informations dans IBM Documentation. Si les informations sont spécifiques à un type d'édition, une version ou une plateforme donnée, cela est indiqué par une icône rectangulaire. Les informations qui s'appliquent à tous les types d'édition, versions et plateformes ne sont pas marquées.

#### **Information associée**

[Configuration système requise pour IBM MQ](https://www.ibm.com/support/pages/system-requirements-ibm-mq)

[Page Web des fichiers Readme des produits IBM MQ, WebSphere MQ et MQSeries](https://www.ibm.com/support/pages/node/317955)

### **Messages nouveaux, modifiés et supprimés dans la IBM MQ 9.1.5**

Récapitulatif des nouveaux messages ajoutés pour IBM MQ 9.1.5, avec des liens vers des informations supplémentaires. Tous les messages qui ont été modifiés ou retirés sont également répertoriés.

- **Multi «**Messages AMQ nouveaux, modifiés et retirés», à la page 88
- • [«Messages nouveaux, modifiés et retirés d'Managed File Transfer», à la page 90](#page-89-0)
- $\blacksquare$  Windows $\blacksquare$  Linux  $\blacksquare$  AlX  $\blacksquare$  Messages nouveaux, modifiés et retirés d'MQ Telemetry», à la [page 91](#page-90-0)
- • [«Messages nouveaux, modifiés et retirés d'REST API», à la page 91](#page-90-0)
- • [«Messages nouveaux, modifiés et retirés d'IBM MQ Console», à la page 91](#page-90-0)
- MQ Adv. Linux «Messages nouveaux, modifiés et retirés d'IBM MO Bridge to blockchain», à [la page 91](#page-90-0)
- $\blacktriangleright$  Linux  $\blacktriangleright$  [«Messages nouveaux, modifiés et retirés d'IBM MQ Bridge to Salesforce», à la page 91](#page-90-0)
- Windows Linux AIX [«Messages nouveaux, modifiés et retirés d'IBM MQ Internet](#page-91-0) [Pass-Thru», à la page 92](#page-91-0)
- • [«Messages MQJMS nouveaux, modifiés et retirés», à la page 92](#page-91-0)
- • [«Messages JSON nouveaux, modifiés et retirés», à la page 92](#page-91-0)
- [«Messages nouveaux, modifiés et retirés d'z/OS», à la page 92](#page-91-0)

### **Messages AMQ nouveaux, modifiés et retirés**

#### Multi |

Les messages AMQ suivants sont nouveaux pour IBM MQ 9.1.5 :

#### **AMQ3xxx : Utilitaires et outils**

AMQ3679I à AMQ3685E AMQ3689E AMQ3692I AMQ3697I AMQ3701I à AMQ3703E AMQ3708I à AMQ3709E

#### **AMQ5xxx : Services optionnels**

AMQ5102W AMQ5612I IBM MQ Appliance AMQ5660I IBM MQ Appliance AMQ5779I

#### **AMQ6xxx : Services communs**

AMQ6007S

AMQ6322I UNIX et Linux

AMQ6323E IBM i

AMQ6327E

#### **AMQ8xxx : Administration**

AMQ8042I (HP NSS) AMQ8932

AMQ8933

#### **AMQ9xxx : Services distants**

AMQ9226W (HP NSS) AMQ9885W

Les messages AMQ suivants sont modifiés pour IBM MQ 9.1.5 :

#### **AMQ3xxx : Utilitaires et outils**

AMQ3706E (message reformulé)

AMQ3711E (explication et réponse ajoutées)

AMQ3717E (message reformulé)

AMQ3719E (explication et réponse ajoutées)

AMQ3727E (explication et réponse ajoutées)

AMQ3741I (coquille corrigée)

AMQ3750E (explication et réponse ajoutées)

AMQ3752E (explication et réponse ajoutées)

AMQ3758I ("estimated time to completion" remplacé par "estimated time of completion")

AMQ3760W (explication et réponse ajoutées)

AMQ3766E (explication et réponse ajoutées)

AMQ3767I (description de chaque paramètre de commande ajouté)

AMQ3774E (explication et réponse ajoutées)

AMQ3775E (explication et réponse ajoutées)

AMQ3780E (explication et réponse ajoutées)

AMQ3781E (explication et réponse ajoutées)

AMQ3782E (explication et réponse ajoutées)

AMQ3791E (explication et réponse ajoutées)

AMQ3795E (explication et réponse ajoutées)

AMQ3812E (explication et réponse ajoutées)

AMQ3828E (explication et réponse ajoutées)

AMQ3830E (explication et réponse ajoutées)

AMQ3841I ("estimated time to completion" remplacé par "estimated time of completion")

AMQ3865E (explication et réponse ajoutées)

AMQ3866E (explication et réponse ajoutées)

AMQ3867E (explication et réponse ajoutées)

AMQ3877E (explication et réponse ajoutées)

AMQ3878E (explication et réponse ajoutées)

AMQ3879E (explication et réponse ajoutées)

AMQ3880E (explication et réponse ajoutées)

<span id="page-89-0"></span>AMQ3891E (explication et réponse ajoutées)

AMQ3892E (explication et réponse ajoutées)

AMQ3893E (explication et réponse ajoutées)

AMQ3894I (syntaxe reformulée)

**AMQ5xxx : Services optionnels**

AMQ5610I AIX et Windows (syntaxe mise à jour)

#### **AMQ6xxx: Common Services**

AMQ6621I (commande dspmqtrc ajoutée)

#### **AMQ7xxx : Produit IBM MQ**

AMQ7196I (explication ajoutée, message et réponse mis à jour)

#### **AMQ8xxx : Administration**

AMQ8599E (le nom de commande n'est plus codé en dur dans le message et dans l'explication)

#### **AMQ9xxx : Services distants**

AMQ9017E (explication développée)

AMQ9637E (message, explication et réponse reformulés)

AMQ9645E (message, explication et réponse reformulés)

AMQ9849E (message, explication et réponse reformulés)

AMQ9887W (coquille corrigée)

Les messages AMQ suivants ont été supprimés dans IBM MQ 9.1.5 :

#### **AMQ3xxx : Utilitaires et outils**

AMQ3944E

#### **AMQ7xxx : Produit IBM MQ**

AMQ7153E

#### **Messages nouveaux, modifiés et retirés d'Managed File Transfer**

Les messages Managed File Transfer suivants sont nouveaux pour IBM MQ 9.1.5 :

#### **BFGBR0001 - BFGBR9999**

BFGBR0209E

### **BFGIO0001 - BFGIO9999**

BFGIO0411E

Les messages Managed File Transfer suivants ont été modifiés pour que les références "Information Center" pointent vers "IBM Documentation" pour IBM MQ 9.1.5:

#### **BFGCL0001 - BFGCL9999**

BFGCL0126I BFGCL0128I BFGCL0424I BFGCL0425I

#### **BFGCM0001 - BFGCM9999**

BFGCM0239I BFGCM0241I

BFGCM0242I

BFGCM0243I

#### **BFGCR0001 - BFGCR9999**

BFGCR0003E BFGCR0005E

BFGCR0012E

#### <span id="page-90-0"></span>BFGCR0013E

BFGCR0014E

#### **BFGDM0001 - BFGDM9999**

BFGDM0107W

#### **BFGSS0001 - BFGSS9999**

BFGSS0027E BFGSS0028E BFGSS0029E

#### **BFGSS0001 - BFGSS9999**

BFGUB0054E BFGUB0055E BFGUB0056E BFGUB0057E

Aucun message Managed File Transfer n'a été retiré dans la IBM MQ 9.1.5.

#### **Messages nouveaux, modifiés et retirés d'MQ Telemetry**

Windows  $\blacktriangleright$  Linux  $\blacktriangleright$  AIX

Aucun message MQ Telemetry n'a été ajouté, modifié ou supprimé dans IBM MQ 9.1.5.

### **Messages nouveaux, modifiés et retirés d'REST API**

Les messages REST API suivants sont nouveaux pour IBM MQ 9.1.5 :

#### **MQWB03xx : messages de l'REST API MQWB0300 à 3999** MQWB0316E

Les messages REST API suivants sont modifiés pour IBM MQ 9.1.5 :

# **MQWB00xx : messages d'REST API de MQWB0000 à 0999**

MQWB0009E (réponse raccourcie)

#### **MQWB01xx : messages de l'REST API MQWB0100 à 1999** MQWB0103E (élément ajouté à la liste des éléments non autorisés)

### **MQWB03xx : messages de l'REST API MQWB0300 à 3999**

MQWB0300E (explication mise à jour)

MQWB0303E (terme "publication" ajouté dans le message et dans l'explication)

#### **MQWB11xx : messages de l'REST API MQWB1100 à 1199**

MQWB1105E (coquille corrigée)

Aucun message REST API n'a été retiré dans la IBM MQ 9.1.5.

### **Messages nouveaux, modifiés et retirés d'IBM MQ Console**

Aucun message IBM MQ Console n'a été ajouté, modifié ou retiré dans la IBM MQ 9.1.5.

### **Messages nouveaux, modifiés et retirés d'IBM MQ Bridge to blockchain**  $\blacktriangleright$  MQ Adv.  $\blacktriangleright$  Linux

Aucun message IBM MQ Bridge to blockchain n'a été ajouté, modifié ou retiré dans la IBM MQ 9.1.5.

### **Messages nouveaux, modifiés et retirés d'IBM MQ Bridge to Salesforce**  $\blacksquare$  Linux  $\blacksquare$

Aucun message IBM MQ Bridge to Salesforce n'a été ajouté, modifié ou retiré dans la IBM MQ 9.1.5.

### <span id="page-91-0"></span>**Messages nouveaux, modifiés et retirés d'IBM MQ Internet Pass-Thru**

Les messages IBM MQ Internet Pass-Thru suivants sont nouveaux pour IBM MQ 9.1.5 :

**MQCxxxxx : messages de MQIPT**

MQCPE101 à MQCPE109 MQCPI145 à MQCPI151 MQCPW010 à MQCPW012

Les messages IBM MQ Internet Pass-Thru suivants sont modifiés pour IBM MQ 9.1.5 :

#### **MQCxxxxx : messages de MQIPT**

MQCPI102 (nouveau paramètre ajouté) MQCPI121 à MQCPI125 (description de la syntaxe de **mqiptPW** mise à jour)

### **Messages MQJMS nouveaux, modifiés et retirés**

Aucun message MQJMS n'a été ajouté, modifié ou supprimé pour IBM MQ 9.1.5.

#### **Messages JSON nouveaux, modifiés et retirés**

Aucun message de diagnostic au format JSON n'a été ajouté, changé ou retiré dans IBM MQ 9.1.5.

### **Messages nouveaux, modifiés et retirés d'z/OS**

 $z/0S$ 

Aucun message CSQ d'IBM MQ for z/OS n'a été ajouté dans la IBM MQ 9.1.5.

Les messages CSQ IBM MQ for z/OS suivants sont modifiés pour IBM MQ 9.1.5 :

#### **Messages du gestionnaire de données (CSQI...)**

CSQI065I (format de table corrigé et informations sur la classe de page améliorées)

#### **Message du gestionnaire de reprise (CSQR...)**

CSQR031I (explication développée)

#### **Messages de mise en file d'attente répartie (CSQX...)**

CSQX058E (action et réponse développées)

CSQX635E (message et explication mis à jour)

Les messages CSQ IBM MQ for z/OS suivants ont été retirés pour la IBM MQ 9.1.5 :

#### **Messages de mise en file d'attente répartie (CSQX...)**

CSQX967I

CSQX968I

#### **Concepts associés**

 $N$   $\overline{S}$   $\overline{N}$  [Nouveautés de IBM MQ 9.1.5](#page-75-0)

IBM MQ 9.1.5 offre un certain nombre de fonctions nouvelles et améliorées sous AIX, Linux, Windows et z/OS.

 $V$   $9.1.5$  [Nouveautés de IBM MQ 9.1.5](#page-83-0)

Les modifications qui ont été apportées aux fonctions et aux ressources dans IBM MQ 9.1.5 sont décrites dans cette section. Prenez connaissance de ces modifications avant de mettre à niveau les gestionnaires de files d'attente vers la version la plus récente du produit et pour décider si vous devez prévoir d'apporter des modifications à des applications, des procédures et des scripts existants avant de lancer la migration des systèmes.

## <span id="page-92-0"></span>**Nouveautés et modifications dans IBM MQ 9.1.4**

IBM MQ 9.1.4, qui est une édition Continuous Delivery (CD), fournit un certain nombre de fonctions nouvelles et améliorées sous AIX, Linux, Windows et z/OS.

### **Concepts associés**

 $\cdot$  V 9.1.5 [Nouveautés et modifications dans IBM MQ 9.1.5](#page-75-0)

IBM MQ 9.1.5, qui est une édition Continuous Delivery (CD), fournit un certain nombre de fonctions nouvelles et améliorées sous AIX, Linux, Windows et z/OS.

### $\sqrt{9.1.3}$  [Nouveautés et modifications dans IBM MQ 9.1.3](#page-110-0)

IBM MQ 9.1.3, qui est une édition Continuous Delivery (CD), fournit un certain nombre de fonctions nouvelles et améliorées sous AIX, Linux, Windows et z/OS.

### [Nouveautés et modifications dans IBM MQ 9.1.2](#page-123-0)

IBM MQ 9.1.2 est l'édition Continuous Delivery (CD) qui suit IBM MQ 9.1.1. La IBM MQ 9.1.2 propose plusieurs améliorations sous AIX, Linux, Windows et z/OS.

### $N$ <sup>9.1.1</sup> [Nouveautés et modifications dans IBM MQ 9.1.1](#page-137-0)

IBM MQ 9.1.1, qui est une édition Continuous Delivery (CD), fournit un certain nombre de fonctions nouvelles et améliorées sous AIX, Linux, Windows et z/OS.

#### **Information associée**

[Configuration système requise pour IBM MQ](https://www.ibm.com/support/pages/system-requirements-ibm-mq) [Page Web des fichiers Readme des produits IBM MQ, WebSphere MQ et MQSeries](https://www.ibm.com/support/pages/node/317955)

## **Nouveautés de IBM MQ 9.1.4**

IBM MQ 9.1.4 offre un certain nombre de fonctions nouvelles et améliorées sous AIX, Linux, Windows et z/OS.

Les fonctions individuelles mises à disposition par une édition CD sont des fonctions autonomes ; toutefois, leurs fonctionnalités pourront être augmentées dans les éditions CD ultérieures, afin d'améliorer les fonctions CD antérieures et de former une suite de fonctionnalités connexes.

### **Nouvelles fonctions IBM MQ for Multiplatforms**

Mindows Linux AIX

Les nouvelles fonctions suivantes sont disponibles avec l'autorisation d'utilisation de base du produit IBM MQ et l'autorisation d'utilisation d'IBM MQ Advanced :

- • [«Prise en charge de Transport Layer Security \(TLS\) 1.3», à la page 95](#page-94-0)
- • [«Texte d'établissement de liaison TLS», à la page 96](#page-95-0)
- • [«IBM MQ Internet Pass-Thru», à la page 96](#page-95-0)
- • [«Améliorations apportées à l'administrative REST API», à la page 97](#page-96-0)
- • [«Validation d'en-tête d'hôte pour IBM MQ Console et l'REST API», à la page 97](#page-96-0)
- [«Configuration automatique de clusters uniformes», à la page 97](#page-96-0)
- «Configuration [simplifiée pour les clusters uniformes», à la page 97](#page-96-0)
- • [«Possibilité d'équilibrer les applications .NET et XMS .NET entre les gestionnaires de files d'attente», à](#page-97-0) [la page 98](#page-97-0)
- • [«Disponibilité d'IBM MQ classes for .NET Standard et d'IBM MQ classes for XMS .NET Standard depuis](#page-97-0) [le référentiel NuGet», à la page 98](#page-97-0)

 $\blacksquare$  MQ Adv. Les nouvelles fonctions suivantes ne sont disponibles qu'avec l'autorisation d'utilisation d'IBM MQ Advanced :

- • [«Nouvelle administrative REST API permettant de soumettre une demande de création ou de](#page-98-0) [suppression de moniteur de ressources MFT», à la page 99](#page-98-0)
- • [«Nouvelle propriété permettant de spécifier les droits d'accès au fichier journal de MFT», à la page 99](#page-98-0)
- • [«Prise en charge du rôle MQWebUser dans l' API REST MFT», à la page 99](#page-98-0)
- • [Agents MFT hautement disponibles](#page-98-0)
- [«Identification des installations du composant High Availability Replica», à la page 99](#page-98-0)
- Linux expressed a la page 100 en charge pour IBM MQ Bridge to blockchain», à la page 100
- Linux e<mark>k</mark>Utilisation de la diffusion en flux de la Aspera gateway pour les messages IBM MQ», à la [page 100](#page-99-0)
- • [«Prise en charge d'OpenShift pour l'image du IBM MQ Advanced certified container», à la page 100](#page-99-0)

### **Nouvelles fonctions IBM MQ for z/OS**

#### $z/0S$

Les nouvelles fonctions suivantes sont disponibles avec l'autorisation d'utilisation de base du produit IBM MQ for z/OS et l'autorisation d'utilisation d'IBM MQ Advanced for z/OS Value Unit Edition :

- • [«Prise en charge du chiffrement de fichiers», à la page 101](#page-100-0)
- • [Améliorations apportées à l'administrative REST API](#page-100-0)
- • [Validation d'en-tête d'hôte pour IBM MQ Console et REST API](#page-100-0)

 $\blacktriangleright$   $\blacktriangleright$   $\blacktriangleright$   $\blacktriangleright$   $\blacktriangle$   $\blacktriangle$   $\black$ d'utilisation d'IBM MQ Advanced for z/OS Value Unit Edition :

- • [Améliorations apportées à l'administrative REST API pour la création et la suppression des moniteurs](#page-101-0) [de ressources MFT](#page-101-0)
- • [Prise en charge du rôle](#page-101-0) MQWebUser dans l'API REST MFT
- • [Agents MFT hautement disponibles](#page-101-0)

#### **Concepts associés**

# [Nouveautés de IBM MQ 9.1.4](#page-102-0)

Les modifications qui ont été apportées aux fonctions et aux ressources dans IBM MQ 9.1.4 sont décrites dans cette section. Prenez connaissance de ces modifications avant de mettre à niveau les gestionnaires de files d'attente vers la version la plus récente du produit et pour décider si vous devez prévoir d'apporter des modifications à des applications, des procédures et des scripts existants avant de lancer la migration des systèmes.

### $\sqrt{9.1.4}$  [Messages nouveaux, modifiés et supprimés dans la IBM MQ 9.1.4](#page-105-0)

Récapitulatif des nouveaux messages ajoutés pour IBM MQ 9.1.4, avec des liens vers des informations supplémentaires. Tous les messages qui ont été modifiés ou retirés sont également répertoriés.

[«Nouveautés et modifications dans IBM MQ 9.1.0», à la page 24](#page-23-0)

IBM MQ 9.1.0 est l'édition qui suit IBM MQ 9.0, édition Long Term Support (LTS). C'est également l'édition suivante pour les utilisateurs de Continuous Delivery (CD), après IBM MQ 9.0.5. IBM MQ 9.1.0 inclut les fonctions qui ont été précédemment mises à disposition dans les éditions CD d'IBM MQ 9.0.1 à IBM MQ 9.0.5, avec quelques autres améliorations mineures.

[«Modifications apportées dans la IBM MQ 9.1.0 Long Term Support», à la page 150](#page-149-0) L'édition Long Term Support (LTS) est un niveau de produit recommandé pour lequel le support, y compris les mises à jour de défaut et de sécurité, est fourni sur une période donnée.

#### [«Nouveautés et modifications des versions précédentes», à la page 173](#page-172-0)

Liens vers les informations sur les nouvelles fonctions et les modifications apportées aux fonctions et aux ressources, notamment les stabilisations, dépréciations et retraits, effectuées dans les versions du produit antérieures à IBM MQ 9.1.

<span id="page-94-0"></span>[«Icônes d'édition et de plateforme dans la documentation du produit», à la page 179](#page-178-0) La documentation du produit pour tous les types d'édition IBM MQ 9.1 (LTS, CD), les versions d'édition et les plateformes est fournie dans un seul jeu d'informations dans IBM Documentation. Si les informations sont spécifiques à un type d'édition, une version ou une plateforme donnée, cela est indiqué par une icône rectangulaire. Les informations qui s'appliquent à tous les types d'édition, versions et plateformes ne sont pas marquées.

#### **Information associée**

[Configuration système requise pour IBM MQ](https://www.ibm.com/support/pages/system-requirements-ibm-mq)

[Page Web des fichiers Readme des produits IBM MQ, WebSphere MQ et MQSeries](https://www.ibm.com/support/pages/node/317955)

### *Nouvelles fonctions de la IBM MQ 9.1.4 pour Multiplatforms*

Sous AIX, Linux et Windows, IBM MQ 9.1.4 propose plusieurs nouvelles fonctions qui sont disponibles avec l'autorisation d'utilisation de base et l'autorisation d'utilisation avancée.

- «Prise en charge de Transport Layer Security (TLS) 1.3», à la page 95
- • [«Texte d'établissement de liaison TLS», à la page 96](#page-95-0)
- • [«IBM MQ Internet Pass-Thru», à la page 96](#page-95-0)
- • [«Améliorations apportées à l'administrative REST API», à la page 97](#page-96-0)
- • [«Validation d'en-tête d'hôte pour IBM MQ Console et l'REST API», à la page 97](#page-96-0)
- [«Configuration automatique de clusters uniformes», à la page 97](#page-96-0)
- «Configuration [simplifiée pour les clusters uniformes», à la page 97](#page-96-0)
- • [«Possibilité d'équilibrer les applications .NET et XMS .NET entre les gestionnaires de files d'attente», à](#page-97-0) [la page 98](#page-97-0)
- • [«Disponibilité d'IBM MQ classes for .NET Standard et d'IBM MQ classes for XMS .NET Standard depuis](#page-97-0) [le référentiel NuGet», à la page 98](#page-97-0)

### **Prise en charge de Transport Layer Security (TLS) 1.3**

IBM MQ 9.1.4 prend en charge le nouveau protocole de sécurité TLS 1.3 sous AIX, Linux et Windows. Cette fonctionnalité est fournie dans :

- Les liaisons'C'du serveur
- Le client MQI

Les nouveaux CipherSpecs pour TLS 1.3 que la IBM MQ 9.1.4 met à disposition, comme décrit dans Activation des CipherSpecs. (Pour la liste de ces CipherSpecs, voir la section CipherSpecs TLS 1.3 dans le tableau 1.) Les nouveaux CipherSpecs fonctionnent tous avec les certificats RSA et les certificats Elliptic Curve.

La IBM MQ 9.1.4 fournit également un jeu étendu de CipherSpecs alias, en plus du CipherSpec existant ANY\_TLS12 (disponible depuis la IBM MO 9.1.1). Ces CipherSpecs alias incluent entre autres ANY\_TLS12\_OR\_HIGHER et ANY\_TLS13\_OR\_HIGHER et sont fournis pour faciliter la configuration et la migration. Ils sont décrits dans Activation des CipherSpecs. (Pour la liste de ces CipherSpecs, voir la section CipherSpecs Alias dans le tableau 1.)

**Remarque :** Lorsque vous utilisez une version antérieure de CipherSpecs sur un gestionnaire de files d'attente avec TLS 1.3 activé via une propriété qm.ini du serveur ou une propriété mqclient.ini du client, qui est le paramètre par défaut sur un nouveau gestionnaire de files d'attente, il y a quelques modifications dont vous devez être conscient.

Conformément à la spécification TLS 1.3, de nombreux CipherSpecs antérieurs ont été désactivés et *ne peuvent pas être activés* via les options de configuration existantes. Ces gestionnaires sont les suivants :

- Tous les CipherSpecs SSLv3
- Tous les CipherSpecs RC2 ou RC4
- Tous les CipherSpecs dont la taille de la clé de chiffrement est inférieure à 112 bits

<span id="page-95-0"></span>Dans la IBM MQ 9.1.4, qui est une édition Continuous Delivery, TLS 1.3 n'est pas encore disponible lors de l'utilisation des produits suivants :

- IBM MQ classes for Java
- IBM MQ classes for JMS
- .NET
- Il n'est pas non plus disponible pour le moment sous IBM i ou IBM Z.

Pour restaurer le comportement précédent, vous pouvez désactiver TLS 1.3 comme décrit dans Utilisation de TLS 1.3 dans IBM MQ.

### **Texte d'établissement de liaison TLS**

La IBM MQ 9.1.4 prend en charge le texte d'établissement de liaison TLS mis à disposition par le fournisseur cryptographique GSKit. Cette fonctionnalité est disponible sur les plateformes réparties qui utilisent GSKit à la fois dans le gestionnaire de files d'attente et sur le client. Pour que vous puissiez afficher le texte d'établissement de liaison TLS, la trace IBM MQ et GSKit doit être activée et un établissement de liaison TLS doit échouer. Le texte est alors collecté et enregistré dans le fichier de trace de l'application client ou amqrmppa.

### **IBM MQ Internet Pass-Thru**

IBM MQ Internet Pass-Thru (MQIPT) est un utilitaire que vous pouvez utiliser pour implémenter des solutions de messagerie entre des sites distants sur Internet. Dans IBM MQ 9.1.4, MQIPT est un composant facultatif entièrement pris en charge d'IBM MQ que vous pouvez télécharger depuis [IBM Fix](https://ibm.biz/mq91ipt) [Central pour IBM MQ](https://ibm.biz/mq91ipt). Auparavant, MQIPT était disponible sous la forme du package de prise en charge MS81.

Les modifications suivantes ont été apportées à MQIPT depuis la version 2.1 du package de prise en charge :

- L'Java runtime environment fourni a été mis à niveau de Java 7 vers Java 8 pour correspondre à la version de JRE fournie avec IBM MQ.
- Les protocoles SSL 3.0, TLS 1.0 et TLS 1.1 sont désactivés par défaut. Le seul protocole cryptographique activé par défaut est TLS 1.2. Pour activer les protocoles qui sont désactivés, suivez la procédure décrite dans la rubrique Enabling deprecated protocols and CipherSuites.
- La prise en charge d'IBM Network Dispatcher a été retirée.
- Le produit IPT Administration Client est obsolète. Il se peut que les versions en cours d'IPT Administration Client ne fonctionnent pas avec les versions futures de MQIPT. Pour configurer et administrer MQIPT, éditez le fichier de configuration mqipt.conf et utilisez le script **mqiptAdmin**, comme décrit dans Administering MQIPT by using the command line.
- Tous les exemples de fichiers fournis avec MQIPT se trouvent maintenant sous un nouveau répertoire appelé samples dans le répertoire d'installation de MQIPT.
- Les propriétés **CommandPort** et **RemoteShutDown** ont été retirées de l'exemple de fichier de configuration mqiptSample.conf afin de renforcer la sécurité. Cela signifie que si l'exemple de configuration est utilisé, MQIPT ne sera pas à l'écoute des commandes émises par le script **mqiptAdmin** ou IPT Administration Client. Pour que MQIPT puisse être administré à l'aide du script **mqiptAdmin** ou d'IPT Administration Client, éditez le fichier de configuration et indiquez une valeur pour la propriété **CommandPort**. Prenez connaissances des remarques sur la sécurité présentées dans Other security considerations avant d'activer le port de commande MQIPT ou d'autoriser l'arrêt à distance.

Pour plus d'informations, voir IBM MQ Internet Pass-Thru.

### <span id="page-96-0"></span>**Améliorations apportées à l'administrative REST API**

Depuis IBM MQ 9.1.4, les améliorations suivantes sont disponibles avec l'API REST MSQC au format JSON :

- Désormais, les commandes suivantes sont prises en charge :
	- DISPLAY CONN(*connectionID*) TYPE (HANDLE)
	- DISPLAY CONN(*connectionID*) TYPE (\*)
	- DISPLAY CONN(*connectionID*) TYPE (ALL)
- Les apostrophes sont associées automatiquement à des caractères d'échappement. Il n'est plus nécessaire d'utiliser une apostrophe supplémentaire pour spécifier une apostrophe dans une valeur d'attribut.
- Désormais, dans la commande **SET POLICY**, les attributs **SIGNER** et **RECIP** sont des attributs de liste. Au lieu de spécifier une valeur de chaîne pour ces attributs, vous utilisez maintenant un tableau JSON. Ce changement vous permet de spécifier plusieurs valeurs pour **SIGNER** et **RECIP** dans une seule commande.
- La recherche des erreurs de syntaxe MQSC a été améliorée. Lorsqu'une erreur de syntaxe MQSC est détectée dans l'entrée JSON, au lieu de renvoyer une réponse 200 et l'erreur MQSC dans le corps de réponse, le système renvoie une réponse 400 avec un nouveau message d'erreur indiquant l'emplacement de l'erreur de syntaxe.

Pour plus d'informations, voir POST /admin/action/qmgr/{qmgrName}/mqsc (JSON formatted command).

### **Validation d'en-tête d'hôte pour IBM MQ Console et l'REST API**

Vous pouvez configurer le serveur mqweb pour restreindre l'accès à IBM MQ Console et à REST API de sorte que seules les demandes envoyées avec un en-tête d'hôte correspondant à une liste blanche spécifiée soient traitées. Une erreur est renvoyée si une valeur d'en-tête d'hôte qui n'est pas dans la liste blanche est utilisée.

Pour plus d'informations, voir Configuration de la validation de l'en-tête d'hôte pour IBM MQ Console et REST API.

### **Configuration automatique de clusters uniformes**

Depuis la IBM MQ 9.1.4, diverses options vous permettent de configurer des clusters uniformes. Vous pouvez :

- Appliquer la configuration automatique depuis un script MQSC au démarrage.
- Appliquer la configuration automatique depuis un script INI au démarrage.
- Utilisez des strophes de fichier qm.ini supplémentaires pour aider à la configuration de cluster automatique.
- Fournissez un fichier d'entrée à **runmqsc**; voir exécution de commandes MQSC à partir de fichiers texte pour plus de détails.

### **Configuration simplifiée pour les clusters uniformes**

Depuis la IBM MQ 9.1.4, vous pouvez utiliser une forme simplifiée de configuration des clusters.

Pour plus d'informations, voir Création d'un cluster uniforme à partir d' IBM MQ 9.1.4 .

### <span id="page-97-0"></span>**Possibilité d'équilibrer les applications .NET et XMS .NET entre les gestionnaires de files d'attente**

IBM MQ 9.1.2 a introduit une fonction pour améliorer la capacité du produit à équilibrer les connexions d'application en langage C entre plusieurs gestionnaires de files d'attente différents. La IBM MQ 9.1.3 a ensuite étendu cette fonction aux applications JMS.

Depuis la IBM MQ 9.1.4, les applications gérées par IBM MQ .NET et XMS .NET peuvent aussi équilibrer automatiquement les connexions entre les gestionnaires de files d'attente en cluster. Les bibliothèques .NET Framework ainsi que les bibliothèques .NET Standard sont prises en charge.

Pour plus d'informations, voir Uniform clusters et Automatic application balancing.

### **Disponibilité d'IBM MQ classes for .NET Standard et d'IBM MQ classes for XMS .NET Standard depuis le référentiel NuGet**

Depuis la IBM MQ 9.1.4, les bibliothèques IBM MQ classes for .NET Standard et IBM MQ classes for XMS .NET Standard peuvent être téléchargées à partir du référentiel NuGet, pour que les développeurs .NET puissent facilement les utiliser.

Les deux packages NuGet suivants sont disponibles :

#### **IBMMQDotnetClient: IBM MQ classes for .NET Standard**

Ce package contient amqmdnetstd.dll seulement.

#### **IBMXMSDotnetClient: IBM MQ classes for XMS .NET Standard**

Ce package contient amqmdnetstd.dll et amqmxmsstd.dll.

Pour plus d'informations, voir Downloading IBM MQ classes for .NET Standard from the NuGet repository et Downloading IBM MQ classes for XMS .NET Standard from the NuGet repository.

#### **Concepts associés**

 $V$  9.1.4 Multi MQ Adv. Nouvelles fonctions de la IBM MQ 9.1.4 pour IBM MQ Advanced for Multiplatforms

Sous AIX, Linux et Windows, IBM MQ 9.1.4 propose plusieurs nouvelles fonctions qui ne sont disponibles qu'avec l'autorisation d'utilisation d'IBM MQ Advanced for Multiplatforms.

#### $V 9.1.4$   $z/0S$ [Nouvelles fonctions de la IBM MQ 9.1.4 pour z/OS](#page-99-0)

Sur la plateforme z/OS, IBM MQ 9.1.4 propose plusieurs nouvelles fonctions qui sont disponibles avec l'autorisation d'utilisation de base et l'autorisation d'utilisation avancée.

### N 9.1.4 2/0S MQ Adv. VUE [Nouvelles fonctions de la IBM MQ 9.1.4 pour IBM MQ Advanced](#page-101-0)

#### [for z/OS Value Unit Edition](#page-101-0)

IBM MQ 9.1.4 propose plusieurs nouvelles fonctions disponibles avec des droits IBM MQ Advanced for z/OS Value Unit Edition.

# *Nouvelles fonctions de la IBM MQ 9.1.4 pour IBM MQ*

#### *Advanced for Multiplatforms*

Sous AIX, Linux et Windows, IBM MQ 9.1.4 propose plusieurs nouvelles fonctions qui ne sont disponibles qu'avec l'autorisation d'utilisation d'IBM MQ Advanced for Multiplatforms.

- • [«Nouvelle administrative REST API permettant de soumettre une demande de création ou de](#page-98-0) [suppression de moniteur de ressources MFT», à la page 99](#page-98-0)
- • [«Nouvelle propriété permettant de spécifier les droits d'accès au fichier journal de MFT», à la page 99](#page-98-0)
- • [«Prise en charge du rôle MQWebUser dans l' API REST MFT», à la page 99](#page-98-0)
- • [«Agents MFT hautement disponibles», à la page 99](#page-98-0)
- [«Identification des installations du composant High Availability Replica», à la page 99](#page-98-0)
- $\blacksquare$ Linu $\mathbb{X}$  [«Nouvelle prise en charge pour IBM MQ Bridge to blockchain», à la page 100](#page-99-0)
- <span id="page-98-0"></span>• Linux e<mark>k</mark>Utilisation de la diffusion en flux de la Aspera gateway pour les messages IBM MQ», à la [page 100](#page-99-0)
- • [«Prise en charge d'OpenShift pour l'image du IBM MQ Advanced certified container», à la page 100](#page-99-0)
- • [«Prise en charge du matériel de cryptographie PKCS #11 dans MQIPT», à la page 100](#page-99-0)

### **Nouvelle administrative REST API permettant de soumettre une demande de création ou de suppression de moniteur de ressources MFT**

Depuis la IBM MQ 9.1.4, les nouveaux services REST suivants ont été ajoutés pour l'appel de fonctions administratives pour Managed File Transfer :

- Un appel POST permettant de créer un moniteur de ressources.
- Un appel DELETE permettant de supprimer un moniteur de ressources existant ou l'historique d'un moniteur de ressources existant.

### **Nouvelle propriété permettant de spécifier les droits d'accès au fichier journal de MFT**

Le consignateur MFT permet de journaliser des données sur l'utilisation de Managed File Transfer dans un magasin hors ligne en vue de leur consultation ou de leur audit.

La IBM MQ 9.1.4 introduit la nouvelle propriété wmqfte.file.logger.filePermissions dans le fichier logger.properties, qui permet d'activer les droits de lecture du fichier de consignation afin de faciliter la lecture de ces journaux et la consommation des données en vue de leur analyse par d'autres sources.

Pour plus d'informations, voir The MFT logger.properties file.

### **Prise en charge du rôle MQWebUser dans l' API REST MFT**

Depuis la IBM MQ 9.1.4, vous pouvez utiliser le rôle MQWebUser pour authentifier :

#### **Les opérations POST**

Pour plus d'informations, voir POST pour les moniteurs et POST pour les transferts.

**Les opérations GET**

Pour plus d'informations, voir GET pour les agents, GET pour les transferts et GET pour l'état du moniteur.

### **Agents MFT hautement disponibles**

Depuis IBM MQ 9.1.4, vous pouvez configurer des agents standard et de pont Managed File Transfer pour qu'ils soient hautement disponibles.

Vous pouvez configurer plusieurs instances d'un même agent MFT sur plusieurs serveurs en mode actif et veille. Si l'instance active de l'agent échoue à un moment donné, même si aucun transfert n'est en cours, une autre instance de l'agent démarre automatiquement et permet la poursuite du transfert de fichier. C'est le cas même si l'un des agents échoue suite à des problèmes de réseau, des problèmes matériels ou pour toute autre raison entraînant son arrêt.

Pour plus d'informations, voir Highly available agents in IBM MQ Managed File Transfer.

### **Identification des installations du composant High Availability Replica**

Depuis la IBM MQ 9.1.4, il est possible lors de l'installation et de la configuration d'IBM MQ Advanced pour le gestionnaire de files d'attente de données répliquées (RDQM) de désigner des installations individuelles comme installations du composant IBM MQ Advanced ou IBM MQ Advanced High Availability Replica. Celles-ci sont alors rapportées dans IBM License Management Tool (ILMT) pour permettre l'identification correcte des licences. Pour plus d'informations, voir setmqinst (set IBM MQ installation).

### <span id="page-99-0"></span>**Nouvelle prise en charge pour IBM MQ Bridge to blockchain**  $Linus$

Depuis IBM MQ 9.1.4, IBM MQ Bridge to blockchain a été mis à jour en vue de la prise en charge d'Hyperledger Fabric pour l'interaction entre IBM MQ et la blockchain. Cette prise en charge remplace les API précédentes qui étaient utilisées pour la connectivité.

Pour plus d'informations, voir Configuring IBM MQ for use with blockchain.

# **Utilisation de la diffusion en flux de la Aspera gateway pour les messages IBM MQ**

Linux CD

Depuis la IBM MQ 9.1.4, vous pouvez déployer une IBM Aspera fasp.io Gateway sous Linux for x86-64, puis configurer des gestionnaires de files d'attente de sorte que le système IBM MQ, l'application et les messages Managed File Transfer transitent par la Aspera gateway pour atteindre une destination à l'aide du protocole Aspera FASP au lieu du protocole TCP/IP. Dans certains cas, les messages peuvent ainsi transiter entre les destinations plus rapidement.

Une Aspera gateway doit être configurée sous Linux for x86-64 en vue de son utilisation par les gestionnaires de files d'attente d'envoi et de réception. Ces deux gestionnaires de files d'attente doivent être des gestionnaires de files d'attente IBM MQ Advanced ou IBM MQ Appliance. Il n'est pas nécessaire que la passerelle s'exécute sur le même serveur que le gestionnaire de files d'attente ou dans IBM MQ Appliance. Pour plus d'informations, voir Defining an Aspera gateway connection on Linux.

Notez que vous ne pouvez utiliser la Aspera gateway que pour les messages IBM MQ, sauf si la passerelle fait l'objet d'une autorisation d'utilisation distincte.

### **Prise en charge d'OpenShift pour l'image du IBM MQ Advanced certified container**

Depuis la IBM MQ 9.1.4, les conteneurs IBM MQ Advanced prennent en charge OpenShift directement, sans qu'IBM Cloud Private ne soit requis. Pour plus d'informations, voir Deploying the IBM MQ Advanced certified container on OpenShift.

### **Prise en charge du matériel de cryptographie PKCS #11 dans MQIPT**

Depuis IBM MQ 9.1.4, IBM MQ Internet Pass-Thru (MQIPT) peut accéder aux certificats numériques qui sont stockés sur le matériel de cryptographie prenant en charge l'interface PKCS #11. Pour plus d'informations, voir Using PKCS #11 cryptographic hardware.

#### **Concepts associés**

 $\text{N}$  S.1.4 **Nouvelles** fonctions de la IBM MQ 9.1.4 pour Multiplatforms

Sous AIX, Linux et Windows, IBM MQ 9.1.4 propose plusieurs nouvelles fonctions qui sont disponibles avec l'autorisation d'utilisation de base et l'autorisation d'utilisation avancée.

#### $V 9.1.4$   $v/0S$ Nouvelles fonctions de la IBM MQ 9.1.4 pour z/OS

Sur la plateforme z/OS, IBM MQ 9.1.4 propose plusieurs nouvelles fonctions qui sont disponibles avec l'autorisation d'utilisation de base et l'autorisation d'utilisation avancée.

# N 9.1.4 **No. 2/0S Advis de la IBM MQ** 9.1.4 pour IBM MQ Advanced

#### [for z/OS Value Unit Edition](#page-101-0)

IBM MQ 9.1.4 propose plusieurs nouvelles fonctions disponibles avec des droits IBM MQ Advanced for z/OS Value Unit Edition.

# *Nouvelles fonctions de la IBM MQ 9.1.4 pour z/OS*

Sur la plateforme z/OS, IBM MQ 9.1.4 propose plusieurs nouvelles fonctions qui sont disponibles avec l'autorisation d'utilisation de base et l'autorisation d'utilisation avancée.

- • [«Prise en charge du chiffrement de fichiers», à la page 101](#page-100-0)
- • [«Améliorations apportées à l'administrative REST API», à la page 101](#page-100-0)

### <span id="page-100-0"></span>**Prise en charge du chiffrement de fichiers**

Depuis la IBM MQ 9.1.4, IBM MQ for z/OS propose la prise en charge du chiffrement des fichiers z/OS pour les ensembles de données de journaux actifs et les ensembles de pages.

Pour plus d'informations, voir Confidentiality for data at rest on IBM MQ for z/OS with data set encryption.

### **Améliorations apportées à l'administrative REST API**

Depuis IBM MQ 9.1.4, les améliorations suivantes sont disponibles avec l'API REST MSQC au format JSON :

- Désormais, les commandes suivantes sont prises en charge :
	- DISPLAY CONN(*connectionID*) TYPE (HANDLE)
	- DISPLAY CONN(*connectionID*) TYPE (\*)
	- DISPLAY CONN(*connectionID*) TYPE (ALL)
- Les apostrophes sont associées automatiquement à des caractères d'échappement. Il n'est plus nécessaire d'utiliser une apostrophe supplémentaire pour spécifier une apostrophe dans une valeur d'attribut.
- Désormais, dans la commande **SET POLICY**, les attributs **SIGNER** et **RECIP** sont des attributs de liste. Au lieu de spécifier une valeur de chaîne pour ces attributs, vous utilisez maintenant un tableau JSON. Ce changement vous permet de spécifier plusieurs valeurs pour **SIGNER** et **RECIP** dans une seule commande.
- La recherche des erreurs de syntaxe MQSC a été améliorée. Lorsqu'une erreur de syntaxe MQSC est détectée dans l'entrée JSON, au lieu de renvoyer une réponse 200 et l'erreur MQSC dans le corps de réponse, le système renvoie une réponse 400 avec un nouveau message d'erreur indiquant l'emplacement de l'erreur de syntaxe.

Pour plus d'informations, voir POST /admin/action/qmgr/{qmgrName}/mqsc (JSON formatted command).

### **Validation d'en-tête d'hôte pour IBM MQ Console et l'REST API**

Vous pouvez configurer le serveur mqweb pour restreindre l'accès à IBM MQ Console et à REST API de sorte que seules les demandes envoyées avec un en-tête d'hôte correspondant à une liste blanche spécifiée soient traitées. Une erreur est renvoyée si une valeur d'en-tête d'hôte qui n'est pas dans la liste blanche est utilisée.

Pour plus d'informations, voir Configuration de la validation de l'en-tête d'hôte pour IBM MQ Console et REST API.

#### **Concepts associés**

 $\bullet$  V 9.1.4 **[Nouvelles fonctions de la IBM MQ 9.1.4 pour Multiplatforms](#page-94-0)** 

Sous AIX, Linux et Windows, IBM MQ 9.1.4 propose plusieurs nouvelles fonctions qui sont disponibles avec l'autorisation d'utilisation de base et l'autorisation d'utilisation avancée.

 $\blacktriangleright$  Multi  $\blacktriangleright$  MQ Adv. [Nouvelles fonctions de la IBM MQ 9.1.4 pour IBM MQ Advanced](#page-97-0)  $V$  9.1.4

#### [for Multiplatforms](#page-97-0)

Sous AIX, Linux et Windows, IBM MQ 9.1.4 propose plusieurs nouvelles fonctions qui ne sont disponibles qu'avec l'autorisation d'utilisation d'IBM MQ Advanced for Multiplatforms.

# N 9.1.4 **No. 2/0S Advis Advised Exercise** [Nouvelles fonctions de la IBM MQ 9.1.4 pour IBM MQ Advanced](#page-101-0)

#### [for z/OS Value Unit Edition](#page-101-0)

IBM MQ 9.1.4 propose plusieurs nouvelles fonctions disponibles avec des droits IBM MQ Advanced for z/OS Value Unit Edition.

# <span id="page-101-0"></span>*Nouvelles fonctions de la IBM MQ 9.1.4 pour IBM MQ*

### *Advanced for z/OS Value Unit Edition*

IBM MQ 9.1.4 propose plusieurs nouvelles fonctions disponibles avec des droits IBM MQ Advanced for z/OS Value Unit Edition.

- Nouvelle administrative REST API permettant de soumettre une demande de création ou de suppression de moniteur de ressources MFT
- Prise en charge du rôle MQWebUser dans l'API REST MFT
- Agents MFT hautement disponibles

### **Nouvelle administrative REST API permettant de soumettre une demande de création ou de suppression de moniteur de ressources MFT**

Depuis la IBM MQ 9.1.4, les nouveaux services REST suivants ont été ajoutés pour l'appel de fonctions administratives pour Managed File Transfer :

- Un appel POST permettant de créer un moniteur de ressources.
- Un appel DELETE permettant de supprimer un moniteur de ressources existant ou l'historique d'un moniteur de ressources existant.

### **Prise en charge du rôle MQWebUser dans l' API REST MFT**

Depuis la IBM MQ 9.1.4, vous pouvez utiliser le rôle MQWebUser pour authentifier :

#### **Les opérations POST**

Pour plus d'informations, voir POST pour les moniteurs et POST pour les transferts.

#### **Les opérations GET**

Pour plus d'informations, voir GET pour les agents, GET pour les transferts et GET pour l'état du moniteur.

### **Agents MFT hautement disponibles**

Depuis IBM MQ 9.1.4, vous pouvez configurer des agents standard et de pont Managed File Transfer pour qu'ils soient hautement disponibles.

Vous pouvez configurer plusieurs instances d'un même agent MFT sur plusieurs serveurs en mode actif et veille. Si l'instance active de l'agent échoue à un moment donné, même si aucun transfert n'est en cours, une autre instance de l'agent démarre automatiquement et permet la poursuite du transfert de fichier. C'est le cas même si l'un des agents échoue suite à des problèmes de réseau, des problèmes matériels ou pour toute autre raison entraînant son arrêt.

Pour plus d'informations, voir Highly available agents in IBM MQ Managed File Transfer.

#### **Concepts associés**

 $\blacktriangleright$  V 9.1.4  $\blacktriangleright$  Multi  $\blacksquare$  [Nouvelles fonctions de la IBM MQ 9.1.4 pour Multiplatforms](#page-94-0) Sous AIX, Linux et Windows, IBM MQ 9.1.4 propose plusieurs nouvelles fonctions qui sont disponibles avec l'autorisation d'utilisation de base et l'autorisation d'utilisation avancée.

 $\sim$  V 5.1.4 **No. 1.4** Multi  $\sim$  MQ Adv. [Nouvelles fonctions de la IBM MQ 9.1.4 pour IBM MQ Advanced](#page-97-0)

#### [for Multiplatforms](#page-97-0)

Sous AIX, Linux et Windows, IBM MQ 9.1.4 propose plusieurs nouvelles fonctions qui ne sont disponibles qu'avec l'autorisation d'utilisation d'IBM MQ Advanced for Multiplatforms.

 $V 9.1.4$ z/OS [Nouvelles fonctions de la IBM MQ 9.1.4 pour z/OS](#page-99-0)

Sur la plateforme z/OS, IBM MQ 9.1.4 propose plusieurs nouvelles fonctions qui sont disponibles avec l'autorisation d'utilisation de base et l'autorisation d'utilisation avancée.

## <span id="page-102-0"></span>**Nouveautés de IBM MQ 9.1.4**

Les modifications qui ont été apportées aux fonctions et aux ressources dans IBM MQ 9.1.4 sont décrites dans cette section. Prenez connaissance de ces modifications avant de mettre à niveau les gestionnaires de files d'attente vers la version la plus récente du produit et pour décider si vous devez prévoir d'apporter des modifications à des applications, des procédures et des scripts existants avant de lancer la migration des systèmes.

- Windows Linux «Changements apportés au mécanisme de distribution pour les mises à jour du produit IBM MQ Explorer autonome», à la page 103
- «Changement de la version d'Eclipse sur laquelle repose IBM MQ Explorer», à la page 103
- Améliorations apportées à l'administrative REST API
- [«Modification du code d'arrêt du moniteur de déclenchement», à la page 104](#page-103-0)
- • [«Option de délai d'arrêt cible pour la commande endmqm», à la page 104](#page-103-0)
- • [«Réponse TYPE ajoutée à la commande DISPLAY APSTATUS», à la page 104](#page-103-0)
- **ULW Changement de nom pour la valeur APPLNAMECHG dans la commande DISPLAY** [APSTATUS», à la page 104](#page-103-0)
- ULW **Constru**x Autoriser les appli<u>cations Advanced Message Security à utiliser GSKit en mode non</u> [FIPS», à la page 104](#page-103-0)
- [«Modifications apportées à l'exemple d'exit de sécurité CSQ4BCX3», à la page 104](#page-103-0)
- • [«Activation de la fonction de trace dynamique du code de bibliothèque client LDAP fourni avec IBM](#page-104-0) [MQ», à la page 105](#page-104-0)
- • [«Rendre les noms d'utilisateur sensibles à la casse dans les attributs CLNTUSER et USERLIST», à la](#page-104-0) [page 105](#page-104-0)

### **Changements apportés au mécanisme de distribution pour les mises à jour du produit IBM MQ Explorer autonome**

Windows Linux

Depuis IBM MQ 9.1.4, le produit IBM MQ Explorer autonome, anciennement le SupportPac MS0T, est disponible en tant qu'application autonome depuis [Fix Central.](https://ibm.biz/mq91explorer) Le SupportPac MS0T n'est plus disponible depuis le site de téléchargement IBM. Pour plus d'informations sur l'installation du produit IBM MQ Explorer autonome, voir Installation et désinstallation d'IBM MQ Explorer en tant qu'application autonome sous Linux et Windows.

### **Changement de la version d'Eclipse sur laquelle repose IBM MQ Explorer**

Depuis la IBM MQ 9.1.4, IBM MQ Explorer repose sur Eclipse 4.8, et non plus sur Eclipse 4.7.3. Ce changement de version d'Eclipse est valable pour l'édition Continuous Delivery uniquement. Pour l'édition Long Term Support, la version d'Eclipse reste la version 4.7.3.

### **Améliorations apportées à l'administrative REST API**

Depuis IBM MQ 9.1.4, les améliorations suivantes sont disponibles avec l'API REST MSQC au format JSON :

- Désormais, les commandes suivantes sont prises en charge :
	- DISPLAY CONN(*connectionID*) TYPE (HANDLE)
	- DISPLAY CONN(*connectionID*) TYPE (\*)
	- DISPLAY CONN(*connectionID*) TYPE (ALL)
- <span id="page-103-0"></span>• Les apostrophes sont associées automatiquement à des caractères d'échappement. Il n'est plus nécessaire d'utiliser une apostrophe supplémentaire pour spécifier une apostrophe dans une valeur d'attribut.
- Désormais, dans la commande **SET POLICY**, les attributs **SIGNER** et **RECIP** sont des attributs de liste. Au lieu de spécifier une valeur de chaîne pour ces attributs, vous utilisez maintenant un tableau JSON. Ce changement vous permet de spécifier plusieurs valeurs pour **SIGNER** et **RECIP** dans une seule commande.
- La recherche des erreurs de syntaxe MQSC a été améliorée. Lorsqu'une erreur de syntaxe MQSC est détectée dans l'entrée JSON, au lieu de renvoyer une réponse 200 et l'erreur MQSC dans le corps de réponse, le système renvoie une réponse 400 avec un nouveau message d'erreur indiquant l'emplacement de l'erreur de syntaxe.

Pour plus d'informations, voir POST /admin/action/qmgr/{qmgrName}/mqsc (JSON formatted command).

### **Modification du code d'arrêt du moniteur de déclenchement**

A partir de IBM MQ 9.1.4, un arrêt normal lorsque le gestionnaire de files d'attente se termine, d'un moniteur de déclenchement ou d'un moniteur de déclenchement client, renvoie un code de 0 au lieu de 10.

Pour plus d'informations, voir runmqtmc et runmqtrm.

### **Option de délai d'arrêt cible pour la commande endmqm**

Depuis IBM MQ 9.1.4, vous pouvez arrêter le gestionnaire de files d'attente dans un délai cible (un nombre de secondes que vous spécifiez).

Pour plus d'informations, voir Arrêt d'un gestionnaire de files d'attente et endmqm.

### **Réponse TYPE ajoutée à la commande DISPLAY APSTATUS**

Depuis la IBM MQ 9.1.4, la commande MQSC **DISPLAY APSTATUS** affiche le **TYPE** de la réponse, qui est l'une des suivantes: application (APPL), locale (LOCAL) ou gestionnaire de files d'attente (QMGR). Pour plus d'informations, voir Monitoring application balancing.

La commande PCF équivalente Inquire Application Status (**MQCMD\_INQUIRE\_APPL\_STATUS**) affiche également le type de réponse. Pour plus d'informations, voir Inquire Application Status (Response).

### **Changement de nom pour la valeur APPLNAMECHG dans la commande DISPLAY APSTATUS**

 $\blacktriangleright$  ULW

Depuis la IBM MQ 9.1.4, la valeur *APPLNAMECHG* du paramètre **IMMREASN** de la commande **DISPLAY APSTATUS** a été renommée *APPNAMECHG*.

### **Autoriser les applications Advanced Message Security à utiliser GSKit en mode non FIPS**

 $=$  ULW  $-$ 

Depuis la IBM MQ 9.1.4, une vérification a été ajoutée au code de bibliothèque IBM MQ qui s'exécute dans le programme d'application du client. Celle-ci s'exécute au début de son initialisation pour lire la valeur de la variable d'environnement *AMQ\_AMS\_FIPS\_OFF*. Si cette variable d'environnement est associée à une valeur, le code GSKit est alors exécuté en mode non FIPS dans cette application.

### **Modifications apportées à l'exemple d'exit de sécurité CSQ4BCX3**

z/0S

<span id="page-104-0"></span>Depuis IBM MQ 9.1.4, l'exemple d'exit de sécurité CSQ4BCX3 a été mis à jour pour prendre en charge les deux méthodes suivantes de vérification de l'ID utilisateur et du mot de passe :

- Utilisation de la paire **RemoteUserIdentifier** et **RemotePassword** à partir de la structure MQCD
- Utilisation de la paire **CSPUserIdPtr** et **CSPPasswordPtr** à partir de la structure MQCSP.

Pour plus d'informations, voir IBM MQ for z/OS server connection channel.

### **Activation de la fonction de trace dynamique du code de bibliothèque client LDAP fourni avec IBM MQ**

Avant la IBM MQ 9.1.4, il n'était pas possible d'activer et de désactiver la trace de client LDAP sans également arrêter ou démarrer le gestionnaire de files d'attente.

Depuis la IBM MQ 9.1.4, vous pouvez activer la trace client LDAP avec la commande **strmqtrc** et la désactiver avec la commande **endmqtrc**, sans qu'il ne soit nécessaire d'arrêter ou de démarrer le gestionnaire de files d'attente. Pour activer ce comportement, vous devez aussi définir une valeur pour la variable d'environnement **AMQ\_LDAP\_TRACE**. Pour plus d'informations, voir Enabling dynamic tracing of LDAP client library code.

### **Rendre les noms d'utilisateur sensibles à la casse dans les attributs CLNTUSER et USERLIST**

Certains schémas LDAP sont implémentés de sorte que le "nom d'utilisateur abrégé" de la connexion provient d'une zone sensible à la casse pour les recherches (configurée de cette manière dans le schéma LDAP).

Avant cette édition, le comportement du gestionnaire de files d'attente sur les plateformes Linux et UNIX consistait à plier en minuscules les noms d'utilisateur courts renvoyés par LDAP à partir de leur casse d'origine. Cependant, si la zone LDAP est sensible à la casse, ce comportement entraîne l'échec de toute interaction ultérieure avec le serveur LDAP.

Dans cette édition, dans les cas où LDAP est la source définitive des informations utilisateur, l'APAR IT29065 change ce comportement et désormais, les noms d'utilisateur abrégés conservent leur casse d'origine, telle que renvoyée par LDAP. Toutefois, cette modification a un impact sur le fonctionnement des règles **CHLAUTH** de TYPE (USERMAP) et TYPE (BLOCKUSER). Celles-ci sont spécifiées en minuscules, comme requis avant le correctif APAR. Si les vrais noms d'utilisateur abrégés provenant du référentiel LDAP sont en casse mixte ou en majuscules, les règles **CHLAUTH** ne correspondront plus correctement.

**Remarque :** Si votre configuration est la suivante, vous devez modifier certaines de vos règles **CHLAUTH** pour corriger la casse des noms d'utilisateur dans les attributs **CLNTUSER** et **USERLIST** :

- Le gestionnaire de files d'attente s'exécute sur une plateforme Linux ou UNIX .
- Le gestionnaire de files d'attente utilise LDAP comme source de noms d'utilisateur. C'est-à-dire que vous avez configuré le **CONNAUTH** du gestionnaire de files d'attente pour qu'il utilise un objet **AUTHINFO** avec TYPE (IDPWLDAP) et l'un des objets suivants: AUTHORMD (SEARCHGRP) ou AUTHORMD (SEARCHUSR)
- Les noms d'utilisateur fournis par LDAP sont en majuscules ou présentent une casse mixte.
- Le gestionnaire de files d'attente possède des **CHLAUTH** règles de TYPE (USERMAP)et vous avez fourni des noms d'utilisateur en minuscules dans l'attribut **CLNTUSER** (obligatoire avant V9.1.4).
- Le gestionnaire de files d'attente possède des **CHLAUTH** règles de TYPE (BLOCKUSER)et vous avez fourni des noms d'utilisateur en minuscules dans l'attribut **USERLIST** (obligatoire avant V9.1.4).

Dans IBM MQ 9.1.5, l'APAR IT31578 permet de mettre en correspondance les noms d'utilisateur dans les règles **CHLAUTH** de manière insensible à la casse. Voir [«Nouveautés de IBM MQ 9.1.5», à la page 84.](#page-83-0)

#### **Concepts associés**

 $V$  9.1.4 [Nouveautés de IBM MQ 9.1.4](#page-92-0) <span id="page-105-0"></span>IBM MQ 9.1.4 offre un certain nombre de fonctions nouvelles et améliorées sous AIX, Linux, Windows et z/OS.

### $\sqrt{9.1.4}$  Messages nouveaux, modifiés et supprimés dans la IBM MQ 9.1.4

Récapitulatif des nouveaux messages ajoutés pour IBM MQ 9.1.4, avec des liens vers des informations supplémentaires. Tous les messages qui ont été modifiés ou retirés sont également répertoriés.

[«Nouveautés et modifications dans IBM MQ 9.1.0», à la page 24](#page-23-0)

IBM MQ 9.1.0 est l'édition qui suit IBM MQ 9.0, édition Long Term Support (LTS). C'est également l'édition suivante pour les utilisateurs de Continuous Delivery (CD), après IBM MQ 9.0.5. IBM MQ 9.1.0 inclut les fonctions qui ont été précédemment mises à disposition dans les éditions CD d'IBM MQ 9.0.1 à IBM MQ 9.0.5, avec quelques autres améliorations mineures.

[«Modifications apportées dans la IBM MQ 9.1.0 Long Term Support», à la page 150](#page-149-0) L'édition Long Term Support (LTS) est un niveau de produit recommandé pour lequel le support, y compris les mises à jour de défaut et de sécurité, est fourni sur une période donnée.

[«Nouveautés et modifications des versions précédentes», à la page 173](#page-172-0) Liens vers les informations sur les nouvelles fonctions et les modifications apportées aux fonctions et aux ressources, notamment les stabilisations, dépréciations et retraits, effectuées dans les versions du produit antérieures à IBM MQ 9.1.

[«Icônes d'édition et de plateforme dans la documentation du produit», à la page 179](#page-178-0)

La documentation du produit pour tous les types d'édition IBM MQ 9.1 (LTS, CD), les versions d'édition et les plateformes est fournie dans un seul jeu d'informations dans IBM Documentation. Si les informations sont spécifiques à un type d'édition, une version ou une plateforme donnée, cela est indiqué par une icône rectangulaire. Les informations qui s'appliquent à tous les types d'édition, versions et plateformes ne sont pas marquées.

#### **Information associée**

[Configuration système requise pour IBM MQ](https://www.ibm.com/support/pages/system-requirements-ibm-mq) [Page Web des fichiers Readme des produits IBM MQ, WebSphere MQ et MQSeries](https://www.ibm.com/support/pages/node/317955)

## **Messages nouveaux, modifiés et supprimés dans la IBM MQ 9.1.4**

Récapitulatif des nouveaux messages ajoutés pour IBM MQ 9.1.4, avec des liens vers des informations supplémentaires. Tous les messages qui ont été modifiés ou retirés sont également répertoriés.

- «Messages AMQ nouveaux, modifiés et retirés», à la page 106
- • [«Messages nouveaux, modifiés et retirés d'Managed File Transfer», à la page 108](#page-107-0)
- $\bullet$  Windows  $\bullet$  Linux AIX  $\bullet$  Messages nouveaux, modifiés et retirés d'MQ Telemetry», à la [page 109](#page-108-0)
- • [«Messages nouveaux, modifiés et retirés d'REST API», à la page 109](#page-108-0)
- • [«Messages nouveaux, modifiés et retirés d'IBM MQ Console», à la page 109](#page-108-0)
- MQ Adv. Linux [«Messages nouveaux, modifiés et retirés d'IBM MQ Bridge to blockchain», à](#page-109-0) [la page 110](#page-109-0)
- $\blacktriangleright$  Linux  $\blacktriangleright$  Messages nouveaux, modifiés et retirés d'IBM MQ Bridge to Salesforce», à la page 110
- • [«Messages MQJMS nouveaux, modifiés et retirés», à la page 110](#page-109-0)
- • [«Messages JSON nouveaux, modifiés et retirés», à la page 110](#page-109-0)
- [«Messages nouveaux, modifiés et retirés d'z/OS», à la page 110](#page-109-0)

### **Messages AMQ nouveaux, modifiés et retirés**

#### Multi

Les messages AMQ suivants sont nouveaux pour IBM MQ 9.1.4 :

#### **AMQ3xxx : Utilitaires et outils**

AMQ3569I AMQ3686E à AMQ3688I AMQ3690I AMQ3691I AMQ3693E à AMQ3695E

AMQ3704E à AMQ3707E

#### **AMQ5xxx : Services optionnels**

AMQ5047I AMQ5048I

AMQ5767I à AMQ5771E

AMQ5773W à AMQ5778E

#### **AMQ6xxx : Services communs**

AMQ6328W AMQ6599W

#### **AMQ7xxx : Produit IBM MQ** AMQ7830E

#### **AMQ8xxx : Administration**

AMQ8277E

AMQ8399E

AMQ8939I à AMQ8942I

AMQ8953I

#### **AMQ9xxx : Services distants**

AMQ9720W AMQ9721S

AMQ9886E

AMQ9887W

Les messages AMQ suivants sont modifiés pour IBM MQ 9.1.4 :

#### **AMQ3xxx : Utilitaires et outils**

AMQ3764I (gravité changée de "Erreur" à "Information")

AMQ3765I (gravité changée de "Erreur" à "Information")

AMQ3814I (réécriture mineure)

AMQ3894I (trois options supplémentaires ajoutées aux blocs de code dans Syntaxe)

#### **Mindows Etinux Messages de l'interface utilisateur (systèmes Windows et Linux)** AMQ4547E (édition mineure de la réponse)

#### **AMQ5xxx : Services optionnels**

AMQ5600I (trois options supplémentaires ajoutées dans le bloc de code dans Syntaxe)

#### **AMQ6xxx: Common Services**

AMQ6174I (modification mineure de la description, de l'explication et de la réponse)

AMQ6637I (option supplémentaire ajoutée dans Syntaxe)

#### **AMQ7xxx : Produit IBM MQ**

AMQ7367I (modifications mineures de la description et de l'explication)

#### **AMQ8xxx : Administration**

AMQ8084S (gravité changée de "Information" à "Erreur grave")

AMQ8242S (explication étendue à TLS 1.3)

AMQ8326S (gravité changée de "Information" à "Erreur grave")

<span id="page-107-0"></span>AMQ8404E (gravité changée de "Information" à "Erreur") AMQ8413E (gravité changée de "Information" à "Erreur") AMQ8419S (gravité changée de "Information" à "Erreur grave") AMQ8421E (gravité changée de "Information" à "Erreur") AMQ8423S (gravité changée de "Information" à "Erreur grave") AMQ8424E (gravité changée de "Information" à "Erreur") AMQ8425E (gravité changée de "Information" à "Erreur") AMQ8429E (gravité changée de "Information" à "Erreur") AMQ8430E (gravité changée de "Information" à "Erreur") AMQ8432S (gravité changée de "Information" à "Erreur grave") AMQ8433S (gravité changée de "Information" à "Erreur grave") AMQ8434S (gravité changée de "Information" à "Erreur grave") AMQ8442S (gravité changée de "Information" à "Erreur grave") AMQ8449E (gravité changée de "Information" à "Erreur") AMQ8458S (gravité changée de "Information" à "Erreur grave") AMQ8486S (gravité changée de "Information" à "Erreur grave") AMQ8494S (gravité changée de "Information" à "Erreur grave") AMQ8499I (option supplémentaire ajoutée dans Syntaxe) AMQ8549E (gravité changée de "Information" à "Erreur") AMQ8554E (gravité changée de "Information" à "Erreur") AMQ8555E (gravité changée de "Information" à "Erreur") AMQ8569E (gravité changée de "Information" à "Erreur") AMQ8586I (deux options supplémentaires ajoutées dans Syntaxe) AMQ8698E (gravité changée de "Information" à "Erreur")

#### **AMQ9xxx : Services distants**

AMQ9441I (modification de l'explication) AMQ9616S (mises à jour de TLS 1.3 dans l'explication) AMQ9631S (mises à jour pour les CipherSpecs de type 'ANY' dans la réponse) AMQ9635S (mise à jour de TLS 1.3 dans la réponse) AMQ9641S (mises à jour pour les CipherSpecs de type 'ANY' dans la réponse) AMQ9674S (mise à jour de TLS 1.3 dans la réponse) AMQ9796W (coquille corrigée)

Les messages AMQ suivants ont été supprimés dans IBM MQ 9.1.4 :

#### **AMQ9xxx : Services distants**

AMQ9087E AMQ9619S

#### **Messages nouveaux, modifiés et retirés d'Managed File Transfer**

Les messages Managed File Transfer suivants sont nouveaux pour IBM MQ 9.1.4 :

### **BFGAG0001 - BFGAG9999**

BFGAG0192I à BFGAG0201I

### **BFGCH0001 - BFGCH9999**

BFGCH0128E
#### **BFGCL0001 - BFGCL9999**

BFGCL0787I à BFGCL0793I

#### **BFGPR0001 - BFGPR9999**

BFGPR0141I à BFGPR0143I

Les messages Managed File Transfer suivants sont modifiés pour IBM MQ 9.1.4 :

#### **BFGAG0001 - BFGAG9999**

BFGAG0124E (réponse développée)

BFGAG0125W (lien à la documentation du produit mis à jour dans la réponse)

#### **BFGBR0001 - BFGBR9999**

BFGBR0023E (description et réponse développées)

#### **BFGCH0001 - BFGCH9999**

BFGCH0025E (coquille corrigée)

#### **BFGCL0001 - BFGCL9999**

BFGCL0181E (gravité changée de "Information" à "Erreur")

Aucun message Managed File Transfer n'a été retiré dans IBM MQ 9.1.4.

#### **Messages nouveaux, modifiés et retirés d'MQ Telemetry**

Windows Linux **Review** 

Aucun message MQ Telemetry n'a été ajouté, modifié ou supprimé dans IBM MQ 9.1.4.

#### **Messages nouveaux, modifiés et retirés d'REST API**

Les messages REST API suivants sont nouveaux pour IBM MQ 9.1.4 :

### **MQWB01xx : messages de l'REST API MQWB0100 à 0199**

MQWB0119E à MQWB0121E

#### **MQWB04xx : messages de l'REST API MQWB0400 à 0499** MQWB0422E à MQWB0445E

#### **MQWB09xx : messages de l'REST API MQWB0900 à 0999** MQWB0902E

Les messages REST API suivants sont modifiés pour IBM MQ 9.1.4 :

#### **MQWB00xx : Messages de l'REST API MQWB0000 à 0099**

MQWB0013E (explication simplifiée)

#### **MQWB01xx : messages de l'REST API MQWB0100 à 0199** MQWB0103E (ligne supplémentaire "Non autorisé à consulter" ajoutée à la description)

#### **MQWB03xx : messages de l'REST API MQWB0300 à 0399**

MQWB0303E (description développée pour inclure la navigation)

MQWB0309E (description développée pour inclure la navigation)

### **MQWB09xx : messages de l'REST API MQWB0900 à 0499**

MQWB0901E (description développée pour mentionner UTF-8)

Aucun message REST API n'a été retiré dans IBM MQ 9.1.4.

#### **Messages nouveaux, modifiés et retirés d'IBM MQ Console**

Les messages IBM MQ Console suivants sont nouveaux pour IBM MQ 9.1.4 :

#### **Messages MQWB20xx d'IBM MQ Console** MQWB2023E

Aucun message IBM MQ Console n'a été modifié ou retiré dans IBM MQ 9.1.4.

### **Messages nouveaux, modifiés et retirés d'IBM MQ Bridge to blockchain**  $MQ$  Adv.  $\blacktriangleright$  Linux

Les messages IBM MQ Bridge to blockchain suivants sont nouveaux pour IBM MQ 9.1.4 :

#### **AMQBCxxx : messages IBM MQ Bridge to blockchain**

AMQBC031E

AMQBC059E à AMQBC064E

Les messages IBM MQ Bridge to blockchain suivants sont modifiés pour IBM MQ 9.1.4 :

#### **AMQBCxxx : messages IBM MQ Bridge to blockchain**

AMQBC055E (description reformulée)

AMQBC058E (description reformulée)

Les messages de l'IBM MQ Bridge to blockchain suivants ont été retirés pour IBM MQ 9.1.4 :

#### **AMQBCxxx : messages IBM MQ Bridge to blockchain**

AMQBC053E

# **Messages nouveaux, modifiés et retirés d'IBM MQ Bridge to Salesforce**

 $\blacktriangleright$  Linux  $\blacktriangleright$ 

Les messages IBM MQ Bridge to Salesforce suivants sont nouveaux pour IBM MQ 9.1.4 :

#### **Messages IBM MQ Bridge to Salesforce AMQSF000 à 999**

AMQSF048E

Les messages IBM MQ Bridge to Salesforce ci-après ont été modifiés dans la IBM MQ 9.1.4.

#### **Messages IBM MQ Bridge to Salesforce AMQSF000 à 999**

AMQSF021E (édition mineure de la description)

Aucun message IBM MQ Bridge to Salesforce n'a été retiré dans IBM MQ 9.1.4.

### **Messages MQJMS nouveaux, modifiés et retirés**

Aucun message MQJMS n'a été ajouté, modifié ou supprimé pour IBM MQ 9.1.4.

### **Messages JSON nouveaux, modifiés et retirés**

Aucun message de diagnostic au format JSON n'a été ajouté, changé ou retiré dans IBM MQ 9.1.4.

### **Messages nouveaux, modifiés et retirés d'z/OS**

 $\approx$  z/OS

Les messages IBM MQ for z/OS CSQ suivants sont nouveaux dans IBM MQ 9.1.4 :

### **Messages du gestionnaire des journaux de reprise (CSQJ...)**

CSQJ165I

### **Messages du gestionnaire Db2 (CSQ5...)**

CSQ5040E

Les messages CSQ IBM MQ for z/OS suivants sont modifiés pour IBM MQ 9.1.4 :

### **Messages du gestionnaire d'unité de couplage (CSQE...)**

CSQE280I (option de chiffrement (O/N) ajoutée dans l'explication)

### **Messages du gestionnaire de données (CSQI...)**

CSQI010I (option de chiffrement (O/N) ajoutée dans l'explication)

### **Messages du gestionnaire des journaux de reprise (CSQJ...)**

CSQJ103E (lien vers la documentation mis à jour dans la réponse du programmeur système)

<span id="page-110-0"></span>CSQJ104E (lien vers le manuel "DFSMS/MVS Macro Instructions for Data Sets" ajouté) CSQJ213E (lien vers la documentation mis à jour dans la réponse du programmeur système) CSQJ228E (lien vers la documentation mis à jour dans la réponse du programmeur système) CSQJ302E (lien vers la documentation mis à jour dans la réponse du programmeur système) CSQJ370I (rapport sur le statut du journal développé)

#### **Messages du gestionnaire de mémoires tampons (CSQP...)**

CSQP030E (lien vers la documentation mis à jour dans la réponse du programmeur système)

CSQP035E (lien vers la documentation mis à jour dans la réponse du programmeur système)

#### **Messages de mise en file d'attente répartie (CSQX...)**

CSQX042E (lien vers la documentation mis à jour dans la réponse du programmeur système) CSQX049E à CSQX051E (lien vers la documentation mis à jour dans la réponse du programmeur système)

#### **Messages de la procédure d'initialisation et des services généraux (CSQY...)**

CSQY291E (lien vers la documentation mis à jour dans la réponse du programmeur système)

Aucun message CSQ d'IBM MQ for z/OS n'a été retiré dans la IBM MQ 9.1.4.

#### **Concepts associés**

 $V5.1.4$ [Nouveautés de IBM MQ 9.1.4](#page-92-0)

IBM MQ 9.1.4 offre un certain nombre de fonctions nouvelles et améliorées sous AIX, Linux, Windows et z/OS.

## [Nouveautés de IBM MQ 9.1.4](#page-102-0)

Les modifications qui ont été apportées aux fonctions et aux ressources dans IBM MQ 9.1.4 sont décrites dans cette section. Prenez connaissance de ces modifications avant de mettre à niveau les gestionnaires de files d'attente vers la version la plus récente du produit et pour décider si vous devez prévoir d'apporter des modifications à des applications, des procédures et des scripts existants avant de lancer la migration des systèmes.

## **Nouveautés et modifications dans IBM MQ 9.1.3**

IBM MQ 9.1.3, qui est une édition Continuous Delivery (CD), fournit un certain nombre de fonctions nouvelles et améliorées sous AIX, Linux, Windows et z/OS.

### **Concepts associés**

 $N$   $\overline{S}$   $\overline{S}$  [Nouveautés et modifications dans IBM MQ 9.1.5](#page-75-0)

IBM MQ 9.1.5, qui est une édition Continuous Delivery (CD), fournit un certain nombre de fonctions nouvelles et améliorées sous AIX, Linux, Windows et z/OS.

 $N$   $9.14$  [Nouveautés et modifications dans IBM MQ 9.1.4](#page-92-0)

IBM MQ 9.1.4, qui est une édition Continuous Delivery (CD), fournit un certain nombre de fonctions nouvelles et améliorées sous AIX, Linux, Windows et z/OS.

### $N$   $\overline{S}$ .1.2 [Nouveautés et modifications dans IBM MQ 9.1.2](#page-123-0)

IBM MQ 9.1.2 est l'édition Continuous Delivery (CD) qui suit IBM MQ 9.1.1. La IBM MQ 9.1.2 propose plusieurs améliorations sous AIX, Linux, Windows et z/OS.

 $N<sup>9</sup>1.1$  [Nouveautés et modifications dans IBM MQ 9.1.1](#page-137-0)

IBM MQ 9.1.1, qui est une édition Continuous Delivery (CD), fournit un certain nombre de fonctions nouvelles et améliorées sous AIX, Linux, Windows et z/OS.

#### **Information associée**

[Configuration système requise pour IBM MQ](https://www.ibm.com/support/pages/system-requirements-ibm-mq) [Page Web des fichiers Readme des produits IBM MQ, WebSphere MQ et MQSeries](https://www.ibm.com/support/pages/node/317955)

### <span id="page-111-0"></span>**Nouveautés de IBM MQ 9.1.3**

IBM MQ 9.1.3 offre un certain nombre de fonctions nouvelles et améliorées sous AIX, Linux, Windows et z/OS.

Les fonctions individuelles mises à disposition par une édition CD sont des fonctions autonomes ; toutefois, leurs fonctionnalités pourront être augmentées dans les éditions CD ultérieures, afin d'améliorer les fonctions CD antérieures et de former une suite de fonctionnalités connexes.

### **Nouvelles fonctions IBM MQ for Multiplatforms**

Windows  $\blacktriangleright$  Linux  $\blacktriangleright$  AIX

Les nouvelles fonctions suivantes sont disponibles avec l'autorisation d'utilisation de base du produit IBM MQ et l'autorisation d'utilisation d'IBM MQ Advanced :

- • [«Améliorations apportées à l'équilibrage automatique des applications», à la page 113](#page-112-0)
- • [«Améliorations apportées à l'messaging REST API», à la page 114](#page-113-0)
- • [«Améliorations apportées à l'administrative REST API», à la page 114](#page-113-0)
- • [«Répertoire éphémère configurable», à la page 114](#page-113-0)
- • [«Développement d'applications .NET Core sous MacOS», à la page 115](#page-114-0)
- • [«Prise en charge de la conversion entre les CCSID 37 et 500», à la page 115](#page-114-0)
- • [«Incorporation d'IBM MQ Console dans une trame d'information», à la page 115](#page-114-0)

 $\blacktriangleright$  MQ Adv. Les nouvelles fonctions suivantes ne sont disponibles qu'avec l'autorisation d'utilisation d'IBM MQ Advanced :

- • [«Nouvelle commande fteClearMonitorHistory permettant d'effacer l'historique des moniteurs de](#page-115-0) [ressources», à la page 116](#page-115-0)
- • [«Prise en charge de Managed File Transfer pour le serveur FTP sur le systèmes IBM i existants», à la](#page-115-0) [page 116](#page-115-0)
- • [«Option permettant de spécifier le temps d'attente pour l'arrêt du consignateur de base de données](#page-115-0) [Managed File Transfer», à la page 116](#page-115-0)

### **Nouvelles fonctions IBM MQ for z/OS**

 $z/0S$ 

Les nouvelles fonctions suivantes sont disponibles avec l'autorisation d'utilisation du produit de base IBM MQ for z/OS et l'autorisation d'utilisation d'IBM MQ Advanced for z/OS et d'IBM MQ Advanced for z/OS Value Unit Edition :

- • [«Prise en charge de Runnable Service Archive pour IBM MQ», à la page 116](#page-115-0)
- • [«Améliorations apportées à l'messaging REST API», à la page 117](#page-116-0)
- • [«Améliorations apportées à l'administrative REST API», à la page 117](#page-116-0)
- • [«Incorporation d'IBM MQ Console dans une trame d'information», à la page 117](#page-116-0)

**2/08** MQ Adv. VUE Les nouvelles fonctions suivantes sont disponibles uniquement avec l'autorisation d'utilisation d'IBM MQ Advanced for z/OS et d'IBM MQ Advanced for z/OS Value Unit Edition :

- Nouvelle commande **fteClearMonitorHistory** [permettant d'effacer l'historique des moniteurs de](#page-117-0) [ressources](#page-117-0)
- • [Option permettant de spécifier le temps d'attente pour l'arrêt du consignateur de base de données](#page-117-0) [Managed File Transfer](#page-117-0)
- • [«Interception Advanced Message Security sur les canaux de messages inter-serveurs», à la page 118](#page-117-0)

#### <span id="page-112-0"></span>**Concepts associés**

#### $V 9.1.3$ [Nouveautés de IBM MQ 9.1.3](#page-118-0)

Les modifications qui ont été apportées aux fonctions et aux ressources dans IBM MQ 9.1.3 sont décrites dans cette section. Prenez connaissance de ces modifications avant de mettre à niveau les gestionnaires de files d'attente vers la version la plus récente du produit et pour décider si vous devez prévoir d'apporter des modifications à des applications, des procédures et des scripts existants avant de lancer la migration des systèmes.

## $\blacktriangleright$  V  $\frac{1.3}{\blacktriangleright}$  [Messages nouveaux, modifiés et supprimés dans la IBM MQ 9.1.3](#page-120-0)

Récapitulatif des nouveaux messages ajoutés pour IBM MQ 9.1.3, avec des liens vers des informations supplémentaires. Tous les messages qui ont été modifiés ou retirés sont également répertoriés.

#### [«Nouveautés et modifications dans IBM MQ 9.1.0», à la page 24](#page-23-0)

IBM MQ 9.1.0 est l'édition qui suit IBM MQ 9.0, édition Long Term Support (LTS). C'est également l'édition suivante pour les utilisateurs de Continuous Delivery (CD), après IBM MQ 9.0.5. IBM MQ 9.1.0 inclut les fonctions qui ont été précédemment mises à disposition dans les éditions CD d'IBM MQ 9.0.1 à IBM MQ 9.0.5, avec quelques autres améliorations mineures.

#### [«Modifications apportées dans la IBM MQ 9.1.0 Long Term Support», à la page 150](#page-149-0)

L'édition Long Term Support (LTS) est un niveau de produit recommandé pour lequel le support, y compris les mises à jour de défaut et de sécurité, est fourni sur une période donnée.

#### [«Nouveautés et modifications des versions précédentes», à la page 173](#page-172-0)

Liens vers les informations sur les nouvelles fonctions et les modifications apportées aux fonctions et aux ressources, notamment les stabilisations, dépréciations et retraits, effectuées dans les versions du produit antérieures à IBM MQ 9.1.

#### [«Icônes d'édition et de plateforme dans la documentation du produit», à la page 179](#page-178-0)

La documentation du produit pour tous les types d'édition IBM MQ 9.1 (LTS, CD), les versions d'édition et les plateformes est fournie dans un seul jeu d'informations dans IBM Documentation. Si les informations sont spécifiques à un type d'édition, une version ou une plateforme donnée, cela est indiqué par une icône rectangulaire. Les informations qui s'appliquent à tous les types d'édition, versions et plateformes ne sont pas marquées.

#### **Information associée**

[Configuration système requise pour IBM MQ](https://www.ibm.com/support/pages/system-requirements-ibm-mq) [Page Web des fichiers Readme des produits IBM MQ, WebSphere MQ et MQSeries](https://www.ibm.com/support/pages/node/317955)

### *Nouvelles fonctions de la IBM MQ 9.1.3 pour Multiplatforms*

Sous AIX, Linux et Windows, IBM MQ 9.1.3 propose plusieurs nouvelles fonctions qui sont disponibles avec l'autorisation d'utilisation de base et l'autorisation d'utilisation avancée.

- «Améliorations apportées à l'équilibrage automatique des applications», à la page 113
- • [«Améliorations apportées à l'messaging REST API», à la page 114](#page-113-0)
- • [«Améliorations apportées à l'administrative REST API», à la page 114](#page-113-0)
- • [«Répertoire éphémère configurable», à la page 114](#page-113-0)
- • [«Développement d'applications .NET Core sous MacOS», à la page 115](#page-114-0)
- • [«Prise en charge de la conversion entre les CCSID 37 et 500», à la page 115](#page-114-0)
- • [«Incorporation d'IBM MQ Console dans une trame d'information», à la page 115](#page-114-0)

### **Améliorations apportées à l'équilibrage automatique des applications**

La IBM MQ 9.1.3 améliore les fonctions d'équilibrage automatique des applications ajoutées dans la IBM MQ 9.1.2 :

• Introduction au concept de application instances, qui est un groupe de connexions associées identifiées dans le gestionnaire de files d'attente par une balise de connexion partagée. Voir Connection tag pour plus d'informations.

- <span id="page-113-0"></span>• Activation de l'équilibrage des applications à ce niveau application instance , en incluant désormais les instances d'application JMS .
- En ajoutant la commande MQSC DISPLAY APSTATUS, qui permet d'afficher le statut d'une ou de plusieurs applications et instances d'application connectées à un gestionnaire de files d'attente, à un cluster ou à un cluster uniforme.
- En ajoutant les commandes PCF Inquire Application Status et Inquire Application Status (Response) .
- En vous autorisant à surveiller l'équilibrage des applications et à traiter les incidents liés.
- En vous autorisant à équilibrer automatiquement les applications qui utilisent IBM MQ Classes for JMS.

### **Améliorations apportées à l'messaging REST API**

La IBM MQ 9.1.3 introduit la possibilité de parcourir les messages d'une file d'attente à l'aide de l'messaging REST API :

- Vous pouvez utiliser la ressource /messaging/qmgr/*{qmgrName}*/queue/*{queueName}*/message avec une demande HTTP GET pour consulter le message suivant dans la file d'attente. Pour plus d'informations, voir GET /messaging/qmgr/{qmgrName}/queue/{queueName}/message.
- Vous pouvez utiliser la ressource /messaging/qmgr/*{qmgrName}*/queue/*{queueName}*/ messagelist avec une demande HTTP GET pour afficher la liste de messages de la file d'attente. Pour plus d'informations, voir GET /messaging/qmgr/{qmgrName}/queue/ {queueName}/messagelist.

#### **Améliorations apportées à l'administrative REST API**

La IBM MQ 9.1.3 apporte de nouvelles améliorations à l'administrative REST API avec la ressource / admin/action/qmgr/{qmgrName}/mqsc. Avant la IBM MQ 9.1.3, cette ressource pouvait être utilisée pour envoyer des commandes MQSC à un gestionnaire de files d'attente en vue de leur traitement. Désormais, vous pouvez choisir d'envoyer la commande MQSC au gestionnaire de files d'attente et de recevoir des réponses au format JSON plutôt qu'au format de commande MQSC.

Par exemple, avant la IBM MQ 9.1.3, la commande MQSC pouvait être envoyée à la ressource /admin/ action/qmgr/{qmgrName}/mqsc au format suivant :

```
{
  "type": "runCommand",
 "parameters": {
 "command": "DEFINE CHANNEL(NEWSVRCONN) CHLTYPE(SVRCONN)"
}
```
Depuis IBM MQ 9.1.3, vous pouvez envoyer la commande au format JSON suivant :

```
{
   "type": "runCommandJSON",
 "command": "define",
 "qualifier": "channel",
    "name": "NEWSVRCONN",
 "parameters": {
 "chltype": "svrconn"
   }
}
```
Pour plus d'informations sur la ressource /admin/action/qmgr/{qmgrName}/mqsc et le format du JSON que vous pouvez spécifier dans le corps de demande, voir POST /admin/action/qmgr/ {qmgrName}/mqsc.

#### **Répertoire éphémère configurable**

Linux **I** UNIX

La IBM MQ 9.1.3 introduit le préfixe éphémère **EphemeralPrefix**, qui définit l'emplacement des données éphémères pour le gestionnaire de files d'attente, comme les sockets du système d'exploitation <span id="page-114-0"></span>du gestionnaire de files d'attente, pour que les sockets de domaine UNIX puissent être placés dans un système de fichiers non monté dans un environnement Red Hat OpenShift.

**Remarque :** Il n'est pas nécessaire de procéder à l'exécution dans Red Hat OpenShift pour une exécution dans cet environnement. Vous pouvez utiliser un autre répertoire de données éphémères sur toutes les plateformes sauf z/OS, et dans IBM MQ Appliance.

Pour plus d'informations, voir Configurable ephemeral directory.

### **Développement d'applications .NET Core sous MacOS**

La IBM MQ 9.1.3 permet le développement d'applications .NET Core sous MacOS. Une fois développées, ces applications peuvent être exécutées et prises en charge dans des environnements Windows ou Linux. Pour plus d'informations, voir Developing IBM MQ .NET Core applications on MacOS.

### **Prise en charge de la conversion entre les CCSID 37 et 500**

À partir de IBM MQ 9.1.3, la prise en charge de la conversion entre les CCSID 37 et 500 sur les systèmes IBM MQ Appliance, Windows, Linux et MacOS a été ajoutée.

### **Incorporation d'IBM MQ Console dans une trame d'information**

La IBM MQ 9.1.3 présente une nouvelle propriété de configuration qui permet d'imbriquer IBM MQ Console dans une trame d'information.

Pour plus d'informations, voir Embedding the IBM MQ Console in an IFrame.

#### **Concepts associés**

Multi November 1, 1998 MQ Adv. Nouvelles fonctions de la IBM MQ 9.1.3 pour IBM MQ Advanced for Multiplatforms

Sur Multiplatforms, IBM MQ 9.1.3 propose un certain nombre de nouvelles fonctions disponibles uniquement avec l'autorisation d'utilisation d'IBM MQ Advanced for Multiplatforms.

#### $\approx$   $z/0S$  $\triangleright$  V 9.1.3 [Nouvelles fonctions de la IBM MQ 9.1.3 pour z/OS](#page-115-0)

Sur la plateforme z/OS, IBM MQ 9.1.3 propose plusieurs nouvelles fonctions qui sont disponibles avec l'autorisation d'utilisation de base et l'autorisation d'utilisation avancée.

N 9.1.3 No. Advanced [Nouvelles fonctions de la IBM MQ 9.1.3 pour IBM MQ Advanced](#page-117-0)  $z/0S$ 

#### [for z/OS Value Unit Edition](#page-117-0)

Sur la plateforme z/OS, IBM MQ 9.1.3 propose un certain nombre de nouvelles fonctions qui sont disponibles avec l'autorisation d'utilisation d'IBM MQ Advanced for z/OS Value Unit Edition.

## *Nouvelles fonctions de la IBM MQ 9.1.3 pour IBM MQ*

#### *Advanced for Multiplatforms*

Sur Multiplatforms, IBM MQ 9.1.3 propose un certain nombre de nouvelles fonctions disponibles uniquement avec l'autorisation d'utilisation d'IBM MQ Advanced for Multiplatforms.

- • [«Nouvelle commande fteClearMonitorHistory permettant d'effacer l'historique des moniteurs de](#page-115-0) [ressources», à la page 116](#page-115-0)
- • [«Prise en charge de Managed File Transfer pour le serveur FTP sur le systèmes IBM i existants», à la](#page-115-0) [page 116](#page-115-0)
- • [«Option permettant de spécifier le temps d'attente pour l'arrêt du consignateur de base de données](#page-115-0) [Managed File Transfer», à la page 116](#page-115-0)

### <span id="page-115-0"></span>**Nouvelle commande fteClearMonitorHistory permettant d'effacer l'historique des moniteurs de ressources**

Depuis IBM MQ 9.1.3, la commande **fteClearMonitorHistory** fournit un mécanisme permettant d'effacer l'historique d'un moniteur de ressources Managed File Transfer afin de simplifier le processus de relance des transferts ayant échoué. Pour plus d'informations, voir Clearing resource monitor history et fteClearMonitorHistory.

### **Prise en charge de Managed File Transfer pour le serveur FTP sur le systèmes IBM i existants**

Depuis IBM MQ 9.1.3, vous pouvez utiliser un serveur FTP qui s'exécute sous IBM i afin de transférer et de télécharger des fichiers depuis ou vers le système de fichiers racine ("/") du système de fichiers intégré (IFS).

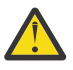

### **Avertissement :**

- 1. Il n'est pas nécessaire d'installer IBM MQ for IBM i sur votre machine IBM i.
- 2. Vous ne pouvez utiliser que le système de fichiers root (/). Les autres systèmes de fichiers ne sont pas pris en charge.

Pour plus d'informations, voir la rubrique sur la commande fteCreateBridgeAgent.

### **Option permettant de spécifier le temps d'attente pour l'arrêt du consignateur de base de données Managed File Transfer**

Depuis IBM MQ 9.1.3, une nouvelle propriété, **immediateShutdownTimeout**, figure dans le fichier logger.properties. Lorsqu'elle est appelée, le consignateur attend pendant la durée spécifiée que toute opération en cours se termine et s'arrête correctement. Pour plus d'informations, voir The MFT logger.properties file.

#### **Concepts associés**

Multi [Nouvelles fonctions de la IBM MQ 9.1.3 pour Multiplatforms](#page-112-0)

Sous AIX, Linux et Windows, IBM MQ 9.1.3 propose plusieurs nouvelles fonctions qui sont disponibles avec l'autorisation d'utilisation de base et l'autorisation d'utilisation avancée.

#### $N$ <sup>9.1.3</sup> Nouvelles fonctions de la IBM MQ 9.1.3 pour z/OS  $z/0S$

Sur la plateforme z/OS, IBM MQ 9.1.3 propose plusieurs nouvelles fonctions qui sont disponibles avec l'autorisation d'utilisation de base et l'autorisation d'utilisation avancée.

# **No. 2/0S** November 19, 2008 [Nouvelles fonctions de la IBM MQ 9.1.3 pour IBM MQ Advanced](#page-117-0)

### [for z/OS Value Unit Edition](#page-117-0)

Sur la plateforme z/OS, IBM MQ 9.1.3 propose un certain nombre de nouvelles fonctions qui sont disponibles avec l'autorisation d'utilisation d'IBM MQ Advanced for z/OS Value Unit Edition.

### *Nouvelles fonctions de la IBM MQ 9.1.3 pour z/OS*

Sur la plateforme z/OS, IBM MQ 9.1.3 propose plusieurs nouvelles fonctions qui sont disponibles avec l'autorisation d'utilisation de base et l'autorisation d'utilisation avancée.

- «Prise en charge de Runnable Service Archive pour IBM MQ», à la page 116
- • [«Améliorations apportées à l'messaging REST API», à la page 117](#page-116-0)
- • [«Améliorations apportées à l'administrative REST API», à la page 117](#page-116-0)
- • [«Incorporation d'IBM MQ Console dans une trame d'information», à la page 117](#page-116-0)

### **Prise en charge de Runnable Service Archive pour IBM MQ**

z/OS Connect EE 3.0.21.0 et versions ultérieures, fournit une version améliorée de MQ Service Provider qui prend en charge les fichiers archive de service. Il est recommandé de migrer vers cette version de

<span id="page-116-0"></span>z/OS Connect EE et d'utiliser le fournisseur de services MQ Service Provider intégré plutôt que d'utiliser le fournisseur de services livré avec le produit IBM MQ for z/OS.

Voir Scénarios de démarrage rapide pour le MQ Service Provider dans les informations z/OS Connect EE dans IBM Documentation.

Des informations de référence détaillées sont fournies sous Utilisation du fournisseur de services IBM MQ.

### **Améliorations apportées à l'messaging REST API**

La IBM MQ 9.1.3 introduit la possibilité de parcourir les messages d'une file d'attente à l'aide de l'messaging REST API :

- Vous pouvez utiliser la ressource /messaging/qmgr/*{qmgrName}*/queue/*{queueName}*/message avec une demande HTTP GET pour consulter le message suivant dans la file d'attente. Pour plus d'informations, voir GET /messaging/qmgr/{qmgrName}/queue/{queueName}/message.
- Vous pouvez utiliser la ressource /messaging/qmgr/*{qmgrName}*/queue/*{queueName}*/ messagelist avec une demande HTTP GET pour afficher la liste de messages de la file d'attente. Pour plus d'informations, voir GET /messaging/qmgr/{qmgrName}/queue/ {queueName}/messagelist.

### **Améliorations apportées à l'administrative REST API**

La IBM MQ 9.1.3 apporte de nouvelles améliorations à l'administrative REST API avec la ressource / admin/action/qmgr/{qmgrName}/mqsc. Avant la IBM MQ 9.1.3, cette ressource pouvait être utilisée pour envoyer des commandes MQSC à un gestionnaire de files d'attente en vue de leur traitement. Désormais, vous pouvez choisir d'envoyer la commande MQSC au gestionnaire de files d'attente et de recevoir des réponses au format JSON plutôt qu'au format de commande MQSC.

Par exemple, avant la IBM MQ 9.1.3, la commande MQSC pouvait être envoyée à la ressource /admin/ action/qmgr/{qmgrName}/mqsc au format suivant :

```
{
  "type": "runCommand",
 "parameters": {
 "command": "DEFINE CHANNEL(NEWSVRCONN) CHLTYPE(SVRCONN)"
}
```
Depuis IBM MQ 9.1.3, vous pouvez envoyer la commande au format JSON suivant :

```
\Sigma "type": "runCommandJSON",
 "command": "define",
 "qualifier": "channel",
    "name": "NEWSVRCONN",
 "parameters": {
 "chltype": "svrconn"
   }
}
```
Pour plus d'informations sur la ressource /admin/action/qmgr/{qmgrName}/mqsc et le format du JSON que vous pouvez spécifier dans le corps de demande, voir POST /admin/action/qmgr/ {qmgrName}/mqsc.

### **Incorporation d'IBM MQ Console dans une trame d'information**

La IBM MQ 9.1.3 présente une nouvelle propriété de configuration qui permet d'imbriquer IBM MQ Console dans une trame d'information.

Pour plus d'informations, voir Embedding the IBM MQ Console in an IFrame.

#### **Concepts associés**

Multi  $\blacktriangleright$  V 9.1.3 [Nouvelles fonctions de la IBM MQ 9.1.3 pour Multiplatforms](#page-112-0) <span id="page-117-0"></span>Sous AIX, Linux et Windows, IBM MQ 9.1.3 propose plusieurs nouvelles fonctions qui sont disponibles avec l'autorisation d'utilisation de base et l'autorisation d'utilisation avancée.

# Multi N V 9.1.3 NO. Adv. [Nouvelles fonctions de la IBM MQ 9.1.3 pour IBM MQ Advanced](#page-114-0)

#### [for Multiplatforms](#page-114-0)

Sur Multiplatforms, IBM MQ 9.1.3 propose un certain nombre de nouvelles fonctions disponibles uniquement avec l'autorisation d'utilisation d'IBM MQ Advanced for Multiplatforms.

# z/0S P V 9.1.3 PMQ Adv. VUE Nouvelles fonctions de la IBM MQ 9.1.3 pour IBM MQ Advanced

#### for z/OS Value Unit Edition

Sur la plateforme z/OS, IBM MQ 9.1.3 propose un certain nombre de nouvelles fonctions qui sont disponibles avec l'autorisation d'utilisation d'IBM MQ Advanced for z/OS Value Unit Edition.

## **Nouvelles fonctions de la IBM MQ 9.1.3 pour IBM MQ**

### *Advanced for z/OS Value Unit Edition*

Sur la plateforme z/OS, IBM MQ 9.1.3 propose un certain nombre de nouvelles fonctions qui sont disponibles avec l'autorisation d'utilisation d'IBM MQ Advanced for z/OS Value Unit Edition.

- Nouvelle commande **fteClearMonitorHistory** pour l'effacement de l'historique du moniteur de ressources
- Option permettant de spécifier le temps d'attente pour l'arrêt du consignateur de base de données Managed File Transfer
- «Interception Advanced Message Security sur les canaux de messages inter-serveurs», à la page 118

### **Nouvelle commande fteClearMonitorHistory permettant d'effacer l'historique des moniteurs de ressources**

Depuis IBM MQ 9.1.3, la commande **fteClearMonitorHistory** fournit un mécanisme permettant d'effacer l'historique d'un moniteur de ressources Managed File Transfer afin de simplifier le processus de relance des transferts ayant échoué. Pour plus d'informations, voir Clearing resource monitor history et fteClearMonitorHistory.

### **Option permettant de spécifier le temps d'attente pour l'arrêt du consignateur de base de données Managed File Transfer**

Depuis IBM MQ 9.1.3, une nouvelle propriété, **immediateShutdownTimeout**, figure dans le fichier logger.properties. Lorsqu'elle est appelée, le consignateur attend pendant la durée spécifiée que toute opération en cours se termine et s'arrête correctement. Pour plus d'informations, voir The MFT logger.properties file.

### **Interception Advanced Message Security sur les canaux de messages inter-serveurs**

IBM MQ for z/OS 9.1.3 introduit l'interception AMS sur les canaux de messages inter-serveurs.

Par exemple, cette fonction vous permet de déchiffrer des messages sortants pour un partenaire commercial qui n'utilise pas AMS et de chiffrer des messages entrants émis par un partenaire commercial qui n'utilise pas AMS. Ainsi, vous pouvez prendre en charge AMS et communiquer avec des partenaires commerciaux qui ne prennent pas en charge AMS.

Pour plus d'informations, voir la présentation de l'interception AMS et Exemples de configuration.

#### **Concepts associés**

 $\blacktriangleright$  Multi $\blacktriangleright$  V 9.1.3 [Nouvelles fonctions de la IBM MQ 9.1.3 pour Multiplatforms](#page-112-0)

Sous AIX, Linux et Windows, IBM MQ 9.1.3 propose plusieurs nouvelles fonctions qui sont disponibles avec l'autorisation d'utilisation de base et l'autorisation d'utilisation avancée.

[Nouvelles fonctions de la IBM MQ 9.1.3 pour IBM MQ Advanced](#page-114-0) [for Multiplatforms](#page-114-0)

<span id="page-118-0"></span>Sur Multiplatforms, IBM MQ 9.1.3 propose un certain nombre de nouvelles fonctions disponibles uniquement avec l'autorisation d'utilisation d'IBM MQ Advanced for Multiplatforms.

 $z/0S$  $N<sup>9.1.3</sup>$  [Nouvelles fonctions de la IBM MQ 9.1.3 pour z/OS](#page-115-0)

Sur la plateforme z/OS, IBM MQ 9.1.3 propose plusieurs nouvelles fonctions qui sont disponibles avec l'autorisation d'utilisation de base et l'autorisation d'utilisation avancée.

### **Nouveautés de IBM MQ 9.1.3**

Les modifications qui ont été apportées aux fonctions et aux ressources dans IBM MQ 9.1.3 sont décrites dans cette section. Prenez connaissance de ces modifications avant de mettre à niveau les gestionnaires de files d'attente vers la version la plus récente du produit et pour décider si vous devez prévoir d'apporter des modifications à des applications, des procédures et des scripts existants avant de lancer la migration des systèmes.

- «Variable de codage de fichier ajoutée dans le fichier jvm.options pour le serveur mqweb», à la page 119
- $\blacksquare$   $\blacksquare$   $\blacksquare$   $\blacksquare$   $\blacksquare$   $\blacksquare$  Retrait des modules d'activation d'IBM MQ for z/OS», à la page 119
- [«Modifications de la commande DISPLAY CONN», à la page 120](#page-119-0)
- [«Modifications apportées aux packages d'installation de gestionnaire de files d'attente de](#page-119-0) [données répliquées \(RDQM\)», à la page 120](#page-119-0)
- • [«Nouveaux codes retour renvoyés par la commande fteStartAgent», à la page 120](#page-119-0)
- [«Modifications du partage des connexions par les applications JMS», à la page 120](#page-119-0)

### **Variable de codage de fichier ajoutée dans le fichier jvm.options pour le serveur mqweb**

Depuis IBM MQ 9.1.3, le codage de fichier qui est utilisé pour stocker les informations de tableau de bord utilisateur pour IBM MQ Console est UTF-8. Ce paramètre garantit que les informations de tableau de bord utilisateur représentées par des caractères codés sur deux octets s'affichent correctement.

Cette mise à jour est effectuée automatiquement uniquement pour les nouvelles installations d'IBM MQ dans lesquelles le répertoire de données IBM MQ n'existe pas. Si vous mettez à niveau votre version d'IBM MQ ou réinstallez IBM MQ avec un répertoire de données IBM MQ existant, vous devez définir manuellement le codage de fichier si vous rencontrez des problèmes d'affichage des informations de tableau de bord utilisateur.

Le codage de fichier est configuré dans le fichier jvm.options. Pour plus d'informations, voir Tuning the mqweb server JVM.

### **Retrait des modules d'activation d'IBM MQ for z/OS**

#### $z/0S$

À partir de IBM MQ for z/OS 9.1.3, les modules d'activation pour Advanced Message Security for z/OS, IBM MQ Advanced for z/OS Value Unit Edition et IBM MQ for z/OS Value Unit Edition ne sont plus fournis.

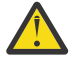

#### **Avertissement :**

- Si votre entreprise utilise les modules d'activation pour IBM MQ Advanced for z/OS Value Unit Edition ou IBM MQ for z/OS Value Unit Edition, vous devez définir l'attribut QMGRPROD dans le cadre de la migration vers la IBM MQ 9.1.3 ou une version ultérieure. Sinon, un ID de produit incorrect sera associé à l'utilisation du produit IBM MQ, ce qui aura un impact sur la précision des rapports SCRT générés.
- Si votre entreprise utilise le module d'activation pour Advanced Message Security, définissez l'attribut AMSPROD dans le cadre de la migration vers la IBM MQ 9.1.3 ou une version ultérieure.

Sinon, le gestionnaire de files d'attente ne pourra pas démarrer et le message CSQY024I s'affichera.

<span id="page-119-0"></span>Voir Présentation de l'installation de z/OS depuis IBM MQ for z/OS 9.1.3 et versions ultérieures et Enregistrement de l'utilisation du produit avec les produits IBM MQ for z/OS pour plus d'informations.

#### **Modifications de la commande DISPLAY CONN**

#### ULW<sub></sub>

Depuis la IBM MQ 9.1.3, le comportement de la commande DISPLAY CONN, de la commande PCF équivalente, de l'REST API et de la sortie IBM MQ Explorer, est différent.

Les connexions provenant soit de REST API, soit de IBM MQ Explorer, qui apparaissaient auparavant avec un **APPLTYPE** de *UTILISATEUR* et un **APPLDESC**vide, apparaissent désormais avec un **APPLTYPE** de *SYSTÈME* et un **APPLDESC** de :

#### **IBM MQ REST API**

Pour les connexions provenant du IBM MQ REST API.

#### **IBM MQ Explorer**

Pour les connexions depuis une instance d'IBM MQ Explorer.

### **Modifications apportées aux packages d'installation de gestionnaire de files d'attente de données répliquées (RDQM)**

#### Linux

La IBM MQ 9.1.3 introduit une version mise à niveau de Pacemaker, qui requiert des packages d'installation supplémentaires pour les gestionnaires de files d'attente de données répliquées (RDQM).

Voir Configuration matérielle et logicielle requise sur les systèmes Linux pour plus d'informations.

### **Nouveaux codes retour renvoyés par la commande fteStartAgent**

Avant IBM MQ 9.1.3, la commande **fteStartAgent** renvoyait 0 en cas de réussite ou 1 en cas d'échec, quel qu'il soit. Depuis IBM MQ 9.1.3, la commande **fteStartAgent** peut renvoyer quatre codes supplémentaires indiquant la nature d'un échec. Pour plus d'informations, voir fteStartAgent: start an MFT agent.

### **Modifications du partage des connexions par les applications JMS**

Si les applications sont configurées en tant que reconnectable, les instances de canal peuvent uniquement être partagées entre des objets JMS associés, c'est-à-dire une connexion JMS et ses sessions JMS associées. Il peut être nécessaire de configurer des instances de canal supplémentaires pour prendre en charge ces applications.

Par exemple, si une application utilise une seule connexion JMS et une seule session JMS , et que le canal utilisé a **SHARECNV** égal à 10, jusqu'à cinq instances de l'application peuvent partager une instance de canal unique. Cela est toujours le cas si l'application n'est pas configurée pour être reconnectable, mais si l'application est configurée en tant que reconnectable, chaque instance d'application requiert sa propre instance de canal, donc cinq instances de canal au total sont nécessaires.

Pour plus d'informations, voir Partage d'une connexion TCP/IP dans IBM MQ classes for JMS.

#### **Concepts associés**

### $N<sub>9.1.3</sub>$ [Nouveautés de IBM MQ 9.1.3](#page-111-0)

IBM MQ 9.1.3 offre un certain nombre de fonctions nouvelles et améliorées sous AIX, Linux, Windows et z/OS.

 $V$  9.1.3 [Messages nouveaux, modifiés et supprimés dans la IBM MQ 9.1.3](#page-120-0) <span id="page-120-0"></span>Récapitulatif des nouveaux messages ajoutés pour IBM MQ 9.1.3, avec des liens vers des informations supplémentaires. Tous les messages qui ont été modifiés ou retirés sont également répertoriés.

#### [«Nouveautés et modifications dans IBM MQ 9.1.0», à la page 24](#page-23-0)

IBM MQ 9.1.0 est l'édition qui suit IBM MQ 9.0, édition Long Term Support (LTS). C'est également l'édition suivante pour les utilisateurs de Continuous Delivery (CD), après IBM MQ 9.0.5. IBM MQ 9.1.0 inclut les fonctions qui ont été précédemment mises à disposition dans les éditions CD d'IBM MQ 9.0.1 à IBM MQ 9.0.5, avec quelques autres améliorations mineures.

[«Modifications apportées dans la IBM MQ 9.1.0 Long Term Support», à la page 150](#page-149-0) L'édition Long Term Support (LTS) est un niveau de produit recommandé pour lequel le support, y compris les mises à jour de défaut et de sécurité, est fourni sur une période donnée.

[«Nouveautés et modifications des versions précédentes», à la page 173](#page-172-0) Liens vers les informations sur les nouvelles fonctions et les modifications apportées aux fonctions et aux ressources, notamment les stabilisations, dépréciations et retraits, effectuées dans les versions du produit antérieures à IBM MQ 9.1.

[«Icônes d'édition et de plateforme dans la documentation du produit», à la page 179](#page-178-0) La documentation du produit pour tous les types d'édition IBM MQ 9.1 (LTS, CD), les versions d'édition et les plateformes est fournie dans un seul jeu d'informations dans IBM Documentation. Si les informations sont spécifiques à un type d'édition, une version ou une plateforme donnée, cela est indiqué par une icône rectangulaire. Les informations qui s'appliquent à tous les types d'édition, versions et plateformes ne sont pas marquées.

#### **Information associée**

[Configuration système requise pour IBM MQ](https://www.ibm.com/support/pages/system-requirements-ibm-mq) [Page Web des fichiers Readme des produits IBM MQ, WebSphere MQ et MQSeries](https://www.ibm.com/support/pages/node/317955)

### **Messages nouveaux, modifiés et supprimés dans la IBM MQ 9.1.3**

Récapitulatif des nouveaux messages ajoutés pour IBM MQ 9.1.3, avec des liens vers des informations supplémentaires. Tous les messages qui ont été modifiés ou retirés sont également répertoriés.

- **Multi «**Messages AMQ nouveaux, modifiés et retirés», à la page 121
- • [«Messages nouveaux, modifiés et retirés d'Managed File Transfer», à la page 122](#page-121-0)
- Windows Linux AIX [«Messages nouveaux, modifiés et retirés d'MQ Telemetry», à la](#page-122-0) [page 123](#page-122-0)
- • [«Messages nouveaux, modifiés et retirés d'REST API», à la page 123](#page-122-0)
- • [«Messages nouveaux, modifiés et retirés d'IBM MQ Console», à la page 123](#page-122-0)
- MQ Adv. Linux [«Messages nouveaux, modifiés et retirés d'IBM MQ Bridge to blockchain», à](#page-122-0) [la page 123](#page-122-0)
- [«Messages nouveaux, modifiés et retirés d'IBM MQ Bridge to Salesforce», à la page 123](#page-122-0)
- • [«Messages MQJMS nouveaux, modifiés et retirés», à la page 124](#page-123-0)
- • [«Messages JSON nouveaux, modifiés et retirés», à la page 124](#page-123-0)
- [«Messages nouveaux, modifiés et retirés d'z/OS», à la page 124](#page-123-0)

### **Messages AMQ nouveaux, modifiés et retirés**

Multi

Les messages AMQ suivants sont nouveaux pour IBM MQ 9.1.3 :

**AMQ3xxx : Utilitaires et outils** AMQ3570E à AMQ3700I AMQ3900I à AMQ3915I

#### <span id="page-121-0"></span>**AMQ5xxx : Services optionnels**

AMQ5022I (HP NSS) à AMQ5029I (HP NSS) AMQ5401S (HP NSS à AMQ5414W (HP NSS) AMQ5600I (HP NSS) AMQ5603I (HP NSS)

AMQ5605I (HP NSS) AMQ5607I (HP NSS)

AMQ5640I (HP NSS) à AMQ5645I (HP NSS)

AMQ5772I

#### **AMQ6xxx : Services communs**

AMQ6183W (HP NSS)

AMQ6184W (HP NSS)

AMQ6526E IBM MQ Appliance

#### **AMQ8xxx : Administration**

AMQ8042I (HP NSS)

AMQ8932

AMQ8933

#### **AMQ9xxx : Services distants**

AMQ9226W (HP NSS)

AMQ9885W

Les messages AMQ suivants sont modifiés pour IBM MQ 9.1.3 :

#### **AMQ3xxx : Utilitaires et outils**

AMQ3814I (texte du message modifié)

AMQ3815I (texte du message modifié)

AMQ3821E (texte du message modifié)

AMQ3822E (texte du message modifié)

#### **AMQ5xxx : Services optionnels**

AMQ5610I (AIX) (texte relatif à l'utilisation modifié)

AMQ5610I (toutes les plateformes) (texte relatif à l'utilisation modifié)

#### **AMQ6xxx: Common Services**

AMQ6558E (texte du message modifié)

#### **AMQ8xxx : Administration**

AMQ8938E (coquilles corrigées)

#### **AMQ9xxx : Services distants**

AMQ9513S (explication développée)

AMQ9557S (explication développée)

La capitalisation de "cluster uniforme" a été corrigée partout.

Aucun message AMQ n'a été retiré pour IBM MQ 9.1.3.

#### **Messages nouveaux, modifiés et retirés d'Managed File Transfer**

Les messages Managed File Transfer suivants sont nouveaux pour IBM MQ 9.1.3 :

#### **BFGAG0001 - BFGAG9999**

BFGAG0190W (remplace BFGAG0189W)

BFGAG0191I (remplace BFGAG0188I)

#### **BFGCL0001 - BFGCL9999**

BFGCL0784E

<span id="page-122-0"></span>BFGCL0785E

BFGCL0786W

#### **BFGDB0001 - BFGDB9999**

BFGDB0082I

BFGDB0083W

#### **BFGPC0001 - BFGPC9999**

BFGPC0054E à BFGPC0061E

Les messages Managed File Transfer suivants sont modifiés pour IBM MQ 9.1.3 :

#### **BFGPR0001 - BFGPR9999**

BFGPR0037E (message développé)

Les messages de l'Managed File Transfer suivants ont été retirés pour la IBM MQ 9.1.3 :

#### **BFGAG0001 - BFGAG9999**

BFGAG0188I (remplacé par BFGAG0191I)

BFGAG0189W (remplacé par BFGAG0190W)

### **Messages nouveaux, modifiés et retirés d'MQ Telemetry**

Windows  $L$ inux  $\blacktriangleright$  AIX

Aucun message MQ Telemetry n'a été ajouté, modifié ou supprimé dans IBM MQ 9.1.3.

### **Messages nouveaux, modifiés et retirés d'REST API**

Aucun message REST API n'a été ajouté, modifié ou retiré dans la IBM MQ 9.1.3.

### **Messages nouveaux, modifiés et retirés d'IBM MQ Console**

Aucun message d'IBM MQ Console n'a été ajouté ou modifié dans la IBM MQ 9.1.3.

Les messages de l'IBM MQ Console suivants ont été retirés pour la IBM MQ 9.1.3 :

#### **Messages MQWB20xx d'IBM MQ Console**

MQWB2021 MQWB2022

### **Messages nouveaux, modifiés et retirés d'IBM MQ Bridge to blockchain** MQ Adv. Linux

Les messages IBM MQ Bridge to blockchain suivants sont nouveaux pour IBM MQ 9.1.3 :

#### **AMQBCxxx : messages IBM MQ Bridge to blockchain**

AMQBC058E

Aucun message IBM MQ Bridge to blockchain n'a été modifié ou retiré dans IBM MQ 9.1.3.

### **Messages nouveaux, modifiés et retirés d'IBM MQ Bridge to Salesforce**  $\blacktriangleright$  Linux  $\dashv$

Les messages IBM MQ Bridge to Salesforce suivants sont nouveaux pour IBM MQ 9.1.3 :

### **Messages IBM MQ Bridge to Salesforce AMQSF000 à 999**

AMQSF047E

Aucun message IBM MQ Bridge to Salesforce n'a été modifié ou retiré dans IBM MQ 9.1.3.

### <span id="page-123-0"></span>**Messages MQJMS nouveaux, modifiés et retirés**

Aucun message MQJMS n'a été ajouté, modifié ou supprimé pour IBM MQ 9.1.3.

### **Messages JSON nouveaux, modifiés et retirés**

Aucun message de diagnostic au format JSON n'a été ajouté, changé ou retiré dans IBM MQ 9.1.3.

### **Messages nouveaux, modifiés et retirés d'z/OS**

#### $z/0S$

Les messages IBM MQ for z/OS CSQ suivants sont nouveaux dans IBM MQ 9.1.3 :

**Messages du gestionnaire de messages (CSQM...)** CSQM527E

**Messages de mise en file d'attente répartie (CSQX...)** CSQX298E

**Advanced Message Security (CSQ0...)**

CSQ0234I

Les messages CSQ IBM MQ for z/OS suivants sont modifiés pour IBM MQ 9.1.3 :

#### **Messages du gestionnaire de données (CSQI...)**

CSQI005I (explication raccourcie)

CSQI010I (explication raccourcie)

#### **Messages de la procédure d'initialisation et des services généraux (CSQY...)**

CSQY024I (explication et réponse développées)

CSQY025I (texte du message modifié)

"pagesets" en anglais a été remplacé par "page sets" partout.

Aucun message CSQ d'IBM MQ for z/OS n'a été retiré dans la IBM MQ 9.1.3.

#### **Concepts associés**

 $\sim$  V 9.1.3 [Nouveautés de IBM MQ 9.1.3](#page-111-0)

IBM MQ 9.1.3 offre un certain nombre de fonctions nouvelles et améliorées sous AIX, Linux, Windows et z/OS.

### $N<sub>9.1.3</sub>$  [Nouveautés de IBM MQ 9.1.3](#page-118-0)

Les modifications qui ont été apportées aux fonctions et aux ressources dans IBM MQ 9.1.3 sont décrites dans cette section. Prenez connaissance de ces modifications avant de mettre à niveau les gestionnaires de files d'attente vers la version la plus récente du produit et pour décider si vous devez prévoir d'apporter des modifications à des applications, des procédures et des scripts existants avant de lancer la migration des systèmes.

### **Nouveautés et modifications dans IBM MQ 9.1.2**

IBM MQ 9.1.2 est l'édition Continuous Delivery (CD) qui suit IBM MQ 9.1.1. La IBM MQ 9.1.2 propose plusieurs améliorations sous AIX, Linux, Windows et z/OS.

### **Concepts associés**

 $N$  S.1.5 Nouveautés et modifications dans IBM MO 9.1.5

IBM MQ 9.1.5, qui est une édition Continuous Delivery (CD), fournit un certain nombre de fonctions nouvelles et améliorées sous AIX, Linux, Windows et z/OS.

 $\mathbb{N}$   $\mathbb{S}.1.4$  [Nouveautés et modifications dans IBM MQ 9.1.4](#page-92-0)

IBM MQ 9.1.4, qui est une édition Continuous Delivery (CD), fournit un certain nombre de fonctions nouvelles et améliorées sous AIX, Linux, Windows et z/OS.

### <span id="page-124-0"></span> $N<sup>9.1.3</sup>$  [Nouveautés et modifications dans IBM MQ 9.1.3](#page-110-0)

IBM MQ 9.1.3, qui est une édition Continuous Delivery (CD), fournit un certain nombre de fonctions nouvelles et améliorées sous AIX, Linux, Windows et z/OS.

### V 9.1.1 [Nouveautés et modifications dans IBM MQ 9.1.1](#page-137-0)

IBM MQ 9.1.1, qui est une édition Continuous Delivery (CD), fournit un certain nombre de fonctions nouvelles et améliorées sous AIX, Linux, Windows et z/OS.

### **Information associée**

[Configuration système requise pour IBM MQ](https://www.ibm.com/support/pages/system-requirements-ibm-mq) [Page Web des fichiers Readme des produits IBM MQ, WebSphere MQ et MQSeries](https://www.ibm.com/support/pages/node/317955)

### **Nouveautés de IBM MQ 9.1.2**

IBM MQ 9.1.2 offre un certain nombre de fonctions nouvelles et améliorées sous AIX, Linux, Windows et z/OS.

Les fonctions individuelles mises à disposition par une édition CD sont des fonctions autonomes ; toutefois, leurs fonctionnalités pourront être augmentées dans les éditions CD ultérieures, afin d'améliorer les fonctions CD antérieures et de former une suite de fonctionnalités connexes.

### **Nouvelles fonctions IBM MQ for Multiplatforms**

Windows Linux AIX

Les nouvelles fonctions suivantes sont disponibles avec l'autorisation d'utilisation de base du produit IBM MQ et l'autorisation d'utilisation d'IBM MQ Advanced :

- • [«Clusters uniformes», à la page 126](#page-125-0)
- • [«Table de définition de canal du client au format JSON», à la page 127](#page-126-0)
- [«Identification de l'application personnalisée», à la page 127](#page-126-0)
- • [«Amélioration des performances de la messagerie REST avec des pools de connexions», à la page 127](#page-126-0)
- $\blacksquare$  Linux $\blacksquare$ [«Prise en charge de Microsoft .NET Core sous Linux», à la page 127](#page-126-0)
- $\blacksquare$  Linux  $\blacksquare$  [«Améliorations apportées à IBM MQ Bridge to Salesforce», à la page 127](#page-126-0)
- • [«Prise en charge complète de WebSphere Liberty XA avec les tables de définition de canal du client», à](#page-127-0) [la page 128](#page-127-0)

 $\blacksquare$  MQ Adv. Les nouvelles fonctions suivantes ne sont disponibles qu'avec l'autorisation d'utilisation d'IBM MQ Advanced :

- • [«Nouveaux appels d'REST API pour l'administration de Managed File Transfer», à la page 128](#page-127-0)
- • [«Option de spécification d'un nom d'installation avec la commande fteCreateEnvironment», à la page](#page-127-0) [128](#page-127-0)
- Linux [«Améliorations apportées à l'IBM MQ Bridge to blockchain», à la page 129](#page-128-0)

### **Nouvelles fonctions IBM MQ for z/OS**

 $z/0S$ 

Les nouvelles fonctions suivantes sont disponibles avec l'autorisation d'utilisation de base du produit IBM MQ for z/OS et l'autorisation d'utilisation d'IBM MQ Advanced for z/OS Value Unit Edition :

- • [«Amélioration de la capacité de traitement des journaux avec zHyperWrite», à la page 129](#page-128-0)
- • [Amélioration des performances de la messagerie REST avec des pools de connexions](#page-128-0)

 $\blacksquare$  2/08  $\blacksquare$ MQAdv. VUE  $\blacksquare$  a nouvelle fonction suivante est disponible avec l'autorisation d'utilisation d'IBM MQ Advanced for z/OS Value Unit Edition :

<span id="page-125-0"></span>• [Nouveaux appels de l'REST API pour l'administration de Managed File Transfer](#page-129-0)

### **Concepts associés**

### $V$  9.1.2 [Nouveautés de IBM MQ 9.1.2](#page-129-0)

Les modifications qui ont été apportées aux fonctions et aux ressources dans IBM MQ 9.1.2 sont décrites dans cette section. Prenez connaissance de ces modifications avant de mettre à niveau les gestionnaires de files d'attente vers la version la plus récente du produit et pour décider si vous devez prévoir d'apporter des modifications à des applications, des procédures et des scripts existants avant de lancer la migration des systèmes.

## $\blacksquare$  V <sup>9</sup>.1.2 [Messages nouveaux, modifiés et supprimés dans la IBM MQ 9.1.2](#page-133-0)

Récapitulatif des nouveaux messages ajoutés pour IBM MQ 9.1.2, avec des liens vers des informations supplémentaires. Tous les messages qui ont été modifiés ou retirés sont également répertoriés.

#### [«Nouveautés et modifications dans IBM MQ 9.1.0», à la page 24](#page-23-0)

IBM MQ 9.1.0 est l'édition qui suit IBM MQ 9.0, édition Long Term Support (LTS). C'est également l'édition suivante pour les utilisateurs de Continuous Delivery (CD), après IBM MQ 9.0.5. IBM MQ 9.1.0 inclut les fonctions qui ont été précédemment mises à disposition dans les éditions CD d'IBM MQ 9.0.1 à IBM MQ 9.0.5, avec quelques autres améliorations mineures.

[«Modifications apportées dans la IBM MQ 9.1.0 Long Term Support», à la page 150](#page-149-0) L'édition Long Term Support (LTS) est un niveau de produit recommandé pour lequel le support, y compris les mises à jour de défaut et de sécurité, est fourni sur une période donnée.

### [«Nouveautés et modifications des versions précédentes», à la page 173](#page-172-0)

Liens vers les informations sur les nouvelles fonctions et les modifications apportées aux fonctions et aux ressources, notamment les stabilisations, dépréciations et retraits, effectuées dans les versions du produit antérieures à IBM MQ 9.1.

#### [«Icônes d'édition et de plateforme dans la documentation du produit», à la page 179](#page-178-0)

La documentation du produit pour tous les types d'édition IBM MQ 9.1 (LTS, CD), les versions d'édition et les plateformes est fournie dans un seul jeu d'informations dans IBM Documentation. Si les informations sont spécifiques à un type d'édition, une version ou une plateforme donnée, cela est indiqué par une icône rectangulaire. Les informations qui s'appliquent à tous les types d'édition, versions et plateformes ne sont pas marquées.

#### **Information associée**

[Configuration système requise pour IBM MQ](https://www.ibm.com/support/pages/system-requirements-ibm-mq) [Page Web des fichiers Readme des produits IBM MQ, WebSphere MQ et MQSeries](https://www.ibm.com/support/pages/node/317955)

### *Nouvelles fonctions de la IBM MQ 9.1.2 pour Multiplatforms*

Sous AIX, Linux et Windows, IBM MQ 9.1.2 propose plusieurs nouvelles fonctions qui sont disponibles avec l'autorisation d'utilisation de base et l'autorisation d'utilisation avancée.

- «Clusters uniformes», à la page 126
- • [«Table de définition de canal du client au format JSON», à la page 127](#page-126-0)
- [«Identification de l'application personnalisée», à la page 127](#page-126-0)
- • [«Amélioration des performances de la messagerie REST avec des pools de connexions», à la page 127](#page-126-0)
- [«Prise en charge de Microsoft .NET Core sous Linux», à la page 127](#page-126-0)
- $\blacksquare$  Linux  $\blacksquare$ [«Améliorations apportées à IBM MQ Bridge to Salesforce», à la page 127](#page-126-0)
- • [«Prise en charge complète de WebSphere Liberty XA avec les tables de définition de canal du client», à](#page-127-0) [la page 128](#page-127-0)

### **Clusters uniformes**

IBM MQ 9.1.2 introduit des clusters uniformes ; il s'agit d'un modèle spécifique de cluster IBM MQ qui fournit des applications comportant une collection de gestionnaires de files d'attente à haute disponibilité <span id="page-126-0"></span>et échelonnés horizontalement. Lorsqu'une application interagit avec un cluster uniforme en tant que groupe unique, les gestionnaires de files d'attente travaillent ensemble pour maintenir l'équilibre des instances de l'application dans le cluster, même en cas de maintenance des gestionnaires de files d'attente et de redémarrage.

Pour plus d'informations, voir Uniform clusters.

### **Table de définition de canal du client au format JSON**

IBM MQ 9.1.2 introduit le format JSON pour la table de définition de canal du client. Ce format apporte diverses améliorations par rapport à la table de définition de canal du client au format binaire, notamment la possibilité de définir des définitions de canal en double du même nom.

Il s'agit d'une fonction côté client (c'est-à-dire que vous avez besoin d'un client IBM MQ 9.1.2 et non d'un gestionnaire de files d'attente IBM MQ 9.1.2).

Pour plus d'informations, voir Configuring a JSON format CCDT.

### **Identification de l'application personnalisée**

Vous pouvez déjà choisir un nom d'application dans les applications client Java ou JMS mais IBM MQ 9.1.2 étend cette option à d'autres langages de programmation.

Voir Specifying the application name in supported programming languages pour plus d'informations.

### **Amélioration des performances de la messagerie REST avec des pools de connexions**

Pour optimiser les performances de l'messaging REST API, les connexions aux gestionnaires de files d'attente IBM MQ sont regroupées en pool. En d'autres termes, chaque demande REST utilise une connexion provenant d'un pool de connexions au lieu de créer, d'utiliser, puis de détruire sa propre connexion.

Par défaut, 20 connexions sont disponibles pour chaque pool de gestionnaires de files d'attente. Vous pouvez changer le nombre maximal de connexions en pool et le comportement par défaut de l'messaging REST API lorsque toutes les connexions sont utilisées avec la commande **setmqweb properties**. Pour plus d'informations, voir Configuration de l'messaging REST API.

### **Prise en charge de Microsoft .NET Core sous Linux**

 $\blacktriangleright$  Linux

La IBM MQ 9.1.1 ajoute la prise en charge de .NET Core pour les applications qui se trouvent dans des environnements Windows.

A partir de la IBM MQ 9.1.2, IBM MQ prend en charge .NET Core on IBM MQ .NET et XMS.NET sur les plateformes Linux en plus des plateformes Windows.

Pour plus d'informations, voir Installing IBM MQ classes for .NET Standard et Using IBM MQ classes for XMS .NET Standard.

### **Améliorations apportées à IBM MQ Bridge to Salesforce**

Linux I

La IBM MQ 9.1.2 introduit des options de configuration supplémentaires qui permettent deux classes majeures de topologie supplémentaires et change la façon selon laquelle le traçage et la journalisation fonctionnent.

Voir Additional configuration options for IBM MQ Bridge to Salesforce et runmqsfb pour plus d'informations et des détails sur les modifications apportées à cette commande.

### <span id="page-127-0"></span>**Prise en charge complète de WebSphere Liberty XA avec les tables de définition de canal du client**

A partir de WebSphere Liberty 18.0.0.2 , avec IBM MQ 9.1.2, vous pouvez utiliser des groupes de gestionnaires de files d'attente au sein de la table de définition de canal du client (CCDT) avec des transactions XA. Cela signifie qu'il est désormais possible d'utiliser la disponibilité et la distribution de la charge de travail fournies par les groupes de gestionnaires de files d'attente tout en assurant l'intégrité des transactions. Pour plus d'informations, voir Full Liberty XA support with client channel definition tables.

Il s'agit d'une fonction côté client, c'est-à-dire que vous avez besoin d'un adaptateur de ressources IBM MQ 9.1.2 et non d'un gestionnaire de files d'attente IBM MQ 9.1.2.

#### **Concepts associés**

 $\begin{array}{|l|l|} \hline \texttt{V} 9.1.2 & \texttt{Multi} & \texttt{MQ} \texttt{Adv.} \ \hline \end{array}$  Nouvelles fonctions de la IBM MQ 9.1.2 pour IBM MQ Advanced for Multiplatforms

IBM MQ 9.1.2 propose plusieurs nouvelles fonctions qui ne sont disponibles qu'avec l'autorisation d'utilisation d'IBM MQ Advanced for Multiplatforms.

#### $V 9.1.2$  2/08 [Nouvelles fonctions de la IBM MQ 9.1.2 pour z/OS](#page-128-0)

Sur la plateforme z/OS, IBM MQ 9.1.2 propose plusieurs nouvelles fonctions qui sont disponibles avec l'autorisation d'utilisation de base et l'autorisation d'utilisation avancée.

# $\sim$  <code>V\_S.1.2</code>  $\sim$  <code>NOMUTI</code> [Nouvelles fonctions de la IBM MQ 9.1.2 pour IBM MQ Advanced](#page-129-0)

#### [for z/OS Value Unit Edition](#page-129-0)

IBM MQ 9.1.2 propose une nouvelle REST API pour la fonction Managed File Transfer, disponible avec l'autorisation d'utilisation d'IBM MQ Advanced for z/OS Value Unit Edition.

### **Nouvelles fonctions de la IBM MQ 9.1.2 pour IBM MQ**

### *Advanced for Multiplatforms*

IBM MQ 9.1.2 propose plusieurs nouvelles fonctions qui ne sont disponibles qu'avec l'autorisation d'utilisation d'IBM MQ Advanced for Multiplatforms.

- «Nouveaux appels d'REST API pour l'administration de Managed File Transfer», à la page 128
- «Option de spécification d'un nom d'installation avec la commande fteCreateEnvironment», à la page 128
- $\blacksquare$  Linux $\blacksquare$ [«Améliorations apportées à l'IBM MQ Bridge to blockchain», à la page 129](#page-128-0)

### **Nouveaux appels d'REST API pour l'administration de Managed File Transfer**

La IBM MQ 9.1.2 étend l'REST API existante pour Managed File Transfer, en ajoutant une REST API permettant de créer des transferts.

Pour plus d'informations, voir admin/mft/transfer.

### **Option de spécification d'un nom d'installation avec la commande fteCreateEnvironment**

IBM MQ 9.1.2 introduit un paramètre supplémentaire dans la commande **fteCreateEnvironment**, qui définit la variable d'environnement pour la configuration et le transfert des fichiers pour Redistributable Managed File Transfer Agent. Vous pouvez utiliser le nouveau paramètre **-n** pour spécifier un nom d'installation.

Pour plus d'informations, voir Création de la configuration initiale pour Redistributable Managed File Transfer Agent et **fteCreateEnvironment**.

### <span id="page-128-0"></span>**Améliorations apportées à l'IBM MQ Bridge to blockchain**

 $L$ inux

Dans IBM MQ 9.1.2, le fonctionnement du traçage et de la journalisation a changé.

Pour plus d'informations, voir Additional configuration options for IBM MQ Bridge to blockchain.

#### **Concepts associés**

 $\text{N}$  S.1.2 **[Nouvelles fonctions de la IBM MQ 9.1.2 pour Multiplatforms](#page-125-0)** 

Sous AIX, Linux et Windows, IBM MQ 9.1.2 propose plusieurs nouvelles fonctions qui sont disponibles avec l'autorisation d'utilisation de base et l'autorisation d'utilisation avancée.

 $V 9.1.2$  2/08 Nouvelles fonctions de la IBM MQ 9.1.2 pour z/OS

Sur la plateforme z/OS, IBM MQ 9.1.2 propose plusieurs nouvelles fonctions qui sont disponibles avec l'autorisation d'utilisation de base et l'autorisation d'utilisation avancée.

# $\rightarrow$  <code>V 9.1.2  $\rightarrow$  2/08  $\rightarrow$  MQ Adv. VUE</code> [Nouvelles fonctions de la IBM MQ 9.1.2 pour IBM MQ Advanced](#page-129-0)

[for z/OS Value Unit Edition](#page-129-0)

IBM MQ 9.1.2 propose une nouvelle REST API pour la fonction Managed File Transfer, disponible avec l'autorisation d'utilisation d'IBM MQ Advanced for z/OS Value Unit Edition.

#### $\vee$  9.1.2  $\vee$  z/0S *Nouvelles fonctions de la IBM MQ 9.1.2 pour z/OS*

Sur la plateforme z/OS, IBM MQ 9.1.2 propose plusieurs nouvelles fonctions qui sont disponibles avec l'autorisation d'utilisation de base et l'autorisation d'utilisation avancée.

- «Amélioration de la capacité de traitement des journaux avec zHyperWrite», à la page 129
- Amélioration des performances de la messagerie REST avec des pools de connexions

### **Amélioration de la capacité de traitement des journaux avec zHyperWrite**

La IBM MQ 9.1.2 permet l'utilisation de zHyperWrite lors de l'écriture dans des jeux de données de journaux actifs qui ont été configurés pour la réplication synchrone à l'aide d'IBM MQ Metro Mirror. zHyperWrite peut accélérer les écritures dans les journaux IBM MQ en éliminant une partie du temps requis pour la réplication synchrone des données.

Pour plus d'informations, voir Utilisation de Metro Mirror avec IBM MQ.

### **Amélioration des performances de la messagerie REST avec des pools de connexions**

Pour optimiser les performances de l'messaging REST API, les connexions aux gestionnaires de files d'attente IBM MQ sont regroupées en pool. En d'autres termes, chaque demande REST utilise une connexion provenant d'un pool de connexions au lieu de créer, d'utiliser, puis de détruire sa propre connexion.

Par défaut, 20 connexions sont disponibles pour chaque pool de gestionnaires de files d'attente. Vous pouvez changer le nombre maximal de connexions en pool et le comportement par défaut de l'messaging REST API lorsque toutes les connexions sont utilisées avec la commande **setmqweb properties**. Pour plus d'informations, voir Configuration de l'messaging REST API.

### **Concepts associés**

 $\blacktriangleright$  V 9.1.2 **Nulti** [Nouvelles fonctions de la IBM MQ 9.1.2 pour Multiplatforms](#page-125-0) Sous AIX, Linux et Windows, IBM MQ 9.1.2 propose plusieurs nouvelles fonctions qui sont disponibles avec l'autorisation d'utilisation de base et l'autorisation d'utilisation avancée.

 $\rightarrow$  V 9.1.2 **Multi**  $\rightarrow$  MQ Adv. [Nouvelles fonctions de la IBM MQ 9.1.2 pour IBM MQ Advanced](#page-127-0)

### [for Multiplatforms](#page-127-0)

IBM MQ 9.1.2 propose plusieurs nouvelles fonctions qui ne sont disponibles qu'avec l'autorisation d'utilisation d'IBM MQ Advanced for Multiplatforms.

<span id="page-129-0"></span>Nouvelles fonctions de la IBM MQ 9.1.2 pour IBM MQ Advanced

### for z/OS Value Unit Edition

IBM MQ 9.1.2 propose une nouvelle REST API pour la fonction Managed File Transfer, disponible avec l'autorisation d'utilisation d'IBM MQ Advanced for z/OS Value Unit Edition.

# *Nouvelles fonctions de la IBM MQ 9.1.2 pour IBM MQ*

### *Advanced for z/OS Value Unit Edition*

IBM MQ 9.1.2 propose une nouvelle REST API pour la fonction Managed File Transfer, disponible avec l'autorisation d'utilisation d'IBM MQ Advanced for z/OS Value Unit Edition.

• Nouveaux appels de l'REST API pour l'administration de Managed File Transfer

### **Nouveaux appels d'REST API pour l'administration de Managed File Transfer**

La IBM MQ 9.1.2 étend l'REST API existante pour Managed File Transfer, en ajoutant une REST API permettant de créer des transferts.

Pour plus d'informations, voir admin/mft/transfer.

#### **Concepts associés**

## $\begin{array}{|l|l|} \hline \texttt{V} \texttt{S.1.2} & \texttt{Multi} & \texttt{Nouvelles} \texttt{forctions} \texttt{de} \texttt{ la IBM MQ 9.1.2} \texttt{pour Multiplatforms} \hline \end{array}$

Sous AIX, Linux et Windows, IBM MQ 9.1.2 propose plusieurs nouvelles fonctions qui sont disponibles avec l'autorisation d'utilisation de base et l'autorisation d'utilisation avancée.

# $\rightarrow$  V 9.1.2  $\rightarrow$  Multi  $\rightarrow$  MQ Adv. [Nouvelles fonctions de la IBM MQ 9.1.2 pour IBM MQ Advanced](#page-127-0)

#### [for Multiplatforms](#page-127-0)

IBM MQ 9.1.2 propose plusieurs nouvelles fonctions qui ne sont disponibles qu'avec l'autorisation d'utilisation d'IBM MQ Advanced for Multiplatforms.

## $\rightarrow$  V 9.1.2  $\rightarrow$  2/08 [Nouvelles fonctions de la IBM MQ 9.1.2 pour z/OS](#page-128-0)

Sur la plateforme z/OS, IBM MQ 9.1.2 propose plusieurs nouvelles fonctions qui sont disponibles avec l'autorisation d'utilisation de base et l'autorisation d'utilisation avancée.

#### $V$  9.1.2 **Nouveautés de IBM MQ 9.1.2**

Les modifications qui ont été apportées aux fonctions et aux ressources dans IBM MQ 9.1.2 sont décrites dans cette section. Prenez connaissance de ces modifications avant de mettre à niveau les gestionnaires de files d'attente vers la version la plus récente du produit et pour décider si vous devez prévoir d'apporter des modifications à des applications, des procédures et des scripts existants avant de lancer la migration des systèmes.

- [«Retrait de Postcard et de l'assistant de configuration par défaut», à la page 131](#page-130-0)
- [«Les paramètres MQCNO\\_RECONNECT et MQCNO\\_RECONNECT\\_Q\\_MGR», à la page 131](#page-130-0)
- **z/0S** ele paramètre CONNSWAP», à la page 131
- [«Nouvelle variable d'environnement AMQ\\_CONVEBCDICNEWLINE», à la page 131](#page-130-0)
- Windows **Repress** [«Nouvelle réponse d'erreur MQRC\\_INCOMPLETE\\_TRANSACTION», à la page 131](#page-130-0)
- AIX Modification du mécanisme de liaison utilisé dans l'exemple de code IBM MQ pour [générer des fichiers de commutation Sybase XA», à la page 132](#page-131-0)
- • [«Mises à jour pour les messages générés au cours du traitement de la file d'attente d'annulation et de la](#page-131-0) [file d'attente de rebut pour IBM MQ classes for JMS», à la page 132](#page-131-0)
- • [«Changement des droits requis pour IBM MQ classes for JMS pour interroger les paramètres](#page-131-0) [BackoutThreshold et BackoutRequeueQName d'une file d'attente de cluster», à la page 132](#page-131-0)
- • [«Les exceptions Java ne sont plus renvoyées dans les réponses d'erreur JSON REST», à la page 132](#page-131-0)
- <span id="page-130-0"></span> $\text{Multi}$  [«Amélioration des délais d'arrêt des gestionnaires de files d'attente», à la page 133](#page-132-0)
- [«Modifications apportées aux droits de sécurité du répertoire de programme Windows», à](#page-132-0) [la page 133](#page-132-0)

### **Retrait de Postcard et de l'assistant de configuration par défaut**  $\blacksquare$  ULW

L'application Postcard et son assistant de configuration par défaut, qui étaient utilisés dans les versions précédentes d'IBM MQ pour la vérification de l'installation et qui ont été dépréciés dans IBM MQ 9.1.0, ont été retirés dans IBM MQ 9.1.2 du produit.

### **Les paramètres MQCNO\_RECONNECT et MQCNO\_RECONNECT\_Q\_MGR**  $ULW$

La commande DISPLAY CONN affiche des informations de connexion pour les applications connectées à un gestionnaire de files d'attente. Parmi les paramètres CONNOPS affichés, on trouve MOCNO\_RECONNECT et MOCNO\_RECONNECT\_Q\_MGR.

Si vous utilisez un client IBM MQ version 9.1.2 ou ultérieure, les valeurs affichées pour MQCNO\_RECONNECT et MQCNO\_RECONNECT\_Q\_MGR correspondent aux options de reconnexion effectives. Si vous utilisez une version de client précédente, les valeurs affichées sont celles spécifiées par l'application, qu'elles soient appliquées ou non.

Pour plus d'informations, voir DISPLAY CONN.

#### **Le paramètre CONNSWAP**

 $\approx$  z/OS

La valeur du paramètre **CONNSWAP** est ignorée par la macro CSQ6SYSP.

Pour plus d'informations, voir Utilisation de CSQ6SYP.

De plus, la commande MQSC DISPLAY SYSTEM et la commande PCF Inquire System ne renvoient plus d'informations CONNSWAP.

### **Nouvelle variable d'environnement AMQ\_CONVEBCDICNEWLINE**

**E** Multi

Dans les versions antérieures à la IBM MQ 9.1.2, l'attribut **ConvEBCDICNewline**, que vous pouvez utiliser pour spécifier la façon dont IBM MQ doit convertir un caractère NL EBCDIC au format ASCII, est disponible uniquement dans le fichier mqs.ini. Depuis la IBM MQ 9.1.2, vous pouvez utiliser la variable d'environnement **AMQ\_CONVEBCDICNEWLINE** à la place de l'attribut de strophe **ConvEBCDICNewline**, par exemple pour fournir la fonctionnalité ConvEBCDICNewline côté client dans les cas où le fichier mqs.ini ne peut pas être utilisé. Pour plus d'informations, voir Tous les gestionnaires de files d'attente et Description des variables d'environnement.

### **Nouvelle réponse d'erreur MQRC\_INCOMPLETE\_TRANSACTION**

Windows

Depuis la IBM MQ 9.1.2, l'erreur qui est renvoyée si une application .NET transactionnelle tente de se déconnecter d'un gestionnaire de files d'attente alors qu'une transaction active est incomplète a changé. La nouvelle réponse d'erreur MQRC\_INCOMPLETE\_TRANSACTION remplace MQRC\_UNEXPECTED\_ERROR. Pour plus d'informations, voir 2147 (0863) (RC2147): MQRC\_INCOMPLETE\_TRANSACTION.

### <span id="page-131-0"></span>**Modification du mécanisme de liaison utilisé dans l'exemple de code IBM MQ pour générer des fichiers de commutation Sybase XA**

AIX

Depuis la IBM MQ 9.1.2, le fichier makefile fourni a été modifié pour que vous puissiez utiliser différentes options de lien (**-bstatic -bdynamic**) suite au changement du format des fichiers de bibliothèque XA livrés avec Sybase 15 ESD#5 et versions ultérieures. Pour plus d'informations, voir Configuration de Sybase.

### **Mises à jour pour les messages générés au cours du traitement de la file d'attente d'annulation et de la file d'attente de rebut pour IBM MQ classes for JMS**

Depuis la IBM MQ 9.1.2, lorsqu'une tentative d'IBM MQ classes for JMS de remettre un message dans une file d'attente d'annulation spécifiée ou dans la file d'attente de rebut du gestionnaire de files d'attente échoue, un message est écrit dans le journal : il indique l'ID du message, le nom de la file d'attente d'annulation ou de rebut dans laquelle le message n'a pas pu être placé, et l'exception ou l'erreur qui a empêché le déplacement.

• L'échec du déplacement d'un message dans la file d'attente d'annulation génère le message suivant dans le journal :

JMSWMQ1120 = Le message "*ID\_message*" n'a pas pu être déplacé dans la file d'attente d'annulation "*nom\_file\_attente\_annulation*" pour la raison suivante : "*exception\_ou\_erreur*". Il sera renvoyé dans la file d'attente de rebut ou supprimé.

• L'échec du déplacement d'un message dans la file d'attente de rebut génère le message suivant dans le journal :

```
JMSWMQ0035 = Le message "ID_message" n'a pas pu être déplacé
dans la file d'attente de rebut 
"nom_file_attente_rebut"
en raison de l'exception "exception_ou_erreur". 
Il sera
renvoyé dans la file d'attente source.
```
• Si un programme d'écoute des exceptions est enregistré pour un consommateur qui tente de remettre un message dans la file d'attente de rebut et échoue, en plus du message écrit dans le journal, une exception contenant le texte du message d'exception est envoyé au programme d'écoute des exceptions :

```
JMSWMQ1079: Impossible d'écrire de message dans la file d'attente de rebut.
```
Pour plus d'informations, voir Messages d'exception JMS.

### **Changement des droits requis pour IBM MQ classes for JMS pour interroger les paramètres BackoutThreshold et BackoutRequeueQName d'une file d'attente de cluster**

Depuis la IBM MQ 9.1.2, IBM MQ classes for JMS a été mis à jour de sorte que seul l'accès pour l'interrogation soit nécessaire pour interroger les paramètres **BackoutThreshold** et **BackoutRequeueQName** d'une file d'attente de cluster. Dans les versions antérieures à la IBM MQ 9.1.2, l'accès pour le parcours et l'obtention sont également requis. Pour plus d'informations, voir Handling poison messages in IBM MQ classes for JMS.

### **Les exceptions Java ne sont plus renvoyées dans les réponses d'erreur JSON REST**

Auparavant, lorsqu'une réponse d'erreur était renvoyée par l'REST API et que l'erreur était une erreur Java, la réponse JSON incluait les détails de l'exception Java. Depuis IBM MQ 9.1.2, ces informations ne sont plus renvoyées. Pour plus d'informations sur les réponses d'erreur de l'REST API, voir REST API error handling.

### <span id="page-132-0"></span>**Amélioration des délais d'arrêt des gestionnaires de files d'attente**

Depuis IBM MQ 9.1.2, dans certaines situations qui auparavant auraient pu entraîner un délai prolongé entre l'émission de la commande **endmqm** et l'arrêt du gestionnaire de files d'attente, le délai d'arrêt a été considérablement réduit.

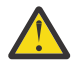

**Avertissement :** les performances sont considérablement améliorées ; par conséquent, les applications IBM MQ et les topologies de gestionnaire de files d'attente qui tiennent compte de délais d'arrêt prolongés pourront effectivement constater un changement de comportement, dans certains cas.

Comme exemple extrême, dans le cas où il est prévu qu'un canal émetteur distant reçoive une notification signalant que le récepteur est en cours d'arrêt (dans le cadre d'un arrêt lent), si l'envoi de cette notification est lent alors que l'arrêt du gestionnaire de files d'attente est rapide, désormais, il se peut que le canal émetteur ne reçoive la notification qu'une fois le message suivant envoyé (ce qui peut, comme prévu, entraîner la perte de messages non persistants si le paramètre NPMSPEED HIGH est utilisé).

### **Modifications apportées aux droits de sécurité du répertoire de programme Windows**

**Windows** 

Désormais, le programme d'installation d'IBM MQ sous Windows définit des restrictions supplémentaires relatives aux droits dans le cadre de la configuration de sécurité des répertoires d'installation MQ. La logique sous-jacente est exécutée lors de l'installation, de la mise à niveau et de l'installation d'un groupe de modifications ou de correctifs.

Etant donné que la sécurité est renforcée, vous ne pourrez peut-être pas effectuer vos opération exactement comme avant. Exemple :

• Un administrateur MQ (qui n'est pas également membre du groupe Administrateurs) ne peut plus modifier ou recompiler les exemples de programmes dans le sous-répertoire Tools. Pour ce faire, il doit effectuer une copie du répertoire (ou des parties qui l'intéressent) et changer les copies des scripts de compilation afin de spécifier le nouvel emplacement.

Toutefois, vous devriez normalement être au courant du changement, après la courte période requise par le programme d'installation pour effectuer les modifications. Au cours de cette période, le message Initialisation de la sécurité ... s'affichera. Une courte période similaire existe lors de l'installation des fichiers d'un groupe de correctifs ou lors de l'application d'un correctif.

La mise à jour de la sécurité écrit un journal (amqidsec-<*Installationname*>.txt) dans le répertoire TEMP de la machine. Si l'installation principale échoue dans l'action personnalisée'iwiLaunchAmqidsec', consultez ce fichier.

#### **Concepts associés**

# [Nouveautés de IBM MQ 9.1.2](#page-124-0)

IBM MQ 9.1.2 offre un certain nombre de fonctions nouvelles et améliorées sous AIX, Linux, Windows et z/OS.

 $\text{W}$   $\text{M}$   $\text{M$ 

Récapitulatif des nouveaux messages ajoutés pour IBM MQ 9.1.2, avec des liens vers des informations supplémentaires. Tous les messages qui ont été modifiés ou retirés sont également répertoriés.

#### [«Nouveautés et modifications dans IBM MQ 9.1.0», à la page 24](#page-23-0)

IBM MQ 9.1.0 est l'édition qui suit IBM MQ 9.0, édition Long Term Support (LTS). C'est également l'édition suivante pour les utilisateurs de Continuous Delivery (CD), après IBM MQ 9.0.5. IBM MQ 9.1.0 inclut les fonctions qui ont été précédemment mises à disposition dans les éditions CD d'IBM MQ 9.0.1 à IBM MQ 9.0.5, avec quelques autres améliorations mineures.

[«Modifications apportées dans la IBM MQ 9.1.0 Long Term Support», à la page 150](#page-149-0)

<span id="page-133-0"></span>L'édition Long Term Support (LTS) est un niveau de produit recommandé pour lequel le support, y compris les mises à jour de défaut et de sécurité, est fourni sur une période donnée.

[«Nouveautés et modifications des versions précédentes», à la page 173](#page-172-0)

Liens vers les informations sur les nouvelles fonctions et les modifications apportées aux fonctions et aux ressources, notamment les stabilisations, dépréciations et retraits, effectuées dans les versions du produit antérieures à IBM MQ 9.1.

[«Icônes d'édition et de plateforme dans la documentation du produit», à la page 179](#page-178-0) La documentation du produit pour tous les types d'édition IBM MQ 9.1 (LTS, CD), les versions d'édition et les plateformes est fournie dans un seul jeu d'informations dans IBM Documentation. Si les informations sont spécifiques à un type d'édition, une version ou une plateforme donnée, cela est indiqué par une icône rectangulaire. Les informations qui s'appliquent à tous les types d'édition, versions et plateformes ne sont pas marquées.

#### **Information associée**

[Configuration système requise pour IBM MQ](https://www.ibm.com/support/pages/system-requirements-ibm-mq) [Page Web des fichiers Readme des produits IBM MQ, WebSphere MQ et MQSeries](https://www.ibm.com/support/pages/node/317955)

### **Messages nouveaux, modifiés et supprimés dans la IBM MQ 9.1.2**

Récapitulatif des nouveaux messages ajoutés pour IBM MQ 9.1.2, avec des liens vers des informations supplémentaires. Tous les messages qui ont été modifiés ou retirés sont également répertoriés.

- «Messages AMQ nouveaux, modifiés et retirés», à la page 134
- • [«Messages nouveaux, modifiés et retirés d'Managed File Transfer», à la page 135](#page-134-0)
- Windows Linux AIX [«Messages nouveaux, modifiés et retirés d'MQ Telemetry», à la](#page-135-0) [page 136](#page-135-0)
- • [«Messages nouveaux, modifiés et retirés d'REST API», à la page 136](#page-135-0)
- • [«Messages nouveaux, modifiés et retirés d'IBM MQ Console», à la page 136](#page-135-0)
- MQ Adv. Linux [«Messages nouveaux, modifiés et retirés d'IBM MQ Bridge to blockchain», à](#page-135-0) [la page 136](#page-135-0)
- [«Messages nouveaux, modifiés et retirés d'IBM MQ Bridge to Salesforce», à la page 136](#page-135-0)
- • [«Messages MQJMS nouveaux, modifiés et supprimés», à la page 137](#page-136-0)
- [«Messages nouveaux, modifiés et retirés d'z/OS», à la page 137](#page-136-0)

#### **Messages AMQ nouveaux, modifiés et retirés**

#### Multi |

Les messages AMQ suivants sont nouveaux pour IBM MQ 9.1.2 :

**AMQ3xxx : Utilitaires et outils** AMQ3710 à AMQ3716

AMQ3916 à AMQ3919

#### **AMQ7xxx : Produit IBM MQ**

AMQ7363 vers AMQ7367 AMQ7438 à AMQ7439

AMQ7495 à AMQ7496

**AMQ8xxx : Administration** AMQ8938

**AMQ9xxx : Services distants** AMQ9568

<span id="page-134-0"></span>AMQ9695 à AMQ9696 AMQ9699

AMQ9798

AMQ9881 à AMQ9884

Les messages AMQ suivants sont modifiés pour IBM MQ 9.1.2 :

#### **AMQ6xxx: Common Services**

AMQ6245 Windows (réécriture mineure)

AMQ6626 (coquille dans l'explication ; le nom de la commande est passé de "setmqini" à "dspmqini" dans la réponse)

AMQ6636 (exemple de syntaxe et paramètres mis à jour)

AMQ6637 (exemple d'utilisation et paramètres mis à jour)

#### **AMQ7xxx : Produit IBM MQ**

AMQ7540 (coquille dans l'explication)

AMQ7541 (coquille dans l'explication)

#### **AMQ8xxx : Administration**

AMQ8242 (deux noms d'attribut mis à jour)

AMQ8416 (message développé ; réponse reformulée)

#### **AMQ9xxx : Services distants**

AMQ9509 (Type d'objet paramétré)

AMQ9512 (explication raccourcie)

AMQ9527 (explication et réponses reformulées)

AMQ9544 (explication et réponse réécrites)

AMQ9548 (message et explication améliorés)

Les messages AMQ suivants ont été supprimés dans IBM MQ 9.1.2 :

#### **AMQ7xxx : Produit IBM MQ**

AMQ7821

#### **AMQ9xxx : Services distants**

AMQ9924 AMQ9955

### **Messages nouveaux, modifiés et retirés d'Managed File Transfer**

Les messages Managed File Transfer suivants sont nouveaux dans IBM MQ 9.1.2 :

#### **BFGCL0001 - BFGCL9999**

BFGCL0780I BFGCL0781E BFGCL0782E BFGCL0783E

#### **BFGDM0001 - BFGDM9999**

BFGDM0123I BFGDM0124E BFGDM0125E BFGDM0126I

Aucun message Managed File Transfer n'a été modifié ou retiré dans IBM MQ 9.1.2.

### <span id="page-135-0"></span>**Messages nouveaux, modifiés et retirés d'MQ Telemetry**

Windows  $\blacktriangleright$  Linux  $\blacktriangleright$  AIX

Aucun message MQ Telemetry n'a été ajouté, modifié ou supprimé dans IBM MQ 9.1.2.

### **Messages nouveaux, modifiés et retirés d'REST API**

Les messages REST API suivants sont nouveaux dans IBM MQ 9.1.2 :

#### **MQWB03xx : messages de l'REST API MQWB0300 à 0399** MQWB0315E

**MQWB04xx : messages de l'REST API MQWB0400 à 0499** MQWB0441E

Aucun message REST API n'a été modifié ou retiré dans IBM MQ 9.1.2.

### **Messages nouveaux, modifiés et retirés d'IBM MQ Console**

Aucun message IBM MQ Console n'a été ajouté, modifié ou retiré dans la IBM MQ 9.1.2.

# **Messages nouveaux, modifiés et retirés d'IBM MQ Bridge to blockchain**

MQ Adv. Linux

Les messages IBM MQ Bridge to blockchain suivants sont nouveaux dans la IBM MQ 9.1.2 :

#### **AMQBCxxx : messages IBM MQ Bridge to blockchain**

AMQBC056E

AMQBC057I

Les messages IBM MQ Bridge to blockchain suivants ont été modifiés dans la IBM MQ 9.1.2 :

#### **AMQBCxxx : messages IBM MQ Bridge to blockchain**

AMQBC000I (syntaxe mise à jour)

AMQBC004I (coquille corrigée)

AMQBC035E (message étendu)

Aucun message de l'IBM MQ Bridge to blockchain n'a été retiré dans IBM MQ 9.1.2.

### **Messages nouveaux, modifiés et retirés d'IBM MQ Bridge to Salesforce** Linux Linux

Les messages IBM MQ Bridge to Salesforce suivants sont nouveaux dans IBM MQ 9.1.2 :

#### **Messages IBM MQ Bridge to Salesforce AMQSF000 à 999**

AMQSF040E vers AMQSF046E

Les messages IBM MQ Bridge to Salesforce suivants ont été modifiés dans IBM MQ 9.1.2 :

#### **Messages IBM MQ Bridge to Salesforce AMQSF000 à 999**

AMQSF000I (utilisation étendue)

AMQSF004I (coquille corrigée)

AMQSF005E (coquille corrigée)

AMQSF012E (message étendu)

AMQSF022I (reclassifié comme message d'information)

AMQSF034E (coquille corrigée)

Aucun message de l'IBM MQ Bridge to Salesforce n'a été retiré dans IBM MQ 9.1.2.

### <span id="page-136-0"></span>**Messages MQJMS nouveaux, modifiés et supprimés**

Aucun message MQJMS n'a été ajouté, modifié ou supprimé pour IBM MQ 9.1.2.

#### **Messages nouveaux, modifiés et retirés d'z/OS**

 $z/0S$ 

Les messages IBM MQ for z/OS CSQ suivants sont nouveaux dans IBM MQ 9.1.2 :

#### **Messages du gestionnaire de données (CSQI...)**

CSQI052E

CSQI053E

#### **Messages de mise en file d'attente répartie (CSQX...)**

CSQX697I CSQX698I

CSQX797E

#### **Messages de support du sous-système (CSQ3...)**

CSQ3018I

Les messages CSQ IBM MQ for z/OS suivants sont modifiés pour IBM MQ 9.1.2 :

#### **Messages du gestionnaire de données (CSQI...)**

CSQI045I (lien supplémentaire ajouté à la réponse)

CSQI046E (lien supplémentaire ajouté à la réponse)

CSQI047E (lien supplémentaire ajouté dans la réponse)

#### **Messages du gestionnaire des journaux de reprise (CSQJ...)**

CSQJ031D (lien supplémentaire ajouté à la réponse)

CSQJ032E (lien supplémentaire ajouté à la réponse)

**Messages de mise en file d'attente répartie (CSQX...)** CSQX641E (explication réécrite)

**Messages de la procédure d'initialisation et des services généraux (CSQY...)** CSQY291E (explication et réponse développées)

#### **Advanced Message Security (CSQ0...)**

CSQ0210E (explication réécrite ; réponse développée)

CSQ0216E (action système étendue)

CSQ0608E (réponse étendue)

#### **Messages du préprocesseur de commandes généralisés (CSQ9...)**

CSQ9000E (lien mis à jour)

CSQ9002E (lien mis à jour)

CSQ9003E (lien mis à jour)

CSQ9007E (deux liens mis à jour)

CSQ9008E (lien mis à jour)

CSQ9011E (lien mis à jour)

CSQ9014E (deux liens mis à jour)

CSQ9015E (deux liens mis à jour)

CSQ9019E (deux liens mis à jour)

CSQ9020E (deux liens mis à jour)

CSQ9025E (lien mis à jour)

CSQ9026E (deux liens mis à jour)

CSQ9028E (deux liens mis à jour)

<span id="page-137-0"></span>CSQ9030E (deux liens mis à jour)

CSQ9031E (lien mis à jour)

CSQ9035E (deux liens mis à jour)

CSQ9045E (lien mis à jour)

Aucun message CSQ d'IBM MQ for z/OS n'a été retiré dans la IBM MQ 9.1.2.

### **Concepts associés**

### [Nouveautés de IBM MQ 9.1.2](#page-124-0)

IBM MQ 9.1.2 offre un certain nombre de fonctions nouvelles et améliorées sous AIX, Linux, Windows et z/OS.

## V 9.1.2 [Nouveautés de IBM MQ 9.1.2](#page-129-0)

Les modifications qui ont été apportées aux fonctions et aux ressources dans IBM MQ 9.1.2 sont décrites dans cette section. Prenez connaissance de ces modifications avant de mettre à niveau les gestionnaires de files d'attente vers la version la plus récente du produit et pour décider si vous devez prévoir d'apporter des modifications à des applications, des procédures et des scripts existants avant de lancer la migration des systèmes.

#### **Référence associée**

Messages et codes anomalie

### **Nouveautés et modifications dans IBM MQ 9.1.1**

IBM MQ 9.1.1, qui est une édition Continuous Delivery (CD), fournit un certain nombre de fonctions nouvelles et améliorées sous AIX, Linux, Windows et z/OS.

### **Concepts associés**

 $\sqrt{9.1.5}$  [Nouveautés et modifications dans IBM MQ 9.1.5](#page-75-0)

IBM MQ 9.1.5, qui est une édition Continuous Delivery (CD), fournit un certain nombre de fonctions nouvelles et améliorées sous AIX, Linux, Windows et z/OS.

## $N$   $9.1.4$  [Nouveautés et modifications dans IBM MQ 9.1.4](#page-92-0)

IBM MQ 9.1.4, qui est une édition Continuous Delivery (CD), fournit un certain nombre de fonctions nouvelles et améliorées sous AIX, Linux, Windows et z/OS.

# [Nouveautés et modifications dans IBM MQ 9.1.3](#page-110-0)

IBM MQ 9.1.3, qui est une édition Continuous Delivery (CD), fournit un certain nombre de fonctions nouvelles et améliorées sous AIX, Linux, Windows et z/OS.

## $N$  S.1.2 [Nouveautés et modifications dans IBM MQ 9.1.2](#page-123-0)

IBM MQ 9.1.2 est l'édition Continuous Delivery (CD) qui suit IBM MQ 9.1.1. La IBM MQ 9.1.2 propose plusieurs améliorations sous AIX, Linux, Windows et z/OS.

#### **Information associée**

[Configuration système requise pour IBM MQ](https://www.ibm.com/support/pages/system-requirements-ibm-mq) [Page Web des fichiers Readme des produits IBM MQ, WebSphere MQ et MQSeries](https://www.ibm.com/support/pages/node/317955)

### **Nouveautés de IBM MQ 9.1.1**

IBM MQ 9.1.1 offre un certain nombre de fonctions nouvelles et améliorées sous AIX, Linux, Windows et z/OS.

Les fonctions individuelles mises à disposition par une édition CD sont des fonctions autonomes ; toutefois, leurs fonctionnalités pourront être augmentées dans les éditions CD ultérieures, afin d'améliorer les fonctions CD antérieures et de former une suite de fonctionnalités connexes.

### **Nouvelles fonctions IBM MQ for Multiplatforms**

 $\blacktriangleright$  Multi

Les nouvelles fonctions suivantes sont disponibles avec l'autorisation d'utilisation de base du produit IBM MQ et l'autorisation d'utilisation d'IBM MQ Advanced :

- • [«Contrôle des CipherSpecs autorisés», à la page 140](#page-139-0)
- «Ajout du CipherSpec ANY TLS12», à la page 140
- Windows exprise en charge de l'exécution d'applications sous Microsoft .NET Core sous Windows», à [la page 141](#page-140-0)
- • [«Suspension du bean géré par message IBM MQ dans WebSphere Liberty», à la page 141](#page-140-0)

 $\blacktriangleright$  MQ Adv. Les nouvelles fonctions suivantes ne sont disponibles qu'avec l'autorisation d'utilisation d'IBM MQ Advanced :

• [«Nouveaux appels d'REST API pour l'administration de Managed File Transfer», à la page 141](#page-140-0)

### **Nouvelles fonctions IBM MQ for z/OS**

#### $\approx 2/0$ S

Les nouvelles fonctions suivantes sont disponibles avec l'autorisation d'utilisation de base du produit IBM MQ for z/OS et l'autorisation d'utilisation d'IBM MQ Advanced for z/OS Value Unit Edition :

- • [«Prise en charge de l'utilisation de connexions client avec IBM z/OS Connect Enterprise Edition», à la](#page-141-0) [page 142](#page-141-0)
- • [Ajout du CipherSpec ANY\\_TLS12](#page-141-0)
- • [«Attribut SECPROT disponible sous z/OS», à la page 142](#page-141-0)
- • [IBM MQ Mise en pause du bean géré par message dans WebSphere Liberty](#page-142-0)

Les nouvelles fonctions suivantes sont disponibles avec l'autorisation d'utilisation d'IBM MQ Advanced for z/OS Value Unit Edition :

• [Nouveaux appels de l'REST API pour l'administration de Managed File Transfer](#page-142-0)

#### **Concepts associés**

## N 9.1.1 [Nouveautés de IBM MQ 9.1.1](#page-142-0)

Les modifications qui ont été apportées aux fonctions et aux ressources dans IBM MQ 9.1.1 sont décrites dans cette section. Prenez connaissance de ces modifications avant de mettre à niveau les gestionnaires de files d'attente vers la version la plus récente du produit et pour décider si vous devez prévoir d'apporter des modifications à des applications, des procédures et des scripts existants avant de lancer la migration des systèmes.

 $\blacksquare$  V 9.1.1 [Messages nouveaux, modifiés et supprimés dans la IBM MQ 9.1.1](#page-145-0)

Récapitulatif des nouveaux messages ajoutés pour IBM MQ 9.1.1, avec des liens vers des informations supplémentaires. Tous les messages qui ont été modifiés ou retirés sont également répertoriés.

#### [«Nouveautés et modifications dans IBM MQ 9.1.0», à la page 24](#page-23-0)

IBM MQ 9.1.0 est l'édition qui suit IBM MQ 9.0, édition Long Term Support (LTS). C'est également l'édition suivante pour les utilisateurs de Continuous Delivery (CD), après IBM MQ 9.0.5. IBM MQ 9.1.0 inclut les fonctions qui ont été précédemment mises à disposition dans les éditions CD d'IBM MQ 9.0.1 à IBM MQ 9.0.5, avec quelques autres améliorations mineures.

[«Modifications apportées dans la IBM MQ 9.1.0 Long Term Support», à la page 150](#page-149-0) L'édition Long Term Support (LTS) est un niveau de produit recommandé pour lequel le support, y compris les mises à jour de défaut et de sécurité, est fourni sur une période donnée.

[«Nouveautés et modifications des versions précédentes», à la page 173](#page-172-0)

<span id="page-139-0"></span>Liens vers les informations sur les nouvelles fonctions et les modifications apportées aux fonctions et aux ressources, notamment les stabilisations, dépréciations et retraits, effectuées dans les versions du produit antérieures à IBM MQ 9.1.

[«Icônes d'édition et de plateforme dans la documentation du produit», à la page 179](#page-178-0)

La documentation du produit pour tous les types d'édition IBM MQ 9.1 (LTS, CD), les versions d'édition et les plateformes est fournie dans un seul jeu d'informations dans IBM Documentation. Si les informations sont spécifiques à un type d'édition, une version ou une plateforme donnée, cela est indiqué par une icône rectangulaire. Les informations qui s'appliquent à tous les types d'édition, versions et plateformes ne sont pas marquées.

#### **Information associée**

[Configuration système requise pour IBM MQ](https://www.ibm.com/support/pages/system-requirements-ibm-mq) [Page Web des fichiers Readme des produits IBM MQ, WebSphere MQ et MQSeries](https://www.ibm.com/support/pages/node/317955)

#### $V5.1.1$ *Nouvelles fonctions de la IBM MQ 9.1.1 pour Multiplatforms*

Sous AIX, Linux et Windows, IBM MQ 9.1.1 propose plusieurs nouvelles fonctions qui sont disponibles avec l'autorisation d'utilisation de base et l'autorisation d'utilisation avancée.

- «Contrôle des CipherSpecs autorisés», à la page 140
- «Ajout du CipherSpec ANY\_TLS12», à la page 140
- Windows exprise en charge de l'exécution d'applications sous Microsoft .NET Core sous Windows», à [la page 141](#page-140-0)
- • [«Suspension du bean géré par message IBM MQ dans WebSphere Liberty», à la page 141](#page-140-0)

### **Contrôle des CipherSpecs autorisés**

Depuis la IBM MQ 9.1.1, vous pouvez fournir une liste personnalisée des CipherSpecs activés qu'IBM MQ peut utiliser.

Voir Spécification d'une liste personnalisée de CipherSpecs activés pour des détails sur la configuration d'une liste personnalisée.

### **Ajout du CipherSpec ANY\_TLS12**

Depuis la IBM MQ 9.1.1, vous pouvez ajouter un nouveau CipherSpec, ANY\_TLS12, aux canaux d'agent MCA, à l'interface MQI, aux clients Java et .NET, et aux canaux de cluster, afin d'autoriser l'utilisation de tout chiffrement TLS 1.2 pris en charge. Cela signifie que vous pouvez :

- Configurer la sécurité des canaux TLS sans avoir à connaître une chaîne de CipherSpec propre à IBM MQ longue et compliquée.
- Vous adapter sans modifier la configuration afin d'utiliser de nouveaux chiffrements et de gérer la dépréciation des chiffrements faibles. Cette fonction est particulièrement utile dans les clusters.

Pour plus d'informations, voir SSLCIPH et Migration des configurations de sécurité existantes en vue de l'utilisation du CipherSpec ANY\_TLS12.

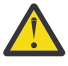

**Avertissement :** ANY\_TLS12 ne garantit pas l'utilisation d'un CipherSpec spécifique sur un canal en cours d'exécution ; il garantit seulement que le CipherSpec négocié est activé et acceptable pour IBM MQ aux deux extrémités du canal. Pour qu'un CipherSpec spécifique soit utilisé par un canal, vous devez spécifier cette valeur spécifique aux deux extrémités du canal.

 $\blacktriangleright$  V <sup>9.1.4</sup> Depuis la IBM MQ 9.1.4, IBM MQ fournit un jeu étendu de CipherSpecs alias, en plus du CipherSpec ANY\_TLS12 existant (disponible depuis la IBM MQ 9.1.1). Ces CipherSpecs alias incluent entre autres ANY\_TLS12\_OR\_HIGHER et ANY\_TLS13\_OR\_HIGHER et sont fournis pour faciliter la configuration et la migration. Ils sont décrits dans Activation des CipherSpecs. (Pour la liste de ces CipherSpecs, voir la section CipherSpecs Alias dans le tableau 1.)

### <span id="page-140-0"></span>**Prise en charge de l'exécution d'applications sous Microsoft .NET Core sous Windows**

**Windows** 

Depuis la IBM MQ 9.1.1, IBM MQ prend en charge .NET Core sur MQ.NET et XMS .NET.

Pour plus d'informations, voir Installing IBM MQ classes for .NET Standard et Using IBM MQ classes for XMS .NET Standard.

### **Suspension du bean géré par message IBM MQ dans WebSphere Liberty**

Depuis IBM MQ 9.1.1, la propriété de spécification d'activation **maxSequentialDeliveryFailures** définit le nombre maximal d'échecs de distribution de messages séquentiels à une instance de bean géré par message que l'adaptateur de ressources tolère, avant de mettre en pause le bean géré par message.

Pour plus d'informations, voir Pause du bean géré par message IBM MQ dans WebSphere Liberty.

#### **Concepts associés**

 $\vee$  9.1.1  $\blacksquare$  MQ Adv. Nouvelles fonctions de la IBM MQ 9.1.1 pour IBM MQ Advanced for

#### Multiplatforms

Pour la IBM MQ 9.1.1, IBM MQ Advanced for Multiplatforms inclut les fonctions mises à disposition avec l'autorisation d'utilisation de base d'IBM MQ 9.1.1 ainsi que des améliorations de l'REST API pour l'administration de Managed File Transfer.

#### $V 9.1.1$  2/0S  $\blacksquare$ [Nouvelles fonctions de la IBM MQ 9.1.1 pour z/OS](#page-141-0)

Sur la plateforme z/OS, IBM MQ 9.1.1 propose plusieurs nouvelles fonctions qui sont disponibles avec l'autorisation d'utilisation de base et l'autorisation d'utilisation avancée.

 $\sqrt{9.1.1}$   $\sqrt{20.1}$   $\sqrt{20.1}$  [for z/OS Value Unit Edition](#page-142-0)

Pour IBM MQ 9.1.1, IBM MQ Advanced for z/OS Value Unit Edition inclut les fonctions fournies avec l'autorisation de base IBM MQ for z/OS 9.1.1 , et apporte également des améliorations à l' REST API administration de Managed File Transfer.

### **No. 1.1 Museum Multing MQ Adv. Nouvelles fonctions de la IBM MQ 9.1.1 pour IBM MQ**

### *Advanced for Multiplatforms*

Pour la IBM MQ 9.1.1, IBM MQ Advanced for Multiplatforms inclut les fonctions mises à disposition avec l'autorisation d'utilisation de base d'IBM MQ 9.1.1 ainsi que des améliorations de l'REST API pour l'administration de Managed File Transfer.

### **Nouveaux appels d'REST API pour l'administration de Managed File Transfer**

La IBM MQ 9.1.1 étend l'REST API existante pour Managed File Transfer en ajoutant une REST API qui permet de répertorier le statut du moniteur de ressources MFT ainsi que d'autres informations de configuration.

Pour plus d'informations, voir admin/mft/monitor.

#### **Concepts associés**

 $\blacktriangleright$  V  $\blacktriangleright$  1.1 **Multi** [Nouvelles fonctions de la IBM MQ 9.1.1 pour Multiplatforms](#page-139-0)

Sous AIX, Linux et Windows, IBM MQ 9.1.1 propose plusieurs nouvelles fonctions qui sont disponibles avec l'autorisation d'utilisation de base et l'autorisation d'utilisation avancée.

#### $V 9.1.1$   $z/0S$ [Nouvelles fonctions de la IBM MQ 9.1.1 pour z/OS](#page-141-0)

Sur la plateforme z/OS, IBM MQ 9.1.1 propose plusieurs nouvelles fonctions qui sont disponibles avec l'autorisation d'utilisation de base et l'autorisation d'utilisation avancée.

No. 1.1 2008 MQAdv. VUE [Nouvelles fonctions de la IBM MQ 9.1.1 pour IBM MQ Advanced](#page-142-0) [for z/OS Value Unit Edition](#page-142-0)

<span id="page-141-0"></span>Pour IBM MQ 9.1.1, IBM MQ Advanced for z/OS Value Unit Edition inclut les fonctions fournies avec l'autorisation de base IBM MQ for z/OS 9.1.1 , et apporte également des améliorations à l' REST API administration de Managed File Transfer.

## *Nouvelles fonctions de la IBM MQ 9.1.1 pour z/OS*

Sur la plateforme z/OS, IBM MQ 9.1.1 propose plusieurs nouvelles fonctions qui sont disponibles avec l'autorisation d'utilisation de base et l'autorisation d'utilisation avancée.

- «Prise en charge de l'utilisation de connexions client avec IBM z/OS Connect Enterprise Edition», à la page 142
- Ajout du CipherSpec ANY\_TLS12
- «Attribut SECPROT disponible sous z/OS», à la page 142
- • [Suspension du bean géré par message IBM MQ dans WebSphere Application Server Liberty](#page-142-0)

### **Prise en charge de l'utilisation de connexions client avec IBM z/OS Connect Enterprise Edition**

Désormais, MQ Service Provider for IBM z/OS Connect EE prend en charge les connexions client aux gestionnaires de files d'attente z/OS locaux et aux gestionnaires de files d'attente éloignées z/OS. Ainsi, les déploiements peuvent être plus souples car il n'est pas nécessaire que le gestionnaire de files d'attente et le serveur IBM z/OS Connect EE s'exécutent sur la même partition logique.

Pour plus d'informations, voir Modes de connexion.

### **Ajout du CipherSpec ANY\_TLS12**

Depuis la IBM MQ 9.1.1, vous pouvez ajouter un nouveau CipherSpec, ANY\_TLS12, aux canaux d'agent MCA, à l'interface MQI, aux clients Java et .NET, et aux canaux de cluster, afin d'autoriser l'utilisation de tout chiffrement TLS 1.2 pris en charge. Cela signifie que vous pouvez :

- Configurer la sécurité des canaux TLS sans avoir à connaître une chaîne de CipherSpec propre à IBM MQ longue et compliquée.
- Vous adapter sans modifier la configuration afin d'utiliser de nouveaux chiffrements et de gérer la dépréciation des chiffrements faibles. Cette fonction est particulièrement utile dans les clusters.

Pour plus d'informations, voir SSLCIPH et Migration des configurations de sécurité existantes en vue de l'utilisation du CipherSpec ANY\_TLS12.

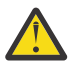

**Avertissement :** ANY\_TLS12 ne garantit pas l'utilisation d'un CipherSpec spécifique sur un canal en cours d'exécution ; il garantit seulement que le CipherSpec négocié est activé et acceptable pour IBM MQ aux deux extrémités du canal. Pour qu'un CipherSpec spécifique soit utilisé par un canal, vous devez spécifier cette valeur spécifique aux deux extrémités du canal.

 $\sqrt{9.1.4}$  Depuis la IBM MQ 9.1.4, IBM MQ fournit un jeu étendu de CipherSpecs alias, en plus du CipherSpec ANY\_TLS12 existant (disponible depuis la IBM MQ 9.1.1). Ces CipherSpecs alias incluent entre autres ANY\_TLS12\_OR\_HIGHER et ANY\_TLS13\_OR\_HIGHER et sont fournis pour faciliter la configuration et la migration. Ils sont décrits dans Activation des CipherSpecs. (Pour la liste de ces CipherSpecs, voir la section CipherSpecs Alias dans le tableau 1.)

### **Attribut SECPROT disponible sous z/OS**

Depuis IBM MQ 9.1.1, l'attribut **SECPROT** (MQIACH\_SECURITY\_PROTOCOL), qui affiche le protocole de sécurité utilisé, est disponible sous z/OS.

Pour plus d'informations, voir DISPLAY CHSTATUS.

### <span id="page-142-0"></span>**Suspension du bean géré par message IBM MQ dans WebSphere Liberty**

Depuis IBM MQ 9.1.1, la propriété de spécification d'activation **maxSequentialDeliveryFailures** définit le nombre maximal d'échecs de distribution de messages séquentiels à une instance de bean géré par message que l'adaptateur de ressources tolère, avant de mettre en pause le bean géré par message.

Pour plus d'informations, voir Pause du bean géré par message IBM MQ dans WebSphere Liberty.

#### **Concepts associés**

 $V$  9.1.1  $\blacktriangleright$  Multi [Nouvelles fonctions de la IBM MQ 9.1.1 pour Multiplatforms](#page-139-0)

Sous AIX, Linux et Windows, IBM MQ 9.1.1 propose plusieurs nouvelles fonctions qui sont disponibles avec l'autorisation d'utilisation de base et l'autorisation d'utilisation avancée.

 $\cdot$  V 9.1.1  $\cdot$  MQ Adv. [Nouvelles fonctions de la IBM MQ 9.1.1 pour IBM MQ Advanced for](#page-140-0)

#### [Multiplatforms](#page-140-0)

Pour la IBM MQ 9.1.1, IBM MQ Advanced for Multiplatforms inclut les fonctions mises à disposition avec l'autorisation d'utilisation de base d'IBM MQ 9.1.1 ainsi que des améliorations de l'REST API pour l'administration de Managed File Transfer.

### $\sim$  <code>V 9.1.1</code>  $\sim$  <code>Z/0S</code>  $\sim$  <code>MQAdV.VUE</code> Nouvelles fonctions de la IBM MQ 9.1.1 pour IBM MQ Advanced for z/OS Value Unit Edition

Pour IBM MQ 9.1.1, IBM MQ Advanced for z/OS Value Unit Edition inclut les fonctions fournies avec l'autorisation de base IBM MQ for z/OS 9.1.1 , et apporte également des améliorations à l' REST API administration de Managed File Transfer.

## *Nouvelles fonctions de la IBM MQ 9.1.1 pour IBM MQ*

### *Advanced for z/OS Value Unit Edition*

Pour IBM MQ 9.1.1, IBM MQ Advanced for z/OS Value Unit Edition inclut les fonctions fournies avec l'autorisation de base IBM MQ for z/OS 9.1.1 , et apporte également des améliorations à l' REST API administration de Managed File Transfer.

### **Nouveaux appels d'REST API pour l'administration de Managed File Transfer**

La IBM MQ 9.1.1 étend l'REST API existante pour Managed File Transfer en ajoutant une REST API qui permet de répertorier le statut du moniteur de ressources MFT ainsi que d'autres informations de configuration.

Pour plus d'informations, voir admin/mft/monitor.

#### **Concepts associés**

 $V$  9.1.1 **Noula 2018 [Nouvelles fonctions de la IBM MQ 9.1.1 pour Multiplatforms](#page-139-0)** Sous AIX, Linux et Windows, IBM MQ 9.1.1 propose plusieurs nouvelles fonctions qui sont disponibles avec l'autorisation d'utilisation de base et l'autorisation d'utilisation avancée.

 $\rightarrow$  V 9.1.1  $\rightarrow$  MQ Adv. [Nouvelles fonctions de la IBM MQ 9.1.1 pour IBM MQ Advanced for](#page-140-0)

[Multiplatforms](#page-140-0)

Pour la IBM MQ 9.1.1, IBM MQ Advanced for Multiplatforms inclut les fonctions mises à disposition avec l'autorisation d'utilisation de base d'IBM MQ 9.1.1 ainsi que des améliorations de l'REST API pour l'administration de Managed File Transfer.

 $V 9.1.1$  $z/0S$ [Nouvelles fonctions de la IBM MQ 9.1.1 pour z/OS](#page-141-0)

Sur la plateforme z/OS, IBM MQ 9.1.1 propose plusieurs nouvelles fonctions qui sont disponibles avec l'autorisation d'utilisation de base et l'autorisation d'utilisation avancée.

### **Nouveautés de IBM MQ 9.1.1**

Les modifications qui ont été apportées aux fonctions et aux ressources dans IBM MQ 9.1.1 sont décrites dans cette section. Prenez connaissance de ces modifications avant de mettre à niveau les gestionnaires de files d'attente vers la version la plus récente du produit et pour décider si vous devez prévoir

d'apporter des modifications à des applications, des procédures et des scripts existants avant de lancer la migration des systèmes.

- $\bullet$  Windows  $\,$  «Modification apportée au format des horodatages de trace», à la page 144
- «Nouveau paramètre -caseno pour la commande runmqras», à la page 144
- «Nouveau paramètre IGNSTATE pour les commandes runmqsc START et STOP», à la page 144
- «Changements de comportement des connexions client IBM MQ», à la page 144
- Mindows Retrait de la limite de 12 caractères pour l'ID utilisateur MCAUSER pour les canaux [AMQP sous Windows», à la page 145](#page-144-0)
- Windows Linux [«Packages client redistribuables IBM MQ C étendus afin d'inclure les](#page-144-0) [éléments requis pour générer des applications», à la page 145](#page-144-0)
- • [«Réduction du nombre d'objets par défaut», à la page 145](#page-144-0)
- • [«Remplacement de Product Insights», à la page 145](#page-144-0)
- $\cdot$   $\blacksquare$   $\blacksquare$ [la page 145](#page-144-0)
- [«Réduction du nombre de bibliothèques de liaison dynamique XMS.NET», à la page 145](#page-144-0)
- • [«Changements apportés à l'authentification de connexion pour les agents et le consignateur Managed](#page-145-0) [File Transfer», à la page 146](#page-145-0)

### **Modification apportée au format des horodatages de trace**

#### **Windows**

Depuis IBM MQ 9.1.1, le format des horodatages de trace Windows a changé. Voir Exemple de données de trace pour Windows pour un exemple du format révisé.

### **Nouveau paramètre -caseno pour la commande runmqras**

Le paramètre **-caseno** est équivalent à **-pmrno**, à la différence qu'il permet de spécifier un numéro de dossier Salesforce valide. **-caseno** ou **-pmrno** sont tous les deux des paramètres facultatifs, mais il n'est pas possible de les spécifier ensemble. Pour plus d'informations, voir la rubrique relative à runmqras (collecte d'informations de diagnostic IBM MQ).

### **Nouveau paramètre IGNSTATE pour les commandes runmqsc START et STOP**

Depuis IBM MQ 9.1.1, vous pouvez spécifier le code retour des commandes **runmqsc START** et **STOP** à indiquer si l'objet démarré ou arrêté se trouve déjà à l'état souhaité. Ainsi, il est plus facile d'écrire des scripts **runmqsc** qui génèrent le même résultat lorsqu'ils sont exécutés plusieurs fois. Les types d'objet auxquels **IGNSTATE** s'applique sont : CHANNEL, LISTENER et SERVICE.

Pour plus d'informations sur l'utilisation de cet attribut, voir START CHANNEL et STOP CHANNEL.

### **Changements de comportement des connexions client IBM MQ**

Depuis la IBM MQ 9.1.1, des changements mineurs ont été apportés à la façon dont un canal client se connecte à un gestionnaire de files d'attente, notamment dans les interactions entre les exits de sécurité et l'application des règles de mappage CHLAUTH. Pour plus d'informations, voir la note technique [Behavioral changes to MQ client connections introduced by APAR IT25839.](https://www.ibm.com/support/pages/node/725873)

Pour plus d'informations, voir Interaction de CHLAUTH et CONNAUTH et Résolution des problèmes d'accès CHLAUTH.
### **Retrait de la limite de 12 caractères pour l'ID utilisateur MCAUSER pour les canaux AMQP sous Windows**

**Windows** 

Les canaux AMQP disposent d'un attribut MCAUSER que vous pouvez utiliser pour définir l'ID utilisateur IBM MQ avec lequel toutes les connexions à ce canal sont autorisées (voir Paramètre MCAUSER sur un canal). Sous Windows, avant IBM MQ 9.1.1, l'ID utilisateur MCAUSER n'est pris en charge que pour les ID comportant 12 caractères ou moins. Depuis IBM MQ 9.1.1, la limite de 12 caractères n'existe plus.

## **Packages client redistribuables IBM MQ C étendus afin d'inclure les éléments requis pour générer des applications**

Windows Linux

Depuis la IBM MQ 9.1.1, les packages client redistribuables IBM MQ C incluent les éléments requis pour générer l'application, c'est-à-dire les fichiers d'en-tête et les fichiers de stockage. Ainsi, le processus de développement d'application est simplifié car il n'est plus nécessaire d'effectuer une installation complète des composants IBM MQ pour pouvoir commencer à développer une application. Toutefois, l'exemple de code source n'est toujours pas inclus dans ces packages.

La commande **genmqpkg** que vous pouvez utiliser pour générer un package sur mesure avec le sousensemble de fichiers requis pour votre application a été étendue pour que le reconditionnement puisse désormais être effectué à l'aide d'un programme et en mode interactif. Cela signifie que vous pouvez incorporer la régénération du client redistribuable dans un pipeline de développement automatisé en vue de son traitement.

Pour plus d'informations, voir Clients redistribuables et Remarques sur l'installation des clients redistribuables.

### **Réduction du nombre d'objets par défaut**

A partir de IBM MQ 9.1.1 , le nombre d'objets par défaut dans les éditions Continuous Delivery a été réduit de un, de 84 à 83. Cela est dû à la suppression du SYSTEM.MESSAGE.ASSOCIATION.QUEUE, précédemment utilisé par la console Web MQ Light . La console n'est plus disponible dans IBM MQ Continuous Delivery.

### **Remplacement de Product Insights**

Product Insights a été remplacé par un service de mesure dans IBM Cloud Private.

Pour plus d'informations, voir Configuring IBM MQ for use with the metering service in IBM Cloud Private.

### **Prévention de toute migration accidentelle depuis une édition LTS vers une édition CD**

 $z/0S$ 

Si le gestionnaire de files d'attente détecte que vous migrez depuis une édition LTS, par exemple IBM MQ 9.1.0, vers une édition CD, par exemple IBM MQ 9.1.1, un message de type write to operator reply est généré pour que vous confirmiez la migration. Si vous ne répondez pas à ce message, le gestionnaire de files d'attente ne démarre pas.

Voir le message CSQY041D pour plus d'informations.

## **Réduction du nombre de bibliothèques de liaison dynamique XMS.NET**

Multi

Depuis IBM MQ 9.1.1, le nombre de bibliothèques de liaison dynamique XMS.NET a été considérablement réduit à cinq.

Les cinq bibliothèques de liaison dynamique sont les suivantes :

- IBM.XMS.dll inclut tous les messages dans la langue nationale
- IBM.XMS.Comms.RMM.dll
- Trois bibliothèques de liaison dynamique de règle :
	- policy.8.0.IBM.XMS.dll
	- policy.9.0.IBM.XMS.dll
	- policy.9.1.IBM.XMS.dll

### **Changements apportés à l'authentification de connexion pour les agents et le consignateur Managed File Transfer**

Depuis la IBM MQ 9.1.1, le mode d'authentification MQCSP est activé par défaut pour l'authentification de connexion pour les agents et le consignateur MFT. Il s'applique à l'authentification de connexion du plug-in IBM MQ Explorer MFT qui se connecte avec un gestionnaire de file d'attente de coordination ou un gestionnaire de file d'attente de commandes, ainsi qu'à l'authentification de connexion pour un agent Managed File Transfer qui se connecte avec un gestionnaire de file d'attente de coordination ou un gestionnaire de file d'attente de commandes. Pour plus d'informations, voir Enabling connection authentication for MFT et MFT credentials file format.

### **Concepts associés**

## $V$  9.1.1 [Nouveautés de IBM MQ 9.1.1](#page-137-0)

IBM MQ 9.1.1 offre un certain nombre de fonctions nouvelles et améliorées sous AIX, Linux, Windows et z/OS.

 $\blacksquare$  V  $\blacksquare$   $\blacksquare$  Messages nouveaux, modifiés et supprimés dans la IBM MQ 9.1.1

Récapitulatif des nouveaux messages ajoutés pour IBM MQ 9.1.1, avec des liens vers des informations supplémentaires. Tous les messages qui ont été modifiés ou retirés sont également répertoriés.

#### [«Nouveautés et modifications dans IBM MQ 9.1.0», à la page 24](#page-23-0)

IBM MQ 9.1.0 est l'édition qui suit IBM MQ 9.0, édition Long Term Support (LTS). C'est également l'édition suivante pour les utilisateurs de Continuous Delivery (CD), après IBM MQ 9.0.5. IBM MQ 9.1.0 inclut les fonctions qui ont été précédemment mises à disposition dans les éditions CD d'IBM MQ 9.0.1 à IBM MQ 9.0.5, avec quelques autres améliorations mineures.

[«Modifications apportées dans la IBM MQ 9.1.0 Long Term Support», à la page 150](#page-149-0) L'édition Long Term Support (LTS) est un niveau de produit recommandé pour lequel le support, y compris les mises à jour de défaut et de sécurité, est fourni sur une période donnée.

#### [«Nouveautés et modifications des versions précédentes», à la page 173](#page-172-0) Liens vers les informations sur les nouvelles fonctions et les modifications apportées aux fonctions et aux ressources, notamment les stabilisations, dépréciations et retraits, effectuées dans les versions du produit antérieures à IBM MQ 9.1.

#### [«Icônes d'édition et de plateforme dans la documentation du produit», à la page 179](#page-178-0)

La documentation du produit pour tous les types d'édition IBM MQ 9.1 (LTS, CD), les versions d'édition et les plateformes est fournie dans un seul jeu d'informations dans IBM Documentation. Si les informations sont spécifiques à un type d'édition, une version ou une plateforme donnée, cela est indiqué par une icône rectangulaire. Les informations qui s'appliquent à tous les types d'édition, versions et plateformes ne sont pas marquées.

#### **Information associée**

# [Configuration système requise pour IBM MQ](https://www.ibm.com/support/pages/system-requirements-ibm-mq)

[Page Web des fichiers Readme des produits IBM MQ, WebSphere MQ et MQSeries](https://www.ibm.com/support/pages/node/317955)

## **Messages nouveaux, modifiés et supprimés dans la IBM MQ 9.1.1**

Récapitulatif des nouveaux messages ajoutés pour IBM MQ 9.1.1, avec des liens vers des informations supplémentaires. Tous les messages qui ont été modifiés ou retirés sont également répertoriés.

- Multi «Messages AMQ nouveaux, modifiés et retirés», à la page 147
- • [«Messages nouveaux, modifiés et retirés d'Managed File Transfer», à la page 148](#page-147-0)
- $\textcolor{red}{\textbf{``}~~}$  Mindows  $\textcolor{red}{\textbf{``}}$  Linux  $\textcolor{red}{\textbf{``}}$  AIX  $\textcolor{red}{\textbf{``}}$ Messages nouveaux, modifiés et retirés d'MO Telemetry», à la [page 148](#page-147-0)
- • [«Messages nouveaux, modifiés et retirés d'REST API», à la page 148](#page-147-0)
- • [«Messages nouveaux, modifiés et retirés d'IBM MQ Console», à la page 148](#page-147-0)
- $\triangleright$  MQ Adv.  $\triangleright$  Linux  $\triangleright$  Messages nouveaux, modifiés et retirés d'IBM MQ Bridge to blockchain», à [la page 148](#page-147-0)
- [«Messages nouveaux, modifiés et retirés d'IBM MQ Bridge to Salesforce», à la page 148](#page-147-0)
- • [«Messages MQJMS nouveaux, modifiés et retirés», à la page 149](#page-148-0)
- [«Messages nouveaux, modifiés et retirés d'z/OS», à la page 149](#page-148-0)

### **Messages AMQ nouveaux, modifiés et retirés**

#### Multi

Les messages AMQ suivants sont nouveaux pour IBM MQ 9.1.1 :

**AMQ3xxx : Utilitaires et outils** AMQ3717 à AMQ3722

**AMQ5xxx : Services optionnels**

AMQ5065

## **AMQ7xxx : Produit IBM MQ**

AMQ7362

#### **AMQ9xxx : Services distants**

AMQ9567 AMQ9697

AMQ9698

Les messages AMQ suivants sont modifiés pour IBM MQ 9.1.1 :

#### **AMQ5xxx : Services optionnels**

AMQ5058 à AMQ5060 (références à IBM Cloud Product Insights remplacées par "le service de mesure")

AMQ5062 (références à IBM Cloud Product Insights remplacées par "le service de mesure")

AMQ5540 (section Réponse changée)

AMQ5610 à AMQ5611 (Paramètre **-w** supprimé)

#### **AMQ6xxx: Common Services**

AMQ6257 à AMQ6258 (section Explication développée)

AMQ6538 (utilisation du paramètre -s réécrite)

AMQ6598 (section Explication changée)

#### **AMQ7xxx : Produit IBM MQ**

AMQ7824 (section Explication changée)

#### **AMQ8xxx : Administration**

AMQ8045 (canal MQLight remplacé par canal AMQP)

AMQ8242 (section Explication changée)

AMQ8492 (service MQLight remplacé par service AMQP)

AMQ8496 (service MQLight remplacé par service AMQP)

#### <span id="page-147-0"></span>**AMQ9xxx : Services distants**

AMQ9616 (sections Explication et Réponse changées)

AMQ9635 (section Réponse changée)

AMQ9674 (section Réponse changée)

Les messages AMQ suivants ont été supprimés dans IBM MQ 9.1.1 :

#### **AMQ7xxx : Produit IBM MQ**

AMQ7167 AMQ7816 AMQ7820

#### **AMQ8xxx : Administration**

AMQ8343

### **Messages nouveaux, modifiés et retirés d'Managed File Transfer**

Les messages Managed File Transfer suivants sont nouveaux pour IBM MQ 9.1.1 :

#### **BFGSS0001 - BFGSS9999**

BFGSS0082I

Aucun message Managed File Transfer n'a été modifié ou retiré dans IBM MQ 9.1.1.

### **Messages nouveaux, modifiés et retirés d'MQ Telemetry**

 $\blacktriangleright$  Windows  $\blacktriangleright$  Linux  $\blacktriangleright$  AIX

Aucun message MQ Telemetry n'a été ajouté, modifié ou supprimé dans IBM MQ 9.1.1.

### **Messages nouveaux, modifiés et retirés d'REST API**

Aucun message REST API n'a été ajouté, modifié ou retiré dans la IBM MQ 9.1.1.

### **Messages nouveaux, modifiés et retirés d'IBM MQ Console**

Les messages IBM MQ Console suivants sont nouveaux pour IBM MQ 9.1.1 :

### **Messages MQWB20xx d'IBM MQ Console**

MQWB2021

MQWB2022

Aucun message IBM MQ Console n'a été modifié ou retiré dans IBM MQ 9.1.1.

### **Messages nouveaux, modifiés et retirés d'IBM MQ Bridge to blockchain**  $\blacktriangleright$  MQ Adv.  $\blacktriangleright$  Linux

Aucun message IBM MQ Bridge to blockchain n'a été ajouté, modifié ou supprimé dans IBM MQ 9.1.1.

# **Messages nouveaux, modifiés et retirés d'IBM MQ Bridge to Salesforce**

 $\blacktriangleright$  Linux  $\mid$ 

Les messages IBM MQ Bridge to Salesforce suivants sont modifiés pour IBM MQ 9.1.1 :

### **Messages IBM MQ Bridge to Salesforce AMQSF000 à 999**

AMQSF034E (ID message AMQSF034 remplacé par AMQSF034E)

Il n'y a pas de messages IBM MQ Bridge to Salesforce nouveaux ou supprimés pour IBM MQ 9.1.1.

### <span id="page-148-0"></span>**Messages MQJMS nouveaux, modifiés et retirés**

Aucun message MQJMS n'a été ajouté, modifié ou supprimé pour IBM MQ 9.1.1.

### **Messages nouveaux, modifiés et retirés d'z/OS**

 $z/0S$ 

Les messages IBM MQ for z/OS CSQ suivants sont nouveaux dans IBM MQ 9.1.1 :

## **Messages de la procédure d'initialisation et des services généraux (CSQY...)**

CSQY041D

#### **Messages de mise en file d'attente répartie (CSQX...)**

CSQX179I

CSQX180I

CSQX616E

Les messages CSQ IBM MQ for z/OS suivants sont modifiés pour IBM MQ 9.1.1 :

# **Messages du gestionnaire d'unité de couplage (CSQE...)**

CSQE232E (récapitulatif de table ajouté)

### **Messages du gestionnaire des journaux de reprise (CSQJ...)**

CSQJ111A (MQ remplacé par IBM MQ)

CSQJ115E (liens hypertexte ajoutés)

CSQJ160I (informations supplémentaires ajoutées dans la section Réponse du programmeur système)

CSQJ161I (informations supplémentaires ajoutées à la section Réponse du programmeur système) CSQJ166E (coquille corrigée)

#### **Messages du gestionnaire de messages (CSQM...)**

CSQM108I (récapitulatif de table ajouté)

CSQM4nnI (récapitulatif de table ajouté)

#### **Messages de la procédure d'initialisation et des services généraux (CSQY...)**

CSQV451I (texte du lien vers l'IBM Documentation réécrit et nom de l'exemple de gestionnaire de files d'attente changé)

CSQV453I (texte du lien vers l'IBM Documentation réécrit)

CSQV457E (texte du lien vers l'IBM Documentation réécrit)

CSQV459I (texte du lien vers l'IBM Documentation réécrit)

### **Messages de mise en file d'attente répartie (CSQX...)**

CSQX502E (récapitulatif de table ajouté)

CSQX629E (table ajoutée dans la section Explication)

CSQX631E (noms de paramètre personnalisés, récapitulatif de table ajouté)

CSQX635E (nombre de messages liés changé)

CSQX641E (noms de paramètre personnalisés, récapitulatif de table ajouté, texte supplémentaire ajouté à la section Explication)

CSQX719E (noms de paramètre personnalisés)

### **Messages de la passerelle IBM MQ-IMS (CSQ2...)**

CSQ2002E (erreur de capitalisation corrigée)

CSQ2003E (erreur de capitalisation corrigée)

CSQ2005I (erreur de capitalisation corrigée)

CSQ2023E (erreur de capitalisation corrigée)

### **Messages du gestionnaire Db2 (CSQ5...)**

CSQ5005E (lien Plus d'informations mis à jour)

<span id="page-149-0"></span>Les messages CSQ IBM MQ for z/OS suivants ont été retirés pour la IBM MQ 9.1.1 :

#### **Messages de mise en file d'attente répartie (CSQX...)**

CSQX166E

#### **Concepts associés**

V 9.1.1 [Nouveautés de IBM MQ 9.1.1](#page-137-0)

IBM MQ 9.1.1 offre un certain nombre de fonctions nouvelles et améliorées sous AIX, Linux, Windows et z/OS.

# [Nouveautés de IBM MQ 9.1.1](#page-142-0)

Les modifications qui ont été apportées aux fonctions et aux ressources dans IBM MQ 9.1.1 sont décrites dans cette section. Prenez connaissance de ces modifications avant de mettre à niveau les gestionnaires de files d'attente vers la version la plus récente du produit et pour décider si vous devez prévoir d'apporter des modifications à des applications, des procédures et des scripts existants avant de lancer la migration des systèmes.

#### **Référence associée**

Messages et codes anomalie

# **Modifications apportées dans la IBM MQ 9.1.0 Long Term Support**

L'édition Long Term Support (LTS) est un niveau de produit recommandé pour lequel le support, y compris les mises à jour de défaut et de sécurité, est fourni sur une période donnée.

Les éditions LTS ne distribuent pas d'améliorations fonctionnelles. Elles contiennent uniquement des correctifs d'incident et des mises à jour de sécurité, et sont disponibles à intervalles réguliers. Ces éditions ont été conçues pour les systèmes qui exigent une stabilité maximale sur une période de déploiement à long terme.

Pour plus d'informations, voir Types d'éditionIBM MQ et [IBM MQ -Foire aux questions pour les éditions](https://www.ibm.com/support/pages/node/713169) [Long Term Support et Continuous Delivery.](https://www.ibm.com/support/pages/node/713169)

Pour Long Term Support for IBM MQ 9.1.0 for Multiplateformes et IBM MQ Appliance, les mises à jour de maintenance sont fournies sous forme de groupes de correctifs ou de mises à jour de sécurité cumulées (CSU).

**Remarque :** A partir de 1Q 2023, pour Multiplatforms, il existe deux types de maintenance:

- Les groupes de correctifs, qui contiennent des cumuls de tous les défauts corrigés depuis la distribution du groupe de correctifs précédent (ou GA). Les groupes de correctifs sont produits exclusivement pour les éditions Long Term Support (LTS) au cours de leur cycle de vie de support normal.
- Les mises à jour de sécurité cumulatives (CSU), qui sont des mises à jour plus petites et qui contiennent des correctifs de sécurité publiés depuis la maintenance précédente (GA). Les unités de contrôle sont produites pour les éditions LTS (y compris les éditions de support étendu), ainsi que pour la dernière édition d' IBM MQ Continuous Delivery (CD), selon les besoins, afin de fournir les correctifs de sécurité appropriés.

Pour les éditions de maintenance dans ou après 1Q 2023, le quatrième chiffre du VRMF représente un numéro de groupe de correctifs ou un numéro de CSU. Les deux types de maintenance sont mutuellement cumulatifs (c'est-à-dire qu'ils contiennent tout ce qui est inclus dans les anciennes unités de service et les groupes de correctifs) et sont installés à l'aide des mêmes mécanismes d'application de la maintenance. Les deux types de maintenance mettent à jour le chiffre F du VRMF à un nombre plus élevé que n'importe quelle maintenance précédente: les groupes de correctifs utilisent des valeurs "F" divisibles par 5, les CSU utilisent des valeurs "F" non divisibles par 5.

Pour les éditions de maintenance antérieures à 1Q 2023, le quatrième chiffre du VRMF représente toujours le niveau de groupe de correctifs. Par exemple, le premier groupe de correctifs de l'édition IBM MQ 9.1.0 LTS est numéroté 9.1.0.1.

Pour plus d'informations, voir [Modifications apportées au modèle de distribution de maintenance d' IBM](https://www.ibm.com/support/pages/changes-ibm-mqs-maintenance-delivery-model) [MQ](https://www.ibm.com/support/pages/changes-ibm-mqs-maintenance-delivery-model).

**Pour z/OS** Pour z/OS, les mises à jour de maintenance sont fournies sous forme de PTF ou de mises à jour de sécurité cumulées (CSU). Pour les fonctions Unix System Services (c'est-à-dire JMS et WEB UI, Connector Pack et Managed File Transfer), les PTF z/OS sont directement alignées avec les groupes de correctifs Multiplateformes . Les autres PTF sont disponibles au fur et à mesure de leur production.

### **IBM MQ 9.1.0 Fix Pack 20**

 $V5.1.0.20$ 

 $\bullet$   $\blacksquare$   $\blacksquare$ 

### **IBM MQ 9.1.0 Fix Pack 15**

 $V$  9.1.0.15

• [«Nouveau paramètre OAMLdapResponseWarningTime dans la section TuningParameters de qm.ini», à](#page-153-0) [la page 154](#page-153-0)

### **IBM MQ 9.1.0 Fix Pack 12**

### $V$  9.1.0.12

Il n'existe aucune mise à jour de la documentation relative aux modifications apportées aux fonctions et aux ressources dans IBM MQ 9.1.0 Fix Pack 12.

### **IBM MQ 9.1.0 Fix Pack 11**

 $V9.1.0.11$ 

• [«Modification du schéma XML Managed File Transfer Monitor.xsd», à la page 154](#page-153-0)

### **IBM MQ 9.1.0 Fix Pack 10**

### $V$  9.1.0.10

Il n'existe aucune mise à jour de la documentation relative aux modifications apportées aux fonctions et aux ressources dans IBM MQ 9.1.0 Fix Pack 10.

### **IBM MQ 9.1.0 Fix Pack 9**

### $V5.1.0.5$

- [«Modifications des attributs de statut du canal», à la page 155](#page-154-0)
- • [«Changements apportés à la commande runmqras», à la page 155](#page-154-0)
- • [«Nouveau fichier JAR Bouncy Castle», à la page 155](#page-154-0)
- • [«Attributs de configuration du gestionnaire de files d'attente supplémentaires pour contrôler le délai](#page-154-0) [d'attente de connexion et d'opération pour les appels LDAP», à la page 155](#page-154-0)

### **IBM MQ 9.1.0 Fix Pack 8**

### $V5.1.0.8$

- • [«Les clients Java installés avec le fichier JAR auto-extractible peuvent utiliser l'outil JMSAdmin», à la](#page-154-0) [page 155](#page-154-0)
- • [«Mises à jour de JMQI pour la zone d'adresse locale définie sur un objet MQCD», à la page 156](#page-155-0)
- [«Modification des messages d'erreur de transfert de délimiteur Managed File Transfer», à la page 156](#page-155-0)

• [«Rapport d'erreurs amélioré lorsque la variable HOME est définie sur un répertoire inaccessible», à la](#page-155-0) [page 156](#page-155-0)

### **IBM MQ 9.1.0 Fix Pack 7**

 $V$  9.1.0.7

• [«ID de planification inclus dans les messages d'erreur pour les transferts programmés sémantiquement](#page-155-0) [incorrects», à la page 156](#page-155-0)

### **IBM MQ 9.1.0 Fix Pack 6**

### $V5.1.0.6$

• [«Mise à jour de la table de mappage IBM MQ et Microsoft .NET pour le client IBM MQ géré par .NET», à](#page-156-0) [la page 157](#page-156-0)

### **IBM MQ 9.1.0 Fix Pack 5**

### $V9.1.0.5$

- • [«Changement des droits requis pour XMS .NET pour interroger les paramètres BackoutThreshold et](#page-156-0) [BackoutRequeueQName d'une file d'attente de cluster», à la page 157](#page-156-0)
- • [«Limite de taille d'un fichier de file d'attente», à la page 157](#page-156-0)
- ULW Mise à jour du service AMQP d'IBM MQ», à la page 157
- [«Modification des messages d'exception pour les demandes de transfert géré ayant échoué et qui](#page-157-0) [requièrent la création d'un répertoire sur un serveur de fichiers SFTP», à la page 158](#page-157-0)
- • [«Affectation du nom de trace par défaut pour IBM MQ classes for Java et IBM MQ classes for JMS», à la](#page-157-0) [page 158](#page-157-0)
- $\bullet$   $\blacksquare$   $\blacksquare$
- • [«Correspondance insensible à la casse des noms d'utilisateur dans les attributs CLNTUSER et](#page-157-0) [USERLIST», à la page 158](#page-157-0)
- • [«Nouvelle variable d'environnement AMQ\\_NO\\_BAD\\_COMMS\\_DATA\\_FDCS», à la page 159](#page-158-0)

### **IBM MQ 9.1.0 Fix Pack 4**

### $V$  9.1.0.4

- AIX [«Autoriser les applications Advanced Message Security à utiliser GSKit en mode non](#page-158-0) [FIPS», à la page 159](#page-158-0)
- • [«Activation du traçage dynamique du code de bibliothèque client LDAP fourni avec IBM MQ», à la page](#page-158-0) [159](#page-158-0)

### **IBM MQ 9.1.0 Fix Pack 3**

### $V5.1.0.3$

• [«Mise à jour des messages de démarrage de l'agent Managed File Transfer», à la page 160](#page-159-0)

### **IBM MQ 9.1.0 Fix Pack 2**

### $V5.1.0.2$

- • [«Mises à jour pour les messages générés au cours du traitement de la file d'attente d'annulation et de la](#page-160-0) [file d'attente de rebut pour IBM MQ classes for JMS», à la page 161](#page-160-0)
- • [«Changement des droits requis pour IBM MQ classes for JMS pour interroger les paramètres](#page-160-0) [BackoutThreshold et BackoutRequeueQName d'une file d'attente de cluster», à la page 161](#page-160-0)
- <span id="page-152-0"></span>• [«Nouvelle variable d'environnement AMQ\\_CONVEBCDICNEWLINE», à la page 162](#page-161-0)
- **Windows «**Nouvelle réponse d'erreur MQRC\_INCOMPLETE\_TRANSACTION», à la page 162
- [«Modification du mécanisme de liaison utilisé dans l'exemple de code IBM MQ pour](#page-161-0) [générer des fichiers de commutation Sybase XA», à la page 162](#page-161-0)
- Windows [«Modifications apportées aux droits de sécurité du répertoire de programme Windows», à](#page-161-0) [la page 162](#page-161-0)
- • [«Dépendance aux packages IBM MQ JRE retirée pour les packages IBM MQ Fix Pack RPM et Debian](#page-162-0) [pour le composant IBM Global Security Kit», à la page 163](#page-162-0)

### **IBM MQ 9.1.0 Fix Pack 1**

### $V5.1.0.1$

- • [«Nouveau paramètre -caseno pour la commande runmqras», à la page 163](#page-162-0)
- • [«Changements de comportement des connexions client IBM MQ», à la page 163](#page-162-0)

#### **Concepts associés**

[«Nouveautés et modifications dans IBM MQ 9.1.0», à la page 24](#page-23-0)

IBM MQ 9.1.0 est l'édition qui suit IBM MQ 9.0, édition Long Term Support (LTS). C'est également l'édition suivante pour les utilisateurs de Continuous Delivery (CD), après IBM MQ 9.0.5. IBM MQ 9.1.0 inclut les fonctions qui ont été précédemment mises à disposition dans les éditions CD d'IBM MQ 9.0.1 à IBM MQ 9.0.5, avec quelques autres améliorations mineures.

[«Nouveautés et modifications dans IBM MQ 9.1.x Continuous Delivery», à la page 75](#page-74-0) Après l'édition initiale d'IBM MQ 9.1.0, une nouvelle fonction et des améliorations sont mises à disposition par le biais de mises à jour incrémentielles dans la même version et la même édition que les éditions de modification, par exemple dans IBM MQ 9.1.1.

[«Nouveautés et modifications des versions précédentes», à la page 173](#page-172-0) Liens vers les informations sur les nouvelles fonctions et les modifications apportées aux fonctions et aux ressources, notamment les stabilisations, dépréciations et retraits, effectuées dans les versions du produit antérieures à IBM MQ 9.1.

[«Icônes d'édition et de plateforme dans la documentation du produit», à la page 179](#page-178-0) La documentation du produit pour tous les types d'édition IBM MQ 9.1 (LTS, CD), les versions d'édition et les plateformes est fournie dans un seul jeu d'informations dans IBM Documentation. Si les informations sont spécifiques à un type d'édition, une version ou une plateforme donnée, cela est indiqué par une icône rectangulaire. Les informations qui s'appliquent à tous les types d'édition, versions et plateformes ne sont pas marquées.

### **Information associée**

[Configuration système requise pour IBM MQ](https://www.ibm.com/support/pages/system-requirements-ibm-mq) [Page Web des fichiers Readme des produits IBM MQ, WebSphere MQ et MQSeries](https://www.ibm.com/support/pages/node/317955) [Correctifs recommandés pour IBM MQ](https://www.ibm.com/support/pages/node/712857) [Dates de publication de la maintenance planifiée d'IBM MQ](https://www.ibm.com/support/pages/node/712863)

## **Nouveautés de IBM MQ 9.1.0 Fix Pack 20**

IBM MQ 9.1.0 Fix Pack 20 inclut une modification de ressource.

### **Mise à jour vers zos\_saf\_registry.xml**

 $z/0S$ 

Depuis IBM MQ 9.1.0 Fix Pack 20, l'exemple de fichier de configuration zos\_saf\_registry.xml a été mis à jour pour supprimer une entrée safAuthorization en double.

<span id="page-153-0"></span>Cette mise à jour corrige un problème où une erreur ICH408I peut se produire lorsque MQ Console on z/OS est mis à niveau vers un niveau qui fournit WebSphere Liberty Profile 22.0.0.12 ou version ultérieure, c'est-à-dire à partir de IBM MQ 9.1.0 Fix Pack 15.

Pour plus d'informations, voir Configuration d'un registre SAF pour IBM MQ Console et REST API.

### **Information associée**

[Configuration système requise pour IBM MQ](https://www.ibm.com/support/pages/system-requirements-ibm-mq) [Page Web des fichiers Readme des produits IBM MQ, WebSphere MQ et MQSeries](https://www.ibm.com/support/pages/node/317955)

## **Nouveautés de IBM MQ 9.1.0 Fix Pack 15**

IBM MQ 9.1.0 Fix Pack 15 inclut une modification de ressource.

• «Nouveau paramètre OAMLdapResponseWarningTime dans la section TuningParameters de qm.ini», à la page 154

### **Nouveau paramètre OAMLdapResponseWarningTime dans la section TuningParameters de qm.ini**

Si une connexion à un serveur LDAP a pris plus de temps que le nombre de secondes défini par le paramètre **OAMLdapResponseWarningTime** , un message AMQ5544W est consigné dans le journal des erreurs. Pour plus d'informations, voir Strophe TuningParameters du fichier qm.ini.

#### **Information associée**

[Configuration système requise pour IBM MQ](https://www.ibm.com/support/pages/system-requirements-ibm-mq) [Page Web des fichiers Readme des produits IBM MQ, WebSphere MQ et MQSeries](https://www.ibm.com/support/pages/node/317955)

## **Nouveautés de IBM MQ 9.1.0 Fix Pack 11**

IBM MQ 9.1.0 Fix Pack 11 inclut une modification de ressource.

• «Modification du schéma XML Managed File Transfer Monitor.xsd», à la page 154

### **Modification du schéma XML Managed File Transfer Monitor.xsd**

Le schéma XML Managed File Transfer Monitor. xsd est utilisé pour générer manuellement des messages XML pour créer des moniteurs de ressources qui surveillent une ressource de répertoire. A partir de IBM MQ 9.1.0 Fix Pack 11, il y a une modification de l'attribut maxOccurs de l'élément directory , qui est maintenant défini sur 1. Cet attribut a précédemment été défini sur unbounded, ce qui indique qu'il peut y avoir plusieurs entrées directory. Toutefois, cette erreur est incorrecte car vous ne pouvez spécifier qu'un seul répertoire lors de la création d'un moniteur de ressources qui surveille un répertoire. Pour plus d'informations, voir Formats de message de demande de moniteur MFT.

### **Information associée**

[Configuration système requise pour IBM MQ](https://www.ibm.com/support/pages/system-requirements-ibm-mq) [Page Web des fichiers Readme des produits IBM MQ, WebSphere MQ et MQSeries](https://www.ibm.com/support/pages/node/317955)

## **Nouveautés de IBM MQ 9.1.0 Fix Pack 9**

IBM MQ 9.1.0 Fix Pack 9 inclut un certain nombre de modifications relatives aux ressources.

- [«Modifications des attributs de statut du canal», à la page 155](#page-154-0)
- • [«Changements apportés à la commande runmqras», à la page 155](#page-154-0)
- • [«Nouveau fichier JAR Bouncy Castle», à la page 155](#page-154-0)
- • [«Attributs de configuration du gestionnaire de files d'attente supplémentaires pour contrôler le délai](#page-154-0) [d'attente de connexion et d'opération pour les appels LDAP», à la page 155](#page-154-0)

### <span id="page-154-0"></span>**Modifications des attributs de statut du canal**

Depuis IBM MQ 9.1.0 Fix Pack 9, les modifications suivantes ont été apportées aux attributs de statut de canal :

#### **commande DISPLAY CHSTATUS**

Si la valeur de BYTSSENT ou BYTSRCVD est supérieure à 4294967295, elle est renvoyée sous la forme 4294967295.

#### **Inquire Channel Status (Response)**

Si la valeur de BytesSent ou BytesReceived est supérieure à 4294967295, elle est renvoyée en tant que 4294967295.

### **Changements apportés à la commande runmqras**

À partir de IBM MQ 9.1.0 Fix Pack 9, la commande **runmqras** inclut un nouveau paramètre, **-noqmdata**, pour capturer uniquement les diagnostics au niveau de l'installation, en ignorant les diagnostics spécifiques du gestionnaire de files d'attente.

En outre, à partir de IBM MQ 9.1.0 Fix Pack 9, l'option **-ftp** IBM n'est plus disponible.

Pour plus d'informations, voir runmqras (collecte des informations de diagnostic IBM MQ).

### **Nouveau fichier JAR Bouncy Castle**

Les fichiers jar Bouncy Castle utilisés pour prendre en charge Advanced Message Security ont été mis à jour et sont issus de IBM MQ 9.1.0 Fix Pack 9 include bcutil-jdk15on.jar. Pour plus d'informations, voir Prise en charge des environnements d'exécution Java nonIBM avec AMS.

### **Attributs de configuration du gestionnaire de files d'attente supplémentaires pour contrôler le délai d'attente de connexion et d'opération pour les appels LDAP**

À partir de IBM MQ 9.1.0 Fix Pack 9, deux nouveaux paramètres d'optimisation facultatifs, **OAMLdapConnectTimeout** et **OAMLdapQueryTimeLimit**, ont été ajoutés. Vous pouvez utiliser ces deux paramètres dans la strophe TuningParameters dans le fichier de configuration du gestionnaire de files d'attente, qm.ini. Pour plus d'informations, voir Strophe TuningParameters du fichier qm.ini.

### **Information associée**

[Configuration système requise pour IBM MQ](https://www.ibm.com/support/pages/system-requirements-ibm-mq) [Page Web des fichiers Readme des produits IBM MQ, WebSphere MQ et MQSeries](https://www.ibm.com/support/pages/node/317955)

## **Nouveautés de IBM MQ 9.1.0 Fix Pack 8**

IBM MQ 9.1.0 Fix Pack 8 inclut un certain nombre de modifications relatives aux ressources.

- «Les clients Java installés avec le fichier JAR auto-extractible peuvent utiliser l'outil JMSAdmin», à la page 155
- • [«Mises à jour de JMQI pour la zone d'adresse locale définie sur un objet MQCD», à la page 156](#page-155-0)
- [«Modification des messages d'erreur de transfert de délimiteur Managed File Transfer», à la page 156](#page-155-0)
- • [«Rapport d'erreurs amélioré lorsque la variable HOME est définie sur un répertoire inaccessible», à la](#page-155-0) [page 156](#page-155-0)

### **Les clients Java installés avec le fichier JAR auto-extractible peuvent utiliser l'outil JMSAdmin**

À partir de IBM MQ 9.1.0 Fix Pack 8, le fichier JAR autoextractible *version*-IBM-MQ-Install-Java-All. jar a été mis à jour pour inclure tous les fichiers associés à l'outil JMSAdmin, en plus de tous les fichiers qu'il incluait précédemment. À la suite de ces modifications, un client installé à l'aide du fichier JAR auto-extractible peut utiliser l'outil JMSAdmin installé dans le fichier JAR pour créer des objets JMS gérés dans un contexte de système de fichiers (fichier .bindings). Le client peut également rechercher <span id="page-155-0"></span>et utiliser ces objets administrés. Pour plus d'informations, voir Obtenir les IBM MQ classes for JMS séparément.

**Remarque :** Un client installé en déballant le client Java redistribuable ne contient pas l'outil JMSAdmin ni ses fichiers JAR prérequis fscontext.jar et providerutil.jar. Pour plus d'informations, voir Limitations et autres remarques relatives aux clients redistribuables.

### **Mises à jour de JMQI pour la zone d'adresse locale définie sur un objet MQCD**

Depuis IBM MQ 9.1.0 Fix Pack 8, l'interface Java Message Queueing Interface (JMQI) a été mise à jour pour garantir que la zone d'adresse locale est définie sur un objet MQCD après qu'une instance de canal a été créée et est connectée à un gestionnaire de files d'attente. Cela signifie que lorsqu'une sortie de canal écrite en Java appelle la méthode MQCD.getLocalAddress(), la méthode renvoie l'adresse locale que l'instance de canal utilise.

### **Modification des messages d'erreur de transfert de délimiteur Managed File Transfer**

Depuis IBM MQ 9.1.0 Fix Pack 8, un seul message vide est envoyé lorsque le transfert d'un fichier échoue en raison d'un échec de la vérification de la taille du délimiteur. Voir Echec d'un transfert de fichier à message pour plus de détails.

### **Rapport d'erreurs amélioré lorsque la variable HOME est définie sur un répertoire inaccessible**

Le répertoire \${HOME}/.mqm est créé par le gestionnaire de files d'attente lors de l'utilisation d'une version non enregistrée ou non installée de IBM MQ, telle que le client redistribuable. Pour plus d'informations, voir Limitations et autres considérations pour les clients redistribuables et Droits du système de fichiers IBM MQ appliqués à /var/mqm.

À partir de IBM MQ 9.1.0 Fix Pack 8, le code IBM MQ a été modifié pour qu'un message d'erreur plus approprié s'affiche s'il existe un problème d'écriture dans le répertoire HOME. Le chemin de code qui conduisait auparavant à une défaillance SEGV a également été corrigé.

### **Information associée**

[Configuration système requise pour IBM MQ](https://www.ibm.com/support/pages/system-requirements-ibm-mq) [Page Web des fichiers Readme des produits IBM MQ, WebSphere MQ et MQSeries](https://www.ibm.com/support/pages/node/317955)

## **Nouveautés de IBM MQ 9.1.0 Fix Pack 7**

IBM MQ 9.1.0 Fix Pack 7 inclut une modification de ressource.

• «ID de planification inclus dans les messages d'erreur pour les transferts programmés sémantiquement incorrects», à la page 156

### **ID de planification inclus dans les messages d'erreur pour les transferts programmés sémantiquement incorrects**

Si un transfert avec une combinaison de date et d'heure sémantiquement incorrecte est programmé, des messages d'erreur s'affichent lorsque vous exécutez la commande **fteListScheduledTransfers**. Depuis IBM MQ 9.1.0 Fix Pack 7, les messages d'erreur comprennent l'ID de planification du transfert planifié non valide. Vous pouvez alors exécuter la commande **fteDeleteScheduledTransfer** avec le paramètre **schedule\_ID** pour supprimer le transfert programmé qui n'est pas valide.

#### **Information associée**

[Configuration système requise pour IBM MQ](https://www.ibm.com/support/pages/system-requirements-ibm-mq) [Page Web des fichiers Readme des produits IBM MQ, WebSphere MQ et MQSeries](https://www.ibm.com/support/pages/node/317955)

## <span id="page-156-0"></span>**NOUVEAUTÉS de IBM MQ 9.1.0 Fix Pack 6**

IBM MQ 9.1.0 Fix Pack 6 inclut une modification de ressource.

### **Mise à jour de la table de mappage IBM MQ et Microsoft .NET pour le client IBM MQ géré par .NET**

Depuis IBM MQ 9.1.0 Fix Pack 6, la table de mappage IBM MQ et Microsoft .NET pour le client IBM MQ géré par .NET a été mise à jour pour inclure les spécifications de chiffrement (CipherSpecs) TLS\_ECDHE\_RSA\_WITH\_AES\_256\_GCM\_SHA384 et TLS\_ECDHE\_RSA\_WITH\_AES\_128\_GCM\_SHA256. Cette mise à jour signifie que la version correcte du protocole SSL/TLS est proposée au serveur par le client afin que ce dernier puisse se connecter à un gestionnaire de files d'attente via un canal activé TLS à l'aide de ces CipherSpecs. Pour plus d'informations, voir Mappages CipherSpec pour le client .NET géré.

### **Information associée**

[Configuration système requise pour IBM MQ](https://www.ibm.com/support/pages/system-requirements-ibm-mq) [Page Web des fichiers Readme des produits IBM MQ, WebSphere MQ et MQSeries](https://www.ibm.com/support/pages/node/317955)

## **Nouveautés de IBM MQ 9.1.0 Fix Pack 5**

IBM MQ 9.1.0 Fix Pack 5 inclut un certain nombre de modifications relatives aux ressources.

- «Changement des droits requis pour XMS .NET pour interroger les paramètres BackoutThreshold et BackoutRequeueQName d'une file d'attente de cluster», à la page 157
- «Limite de taille d'un fichier de file d'attente», à la page 157
- ULW Mise à jour du service AMQP d'IBM MQ», à la page 157
- [«Modification des messages d'exception pour les demandes de transfert géré ayant échoué et qui](#page-157-0) [requièrent la création d'un répertoire sur un serveur de fichiers SFTP», à la page 158](#page-157-0)
- • [«Affectation du nom de trace par défaut pour IBM MQ classes for Java et IBM MQ classes for JMS», à la](#page-157-0) [page 158](#page-157-0)
- [«Modification des interrogations utilisées par la commande dmpmqcfg», à la page 158](#page-157-0)
- • [«Correspondance insensible à la casse des noms d'utilisateur dans les attributs CLNTUSER et](#page-157-0) [USERLIST», à la page 158](#page-157-0)
- • [«Nouvelle variable d'environnement AMQ\\_NO\\_BAD\\_COMMS\\_DATA\\_FDCS», à la page 159](#page-158-0)

### **Changement des droits requis pour XMS .NET pour interroger les paramètres BackoutThreshold et BackoutRequeueQName d'une file d'attente de cluster**

Depuis la IBM MQ 9.1.0 Fix Pack 5, le client XMS .NET a été mis à jour pour que seul l'accès en interrogation soit requis pour interroger les paramètres **BackoutThreshold** et **BackoutRequeueQName** d'une file d'attente de cluster. Pour plus d'informations, voir Open options for cluster queues dans la rubrique *Poison messages in XMS*.

### **Limite de taille d'un fichier de file d'attente**

Depuis la IBM MQ 9.1.0 Fix Pack 5, le gestionnaire de files d'attente limite la taille maximale d'un fichier de file d'attente à 2 To par défaut.

### **Mise à jour du service AMQP d'IBM MQ**  $\mathsf{L}$  ULW

Depuis la IBM MQ 9.1.0 Fix Pack 5, le service AMQP d'IBM MQ a été mis à jour pour que lorsque l'attribut **SSLPEER** est défini et l'attribut **SSLCAUTH** a pour valeur REQUIRED, le "nom distinctif" du certificat client soit vérifié avec l'attribut **SSLPEER**.

### <span id="page-157-0"></span>**Modification des messages d'exception pour les demandes de transfert géré ayant échoué et qui requièrent la création d'un répertoire sur un serveur de fichiers SFTP**

Les agents de pont de protocole Managed File Transfer utilisent la bibliothèque JSch tierce pour communiquer avec les serveurs de fichiers à l'aide du protocole SFTP. Si l'agent de pont de protocole tente de transférer un fichier dans un répertoire qui n'existe pas sur un serveur de fichiers et que JSch ne peut pas effectuer l'opération SFTP demandée pour créer ce répertoire car l'utilisateur avec lequel l'agent de pont de protocole s'est connecté au serveur de fichiers ne dispose pas des droits appropriés, JSch envoie une exception à l'agent de pont de protocole. L'agent de pont de protocole marque ensuite le transfert géré comme ayant échoué et génère un message complémentaire.

Depuis la IBM MQ 9.1.0 Fix Pack 5, si l'exception JSch ne contient pas d'autres informations sur l'échec, l'agent de pont de protocole génère le message complémentaire suivant :

BFGTR0072E: Le transfert a échoué en raison de l'exception suivante : BFGBR0209E: L'agent de pont n'est pas parvenu à créer le répertoire *nom\_répertoire*

Pour plus d'informations, voir Transferring files to or from protocol bridge agents.

### **Affectation du nom de trace par défaut pour IBM MQ classes for Java et IBM MQ classes for JMS**

Depuis la IBM MQ 9.1.0 Fix Pack 5, les adaptateurs de ressources IBM MQ classes for Java, IBM MQ classes for JMS et IBM MQ ont été mis à jour pour que, lorsque des unités d'exécution s'exécutent à l'aide de chargeurs de classe Java distincts, par défaut, chaque unité d'exécution génère une trace dans son propre fichier de trace spécifique au chargeur de classe :

- Le format du nom de trace par défaut pour IBM MQ classes for Java et IBM MQ classes for JMS est le suivant : mqjava\_*%PID%*.cl*%u*.trc.
- Si vous utilisez le fichier JAR relocalisable com.ibm.mq.mqallclient.jar, le format du nom de trace par défaut est le suivant : mqjavaclient\_*%PID%*.cl*%u*.trc.

où *%PID%* est l'identificateur de processus de l'application qui est tracée, et *%u* est un numéro unique permettant de différencier les fichiers entre les unités d'exécution qui exécutent la trace sous différents chargeurs de classe Java.

Pour plus d'informations, voir les sous-rubriques des rubriques Tracing IBM MQ classes for Java applications et Tracing IBM MQ classes for JMS applications.

### **Modification des interrogations utilisées par la commande dmpmqcfg**  $z/0S$

Depuis la IBM MQ 9.1.0 Fix Pack 5, les interrogations utilisées par la commande **dmpmqcfg** interrogent uniquement les définitions QSGDISP(QMGR) par défaut. Vous pouvez interroger des définitions supplémentaires en utilisant la variable d'environnement **AMQ\_DMPMQCFG\_QSGDISP\_DEFAULT**. Pour plus d'informations, voir dmpmqcfg.

### **Correspondance insensible à la casse des noms d'utilisateur dans les attributs CLNTUSER et USERLIST**

Certains schémas LDAP sont implémentés de sorte que le "nom d'utilisateur abrégé" de la connexion provient d'une zone sensible à la casse pour les recherches (configurée de cette manière dans le schéma LDAP). Avant IBM MQ 9.1.0 Fix Pack 4, le comportement du gestionnaire de files d'attente sur les plateformes Linux et Unix consistait à plier les noms d'utilisateur courts à partir de leur casse d'origine renvoyée par LDAP, en minuscules. Dans la version 9.1.0.4, dans les cas où LDAP est la source définitive des informations utilisateur, l'APAR IT29065 a changé ce comportement et désormais, les noms d'utilisateur abrégés conservent leur casse d'origine, telle que renvoyée par LDAP. Toutefois, cette modification a un impact sur le fonctionnement des règles **CHLAUTH** de TYPE (USERMAP) et TYPE

<span id="page-158-0"></span>(BLOCKUSER). Cette opération est décrite plus en détail dans «Nouveautés de IBM MQ 9.1.0 Fix Pack 4», à la page 159.

Dans V9.1.0.5, l'APAR IT31578 permet de mettre en correspondance les noms d'utilisateur dans les règles CHLAUTH de manière insensible à la casse.

Pour activer le nouveau comportement, ajoutez ChlauthIgnoreUserCase=Y dans la section **Channels** du fichier qm.ini . Voir les détails d'utilisation pour ChlauthIgnoreUserCase dans la section Channels du fichier qm.ini. S'il n'existe pas de section **Channels** , vous devrez en créer une.

Pour activer le nouveau comportement sur MQ Appliance, exécutez la commande suivante, avec votre nom de gestionnaire de files d'attente réel à la place de *VOTRE-QMNAME*:

setmqini -m *YOUR-QMNAME* -s Channels -k ChlauthIgnoreUserCase -v Y

### **Nouvelle variable d'environnement AMQ\_NO\_BAD\_COMMS\_DATA\_FDCS**

Depuis la IBM MQ 9.1.0 Fix Pack 5, vous pouvez utiliser la variable d'environnement **AMQ\_NO\_BAD\_COMMS\_DATA\_FDCS** pour supprimer la capture des FFST lors de la génération de rapports de messages d'erreur AMQ9207E sur les flux de communications initiaux. Pour plus d'informations, voir Description des variables d'environnement.

#### **Information associée**

[Configuration système requise pour IBM MQ](https://www.ibm.com/support/pages/system-requirements-ibm-mq) [Page Web des fichiers Readme des produits IBM MQ, WebSphere MQ et MQSeries](https://www.ibm.com/support/pages/node/317955)

## **Nouveautés de IBM MQ 9.1.0 Fix Pack 4**

La IBM MQ 9.1.0 Fix Pack 4 inclut des modifications apportées aux fonctions et ressources.

- ULW Manus Autoriser les applications Advanced Message Security à utiliser GSKit en mode non FIPS», à la page 159
- «Activation du traçage dynamique du code de bibliothèque client LDAP fourni avec IBM MQ», à la page 159
- • [«Rendre les noms d'utilisateur sensibles à la casse dans les attributs CLNTUSER et USERLIST», à la](#page-159-0) [page 160](#page-159-0)

### **Autoriser les applications Advanced Message Security à utiliser GSKit en mode non FIPS**

**ULW** 

Depuis la IBM MQ 9.1.0 Fix Pack 4, une vérification a été ajoutée au code de bibliothèque IBM MQ qui s'exécute dans le programme d'application du client. Celle-ci s'exécute au début de son initialisation pour lire la valeur de la variable d'environnement *AMQ\_AMS\_FIPS\_OFF*. Si cette variable d'environnement est associée à une valeur, le code GSKit est alors exécuté en mode non FIPS dans cette application.

### **Activation du traçage dynamique du code de bibliothèque client LDAP fourni avec IBM MQ**

Avant la IBM MQ 9.1.0 Fix Pack 4, il n'était pas possible d'activer et de désactiver la trace de client LDAP sans également arrêter ou démarrer le gestionnaire de files d'attente.

Depuis la IBM MQ 9.1.0 Fix Pack 4, vous pouvez activer la trace client LDAP avec la commande **strmqtrc** et la désactiver avec la commande **endmqtrc**, sans qu'il ne soit nécessaire d'arrêter ou de démarrer le gestionnaire de files d'attente. Pour activer ce comportement, vous devez aussi définir une valeur pour la variable d'environnement **AMQ\_LDAP\_TRACE**. Pour plus d'informations, voir Enabling dynamic tracing of LDAP client library code.

### <span id="page-159-0"></span>**Rendre les noms d'utilisateur sensibles à la casse dans les attributs CLNTUSER et USERLIST**

Certains schémas LDAP sont implémentés de sorte que le "nom d'utilisateur abrégé" de la connexion provient d'une zone sensible à la casse pour les recherches (configurée de cette manière dans le schéma LDAP).

Avant ce groupe de correctifs, le comportement du gestionnaire de files d'attente sur les plateformes Linux et UNIX consistait à plier les noms d'utilisateur courts à partir de leur casse d'origine renvoyée par LDAP, en minuscules. Cependant, si la zone LDAP est sensible à la casse, ce comportement entraîne l'échec de toute interaction ultérieure avec le serveur LDAP.

Dans ce groupe de correctifs, dans les cas où LDAP est la source définitive des informations utilisateur, l'APAR IT29065 change ce comportement et désormais, les noms d'utilisateur abrégés conservent leur casse d'origine, telle que renvoyée par LDAP. Toutefois, cette modification a un impact sur le fonctionnement des règles **CHLAUTH** de TYPE (USERMAP) et TYPE (BLOCKUSER). Celles-ci sont spécifiées en minuscules, comme requis avant le correctif APAR. Si les vrais noms d'utilisateur abrégés provenant du référentiel LDAP sont en casse mixte ou en majuscules, les règles **CHLAUTH** ne correspondront plus correctement.

**Remarque :** Si votre configuration est la suivante, vous devez modifier certaines de vos règles **CHLAUTH** pour corriger la casse des noms d'utilisateur dans les attributs **CLNTUSER** et **USERLIST** :

- Le gestionnaire de files d'attente s'exécute sur une plateforme Linux ou UNIX .
- Le gestionnaire de files d'attente utilise LDAP comme source de noms d'utilisateur. C'est-à-dire que vous avez configuré le **CONNAUTH** du gestionnaire de files d'attente pour qu'il utilise un objet **AUTHINFO** avec TYPE (IDPWLDAP) et l'un des objets suivants: AUTHORMD (SEARCHGRP) ou AUTHORMD (SEARCHUSR)
- Les noms d'utilisateur fournis par LDAP sont en majuscules ou présentent une casse mixte.
- Le gestionnaire de files d'attente possède des **CHLAUTH** règles de TYPE (USERMAP)et vous avez fourni des noms d'utilisateur en minuscules dans l'attribut **CLNTUSER** (ce qui était obligatoire avant V9.1.0.4).
- Le gestionnaire de files d'attente comporte des **CHLAUTH** règles de TYPE (BLOCKUSER)et vous avez fourni des noms d'utilisateur en minuscules dans l'attribut **USERLIST** (obligatoire avant V9.1.0.4).

Dans IBM MQ 9.1.0 Fix Pack 5, l'APAR IT31578 permet de mettre en correspondance les noms d'utilisateur dans les règles **CHLAUTH** de manière insensible à la casse. Voir [«Nouveautés de IBM MQ](#page-156-0) [9.1.0 Fix Pack 5», à la page 157.](#page-156-0)

## **Nouveautés de IBM MQ 9.1.0 Fix Pack 3**

La IBM MQ 9.1.0 Fix Pack 3 inclut des modifications apportées aux fonctions et ressources.

### **Mise à jour des messages de démarrage de l'agent Managed File Transfer**

Depuis la IBM MQ 9.1, lorsqu'un agent Managed File Transfer se connecte à un gestionnaire de files d'attente, une vérification est effectuée pour déterminer si la licence du gestionnaire de files d'attente permet son utilisation avec IBM MQ. Depuis la IBM MQ 9.1.0 Fix Pack 3, les messages de démarrage de l'agent relatifs à ces vérifications ont été mis à jour :

- BFGAG0188I a été remplacé par BFGAG0191I
- BFGAG0189W a été remplacé par BFGAG0190W

Pour plus d'informations, voir BFGAG0001 - BFGAG9999.

## **Nouveautés de IBM MQ 9.1.0 Fix Pack 2**

IBM MQ 9.1.0 Fix Pack 2 inclut un certain nombre de modifications apportées aux fonctions et ressources.

- <span id="page-160-0"></span>• «Mises à jour pour les messages générés au cours du traitement de la file d'attente d'annulation et de la file d'attente de rebut pour IBM MQ classes for JMS», à la page 161
- «Changement des droits requis pour IBM MQ classes for JMS pour interroger les paramètres BackoutThreshold et BackoutRequeueQName d'une file d'attente de cluster», à la page 161
- [«Nouvelle variable d'environnement AMQ\\_CONVEBCDICNEWLINE», à la page 162](#page-161-0)
- [«Nouvelle réponse d'erreur MQRC\\_INCOMPLETE\\_TRANSACTION», à la page 162](#page-161-0)
- AIX Modification du mécanisme de liaison utilisé dans l'exemple de code IBM MQ pour [générer des fichiers de commutation Sybase XA», à la page 162](#page-161-0)
- <mark>• Windows «</mark>Modifications apportées aux droits de sécurité du répertoire de programme Windows», à [la page 162](#page-161-0)
- • [«Dépendance aux packages IBM MQ JRE retirée pour les packages IBM MQ Fix Pack RPM et Debian](#page-162-0) [pour le composant IBM Global Security Kit», à la page 163](#page-162-0)

### **Mises à jour pour les messages générés au cours du traitement de la file d'attente d'annulation et de la file d'attente de rebut pour IBM MQ classes for JMS**

Depuis la IBM MQ 9.1.0 Fix Pack 2, lorsqu'une tentative d'IBM MQ classes for JMS de remettre un message dans une file d'attente d'annulation spécifiée ou dans la file d'attente de rebut du gestionnaire de files d'attente échoue, un message est écrit dans le journal : il indique l'ID du message, le nom de la file d'attente d'annulation ou de rebut dans laquelle le message n'a pas pu être placé, et l'exception ou l'erreur qui a empêché le déplacement.

• L'échec du déplacement d'un message dans la file d'attente d'annulation génère le message suivant dans le journal :

```
JMSWMQ1120 = Le message "ID_message" n'a pas pu être déplacé
dans la file d'attente d'annulation 
"nom_file_attente_annulation"
pour la raison suivante : "exception_ou_erreur". Il sera 
renvoyé dans la file d'attente de rebut ou supprimé.
```
• L'échec du déplacement d'un message dans la file d'attente de rebut génère le message suivant dans le journal :

```
JMSWMQ0035 = Le message "ID_message" n'a pas pu être déplacé
dans la file d'attente de rebut 
"nom_file_attente_rebut"
en raison de l'exception "exception_ou_erreur". 
Il sera
renvoyé dans la file d'attente source.
```
• Si un programme d'écoute des exceptions est enregistré pour un consommateur qui tente de remettre un message dans la file d'attente de rebut et échoue, en plus du message écrit dans le journal, une exception contenant le texte du message d'exception est envoyé au programme d'écoute des exceptions :

JMSWMQ1079: Impossible d'écrire de message dans la file d'attente de rebut.

Pour plus d'informations, voir Messages d'exception JMS.

### **Changement des droits requis pour IBM MQ classes for JMS pour interroger les paramètres BackoutThreshold et BackoutRequeueQName d'une file d'attente de cluster**

Depuis la IBM MQ 9.1.0 Fix Pack 2, IBM MQ classes for JMS a été mis à jour de sorte que seul l'accès pour l'interrogation soit nécessaire pour interroger les paramètres **BackoutThreshold** et **BackoutRequeueQName** d'une file d'attente de cluster. Dans les versions antérieures à la IBM MQ 9.1.0 Fix Pack 2, l'accès pour le parcours et l'obtention sont également requis. Pour plus d'informations, voir Handling poison messages in IBM MQ classes for JMS.

### <span id="page-161-0"></span>**Nouvelle variable d'environnement AMQ\_CONVEBCDICNEWLINE**

 $\blacktriangleright$  Multi

Dans les versions antérieures à la IBM MQ 9.1.0 Fix Pack 2, l'attribut **ConvEBCDICNewline**, que vous pouvez utiliser pour spécifier la façon dont IBM MQ doit convertir un caractère NL EBCDIC au format ASCII, est disponible uniquement dans le fichier mqs.ini. Depuis la IBM MQ 9.1.0 Fix Pack 2, vous pouvez utiliser la variable d'environnement **AMQ\_CONVEBCDICNEWLINE** à la place de l'attribut de strophe **ConvEBCDICNewline**, par exemple pour fournir la fonctionnalité ConvEBCDICNewline côté client dans les cas où le fichier mqs.ini ne peut pas être utilisé. Pour plus d'informations, voir Tous les gestionnaires de files d'attente et Description des variables d'environnement.

### **Nouvelle réponse d'erreur MQRC\_INCOMPLETE\_TRANSACTION**

**Windows**  $_{\text{o} \text{u} \text{i}}$ 

Depuis la IBM MQ 9.1.0 Fix Pack 2, l'erreur qui est renvoyée si une application .NET transactionnelle tente de se déconnecter d'un gestionnaire de files d'attente alors qu'une transaction active est incomplète a changé. La nouvelle réponse d'erreur MQRC\_INCOMPLETE\_TRANSACTION remplace MQRC\_UNEXPECTED\_ERROR. Pour plus d'informations, voir 2147 (0863) (RC2147): MQRC\_INCOMPLETE\_TRANSACTION.

## **Modification du mécanisme de liaison utilisé dans l'exemple de code IBM MQ pour générer des fichiers de commutation Sybase XA**

 $\blacktriangleright$  AIX

Depuis la IBM MQ 9.1.0 Fix Pack 2, le fichier makefile fourni a été modifié pour que vous puissiez utiliser différentes options de lien (**-bstatic -bdynamic**) suite au changement du format des fichiers de bibliothèque XA livrés avec Sybase 15 ESD#5 et versions ultérieures. Pour plus d'informations, voir Configuration de Sybase.

### **Modifications apportées aux droits de sécurité du répertoire de programme Windows**

**Windows** 

Désormais, le programme d'installation d'IBM MQ sous Windows définit des restrictions supplémentaires relatives aux droits dans le cadre de la configuration de sécurité des répertoires d'installation MQ. La logique sous-jacente est exécutée lors de l'installation, de la mise à niveau et de l'installation d'un groupe de modifications ou de correctifs.

Etant donné que la sécurité est renforcée, vous ne pourrez peut-être pas effectuer vos opération exactement comme avant. Exemple :

• Un administrateur MQ (qui n'est pas également membre du groupe Administrateurs) ne peut plus modifier ou recompiler les exemples de programmes dans le sous-répertoire Tools. Pour ce faire, il doit effectuer une copie du répertoire (ou des parties qui l'intéressent) et changer les copies des scripts de compilation afin de spécifier le nouvel emplacement.

Toutefois, vous devriez normalement être au courant du changement, après la courte période requise par le programme d'installation pour effectuer les modifications. Au cours de cette période, le message Initialisation de la sécurité ... s'affichera. Une courte période similaire existe lors de l'installation des fichiers d'un groupe de correctifs ou lors de l'application d'un correctif.

La mise à jour de la sécurité écrit un journal (amqidsec-<*Installationname*>.txt) dans le répertoire TEMP de la machine. Si l'installation principale échoue dans l'action personnalisée'iwiLaunchAmqidsec', consultez ce fichier.

**Remarque :** lors de l'installation des fichiers d'un groupe de correctifs, vous devez disposer d'un groupe de sécurité appelé .mqm. sur la machine. Ce groupe de sécurité existe déjà si vous avez installé IBM MQ sur la machine. Cependant, si votre machine ne comporte que des groupes de correctifs pour IBM MQ (ou <span id="page-162-0"></span>si vous voulez installer les fichiers d'un groupe de correctifs en premier, avant d'installer IBM MQ), vous devez créer ce groupe local.

### **Dépendance aux packages IBM MQ JRE retirée pour les packages IBM MQ Fix Pack RPM et Debian pour le composant IBM Global Security Kit**

Avant la IBM MQ 9.1.0 Fix Pack 2, les packages IBM MQ Fix Pack RPM et Debian pour le composant IBM Global Security Kit (MQSeriesGSKit) contenaient une dépendance au package Java JRE RPM (MQSeriesJRE). Par conséquent, il n'était pas possible de mettre à jour le composant IBM Global Security Kit vers la IBM MQ 9.1.0 Fix Pack 1 sans aussi installer et mettre à jour le composant Java JRE vers la même version. Depuis la IBM MQ 9.1.0 Fix Pack 2, les packages IBM MQ Fix Pack Linux RPM et Debian pour le composant IBM Global Security Kit (MQSeriesGSKit) ont été corrigés pour retirer la dépendance aux packages IBM MQ JRE.

## **Nouveautés de IBM MQ 9.1.0 Fix Pack 1**

IBM MQ 9.1.0 Fix Pack 1 inclut un certain nombre de modifications apportées aux fonctions et ressources.

- «Nouveau paramètre -caseno pour la commande runmqras», à la page 163
- «Changements de comportement des connexions client IBM MQ», à la page 163

### **Nouveau paramètre -caseno pour la commande runmqras**

Le paramètre **-caseno** est équivalent à **-pmrno**, à la différence qu'il permet de spécifier un numéro de dossier Salesforce valide. **-caseno** ou **-pmrno** sont tous les deux des paramètres facultatifs, mais il n'est pas possible de les spécifier ensemble. Pour plus d'informations, voir la rubrique relative à runmqras (collecte d'informations de diagnostic IBM MQ).

### **Changements de comportement des connexions client IBM MQ**

Depuis la IBM MQ 9.1.0 Fix Pack 1, des changements mineurs ont été apportés à la façon dont un canal client se connecte à un gestionnaire de files d'attente, notamment dans les interactions entre les exits de sécurité et l'application des règles de mappage CHLAUTH. Pour plus d'informations, voir la note technique [Behavioral changes to MQ client connections introduced by APAR IT25839](https://www.ibm.com/support/pages/node/725873).

Pour plus d'informations, voir Interaction de CHLAUTH et CONNAUTH et Résolution des problèmes d'accès CHLAUTH.

## **Nouveaux messages et messages modifiés et retirés dans les groupes de correctifs de la IBM MQ 9.1LTS**

Récapitulatif des messages qui ont été ajoutés, modifiés ou supprimés pour les groupes de correctifs IBM MQ 9.1 dans IBM MQ 9.1.0 Fix Pack 6, avec des liens vers des informations supplémentaires. Les messages IBM MQ for z/OS nouveaux, modifiés et retirés depuis la IBM MQ 9.1.5 sont également répertoriés.

Les messages IBM MQ AMQ, Managed File Transferet z/OS ont été mis à jour pour les groupes de correctifs IBM MQ 9.1 depuis IBM MQ 9.1.5:

- [«Messages AMQ nouveaux, modifiés et supprimés d'IBM MQ», à la page 164](#page-163-0)
- • [«Messages nouveaux, modifiés et retirés d'Managed File Transfer», à la page 166](#page-165-0)
- $\blacktriangleright$  2/08  $\blacksquare$  «Messages z/OS (CSO) nouveaux, modifiés et retirés depuis la IBM MO 9.1.5», à la page [167](#page-166-0)

Les messages suivants n'ont pas été mis à jour pour les groupes de correctifs IBM MQ 9.1 depuis IBM MQ 9.1.5:

- <span id="page-163-0"></span>• REST API
- IBM MQ Console
- MQ Telemetry
- IBM MQ Bridge to blockchain
- IBM MQ Bridge to Salesforce
- IBM MQ Internet Pass-Thru
- MQJMS
- JavaScript Object Notation

### **Messages AMQ nouveaux, modifiés et supprimés d'IBM MQ**

Multi

## **IBM MQ 9.1.0 Fix Pack 20**

Les messages AMQ suivants sont nouveaux pour IBM MQ 9.1.0 Fix Pack 20 :

#### **AMQ9xxx : Services distants**

AMQ9917W

Les messages AMQ suivants sont modifiés pour IBM MQ 9.1.0 Fix Pack 20 :

#### **AMQ3xxx : Utilitaires et outils**

Dans plusieurs messages AMQ3 , "MQ L3 Support" devient "IBM Support".

#### **AMQ7xxx : produit IBM MQ**

AMQ7486I (l'explication est mise à jour)

Aucun message AMQ n'a été retiré pour IBM MQ 9.1.0 Fix Pack 20.

## **I** V 9.1.0.15 **I**BM MQ 9.1.0 Fix Pack 15

Les messages AMQ suivants sont nouveaux pour IBM MQ 9.1.0 Fix Pack 15 :

#### **AMQ5xxx : Services optionnels**

AMQ5544W

Aucun message AMQ n'a été modifié ou retiré pour IBM MQ 9.1.0 Fix Pack 15.

## **IBM MQ 9.1.0 Fix Pack 12**

Les messages AMQ suivants sont nouveaux pour IBM MQ 9.1.0 Fix Pack 12 :

#### **AMQ3xxx : Utilitaires et outils**

AMQ3635I

AMQ3694E

### **AMQ9xxx : Services distants**

AMQ9108E

Les messages AMQ suivants sont modifiés pour IBM MQ 9.1.0 Fix Pack 12 :

#### **AMQ8xxx : Administration**

AMQ8914E (explication développée)

AMQ8916E (explication développée)

#### **AMQ9xxx : Services distants**

AMQ9654E (explication étendue et coquille corrigée)

Les messages AMQ suivants ont été supprimés dans IBM MQ 9.1.0 Fix Pack 12 :

#### **AMQ6xxx: Common Services**

AMQ6176W

# **I** V S.1.0.11 **IBM MQ 9.1.0 Fix Pack 11**

Les messages AMQ suivants sont modifiés pour IBM MQ 9.1.0 Fix Pack 11 :

#### **AMQ7xxx : produit IBM MQ**

AMQ7301I (message réécrit)

Aucun message AMQ n'est nouveau ou n'a été retiré pour la IBM MQ 9.1.0 Fix Pack 11.

## **IF V 9.1.0.10 IBM MQ 9.1.0 Fix Pack 10**

Les messages AMQ suivants sont nouveaux pour IBM MQ 9.1.0 Fix Pack 10 :

### **AMQ6xxx: Common Services**

AMQ6176W

#### **AMQ7xxx : produit IBM MQ**

AMQ7497W

Les messages AMQ suivants sont modifiés pour IBM MQ 9.1.0 Fix Pack 10 :

#### **AMQ6xxx: Common Services**

AMQ6560I (l'utilisation est étendue pour décrire tous les commutateurs disponibles)

#### **AMQ8xxx : Administration**

AMQ8079W (Windows) (la réponse est développée)

Aucun message AMQ n'a été retiré pour IBM MQ 9.1.0 Fix Pack 10.

### **IBM MQ 9.1.0 Fix Pack 9**

Les messages AMQ suivants sont modifiés pour IBM MQ 9.1.0 Fix Pack 9 :

#### **AMQ6xxx: Common Services**

AMQ6150E (IBM i) (Variables supprimées du message et explication)

AMQ6165W (référence à QMSTATUS.INI supprimé de l'explication)

Aucun message AMQ n'est nouveau ou n'a été retiré pour la IBM MQ 9.1.0 Fix Pack 9.

## **IBM MQ 9.1.0 Fix Pack 8**

Les messages AMQ suivants sont nouveaux pour IBM MQ 9.1.0 Fix Pack 8 :

#### **AMQ9xxx : Services distants**

AMQ9797E (IBM i)

Les messages AMQ suivants sont modifiés pour IBM MQ 9.1.0 Fix Pack 8 :

#### **AMQ6xxx: Common Services**

AMQ6150W (Windows) (explication abrégée)

AMQ6165W (explication abrégée)

#### **AMQ7xxx : produit IBM MQ**

AMQ7301I (message réécrit)

#### **AMQ9xxx : Services distants**

AMQ9456I ("objet" remplacé par "file d'attente" dans Message et explication) AMQ9633E (Raison supplémentaire ajoutée à la liste dans l'explication) AMQ9797E (raison supplémentaire ajoutée à la liste dans l'explication)

Aucun message AMQ n'a été retiré pour IBM MQ 9.1.0 Fix Pack 8.

### **I**BM MO 9.1.0 Fix Pack 7

Les messages AMQ suivants sont nouveaux pour IBM MQ 9.1.0 Fix Pack 7 :

#### **AMQ3xxx : Utilitaires et outils** AMQ3557E

#### **AMQ9xxx : Services distants**

AMQ9797E

Les messages AMQ suivants sont modifiés pour IBM MQ 9.1.0 Fix Pack 7 :

#### **AMQ6xxx: Common Services**

AMQ6543E (message étendu et explication)

AMQ6598E (coquille corrigée dans l'explication)

#### <span id="page-165-0"></span>**AMQ8xxx : Administration**

AMQ8496I (casse corrigée)

Aucun message AMQ n'a été retiré pour IBM MQ 9.1.0 Fix Pack 7.

## **IBM MQ 9.1.0 Fix Pack 6**

Aucun message AMQ n'est nouveau, n'a été modifié ou n'a été retiré pour la IBM MQ 9.1.0 Fix Pack 6.

### **Messages nouveaux, modifiés et retirés d'Managed File Transfer**

# **I**BM MQ 9.1.0 Fix Pack 20

Il n'y a pas de messages Managed File Transfer nouveaux, modifiés ou supprimés pour IBM MQ 9.1.0 Fix Pack 20.

# **I**BM MQ 9.1.0 Fix Pack 15

Il n'y a pas de messages Managed File Transfer nouveaux, modifiés ou supprimés pour IBM MQ 9.1.0 Fix Pack 15.

## **IBM MQ 9.1.0 Fix Pack 12**

Les messages Managed File Transfer suivants sont nouveaux pour IBM MQ 9.1.0 Fix Pack 12 :

#### **BFGCL0001 - BFGCL9999**

BFGCL0831I - BFGCL0834E

### **BFGMQ0001 - BFGMQ9999**

BFGMQ1046I

#### **BFGUB0001 - BFGUB9999**

BFGUB0088E

Aucun message Managed File Transfer n'a été modifié ou retiré dans IBM MQ 9.1.0 Fix Pack 12.

## **IF V 9.1.0.11 IBM MQ 9.1.0 Fix Pack 11**

Aucun message Managed File Transfer n'a été ajouté, changé ou retiré dans la IBM MQ 9.1.0 Fix Pack 11.

## **IBM MQ 9.1.0 Fix Pack 10**

Les messages de l'Managed File Transfer suivants ont été retirés pour la IBM MQ 9.1.0 Fix Pack 10 :

#### **BFGBR0001 - BFGBR9999**

BFGBR0210E à BFGBR0216E

Aucun message d'Managed File Transfer n'a été ajouté ou modifié dans la IBM MQ 9.1.0 Fix Pack 10.

### $\sqrt{9.1.0.9}$  IBM MQ 9.1.0 Fix Pack 9

Les messages Managed File Transfer suivants sont nouveaux pour IBM MQ 9.1.0 Fix Pack 9 :

#### **BFGSS0001 - BFGSS9999**

BFGSS0091E

Les messages Managed File Transfer suivants sont modifiés pour IBM MQ 9.1.0 Fix Pack 9 :

#### **BFGSS0001 - BFGSS9999**

BFGSS0024E (message étendu)

Aucun message de l'Managed File Transfer n'a été retiré dans IBM MQ 9.1.0 Fix Pack 9.

### **IBM MO 9.1.0 Fix Pack 8**

Les messages Managed File Transfer suivants sont nouveaux pour IBM MQ 9.1.0 Fix Pack 8 :

#### **BFGBR0001 - BFGBR9999**

BFGBR0210E à BFGBR0216E

#### **BFGCL0001 - BFGCL9999**

BFGCL0810E

#### <span id="page-166-0"></span>**BFGRP0001 - BFGRP9999**

BFGRP0038I

Les messages Managed File Transfer suivants sont modifiés pour IBM MQ 9.1.0 Fix Pack 8 :

#### **BFGCH0001 - BFGCH9999**

BFGCH0025E (coquille corrigée dans le message)

#### **BFGSS0001 - BFGSS9999**

BFGSS0024E (Message raccourci)

Les références au "Centre de documentation" ont été mises à jour dans un certain nombre de messages.

Aucun message de l'Managed File Transfer n'a été retiré dans IBM MQ 9.1.0 Fix Pack 8.

## **V 9.1.0.7 IBM MQ 9.1.0 Fix Pack 7**

Les messages Managed File Transfer suivants sont modifiés pour IBM MQ 9.1.0 Fix Pack 7 :

#### **BFGBR0001 - BFGBR9999**

BFGBR0023E (Message et réponse mis à jour)

#### **BFGCH0001 - BFGCH9999**

BFGCH0025E (coquille corrigée dans le message)

#### **BFGPR0001 - BFGPR9999**

BFGPR0037E (message abrégé)

Il n'y a pas de messages Managed File Transfer nouveaux ou supprimés pour IBM MQ 9.1.0 Fix Pack 7.

# **IBM MQ 9.1.0 Fix Pack 6**

Les messages Managed File Transfer suivants sont nouveaux pour IBM MQ 9.1.0 Fix Pack 6 :

#### **BFGTR0001 - BFGTR9999**

BFGTR0083E

Aucun message Managed File Transfer n'a été modifié ou retiré dans IBM MQ 9.1.0 Fix Pack 6.

### **Messages z/OS (CSQ) nouveaux, modifiés et retirés depuis la IBM MQ 9.1.5**

 $z/0S$ 

Les messages CSQ suivants sont nouveaux depuis IBM MQ 9.1.5:

### **Messages du gestionnaire de données (CSQI...)**

CSQI051E

- **Messages du gestionnaire de messages (CSQM...)** CSQM068I
- **Messages de mise en file d'attente répartie (CSQX...)**

CSQX166E

CSQX705E

### **Messages de la passerelle IBM MQ-IMS (CSQ2...)**

CSQ2007I

#### **Messages du gestionnaire Db2 (CSQ5...)**

CSQ5041E

Les messages CSQ suivants ont été modifiés depuis IBM MQ 9.1.5:

#### **Messages du gestionnaire d'unité de couplage (CSQE...)**

CSQE007I (référence aux services MVS Programming Sysplex Services " in System programmer response now links to IBM Documentation)

CSQE016I (référence aux services MVS Programming Sysplex Services " in System programmer response now links to IBM Documentation)

CSQE020E (référence aux services MVS Programming Sysplex Services " in System programmer response now links to IBM Documentation)

CSQE021I (référence aux services MVS Programming Sysplex Services " in System programmer response now links to IBM Documentation)

CSQE033E (référence aux services MVS Programming Sysplex Services " in System programmer response now links to IBM Documentation)

CSQE034E (référence aux services MVS Programming Sysplex Services " in System programmer response now links to IBM Documentation)

CSQE035E (référence aux services MVS Programming Sysplex Services " in System programmer response now links to IBM Documentation)

CSQE106E (référence aux services MVS Programming Sysplex Services " dans la réponse du programmeur système maintenant des liens vers la IBM Documentation)

CSQE137E ("/cpf" supprimé du message)

CSQE146E (référence aux services MVS Programming Sysplex Services " in System programmer response now links to IBM Documentation)

CSQE162E (référence aux services MVS Programming Sysplex Services " in System programmer response now links to IBM Documentation)

CSQE222E (réponse du programmeur système étendue)

#### **Messages du gestionnaire de données (CSQI...)**

CSQI042E (référence à "Programming: Workload Management Services" dans la réponse du programmeur système maintenant les liens vers la IBM Documentation)

CSQI048I (référence à "Programming: Workload Management Services" dans la réponse du programmeur système maintenant des liens vers la IBM Documentation)

#### **Messages du gestionnaire des journaux de reprise (CSQJ...)**

CSQJ105E (référence à "Media manager return codes" dans la réponse du programmeur système, liens vers la IBM Documentation)

CSQJ106E (référence à "Media manager return codes" dans l'explication des liens vers la IBM Documentation)

CSQJ107E (référence à "Macro Instructions for Data Sets" dans l'explication des liens vers la IBM Documentation)

CSQJ108E (référence à "Macro Instructions for Data Sets" dans l'explication des liens vers la IBM Documentation)

CSQJ117E (référence à "Macro Instructions for Data Sets" dans l'explication des liens vers la IBM Documentation)

CSQJ228E (lien vers "Interprétation des codes retour DYNALLOC" mis à jour dans la réponse du programmeur système)

CSQJ302E (lien vers "Interprétation des codes retour DYNALLOC" mis à jour dans la réponse du programmeur système)

CSQJ494E (référence à "Macro Instructions for Data Sets" dans la réponse du programmeur système maintenant des liens vers la IBM Documentation)

CSQJ495E (référence à "Macro Instructions for Data Sets" dans la réponse du programmeur système, liens vers la IBM Documentation)

CSQJ499I (action système étendue)

#### **Messages du gestionnaire de messages (CSQM...)**

CSQM056E (réponse du programmeur système réécrite)

CSQM057E (réponse du programmeur système réécrite)

CSQM112E (réponse du programmeur système réécrite)

CSQM577E ("codes anomalie d'API" remplacés par "codes anomalie et achèvement d'API" dans la réponse du programmeur système)

#### **Messages du serveur de commandes (CSQN...)**

CSQN203I (réponse du programmeur système réécrite)

CSQN207I (l'action système est étendue et la réponse du programmeur système est étendue)

CSQN208E à CSQN212E (réponse du programmeur système étendue)

#### **Messages du gestionnaire de mémoires tampons (CSQP...)**

CSQP004E (Typo ("an IBM MQ") corrigé dans l'action système et la référence aux "codes retour Media Manager" dans la réponse du programmeur système, liens vers la IBM Documentation)

CSQP011E (référence à "Media manager return codes" dans la réponse du programmeur système, liens vers la IBM Documentation)

CSQP014E (nom de paramètre modifié ("UNCOM CURDEPTH") et code retour 220 ajouté dans la réponse du programmeur système)

CSQP012I (référence à "Media manager return codes" dans la réponse du programmeur système désormais liée à la IBM Documentation)

CSQP014E (la valeur 104 est réécrite dans la réponse du programmeur système)

CSQP037E à CSQP039E (référence à "Macro Instructions for Data Sets" dans la réponse du programmeur système: liens vers la IBM Documentation)

CSQP048E (la référence à "Macro Instructions for Data Sets" dans la réponse du programmeur système est désormais liée à IBM Documentation)

#### **Message du gestionnaire de reprise (CSQR...)**

CSQR027I (coquille corrigée dans l'explication)

#### **Messages des utilitaires (CSQU...)**

CSQU002E (lien "STORAGE" et "GETMAIN" dans la réponse du programmeur système vers la IBM Documentation)

CSQU003E ("STORAGE" et "FREEMAIN" dans la réponse du programmeur système sont désormais liés à IBM Documentation) CSQU090E (référence à "Macro Instructions for Data Sets" dans la réponse du programmeur système est désormais liée à IBM Documentation)

CSQU020E (réponse développée du programmeur système)

CSQU093E (référence à "Macro Instructions for Data Sets" dans la réponse du programmeur système maintenant des liens vers la IBM Documentation)

CSQU094E (référence à "Macro Instructions for Data Sets" dans la réponse du programmeur système maintenant des liens vers la IBM Documentation)

CSQU156E (référence à "Macro Instructions for Data Sets" dans la réponse du programmeur système, liens vers la IBM Documentation)

CSQU504E (la réponse du programmeur système a été réécrite et "LOAD" est désormais lié à la IBM Documentation)

CSQU514E (la réponse du programmeur système a été réécrite et "Db2 for z/OS" est désormais lié à la IBM Documentation)

CSQU518E ("IXCQUERY" dans la réponse du programmeur système est désormais lié à la IBM Documentation)

CSQU525E (réponse du programmeur système étendue)

CSQU533E ("Db2 for z/OS" dans la réponse du programmeur système, liens vers la IBM Documentation)

CSQU544E ("IXCDELET" dans la réponse du programmeur système est désormais lié à la IBM Documentation)

CSQU545E ("IXCCREAT" dans la réponse du programmeur système, liens vers la IBM Documentation)

CSQU561E (réponse du programmeur système étendue et "IXLMG" dans les liens vers la IBM Documentation)

#### **Messages des services d'agent (CSQV...)**

CSQV451I (mises à jour de la réponse du programmeur système)

CSQV453I (mises à jour de la réponse du programmeur système)

CSQV457E (la réponse du programmeur système a été réécrite et "ESTAE" est désormais lié à la IBM Documentation)

CSQV459I (la réponse du programmeur système a été réécrite et "STORAGE" est désormais lié à la IBM Documentation)

#### **Messages des fonctions d'instrumentation (CSQW...)**

CSQW133E ("MVS System Management Facilities" dans l'explication et dans la réponse du programmeur système, liens vers la IBM Documentation)

CSQW200E (la réponse du programmeur système a été réécrite et "STORAGE" est désormais lié à la IBM Documentation) CSQW701E (la réponse du programmeur système a été réécrite)

### **Messages de mise en file d'attente répartie (CSQX...)**

CSQX004I (explication développée)

CSQX027E (Mises à jour de la réponse du programmeur système)

CSQX028E (Mises à jour de la réponse du programmeur système)

CSQX042E à CSQX045E (réponse du programmeur système développée)

CSQX049E (réponse du programmeur système étendue)

CSQX050E (réponse du programmeur système étendue)

CSQX052E (la réponse du programmeur système a été réécrite et "ATTACH" est désormais lié à la IBM Documentation)

CSQX054E (la réponse du programmeur système a été réécrite et "Language Environment for Runtime Messages" est désormais lié à la IBM Documentation)

CSQX055E (la réponse du programmeur système a été réécrite et "ATTACH" est désormais lié à la IBM Documentation)

CSQX056E (la réponse du programmeur système a été réécrite et "CEEPIPI" est désormais lié à la IBM Documentation)

CSQX057E (la réponse du programmeur système est réécrite et "ATTACH" est désormais lié à la IBM Documentation)

CSQX058E (la réponse du programmeur système est réécrite et le "service de pause IEAVPSE" est désormais lié à IBM Documentation) CSQX060E (la réponse du programmeur système est réécrite et "ATTACH" est désormais lié à IBM Documentation)

CSQX059E (action système mise à jour)

CSQX061E (la réponse du programmeur système est réécrite et "ATTACH" est désormais lié à la IBM Documentation)

CSQX069E (la réponse du programmeur système a été réécrite et le document "z/OS Language Environment Programming Guide" contient désormais des liens vers la IBM Documentation)

CSQX104E (la réponse du programmeur système a été réécrite et "ESTAE" est désormais lié à la IBM Documentation)

CSQX106E (référence aux "messages et codes UNIX System Services" dans la réponse du programmeur système maintenant des liens vers la IBM Documentation)

CSQX110E (la réponse du programmeur système a été réécrite et "Language Environment for Runtime Messages" est désormais lié à la IBM Documentation)

CSQX111E (réponse du programmeur système réécrite et "Language Environment for Runtime Messages" et " Les codes système MVS sont désormais liés à la IBM Documentation)

CSQX112E (la réponse du programmeur système a été réécrite et "Language Environment for Runtime Messages" est désormais lié à la IBM Documentation)

CSQX113E (l'action système a été modifiée, la réponse du programmeur système a été réécrite et "Language Environment for Runtime Messages" est désormais lié à IBM Documentation)

CSQX143E (la réponse du programmeur système est réécrite et "Language Environment for Runtime Messages" est désormais lié à la IBM Documentation)

CSQX144E (la réponse du programmeur système est réécrite et "ATTACH" est désormais lié à IBM Documentation) CSQX153E (la réponse du programmeur système est réécrite et "Language Environment for Runtime Messages" est désormais lié à IBM Documentation)

CSQX145E (la réponse du programmeur système a été réécrite et "ATTACH" est désormais lié à la IBM Documentation)

CSQX164E (coquille corrigée dans l'explication et la réponse du programmeur système réécrite)

CSQX201E (la réponse du programmeur système a été mise à jour et la référence aux "messages et codes UNIX System Services" dans la réponse du programmeur système est désormais liée à la IBM Documentation)

CSQX202E - CSQX206E (réponse du programmeur système mise à jour)

CSQX203E à CSQX206E (référence aux "messages et codes UNIX System Services" dans la réponse du programmeur système liens vers la IBM Documentation)

CSQX208E - CSQX209E (réponse du programmeur système mise à jour)

CSQX209E (référence aux "messages et codes UNIX System Services" dans la réponse du programmeur système désormais liée à la IBM Documentation)

CSQX212E - CSQX213E (réponse du programmeur système mise à jour)

CSQX210E (référence à "Writing Servers for APPC/MVS" dans la réponse du programmeur système désormais liée à la IBM Documentation)

CSQX212E (référence aux "messages et codes UNIX System Services" dans la réponse du programmeur système, liens vers la IBM Documentation)

CSQX218E (réponse du programmeur système mise à jour)

CSQX235E (réponse du programmeur système mise à jour)

CSQX239E (réponse du programmeur système mise à jour)

CSQX250E (dans la réponse du programmeur système, "z/OS Language Environment Programming Guide" contient désormais des liens vers la IBM Documentation)

CSQX456I ("queue" remplacée par "object" dans l'ensemble. La réponse du programmeur système est étendue.)

CSQX469E (réponse du programmeur système étendue)

CSQX477E (explication réécrite. réponse du programmeur système développée)

CSQX502E (la réponse du programmeur système est étendue)

CSQX503E (Message mis à jour et explication étendue)

CSQX547E (la réponse du programmeur système est étendue)

CSQX567E (Réponse du programmeur système mise à jour et dans la réponse du programmeur système, " Ecriture de serveurs pour APPC/MVS " liens vers la IBM Documentation)

CSQX568E (réponse du programmeur système mise à jour et dans la réponse du programmeur système, " Ecriture de serveurs pour APPC/MVS " liens vers la IBM Documentation)

CSQX599E (explication étendue)

CSQX616E (La réponse du programmeur système est étendue)

CSQX617I (coquille corrigée dans l'explication ; remarque ajoutée à la réponse du programmeur système)

CSQX625E (la réponse du programmeur système a été réécrite et les "codes retour de la fonction SSL" sont désormais liés à la IBM Documentation)

CSQX629E (Deux tables ont été déplacées de l'explication vers les rubriques de la IBM Documentation et la réponse du programmeur système a été développée)

CSQX632I (le type ("not" manquant) est corrigé dans l'explication)

CSQX633E (réponse du programmeur système étendue)

CSQX634E (réponse du programmeur système rewritten)CSQX635E (réponse du programmeur système développée)

CSQX637E (réponse du programmeur système étendue)

CSQX638E (réponse du programmeur système étendue)

CSQX641E (Message et explication updated)CSQX643E (réponse du programmeur système mise à jour)

CSQX642E (la réponse du programmeur système est étendue)

CSQX644E (réponse du programmeur système mise à jour)

CSQX645E (réponse du programmeur système mise à jour et étendue)

CSQX646E (réponse du programmeur système étendue)

CSQX658E (réponse du programmeur système et fixe typo étendue)

CSQX663E (réponse du programmeur système étendue)

CSQX665E (réponse du programmeur système étendue)

CSQX666E (réponse du programmeur système développée)

CSQX683E à CSQX685E (réponse du programmeur système étendue)

CSQX686E (explication mise à jour, réponse du programmeur système développée)

CSQX687E à CSQX689E (réponse du programmeur système étendue)

CSQX697I (coquille corrigée)

CSQX878I (réponse du programmeur système étendue)

#### **Messages de la procédure d'initialisation et des services généraux (CSQY...)** CSQY220I (explication développée)

### **Messages de la passerelle IBM MQ-IMS (CSQ2...)**

CSQ2001I (le mot "Version" a été ajouté dans la réponse du programmeur système)

CSQ2002E ("Codes" remplacés par "codes" dans un nom de lien dans la réponse du programmeur système)

CSQ2003E ("Codes" remplacés par "codes" dans un nom de lien dans la réponse du programmeur système)

CSQ2004E (explication étendue et réponse du programmeur système)

CSQ2005I ("Codes" changés en "codes" dans un nom de lien dans la réponse du programmeur système. Code de retour supplémentaire ajouté dans la réponse du programmeur système)

CSQ2023E ("Codes" remplacés par "codes" dans un nom de lien dans la réponse du programmeur système)

### **Messages de support du sous-système (CSQ3...)**

CSQ3119E (mises à jour de la réponse du programmeur système)

CSQ3120E ("IXCQUERY" dans la réponse du programmeur système est désormais liée à la IBM Documentation)

### **Messages du gestionnaire Db2 (CSQ5...)**

CSQ5002E (référence au "Guide des messages et des codes" dans la réponse du programmeur système désormais liée à la IBM Documentation)

CSQ5007E (l'action système a été mise à jour et la référence au manuel "Messages and Codes manual" dans la réponse du programmeur système est désormais liée à la IBM Documentation)

CSQ5009E (référence au manuel "Messages and Codes manual" dans la réponse du programmeur système, liens vers la IBM Documentation)

CSQ5010E ("IXCQUERY" dans la réponse du programmeur système est désormais lié à IBM Documentation) CSQ5011E ("IXCJOIN" dans la réponse du programmeur système est désormais lié à IBM Documentation)

CSQ5012E ("IXCQUIES" dans la réponse du programmeur système est désormais lié à IBM Documentation) CSQ5013E ("IXCSETUS" dans la réponse du programmeur système est désormais lié à IBM Documentation)

<span id="page-172-0"></span>CSQ5025E (référence au "Guide des messages et des codes" dans la réponse du programmeur système maintenant des liens vers la IBM Documentation)

CSQ5027E (référence au "Guide des messages et des codes" dans la réponse du programmeur système, liens vers la IBM Documentation)

CSQ5040E (version du produit corrigée (9.1.4 à 9.1.3) dans l'explication)

CSQ5116E (référence aux services MVS Programming Sysplex Services " dans la réponse du programmeur système maintenant des liens vers la IBM Documentation)

Les instances du mot "Version" ont été supprimées de nombreux messages.

 $\blacktriangleright$  <code>V 9.1.0.10</code> Tous les liens vers la collection z/OS dans IBM Documentation sont mis à jour.

Les messages CSQ suivants ont été supprimés depuis IBM MQ 9.1.5:

#### **Messages du gestionnaire de données (CSQI...)**

CSQI966I (concerne uniquement la rétromigration depuis IBM WebSphere MQ 7.0 vers IBM WebSphere MQ 6.0)

CSQI967I (concerne uniquement la rétromigration depuis IBM WebSphere MQ 7.0 vers IBM WebSphere MQ 6.0)

**Messages du gestionnaire des journaux de reprise (CSQJ...)** CSQJ165I

## **Nouveautés et modifications des versions précédentes**

Liens vers les informations sur les nouvelles fonctions et les modifications apportées aux fonctions et aux ressources, notamment les stabilisations, dépréciations et retraits, effectuées dans les versions du produit antérieures à IBM MQ 9.1.

Pour plus d'informations sur les nouveautés et les modifications apportées dans une version antérieure du produit, reportez-vous à la section appropriée dans la documentation du produit de cette version.

### **IBM MQ 9.0**

- Nouveautés et modifications dans IBM MQ 9.0.0
- Nouveautés et modifications d'IBM MQ 9.0.x Continuous Delivery
- Modifications d'IBM MQ 9.0.0.x Long Term Support

#### **IBM MQ 8.0**

- Nouveautés de IBM MQ 8.0
- Ce qui a changé dans IBM MQ 8.0
- Nouveautés et modifications d'IBM MQ 8.0 Fix Packs

#### **IBM WebSphere MQ 7.5**

- Nouveautés de IBM WebSphere MQ 7.5
- Ce qui a changé dans IBM WebSphere MQ 7.5
- Modifications apportées aux groupes de correctifs d'IBM WebSphere MQ 7.5
- Changement de comportement entre IBM WebSphere MQ Advanced Message Security 7.0.1 et IBM WebSphere MQ 7.5
- Nouveautés des versions précédentes d'IBM WebSphere MQ File Transfer Edition
- Modifications entre IBM WebSphere MQ File Transfer Edition 7.0.4 ou versions antérieures et IBM WebSphere MQ 7.5

### **IBM WebSphere MQ 7.1**

- Nouveautés de IBM WebSphere MQ 7.1
- Ce qui a changé dans IBM WebSphere MQ 7.1
- Modifications apportées aux groupes de correctifs d'IBM WebSphere MQ 7.1

### **IBM WebSphere MQ 7.0.1 et précédente**

Pour les versions plus anciennes des produits, pour lesquelles des informations sont fournies en dehors de IBM Documentation, voir Documentation pour les versions plus anciennes d' IBM MQ.

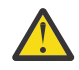

#### **Avertissement :**

Multi Sous IBM MQ for Multiplatforms, vous ne pouvez pas inverser la migration du gestionnaire de files d'attente pour supprimer les effets des modifications. Cette restriction s'applique que votre entreprise utilise le modèle d'édition Long Term Support (LTS) ou Continuous Delivery (CD).

 $\blacktriangleright$  **z/0S**  $\blacktriangleright$  LTS  $\blacksquare$  Dans IBM MQ for z/OS, vous pouvez inverser la migration d'un gestionnaire de files d'attente à condition que vous ayez effectué la migration depuis une édition LTS précédente vers une édition LTS plus récente, et que les modifications provisoires du logiciel pour la rétromigration pour l'édition LTS la plus récente installée aient été appliquées dans l'édition LTS précédente, avant la migration.

Voir Types d'édition d'IBM MQ pour plus d'informations.

#### **Concepts associés**

[«Nouveautés et modifications dans IBM MQ 9.1.0», à la page 24](#page-23-0)

IBM MQ 9.1.0 est l'édition qui suit IBM MQ 9.0, édition Long Term Support (LTS). C'est également l'édition suivante pour les utilisateurs de Continuous Delivery (CD), après IBM MQ 9.0.5. IBM MQ 9.1.0 inclut les fonctions qui ont été précédemment mises à disposition dans les éditions CD d'IBM MQ 9.0.1 à IBM MQ 9.0.5, avec quelques autres améliorations mineures.

[«Nouveautés et modifications dans IBM MQ 9.1.x Continuous Delivery», à la page 75](#page-74-0) Après l'édition initiale d'IBM MQ 9.1.0, une nouvelle fonction et des améliorations sont mises à disposition par le biais de mises à jour incrémentielles dans la même version et la même édition que les éditions de modification, par exemple dans IBM MQ 9.1.1.

[«Modifications apportées dans la IBM MQ 9.1.0 Long Term Support», à la page 150](#page-149-0) L'édition Long Term Support (LTS) est un niveau de produit recommandé pour lequel le support, y compris les mises à jour de défaut et de sécurité, est fourni sur une période donnée.

Concepts et méthodes de migration

#### **Information associée**

[Configuration système requise pour IBM MQ](https://www.ibm.com/support/pages/system-requirements-ibm-mq) [Page Web des fichiers Readme des produits IBM MQ, WebSphere MQ et MQSeries](https://www.ibm.com/support/pages/node/317955)

## **Remarques**

Le présent document a été développé pour des produits et des services proposés aux Etats-Unis.

Le présent document peut contenir des informations ou des références concernant certains produits, logiciels ou services IBM non annoncés dans ce pays. Consultez votre représentant IBM local pour obtenir des informations sur les produits et services actuellement disponibles dans votre région. Toute référence à un produit, logiciel ou service IBM n'implique pas que seul ce produit, logiciel ou service IBM puisse être utilisé. Tout produit, programme ou service fonctionnellement équivalent qui ne porte pas atteinte à un droit de propriété intellectuelle IBM peut être utilisé à la place. Il est de la responsabilité de l'utilisateur d'évaluer et de vérifier lui-même les installations et applications réalisées avec des produits, logiciels ou services non expressément référencés par IBM.

IBM peut détenir des brevets ou des demandes de brevet couvrant les produits mentionnés dans le présent document. La remise de ce document ne vous donne aucun droit de licence sur ces brevets ou demandes de brevet. Si vous désirez recevoir des informations concernant l'acquisition de licences, veuillez en faire la demande par écrit à l'adresse suivante :

*IBM Director of Licensing IBM Corporation North Castle Drive, MD-NC119 Armonk, NY 10504-1785 United States of America*

Les informations sur les licences concernant les produits utilisant un jeu de caractères double octet peuvent être obtenues par écrit auprès du Service de la Propriété Intellectuelle d'IBM de votre pays à l'adresse suivante :

*Intellectual Property Licensing Legal and Intellectual Property Law IBM Japan Ltd. 19-21, Nihonbashi-Hakozakicho, Chuo-ku Tokyo 103-8510, Japan* 

**Le paragraphe suivant ne s'applique ni au Royaume-Uni, ni dans aucun pays dans lequel il serait contraire aux lois locales.** LE PRESENT DOCUMENT EST LIVRE EN L'ETAT SANS AUCUNE GARANTIE EXPLICITE OU IMPLICITE. IBM DECLINE NOTAMMENT TOUTE RESPONSABILITE RELATIVE A CES INFORMATIONS EN CAS DE CONTREFACON AINSI QU'EN CAS DE DEFAUT D'APTITUDE A L'EXECUTION D'UN TRAVAIL DONNE. Certaines juridictions n'autorisent pas l'exclusion des garanties implicites, auquel cas l'exclusion ci-dessus ne vous sera pas applicable.

Le présent document peut contenir des inexactitudes ou des coquilles. Ce document est mis à jour périodiquement. Chaque nouvelle édition inclut les mises à jour. IBM peut, à tout moment et sans préavis, modifier les produits et/ou programmes décrits dans ce document.

Les références à des sites Web non IBM sont fournies uniquement à titre d'information et n'impliquent en aucune façon une adhésion de ces sites Web. Les éléments figurant sur ces sites Web ne font pas partie des éléments du présent produit IBM et l'utilisation de ces sites relève de votre seule responsabilité.

IBM pourra utiliser ou diffuser, de toute manière qu'elle jugera appropriée et sans aucune obligation de sa part, tout ou partie des informations qui lui seront fournies.

Les licenciés souhaitant obtenir des informations permettant : (i) l'échange des données entre des logiciels créés de façon indépendante et d'autres logiciels (dont celui-ci), et (ii) l'utilisation mutuelle des données ainsi échangées, doivent adresser leur demande à :

*IBM Corporation J46A/G4 555 Bailey Avenue San Jose, CA 95141-1003 États-Unis*

Ces informations peuvent être soumises à des conditions particulières, prévoyant notamment le paiement d'une redevance.

Le logiciel sous licence décrit dans ce document et tous les éléments sous licence disponibles s'y rapportant sont fournis par IBM conformément aux dispositions de l'ICA (IBM Customer Agreement), des Conditions internationales d'utilisation des logiciels IBM ou de tout autre accord équivalent.

Les données de performance indiquées dans ce document ont été déterminées dans un environnement contrôlé. Par conséquent, les résultats peuvent varier de manière significative selon l'environnement d'exploitation utilisé. Certaines mesures évaluées sur des systèmes en cours de développement ne sont pas garanties sur tous les systèmes disponibles. En outre, elles peuvent résulter d'extrapolations. Les résultats peuvent donc varier. Il incombe aux utilisateurs de ce document de vérifier si ces données sont applicables à leur environnement d'exploitation.

Les informations concernant des produits non IBM ont été obtenues auprès des fournisseurs de ces produits, par l'intermédiaire d'annonces publiques ou via d'autres sources disponibles. IBM n'a pas testé ces produits et ne peut confirmer l'exactitude de leurs performances ni leur compatibilité. Elle ne peut recevoir aucune réclamation concernant des produits non IBM. Toute question concernant les performances de produits non IBM doit être adressée aux fournisseurs de ces produits.

Toute instruction relative aux intentions d'IBM pour ses opérations à venir est susceptible d'être modifiée ou annulée sans préavis, et doit être considérée uniquement comme un objectif.

Le présent document peut contenir des exemples de données et de rapports utilisés couramment dans l'environnement professionnel. Ces exemples mentionnent des noms fictifs de personnes, de sociétés, de marques ou de produits à des fins illustratives ou explicatives uniquement. Toute ressemblance avec des noms de personnes, de sociétés ou des données réelles serait purement fortuite.

Licence sur les droits d'auteur :

Le présent logiciel contient des exemples de programmes d'application en langage source destinés à illustrer les techniques de programmation sur différentes plateformes d'exploitation. Vous avez le droit de copier, de modifier et de distribuer ces exemples de programmes sous quelque forme que ce soit et sans paiement d'aucune redevance à IBM, à des fins de développement, d'utilisation, de vente ou de distribution de programmes d'application conformes aux interfaces de programmation des plateformes pour lesquels ils ont été écrits ou aux interfaces de programmation IBM. Ces exemples de programmes n'ont pas été rigoureusement testés dans toutes les conditions. Par conséquent, IBM ne peut garantir expressément ou implicitement la fiabilité, la maintenabilité ou le fonctionnement de ces programmes. Les exemples de programmes sont fournis "EN L'ETAT", sans garantie d'aucune sorte. IBM n'est en aucun cas responsable des dommages liés à l'utilisation de ces exemples de programmes.

Toute copie totale ou partielle de ces exemples de programmes et des oeuvres qui en sont dérivées doit comprendre une notice de copyright, libellée comme suit :

Des parties de ce code sont proviennent d'IBM Corp. Exemples de programmes.

© Copyright IBM Corp. 1993, 2024. All rights reserved.

### **Marques**

IBM, le logo IBM , ibm.com, IBM Cloud Pak, Passport Advantage, WebSphere, Série MQSerieset z/OS sont des marques d'International Business Machines Corp., enregistré dans de nombreuses juridictions dans le monde entier. Les autres noms de produits et de services peuvent être des marques d'IBM ou d'autres sociétés. La liste actualisée de toutes les marques d'IBM est disponible sur la page Web à l'adresse [www.ibm.com/legal/copytrade.shtml.](https://www.ibm.com/legal/us/en/copytrade.shtml)

Microsoft, Windows, Windows NT et le logo Windows sont des marques de Microsoft Corporation aux Etats-Unis et/ou dans certains autres pays.

Java ainsi que tous les logos et toutes les marques incluant Java sont des marques d'Oracle et/ou de ses sociétés affiliées.

Adobe, le logo Adobe, PostScript et le logo PostScript sont des marques d'Adobe Systems Incorporated aux Etats-Unis et/ou dans certains autres pays.

UNIX est une marque de The Open Group aux Etats-Unis et dans certains autres pays.

Le programme Oracle Outside In Technology ci-inclus fait l'objet d'une licence à utilisation limitée et peut être utilisé uniquement avec la présente application.

Intel est une marque d'Intel Corporation ou de ses filiales aux Etats-Unis et dans certains autres pays.

La marque Linux est utilisée conformément à une sous-licence de Linux Foundation, le licencié exclusif de Linus Torvalds, propriétaire de la marque dans le monde.

Red Hat et OpenShift sont des marques de Red Hat, Inc. ou de ses filiales aux Etats-Unis et/ou dans certains autres pays.

## **Conditions d'utilisation de la documentation du produit**

Les droits d'utilisation relatifs à ces publications sont soumis aux dispositions suivantes.

### **Domaine d'application**

Ces dispositions s'ajoutent aux dispositions d'utilisation du site Web IBM.

### **Usage personnel**

Vous pouvez reproduire ces publications pour votre usage personnel, non commercial, sous réserve que toutes les mentions de propriété soient conservées. Vous ne pouvez distribuer ou publier tout ou partie de ces publications ou en faire des oeuvres dérivées sans le consentement exprès d'IBM.

### **Usage commercial**

Vous pouvez reproduire, distribuer et afficher ces publications uniquement au sein de votre entreprise, sous réserve que toutes les mentions de propriété soient conservées. Vous ne pouvez pas procéder à des travaux dérivés de ces publications, ni les reproduire, les distribuer ou les afficher en totalité ou partiellement en dehors de votre entreprise sans le consentement exprès d'IBM.

### **Droits**

Excepté les droits expressément accordés dans ce document, aucun autre droit, licence ou autorisation, implicite ou explicite, n'est accordé sur ces informations, données, logiciels ou autres droits de propriété intellectuelle contenus dans ces informations.

IBM se réserve le droit de retirer les autorisations accordées ici si, à sa discrétion, l'utilisation des publications s'avère préjudiciable à ses intérêts ou que, selon son appréciation, les instructions susmentionnées n'ont pas été respectées.

Vous ne pouvez télécharger, exporter ou réexporter ces informations qu'en total accord avec toutes les lois et règlements applicables dans votre pays, y compris les lois et règlements américains relatifs à l'exportation.

IBM N'OCTROIE AUCUNE GARANTIE SUR LE CONTENU DE CES PUBLICATIONS. LES PUBLICATIONS SONT LIVREES EN L'ETAT SANS AUCUNE GARANTIE EXPLICITE OU IMPLICITE. IBM DECLINE NOTAMMENT TOUTE RESPONSABILITE RELATIVE A CES PUBLICATIONS EN CAS DE CONTREFAÇON AINSI QU'EN CAS DE DEFAUT D'APTITUDE A L'EXECUTION D'UN TRAVAIL DONNE.

### **Déclaration IBM de confidentialité sur Internet**

Les Logiciels IBM, y compris les Logiciels sous forme de services ("Offres Logiciels"), peuvent utiliser des cookies ou d'autres technologies pour collecter des informations sur l'utilisation des produits, améliorer l'acquis utilisateur, personnaliser les interactions avec celui-ci, ou dans d'autres buts. Bien souvent, aucune information personnelle identifiable n'est collectée par les Offres Logiciels. Certaines Offres Logiciels vous permettent cependant de le faire. Si la présente Offre Logiciels utilise des cookies pour collecter des informations personnelles identifiables, des informations spécifiques sur cette utilisation sont fournies ci-dessous.

Selon la configuration déployée, la présente Offre Logiciels peut utiliser des cookies de session et des cookies persistants destinés à collecter le nom et le mot de passe des utilisateurs pour les fonctions de gestion des session et d'authentification, et pour faciliter l'utilisation des produits. Ces cookies ne peuvent pas être désactivés.

Si les configurations déployées de cette Offre Logiciels vous permettent, en tant que client, de collecter des informations permettant d'identifier les utilisateurs par l'intermédiaire de cookies ou par d'autres techniques, vous devez solliciter un avis juridique sur la réglementation applicable à ce type de collecte, notamment en termes d'information et de consentement.

Pour plus d'informations sur l'utilisation de diverses technologies, y compris les cookies, voir : (i) la politique de confidentialité d'IBM à l'adresse <https://www.ibm.com/privacy>; (ii) la déclaration de confidentialité en ligne de IBM à l'adresse <https://www.ibm.com/privacy/details>(en particulier la section intitulée « Cookies, balises Web et autres technologies ») ; et (iii) la déclaration de confidentialité des produits logiciels et logiciels en tant que service d'IBM à l'adresse [https://www.ibm.com/software/info/](https://www.ibm.com/software/info/product-privacy) [product-privacy.](https://www.ibm.com/software/info/product-privacy)

# **Fonctions d'accessibilité pour IBM MQ**

Les fonctions d'accessibilité aident les utilisateurs souffrant d'un handicap (mobilité réduite ou vision limitée) à se servir des contenus des technologies de l'information.

### **Fonctions d'accessibilité**

IBM MQ propose les fonctions d'accessibilité principales suivantes :

- Fonctionnement au clavier uniquement
- Opérations utilisant un lecteur d'écran

IBM MQ utilise la dernière norme W3C, [WAI-ARIA 1.0 \(https://www.w3.org/TR/wai-aria/\)](https://www.w3.org/TR/wai-aria/), pour garantir la conformité à [US Section 508 \(https://www.access-board.gov/guidelines-and-standards/](https://www.access-board.gov/guidelines-and-standards/communications-and-it/about-the-section-508-standards/section-508-standards) [communications-and-it/about-the-section-508-standards/section-508-standards](https://www.access-board.gov/guidelines-and-standards/communications-and-it/about-the-section-508-standards/section-508-standards)), et [Web Content](https://www.w3.org/TR/WCAG20/) [Accessibility Guidelines \(WCAG\) 2.0 \(https://www.w3.org/TR/WCAG20/](https://www.w3.org/TR/WCAG20/)). Pour tirer parti des fonctions d'accessibilité, utilisez la dernière édition de votre lecteur d'écran avec le navigateur Web le plus récent pris en charge par ce produit.

Les informations en ligne du produit IBM MQ dans IBM Documentation sont activées pour l'accessibilité. Les fonctions d'accessibilité de l'IBM Documentation sont décrites ici : ../../about/releasenotes.html.

### **Navigation au clavier**

Ce produit utilise les touches de navigation standard.

### **Informations relatives à l'interface**

Le moyen le plus accessible d'utiliser IBM MQ consiste à employer l'interface de ligne de commande. Pour plus d'informations sur l'utilisation des commandes, voir Comment utiliser les commandes de contrôle IBM MQ et Administration à l'aide des commandes MQSC.

Pour Windows, l'installation d'IBM MQ s'effectue en utilisant une installation non interactive. Pour plus d'informations, voir Installation avancée à l'aide de msiexec.

Les interfaces utilisateur d'IBM MQ ne comportent pas de contenus clignotant 2 à 55 fois par seconde.

L'interface utilisateur Web d'IBM MQ ne repose pas sur des feuilles de style en cascade pour l'affichage du contenu et pour fournir une expérience conviviale. Toutefois, la documentation du produit s'appuie sur des feuilles de style en cascade. IBM MQ offre aux utilisateurs malvoyants un moyen équivalent d'utiliser les paramètres d'affichage du système d'un utilisateur, y compris le mode de contraste élevé. Vous pouvez contrôler la taille de police en utilisant les paramètres du périphérique ou du navigateur.

### **Informations d'accessibilité connexes**

En plus des sites Web de support et du centre d'assistance IBM, IBM a établi un service de téléscripteur pour les clients atteints de surdité ou dont l'ouïe est réduite afin qu'ils puissent accéder au service commercial et au service de support :

Service de téléscripteur 800-IBM-3383 (800-426-3383) (en Amérique du Nord)

## <span id="page-178-0"></span>**IBM et l'accessibilité**

Pour plus d'informations sur l'engagement d'IBM en matière d'accessibilité, visitez le site [IBM](https://www.ibm.com/able) [Accessibility\(www.ibm.com/able\)](https://www.ibm.com/able).

# **Icônes d'édition et de plateforme dans la documentation du produit**

La documentation du produit pour tous les types d'édition IBM MQ 9.1 (LTS, CD), les versions d'édition et les plateformes est fournie dans un seul jeu d'informations dans IBM Documentation. Si les informations sont spécifiques à un type d'édition, une version ou une plateforme donnée, cela est indiqué par une icône rectangulaire. Les informations qui s'appliquent à tous les types d'édition, versions et plateformes ne sont pas marquées.

CD. La documentation du produit pour IBM MQ 9.1.0, qui correspond à l'édition initiale de IBM MQ 9.1, et pour les éditions IBM MQ 9.1.x Continuous Delivery (CD), se trouve dans la même section IBM MQ 9.1 dans IBM Documentation.

### **Icônes de l'édition Long Term Support, de l'édition Continuous Delivery et des numéros d'édition**

Dans la documentation d'IBM MQ 9.1, des icônes rectangulaires sont utilisées comme suit pour identifier les informations suivantes sur les éditions :

- Les informations sur les fonctions qui sont disponibles pour la première fois dans l'édition initiale de IBM MQ 9.1 sont indiquées par une icône bleu foncé qui contient le numéro d'édition initiale:  $V$  8.1.0
- Les informations applicables à l'édition Long Term Support sont en général indiquées par une icône bleu foncé avec le texte LTS  $\cdot$   $\cdot$  LTS  $\cdot$  .
- **LTS** Pour le contenu de l'édition Long Term Support (LTS), l'icône est bleu foncé et contient le numéro d'édition et de groupe de correctifs de LTS. Par exemple, vs.1.0.1.
- Les informations applicables à l'édition Continuous Delivery sont en général indiquées par une icône bleu clair comportant le texte  $CD:$   $CD:$
- $\begin{array}{|c|c|c|}\hline \text{CD} & \text{Les informations sur les fonctions qui sont disponibles pour la première fois dans une} \hline \end{array}$ édition IBM MQ 9.1.x Continuous Delivery (CD) sont signalées par une icône bleu clair qui contient le numéro d'édition CD. Par exemple,  $\frac{1}{2}$  V s.1.1

### **Icônes des plateformes**

Les icônes de plateforme sont utilisées pour identifier les informations qui s'appliquent uniquement à une plateforme spécifique ou à un groupe de plateformes.

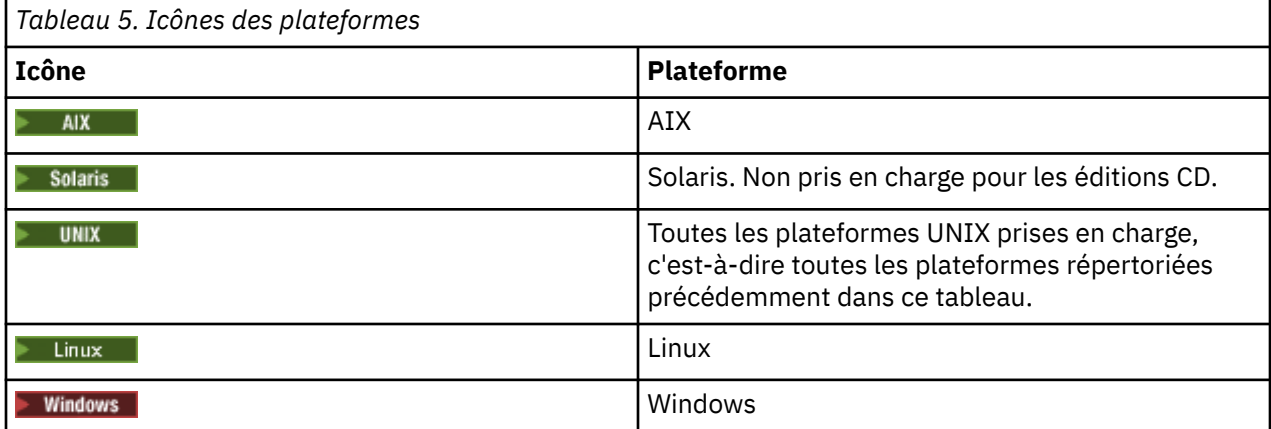

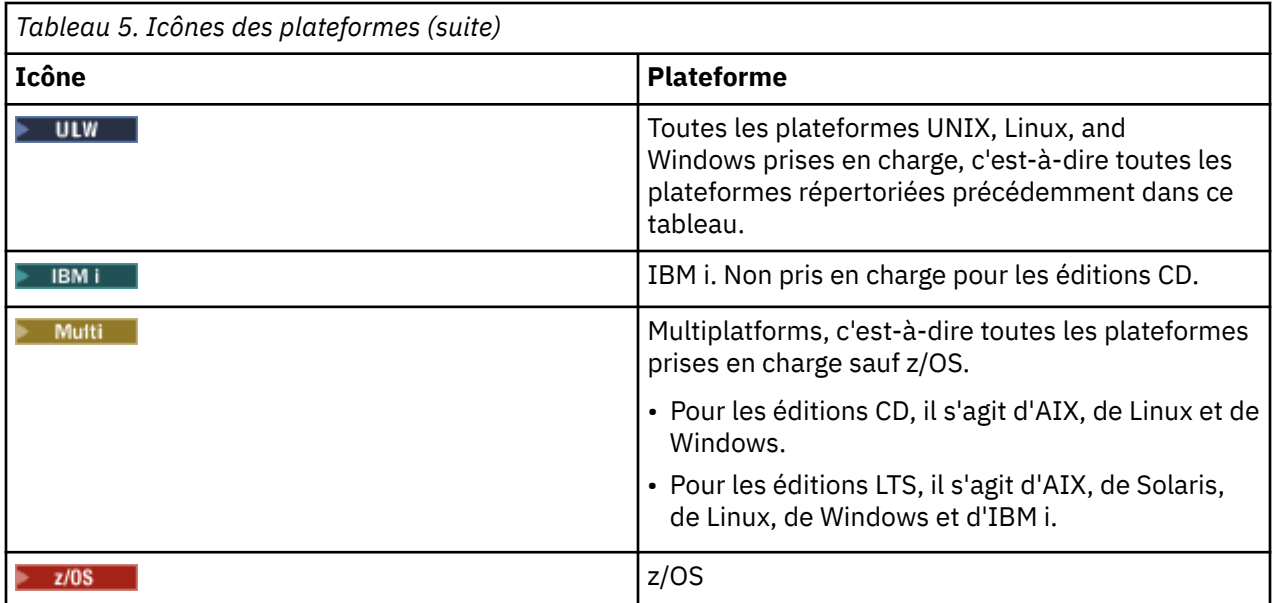

#### **Remarque :**

- Les plateformes prises en charge pour les éditions CD sont AIX, Linux, Windows et z/OS.
- Les plateformes prises en charge pour LTS sont AIX, Solaris, Linux, Windows, IBM i et z/OS.
- Les informations qui ne sont pas explicitement balisées pour IBM i ou z/OS s'appliquent également à IBM MQ Appliance.
- $\bullet$   $\blacksquare$  V S.1.0  $\blacksquare$  La prise en charge de HP-UX pour tous les composants IBM MQ, y compris le serveur et les clients, est supprimée de IBM MQ 9.1.

#### **Concepts associés**

### Types d'édition IBM MQ

[«Nouveautés et modifications dans IBM MQ 9.1.0», à la page 24](#page-23-0)

IBM MQ 9.1.0 est l'édition qui suit IBM MQ 9.0, édition Long Term Support (LTS). C'est également l'édition suivante pour les utilisateurs de Continuous Delivery (CD), après IBM MQ 9.0.5. IBM MQ 9.1.0 inclut les fonctions qui ont été précédemment mises à disposition dans les éditions CD d'IBM MQ 9.0.1 à IBM MQ 9.0.5, avec quelques autres améliorations mineures.

[«Nouveautés et modifications dans IBM MQ 9.1.x Continuous Delivery», à la page 75](#page-74-0) Après l'édition initiale d'IBM MQ 9.1.0, une nouvelle fonction et des améliorations sont mises à disposition par le biais de mises à jour incrémentielles dans la même version et la même édition que les éditions de modification, par exemple dans IBM MQ 9.1.1.

[«Modifications apportées dans la IBM MQ 9.1.0 Long Term Support», à la page 150](#page-149-0) L'édition Long Term Support (LTS) est un niveau de produit recommandé pour lequel le support, y compris les mises à jour de défaut et de sécurité, est fourni sur une période donnée.

[«Nouveautés et modifications des versions précédentes», à la page 173](#page-172-0) Liens vers les informations sur les nouvelles fonctions et les modifications apportées aux fonctions et aux ressources, notamment les stabilisations, dépréciations et retraits, effectuées dans les versions du produit antérieures à IBM MQ 9.1.

# **Fichier Readme pour IBM MQ 9.1 et sa maintenance**

Ce document contient les informations Readme pour l'édition IBM MQ 9.1.0 Long Term Support et sa maintenance, ainsi que pour les éditions IBM MQ 9.1.x Continuous Delivery.

Une version PDF de ce document, en anglais et en traduction, peut être téléchargée ici : [https://](https://public.dhe.ibm.com/software/integration/wmq/docs/V9.1/Readme/) [public.dhe.ibm.com/software/integration/wmq/docs/V9.1/Readme/.](https://public.dhe.ibm.com/software/integration/wmq/docs/V9.1/Readme/)

La version anglaise de ce document est la version la plus à jour.
## **Contenu**

Les principales sections de ce document décrivent les limitations du produit et les problèmes connus.

En plus de ce document, vous trouverez des informations supplémentaires sur le site web IBM MQ : <https://www.ibm.com/products/mq>.

La page Web SupportPac se trouve ici :<https://ibm.biz/mqsupportpacs>.

Pour plus d'informations sur les incidents recensés et les correctifs disponibles, consultez la page d'assistance IBM MQ : [https://www.ibm.com/mysupport/s/topic/0TO5000000024cJGAQ/mq?](https://www.ibm.com/mysupport/s/topic/0TO5000000024cJGAQ/mq?language=en_US&productId=01t0z000006zdYXAAY) [language=en\\_US&productId=01t0z000006zdYXAAY](https://www.ibm.com/mysupport/s/topic/0TO5000000024cJGAQ/mq?language=en_US&productId=01t0z000006zdYXAAY).

La documentation du produit pour toutes les versions d'IBM MQ prises en charge est disponible via la documentation IBM : <https://www.ibm.com/docs/ibm-mq>. En particulier, les informations du produit IBM MQ 9.1 sont disponibles dans la documentation IBM : [https://www.ibm.com/docs/ibm-mq/9.1.](https://www.ibm.com/docs/ibm-mq/9.1)

#### Lettres d'annonce

Les lettres d'annonce pour IBM MQ 9.1 (en anglais (Etats-Unis)) sont disponibles aux emplacements ci-après. Les lettres d'annonce fournissent ces types de renseignements :

- Description détaillée du produit, y compris la description de la nouvelle fonction.
- Déclaration de positionnement du produit.
- Détails de la commande.
- Configuration matérielle et logicielle requise.
- Tarif horaire.

Lettres d'annonce pour les versions à livraison continue

IBM MQ for Multiplatforms and Appliance 9.1.5 [https://www.ibm.com/common/ssi/ShowDoc.wss?docURL=/common/ssi/rep\\_ca/9/877/](https://www.ibm.com/common/ssi/ShowDoc.wss?docURL=/common/ssi/rep_ca/9/877/ENUSZP20-0119/index.html) [ENUSZP20-0119/index.html](https://www.ibm.com/common/ssi/ShowDoc.wss?docURL=/common/ssi/rep_ca/9/877/ENUSZP20-0119/index.html) IBM MQ for z/OS 9.1.5 [https://www.ibm.com/common/ssi/ShowDoc.wss?docURL=/common/ssi/rep\\_ca/1/877/](https://www.ibm.com/common/ssi/ShowDoc.wss?docURL=/common/ssi/rep_ca/1/877/ENUSZP20-0121/index.html) [ENUSZP20-0121/index.html](https://www.ibm.com/common/ssi/ShowDoc.wss?docURL=/common/ssi/rep_ca/1/877/ENUSZP20-0121/index.html) IBM MQ for z/OS VUE 9.1.5 [https://www.ibm.com/common/ssi/ShowDoc.wss?docURL=/common/ssi/rep\\_ca/0/877/](https://www.ibm.com/common/ssi/ShowDoc.wss?docURL=/common/ssi/rep_ca/0/877/ENUSZP20-0120/index.html) [ENUSZP20-0120/index.html](https://www.ibm.com/common/ssi/ShowDoc.wss?docURL=/common/ssi/rep_ca/0/877/ENUSZP20-0120/index.html) IBM MQ for Multiplatforms and Appliance 9.1.4 [https://www.ibm.com/common/ssi/ShowDoc.wss?docURL=/common/ssi/rep\\_ca/7/897/ENUS219-487/](https://www.ibm.com/common/ssi/ShowDoc.wss?docURL=/common/ssi/rep_ca/7/897/ENUS219-487/index.html) [index.html](https://www.ibm.com/common/ssi/ShowDoc.wss?docURL=/common/ssi/rep_ca/7/897/ENUS219-487/index.html) IBM MQ for z/OS 9.1.4 [https://www.ibm.com/common/ssi/ShowDoc.wss?docURL=/common/ssi/rep\\_ca/4/897/ENUS219-444/](https://www.ibm.com/common/ssi/ShowDoc.wss?docURL=/common/ssi/rep_ca/4/897/ENUS219-444/index.html) [index.html](https://www.ibm.com/common/ssi/ShowDoc.wss?docURL=/common/ssi/rep_ca/4/897/ENUS219-444/index.html) IBM MQ for z/OS VUE, 9.1.4 [https://www.ibm.com/common/ssi/ShowDoc.wss?docURL=/common/ssi/rep\\_ca/8/897/ENUS219-488/](https://www.ibm.com/common/ssi/ShowDoc.wss?docURL=/common/ssi/rep_ca/8/897/ENUS219-488/index.html) [index.html](https://www.ibm.com/common/ssi/ShowDoc.wss?docURL=/common/ssi/rep_ca/8/897/ENUS219-488/index.html) Retrait de logiciel : IBM MQ for Multiplatforms, parties sélectionnées [https://www.ibm.com/common/ssi/ShowDoc.wss?docURL=/common/ssi/rep\\_ca/2/897/ENUS919-192/](https://www.ibm.com/common/ssi/ShowDoc.wss?docURL=/common/ssi/rep_ca/2/897/ENUS919-192/index.html) [index.html](https://www.ibm.com/common/ssi/ShowDoc.wss?docURL=/common/ssi/rep_ca/2/897/ENUS919-192/index.html) IBM MQ for Multiplatforms and Appliance 9.1.3 [https://www.ibm.com/common/ssi/ShowDoc.wss?docURL=/common/ssi/rep\\_ca/4/897/ENUS219-254/](https://www.ibm.com/common/ssi/ShowDoc.wss?docURL=/common/ssi/rep_ca/4/897/ENUS219-254/index.html) [index.html](https://www.ibm.com/common/ssi/ShowDoc.wss?docURL=/common/ssi/rep_ca/4/897/ENUS219-254/index.html) IBM MQ for z/OS 9.1.3 [https://www.ibm.com/common/ssi/ShowDoc.wss?docURL=/common/ssi/rep\\_ca/7/897/ENUS219-257/](https://www.ibm.com/common/ssi/ShowDoc.wss?docURL=/common/ssi/rep_ca/7/897/ENUS219-257/index.html) [index.html](https://www.ibm.com/common/ssi/ShowDoc.wss?docURL=/common/ssi/rep_ca/7/897/ENUS219-257/index.html) IBM MQ for z/OS VUE, 9.1.3 [https://www.ibm.com/common/ssi/ShowDoc.wss?docURL=/common/ssi/rep\\_ca/5/897/ENUS219-255/](https://www.ibm.com/common/ssi/ShowDoc.wss?docURL=/common/ssi/rep_ca/5/897/ENUS219-255/index.html) [index.html](https://www.ibm.com/common/ssi/ShowDoc.wss?docURL=/common/ssi/rep_ca/5/897/ENUS219-255/index.html) Retrait de logiciels : IBM MQ Managed File

Transfer for z/OS et IBM MQ Advanced Message Security for z/OS [https://www.ibm.com/common/ssi/ShowDoc.wss?docURL=/common/ssi/rep\\_ca/9/897/ENUS919-089/](https://www.ibm.com/common/ssi/ShowDoc.wss?docURL=/common/ssi/rep_ca/9/897/ENUS919-089/index.html) [index.html](https://www.ibm.com/common/ssi/ShowDoc.wss?docURL=/common/ssi/rep_ca/9/897/ENUS919-089/index.html) IBM MQ 9.1.2 [https://www.ibm.com/common/ssi/ShowDoc.wss?docURL=/common/ssi/rep\\_ca/5/897/ENUS219-015/](https://www.ibm.com/common/ssi/ShowDoc.wss?docURL=/common/ssi/rep_ca/5/897/ENUS219-015/index.html) [index.html](https://www.ibm.com/common/ssi/ShowDoc.wss?docURL=/common/ssi/rep_ca/5/897/ENUS219-015/index.html) IBM MQ for Multiplatforms and Appliance 9.1.1 [https://www.ibm.com/common/ssi/ShowDoc.wss?docURL=/common/ssi/rep\\_ca/1/897/ENUS218-511/](https://www.ibm.com/common/ssi/ShowDoc.wss?docURL=/common/ssi/rep_ca/1/897/ENUS218-511/index.html) [index.html](https://www.ibm.com/common/ssi/ShowDoc.wss?docURL=/common/ssi/rep_ca/1/897/ENUS218-511/index.html) IBM MQ for z/OS 9.1.1 [https://www.ibm.com/common/ssi/ShowDoc.wss?docURL=/common/ssi/rep\\_ca/8/897/ENUS218-508/](https://www.ibm.com/common/ssi/ShowDoc.wss?docURL=/common/ssi/rep_ca/8/897/ENUS218-508/index.html) [index.html](https://www.ibm.com/common/ssi/ShowDoc.wss?docURL=/common/ssi/rep_ca/8/897/ENUS218-508/index.html) IBM MQ for z/OS Value Unit Edition 9.1.1 [https://www.ibm.com/common/ssi/ShowDoc.wss?docURL=/common/ssi/rep\\_ca/0/897/ENUS218-510/](https://www.ibm.com/common/ssi/ShowDoc.wss?docURL=/common/ssi/rep_ca/0/897/ENUS218-510/index.html) [index.html](https://www.ibm.com/common/ssi/ShowDoc.wss?docURL=/common/ssi/rep_ca/0/897/ENUS218-510/index.html) Lettres d'annonce pour IBM MQ 9.1.0 IBM MQ for Multiplatforms 9.1.0 [https://www.ibm.com/common/ssi/ShowDoc.wss?docURL=/common/ssi/rep\\_ca/6/897/ENUS218-246/](https://www.ibm.com/common/ssi/ShowDoc.wss?docURL=/common/ssi/rep_ca/6/897/ENUS218-246/index.html) [index.html](https://www.ibm.com/common/ssi/ShowDoc.wss?docURL=/common/ssi/rep_ca/6/897/ENUS218-246/index.html) IBM MQ for z/OS 9.1

[https://www.ibm.com/common/ssi/ShowDoc.wss?docURL=/common/ssi/rep\\_ca/2/897/ENUS218-252/](https://www.ibm.com/common/ssi/ShowDoc.wss?docURL=/common/ssi/rep_ca/2/897/ENUS218-252/index.html) [index.html](https://www.ibm.com/common/ssi/ShowDoc.wss?docURL=/common/ssi/rep_ca/2/897/ENUS218-252/index.html)

IBM MQ for z/OS Value Unit Edition 9.1

[https://www.ibm.com/common/ssi/ShowDoc.wss?docURL=/common/ssi/rep\\_ca/3/897/ENUS218-213/](https://www.ibm.com/common/ssi/ShowDoc.wss?docURL=/common/ssi/rep_ca/3/897/ENUS218-213/index.html) [index.html](https://www.ibm.com/common/ssi/ShowDoc.wss?docURL=/common/ssi/rep_ca/3/897/ENUS218-213/index.html)

IBM MQTarif horaire d'

[https://www.ibm.com/common/ssi/ShowDoc.wss?docURL=/common/ssi/rep\\_ca/1/897/ENUS218-141/](https://www.ibm.com/common/ssi/ShowDoc.wss?docURL=/common/ssi/rep_ca/1/897/ENUS218-141/index.html) [index.html](https://www.ibm.com/common/ssi/ShowDoc.wss?docURL=/common/ssi/rep_ca/1/897/ENUS218-141/index.html)

## **Historique des mises à jour**

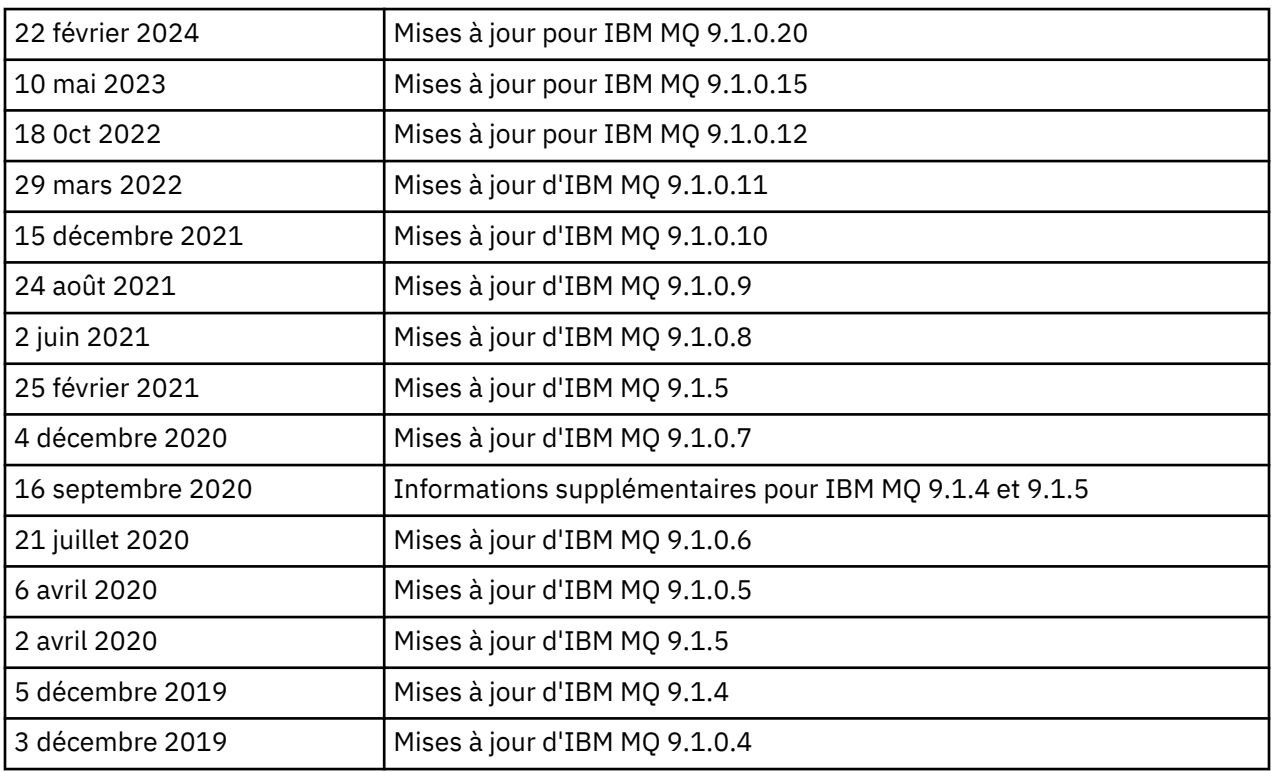

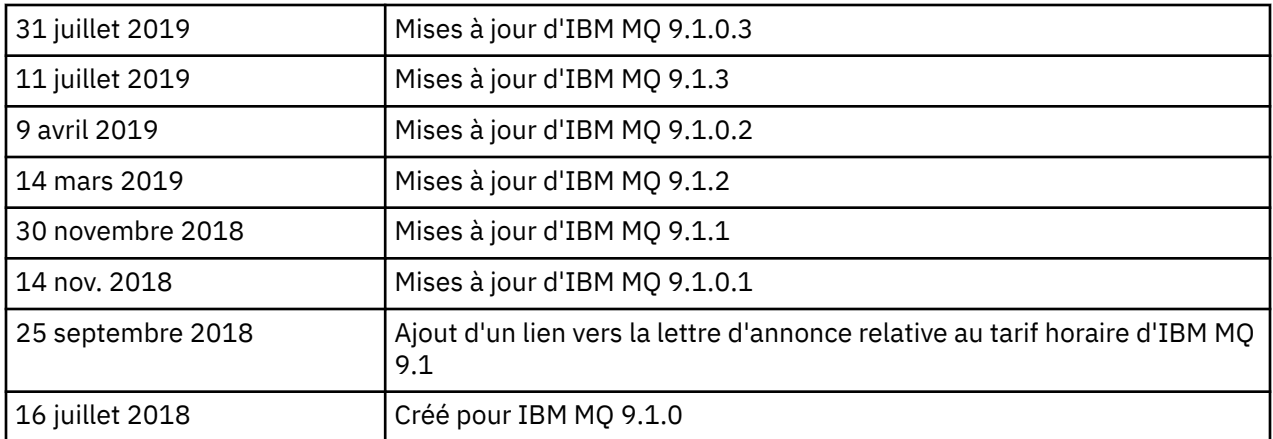

## **Instructions d'installation**

Les instructions d'installation sont disponibles dans les informations sur le produit IBM MQ 9.1 publiées dans la documentation IBM : [https://www.ibm.com/docs/SSFKSJ\\_9.1.0/com.ibm.mq.ins.doc/](https://www.ibm.com/docs/SSFKSJ_9.1.0/com.ibm.mq.ins.doc/q008250_.html) [q008250\\_.html](https://www.ibm.com/docs/SSFKSJ_9.1.0/com.ibm.mq.ins.doc/q008250_.html)

## **Limites et problèmes connus pour les versions d'assistance à long terme**

### **LIMITATIONS ET PROBLEMES CONNUS POUR IBM MQ 9.1.0, CORRECTIF 20**

#### **Sous Linux, après avoir installé IBM MQ Explorer, une erreur java.security.SignatureException s'affiche lors de l'affichage du journal des erreurs**

Pour recréer cette erreur sur la plateforme Linux 64 bits, procédez comme suit :

- 1. Installez l'édition initiale d' IBM MQ 91, puis appliquez le groupe de correctifs 9.1.0.20.
- 2. Lancez IBM MQ Explorer à l'aide de l'afficheur VNC.
- 3. Allez sur **l'onglet Aide** > **À propos d'Explorer**, puis cliquez sur « Détails de l'installation ».
- 4. Allez sur **l'onglet Configuration** > **Afficher le journal des erreurs**.

Un message similaire au suivant s'affiche:

```
!ENTRY org.eclipse.osgi 4 0 2024-02-10 07:19:44.214
!MESSAGE Either the manifest file or the signature file has been tampered in this 
jar: /opt/mqm/mqexplorer/eclipse/plugins/org.apache.ant_1.10.12.v20211102-1452
```
Ce message d'erreur peut être ignoré.

### **LIMITATIONS ET PROBLEMES CONNUS POUR IBM MQ 9.1.0, FIX PACK 10/11/12/15**

Pas de nouvelle limitation ni de nouveau problème connu.

#### **LIMITATIONS ET PROBLEMES CONNUS D'IBM MQ 9.1.0, GROUPE DE CORRECTIFS 9**

#### **Message d'erreur dans le journal d'IBM MQ Explorer après l'installation d'IBM MQ 9.1.0.9 sous Windows**

Après l'installation d'IBM MQ 9.1.0, groupe de correctifs 9, sous Windows, le message d'erreur ciaprès peut apparaître dans le fichier journal d'IBM MQ Explorer lorsqu'IBM MQ Explorer est démarré pour la première fois.

Ce message d'erreur peut être ignoré.

Le fichier journal se trouve ici :

*USER\_Home*\IBM\WebSphereMQ\workspace-*installation\_name*\.metadata\.log

!MESSAGE FrameworkEvent ERROR

```
!STACK 0
org.osgi.framework.BundleException: Could not resolve module: 
org.eclipse.equinox.http.jetty [297]
Unresolved requirement: Import-Package: org.eclipse.jetty.servlet; version="[9.4.0,10.0.0)"
```
Ce problème a été identifié pour la première fois dans IBM MQ 9.1.0, groupe de correctifs 7, et une liste complète des messages d'erreur est incluse dans la section 9.1.0.7 de ce fichier Readme.

Pour IBM MQ 9.1.0.9, ce problème est traité dans l'APAR IT37465.

#### **Les détails de l'installation d'IBM MQ Explorer ne sont pas mis à jour après la désinstallation d'IBM MQ 9.1.0.9 sous Windows**

Après la désinstallation d'IBM MQ 9.1.0, groupe de correctifs 9, sous Windows, les informations affichées dans l'onglet "Installed Software" du panneau "Installation Details" d'IBM MQ Explorer incluent toujours l'entrée suivante :

- HELP Patch (bugzillas 538020,547101,509819,568292,569227,569855,453379,573066)

Ces informations ne sont pas correctes. Le correctif HELP n'est plus installé.

Ce problème a été identifié pour la première fois dans IBM MQ 9.1.0, groupe de correctifs 7.

Pour IBM MQ 9.1.0.9, ce problème est traité dans l'APAR IT37465.

#### **LIMITATIONS ET PROBLEMES CONNUS D'IBM MQ 9.1.0, GROUPE DE CORRECTIFS 8**

#### **Message d'erreur dans le journal d'IBM MQ Explorer après l'installation d'IBM MQ 9.1.0.8 sous Windows**

Après l'installation d'IBM MQ 9.1.0, groupe de correctifs 8, sous Windows, le message d'erreur ciaprès peut apparaître dans le fichier journal d'IBM MQ Explorer lorsqu'IBM MQ Explorer est démarré pour la première fois.

Ce message d'erreur peut être ignoré.

Le fichier journal se trouve ici :

*USER\_Home*\IBM\WebSphereMQ\workspace-*installation\_name*\.metadata\.log

!MESSAGE FrameworkEvent ERROR !STACK 0 org.osgi.framework.BundleException: Could not resolve module: org.eclipse.equinox.http.jetty [297] Unresolved requirement: Import-Package: org.eclipse.jetty.servlet; version="[9.4.0,10.0.0)"

Ce problème a été identifié pour la première fois dans IBM MQ 9.1.0, groupe de correctifs 7, et une liste complète des messages d'erreur est incluse dans la section 9.1.0.7 de ce fichier Readme.

Pour IBM MQ 9.1.0.8, ce problème est traité dans l'APAR IT36383.

#### **Le navigateur de l'aide d'Explorer peut ne pas s'ouvrir après l'installation d'IBM MQ 9.1.0.8 sous Windows**

Après avoir installé IBM MQ 9.1.0, groupe de correctifs 8 sous Windows, accédez à **Aide d'Explorer** > **Table des matières**. L'aide du navigateur peut ne pas s'ouvrir et le message d'erreur suivant peut s'afficher dans le fichier journal d'IBM MQ Explorer.

Le fichier journal se trouve ici :

```
USER_Home\IBM\WebSphereMQ\workspace-installation_name\.metadata\.log
```

```
java.lang.NoClassDefFoundError: org.eclipse.equinox.http.jetty.JettyConfigurator
```

```
at a basic at a traditional state and a state and a state and a state and a state and a state and a
org.eclipse.help.internal.server.JettyHelpServer$StartServerThread.run(JettyHelpServer.java:
79)
             Caused by: java.lang.ClassNotFoundException:
```

```
org.eclipse.equinox.http.jetty.JettyConfigurator cannot be found by 
org.eclipse.help.base_4.2.155.v20210319-0601
             at 
org.eclipse.osgi.internal.loader.BundleLoader.findClassInternal(BundleLoader.java:484)
             at 
org.eclipse.osgi.internal.loader.BundleLoader.findClass(BundleLoader.java:395)
\overline{\phantom{a}} at
org.eclipse.osgi.internal.loader.BundleLoader.findClass(BundleLoader.java:387)
             at 
org.eclipse.osgi.internal.loader.ModuleClassLoader.loadClass(ModuleClassLoader.java:150)
             at java.lang.ClassLoader.loadClass(ClassLoader.java:870)
```
Pour résoudre ce problème, ajoutez la ligne suivante au fichier bundles. info, qui se trouve dans *MQ\_INSTALL\_LOCATION*\MQExplorer\eclipse\configuration\org.eclipse.equinox.sim pleconfigurator.

```
org.eclipse.jetty.util.ajax,9.4.35.v20201120,plugins/
org.eclipse.jetty.util.ajax_9.4.35.v20201120.jar,4,false
```
Ce problème est traité dans l'APAR IT36383.

#### **LIMITATIONS ET PROBLEMES CONNUS D'IBM MQ 9.1.0, GROUPE DE CORRECTIFS 7**

#### **Message d'erreur dans le journal d'IBM MQ Explorer après l'installation d'IBM MQ 9.1.0.7 sous Windows**

Après l'installation d'IBM MQ 9.1.0, groupe de correctifs 7, sous Windows, le message d'erreur ciaprès peut apparaître dans le fichier journal d'IBM MQ Explorer lorsqu'IBM MQ Explorer est démarré pour la première fois.

Ce message d'erreur peut être ignoré.

Le fichier journal se trouve ici :

*USER\_Home*\IBM\WebSphereMQ\workspace-*installation\_name*\.metadata\.log

```
!MESSAGE FrameworkEvent ERROR
!STACK 0
org.osgi.framework.BundleException: Could not resolve module: 
org.eclipse.equinox.http.jetty [298]
Unresolved requirement: Import-Package: org.eclipse.jetty.servlet; version="[9.4.0,10.0.0)"
 -> Export-Package: org.eclipse.jetty.servlet; bundle-symbolic-
name="org.eclipse.jetty.servlet"; bundle-version="9.4.33.v20201020"; version="9.4.33"; 
uses:="javax.servlet,javax.servlet.descriptor,javax.servlet.http,org.eclipse.jetty.http.path
map,org.eclipse.jetty.security,org.eclipse.jetty.server,org.eclipse.jetty.server.handler,org
.eclipse.jetty.server.handler.gzip,org.eclipse.jetty.server.session,org.eclipse.jetty.util,o
rg.eclipse.jetty.util.annotation,org.eclipse.jetty.util.component,org.eclipse.jetty.util.res
ource"
         org.eclipse.jetty.servlet [615]
             Unresolved requirement: Import-Package: org.eclipse.jetty.jmx; 
version="[9.4.33,10.0.0)"; resolution:="optional"
             Unresolved requirement: Import-Package: org.eclipse.jetty.security; 
version="[9.4.33,10.0.0)"
    at org.eclipse.osgi.container.Module.start(Module.java:444)
    at 
org.eclipse.osgi.container.ModuleContainer$ContainerStartLevel.incStartLevel(ModuleContainer
.java:1634)
    at 
org.eclipse.osgi.container.ModuleContainer$ContainerStartLevel.incStartLevel(ModuleContainer
.java:1613)
    at 
org.eclipse.osgi.container.ModuleContainer$ContainerStartLevel.doContainerStartLevel(ModuleC
ontainer.java:1585)
    at 
org.eclipse.osgi.container.ModuleContainer$ContainerStartLevel.dispatchEvent(ModuleContainer
.java:1528)
    at 
org.eclipse.osgi.container.ModuleContainer$ContainerStartLevel.dispatchEvent(ModuleContainer
.java:1)
    at org.eclipse.osgi.framework.eventmgr.EventManager.dispatchEvent(EventManager.java:230)
     at 
org.eclipse.osgi.framework.eventmgr.EventManager$EventThread.run(EventManager.java:340)
```
Pour IBM MQ 9.1.0.7, ce problème est traité par l'APAR IT34927.

#### **Les détails de l'installation d'IBM MQ Explorer ne sont pas mis à jour après la désinstallation d'IBM MQ 9.1.0.7 sous Windows**

Après la désinstallation d'IBM MQ 9.1.0, groupe de correctifs 7, sous Windows, les informations affichées dans l'onglet "Installed Software" du panneau "Installation Details" d'IBM MQ Explorer incluent toujours l'entrée suivante :

- HELP Patch (bugzillas 538020,547101,509819,568292)

Ces informations ne sont pas correctes. Le correctif HELP n'est plus installé.

Pour IBM MQ 9.1.0.7, ce problème est traité par l'APAR IT35052.

#### **LIMITATIONS ET PROBLEMES CONNUS D'IBM MQ 9.1.0, GROUPE DE CORRECTIFS 6**

Pas de nouvelle limitation ni de nouveau problème connu.

#### **LIMITATIONS ET PROBLEMES CONNUS D'IBM MQ 9.1.0, GROUPE DE CORRECTIFS 5**

#### **Mise en correspondance des noms d'utilisateur sans respect de la casse dans les attributs CLNTUSER et USERLIST**

Certains schémas LDAP sont implémentés de sorte que le "nom d'utilisateur abrégé" pour la connexion provienne d'une zone sensible à la casse pour les recherches (configuration définie dans le schéma LDAP). Avant IBM MQ 9.1.0, groupe de correctifs 4, le gestionnaire de files d'attente sur les plateformes Linux et UNIX convertissait la casse d'origine des noms d'utilisateur abrégés renvoyés par LDAP en minuscules. Dans IBM MQ 9.1.0.4, lorsque LDAP est la source définitive d'informations utilisateur, l'APAR IT29065 modifie ce comportement pour conserver les noms d'utilisateur abrégés dans leur casse d'origine, tels qu'ils sont renvoyés par LDAP. Toutefois, cette modification a eu un impact sur le fonctionnement des règles **CHLAUTH** de TYPE(USERMAP) et TYPE(BLOCKUSER). Il est décrit plus en détail dans le fichier Readme d'IBM MQ 9.1.0.4.

Dans IBM MQ 9.1.0, groupe de correctifs 5, l'APAR IT31578 permet de mettre en correspondance les noms d'utilisateur dans les règles **CHLAUTH** sans respecter la casse.

Pour activer le nouveau comportement, ajoutez ChlauthIgnoreUserCase=Y dans la section Channels du fichier qm.ini. S'il n'existe pas de section Channels, vous devez en créer une. Reportez-vous à la documentation IBM pour des détails sur l'ajout de sections au fichier qm. ini.

Pour activer le nouveau comportement dans IBM MQ Appliance, exécutez la commande suivante, en indiquant le nom de votre gestionnaire de files d'attente à la place de *YOUR-QMNAME* :

setmqini -m *YOUR-QMNAME* -s Channels -k ChlauthIgnoreUserCase -v Y

#### **Problèmes lors de l'utilisation de RPM pour vérifier le package MQSeriesWeb**

Lorsque vous exécutez la vérification avec rpm -V après l'installation du produit, des échecs de vérification sont signalés. Ils n'ont pas d'impact sur l'intégrité du composant installé.

Ce problème a été découvert dans IBM MQ 9.1.0.5 et affecte toutes les versions IBM MQ 9.1. Il est décrit en détail dans la section de ce fichier Readme intitulée "LIMITATIONS ET PROBLEMES CONNUS DE L'EDITION IBM MQ 9.1.0 INITIALE".

#### **Modification mineure apportée au message du système AMQ7056**

Dans ce groupe de correctifs uniquement, le message

AMQ7056: Transaction number n,m is in-doubt.

est remplacé par

AMQ7056: Transaction number n,m. The external identifier follows this message.

Cette modification a été annulée dans IBM MQ 9.1.0, groupe de correctifs 6.

#### **LIMITATIONS ET PROBLEMES CONNUS D'IBM MQ 9.1.0, GOUPE DE CORRECTIFS 4**

#### **Désormais, les noms d'utilisateur dans les attributs CLNTUSER et USERLIST sont sensibles à la casse**

Si votre configuration est similaire à la suivante, vous devez modifier certaines de vos règles **CHLAUTH** pour corriger la casse des noms d'utilisateur dans les attributs **CLNTUSER** et **USERLIST** :

- Le gestionnaire de files d'attente s'exécute sur une plateforme Linux ou UNIX.
- Le gestionnaire de files d'attente utilise LDAP comme source de noms d'utilisateur. En d'autres termes, vous avez configuré l'élément **CONNAUTH** du gestionnaire de files d'attente en vue de l'utilisation d'un objet **AUTHINFO** avec TYPE(IDPWLDAP) et l'un des éléments suivants : AUTHORMD(SEARCHGRP) ou AUTHORMD(SEARCHUSR)
- Ces noms d'utilisateur fournis par LDAP sont en majuscules ou en casse mixte.
- Le gestionnaire de files d'attente applique des règles **CHLAUTH** de TYPE(USERMAP) et vous avez fourni des noms d'utilisateur en minuscules dans l'attribut **CLNTUSER** (ce qui était obligatoire avant IBM MQ 9.1.0.4).
- Le gestionnaire de files d'attente applique des règles **CHLAUTH** de TYPE(BLOCKUSER) et vous avez fourni des noms d'utilisateur en minuscules dans l'attribut **USERLIST** (ce qui était obligatoire avant IBM MQ 9.1.0.4).

Certains schémas LDAP sont implémentés de sorte que le "nom d'utilisateur abrégé" pour la connexion provienne d'une zone sensible à la casse pour les recherches (configuration définie dans le schéma LDAP).

Avant ce groupe de correctifs, le gestionnaire de files d'attente sur les plateformes Linux et UNIX convertissait la casse d'origine des noms d'utilisateur abrégés renvoyés par LDAP en minuscules. Cependant, si la zone LDAP est sensible à la casse, ce comportement entraîne l'échec de toute interaction ultérieure avec le serveur LDAP.

Dans ce groupe de correctifs, lorsque LDAP est la source définitive d'informations utilisateur, l'APAR IT29065 modifie ce comportement pour conserver les noms d'utilisateur abrégés dans leur casse d'origine, tels qu'ils sont renvoyés par LDAP. Toutefois, cette modification a un impact sur le fonctionnement des règles **CHLAUTH** de TYPE(USERMAP) et TYPE(BLOCKUSER). Celles-ci sont spécifiées en minuscules, comme requis avant le correctif APAR. Si les véritables noms d'utilisateur abrégés provenant du référentiel LDAP sont en casse mixte ou entièrement en majuscules, la mise en correspondance n'est plus effectuée correctement avec les règles **CHLAUTH**.

Dans IBM MQ 9.1.0, groupe de correctifs 5, l'APAR IT31578 permet de mettre en correspondance les noms d'utilisateur dans les règles **CHLAUTH** sans respecter la casse. Le fichier Readme d'IBM MQ 9.1.0.5 explique comment configurer cette option.

#### **Limites de la prise en charge pour IBM MQ Explorer et RDQM sur les systèmes Red Hat et Ubuntu**

IBM MQ Explorer et les gestionnaires de files d'attente de données répliquées (RDQM) ne sont pas pris en charge dans la version 8 de Red Hat Enterprise Linux for System x (64 bits) ou Red Hat Enterprise Linux Server for IBM Z. IBM MQ Explorer n'est pas pris en charge dans la version 18.04 d'Ubuntu Linux for System x (64 bits) ou Ubuntu Linux for IBM Z.

#### **Incompatibilité entre GSKit 8.0.55.3 et versions ultérieures et la version 8 d'IBM JRE sous AIX**

Ce problème concerne uniquement les systèmes AIX qui exécutent une application Java ou JMS IBM MQ remplissant tous les critères suivants :

- Elle n'utilise pas l'environnement d'exécution Java (JRE) fourni avec IBM MQ
- Elle utilise une version 8 d'IBM JRE antérieure à la version 8.0, Service Refresh 5, groupe de correctifs 40
- Elle utilise une connexion en mode liaisons au gestionnaire de files d'attente

• Elle utilise AMS

L'incompatibilité est causée par un changement d'espace de nom **IBMJCEPlus** pour GSKit, comme décrit dans l'APAR JRE IJ17282 (<https://www.ibm.com/support/docview.wss?uid=swg1IJ17282>).

Si votre système remplit tous ces critères, mettez à jour votre environnement d'exécution Java vers la version 8.0, actualisation de service 5, groupe de correctifs 40 ou version ultérieure, ou utilisez l'environnement d'exécution Java fourni avec le groupe de correctifs d'IBM MQ.

#### **LIMITATIONS ET PROBLEMES CONNUS D'IBM MQ 9.1.0, GROUPE DE CORRECTIFS 3 et antérieurs**

Pas de nouvelle limitation ni de nouveau problème connu.

## **Limites et problèmes connus pour les versions de Livraison Continue**

#### **LIMITATIONS ET PROBLEMES CONNUS D'IBM MQ 9.1.5**

#### **Les noms de canal sont vides dans MQSC et IBM MQ Explorer après la migration directe à partir de IBM MQ 8.0.0.1, 8.0.0.2 ou 8.0.0.3**

Lorsque vous migrez depuis IBM MQ 8.0.0 groupe de correctifs 1, 2 ou 3 directement vers IBM MQ 9.1.5 ou version ultérieure, les objets de canaux ne sont pas migrés correctement lorsque le gestionnaire de files d'attente est démarré au nouveau niveau de code. Les canaux continuent de fonctionner normalement, mais les noms de canal ne sont pas affichés par **runmqsc** ou IBM MQ Explorer.

#### **Mise en correspondance des noms d'utilisateur sans respect de la casse dans les attributs CLNTUSER et USERLIST**

Certains schémas LDAP sont implémentés de sorte que le "nom d'utilisateur abrégé" pour la connexion provienne d'une zone sensible à la casse pour les recherches (configuration définie dans le schéma LDAP). Avant IBM MQ 9.1.0, le gestionnaire de files d'attente sur les plateformes Linux et UNIX convertissait la casse d'origine des noms d'utilisateur abrégés renvoyés par LDAP en minuscules. Dans IBM MQ 9.1.0.4, lorsque LDAP est la source définitive d'informations utilisateur, l'APAR IT29065 modifie ce comportement pour conserver les noms d'utilisateur abrégés dans leur casse d'origine, tels qu'ils sont renvoyés par LDAP. Toutefois, cette modification a eu un impact sur le fonctionnement des règles **CHLAUTH** de TYPE(USERMAP) et TYPE(BLOCKUSER). Il est décrit plus en détail dans le fichier Readme d'IBM MQ 9.1.4.

Dans IBM MQ 9.1.5, l'APAR IT31578 permet de mettre en correspondance les noms d'utilisateur dans les règles **CHLAUTH** sans respecter la casse.

Pour activer le nouveau comportement, ajoutez ChlauthIgnoreUserCase=Y dans la section Channels du fichier qm.ini. S'il n'existe pas de section Channels, vous devez en créer une. Reportez-vous à la documentation IBM pour des détails sur l'ajout de sections au fichier qm.ini.

Pour activer le nouveau comportement dans IBM MQ Appliance, exécutez la commande suivante, en indiquant le nom de votre gestionnaire de files d'attente à la place de *YOUR-QMNAME* :

setmqini -m *YOUR-QMNAME* -s Channels -k ChlauthIgnoreUserCase -v Y

#### **Un message d'erreur indiquant l'échec de la liaison est émis lorsque le script updateRDQMSupport est en cours d'exécution**

Lorsque le script **updateRDQMSupport** s'exécute sous IBM MQ 9.1.0.5, le message d'erreur suivant est émis :

failed to link /usr/bin/parallax-askpass -> /etc/alternatives/parallax-askpass: /usr/bin/parallax-askpass exists and it is not a symlink

Les scripts d'installation tentent de créer un lien symbolique (**symlink**) dans /usr/bin/ to /etc/ alternatives/parallax-askpass. Le lien échoue car il existe déjà un fichier nommé /usr/bin/ parallax-askpass, qui provient de l'installation précédente et dont la version est conservée. Le

contenu de ce fichier n'est pas modifié dans la nouvelle version du package ; par conséquent, aucun problème n'est causé et le message d'erreur peut être ignoré.

#### **Problèmes lors de l'utilisation de RPM pour vérifier le package MQSeriesWeb**

Lorsque vous exécutez la vérification avec rpm -V après l'installation du produit, des échecs de vérification sont signalés. Ils n'ont pas d'impact sur l'intégrité du composant installé.

Ce problème a été découvert dans IBM MQ 9.1.5 et affecte toutes les versions IBM MQ 9.1. Il est décrit en détail dans la section de ce fichier Readme intitulée "LIMITATIONS ET PROBLEMES CONNUS DE L'EDITION IBM MQ 9.1.0 INITIALE"

#### **Messages GTK + émis par IBM MQ Explorer**

Dans certains environnements Linux, les messages de la bibliothèque de l'interface graphique GTK + peuvent être visibles dans la fenêtre de la console UNIX à partir de laquelle IBM MQ Explorer a été démarré. Exemple :

(:16073): Gtk-CRITICAL \*\*: 17:09:00.159: gtk\_box\_gadget\_distribute: assertion 'size >= 0' failed in GtkScrollbar

Ces messages sont générés par des erreurs dans les bibliothèques gtk3, et n'entraînent pas de défaillance fonctionnelle dans IBM MQ Explorer.

#### **LIMITATIONS ET PROBLEMES CONNUS D'IBM MQ 9.1.4**

#### **Désormais, les noms d'utilisateur dans les attributs CLNTUSER et USERLIST sont sensibles à la casse**

Si votre configuration est similaire à la suivante, vous devez modifier certaines de vos règles **CHLAUTH** pour corriger la casse des noms d'utilisateur dans les attributs **CLNTUSER** et **USERLIST** :

- Le gestionnaire de files d'attente s'exécute sur une plateforme Linux ou UNIX.
- Le gestionnaire de files d'attente utilise LDAP comme source de noms d'utilisateur. En d'autres termes, vous avez configuré l'élément **CONNAUTH** du gestionnaire de files d'attente en vue de l'utilisation d'un objet **AUTHINFO** avec TYPE(IDPWLDAP) et de l'un des éléments suivants : AUTHORMD(SEARCHGRP) ou AUTHORMD(SEARCHUSR).
- Ces noms d'utilisateur fournis par LDAP sont en majuscules ou en casse mixte.
- Le gestionnaire de files d'attente applique des règles **CHLAUTH** de TYPE(USERMAP) et vous avez fourni des noms d'utilisateur en minuscules dans l'attribut **CLNTUSER** (ce qui était obligatoire avant IBM MQ 9.1.4).
- Le gestionnaire de files d'attente applique des règles **CHLAUTH** de TYPE(BLOCKUSER) et vous avez fourni des noms d'utilisateur en minuscules dans l'attribut **USERLIST** (ce qui était obligatoire avant IBM MQ 9.1.4).

Certains schémas LDAP sont implémentés de sorte que le "nom d'utilisateur abrégé" pour la connexion provienne d'une zone sensible à la casse pour les recherches (configuration définie dans le schéma LDAP).

Avant cette édition, le gestionnaire de files d'attente sur les plateformes Linux et UNIX convertissait la casse d'origine des noms d'utilisateur abrégés renvoyés par LDAP en minuscules. Cependant, si la zone LDAP est sensible à la casse, ce comportement entraîne l'échec de toute interaction ultérieure avec le serveur LDAP.

Dans cette édition, lorsque LDAP est la source définitive d'informations utilisateur, l'APAR IT29065 modifie ce comportement pour conserver les noms d'utilisateur abrégés dans leur casse d'origine tels qu'ils sont renvoyés par LDAP. Toutefois, cette modification a un impact sur le fonctionnement des règles **CHLAUTH** de TYPE(USERMAP) et TYPE(BLOCKUSER). Celles-ci sont spécifiées en minuscules, comme requis avant le correctif APAR. Si les véritables noms d'utilisateur abrégés provenant du référentiel LDAP sont en casse mixte ou entièrement en majuscules, la mise en correspondance n'est plus effectuée correctement avec les règles **CHLAUTH**.

Dans IBM MQ 9.1.5, l'APAR IT31578 permet de mettre en correspondance les noms d'utilisateur dans les règles **CHLAUTH** sans respecter la casse. Le fichier Readme d'IBM MQ 9.1.5 explique comment configurer cette option.

#### **Limites de la prise en charge pour IBM MQ Explorer et RDQM sur les systèmes Red Hat et Ubuntu**

IBM MQ Explorer et les gestionnaires de files d'attente de données répliquées (RDQM) ne sont pas pris en charge dans la version 8 de Red Hat Enterprise Linux for System x (64 bits) ou Red Hat Enterprise Linux Server for IBM Z. IBM MQ Explorer n'est pas pris en charge dans la version 18.04 d'Ubuntu Linux for System x (64 bits) ou Ubuntu Linux for IBM Z.

#### **Incompatibilité entre GSKit 8.0.55.3 et versions ultérieures et la version 8 d'IBM JRE sous AIX**

Ce problème concerne uniquement les systèmes AIX qui exécutent une application Java ou JMS IBM MQ remplissant tous les critères suivants :

- Elle n'utilise pas l'environnement d'exécution Java (JRE) fourni avec IBM MQ
- Elle utilise une version 8 d'IBM JRE antérieure à la version 8.0, Service Refresh 5, groupe de correctifs 40
- Elle utilise une connexion en mode liaisons au gestionnaire de files d'attente
- Elle utilise AMS

L'incompatibilité est causée par un changement d'espace de nom **IBMJCEPlus** pour GSKit, comme décrit dans l'APAR JRE IJ17282 (<https://www.ibm.com/support/docview.wss?uid=swg1IJ17282>).

Si votre système remplit tous ces critères, mettez à jour votre environnement d'exécution Java vers la version 8.0, actualisation de service 5, groupe de correctifs 40 ou version ultérieure, ou utilisez l'environnement d'exécution Java fourni avec IBM MQ 9.1.4.

#### **LIMITATIONS ET PROBLEMES CONNUS D'IBM MQ 9.1.3 et versions antérieures**

Pas de nouvelle limitation ni de nouveau problème connu.

## **Limitations et problèmes connus de l'édition initiale d'IBM MQ 9.1.0**

#### **Problèmes lors de l'utilisation de RPM pour vérifier le package MQSeriesWeb**

Ces informations sont valables pour le support du produit entier, plutôt que pour le programme d'installation de groupe de correctifs.

Lorsque vous exécutez la vérification avec rpm -V après avoir installé le produit, les messages suivants s'affichent :

# rpm -Vp MQSeriesWeb-9.1.0-0.x86\_64.rpm S.5....T. /opt/mqm/bin/dspmqweb S.5....T. /opt/mqm/bin/endmqweb S.5....T. /opt/mqm/bin/setmqweb S.5....T. /opt/mqm/bin/strmqweb S.5....T. /opt/mqm/web/etc/server.env

Ces échecs de vérification spécifiques sont dus au fait que ces fichiers doivent être modifiés au cours de l'installation, en fonction de l'environnement détecté. Ils n'ont pas d'impact sur l'intégrité du composant installé.

#### **Pour le chinois traditionnel, le plug-in MFT d'IBM MQ Explorer affiche un message d'erreur indiquant que l'assertion a échoué**

Pour l'environnement local chinois traditionnel Zh\_TW, lors de l'utilisation du plug-in MFT (Managed File Transfer) pour surveiller les transferts de fichier depuis la vue de l'avancement du transfert, IBM MQ Explorer affiche en permanence un message d'erreur dont le texte est le suivant :

assertion failed: Column 7 has no label provider.

Cette erreur existe car une mise à jour de la traduction en chinois traditionnel du titre de la colonne 7 ("Started" en anglais) n'a pas été appliquée à un fichier de contrôle utilisé par le plug-in MFT.

Ce problème est résolu par l'APAR IT28289 dans IBM MQ 9.1.3 et dans IBM MQ 9.1.0, groupe de correctifs 3.

Ce problème peut également être résolu en appliquant l'un des correctifs locaux ci-après.

*Première méthode de correction locale :*

1. Ouvrez provisoirement IBM MQ Explorer dans une langue et un environnement local différents.

Pour ce faire, vous pouvez configurer les propriétés système Java **user.language** et **user.region**. Pour IBM MQ, vous devez ouvrir le fichier MQExplorer.ini qui se trouve dans le répertoire /bin de l'installation d'IBM MQ et ajouter ces entrées à la fin du fichier après la ligne suivante :

-vmargs

Par exemple, pour ouvrir IBM MQ Explorer en anglais (Etats-Unis), ajoutez les lignes suivantes au fichier MQExplorer.ini :

```
-Duser.language=en
-Duser.region=US
```
La fin du fichier s'apparente désormais à l'exemple suivant :

```
-vmargs
-Xmx512M
-Duser.language=en
-Duser.region=US
```
Sauvegardez et fermez le fichier.

- 2. Dans le nouvel environnement local :
	- a. Ouvrez IBM MQ Explorer.
	- b. Connectez-vous à la configuration MFT.
	- c. Ouvrez la page Journal de transfert répertoriée sous la configuration MFT.
	- d. Assurez-vous que la vue "Avancement du transfert en cours" est également affichée. Par défaut, elle se trouve directement sous la vue de contenu du journal de transfert.
- 3. Fermez IBM MQ Explorer, puis rouvrez-le dans l'environnement local zh\_TW. Si zh\_TW est l'environnement local de votre système, retirez les propriétés système **user.language** et **user.region** spécifiques du fichier MQExplorer.ini.

*Deuxième méthode de correction locale :*

- 1. Fermez IBM MQ Explorer.
- 2. Ouvrez le fichier dialog settings.xml depuis l'espace de travail IBM MQ Explorer. Il se trouve dans un répertoire similaire au suivant :

```
[sous Linux]
/home/user1/IBM/WebSphereMQ/workspace-Installation1/.metadata/.plugins/
com.ibm.wmqfte.explorer
[sous Windows]
C:\Users\Administrator\IBM\WebSphereMQ\workspace-
Installation1\.metadata\.plugins\com.ibm.wmqfte.explorer\
```
3. Supprimez l'un des éléments répertoriés sous l'entrée XML ci-dessous pour "COLUMNS", de sorte que la liste contienne sept éléments, plutôt que les huit d'origine.

```
<section name="TRANSFER_PROGRESS_VIEW_SETTINGS">
     <item value="zh" key="LOCALE"/>
         <list key="COLUMNS">
            <!-- Delete any one of the items here -->
         </list>
```
Par exemple, supprimez le premier élément de la liste pour "COLUMNS" :

<item value=""/>

- 4. Sauvegardez et fermez le fichier.
- 5. Redémarrez IBM MQ Explorer.

## **Droit d'auteur, avis et marques**

#### Informations sur les marques et les droits d'auteur

:NONE.

Le présent document peut contenir des informations ou des références concernant certains produits, logiciels ou services IBM non annoncés dans ce pays. Pour plus de détails, référez-vous aux documents d'annonce disponibles dans votre pays, ou adressez-vous à votre partenaire commercial IBM. Toute référence à un produit, logiciel ou service IBM n'implique pas que seul ce produit, logiciel ou service puisse être utilisé. Tout autre élément fonctionnellement équivalent peut être utilisé, s'il n'enfreint aucun droit d'IBM. Il est de la responsabilité de l'utilisateur d'évaluer et de vérifier lui-même les installations et applications réalisées avec des produits, logiciels ou services non expressément référencés par IBM.

IBM peut détenir des brevets ou des demandes de brevet couvrant les produits mentionnés dans le présent document. La remise de ces informations ne vous donne aucun droit de licence sur ces brevets ou demandes de brevet. Si vous désirez recevoir des informations concernant l'acquisition de licences, veuillez en faire la demande par écrit à l'adresse suivante :

IBM Director of Licensing IBM Corporation North Castle Drive Armonk, NY 10504-1785 U.S.A.

Les informations sur les licences concernant les produits utilisant un jeu de caractères double octet peuvent être obtenues en écrivant à l'adresse suivante :

Intellectual Property Licensing Legal and Intellectual Property Law IBM Japan, Ltd. 19-21, Nihonbashi-Hakozakicho, Chuo-ku Tokyo 103-8510, Japan

Le paragraphe suivant ne s'applique ni au Royaume-Uni, ni dans aucun pays dans lequel il serait contraire aux lois locales.

LE PRESENT DOCUMENT EST LIVRE EN L'ETAT SANS AUCUNE GARANTIE EXPLICITE OU IMPLICITE. IBM DECLINE NOTAMMENT TOUTE RESPONSABILITE RELATIVE A CES INFORMATIONS EN CAS DE CONTREFACON AINSI QU'EN CAS DE DEFAUT D'APTITUDE A L'EXECUTION D'UN TRAVAIL DONNE. Certaines juridictions n'autorisent pas l'exclusion des garanties implicites, auquel cas l'exclusion cidessus ne vous sera pas applicable.

Le présent document peut contenir des inexactitudes ou des coquilles. Il est mis à jour périodiquement. Chaque nouvelle édition inclut les mises à jour. IBM peut, à tout moment et sans préavis, modifier les produits et logiciels décrits dans ce document.

Les références à des sites Web non IBM sont fournies à titre d'information uniquement et n'impliquent en aucun cas une adhésion aux données qu'ils contiennent. Les éléments figurant sur ces sites web ne font pas partie des éléments du présent produit IBM et l'utilisation de ces sites relève de votre seule responsabilité.

IBM pourra utiliser ou diffuser, de toute manière qu'elle jugera appropriée et sans aucune obligation de sa part, tout ou partie des informations qui lui seront fournies.

Les licenciés souhaitant obtenir des informations permettant : (i) l'échange des données entre des logiciels créés de façon indépendante et d'autres logiciels (dont celui-ci), et (ii) l'utilisation mutuelle des données ainsi échangées, doivent adresser leur demande à :

IBM Corporation J46A/G4 555 Bailey Avenue San Jose, CA 95141-1003 USA

Ces informations peuvent être soumises à des conditions particulières, prévoyant notamment le paiement d'une redevance.

Le logiciel sous licence décrit dans ce document et tous les éléments sous licence disponibles s'y rapportant sont fournis par IBM conformément aux dispositions du Livret Contractuel IBM, des Conditions Internationales d'Utilisation de Logiciels IBM, des Conditions d'Utilisation du Code Machine ou de tout autre contrat équivalent.

Les informations concernant des produits non IBM ont été obtenues auprès des fournisseurs de ces produits, par l'intermédiaire d'annonces publiques ou via d'autres sources disponibles. IBM n'a pas testé ces produits et ne peut confirmer l'exactitude de leurs performances ni leur compatibilité. Elle ne peut recevoir aucune réclamation concernant des produits non IBM. Toute question concernant les performances de produits non IBM doit être adressée aux fournisseurs de ces produits. Le présent document peut contenir des exemples de données et de rapports utilisés couramment dans l'environnement professionnel. Ces exemples mentionnent des noms fictifs de personnes, de sociétés, de marques ou de produits à des fins illustratives ou explicatives uniquement. Toute ressemblance avec des noms de personnes, de sociétés ou des données réelles serait purement fortuite.

#### Licence de copyright

Le présent logiciel contient des exemples de programmes d'application en langage source destinés à illustrer les techniques de programmation sur différentes plateformes d'exploitation. Vous avez le droit de copier, de modifier et de distribuer ces exemples de programmes sous quelque forme que ce soit et sans paiement d'aucune redevance à IBM, à des fins de développement, d'utilisation, de vente ou de distribution de programmes d'application conformes aux interfaces de programmation des plateformes pour lesquels ils ont été écrits ou aux interfaces de programmation IBM. Ces exemples de programmes n'ont pas été rigoureusement testés dans toutes les conditions. Par conséquent, IBM ne peut garantir expressément ou implicitement la fiabilité, la maintenabilité ou le fonctionnement de ces programmes. Vous avez le droit de copier, de modifier et de distribuer ces exemples de programmes sous quelque forme que ce soit et sans paiement d'aucune redevance à IBM, à des fins de développement, d'utilisation, de vente ou de distribution de programmes d'application conformes aux interfaces de programmation IBM.

Les termes qui suivent sont des marques d'International Business Machines Corporation aux Etats-Unis et/ou dans certains autres pays : AIX, IBM, WebSphere, z/OS

Windows est une marque de Microsoft Corporation aux Etats-Unis et/ou dans certains autres pays.

Java ainsi que tous les logos et toutes les marques incluant Java sont des marques d'Oracle et/ou de ses sociétés affiliées.

UNIX est une marque enregistrée de The Open Group aux Etats-Unis et/ou dans certains autres pays.

Linux est une marque de Linus Torvalds aux Etats-Unis et/ou dans certains autres pays.

Les autres noms de sociétés, de produits et de services peuvent appartenir à des tiers.

Pour plus d'informations, voir [https://www.ibm.com/legal/copytrade.](https://www.ibm.com/legal/copytrade)

# **IBM MQ 9.1 - Guide de démarrage rapide (Long Term Support)**

Servez-vous de ce guide pour commencer à utiliser IBM MQ 9.1.

## **Version en langue nationale:**

Pour obtenir le guide de démarrage rapide dans d'autres langues, imprimez le fichier PDF spécifique à la langue à partir du DVD de démarrage rapide.

## **Présentation du produit**

IBM MQ est un middleware de messagerie fiable qui simplifie et accélère l'intégration de diverses applications et données métier sur plusieurs plateformes. IBM MQ facilite l'échange d'informations garanti, sécurisé et fiable entre des applications, des systèmes, des services et des fichiers en envoyant et en recevant des données de message via des files d'attente de messagerie, ce qui simplifie la création et la maintenance des applications métier. Il fournit la messagerie universelle associée à un ensemble d'offres variées pour répondre aux besoins en matière de messagerie à l'échelle de l'entreprise ; il peut être déployé dans des environnements variés, y compris sur site, dans des environnements de cloud et prenant en charge des déploiements de cloud hybrides.

IBM MQ prend en charge un certain nombre d'interfaces de programme d'application (API) différentes, notamment l'interface de file d'attente de messages (MQI), Java Message Service (JMS), .NET, IBM MQ Light et MQTT, ainsi que l'API REST de messagerie.

## **Accès aux logiciels et à la documentation**

Cette offre de produit comprend les éléments suivants :

- Un DVD de démarrage rapide contenant le présent guide de démarrage rapide en anglais (Etats-Unis) et dans d'autres langues
- Pour chaque plateforme prise en charge, un DVD contenant le code des composants d'exécution et des autres produits requis

Si vous téléchargez votre produit depuis IBM Passport Advantage, voir [Téléchargement d' IBM](https://www.ibm.com/support/pages/node/317001) [MQ 9.1.](https://www.ibm.com/support/pages/node/317001) ([https://www.ibm.com/support/pages/downloading-ibm-mq-91\)](https://www.ibm.com/support/pages/downloading-ibm-mq-91) et le site Web [Passport](https://www.ibm.com/software/passportadvantage/) [Advantage et Passport Advantage Express \(https://www.ibm.com/software/passportadvantage/](https://www.ibm.com/software/passportadvantage/)) pour plus d'informations.

La documentation du produit pour toutes les versions prises en charge d' IBM MQ est disponible sur le site [IBM Knowledge Center \(https://www.ibm.com/docs/SSFKSJ](https://www.ibm.com/docs/SSFKSJ)). En particulier, la documentation du produit IBM MQ 9.1 est également disponible dans l' [IBM Knowledge Center \(https://www.ibm.com/docs/](https://www.ibm.com/docs/SSFKSJ_9.1.0/com.ibm.mq.helphome.v91.doc/WelcomePagev9r1.html) [SSFKSJ\\_9.1.0/com.ibm.mq.helphome.v91.doc/WelcomePagev9r1.html](https://www.ibm.com/docs/SSFKSJ_9.1.0/com.ibm.mq.helphome.v91.doc/WelcomePagev9r1.html)).

La documentation contient des informations de service et de support.

Les informations relatives à l'utilisation de MQ Explorer sont accessibles depuis MQ Explorer ou dans la documentation du produit.

## **Evaluation de la configuration système et matérielle requise**

Pour des détails sur les configurations matérielle et logicielle requises sur toutes les plateformes prises en charge, voir la page Web [System Requirements](https://www.ibm.com/support/pages/node/318077) [\(https://www.ibm.com/support/pages/node/318077\)](https://www.ibm.com/support/pages/node/318077).

## **Vérification de l'architecture d'installation**

Les architectures IBM MQ vont des architectures simples utilisant un seul gestionnaire de files d'attente à des réseaux plus complexes de gestionnaires de files d'attente interconnectés. Pour plus d'informations sur la planification de votre architecture IBM MQ, voir la section [Planification](https://www.ibm.com/docs/SSFKSJ_9.1.0/com.ibm.mq.pla.doc/q004690_.html) de la documentation du produit dans l'IBM Knowledge Center [\(https://www.ibm.com/docs/SSFKSJ\\_9.1.0/com.ibm.mq.pla.doc/](https://www.ibm.com/docs/SSFKSJ_9.1.0/com.ibm.mq.pla.doc/q004690_.html) [q004690\\_.html\)](https://www.ibm.com/docs/SSFKSJ_9.1.0/com.ibm.mq.pla.doc/q004690_.html).

Pour des liens vers des informations supplémentaires, voir la [feuille de route de documentationIBM](https://www.ibm.com/docs/SSFKSJ_9.1.0/com.ibm.mq.pro.doc/q123810_.html) [MQ](https://www.ibm.com/docs/SSFKSJ_9.1.0/com.ibm.mq.pro.doc/q123810_.html) dans IBM Knowledge Center ([https://www.ibm.com/docs/SSFKSJ\\_9.1.0/com.ibm.mq.pro.doc/](https://www.ibm.com/docs/SSFKSJ_9.1.0/com.ibm.mq.pro.doc/q123810_.html) [q123810\\_.html\)](https://www.ibm.com/docs/SSFKSJ_9.1.0/com.ibm.mq.pro.doc/q123810_.html).

## **Installation du produit**

Pour obtenir des instructions d'installation d'IBM MQ sur toutes les plateformes prises en charge et pour accéder à des informations détaillées sur les configurations matérielle et logicielle requises, voir la section [Installation](https://www.ibm.com/docs/SSFKSJ_9.1.0/com.ibm.mq.ins.doc/q008250_.html) de la documentation du produit dans l'IBM Knowledge Center [\(https://www.ibm.com/](https://www.ibm.com/docs/SSFKSJ_9.1.0/com.ibm.mq.ins.doc/q008250_.html) [docs/SSFKSJ\\_9.1.0/com.ibm.mq.ins.doc/q008250\\_.html](https://www.ibm.com/docs/SSFKSJ_9.1.0/com.ibm.mq.ins.doc/q008250_.html)).

## **Mise en route**

Le scénario *Mise en route* de la [section Scénarios](https://www.ibm.com/docs/SSFKSJ_9.1.0/com.ibm.mq.sce.doc/q004360_.html) de la documentation du produit dans l'IBM Knowledge Center ([https://www.ibm.com/docs/SSFKSJ\\_9.1.0/com.ibm.mq.sce.doc/q004360\\_.html\)](https://www.ibm.com/docs/SSFKSJ_9.1.0/com.ibm.mq.sce.doc/q004360_.html) explique comment commencer à utiliser IBM MQ sous Windows. Suivez ce scénario si vous n'avez jamais utilisé IBM MQ auparavant et que vous souhaitez démarrer rapidement.

D'autres scénarios vous aident à configurer ou à utiliser les fonctions du produit en vous guidant au cours des étapes de tâches appropriées. Ils incluent des liens vers d'autres contenus qui vous aident à mieux comprendre les sujets qui vous intéressent.

## **Informations complémentaires**

Pour plus d'informations sur IBM MQ, voir les ressources suivantes :

#### **Foire aux questions d'IBM pour les éditions Long Term Support et Continuous Delivery**

Depuis IBM MQ 9.0, IBM MQ propose un modèle de prise en charge de distribution continue (Continuous Delivery, CD). Après l'édition initiale d'une nouvelle version, les nouvelles fonctions et les améliorations sont mises à disposition par le biais de mises à jour incrémentielles dans les mêmes version et édition. Une édition de prise en charge à long terme (Long Term Support) est également disponible pour les déploiements nécessitant des correctifs de sécurité et d'incidents uniquement. Pour plus d'informations, voir [IBM MQ FAQ for Long Term Support and Continuous Delivery releases](https://www.ibm.com/support/pages/node/713169) [\(https://www.ibm.com/support/pages/node/713169](https://www.ibm.com/support/pages/node/713169)).

#### **Fichier Readme en ligne du produit**

La version la plus récente du fichier Readme en ligne du produit est disponible sur la [page Web des](https://www.ibm.com/support/pages/node/317955) [fichiers Readme du produit IBM](https://www.ibm.com/support/pages/node/317955) MQ [\(https://www.ibm.com/support/pages/node/317955](https://www.ibm.com/support/pages/node/317955)).

#### **Informations relatives au support IBM**

Les informations de support incluent les ressources suivantes :

- • [La page Web de support IBM](https://www.ibm.com/support/home/) [\(https://www.ibm.com/support/home/](https://www.ibm.com/support/home/))
- • [IBM Support Assistant](https://www.ibm.com/support/home/product/C100515X13178X21/other_software/ibm_support_assistant) ([https://www.ibm.com/support/home/product/C100515X13178X21/](https://www.ibm.com/support/home/product/C100515X13178X21/other_software/ibm_support_assistant) other software/ibm\_support\_assistant)
- • [Social Media Channels within Hybrid Cloud Technical Support](https://www.ibm.com/support/pages/node/131651) ([https://www.ibm.com/support/](https://www.ibm.com/support/pages/node/131651) [pages/node/131651](https://www.ibm.com/support/pages/node/131651))

## **Remarques**

IBM MQ 9.1 Eléments sous licence-Propriété d' IBM. © Copyright IBM Corp. 2006, 2022. U.S. Government Users Restricted Rights - Use, duplication or disclosure restricted by GSA ADP Schedule Contract with IBM Corp. IBM, le logo IBM , ibm.comet Passport Advantage sont des marques d' International Business Machines Corp., enregistré dans de nombreuses juridictions dans le monde entier. Java ainsi que tous les logos et toutes les marques incluant Java sont des marques d'Oracle et/ou de ses sociétés affiliées. Microsoft, Windows et le logo Windows sont des marques de Microsoft Corporation aux Etats-Unis et/ou dans certains autres pays. Les autres noms de produits et de services peuvent être des marques d'IBM ou d'autres sociétés. La liste actualisée de toutes les marques d'IBM est disponible sur la page Web ["Copyright and trademark information](https://www.ibm.com/legal/copytrade.shtml)" ([www.ibm.com/legal/copytrade.shtml\)](https://www.ibm.com/legal/copytrade.shtml).

Numéro de référence: CF4LGML

Printed in Ireland

Utilisez ce guide pour vous initier à IBM MQ 9.1.x Continuous Delivery.

## **Version nationale**

Le Guide de démarrage rapide est disponible dans d'autres langues à partir de l'eImage du Guide de démarrage rapide.

## **Présentation du produit**

IBM MQ est un middleware de messagerie fiable qui simplifie et accélère l'intégration de diverses applications et données métier sur plusieurs plateformes. IBM MQ facilite l'échange d'informations garanti, sécurisé et fiable entre des applications, des systèmes, des services et des fichiers en envoyant et en recevant des données de message via des files d'attente de messagerie, ce qui simplifie la création et la maintenance des applications métier. Il fournit la messagerie universelle associée à un ensemble d'offres variées pour répondre aux besoins en matière de messagerie à l'échelle de l'entreprise ; il peut être déployé dans des environnements variés, y compris sur site, dans des environnements de cloud et prenant en charge des déploiements de cloud hybrides.

IBM MQ prend en charge un certain nombre d'interfaces de programme d'application (API) différentes, notamment l'interface de file d'attente de messages (MQI), Java Message Service (JMS), .NET, IBM MQ Light, MQTT et l'API REST de messagerie.

## **Accès aux logiciels et à la documentation**

Sur les plateformes réparties, cette offre de produit fournit les éléments suivants, disponibles depuis IBM Passport Advantage :

- Des eAssemblies de serveur et d'essai pour l'édition complète sur toutes les plateformes prises en charge. Si vous n'avez pas besoin de l'édition complète, vous pouvez télécharger certaines des images électroniques individuelles qui la composent. Pour plus d'informations, voir [Téléchargement d' IBM MQ](https://www.ibm.com/support/pages/node/317001) [9.1.](https://www.ibm.com/support/pages/node/317001) ([https://www.ibm.com/support/pages/downloading-ibm-mq-91\)](https://www.ibm.com/support/pages/downloading-ibm-mq-91).
- Une image électronique du guide de démarrage rapide. Vous pouvez aussi télécharger le guide de démarrage rapide au format PDF depuis [https://public.dhe.ibm.com/software/integration/wmq/docs/](https://public.dhe.ibm.com/software/integration/wmq/docs/V9.1/QuickStartGuide/mq91cdr_qsg_en.pdf) [V9.1/QuickStartGuide/mq91cdr\\_qsg\\_en.pdf](https://public.dhe.ibm.com/software/integration/wmq/docs/V9.1/QuickStartGuide/mq91cdr_qsg_en.pdf)). Le guide de démarrage rapide est également disponible au format HTML sur le site [IBM Knowledge Center \(https://www.ibm.com/docs/SSFKSJ\\_9.1.0/](https://www.ibm.com/docs/SSFKSJ_9.1.0/com.ibm.mq.helphome.v91.doc/mq91cdr_qsg_en.html) [com.ibm.mq.helphome.v91.doc/mq91cdr\\_qsg\\_en.html\)](https://www.ibm.com/docs/SSFKSJ_9.1.0/com.ibm.mq.helphome.v91.doc/mq91cdr_qsg_en.html).

Pour plus d'informations sur le téléchargement du produit IBM Passport Advantage, voir [Téléchargement](https://www.ibm.com/support/pages/node/317001) [d' IBM MQ 9.1. \(https://www.ibm.com/support/pages/node/317001\)](https://www.ibm.com/support/pages/node/317001) et le site Web [Passport Advantage](https://www.ibm.com/software/passportadvantage/) [and Passport Advantage Express \(https://www.ibm.com/software/passportadvantage/](https://www.ibm.com/software/passportadvantage/)).

La documentation du produit pour toutes les versions prises en charge d' IBM MQ est disponible sur le site [IBM Knowledge Center](https://www.ibm.com/docs/SSFKSJ) ([https://www.ibm.com/docs/SSFKSJ\)](https://www.ibm.com/docs/SSFKSJ). En particulier, la documentation des éditions IBM MQ 9.1.x Continuous Delivery est publiée dans la [documentation](https://www.ibm.com/docs/SSFKSJ_9.1.0/com.ibm.mq.helphome.v91.doc/WelcomePagev9r1.html) [du produitIBM MQ 9.1.x](https://www.ibm.com/docs/SSFKSJ_9.1.0/com.ibm.mq.helphome.v91.doc/WelcomePagev9r1.html) [\(https://www.ibm.com/docs/SSFKSJ\\_9.1.0/com.ibm.mq.helphome.v91.doc/](https://www.ibm.com/docs/SSFKSJ_9.1.0/com.ibm.mq.helphome.v91.doc/WelcomePagev9r1.html) [WelcomePagev9r1.html\)](https://www.ibm.com/docs/SSFKSJ_9.1.0/com.ibm.mq.helphome.v91.doc/WelcomePagev9r1.html) dans le Knowledge Center d' IBM .

La documentation contient des informations de service et de support.

Les informations relatives à l'utilisation de MQ Explorer sont accessibles depuis MQ Explorer ou dans la documentation du produit.

## **Evaluation de la configuration système et matérielle requise**

Pour des détails sur les configurations matérielle et logicielle requises sur toutes les plateformes prises en charge, voir la page Web [System Requirements](https://www.ibm.com/support/pages/node/318077) [\(https://www.ibm.com/support/pages/node/318077\)](https://www.ibm.com/support/pages/node/318077).

## **Vérification de l'architecture d'installation**

Les architectures IBM MQ vont des architectures simples utilisant un seul gestionnaire de files d'attente à des réseaux plus complexes de gestionnaires de files d'attente interconnectés. Pour plus d'informations sur la planification de votre architecture IBM MQ, voir la section [Planification](https://www.ibm.com/docs/SSFKSJ_9.1.0/com.ibm.mq.pla.doc/q004690_.html) de la documentation du produit dans l'IBM Knowledge Center [\(https://www.ibm.com/docs/SSFKSJ\\_9.1.0/com.ibm.mq.pla.doc/](https://www.ibm.com/docs/SSFKSJ_9.1.0/com.ibm.mq.pla.doc/q004690_.html) [q004690\\_.html\)](https://www.ibm.com/docs/SSFKSJ_9.1.0/com.ibm.mq.pla.doc/q004690_.html).

Pour des liens vers des informations supplémentaires, voir la [feuille de route de documentationIBM](https://www.ibm.com/docs/SSFKSJ_9.1.0/com.ibm.mq.pro.doc/q123810_.html) [MQ](https://www.ibm.com/docs/SSFKSJ_9.1.0/com.ibm.mq.pro.doc/q123810_.html) dans IBM Knowledge Center ([https://www.ibm.com/docs/SSFKSJ\\_9.1.0/com.ibm.mq.pro.doc/](https://www.ibm.com/docs/SSFKSJ_9.1.0/com.ibm.mq.pro.doc/q123810_.html) [q123810\\_.html\)](https://www.ibm.com/docs/SSFKSJ_9.1.0/com.ibm.mq.pro.doc/q123810_.html).

## **Installation du produit**

Pour obtenir des instructions d'installation d'IBM MQ sur toutes les plateformes prises en charge et pour accéder à des informations détaillées sur les configurations matérielle et logicielle requises, voir la section [Installation](https://www.ibm.com/docs/SSFKSJ_9.1.0/com.ibm.mq.ins.doc/q008250_.html) de la documentation du produit dans l'IBM Knowledge Center [\(https://www.ibm.com/](https://www.ibm.com/docs/SSFKSJ_9.1.0/com.ibm.mq.ins.doc/q008250_.html) [docs/SSFKSJ\\_9.1.0/com.ibm.mq.ins.doc/q008250\\_.html](https://www.ibm.com/docs/SSFKSJ_9.1.0/com.ibm.mq.ins.doc/q008250_.html)).

## **Mise en route**

Le scénario de mise en route *Getting Started* dans la section [Scenarios](https://www.ibm.com/docs/SSFKSJ_9.1.0/com.ibm.mq.sce.doc/q004360_.html) de la documentation du produit dans l'IBM Knowledge Center [\(https://www.ibm.com/docs/SSFKSJ\\_9.1.0/com.ibm.mq.sce.doc/](https://www.ibm.com/docs/SSFKSJ_9.1.0/com.ibm.mq.sce.doc/q004360_.html) [q004360\\_.html\)](https://www.ibm.com/docs/SSFKSJ_9.1.0/com.ibm.mq.sce.doc/q004360_.html) explique comment commencer à utiliser IBM MQ sous Microsoft Windows. Suivez ce scénario si vous n'avez jamais utilisé IBM MQ auparavant et que vous souhaitez démarrer rapidement.

Pour d'autres tutoriels d'initiation à IBM MQ, voir [Learning IBM MQ](https://ibm.biz/learn-mq) sur le site Web IBM Developer.

## **Informations complémentaires**

Pour plus d'informations sur IBM MQ, voir les ressources suivantes :

#### **Foire aux questions d'IBM pour les éditions Long Term Support et Continuous Delivery**

Depuis IBM MQ 9.0, IBM MQ propose un modèle de prise en charge de distribution continue (Continuous Delivery, CD). Après l'édition initiale d'une nouvelle version, les nouvelles fonctions et les améliorations sont mises à disposition par le biais de mises à jour incrémentielles dans les mêmes version et édition. Une édition de prise en charge à long terme (Long Term Support) est également disponible pour les déploiements nécessitant des correctifs de sécurité et d'incidents uniquement. Pour plus d'informations, voir [IBM MQ FAQ for Long Term Support and Continuous Delivery releases](https://www.ibm.com/support/pages/node/713169) [\(https://www.ibm.com/support/pages/node/713169](https://www.ibm.com/support/pages/node/713169)).

#### **Fichier Readme en ligne du produit**

La version la plus récente du fichier Readme en ligne du produit est disponible sur la [page Web des](https://www.ibm.com/support/pages/node/317955) [fichiers Readme du produit IBM](https://www.ibm.com/support/pages/node/317955) MQ [\(https://www.ibm.com/support/pages/node/317955](https://www.ibm.com/support/pages/node/317955)).

#### **Informations relatives au support IBM**

Les informations de support incluent les ressources suivantes :

- • [La page Web de support IBM](https://www.ibm.com/support/home/) [\(https://www.ibm.com/support/home/](https://www.ibm.com/support/home/))
- • [IBM Support Assistant](https://www.ibm.com/support/home/product/C100515X13178X21/other_software/ibm_support_assistant) ([https://www.ibm.com/support/home/product/C100515X13178X21/](https://www.ibm.com/support/home/product/C100515X13178X21/other_software/ibm_support_assistant) [other\\_software/ibm\\_support\\_assistant](https://www.ibm.com/support/home/product/C100515X13178X21/other_software/ibm_support_assistant))
- • [Social Media Channels in Hybrid Cloud Technical Support](https://www.ibm.com/support/pages/node/131651) [\(https://www.ibm.com/support/pages/](https://www.ibm.com/support/pages/node/131651) [node/131651\)](https://www.ibm.com/support/pages/node/131651)

## **Remarques**

IBM MQ 9.1.x Eléments sous licence-Propriété d' IBM. © Copyright IBM Corp. 2006, 2022. U.S. Government Users Restricted Rights - Use, duplication or disclosure restricted by GSA ADP Schedule Contract with IBM Corp. IBM, le logo IBM , ibm.comet Passport Advantage sont des marques d' International Business Machines Corp., enregistré dans de nombreuses juridictions dans le monde entier. Java ainsi que tous les logos et toutes les marques incluant Java sont des marques d'Oracle et/ou de

ses sociétés affiliées. Microsoft et Windows sont des marques de Microsoft Corporation aux Etats-Unis et/ou dans d'autres pays. Les autres noms de produits et de services peuvent être des marques d'IBM ou d'autres sociétés. La liste actualisée de toutes les marques d'IBM est disponible sur la page Web ["Copyright and trademark information](https://www.ibm.com/legal/copytrade.shtml)" ([www.ibm.com/legal/copytrade.shtml\)](https://www.ibm.com/legal/copytrade.shtml).

Numéro de référence: CNV69ML

Printed in Ireland

# **Feuille de route de la documentation IBM MQ 9.1**

Cette feuille de route fournit deux ensembles de mappes permettant de découvrir les aspects particuliers d'IBM MQ 9.1. Il existe une mappe pour chaque tâche de niveau produit (par exemple Installation, Sécurisation, Configuration, Traitement des incidents) et une mappe pour chaque fonction de produit (par exemple Managed File Transfer, Internet Pass-Thru, la passerelle Aspera).

Pour les tâches de niveau produit, cliquez sur les liens ci-dessous afin de découvrir les ressources disponibles. Pour les fonctions de produit, cliquez sur les liens vers des sous-rubriques figurant à la fin de cette feuille de route.

- • [Présentation du produit](#page-198-0)
- • [Présentation technique](#page-198-0)
- • [Scénarios](#page-198-0)
- [Planification](#page-198-0)
- • [Migration et mise à niveau](#page-199-0)
- • [Installation](#page-199-0)
- • [Sécurité](#page-199-0)
- [Configuration](#page-199-0)
- • [Administration](#page-199-0)
- • [Développement d'applications](#page-199-0)
- • [Contrôle et performances](#page-199-0)
- • [Traitement des incidents et support](#page-200-0)
- • [Référence](#page-200-0)

<span id="page-198-0"></span>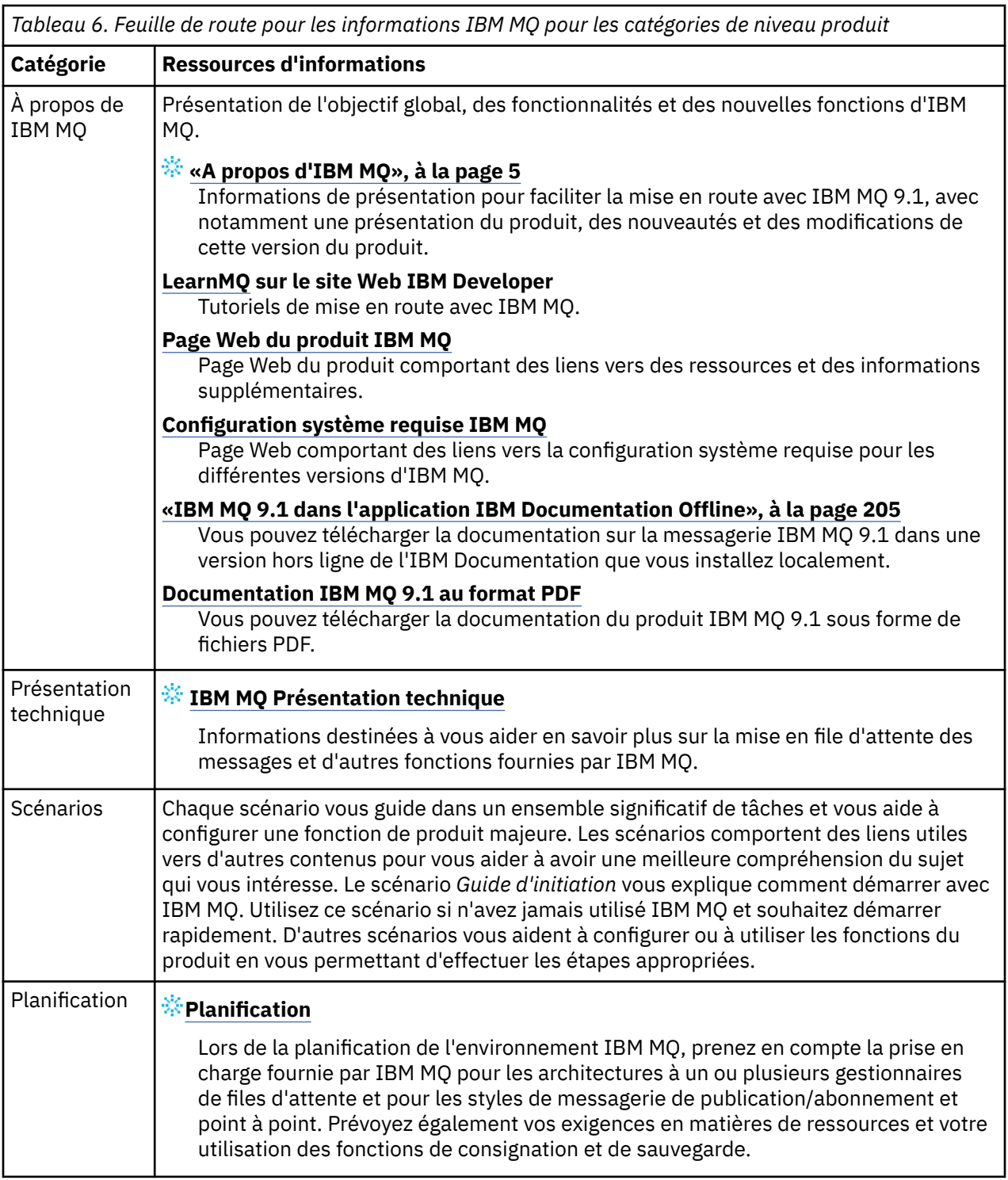

<span id="page-199-0"></span>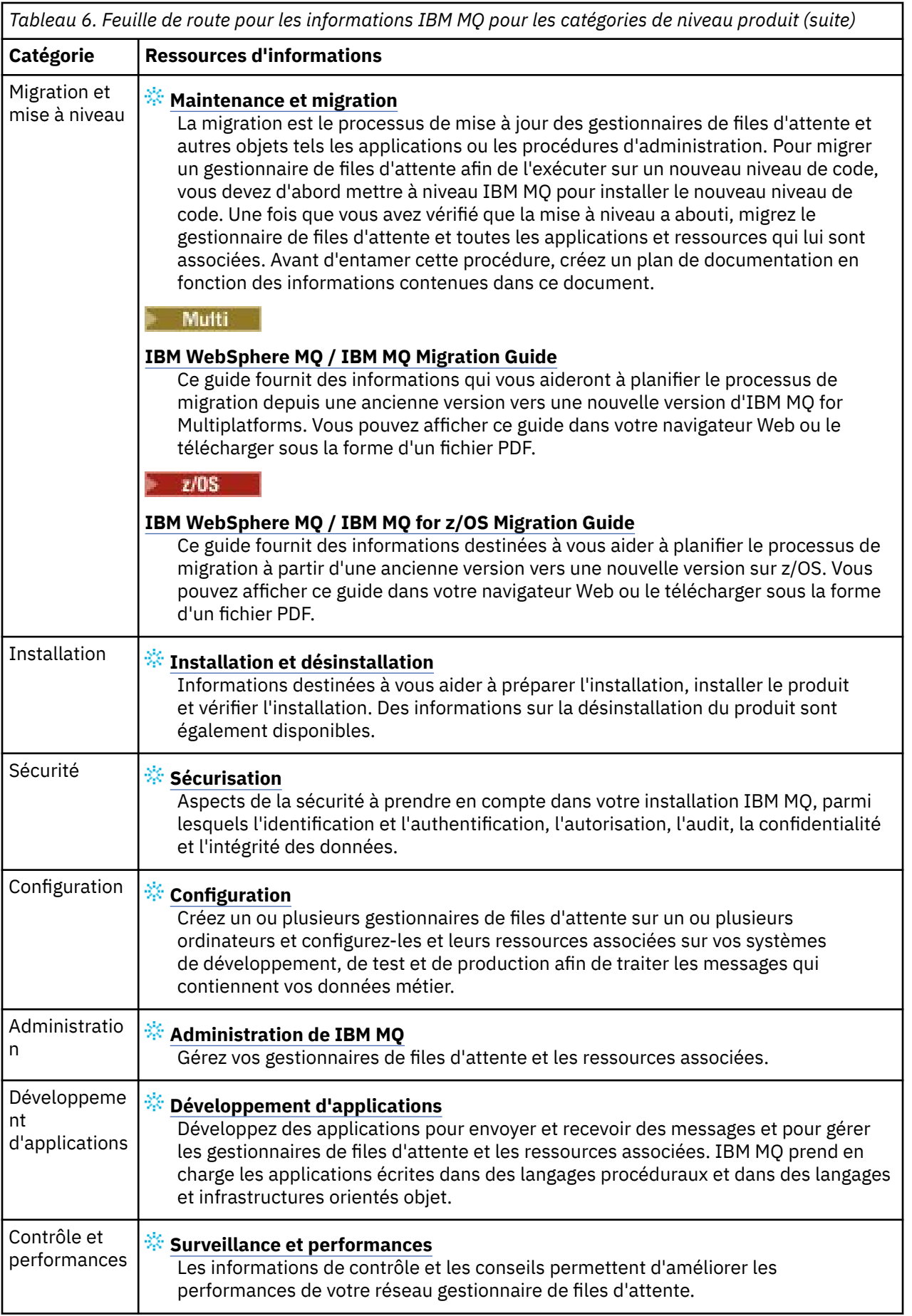

<span id="page-200-0"></span>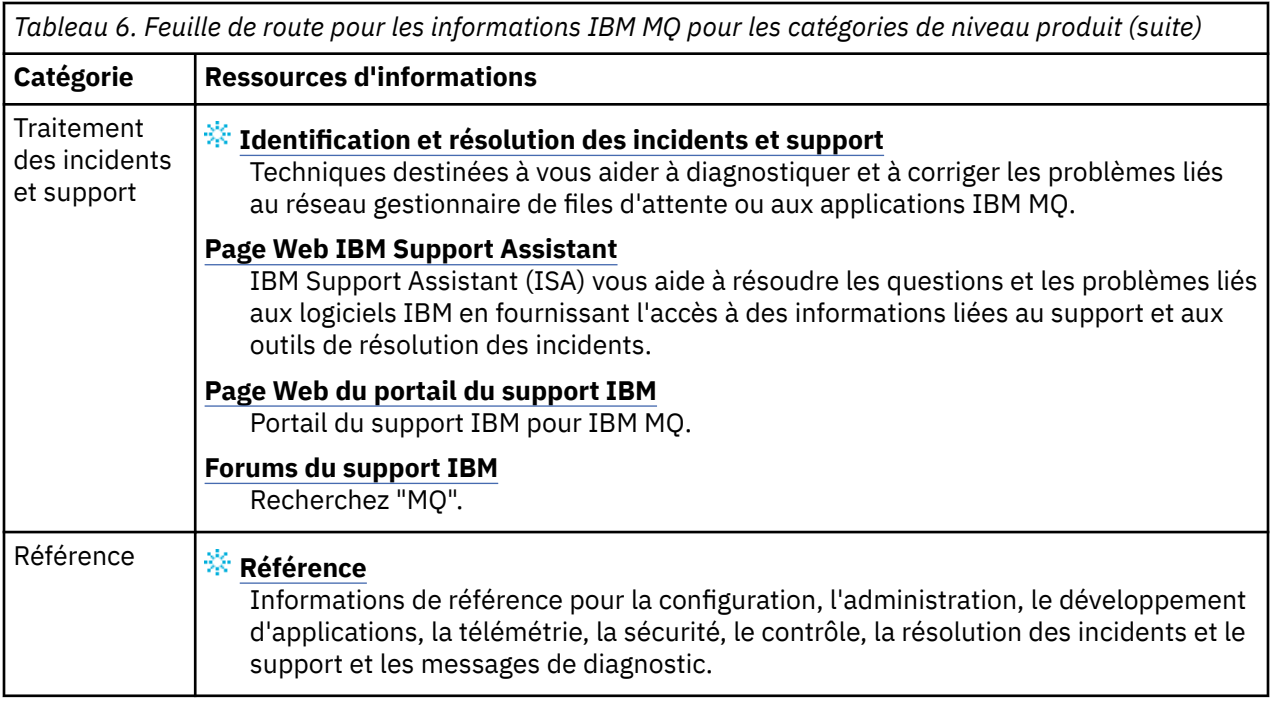

# **FACAdv.** Falinux **FACAdv.VUE** Feuille de route pour Aspera gateway

Cette feuille de route fournit un index cliquable sur les rubriques Aspera gateway de cet ensemble de documentation. L'objectif est de vous aider à trouver toutes les rubriques qui décrivent cette fonction, quelle que soit la dispersion de ces rubriques dans les tâches au niveau du produit dans l'arborescence de navigation principale de IBM Documentation .

Aspera gatewaydans la documentation IBM MQ :

- Définition d'une connexion Aspera gateway sur Linux
- La passerelle Aspera peut améliorer les performances sur les réseaux à temps de réponse élevé

Les informations Aspera gateway complètes se trouvent dans une collection distincte dans IBM Documentation:

• Documentation sur la IBM Aspera fasp.io Gateway version 1.0.0

Toutes les rubriques IBM MQ suivantes font référence à Aspera gatewayet sont liées à la rubrique Définition d'une connexion Aspera gateway sur Linux:

- Type de communication à utiliser
- Exemple de planification de canal de message pour UNIX, Linuxet Windows
- Message channel planning example for IBM i
- Exemple de planification de canaux de transmission de messages pour z/OS
- Configuration de la communication sous UNIX et Linux
- Setting up communication on Windows
- Setting up communication for IBM i
- Setting up communication for z/OS
- Defining a TCP connection on Windows
- Définition d'une connexion TCP sous UNIX et Linux
- Defining a TCP connection on IBM i
- Defining a TCP connection on z/OS

## **Feuille de route pour IBM MQ Internet Pass-Thru**

Cette feuille de route fournit un index cliquable sur les rubriques IBM MQ Internet Pass-Thru de cet ensemble de documentation. L'objectif est de vous aider à trouver toutes les rubriques qui décrivent cette fonction, quelle que soit la dispersion de ces rubriques dans les tâches au niveau du produit dans l'arborescence de navigation principale de IBM Documentation .

- A propos d'IBM MQ
	- – [«Informations sur les licences IBM MQ», à la page 9](#page-8-0) (autorisation d'installation de IBM MQ Internet Pass-Thru)
- Présentation technique
	- IBM MQ Internet Pass-Thru (et sous-rubriques)
- Scénarios
	- Initiation à IBM MQ Internet Pass-Thru (et sous-rubriques)
- Maintenance et migration
	- Migration d'IBM MQ Internet Pass-Thru
- Installation et désinstallation
	- Installation et désinstallation d'IBM MQ Internet Pass-Thru (et sous-rubriques)
- Sécurisation
	- Planification de la sécurité
		- Pare-feux et passe-système Internet (et sous-rubriques)
- Configuration
	- Configuration d'IBM MQ Internet Pass-Thru (et sous-rubriques)
- Administration
	- Administration et configuration d'IBM MQ Internet Pass-Thru (et sous-rubriques)
- Identification des problèmes et support
	- Traitement des incidents liés à IBM MQ Internet Pass-Thru (et sous-rubriques)
- Référence
	- Référence relative à la configuration
		- Référence pour la configuration d'IBM MQ Internet Pass-Thru (et sous-rubriques)
	- Référence relative à l'administration
		- Référence pour les commandes IBM MQ Internet Pass-Thru (et sous-rubriques)
	- Messages
		- Messages IBM MQ Internet Pass-Thru (et sous-rubriques)

## **Feuille de route pour Managed File Transfer**

Cette feuille de route fournit un index cliquable sur les rubriques Managed File Transfer de cet ensemble de documentation. L'objectif est de vous aider à trouver toutes les rubriques qui décrivent cette fonction, quelle que soit la dispersion de ces rubriques dans les tâches au niveau du produit dans l'arborescence de navigation principale de IBM Documentation .

- A propos d'IBM MQ
	- – [«Informations sur les licences IBM MQ», à la page 9](#page-8-0) (autorisation d'installation de Managed File Transfer)
- Présentation technique
	- Managed File Transfer for z/OS (et sous-rubriques)
- Scénarios
	- Scénario Managed File Transfer (et sous-rubriques)
- Maintenance et migration
	- Migration d'IBM MQ
		- Modifications qui affectent la migration
			- Remarques concernant la migration depuis FTE vers MFT
		- Migration d'un consignateur de base de données FTE version 7.0 vers MQ version 7.5 ou ultérieure
		- Migration de MFT : augmentation de la taille de page de la base de données de journalisation pour Db2 on Unix, Linux, and Windows
		- Migration des agents Managed File Transfer depuis une version précédente
		- Migration de MFT vers une nouvelle machine exécutant un système d'exploitation différent
- Installation et désinstallation
	- Installation d'IBM MQ Advanced for Multiplatforms
		- Installation de Managed File Transfer (et sous-rubriques)
	- Installation d'IBM MQ Advanced for z/OS
		- Installation de Managed File Transfer for z/OS
- Sécurisation
	- Sécurisation de Managed File Transfer (et sous-rubriques)
- Configuration
	- Configuration de Managed File Transfer (et sous-rubriques)
- Administration
	- Administration de Managed File Transfer (et sous-rubriques)
- Développement d'applications
	- Développement d'applications pour Managed File Transfer (et sous-rubriques)
- Identification des problèmes et support
	- Traitement des incidents liés à Managed File Transfer (et sous-rubriques)
- Référence
	- Référence relative à la configuration
		- Référence pour la configuration de Managed File Transfer (et sous-rubriques)
	- Référence relative à l'administration
		- Référence pour l'administration de Managed File Transfer (et sous-rubriques)
			- La rubrique relative au traçage des commandes MFT a été retirée de la section Traitement des incidents et support de la documentation et déplacée.
	- Références relatives au développement d'applications
		- Référence pour le développement d'applications Managed File Transfer (et sous-rubriques)
	- Référence relative à la sécurité
		- Référence pour la sécurité de Managed File Transfer (et sous-rubriques)
	- Messages
		- Messages MFT (et sous-rubriques)

## **Feuille de route pour IBM MQ Telemetry**

Cette feuille de route fournit un index cliquable sur les rubriques MQ Telemetry de cet ensemble de documentation. L'objectif est de vous aider à trouver toutes les rubriques qui décrivent cette fonction, quelle que soit la dispersion de ces rubriques dans les tâches au niveau du produit dans l'arborescence de navigation principale de IBM Documentation .

- A propos d'IBM MQ
	- – [«Informations sur les licences IBM MQ», à la page 9](#page-8-0) (autorisation d'installation de MQ Telemetry)
- Présentation technique
	- MQ Telemetry présentation (et sous-rubriques)
- Installation et désinstallation
	- Installation d'IBM MQ Advanced for Multiplatforms
		- Installation de MQ Telemetry (et sous-rubriques)
- Administration
	- Administration de MQ Telemetry (et sous-rubriques)
- Développement d'applications
	- Développement d'applications pour MQ Telemetry (et sous-rubriques)
- Identification des problèmes et support
	- Traitement des incidents liés à MQ Telemetry (et sous-rubriques)
- Référence
	- Référence relative à l'administration
		- Commandes MQSC
			- ALTER CHANNEL (MQTT)
			- DEFINE CHANNEL (MQTT)
			- DELETE CHANNEL (MQTT)
			- DISPLAY CHANNEL (MQTT)
			- DISPLAY CHSTATUS (MQTT)
			- START CHANNEL (MQTT)
			- STOP CHANNEL (MQTT)
		- Références relatives aux formats de commandes programmables
			- Définitions des commandes PCF (Programmable Command Formats)
				- Change, Copy, and Create Channel (MQTT)
				- Delete Channel (MQTT)
				- Inquire Channel (MQTT)
				- Inquire Channel Status (MQTT)
				- Inquire Channel Status (Response) (MQTT)
				- Start Channel (MQTT)
				- Stop Channel (MQTT)
	- Référence pour MQ Telemetry (et sous-rubriques)
	- Messages
		- Messages de Telemetry

# <span id="page-204-0"></span>**IBM MQ 9.1 dans l'application IBM Documentation Offline**

Si vous êtes dans un environnement airgap sans accès à Internet, utilisez notre application Dark Shop "IBM Documentation Offline" pour afficher les téléchargements de la documentation du produit IBM MQ 9.1 .

IBM Documentation Offline comporte deux composants:

- **L'application IBM Documentation Offline**. Il s'agit d'une version hors ligne de l'IBM Documentation que vous pouvez installer localement.
- **Packages de documentation que vous installez dans l'application IBM Documentation Offline**. Ces packages contiennent la même documentation que celle qui est publiée en ligne dans l'IBM Documentation.

Pour télécharger l'application et le package de documentation IBM MQ 9.1 , vous devez vous connecter à IBM Documentation. Pour plus d'informations, voir [IBM Documentation Offline](https://www.ibm.com/docs/en/offline).

# **Fichiers PDF d'IBM MQ 9.1 pour la documentation du produit et les répertoires de programme**

Vous pouvez télécharger la documentation du produit IBM MQ 9.1 et les répertoires de programme IBM MQ for z/OS au format PDF.

## **Fichiers PDF de la documentation du produit IBM MQ 9.1**

Les fichiers PDF IBM MQ 9.1 contiennent les mêmes informations que la version HTML publiée dans IBM Documentation. Vous pouvez les télécharger en cliquant sur les liens présentés dans le tableau ci-dessous.

**Remarque :** Vous pouvez également télécharger la documentation du produit IBM MQ 9.1 au format HTML dans une version hors ligne de l'IBM Documentation que vous installez localement. Pour plus d'informations, voir «IBM MQ 9.1 dans l'application IBM Documentation Offline», à la page 205.

*Tableau 7. Fichiers PDF pour la documentation du produit et correspondances de ces fichiers aux sections de la documentation du produit dans l'IBM Documentation*

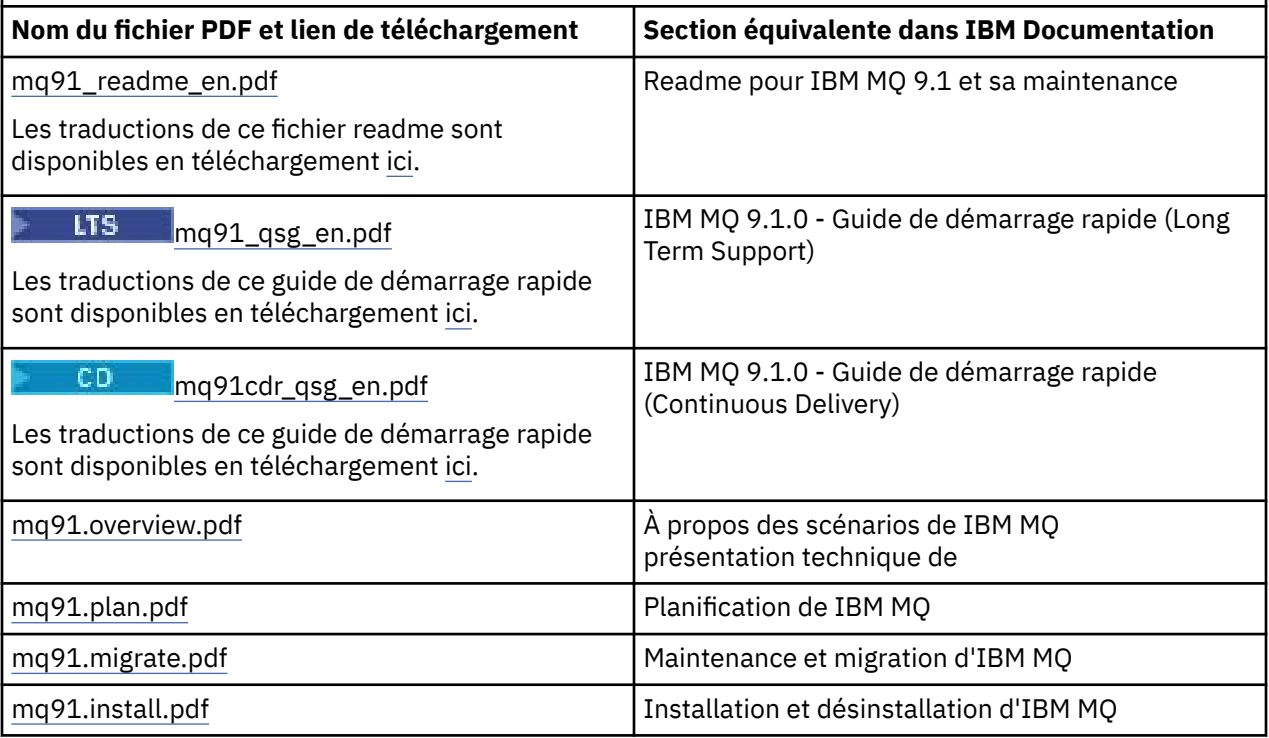

*Tableau 7. Fichiers PDF pour la documentation du produit et correspondances de ces fichiers aux sections de la documentation du produit dans l'IBM Documentation (suite)*

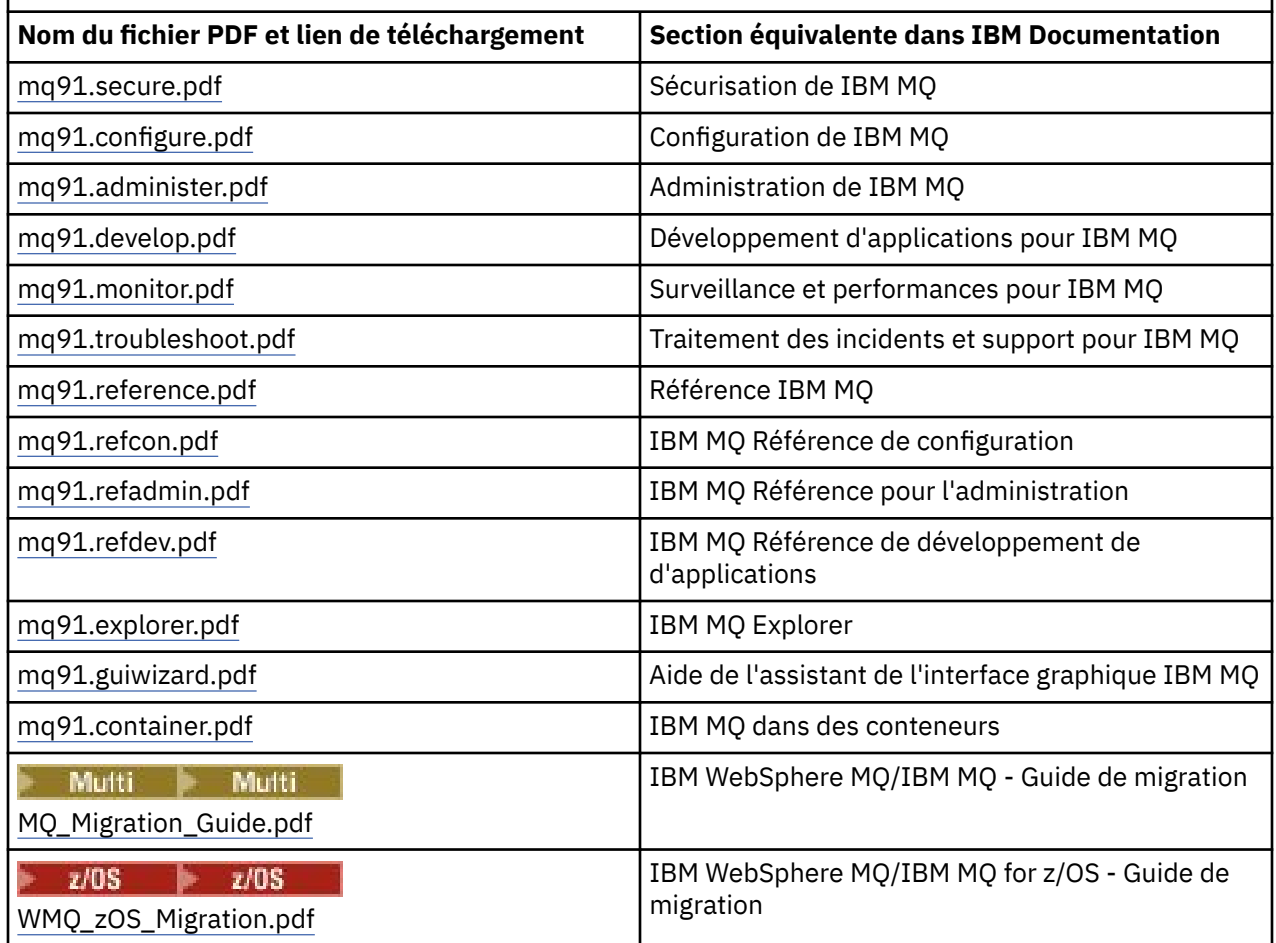

**Remarque :** Les fichiers PDF doivent se trouver dans le même dossier pour que les liaisons entre les fichiers PDF fonctionnent correctement.

## **Fichiers PDF du répertoire de programme IBM MQ for z/OS**

#### $z/0S$

LTS Les documents relatifs au répertoire de programme IBM MQ for z/OS 9.1.0 pour Long Term Support suivants peuvent être téléchargés sous forme de fichiers PDF depuis le [Centre de publications](https://www.ibm.com/resources/publications) [IBM](https://www.ibm.com/resources/publications) :

- • [Program directory for IBM MQ for z/OS Long Term Support V9.1.0 \(GI13-4418\)](https://www.ibm.com/resources/publications/OutputPubsDetails?PubID=GI13-4418)
- • [Program directory for IBM MQ for z/OS Value Unit Edition Long Term Support V9.1.0 \(GI13-4419\)](https://www.ibm.com/resources/publications/OutputPubsDetails?PubID=GI13-4419)
- • [Program directory for IBM MQ for z/OS Advanced Message Security Long Term Support V9.1.0](https://www.ibm.com/resources/publications/OutputPubsDetails?PubID=GI13-4420) [\(GI13-4420\)](https://www.ibm.com/resources/publications/OutputPubsDetails?PubID=GI13-4420)
- • [Program directory for IBM MQ for z/OS Managed File Transfer Long Term Support V9.1.0 \(GI13-4421\)](https://www.ibm.com/resources/publications/OutputPubsDetails?PubID=GI13-4421)
- • [Program directory for IBM MQ Advanced for z/OS Long Term Support V9.1.0 \(GI13-4422\)](https://www.ibm.com/resources/publications/OutputPubsDetails?PubID=GI13-4422)
- • [Program directory for IBM MQ Advanced for z/OS Value Unit Edition Long Term Support V9.1.0](https://www.ibm.com/resources/publications/OutputPubsDetails?PubID=GI13-4423) [\(GI13-4423\)](https://www.ibm.com/resources/publications/OutputPubsDetails?PubID=GI13-4423)

CD. Les documents relatifs au répertoire de programme IBM MQ for z/OS 9.1.x pour Continuous Delivery suivants peuvent être téléchargés sous forme de fichiers PDF depuis le [Centre de publications](https://www.ibm.com/resources/publications) [IBM](https://www.ibm.com/resources/publications) :

- <span id="page-206-0"></span>• [Program directory for IBM MQ for z/OS Continuous Delivery V9.1.x \(GI13-4424\)](https://www.ibm.com/resources/publications/OutputPubsDetails?PubID=GI13-4424)
- • [Program directory for IBM MQ for z/OS Value Unit Edition Continuous Delivery V9.1.x \(GI13-4425\)](https://www.ibm.com/resources/publications/OutputPubsDetails?PubID=GI13-4425)
- • [Program directory for IBM MQ Advanced for z/OS Continuous Delivery V9.1.x \(GI13-4428\)](https://www.ibm.com/resources/publications/OutputPubsDetails?PubID=GI13-4428)
- • [Program directory for IBM MQ Advanced for z/OS Value Unit Edition Continuous Delivery V9.1.x](https://www.ibm.com/resources/publications/OutputPubsDetails?PubID=GI13-4429) [\(GI13-4429\)](https://www.ibm.com/resources/publications/OutputPubsDetails?PubID=GI13-4429)

## **Glossaire**

Ce glossaire contient les termes et définitions du logiciel et des produits IBM MQ.

Les références croisées suivantes sont utilisées dans ce glossaire :

- *Voir* renvoie d'un terme moins utilisé au terme généralement utilisé ou d'une abréviation à la forme développée.
- *Voir aussi* renvoie à un terme connexe ou opposé.

«A», à la page 207 [«B», à la page 210](#page-209-0) [«C», à la page 211](#page-210-0) [«D», à la page 216](#page-215-0) [«E», à la page 218](#page-217-0) [«F», à la](#page-219-0) [page 220](#page-219-0) [«G», à la page 221](#page-220-0) [«H», à la page 222](#page-221-0) [«I», à la page 222](#page-221-0) [«J», à la page 225](#page-224-0) [«K», à la page 226](#page-225-0) [«L», à la page 226](#page-225-0) [«M», à la page 228](#page-227-0) [«N», à la page 232](#page-231-0) [«O», à la page 233](#page-232-0) [«P», à la page 235](#page-234-0) [«Q», à la](#page-237-0) [page 238](#page-237-0) [«R», à la page 239](#page-238-0) [«S», à la page 242](#page-241-0) [«T», à la page 247](#page-246-0) [«U», à la page 250](#page-249-0) [«V», à la page 250](#page-249-0) [«W», à la page 251 «X», à la page 251](#page-250-0)

## **A**

#### **code d'arrêt anormal**

Code hexadécimal sur 4 octets qui identifie de façon univoque un incident lié à un programme s'exécutant sur le système d'exploitation z/OS.

#### **classe abstraite**

Dans la programmation orientée objets, une classe représentant un concept ; les classes dérivées représentent des implémentations du concept. Un objet ne peut pas être construit depuis une classe abstraite ; en d'autres termes, il ne peut pas être instancié. Voir aussi [classe parent.](#page-234-0)

#### **ASN.1 (Abstract Syntax Notation One)**

Norme internationale utilisée pour définir la syntaxe de données. ASN. 1 définit un ensemble de type de données simples et spécifie une notation permettant d'y faire référence et de décrire les valeurs qui leur sont associées. Les notations ASN.1 s'appliquent partout où il est nécessaire de définir la syntaxe abstraite de l'information sans aucune contrainte quant à la façon dont cette information est codée pour la transmission.

#### **contrôle des droits d'accès**

Dans le cadre de la sécurité des ordinateurs, processus consistant à vérifier que les utilisateurs peuvent uniquement accéder aux ressources d'un système informatique auxquelles ils sont autorisés.

#### **liste de contrôle d'accès (ACL)**

Dans le cadre de la sécurité des ordinateurs, liste associée à un objet qui identifie tous les utilisateurs pouvant accéder à l'objet et leurs droits d'accès.

### **liste de contrôle d'accès**

Voir liste de contrôle d'accès.

#### **journal actif**

Un jeu de données de taille fixe où les événements de reprise sont enregistrés lorsqu'ils se produisent. Lorsque ce journal actif est saturé, son contenu est copié dans le journal d'archivage.

#### **instance active du gestionnaire de files d'attente**

Instance d'un gestionnaire de files d'attente multi-instance en cours d'exécution qui traite les requêtes. Il existe une seule instance active d'un gestionnaire de files d'attente multi-instance.

#### **adaptateur**

Un composant logiciel intermédiaire permettant à deux autres composants logiciels de communiquer entre eux.

#### <span id="page-207-0"></span>**espace adresse**

La plage d'adresses disponible à un programme informatique ou à un processus. Un espace adresse peut faire référence à une mémoire physique, virtuel ou les deux. Voir aussi espace adresse auxiliaire, [pool de mémoire tampon.](#page-210-0)

#### **jeu de données d'administration**

Dans l'interface MQAI (IBM MQ Administration Interface), type de sac de données créé pour administrer IBM MQ en supposant qu'il peut changer l'ordre des éléments de données, générer des listes et vérifier les sélecteurs à l'intérieur d'un message.

#### **objet de rubrique d'administration**

Objet qui vous permet d'affecter des attributs spécifiques et autres que ceux par défaut aux rubriques.

#### **commande administrateur**

Commande employée pour gérer des objets IBM MQ, tels que des files d'attente, des processus et des listes de noms.

#### **Advanced Message Queuing Protocol (AMQP)**

Protocole de connexion open source utilisé pour recevoir, mettre en file d'attente, router et distribuer des messages.

#### **communication Advanced de programme à programme (APPC)**

Implémentation du protocole SNA LU 6.2 permettant aux systèmes interconnectés de communiquer et de partage le traitement de programmes.

#### **affinity**

Association d'objets entre lesquels existe une relation ou une dépendance.

#### **alerte**

Message ou indication qui signale un événement présent ou imminent répondant à un ensemble de critères précisés.

#### **moniteur d'alertes**

Dans IBM MQ for z/OS, composant de l'adaptateur CICS qui gère des événements non planifiés se produisant à la suite de demandes de connexion à IBM MQ for z/OS.

#### **file d'attente alias**

Objet IBM MQ, dont le nom est l'alias d'une file d'attente ou d'une rubrique de base définie pour le gestionnaire de files d'attente local. Lorsqu'une application ou un gestionnaire de files d'attente utilise une file d'attente alias, l'alias est résolu et l'opération demandée est effectuée sur l'objet de base correspondant. Pour plus d'informations, voir la rubrique Files d'attente alias.

#### **objet file d'attente alias**

Objet IBM MQ dont le nom est l'alias d'une file d'attente de base définie pour le gestionnaire de files d'attente local. Lorsqu'une application ou un gestionnaire de files d'attente utilise une file d'attente alias, l'alias est résolu et l'opération demandée est effectuée sur la file d'attente de base correspondante.

#### **espace adresse auxiliaire**

Espace adresse z/OS connecté à IBM MQ for z/OS.

#### **auxiliaire**

Voir espace adresse auxiliaire.

#### **autres droits utilisateurs**

Capacité qu'a un ID utilisateur de fournir un ID utilisateur différent à des fins de contrôle de sécurité. Lorsqu'une application ouvre un objet IBM MQ, elle peut indiquer un ID utilisateur dans l'appel MQOPEN, MQPUT1 ou MQSUB que le gestionnaire de files d'attente utilise pour les vérifications des droits au lieu de celui associé à l'application. Pour plus d'informations, voir la rubrique autres droits utilisateur.

#### **sécurité de substitution**

Sous z/OS, vérifications des droits effectuées lorsqu'une application demande des droits d'utilisateur substitut à l'ouverture d'un objet IBM MQ.

#### **AMQP**

Voir Advanced Message Queuing Protocol.

#### <span id="page-208-0"></span>**canal AMQP**

Type de canal fournissant un niveau de support pour les applications compatibles avec AMQP 1.0. Les clients MQ Light ou d'autres clients compatibles avec AMQP 1.0 peuvent être connectés à un canal IBM MQ AMQP.

#### **APAR**

Voir [rapport officiel d'analyse de programme \(APAR\).](#page-209-0)

#### **APF**

Voir [fonction d'identification de programmes autorisés](#page-209-0).

#### **exit d'interception d'API**

Programme écrit par l'utilisateur dont le concept est similaire à un exit d'API. Il est uniquement pris en charge pour des applications CICS sous IBM MQ for z/OS.

#### **exit API**

Programme écrit par l'utilisateur qui contrôle ou modifie la fonction d'un appel MQI. A chaque appel MQI émis par une application, l'exit API est appelé avant le démarrage du traitement de l'appel par le gestionnaire de files d'attente, puis après la fin de ce traitement. L'exit API peut inspecter et modifier tous les paramètres de l'appel MQI.

#### **APPC**

Voir [Communication avancée de programme à programme \(APPC\).](#page-207-0)

#### **format d'application**

Données d'application dans un message dont l'application de l'utilisateur définit la signification. Voir aussi [format intégré.](#page-210-0)

#### **environnement d'application**

L'environnement qui comprend le logiciel et le serveur ou l'infrastructure réseau qui le prend en charge.

#### **sécurité au niveau de l'application**

Désigne les fonctions de sécurité lancées lorsque l'application émet un appel MQI.

#### **journal des applications**

Dans les systèmes Windows, journal enregistrant des événements d'application significatifs.

#### **file d'attente d'application**

File d'attente locale utilisée par les applications pour la messagerie, via l'interface MQI (Message Queue Interface). Les files d'attente d'application sont souvent configurées comme étant des files d'attente de déclenchement.

#### **journal archivé**

Un jeu de données sur une unité de stockage dans lequel IBM MQ copie le contenu de chaque jeu de données de journal actif lorsque le journal actif atteint sa taille limite. Voir aussi [journal de reprise.](#page-238-0)

#### **ARM**

Voir [gestionnaire de reprise automatique \(ARM\)](#page-209-0).

#### **ASN.1**

Voir [Abstract Syntax Notation One](#page-206-0).

#### **cryptographie à clé asymétrique**

Système de cryptographie utilisant une clé publique connue de tous et une clé privée détenue uniquement par l'expéditeur ou le destinataire d'un message. Voir aussi [cryptographie à clé](#page-245-0) [symétrique.](#page-245-0) Pour plus d'informations, voir la rubrique Cryptographie.

#### **consommation asynchrone**

Processus utilisant un ensemble d'appels MQI qui permet à une application de consommer des messages à partir d'un ensemble de files d'attente. Les messages sont acheminés vers l'application en utilisant une unité de code identifiée par l'application, transmettant le message ou un jeton représentant le message.

#### **messagerie asynchrone**

Méthode de communication entre programmes selon laquelle un programme place un message dans une file d'attente de messages, puis poursuit son exécution sans attendre une réponse au message qu'il a émis. Voir aussi [Messagerie synchrone](#page-245-0).

#### <span id="page-209-0"></span>**insertion asynchrone**

Insertion d'un message par une application, sans attendre une réponse du gestionnaire de files d'attente.

#### **attribut**

- 1. Caractéristique ou trait d'une entité qui la décrit. Par exemple, le numéro de téléphone d'un employé constitue l'un de ses attributs. Voir aussi [entité](#page-218-0).
- 2. En programmation orientée objet, propriété distinctive d'un objet ou d'une classe. Les attributs servent souvent à la description d'informations d'état.

#### **authentification**

Fonction de sécurité permettant de prouver l'identité de l'utilisateur d'un système. Cette fonction recourt à des mécanismes répandus tels que l'utilisation de mots de passe et de signatures électroniques.

#### **objet d'informations d'authentification**

Objet qui fournit les définitions requises pour vérifier les listes de révocation des certificats (CRL) à l'aide des serveurs LDAP dans la prise en charge pour la sécurité Secure Sockets Layer (SSL).

#### **contrôle des droits**

Voir contrôle d'autorisation.

#### **autorisation**

Le processus d'accorder à un utilisateur, un système ou à un processus des droits d'accès complets ou restreints à un objet, une ressource ou une fonction.

#### **contrôle d'autorisation**

Contrôle de sécurité effectué lorsqu'un utilisateur ou une application tente d'accéder à une ressource système : par exemple, lorsqu'un administrateur veut émettre une commande d'administration sur IBM MQ ou qu'une application cherche à se connecter à un gestionnaire de files d'attente.

#### **fichier d'autorisation**

Fichier contenant les définitions de sécurité d'un objet, d'une classe d'objets ou de toutes les classes d'objets.

#### **service d'autorisation**

Dans IBM MQ sur des systèmes UNIX et Linux et IBM MQ pour Windows, service de contrôle des droits d'accès des commandes et appels MQI pour l'identificateur utilisateur associé à la commande ou à l'appel.

#### **rapport officiel d'analyse de programme (APAR)**

Demande de correction d'un défaut dans une édition prise en charge d'un programme fourni par IBM.

#### **fonction d'identification de programmes autorisés (APF)**

Dans un environnement z/OS, fonction permettant l'identification de programmes autorisés à utiliser des fonctions restreintes.

#### **gestionnaire de reprise automatique (ARM)**

Fonction de reprise de z/OS qui peut automatiquement redémarrer des travaux par lots et lancer des tâches après l'arrêt inattendu de ces dernières ou du système sur lequel elles s'exécutent.

### **B**

#### **annulation**

Opération qui annule toutes les modifications apportées aux ressources durant l'unité d'oeuvre en cours. Voir aussi [validation](#page-214-0).

#### **sac**

Voir [sac de données](#page-215-0) .

#### **barre**

Limite de mémoire de z/OS, qui est définie sur 2 Go dans les systèmes 64 bits. La barre sépare la mémoire en dessous de l'adresse de 2 gigaoctets de la mémoire au-dessus de l'adresse de 2 Go. La zone au dessus de la barre est destinée aux données ; aucun programme ne s'exécute au dessus de la barre.

#### <span id="page-210-0"></span>**module de structuration des entrées-sorties (BMS)**

Interface entre CICS et les programmes d'application, qui formate les données en entrée et en sortie pour affichage, et qui achemine les messages de sortie de plusieurs pages sans considération pour les caractères de contrôle utilisés par différents terminaux.

#### **comportement**

Dans la programmation orientée objet, fonctionnalité intégrée à une méthode.

#### **BMS**

Voir module de structuration des entrées-sorties (BMS).

#### **méthode Booch**

Méthode de programmation orientée objet permettant aux utilisateurs de concevoir des systèmes basés sur le paradigme orienté objet.

#### **fichier d'amorce (BSDS)**

Jeu de données VSAM contenant un inventaire de tous les jeux de données de journaux archivés et actifs connus d'IBM MQ for z/OS, ainsi qu'un inventaire de bouclage de toutes les activités récentes d'IBM MQ for z/OS. Le fichier d'amorce est obligatoire pour redémarrer le sous-système IBM MQ for z/OS.

#### **parcourir**

Dans le cadre de la mise en file d'attente de messages, pour copier un message sans le supprimer de la file. Voir aussi [get,](#page-220-0) [put.](#page-237-0)

#### **curseur d'exploration**

Dans le cadre de la mise en file d'attente de messages, indicateur utilisé lors de la consultation d'une file d'attente pour identifier le message suivant.

#### **BSDS**

Voir fichier d'amorce (BSDS).

#### **pool de mémoire tampon**

Zone de mémoire dans laquelle des pages de données sont lues et modifiées et conservées pendant le traitement. Voir aussi [espace adresse](#page-207-0).

#### **format intégré**

Données d'application dans un message dont le gestionnaire de files d'attente définit la signification. Voir aussi [format d'application.](#page-208-0)

## **C**

### **CA**

Voir autorité de certification.

#### **CAF**

Voir [fonction d'association de client](#page-212-0).

#### **rappel**

Routine de consommateur de message ou de gestionnaire d'événements.

#### **Table de définition de canal du client (CCDT)**

Voir [table de définition de canal du client](#page-212-0).

#### **structure CCF**

Voir [fonction de contrôle des canaux \(CCF\)](#page-211-0).

#### **CCSID**

Voir [identificateur de jeu de caractères codés \(CCSID\).](#page-213-0)

#### **CDF**

Voir [fichier de définition de canal \(CDF\)](#page-211-0).

#### **autorité de certification**

Organisation ou société tierce certifiée émettant des certificats numériques. L'autorité de certification vérifie généralement l'identité des individus à qui des certificats uniques ont été octroyés. Voir aussi [Secure Sockets Layer.](#page-241-0) Pour plus d'informations, voir la rubrique Autorités de certification.

#### <span id="page-211-0"></span>**chaîne de certificats**

Hiérarchie de certificats liés de manière cryptographique, qui commence par le certificat personnel et se termine par la racine en haut de la chaîne.

#### **expiration du certificat**

Certificat numérique associé à une plage de dates valides. Lorsque les dates ne sont pas comprises dans la plage, le certificat arrive à expiration.

#### **demande de certificat (CR)**

Synonyme de demande de signature de certificat.

#### **liste de révocation de certificat (CRL)**

Liste des certificats ayant été révoqués avant la date d'expiration prévue. Ces listes sont gérées par l'autorité de certification et sont utilisées au cours du protocole d'établissement de la liaison SSL, pour vérifier que les certificats impliqués n'ont pas été révoqués. Pour plus d'informations, voir la rubrique Gestion de certificats.

#### **demande de signature de certificat (CSR)**

Message électronique qu'une organisation envoie à une autorité de certification (CA) pour obtenir un certificat. La demande comprend une clé publique et est signée à l'aide d'une clé privée. L'autorité de certification retourne le certificat après l'avoir signé avec sa propre clé privée.

#### **espace de stockage de certificats**

Nom Windows d'un référentiel de clés. Pour plus d'informations, voir la rubrique Espace de stockage de certificats personnel.

#### **CF**

Voir [unité de couplage.](#page-215-0)

#### **CFSTRUCT**

Objet IBM MQ utilisé pour décrire l'emploi par le gestionnaire de files d'attente d'une structure de liste d'unité de couplage.

#### **canal**

Objet IBM MQ qui définit une liaison de communication entre deux gestionnaires de files d'attente (canal de message) ou entre un client et un gestionnaire de files d'attente (canal MQI). Voir aussi [canal de message](#page-227-0), [Canal MQI](#page-230-0), [gestionnaire de files d'attente](#page-237-0).

#### **rappel de canal**

Mécanisme qui s'assure que la connexion de canal est établie sur la machine appropriée. Dans un rappel de canal, un canal émetteur rappelle le canal demandeur d'origine à l'aide de la définition de l'émetteur.

#### **fonction de contrôle des canaux (CCF)**

Programme qui transmet des messages d'une file d'attente de transmission vers une liaison, et d'une liaison vers une file d'attente locale. Ce programme est également doté d'une interface de panneau de configuration qui permet la configuration et le contrôle des canaux.

#### **fichier de définition de canal (CDF)**

Fichier contenant les définitions des canaux de communication qui associent les files d'attente de transmission aux liaisons.

#### **événement Canal**

Evénement rapportant les conditions détectées durant le fonctionnement d'un canal, par exemple lorsqu'une instance de canal est démarrée ou arrêtée. Ce type d'événement est généré par le gestionnaire de files d'attente aux deux extrémités du canal.

#### **programme d'exit de canal**

Programme écrit par l'utilisateur et appelé à partir de l'une des phases définies de la séquence de traitement d'un agent MCA.

#### **initiateur de canal**

Composant de la mise en file d'attente répartie d'IBM MQ qui surveille la file d'attente d'initialisation et démarre le canal émetteur lorsque les critères de déclenchement ont été respectés.

#### **programme d'écoute de canal**

Composant de la mise en file d'attente répartie d'IBM MQ qui surveille le réseau à la recherche d'une demande de démarrage, puis démarre le canal récepteur.

#### <span id="page-212-0"></span>**point de contrôle**

Phase d'un programme à laquelle un contrôle est effectué ou un enregistrement de données est réalisé pour permettre au programme d'être redémarré en cas d'interruption.

#### **CI**

Voir [intervalle de contrôle](#page-215-0).

#### **CipherSpec**

Combinaison d'un algorithme de chiffrement et de la fonction de hachage, appliquée à un message SSL une fois l'authentification terminée.

#### **suite de chiffrement**

Combinaison d'un algorithme d'échange de clés d'authentification et de la spécification de chiffrement de la couche Secure Sockets Layer (SSL) utilisée pour sécuriser l'échange de données.

#### **cryptogramme**

Données à chiffrer. Le texte chiffré est illisible tant qu'il n'a pas été converti en texte en clair (déchiffré) avec une clé. Voir aussi texte en clair.

#### **consignation circulaire**

Dans IBM MQ sur des systèmes UNIX et Linux et IBM MQ for Windows, processus de conservation de toutes les données de redémarrage dans une boucle de fichiers journaux. Voir aussi [journalisation](#page-225-0) [linéaire](#page-225-0). Pour plus d'informations, voir la rubrique Types de journalisation.

#### **CL**

Voir [langage de commande \(CL\).](#page-213-0)

#### **classe**

Dans la conception ou la programmation orientée objet, modèle pouvant être utilisé pour créer des objets avec une définition, des propriétés, des opérations et un comportement communs. Un objet est une instance d'une classe.

#### **hiérarchie des classes**

Relations entre les classes partageant un héritage.

#### **bibliothèque de classes**

Dans la programmation orientée objet, collection de classes préécrites ou de modèles codés, qui peuvent être spécifiés et utilisés par un programmeur lors du développement d'une application.

#### **texte en clair**

Chaîne de caractères envoyée sur un réseau au format lisible. Elle peut être codée pour des raisons de compression, mais elle est facilement décodable. Voir aussi cryptogramme.

#### **client**

Composant d'exécution permettant aux applications utilisateur locales d'accéder aux fonctions de mise en file d'attente sur un serveur. Les files d'attente utilisées par les applications résident sur le serveur. Voir aussi [client IBM MQ .NET entièrement géré,](#page-221-0) [client IBM MQ Java](#page-222-0), [client IBM MQ MQI](#page-222-0).

#### **application client**

Application s'exécutant sur un poste de travail, liée à un client, permettant l'accès aux fonctions de mise en file d'attente sur un serveur.

#### **fonction de connexion du client (CAF)**

Option prenant en charge la connexion des clients à z/OS.

#### **table de définitions de canaux client (CCDT)**

Fichier contenant une ou plusieurs définitions de canaux de connexion client. Pour plus d'informations, voir la rubrique Table de définitions de canaux client.

#### **type de canal de connexion client**

Type de définition de canal MQI associée à un client IBM MQ. Voir aussi [type de canal de connexion](#page-242-0) [serveur](#page-242-0) .

#### **CLUSRCVR**

Voir [canal récepteur de cluster.](#page-213-0)

#### **CLUSSDR**

Voir [canal émetteur de cluster.](#page-213-0)

#### <span id="page-213-0"></span>**cluster**

Dans IBM MQ, groupe d'au moins deux gestionnaires de files d'attente sur un ou plusieurs ordinateurs fournissant une interconnexion automatique et permettant ainsi une diffusion des files d'attente à des fins d'équilibrage de charge et de redondance.

#### **file d'attente de cluster**

File d'attente locale hébergée par un gestionnaire de files d'attente de cluster, et définie comme cible pour les messages insérés à partir d'une application connectée à un gestionnaire de files d'attente dans le cluster. Toutes les applications qui récupèrent les messages doivent être connectées en local.

#### **gestionnaire de files d'attente de cluster**

Gestionnaire de files d'attente membre d'un cluster. Un gestionnaire de files d'attente peut être membre de plusieurs clusters.

#### **canal récepteur de cluster (CLUSRCVR)**

Canal sur lequel un gestionnaire de files d'attente d'un cluster peut recevoir des messages d'autres gestionnaires de files d'attente du cluster, ainsi que des informations de cluster provenant des gestionnaires de files d'attente de référentiel.

#### **canal émetteur de cluster (CLUSSDR)**

Canal sur lequel un gestionnaire de files d'attente d'un cluster peut envoyer des messages aux autres gestionnaires de files d'attente du cluster, ainsi que des informations de cluster aux gestionnaires de files d'attente de référentiel.

#### **rubrique de cluster**

Rubrique administrative définie sur un gestionnaire de files d'attente de cluster et accessible aux autres gestionnaires de files d'attente dans le cluster.

#### **file d'attente de transmission de cluster**

File d'attente de transmission qui détient tous les messages d'un gestionnaire de files d'attente à destination d'un autre gestionnaire du même cluster. Cette file d'attente s'appelle SYSTEM.CLUSTER.TRANSMIT.QUEUE.

#### **base de données de clés CMS**

La base de données de clés CMS est le format de base de données pris en charge par les systèmes Windows, UNIX, Linux et les clients de ces plateformes. Les fichiers portant l'extension ".kdb" sont au format CMS. Les fichiers ".kdb" contiennent les certificats et les clés.

#### **identificateur de jeu de caractères codés (CCSID)**

Numéro de 16 bits qui comprend un jeu spécifique d'identificateurs de jeu de schéma de codage, d'identificateurs de jeu de caractères, d'identificateurs de page de codes ainsi que d'autres informations identifiant de manière unique la représentation codée de caractères graphiques.

#### **coexistence**

Possibilité d'utiliser deux ou plusieurs versions d'IBM MQ sur le même ordinateur.

#### **commande**

Une instruction utilisée pour initier une action ou lancer un service. Une commande comprend l'abréviation du nom de commande et ses paramètres et indicateurs si applicable.

#### **sac de commandes**

Dans l'interface MQAI, type de sac créé pour administrer des objets IBM MQ mais qui ne peut pas changer l'ordre des éléments de données ou générer des listes dans un message.

#### **événement de commande**

Notification qu'une commande MQSC ou PCF a été exécutée correctement.

#### **langage de commande (CL)**

Dans IBM MQ for IBM i, langage servant à émettre des commandes, soit sur la ligne de commande, soit en écrivant un programme de ligne de commande.

#### **préfixe de commande (CPF)**

1. Dans IBM MQ for z/OS, chaîne de caractères identifiant le gestionnaire de files d'attente auquel les commandes IBM MQ for z/OS sont acheminées et à partir duquel les messages de l'opérateur IBM MQ for z/OS sont reçus.

<span id="page-214-0"></span>2. Identificateur de commande comportant entre 1 et 8 caractères. Le préfixe de commande distingue la commande comme appartenant à une application ou à un sous-système plutôt qu'à z/OS.

#### **serveur de commandes**

Composant IBM MQ qui lit les commandes à partir de la file d'attente d'entrée des commandes système, les contrôle, puis transmet celles qui sont correctes au processeur de commandes.

#### **validation**

Opération qui applique toutes les modifications effectuées durant l'unité de récupération ou d'oeuvre en cours. Une fois l'opération terminée, une nouvelle unité de récupération ou d'oeuvre s'amorce.

#### **nom usuel (CN)**

Composant dans un attribut de nom distinctif (DN) d'un certificat X.509 qui représente le nom habituellement associé au propriétaire du certificat. Lorsqu'il s'agit d'une personne, le nom usuel est le nom de la personne. Lorsqu'il s'agit d'un serveur Web, le nom usuel est l'hôte qualifié complet et le nom de domaine du serveur. Dans IBM MQ, aucune exigence particulière n'est liée à cette zone, mais de nombreux administrateurs utilisent le nom du gestionnaire de files d'attente. Voir aussi "Nom distinctif"

#### **code achèvement**

Code retour indiquant la façon dont un appel MQI s'est terminé.

#### **confidentialité**

Il s'agit de la fonction de sécurité empêchant la divulgation non autorisée d'informations sensibles. Cette fonction est généralement mise en oeuvre à l'aide d'un mécanisme de chiffrement.

#### **événement de configuration**

Notifications relatives aux attributs d'un objet. Elles sont générées à la création, modification ou suppression de l'objet, ou sur demande expresse.

#### **affinité de la connexion**

Attribut de canal spécifiant la définition de canal client utilisée par les applications client pour se connecter au gestionnaire de files d'attente si plusieurs connexions sont disponibles.

#### **fabrique de connexions**

Ensemble de valeurs de configuration produisant des connexions permettant à un composant Java EE d'accéder à une ressource. Les fabriques de connexion fournissent des connexions à la demande à partir d'une application à un système d'information d'entreprise et permettent à un serveur d'applications d'inscrire le système d'information d'entreprise dans une transaction distribuée.

#### **descripteur de connexion**

Identificateur ou marque par lequel un programme accède au gestionnaire de files d'attente auquel il est connecté.

#### **constructeur**

Dans la programmation orientée objet, méthode spéciale utilisée pour initialiser un objet.

#### **consommation**

Permet de supprimer un message d'une file d'attente et de renvoyer son contenu vers l'application appelante.

#### **consommateur**

Application qui reçoit et traite les messages. Voir aussi [consommateur de message.](#page-228-0)

#### **sécurité du contexte**

Sous z/OS, vérifications des droits d'accès qui sont exécutées lorsqu'une application ouvre une file d'attente et indique qu'elle définira le contexte dans les messages qu'elle place dans cette file, ou qu'elle transmettra le contexte des messages qu'elle a reçus aux messages qu'elle place dans la file.

#### **commande de contrôle**

Dans IBM MQ sur des systèmes UNIX et Linux et IBM MQ for Windows, commande pouvant être entrée en mode interactif depuis la ligne de commande du système d'exploitation. Pour exécuter cette commande, il suffit qu'IBM MQ soit installé. Elle ne nécessite pas de programme ou d'utilitaire particulier.

#### <span id="page-215-0"></span>**intervalle de contrôle (CI)**

Zone de longueur fixe de la mémoire à accès direct dans laquelle VSAM stocke des enregistrements et distribue de l'espace disponible. C'est l'unité d'information transmise de ou vers la mémoire à accès direct par VSAM. Un intervalle de contrôle inclut toujours un nombre intégral d'enregistrements physiques.

#### **arrêt contrôlé**

Voir [arrêt progressif.](#page-237-0)

#### **identificateur de corrélation**

Zone dans un message fournissant un moyen d'identifier des messages associés. Les identificateurs de corrélation sont utilisé, par exemple pour correspondre aux messages de demande avec leurs messages de réponse correspondants.

#### **unité de couplage**

Partition logique spécifique dotée des fonctionnalités d'enregistrement rapide dans la mémoire cache, de traitement de liste et de fonctions de verrouillage dans un sysplex.

#### **CPF**

Voir [préfixe de commande](#page-213-0).

#### **liste de révocation de certificat (CRL)**

Voir [liste de révocation de certificat.](#page-211-0)

#### **fonction de couplage multisystème (XCF)**

Composant de z/OS offrant des fonctions de prise en charge de la coopération entre des programmes autorisés s'exécutant dans un sysplex.

#### **cryptographie**

Méthode de protection des informations, par leur transformation (chiffrement) dans un format illisible, appelé cryptogramme. Il faut posséder une clé secrète pour être en mesure de déchiffrer le message et ainsi obtenir un texte en clair.

## **D**

#### **DAE**

Voir [analyse et élimination de l'image mémoire](#page-217-0).

#### **daemon**

Programme qui s'exécute automatiquement et qui réalise des opérations continues ou périodiques, telles que le contrôle du réseau.

#### **sac de données**

Conteneur de propriétés d'objets que MQAI utilise dans l'administration des gestionnaires de files d'attente. Il existe trois types de sac de données : utilisateur (pour les données utilisateur), administration (pour l'administration avec des options supposées) et commande (pour l'administration sans option supposée).

#### **DCI (interface de conversion de données)**

Interface IBM MQ avec laquelle doivent être compatibles les programmes client ou fournisseur convertissant les données d'applications d'une machine à une autre et d'un CCSID à un autre.

#### **fonction de conversion de données**

Fonction convertissant les données d'une application dans le jeu et le codage de caractères requis par les applications résidant sur d'autres plateformes.

#### **datagramme**

Forme de messagerie asynchrone dans laquelle une application envoie un message, mais ne requiert pas de réponse. Voir aussi [demande/réponse.](#page-239-0)

#### **intégrité des données**

Service de sécurité qui détecte si des modifications de données non autorisées ou des falsifications on été effectuées. Cette fonction ne procède qu'à la détection et, en cas de modification de données, elle ne se charge pas de leur restauration dans leur état d'origine.
# <span id="page-216-0"></span>**élément de données**

Dans MQAI, élément entier ou chaîne de caractères contenu dans un sac de données. Un élément de données peut être un élément utilisateur ou un élément système.

# **DCE**

Voir [Distributed Computing Environment.](#page-217-0)

### **principal DCE**

ID utilisateur de l'environnement DCE (Distributed Computing Environment).

### **DCI**

Voir [interface de conversion de données](#page-215-0).

# **DCM**

Voir Gestionnaire de certificats numériques.

### **file d'attente de rebut**

File d'attente dans laquelle un gestionnaire ou une application place les messages ne pouvant pas être acheminés vers la destination correcte.

#### **gestionnaire de files d'attente de rebuts**

Utilitaire qui gère une file d'attente de rebut (DLQ) et traite les messages qu'elle contient suivant une table de règles définies par l'utilisateur. Un modèle de gestionnaire de files d'attente de rebuts est fourni par IBM MQ.

### **déchiffrement**

Processus de décodage des données chiffrées, nécessitant un mot de passe ou une clé.

# **objet par défaut**

Définition d'un objet (par exemple une file d'attente) dans laquelle tous les attributs sont renseignés. Si un utilisateur définit un objet sans préciser tous les attributs possibles de cet objet, le gestionnaire de files d'attente utilise les attributs par défaut pour le ou les attributs non précisés.

#### **connexion différée**

Evénement en instance, activé lorsqu'un sous-système CICS tente de se connecter à IBM MQ for z/OS avant que ce dernier n'ait démarré.

### **dérivation**

Dans la programmation orientée objet, affinage ou extension d'une classe à partir d'une autre.

### **destination**

1. Point final auquel les messages sont envoyés, tel qu'une file d'attente ou une rubrique.

2. Dans JMS, un objet qui spécifie où et comment les messages doivent être envoyés et reçus.

## **échange de clés Diffie-Hellman**

Un algorithme public d'échange de clés utilisé pour établir un secret partagé de manière sécurisé sur un canal non sécurisé.

## **certificat électronique**

Document électronique servant à identifier un individu, un système, un serveur, une société ou toute autre entité, et à y associer une clé publique. Il est émis par une autorité de certification qui appose sur ce document sa signature électronique.

## **Gestionnaire de certificats numériques (DCM)**

Sur les systèmes IBM i, méthode de gestion de certificats numériques et leur utilisation dans des applications sécurisées sur le serveur IBM i. Le gestionnaire de certificats numériques demande et traite des certificats numériques provenant d'autorités de certification (CA) ou de tiers.

#### **signature électronique**

Informations chiffrées via une clé privée et ajoutées à un message ou à un objet pour garantir au destinataire son authenticité et son intégrité. La signature numérique prouve que le message ou l'objet a été signé par l'entité détenant ou ayant accès à la clé privée ou à la clé symétrique de secret partagé.

#### **routage direct**

Option de routage des publications dans un cluster de publication/abonnement. Avec le routage direct, chaque gestionnaire de files d'attente du cluster envoie les publications de tout gestionnaire de <span id="page-217-0"></span>files d'attente de publication directement à tous les autres gestionnaire de files d'attente du cluster avec un abonnement correspondant.

#### **déconnexion**

Permet d'interrompre la connexion entre une application et un gestionnaire de files d'attente.

### **nom distinctif (DN)**

Ensemble de paires nom-valeur (par exemple CN = nom de famille et C = pays ou région) permettant d'identifier de manière unique une entité dans un certificat numérique.

### **application répartie**

Dans le cadre de la mise en file d'attente de messages, jeu de programmes d'application pouvant être connectés séparément à des gestionnaires de files d'attente différents, tout en ne formant collectivement qu'une seule application.

### **environnement DCE**

En informatique réseau, ensemble de services et outils prenant en charge la création, l'utilisation et la maintenance d'applications réparties sur des systèmes d'exploitation et des réseaux hétérogènes.

#### **publication/abonnement distribué**

La messagerie de type publication/abonnement exécutée dans un environnement à plusieurs gestionnaire de files d'attente.

#### **gestion répartie des files d'attente**

Dans le cadre de la mise en files d'attente de messages, configuration et contrôle de canaux de transmission entre les gestionnaires de file d'attente répartis.

### **files d'attente réparties**

Envoi de messages à partir d'un gestionnaire de files d'attente à un autre. Le gestionnaire de files d'attente récepteur peut résider sur la même machine ou sur une machine éloignée.

#### **liste de distribution**

Liste des files d'attente dans lesquelles un message peut être consigné à l'aide d'une instruction unique.

## **DLQ**

Voir [file d'attente de rebut.](#page-216-0)

#### **ND**

Voir nom distinctif.

# **double consignation**

Méthode d'enregistrement de l'activité d'IBM MQ for z/OS selon laquelle chaque modification est enregistrée dans deux fichiers : si un redémarrage est nécessaire et qu'un fichier est illisible, l'autre peut être utilisé. Voir aussi [consignation simple.](#page-244-0)

#### **mode dual**

Voir double consignation.

#### **analyse et élimination de l'image mémoire (DAE)**

Service z/OS permettant à une installation de supprimer les images mémoire SVC et ABEND SYSUDUMP superflues, car il s'agit de doublons d'images mémoire enregistrées auparavant.

# **abonnement durable**

Abonnement conservé lorsque la connexion d'une application d'abonnement au gestionnaire de files d'attente est fermée. Lorsque l'application en cours d'abonnement se déconnecte, l'abonnement durable demeure en place et les publications continuent d'être distribuées. Lorsque l'application se connecte de nouveau, elle peut utiliser le même abonnement en indiquant le nom d'abonnement unique. Voir aussi [abonnement non durable](#page-232-0).

### **file d'attente dynamique**

File d'attente locale créée lors de l'ouverture d'un objet file d'attente modèle par un programme.

# **E**

### **interception électronique**

Violation de la sécurité des communications. Les informations restent intactes mais leur confidentialité n'est plus garantie. Voir aussi [usurpation d'identité](#page-222-0) et [falsification](#page-246-0).

## **Eclipse**

Initiative de source ouverte qui fournit des éditeurs indépendants de logiciels (ISV) et autres développeurs d'outils avec une plateforme standard pour la génération d'outils de développement d'applications directement connectables.

#### **encapsulation**

Dans la programmation orientée objet, technique utilisée pour masquer vis-à-vis de programmes clients, les détails inhérents d'un objet, d'une fonction ou d'une classe.

#### **chiffrement**

Dans le cadre de la sécurité informatique, processus de transformation de données dans une forme inintelligible, de sorte que les données d'origine ne puissent pas être obtenues ou puisse l'être uniquement via un processus de déchiffrement.

# **mettre en file d'attente**

Mettre un message ou un élément dans une file d'attente.

### **Entité**

Utilisateur, groupe ou ressource défini sur une fonction de sécurité telle que RACF.

### **variable d"environnement**

Variable indiquant le mode d'exécution d'un système d'exploitation ou d'un autre programme ou les périphériques reconnus par le système d'exploitation.

### **ESM**

Voir gestionnaire de sécurité externe.

### **ESTAE**

Voir ESTAE (spécification étendue de tâche sur fin anormale).

### **données d'événement**

Dans un message d'événement, partie contenant les informations relatives à l'événement (par exemple, nom du gestionnaire de files d'attente, application ayant généré l'événement). Voir aussi en-tête d'événement.

### **en-tête d'événement**

Dans un message d'événement, partie des données identifiant le type du code anomalie de l'événement. Voir aussi données d'événement.

#### **message d'événement**

Message contenant des informations (par exemple la catégorie d'événement, le nom de l'application à l'origine de l'événement et les statistiques du gestionnaire de files d'attente) liées à l'origine d'un événement outil dans un réseau de systèmes IBM MQ.

### **file d'attente des événements**

File d'attente dans laquelle le gestionnaire insère un message lorsqu'il détecte un événement. Chaque catégorie d'événement (gestionnaire de files d'attente, performances, configuration, outils ou canal) possède sa propre file d'attente.

#### **Observateur d'événements**

Outil fourni par des systèmes Windows pour analyser et gérer des fichiers journaux.

### **programme d'écoute des exceptions**

Instance d'une classe pouvant être enregistrée par une application et pour laquelle la méthode onException() est appelée pour transmettre de manière asynchrone une exception JMS à l'application.

#### **méthode exclusive**

Dans la programmation orientée objet, méthode qui ne développe aucun polymorphisme. Son effet est spécifique.

# **ESTAE (spécification étendue de tâche sur fin anormale)**

Macro z/OS offrant des fonctions de reprise et permettant à la routine d'exit définie par l'utilisateur d'effectuer des traitements, de diagnostiquer une fin anormale ou de préciser une adresse de reprise.

### **gestionnaire de sécurité externe (ESM)**

Produit de sécurité effectuant des contrôle d'autorisations d'accès sur les utilisateurs et les ressources. RACF est un exemple de gestionnaire de sécurité externe (ESM).

### <span id="page-219-0"></span>**reprise par transfert**

Opération automatique consistant à basculer sur un système/noeud redondant ou de secours en cas d'indisponibilité du logiciel, du matériel ou du réseau.

#### **FAP**

Voir Formats et protocoles.

# **norme FIPS**

Norme élaborée par le National Institute of Standards and Technology lorsqu'il n'existe aucune norme nationale ou internationale compatible avec les exigences du gouvernement des Etats-Unis.

## **outil de diagnostic de premier niveau (FFDC)**

Voir outil de diagnostic de premier niveau.

**FFST**

Voir technologie FFST.

#### **fichier FFST**

Voir Fichier Technologie de support première défaillance.

#### **FIFO**

Voir premier entré, premier sorti.

#### **Norme FIPS**

Voir Federal Information Processing Standard.

### **outil de diagnostic de premier niveau (FFDC)**

- 1. L'implémentation i5/OS de l'architecture FFST fournissant la reconnaissance de problèmes, le vidage sélectif des données de diagnostic, la génération de chaîne de symptômes et l'entrée dans l'historique des problèmes.
- 2. Aide au diagnostic qui permet d'identifier les erreurs, de rassembler et de consigner des informations sur ces dernières et de retourner le contrôle au logiciel d'exécution affecté.

### **First Failure Support Technology (FFST)**

Une architecture IBM qui définit une approche unique à la détection d'erreurs à travers des techniques de programmation défensives. Ces techniques offrent une reconnaissance proactive des problèmes (passive lorsqu'elle n'est pas requise) et une description du résultat de diagnostique requise pour déboguer un problème logiciel.

## **fichier First Failure Support Technology (FFST file)**

Fichier contenant des informations à utiliser pour détecter et diagnostiquer des incidents logiciels. Dans IBM MQ, les fichiers FFST sont de type FDC.

#### **premier entré, premier sorti (FIFO)**

Technique de mise en file d'attente dans laquelle l'élément suivant à récupérer est celui ayant passé le plus de temps en file d'attente.

# **arrêt forcé**

Type d'arrêt de l'adaptateur CICS. L'adaptateur se déconnecte immédiatement d'IBM MQ for z/OS, sans tenir compte de l'état des tâches en cours d'exécution. Voir aussi [arrêt progressif](#page-237-0).

#### **format**

Dans le cadre de la mise en file d'attente de messages, terme servant à identifier la nature des données d'application dans un message.

#### **formats et protocoles (FAP)**

Dans le cadre de la mise en file d'attente de messages, définition du mode de communication des gestionnaires de files d'attente entre eux et du mode de communication des clients avec les gestionnaires de files d'attente du serveur.

### **infrastructure**

Dans IBM MQ, collection d'interfaces de programmation permettant aux clients ou aux fournisseurs d'écrire des programmes qui étendent ou remplacent certaines fonctions fournies dans les produits IBM MQ. Les interfaces sont les suivantes : interface DCI (data conversion interface), MCI (message

<span id="page-220-0"></span>channel interface), NSI (name service interface), SEI (security enabling interface) et TMI (trigger monitor interface).

### **classe amie**

Classe dans laquelle toutes les fonctions de membre sont autorisées à accéder aux membres privés et protégés d'une autre classe. Elle est nommée dans la déclaration d'une autre classe et utilise le mot clé friend comme préfixe de la classe.

#### **FRR**

Voir routine de reprise fonctionnelle (FRR).

### **référentiel complet**

Ensemble complet d'informations sur tous les gestionnaires de files d'attente d'un cluster. Cet ensemble, qui porte le nom de référentiel ou, parfois, de référentiel complet, est géré habituellement par deux des gestionnaires de files d'attente du cluster. Voir aussi [référentiel partiel](#page-234-0).

### **fonction**

Groupe nommé d'instructions pouvant être appelé et évalué et pouvant renvoyer une valeur à l'instruction appelante.

### **routine de reprise fonctionnelle (FRR)**

Gestionnaire z/OS de reprise et d'arrêt permettant à un sous-programme de reprise de prendre le contrôle en cas d'interruption du programme.

# **G**

### **gestionnaire de files d'attente de passerelle**

Un gestionnaire de files d'attente de cluster utilisé pour acheminer les messages à partir d'une application vers d'autres gestionnaires de files d'attente du cluster.

#### **fonction de trace générale (GTF)**

Programme de service z/OS qui enregistre les événements système significatifs tels que les interruptions d'entrée-sortie, les interruptions CVC, les interruptions de programmes et les interruptions externes.

### **GSS API (Generic Security Services Application Programming Interface)**

Voir GSS API (Generic Security Services Application Programming Interface).

### **GSS API (Generic Security Services Application Programming Interface)**

Interface de programme d'application (API) commune permettant d'accéder aux fonctions de sécurité.

### **get**

Dans le cadre de la mise en file d'attente de messages, utiliser l'appel MQGET pour supprimer un message d'une file d'attente et renvoyer son contenu vers l'application appelante. Voir aussi [browse](#page-210-0), [put.](#page-237-0)

## **objet défini globalement**

Sous z/OS, objet dont la définition est stockée dans le référentiel partagé. Cet objet est disponible pour tous les gestionnaires de files d'attente du groupe de partage de files d'attente. Voir aussi [objet](#page-226-0) [défini localement.](#page-226-0)

#### **trace globale**

Option de trace d'IBM MQ for z/OS dans laquelle les données de trace proviennent de l'ensemble du sous-système IBM MQ for z/OS.

## **transaction globale**

Une unité d'oeuvre récupérable effectuée par un ou plusieurs gestionnaires de files d'attente dans un environnement de transaction distribué et coordonné par un gestionnaire de transactions externe.

### **API GSS**

Voir GSS API (Generic Security Services Application Programming Interface).

#### **GTF**

Voir fonction de trace générale (GTF).

## **établissement de liaison**

Echange de message au début d'une session Secure Socket Layer, qui permet au client d'authentifier le serveur via un processus utilisant des clés publiques (accessoirement, le serveur peut aussi authentifier le client). Le client et le serveur peuvent ensuite créer ensemble des clés symétriques pour le chiffrement, le déchiffrement et la détection de la falsification.

# **message sauvegardé sur disque**

Message stocké sur un emplacement auxiliaire (disque), pour qu'il ne soit par perdu en cas de défaillance du système.

# **en-tête**

Voir [en-tête de message.](#page-228-0)

# **pulsation**

Signal envoyé par une entité à une autre pour indiquer qu'elle est toujours active.

### **flux de pulsations**

Impulsion transmise d'un agent MCA expéditeur à un agent MCA receveur lorsqu'il n'y a plus de message à envoyer. Cette impulsion débloque l'agent MCA receveur, qui sinon resterait en état d'attente jusqu'à réception d'un nouveau message ou expiration de l'intervalle de déconnexion.

### **intervalle des pulsations**

Temps écoulé, en secondes, entre deux flux de pulsations consécutifs.

#### **hiérarchie**

Dans une topologie de messagerie de type publication/abonnement, gestionnaire de files d'attente local connecté à un gestionnaire de files d'attente parent.

#### **HTTP**

Voir protocole HTTP.

#### **protocole HTTP**

Protocole Internet utilisé pour transférer et afficher les documents hypertexte et XML sur le Web.

# **I**

#### **IBM MQ**

Famille de programmes IBM permettant de gérer des files d'attente de messages.

#### **Interface d'administration IBM MQ (MQAI)**

Interface de programmation qui exécute des tâches d'administration sur un gestionnaire de files d'attente IBM MQ à l'aide de sacs de données. Les sacs de données permettent à l'utilisateur de gérer des propriétés (ou paramètres) d'objets IBM MQ.

### **classes IBM MQ pour .NET**

Ensemble de classes permettant à un programme écrit dans l'infrastructure de programmation .NET de se connecter à IBM MQ en tant que client IBM MQ ou de se connecter directement à un serveur IBM MQ.

# **Classes IBM MQ pour C++**

Ensemble de classes encapsulant l'interface IBM MQ Message Queue Interface (MQI) dans le langage de programmation C++.

# **Classes IBM MQ pour Java**

Un ensemble de classes qui encapsulent l'interface MQI (Message Queue Interface) IBM MQ dans le langage de programmation Java.

# **Client IBM MQ .NET entièrement géré**

Partie d'un produit IBM MQ pouvant être installée sur un système sans installer le gestionnaire de files d'attente dans son intégralité. Le client IBM MQ .NET est utilisé par des applications .NET entièrement gérées et communique avec un gestionnaire de files d'attente sur un système de serveurs. Une application .NET qui n'est pas entièrement gérée utilise le client IBM MQ MQI. Voir aussi [client](#page-212-0), [IBM](#page-222-0) [MQ client Java](#page-222-0), [IBM MQ client MQI.](#page-222-0)

<span id="page-221-0"></span>**H**

### <span id="page-222-0"></span>**Client Java IBM MQ**

Partie d'un produit IBM MQ pouvant être installée sur un système sans installer le gestionnaire de files d'attente dans son intégralité. Le client Java IBM MQ est utilisé par les applications Java (à la fois les classes IBM MQ pour les classes Java et les classes IBM MQ pour JMS) et communique avec un gestionnaire de files d'attente sur un système serveur. Voir aussi [client](#page-212-0), [client .NET IBM MQ](#page-221-0) [entièrement géré](#page-221-0), client IBM MQ MQI.

### **Client IBM MQ MQI**

Partie d'un produit IBM MQ pouvant être installée sur un système sans installer le gestionnaire de files d'attente dans son intégralité. Le client IBM MQ MQI accepte les appels MQI d'applications et communique avec un gestionnaire de files d'attente sur un système serveur. Voir aussi [client](#page-212-0), [IBM](#page-221-0) [MQ .NET client entièrement géré,](#page-221-0) IBM MQ client Java .

#### **commandes de script d'IBM MQ (MQSC)**

Commandes lisibles par l'utilisateur, identiques sur toutes les plateformes et permettant de manipuler les objets IBM MQ. Voir aussi [commande programmable](#page-236-0) .

### **IBM MQServeur**

Gestionnaire de files d'attente qui fournit des fonctions de gestion de files d'attente à un ou plusieurs clients. Tous les objets IBM MQ, comme des files d'attente, existent uniquement sur le système du gestionnaire de files d'attente, à savoir la machine serveur MQI. Un serveur peut également prendre en charge les applications MQI locales normales.

### **IBM MQ Télémétrie**

Prend en charge des bibliothèques client de petite taille qui peuvent être intégrées dans des appareils intelligents s'exécutant sur une variété de plateformes différentes. Les applications créées avec les clients utilisent le protocole MQTT (MQ Telemetry Transport) et le service IBM MQ Telemetry qui garantissent une publication/abonnement de messages fiable avec IBM MQ.

### **démon pour périphériques IBM MQ Telemetry**

Voir [démon pour périphériques MQTT](#page-230-0).

# **identification**

Il s'agit de la fonction de sécurité permettant d'identifier de manière unique chaque utilisateur d'un système informatique. Cette fonction est généralement mise en oeuvre par l'attribution d'un ID utilisateur à chaque utilisateur.

### **contexte d'identité**

Informations permettant d'identifier l'utilisateur de l'application qui place en premier le message dans une file d'attente.

#### **IFCID**

Voir [identificateur du composant Instrumentation Facility.](#page-223-0)

## **ILE**

Voir [environnement ILE](#page-223-0).

### **arrêt immédiat**

Dans IBM MQ, arrêt d'un gestionnaire de files d'attente qui n'attend pas la déconnexion des applications. Une fois que ce type d'arrêt a été demandé, le traitement des appels MQI en cours peut se poursuivre jusqu'à son terme, mais les nouveaux appels ne sont pas pris en compte. Voir aussi [arrêt préemptif](#page-235-0), [arrêt progressif](#page-237-0).

#### **déguisement**

Violation de la sécurité des communications par un individu qui a usurpé l'identité d'un utilisateur pour recevoir des informations qui ne lui étaient pas destinées ou en envoyer. Voir aussi [interception](#page-217-0) [électronique,](#page-217-0) [falsification.](#page-246-0)

# **canal de communications entrantes**

Canal qui reçoit des messages d'un gestionnaire de files d'attente.

#### **format intégré**

Voir [format intégré.](#page-210-0)

#### **index**

Dans IBM MQ Administration Interface (MQAI), méthode de référencement des éléments de données.

### <span id="page-223-0"></span>**unité de récupération en attente de validation**

Statut d'une unité de récupération pour laquelle un point de synchronisation a été demandé mais n'est pas encore confirmé.

### **en cours**

Le statut d'une ressource ou d'une unité de récupération qui n'a pas encore complété la phase de préparation du processus de validation.

#### **héritage**

Technique de programmation orientée objet dans lequel des classes existantes sont utilisées comme base pour la création d'autres classes. A travers l'héritage, des éléments plus spécifiques sont incorporés dans le structure et dans le comportement d'éléments plus généraux.

### **fichiers d'initialisation en entrée**

Fichier utilisé par IBM MQ for z/OS au démarrage.

### **file d'attente d'initialisation**

File d'attente locale dans laquelle le gestionnaire de files d'attente place des messages de déclenchement.

### **initiateur**

Dans le cadre de la file d'attente répartie, programme qui requiert des connexions réseau sur un autre système. Voir aussi [canal répondeur](#page-240-0).

### **paramètre d'entrée**

Paramètre d'un appel MQI dans lequel vous placez une valeur au moment de l'appel.

#### **ordre d'insertion**

Dans IBM MQ Administration Interface (MQAI), ordre dans lequel les éléments de données sont placés dans un sac de données.

### **fonction installable**

Dans IBM MQ sur les systèmes UNIX et Linux et IBM MQ for Windows, fonctionnalité supplémentaire fournie comme composant indépendant. L'installation de ces composants est facultative, chacun d'eux pouvant être remplacé par des composants tiers ou internes.

#### **instance**

Une occurrence spécifique d'un objet appartenant à une classe. Voir aussi [objet.](#page-232-0)

# **données d"instance**

En programmation orientée objet, informations d'état d'un objet.

# **certificat intermédiaire**

Certificat de signataire qui n'est pas le certificat racine. Il est émis spécifiquement par la racine de confiance pour émettre des certificats de serveur d'entité d'extrémité. Le résultat est une chaîne de certificats qui commence dans l'autorité de certification de la racine de confiance, passe par plusieurs intermédiaires, et se termine par le certificat SSL émis pour l'organisation.

#### **événement outil**

Mode de contrôle des définitions de ressources des gestionnaires de files d'attente, des performances et des canaux dans un réseau de systèmes IBM MQ.

### **identificateur du composant Instrumentation Facility**

Dans Db2 for z/OS, valeur nommant et identifiant un enregistrement de trace d'un événement. En tant que paramètre des commandes START TRACE et MODIFY TRACE, indique que l'événement correspondant doit faire l'objet d'un suivi.

## **environnement ILE (Integrated Language Environment)**

Ensemble de constructions et d'interfaces fournissant à tous les langages évolués compatibles ILE un environnement commun d'exécution ainsi que des interfaces de programme d'application (API) pouvant être reliées.

# **système interactif de maintenance du logiciel (IPCS)**

Composant de MVS and z/OS permettant la gestion en ligne des incidents, le diagnostic interactif des incidents et le débogage en ligne des images mémoire de fin anormale sur disque, ainsi que le suivi et l'analyse des incidents.

# <span id="page-224-0"></span>**Interactive System Productivity Facility (ISPF)**

Programme IBM tenant lieu de gestionnaire de dialogue et d'éditeur plein écran. Utilisé pour l'écriture de programmes d'application, il permet de générer des écrans standard et des boîtes de dialogue interactives entre le programmeur d'applications et l'utilisateur du terminal.

### **interface**

En programmation orientée objet, modèle abstrait de comportement ; ensemble de fonctions ou de méthodes.

### **protocole Internet (IP)**

Protocole acheminant les données via un réseau ou des réseaux interconnectés. Ce protocole joue le rôle d'intermédiaire entre les couches de protocole de niveau supérieur et le réseau physique. Voir aussi [protocole TCP.](#page-247-0)

### **communication interprocessus (IPC)**

Le processus par lequel les programmes s'envoient des messages entre eux. Parmi les méthodes utilisées dans la communication interprocessus, on peut mentionner les files d'attente de messages internes, les sémaphores, les signaux et les connecteurs. Voir aussi [client.](#page-212-0)

#### **communication intersystème**

Fonction CICS offrant un support entrant et sortant pour les communications depuis d'autres systèmes.

### **Adresse IP**

Voir protocole IP.

### **IPC**

Voir communication interprocessus.

### **IPCS**

Voir [système interactif de maintenance du logiciel \(IPCS\).](#page-223-0)

### **ISC**

Voir communication intersystème.

#### **ISPF**

Voir fonction interactive de productivité du système (ISPF).

# **J**

# **JAAS**

Voir service JAAS.

# **service JAAS**

Dans la technologie Java EE, interface de programme d'application standard pour effectuer des opérations se rapportant à la sécurité. A travers le service JAAS, les services peuvent authentifier et autoriser les utilisateurs en permettant aux applications de rester indépendant des technologies sous-jacentes.

# **Java Message Service (JMS)**

Une interface de programme d'application fournissant des fonctions de langage Java pour le traitement des messages. Voir aussi [interface de file d'attente de messages](#page-229-0).

### **environnement d'exécution Java**

Sous-ensemble d'un kit de développeur Java contenant les programmes et fichiers exécutables coeur formant la plateforme Java standard. Le JRE inclut la machine virtuelle Java, les classes coeur et les fichiers de support.

## **JMS**

Voir Java Message Service.

### **JMSAdmin**

Outil d'administration qui permet aux administrateurs de définir les propriétés des objets JMS et de les stocker dans un espace de nom JNDI.

#### **journal**

Fonction d'OS/400 utilisée par IBM MQ for IBM i pour contrôler les mises à jour d'objets locaux. La bibliothèque de chaque gestionnaire de files d'attente comprend un journal propre à ce gestionnaire. **JRE**

Voir [environnement d'exécution Java](#page-224-0).

# **K**

# **signal de présence**

Mécanisme TCP/IP où un petit paquet est envoyé sur le réseau à des intervalles prédéfinis pour déterminer si le socket fonctionne correctement.

#### **Kerberos**

protocole d'authentification réseau basé sur le chiffrement par clé symétrique. Kerberos attribue une clé unique, appelé un ticket, à chaque utilisateur qui se connecte au réseau. Ce ticket est incorporé aux messages envoyés sur le réseau et prouve l'identité de l'expéditeur du message à l'individu qui le reçoit.

### **authentification de clé**

Voir [authentification.](#page-209-0)

# **référentiel de clés**

Emplacement de stockage des certificats électroniques et des clés privées qui leur sont associées.

#### **fichier de clés**

Dans le domaine de la sécurité informatique, fichier contenant des clés publiques, des clés privées, des clés d'authentification et des certificats.

### **magasin de clés**

Dans le contexte de la sécurité, fichier ou carte cryptographique matérielle qui contient les identités et les clés privées utilisées pour l'authentification et le chiffrement. Certains magasins de clés contiennent aussi des clés certifiées ou des clés publiques. Voir aussi [magasin de clés de confiance](#page-248-0).

# **L**

### **dernières volontés et testament**

Objet enregistré par un client avec un moniteur, et utilisé par ce dernier si le client s'arrête inopinément.

### **LDAP**

Voir protocole LDAP (Lightweight Directory Access Protocol).

## **protocole LDAP (Lightweight Directory Access Protocol)**

Protocole ouvert utilisant TCP/IP pour fournir un accès aux répertoires prenant en charge un modèle X.500 et n'engageant pas les ressources requises pour le protocole DAP (Directory Access Protocol) X.500 plus complexe. Par exemple, LDAP peut être utilisé pour localiser des personnes, des entreprises et d'autres ressources dans un répertoire Internet ou intranet.

### **journalisation linéaire**

Dans IBM MQ sur les systèmes UNIX et Linux et IBM MQ for Windows, processus de conservation de toutes les données de redémarrage dans une boucle de fichiers journaux. De nouveaux fichiers sont ajoutés à la chaîne en fonction des besoins. L'espace dans lequel les données sont inscrites n'est pas réutilisé. Voir aussi [consignation circulaire](#page-212-0). Pour plus d'informations, voir la rubrique Types de journalisation.

#### **sécurité au niveau des liaisons**

Il s'agit des fonctions de sécurité appelées, directement ou indirectement, par un agent MCA, le sous-système de communications ou une combinaison de ces deux éléments en interaction.

#### **programme d'écoute**

Programme qui détecte les demandes entrantes et démarre le canal adéquat.

#### **définition locale d'une file d'attente éloignée**

Objet IBM MQ appartenant à un gestionnaire de files d'attente local qui définit les attributs d'une file d'attente détenue par un autre gestionnaire de files d'attente. De plus, il est utilisé comme alias de gestionnaire de files d'attente et alias de file d'attente de réponse.

### <span id="page-226-0"></span>**paramètres\_régionaux**

Un paramètre qui identifie le langage ou la géographie et qui détermine les conventions de formatage telles que le classement, la conversion des cas, la classification des caractères, le langage des messages, la représentation de la date et de l'heure et la représentation numérique.

### **objet défini localement**

Dans z/OS, objet dont la définition est stockée sur un ensemble de pages 0. Seul le gestionnaire de files d'attente qui a créé la définition peut y accéder. Voir aussi [objet défini globalement](#page-220-0).

### **file d'attente locale**

File d'attente appartenant au gestionnaire de files d'attente local. Ce type de file d'attente peut contenir une liste de messages en attente de traitement. Voir aussi [file d'attente éloignée](#page-239-0).

### **gestionnaire de files d'attente local**

Gestionnaire de files d'attente auquel est connecté le programme et qui fournit à ce dernier des fonctions de mise en file d'attente de messages. Voir aussi [gestionnaire de files d'attente éloignées.](#page-239-0)

#### **journal**

Dans IBM MQ, fichier enregistrant le travail effectué par des gestionnaires de files d'attente lorsqu'ils reçoivent, transmettent et livrent des messages, afin d'en permettre la reprise en cas d'incident.

#### **fichier de contrôle du journal**

Dans IBM MQ sur les systèmes UNIX et Linux et IBM MQ for Windows, fichier contenant les informations requises pour surveiller l'utilisation des fichiers journaux (par exemple leur taille et leur emplacement, ainsi que le nom du fichier disponible suivant).

### **fichier journal**

Dans IBM MQ sur les systèmes UNIX et Linux et IBM MQ for Windows, fichier dans lequel sont enregistrées toutes les modifications importantes apportées aux données contrôlées par un gestionnaire de files d'attente. Si les fichiers journaux primaires sont saturés, IBM MQ alloue des fichiers journaux secondaires.

#### **unité logique (LU)**

Point d'accès via lequel un utilisateur ou un programme d'application accède au réseau SNA pour communiquer avec un autre utilisateur ou programme d'application.

#### **unité logique 6.2**

Unité logique SNA prenant en charge les communications générales entre les programmes dans un environnement de traitement réparti.

## **LUWID (logical unit of work identifier)**

Nom identifiant une unité d'exécution de manière unique au sein d'un réseau. Ce nom est constitué d'un nom de réseau d'une unité logique entièrement qualifié, d'un numéro d'instance LUW et d'un numéro de séquence LUW.

### **enregistrement de journal**

Ensemble de données traitées en tant qu'unité unique dans un fichier journal.

### **numéro de séquence d'un enregistrement de journal (LRSN)**

Identificateur unique pour un enregistrement de journal associé à un membre de partage de données. Db2 for z/OS utilise LRSN pour les opérations de reprise dans l'environnement de partage des données.

# **LRSN**

Voir numéro de séquence d'un enregistrement de journal .

## **LU**

Voir unité logique.

# **LU 6.2**

Voir unité logique 6.2.

#### **conversation LU 6.2**

Dans SNA, connexion logique entre deux programmes transactionnels sur une session LU 6.2 ce qui leur permet de communiquer entre eux.

# <span id="page-227-0"></span>**sécurité au niveau de la conversation LU 6.2**

Dans SNA, protocole de sécurité au niveau de la conversation, permettant à un programme transactionnel partenaire de vérifier l'identité du programme transactionnel ayant lancé la conversation.

# **session LU 6.2**

Dans SNA, session entre deux unités logiques (LU) de type 6.2.

# **Nom de LU**

Nom que VTAM utilise pour désigner un noeud sur un réseau.

### **ID LUW**

Voir [LUWID \(logical unit of work identifier\)](#page-226-0).

# **M**

## **destination gérée**

File d'attente fournie par le gestionnaire de files d'attente en tant que destination vers laquelle les messages publiés doivent être envoyés pour une application qui utilise un abonnement géré. Voir aussi abonnement géré.

### **identificateur géré**

Identificateur renvoyé par l'appel MQSUB lorsque vous indiquez que le gestionnaire de files d'attente doit gérer le stockage des messages envoyés à l'abonnement.

### **abonnement géré**

Abonnement pour lequel le gestionnaire de files d'attente crée une file d'attente de souscription pour recevoir les publications car l'application ne requiert pas l'utilisation d'une file d'attente spécifique. Voir aussi destination gérée.

# **conversion de paramètres**

Voir [sérialisation.](#page-242-0)

### **MCA**

Voir agent de canal de communication.

#### **MCI**

Voir [interface de canal de communication](#page-228-0).

#### **image de support**

Dans IBM MQ sur les systèmes UNIX et Linux et IBM MQ for Windows, séquence des enregistrements de journal contenant une image d'un objet. Ce dernier peut être recréé à partir de cette image.

#### **Message**

- 1. En programmation système, information adressée à l'opérateur du terminal ou à l'administrateur système.
- 2. Ensemble de données transmises d'une application vers une autre. Les messages comprennent en général un en-tête de message (utilisé pour le routage et l'identification du message) et un contenu (contenant les données d'applications envoyées). Le format de ces données est compatible avec les applications d'envoi et de réception.

#### **affinité des messages**

Relation entre les messages conversationnels échangés entre deux applications, où les messages doivent être traités par un gestionnaire de files d'attente particulier ou dans une séquence spécifique.

### **canal de communication**

Dans le cadre de la mise en file d'attente de messages, mécanisme permettant de déplacer les messages d'un gestionnaire de files d'attente vers un autre. Un canal de communication se compose de deux agents (émetteur et récepteur) et d'une liaison. Voir aussi [canal](#page-211-0).

### **agent de canal de communication (MCA)**

Programme qui transmet des messages d'une file d'attente de transmission vers une liaison ou d'une liaison vers une file d'attente cible. Voir aussi [interface de file d'attente de messages.](#page-229-0)

### <span id="page-228-0"></span>**interface de canal de communication (MCI)**

Interface IBM MQ que les programmes écrits par les clients ou les fournisseurs et transmettant des messages entre un gestionnaire de files d'attente IBM MQ et un autre système de messagerie doivent respecter. Voir aussi [interface de file d'attente de messages](#page-229-0).

#### **consommateur de message**

1. Dans JMS, objet créé dans une session pour recevoir des messages depuis une destination.

2. Programme, fonction ou organisation qui reçoit et traite les messages. Voir aussi [consommateur.](#page-214-0)

#### **contexte du message**

Informations sur l'expéditeur d'un message, contenues dans les zones du descripteur de messages. Ces informations se divisent en deux catégories : contexte d'identité et contexte d'origine.

### **descripteur de message**

Informations de contrôle décrivant le format et la présentation des messages transportés dans le cadre d'un message IBM MQ . Le format du descripteur de message est défini par la structure MQMD.

#### **exit de message**

Type d'exit de canal utilisé pour modifier le contenu d'un message. Les exits de message se présentent généralement par paire, l'un au début et l'autre à la fin d'un canal. A l'extrémité émettrice du canal, un exit de message est appelé après que l'agent MCA a reçu un message de la file d'attente de transmission. A l'extrémité réceptrice du canal, un exit de message est appelé avant que l'agent MCA place un message dans la file d'attente cible.

### **contrôle du flux de messages**

Dans le cadre de la gestion répartie des files d'attente, tâche comprenant la définition et la gestion des itinéraires de messages entre les gestionnaires de files d'attente.

#### **fonction de structuration de messages (MFS)**

Fonction d'édition IMS qui permet aux programmes d'application de traiter des messages logiques simples au lieu de données tributaires de l'unité, ce qui simplifie le processus de développement d'application.

#### **groupe de messages**

Groupe logique de messages associés. La relation est définie par l'application émettant les messages, et s'assure que les messages seront extraits dans la séquence d'émission si le fournisseur et le consommateur honorent le groupement.

# **descripteur de message**

Référence à un message. Le descripteur peut être utilisé pour obtenir l'accès aux propriétés du message.

### **en-tête de message**

Partie d'un message contenant les informations de contrôle telles qu'un ID message unique, l'expéditeur et le receveur du message, la priorité du message et le type de message.

#### **descripteur de message en entrée (MID)**

Bloc de contrôle MFS donnant une description du format des données à l'entrée du programme d'application. Voir aussi descripteur de message en sortie.

# **programme d'écoute des messages**

Objet qui agit en tant que consommateur de message asynchrone.

#### **descripteur de message en sortie (MOD)**

Bloc de contrôle MFS donnant une description du format des données à l'entrée du programme d'application. Voir aussi descripteur de message en entrée.

#### **niveau de priorité du message**

Dans IBM MQ, attribut d'un message pouvant modifier l'ordre dans lequel sont récupérés les messages d'une file d'attente et décider de la création d'un événement Déclenchement ou non.

### **fournisseur de messages**

Dans JMS, objet créé par une session et utilisé pour envoyer des messages vers une destination. Voir aussi [producteur](#page-236-0).

### <span id="page-229-0"></span>**propriété de message**

Données associées à un message, au format paire valeur-nom. Les propriétés de message peuvent être utilisées par les sélecteurs de messages pour filtrer les publications ou pour extraire de manière sélective les messages des files d'attente. Elles peuvent également être utilisées pour inclure des données métier ou des informations d'état concernant le traitement sans avoir à modifier le corps du message.

### **interface de file d'attente de messages (MQI)**

Interface de programmation fournie par des gestionnaires de files d'attente d'IBM MQ. Elle permet aux programmes d'application d'accéder aux fonctions de mise en file d'attente de messages. Voir aussi [Service de messages Java](#page-224-0), [Agent de canal de message,](#page-227-0) [Interface de canal de messages](#page-228-0).

# **gestion de files d'attente de messages (MQM)**

Dans IBM MQ for HP NonStop Server, fonction offrant l'accès aux commandes de contrôle et aux formats de commande PCF pour gérer des gestionnaires de files d'attente, des files d'attente et des canaux.

#### **mise en file d'attente de messages**

Technique de programmation dans le cadre de laquelle chaque programme au sein d'une application communique avec les autres programmes par le biais de messages placés en file d'attente.

#### **relance de message**

Option que peut utiliser un agent de canal de communication (MCA) dans l'impossibilité de placer un message. L'agent MCA attend pendant une durée prédéfinie avant de réessayer de placer le message.

### **segment de message**

L'un des segments d'un message dont la taille est trop importante pour être traité par l'application ou le gestionnaire de files d'attente.

#### **sélecteur de messages**

Dans la programmation d'application, une chaîne de longueur variable utilisée par une application pour enregistrer son intérêt uniquement dans les messages dont les propriétés répondent à la requête SQL (Structured Query Language) que la chaîne de sélection représente. La syntaxe d'un sélecteur de message est basée sur un sous-ensemble de la syntaxe d'expression conditionnelle SQL92.

### **numérotation en séquence des messages**

Technique de programmation dans laquelle les messages se voient attribuer des numéros uniques au cours de leur transmission. La numérotation peut ainsi vérifier qu'elle a reçu tous les messages, placer les messages dans une file d'attente dans l'ordre d'origine et supprimer les messages en double.

#### **jeton de message**

Identificateur unique d'un message dans un gestionnaire de files d'attente actif.

#### **Méthode**

Dans la conception ou la programmation orientée objet, logiciel implémentant le comportement indiqué par une opération.

#### **MFS**

Voir [Service de format de message.](#page-228-0)

### **espace adresse adaptatif|espace adresse majoritairement privé**

Voir [espace adresse majoritairement global](#page-230-0).

#### **Microsoft Cluster Server (MSCS)**

Technologie qui offre une disponibilité élevée en regroupant des ordinateurs exécutant Windows dans des clusters MSCS. Si un incident est détecté sur un ordinateur du cluster, MSCS procède à l'arrêt ordonné de l'application défaillante, puis au transfert des données d'état de cette application vers un autre ordinateur du cluster, sur lequel l'application est relancée. Pour plus d'informations, voir la rubrique Prise en charge de Microsoft Cluster Service (MSCS).

#### **Microsoft Transaction Server (MTS)**

Fonction permettant aux utilisateurs Windows d'exécuter des applications de logique métier dans un serveur de niveau intermédiaire. MTS divise une tâche en activités, qui sont des petits morceaux d'application logique indépendants.

#### <span id="page-230-0"></span>**descripteur de message d"entrée**

Voir [descripteur de message en entrée](#page-228-0).

### **descripteur de message de sortie**

Voir [descripteur de message en sortie.](#page-228-0)

#### **objet file d'attente modèle**

Série d'attributs de file d'attente servant de modèle lorsqu'un programme crée une file d'attente dynamique.

### **espace adresse majoritairement global**

Modèle flexible d'espace adresse virtuelle qui conserve la majorité de l'espace adresse pour les applications partagées. Ce modèle améliore les performances des processus partageant beaucoup de données. Voir aussi espace adresse majoritairement privé.

### **espace adresse majoritairement privé**

Modèle flexible d'espace adresse virtuelle qui peut allouer des blocs d'espace adresse plus grands aux processus. Ce modèle améliore les performances des processus nécessitant beaucoup d'espace de données. Voir aussi espace adresse majoritairement global.

## **espace adresse majoritairement privé**

Voir espace adresse majoritairement privé.

### **MQAI**

Voir [IBM MQ Administration Interface](#page-221-0).

### **Interface MQI**

Voir [interface de file d'attente de messages](#page-229-0).

### **canal MQI**

Connexion entre un client IBM MQ et un gestionnaire de files d'attente sur un serveur. Un canal MQI transfère uniquement des appels et des réponses MQI de façon bidirectionnelle. Voir aussi [canal](#page-211-0).

### **MQM**

Voir [gestion de files d'attente de messages](#page-229-0).

#### **MQSC**

Voir [Commandes de script IBM MQ](#page-222-0).

#### **MQSeries**

Ancien nom d'IBM MQ et d'IBM WebSphere MQ.

## **MQ Telemetry Transport (MQTT)**

Protocole léger et ouvert de publication/abonnement transitant via TCP/IP et permettant de connecter un grand nombre de périphériques tels que les serveurs, les actionneurs, les smartphones, les véhicules, les maisons, les appareils médicaux, les capteurs distants et les dispositifs de contrôle. MQTT est conçu pour les périphériques contraints et à faible bande passante ou les réseaux peu fiables. Le protocole réduit la bande passante du réseau et les besoins en ressources des périphériques, tout en garantissant un certain niveau de fiabilité et de garantie de livraison. Il est de plus en plus souvent utilisé dans le contexte de *machine à machine* (M2M) ou de l'*Internet des objets* (périphériques connectés) et pour les applications mobiles pour lesquelles la bande passante et l'autonomie de la batterie sont primordiales.

## **MQTT**

Voir MQ Telemetry Transport.

## **client MQTT**

Une application client MQTT se connecte à des serveurs MQTT tels que les canaux IBM MQ Telemetry. Vous pouvez écrire vos propres clients afin d'utiliser le protocole publié ou télécharger des clients Paho gratuits. Une application client typique est responsable de la collecte d'informations provenant du dispositif de télémétrie et de la publication d'informations sur le serveur. L'application peut également s'abonner à des rubriques, recevoir des messages et utiliser ces informations pour contrôler le dispositif de télémétrie.

## **démon pour périphériques MQTT**

Le démon pour périphériques MQTT était une application client avancée de MQTT V3. Il s'agissait d'un très petit serveur MQTT d'encombrement conçu pour les systèmes embarqués. Son utilisation <span id="page-231-0"></span>principale était le stockage et le transfert des messages entre les dispositifs de télémétrie et les autres clients MQTT, y compris d'autres démons pour dispositifs MQTT.

### **serveur MQTT**

Serveur de messagerie prenant en charge le protocole MQ Telemetry Transport. Il permet aux applications et périphériques mobiles pris en charge par les clients MQTT d'échanger des messages. Il permet généralement à plusieurs clients MQTT de se connecter en même temps, et offre un concentrateur pour la distribution des messages aux clients MQTT. Les serveurs MQTT sont proposés par IBM et d'autres fournisseurs. IBM MessageSight et IBM MQ Telemetry sont des serveurs MQTT d'IBM.

#### **service MQXR**

Voir [Service de télémétrie](#page-246-0).

#### **MSCS**

Voir [Microsoft Cluster Server.](#page-229-0) Pour plus d'informations, voir la rubrique Prise en charge de Microsoft Cluster Service (MSCS).

### **MTS**

Voir [Microsoft Transaction Server](#page-229-0).

#### **multitronçon**

Qualifie le transfert par un ou plusieurs gestionnaires de files d'attentes intermédiaires, lorsqu'il n'existe pas de liaison directe entre le gestionnaire source et le gestionnaire cible.

# **gestionnaire de files d'attente multi-instance**

Gestionnaire de files d'attente configuré pour partager l'utilisation des données de gestionnaire de files d'attente avec d'autres gestionnaires. Une instance d'un gestionnaire de files d'attente multiinstance en cours d'exécution est active, les autres sont des instances de secours qui peuvent remplacer l'instance active. Voir aussi [gestionnaire de files d'attente,](#page-237-0) [gestionnaire de files d'attente](#page-244-0) [mono-instance.](#page-244-0)

# **N**

### **liste de noms**

Objet IBM MQ contenant une liste de noms d'objets (par exemple, des noms de files d'attente).

### **service annuaire**

Dans IBM MQ sur les systèmes UNIX et Linux et IBM MQ for Windows, fonction identifiant le gestionnaire de files d'attente possédant une file d'attente déterminée.

#### **interface de service annuaire (NSI)**

Interface IBM MQ avec laquelle doivent être compatibles les programmes client ou fournisseur qui déterminent la propriété des noms de files d'attente.

#### **transformation de nom**

Dans IBM MQ sur les systèmes UNIX et Linux et IBM MQ for Windows, processus interne changeant le nom d'un gestionnaire de files d'attente afin qu'il soit unique et valide pour le système utilisé. En mode externe, le nom du gestionnaire reste inchangé.

#### **sac imbriqué**

Dans IBM MQ Administration Interface (MQAI), sac système inséré dans un autre sac de données.

#### **Imbrication**

Dans IBM MQ Administration Interface (MQAI), méthode de regroupement d'informations renvoyées par IBM MQ.

### **NetBIOS (Système de base d'entrée-sortie de réseau)**

Interface standard avec des réseaux, des ordinateurs personnels utilisée sur des réseaux locaux pour fournir des fonctions de messages, de serveur d'impression et de serveur de fichiers. Programmes d'application utilisant NetBIOS n'ont pas besoin de gérer les détails des protocoles DLC (data link control) locaux.

# **système de base d'entrée-sortie de réseau**

Voir NetBIOS.

### <span id="page-232-0"></span>**système de fichiers NTFS (New Technology File System)**

Un des systèmes de fichiers natifs dans les environnements d'exploitation Windows.

#### **noeud**

Dans Microsoft Cluster Server (MSCS), chaque ordinateur dans le cluster.

#### **abonnement non durable**

Abonnement qui existe uniquement lorsque la connexion à partir de l'application d'abonnement au Gestionnaire de files d'attente reste ouverte. L'abonnement est supprimé lorsque l'application d'abonnement se déconnecte du gestionnaire de files d'attente volontairement ou suite à une perte de connexion. Voir aussi [abonnement durable](#page-217-0).

#### **message non persistant**

Message qui n'est pas conservé après le redémarrage du gestionnaire de files d'attente. Voir aussi [message persistant](#page-234-0).

#### **NSI**

Voir [interface de service annuaire.](#page-231-0)

#### **NTFS**

Voir système de fichiers NTFS.

### **NUL**

Voir caractère nul.

#### **caractère nul (NUL)**

Caractère de contrôle avec la valeur X'00' représentant l'absence d'un caractère affiché ou imprimé.

# **O**

# **OAM**

Voir gestionnaire des droits d'accès aux objets.

#### **objet**

- 1. Dans IBM MQ, un gestionnaire de files d'attente, une file d'attente, une définition de processus, un canal, une liste de noms, un objet d'informations d'authentification, un objet de rubrique d'administration, un programme d'écoute, un objet service, ou (sous z/OS seulement) un objet de structure d'unité de couplage ou une classe de stockage.
- 2. En conception ou programmation orientée objet, matérialisation concrète (instance) d'une classe qui est composée de données et des opérations associées à ces données. Un objet contient les données d'instance définies par la classe, mais cette dernière détient les opérations associées aux données.

### **gestionnaire des droits d'accès aux objets (OAM)**

Dans IBM MQ sur des systèmes UNIX et Linux, IBM MQ for IBM i et IBM MQ for Windows, service d'autorisation par défaut pour la gestion de commandes et d'objet. La fonction OAM peut être remplacée par une fonction de sécurité fournie par le client ou lui être associée.

#### **descripteur d'objet**

Structure de données identifiant un objet IBM MQ déterminé. Le descripteur comprend le nom de l'objet et son type.

## **identificateur d'objet**

Identificateur ou jeton grâce auquel un programme accède à l'objet IBM MQ qu'il utilise.

#### **programmation orientée objet**

Technique de programmation reposant sur les notions d'héritage et d'abstraction de données. A la différence des techniques de programmation procédurale, la programmation orientée objet ne se penche pas sur la méthode d'exécution des tâches, mais sur les objets données du problème et sur leur manipulation.

#### **OCSP**

Voir [Protocole OCSP \(Online Certificate Status Protocol\)](#page-233-0).

### <span id="page-233-0"></span>**transfert**

Dans IBM MQ for z/OS, processus automatique au cours duquel le journal actif d'un gestionnaire de files d'attente est transféré au journal d'archivage.

### **protocole OCSP (Online Certificate Status Protocol)**

Méthode permettant de vérifier si un certificat est révoqué.

### **authentification unidirectionnelle**

Dans cette méthode d'authentification le gestionnaire de files d'attente présente le certificat au client, mais l'authentification n'est pas vérifiée depuis le client vers le gestionnaire de files d'attente.

#### **ouvrir**

Permet d'établir un accès à un objet, par exemple une file d'attente, une rubrique ou un lien hypertexte.

# **interconnexion de systèmes ouverts**

Interconnexion de systèmes ouverts en fonction des normes ISO (International Organization for Standardization) pour l'échange d'informations.

### **OTMA (Open Transaction Manager Access)**

Composant IMS qui implémente un protocole client-serveur sans connexion basé sur une transaction dans un environnement sysplex MVS. Le domaine du protocole est limité à celui de l'unité de couplage XCF (Cross-System Coupling Facility) z/OS. OTMA connecte des clients aux serveurs, de telle sorte que le client prenne en charge un réseau de taille importante (ou un nombre important de sessions) tout en conservant un haut degré de performance.

#### **OPM**

Voir modèle de programmation de base.

## **modèle de programmation de base (OPM)**

Ensemble des fonctions de compilation de code source et de création de programmes en langage évolué avant la mise en place du modèle d'environnement ILE (Integrated Language Environment).

#### **initiative OSGi**

Consortium de plus de 20 sociétés, y compris IBM, qui crée des spécifications pour définir des normes ouvertes pour la gestion de réseaux (câblés et sans fil) multimédia, vocaux et de données.

## **OSI**

Voir interconnexion de systèmes ouverts.

### **norme d'annuaire OSI**

Norme X.500 qui définit un service d'annuaire exhaustif comprenant un modèle d'information, un espace annuaire, un modèle fonctionnel et un cadre d'authentification. De plus, X.500 définit le protocole DAP (Directory Access Protocol), que les clients utilisent pour accéder à l'annuaire. Le protocole LDAP (Lightweight Directory Access Protocol) permet de faciliter l'accès à X.500 à partir des clients d'un annuaire, afin de rendre cet annuaire disponible à éventail plus large de machines et d'applications.

# **Open Transaction Manager Access**

Voir OTMA (Open Transaction Manager Access).

#### **canal de communications sortantes**

Canal qui prend les messages d'une file d'attente de transmission pour les envoyer à un autre gestionnaire de files d'attente.

### **tampon journal de sortie**

Dans IBM MQ for z/OS, mémoire tampon conservant les enregistrements du journal de reprise avant leur écriture dans le journal d'archivage.

### **paramètre de sortie**

Paramètre d'un appel MQI dans lequel le gestionnaire de files d'attente renvoie les informations suite à la réussite ou à l'échec de l'appel.

#### **surcharge**

Dans la programmation orientée objet, la capacité d'un opérateur ou d'une méthode d'avoir différentes significations dépendant du contexte. Par exemple, dans C++, un utilisateur peut redéfinir les fonctions et les opérateurs les plus standard lorsque les fonctions et les opérateurs sont utilisés avec les types de classes. Le nom de méthode ou l'opérateur demeure inchangé, mais les paramètres

de méthode diffèrent au niveau du type, du nombre ou les deux. Cette différence est collectivement appelée la signature de la fonction ou de l'opérateur et chaque signature requiert une implémentation distincte.

# <span id="page-234-0"></span>**P**

### **ensemble de pages**

Fichier VSAM utilisé lorsqu'IBM MQ for z/OS déplace des données (par exemple, des files d'attente et des messages) de mémoires tampons vers la mémoire principale, puis vers une mémoire permanente (disque).

### **classe parent**

Classe de laquelle une autre classe hérite des méthodes, attributs et variable d'instance. Voir aussi [classe abstraite.](#page-206-0)

### **référentiel partiel**

Ensemble partiel d'informations sur les gestionnaires de files d'attente d'un cluster. Tous les gestionnaires de files d'attente de cluster n'hébergeant pas de référentiel complet gèrent un référentiel partiel. Voir aussi [référentiel complet.](#page-220-0)

### **gestionnaire de files d'attente partenaire**

Voir [gestionnaire de files d'attente éloignées.](#page-239-0)

### **PassTicket**

Dans les connexions sécurisées RACF mot de passe remplaçant, généré de manière dynamique, aléatoire et à utilisation unique, qu'un poste de travail ou un client peut utiliser pour se connecter à l'hôte, évitant ainsi d'envoyer un mot de passe RACF sur le réseau.

### **PCF**

Voir [commande programmable.](#page-236-0)

#### **événement en instance**

Evénement non planifié qui est le résultat d'une demande de connexion par un adaptateur CICS.

#### **infiltration**

Dans le cadre d'une reprise sur incident, passage d'une routine de reprise à une autre routine de niveau supérieur, selon un chemin de contrôle prédéfini.

#### **événement Performances**

Catégorie d'événement indiquant qu'une condition limite est atteinte.

#### **trace des performances**

Option de trace d'IBM MQ indiquant que les données de trace sont utilisées pour l'analyse et l'optimisation des performances.

#### **file d'attente dynamique permanente**

File d'attente dynamique qui n'est supprimée à sa fermeture que si cette suppression est explicitement demandée. Les files d'attente dynamiques permanentes sont récupérées en cas d'incident affectant le gestionnaire de files d'attente ; elles peuvent donc contenir des messages persistants. Voir aussi [file d'attente dynamique temporaire.](#page-246-0)

#### **message persistant**

Message qui est conservé après le redémarrage du gestionnaire de files d'attente. Voir aussi [message](#page-232-0) [non persistant](#page-232-0).

### **certificat personnel**

Certificat pour lequel vous êtes le propriétaire de la clé privée correspondante. Ce certificat est associé à des gestionnaires de files d'attente ou à des applications.

# **PGM**

Voir [Pragmatic General Multicast](#page-235-0).

## **PID**

Voir [ID processus.](#page-235-0)

## **commande PING**

Commande qui envoie un paquet de demande d'écho ICMP (Internet Control Message Protocol) à la passerelle, au routeur ou à l'hôte et attend une réponse.

### <span id="page-235-0"></span>**PKCS**

Normes PKCS. Il s'agit d'un ensemble de normes liées à la cryptographie dans lequel :

 la valeur 7 est destinée aux messages la valeur 11 est destinée aux modules de sécurité matériels la valeur 12 est destinée au format de fichier utilisé dans le référentiel de clés

### **PKI**

Voir [infrastructure à clés publiques](#page-236-0).

#### **texte en clair**

Voir [texte en clair.](#page-212-0)

## **point de reprise**

Dans IBM MQ for z/OS, ensemble de copies de sauvegarde d'ensembles de page IBM MQ for z/OS et jeux de données de journal correspondants nécessaires à leur reprise. Ces copies constituent un point de reprise potentiel en cas de perte d'un ensemble de pages (par exemple, lors d'une erreur d'E-S de l'ensemble de pages).

#### **message incohérent**

Dans une file d'attente, un message incorrectement mis en forme que l'application de réceptionne peut traiter. Le message peut être livré de façon répétitive dans la file d'entrée et annulé de façon répétitive par l'application.

### **polymorphisme**

Caractéristique de la programmation orientée objet permettant l'exécution différente d'une méthode, en fonction de la classe l'ayant implémentée. Le polymorphisme permet à une sous-classe de remplacer une méthode héritée sans affecter la méthode de la classe parent. Il permet également à un client d'accéder à au moins deux implémentations d'un objet depuis une seule interface.

#### **PGM (Pragmatic General Multicast)**

Protocole de transport multidiffusion fiable qui fournit une séquence de paquets à plusieurs destinataires simultanément.

### **arrêt préemptif**

Dans IBM MQ, arrêt d'un gestionnaire de files d'attente qui intervient sans attendre la déconnexion des applications connectées ou la fin des appels MQI en cours. Voir aussi [arrêt immédiat](#page-222-0), [arrêt](#page-237-0) [progressif.](#page-237-0)

#### **ordinateur attitré**

Ordinateur principal utilisé par une application s'exécutant sous le contrôle de Microsoft Cluster Server. Lors d'une défaillance de l'ordinateur attitré et de la reprise par transfert sur un autre ordinateur, MSCS procède à la surveillance de l'ordinateur attitré jusqu'à ce que ce dernier fonctionne correctement, puis y retransfère l'application.

#### **principal**

Une entité pouvant communiquer de manière sécurisée avec une autre entité. Un principal est identifié par son contexte de sécurité associé, qui définit ses droits d'accès.

#### **objet défini en mode privé**

Voir [objet défini localement.](#page-226-0)

#### **données d'instance et méthodes privées**

En programmation orientée objet, méthodes et données d'instance qui ne sont accessibles qu'à l'implémentation de la même classe.

#### **objet définition de processus**

Objet IBM MQ contenant la définition d'une application IBM MQ. Par exemple, un gestionnaire de files d'attente utilise cette définition lorsqu'il traite des messages de déclenchement.

### **ID de processus**

Identificateur unique représentant un processus. Un ID de processus est un entier positif est n'est pas réutilisé jusqu'à la fin de la durée de vie du processus.

### <span id="page-236-0"></span>**fournisseur**

Application qui crée et envoie des messages. Voir aussi [fournisseur de messages](#page-228-0), diffuseur de publications.

### **commande programmable (PCF)**

Type de message d'IBM MQ utilisé par les applications suivantes : applications d'administration utilisateur (insertion de commandes PCF dans la file d'attente en entrée des commandes système d'un gestionnaire de files d'attente), applications d'administration utilisateur (extraction des résultats d'une commande PCF d'un gestionnaire de files d'attente) et gestionnaire de files d'attente (en tant que notification d'un événement). Voir aussi [Commandes de script IBM MQ.](#page-222-0)

### **modification provisoire du logiciel (PTF)**

Pour les produits System i, System p et IBM Z, module contenant des correctifs individuels ou multiples qui sont mis à la disposition de tous les clients sous licence. Une modification provisoire du logiciel résout les défauts et peut fournir des améliorations.

### **propriété**

Caractéristique d'un objet qui décrit l'objet. Une propriété peut être modifiée. Les propriétés peuvent décrire le nom, le type, la valeur ou le comportement d'un objet, entre autres choses.

### **données d'instance et méthodes protégées**

En programmation orientée objet, méthodes et données d'instance qui ne sont accessibles qu'aux implémentations de la même classe ou de classes dérivées, ou à partir de classes amies.

#### **abonnement de proxy**

Un abonnement de proxy est un abonnement souscrit par un gestionnaire de files d'attente pour des rubriques publiées sur un autre gestionnaire de files d'attente. Un abonnement de proxy est transmis entre les gestionnaires de files d'attente pour chaque chaîne de rubrique souscrite par un abonnement. Vous ne créez pas des abonnements de proxy de manière explicite. Le gestionnaire de files d'attente le fait automatiquement en votre nom.

### **modification provisoire du logiciel**

Voir modification provisoire du logiciel.

### **cryptographie à clés publiques**

Système de cryptographie utilisant deux clés : une clé publique connue de tous et une clé privée ou secrète connue uniquement du destinataire d'un message. La relation entre la clé publique et la clé privée se définit comme suit : seule la clé publique peut être utilisée pour chiffrer des messages et seule la clé privée correspondante peut les déchiffrer.

#### **infrastructure à clés publiques (PKI)**

Système de certificats électroniques, d'autorités de certification et d'enregistrement, qui vérifient l'identité de chaque partie d'une transaction réseau.

#### **données d'instance et méthodes publiques**

En programmation orientée objet, méthodes et données d'instance auxquelles toutes les classes ont accès.

## **chiffrement par clé publique-privée**

Voir chiffrement à clé publique.

### **publier**

Permet de rendre disponible les informations sur une rubrique spécifique pour un gestionnaire de files d'attente dans un système de publication/abonnement.

#### **diffuseur de publications**

Application qui met à la disposition d'un courtier dans un système de publication/abonnement des informations sur une rubrique spécifique. Voir aussi producteur.

### **publication/abonnement**

Type d'interaction de messagerie où les informations, provenant des applications de publication, sont distribuées par une infrastructure à toutes les applications d'abonnement s'étant inscrites pour recevoir ce type d'informations.

### **cluster de publication/abonnement**

Ensemble de gestionnaires de files d'attente interconnectés qui font partie d'un réseau de plusieurs gestionnaires de files d'attente pour les applications de publication/abonnement.

#### <span id="page-237-0"></span>**put**

Dans le cadre de la mise en file d'attente de messages, utiliser les appels MQPUT ou MQPUT1 pour placer les messages dans une file d'attente. Voir aussi [parcourir](#page-210-0), [get.](#page-220-0)

# **Q**

### **file d'attente**

Objet contenant les messages des applications de mise en file d'attente de message. Une file d'attente appartient toujours à un gestionnaire de files d'attente qui en assure la gestion.

### **index des files d'attente**

Dans IBM MQ for z/OS, liste d'identificateurs de message ou liste d'identificateurs de corrélation qui peuvent être utilisés pour augmenter la vitesse des opérations MQGET dans la file d'attente.

### **gestionnaire de files d'attente**

Un composant d'un système de mise en file d'attente de message mettant à la disposition des applications des fonctions de mise en file d'attente. Voir aussi [canal](#page-211-0), [gestionnaire de files d'attente](#page-231-0) [multi-instance](#page-231-0).

#### **événement du gestionnaire de files d'attente**

Evénement indiquant une erreur liée aux ressources utilisées par un gestionnaire de files d'attente. Exemples : indisponibilité d'une file d'attente ou modification importante du gestionnaire de files d'attente (gestionnaire démarré ou arrêté).

# **groupe de gestionnaires de files d'attente**

Dans une table de définitions de canaux client (CCDT), groupe de gestionnaires de files d'attente auquel un client tente de se connecter lorsqu'une connexion est établie avec un serveur.

#### **sécurité au niveau du gestionnaire de files d'attente**

Dans IBM MQ for z/OS, vérifications d'autorisation effectuées à l'aide de profils RACF propres au gestionnaire de files d'attente.

#### **ensemble de gestionnaires de files d'attente**

Regroupement de gestionnaires de files d'attente dans IBM MQ Explorer qui permet à un utilisateur de réaliser des actions sur tous les gestionnaires de files d'attente du groupe.

### **groupe de partage de files d'attente**

Dans IBM MQ for z/OS, groupe de gestionnaires de files d'attente dans le même sysplex qui peuvent accéder à un ensemble de définitions d'objets dans le référentiel partagé, ainsi qu'à un ensemble de files d'attente partagées dans l'unité de couplage. Voir aussi [file d'attente partagée](#page-243-0).

### **sécurité au niveau du groupe de partage de files d'attente**

Dans IBM MQ for z/OS, vérifications d'autorisation effectuées à l'aide de profils RACF partagés par tous les gestionnaires de files d'attente dans un groupe de partage de files d'attente.

#### **mettre au repos**

Permet de terminer un processus ou d'arrêter un système après avoir autorisé l'achèvement complet des opérations actives.

### **arrêt progressif**

- 1. Dans IBM MQ, arrêt d'un gestionnaire de files d'attente permettant à toutes les applications connectées de se déconnecter. Voir aussi [arrêt immédiat](#page-222-0), [arrêt préemptif.](#page-235-0)
- 2. Type d'arrêt de l'adaptateur CICS pendant lequel l'adaptateur se déconnecte d'IBM MQ, mais uniquement une fois toutes les tâches actives en cours terminées. Voir aussi [arrêt forcé.](#page-219-0)

### **mise au repos**

Dans IBM MQ, état d'un gestionnaire de files d'attente avant son arrêt. Les programmes peuvent terminer leur traitement, mais aucun nouveau programme ne peut être lancé.

### **disque quorum**

Disque dont l'accès exclusif est réservé à Microsoft Cluster Server afin d'y enregistrer le journal de reprise du cluster et déterminer si un serveur est en service ou non. Un seul serveur à la fois peut être propriétaire du disque quorum. Toutefois, les serveurs du cluster peuvent entamer des négociations sur la propriété du disque.

<span id="page-238-0"></span>**R**

## **RACF**

Voir [fonction de contrôle de l'accès aux données](#page-240-0).

### **RAID**

Voir système RAID (redundant array of independent disks).

#### **fiabilité, disponibilité et facilité de maintenance**

Fiabilité, disponibilité et facilité de maintenance.

# **RBA**

Voir adresse relative en octets.

#### **Code retour**

Voir [code de retour](#page-240-0).

#### **lecture anticipée**

Option permettant l'envoi des messages à un client avant qu'une application ne les demande.

#### **code anomalie**

Code retour qui décrit la raison de l'échec ou de la réussite partielle d'un appel MQI (Message Queue Interface).

### **exit de réception**

Type de programme d'exit de canal appelé après que l'agent MCA a repris le contrôle à la suite d'une réception de communications et a reçu l'unité de données via une liaison. Voir aussi [exit d'émission](#page-242-0) .

# **canal récepteur**

Dans le cadre de la mise en file d'attente de messages, canal qui répond à un canal émetteur, reçoit des messages d'une liaison et les place dans une file d'attente locale.

#### **journal de reprise**

Dans IBM MQ for z/OS, fichiers contenant des informations nécessaires pour récupérer des messages, des files d'attente et le sous-système IBM MQ. Voir aussi [journal d'archivage.](#page-208-0)

#### **gestionnaire de fin de reprise (RTM)**

Programme qui gère toutes les fins de tâches normales ou anormales en passant la main à une routine de reprise associée à la fonction d'arrêt.

# **système RAID (Redundant Array of Independent Disks)**

Ensemble d'au moins deux unités de disques physiques présentant à l'hôte une image d'une ou plusieurs unités de disque logiques. En cas de panne d'une unité physique, les données peuvent être lues ou régénérées depuis d'autres unités de disque de la batterie en raison de la redondance des données.

#### **message de référence**

Message se rapportant à un ensemble de données à transmettre. Des programmes d'exit de message joignent les données à ce message et les en extraient. Les données sont ainsi transmises sans être stockées sur une file d'attente.

# **registre**

Référentiel contenant des informations d'accès et de configuration pour les utilisateurs, les systèmes et les logiciels.

## **Editeur du registre**

Dans les systèmes Windows, programme permettant à l'utilisateur de modifier le registre.

#### **structure du registre**

Dans les systèmes Windows, structure des données enregistrées dans le registre.

### **adresse relative en octets (RBA)**

Décalage d'un enregistrement ou d'un intervalle de contrôle à partir du début de l'espace mémoire alloué au fichier auquel il appartient.

#### **messagerie en mode multidiffusion fiable**

Matrice de transport à rendement élevé et à faible temps d'attente conçue pour la distribution de données un à plusieurs ou l'échange de données plusieurs à plusieurs selon la technique de publication/abonnement d'un logiciel transitaire orienté message. RMM utilise l'infrastructure <span id="page-239-0"></span>de multidiffusion IP pour garantir une conservation de ressources évolutive et une distribution d'informations dans les délais.

### **file d'attente éloignée**

File d'attente appartenant à un gestionnaire de files d'attente éloignées. Les programmes peuvent placer des messages dans une file d'attente éloignée mais ne peuvent pas les en extraire. Voir aussi [file d'attente locale](#page-226-0).

### **gestionnaire de files d'attente éloignées**

Les gestionnaires auxquels le programme n'est pas relié, même s'ils se trouvent sur le même système que le programme. Voir aussi [gestionnaire de files d'attente local](#page-226-0).

### **objet file d'attente éloignée**

Objet IBM MQ appartenant à un gestionnaire de files d'attente local. Cet objet définit les attributs d'une file d'attente appartenant à un autre gestionnaire. De plus, il est utilisé comme alias de gestionnaire de files d'attente et alias de file d'attente de réponse.

#### **mise en file d'attente éloignée**

Dans le cadre de la mise en file d'attente de messages, utilisation des fonctions permettant aux applications de placer des messages dans des files d'attente appartenant à d'autres gestionnaires de files d'attente.

### **message de réponse**

Message utilisé pour répondre à un message de demande. Voir aussi message de rapport , message de demande.

### **file d'attente de réponses**

File d'attente dans laquelle le programme qui a émis un appel MQPUT exige un message de réponse ou de rapport.

# **message de rapport**

Type de message fournissant des informations sur un autre message. Un message de rapport peut signaler qu'un message a été transmis, est arrivé à destination, a expiré ou n'a pu être traité pour une raison quelconque. Voir aussi message de réponse, message de demande.

#### **repository**

Ensemble d'informations concernant les gestionnaires de files d'attente membres d'un cluster. Ces informations comprennent les noms des gestionnaires, leurs emplacements, leurs canaux et les files qu'ils contiennent.

## **gestionnaire de files d'attente de référentiel**

Gestionnaire de files d'attente hébergeant le référentiel complet, qui contient toutes les informations sur un cluster.

#### **canal demandeur**

Dans le cadre de la mise en file d'attente de messages, canal pouvant être démarré en local pour lancer un canal serveur. Voir aussi [canal serveur](#page-242-0).

#### **message de demande**

Message utilisé pour demander une réponse à un autre programme. Voir aussi message de réponse, message de rapport.

### **demande/réponse**

Type d'application de messagerie dans laquelle un message de demande est utilisé pour demander une réponse d'une autre application. Voir aussi [datagramme](#page-215-0).

### **RESLEVEL**

Dans IBM MQ for z/OS, option contrôlant le nombre d'ID utilisateur vérifiés pour la sécurité des ressources d'API.

# **chemin de résolution**

Ensemble des files d'attente ouvertes lorsqu'une application spécifie un alias ou une file d'attente éloignée en entrée d'un appel MQOPEN.

### **ressource**

Fonction d'un système informatique ou d'exploitation nécessaire à l'exécution d'un travail, d'une tâche ou d'un programme d'exécution. Il s'agit de la mémoire principale, des unités d'E-S, de l'unité <span id="page-240-0"></span>centrale, des fichiers, des bibliothèques, des dossiers, des serveurs d'applications et des programmes de contrôle et de traitement.

### **Resource Access Control Facility (RACF)**

Logiciel IBM sous licence fournissant une fonction permettant de contrôler l'accès aux données en identifiant les utilisateurs, en vérifiant les utilisateurs du système, en autorisant l'accès à des ressources protégées, en consignant les tentatives non autorisées pour entrer dans le système et les accès aux ressources protégées.

#### **adaptateur de ressources**

Une implémentation de l'architecture Java Enterprise Edition Connector Architecture (JCA) qui permet aux applications JMS et aux beans gérés par message, s'exécutant sur un serveur d'applications, d'accéder aux ressources d'un gestionnaire de files d'attente IBM MQ.

### **gestionnaire de ressources**

Application, programme ou transaction qui gère et contrôle l'accès aux ressources partagées, telles que les mémoires tampon et les ensembles de données. IBM MQ, CICS et IMS sont des gestionnaires de ressources.

#### **Resource Recovery Services (RRS)**

Un composant de z/OS qui utilise un gestionnaire de point de synchronisation pour coordonner des modifications parmi les gestionnaires de ressources participants.

#### **canal répondeur**

Dans le cadre de la mise en file d'attente répartie, programme qui répond aux demandes de connexion au réseau provenant d'un autre système. Voir aussi [initiateur.](#page-223-0)

#### **resynchronisation**

Dans IBM MQ, option ordonnant à un canal de démarrer et de convertir les messages de statut en attente de validation, mais sans réinitialiser le transfert des messages.

#### **code de retour**

Valeur renvoyée par un programme pour indiquer le résultat du traitement. Les codes d'achèvement et les codes anomalie sont des exemples de codes de retour.

#### **retour à l'expéditeur**

Option que peut utiliser un agent de canal de communication (MCA) dans l'impossibilité de délivrer un message. Dans ce cas, l'agent peut renvoyer le message à son expéditeur.

### **algorithme RSA (Rivest-Shamir-Adleman)**

Technologie de chiffrement par clé publique développée par RSA Data Security, Inc. et utilisée dans l'implémentation SSL d'IBM.

#### **RMM**

Voir [messagerie en mode multidiffusion fiable.](#page-238-0)

#### **abandon**

Voir [annulation.](#page-209-0)

#### **certificat racine**

Certificat situé en haut de la chaîne. S'il s'agit d'un certificat autosigné, il est utilisé uniquement pour signer d'autres certificats. Voir aussi [certificat autosigné](#page-242-0).

#### **RRS**

Voir Resource Recovery Services.

#### **RSA**

Voir algorithme RSA (Rivest-Shamir-Adleman).

#### **RTM**

Voir [gestionnaire de fin de reprise](#page-238-0).

#### **table de règles**

Fichier de commande contenant une ou plusieurs règles que le gestionnaire de files d'attente de rebuts applique aux messages de la file d'attente de rebut.

<span id="page-241-0"></span>**S**

# **SAF**

Voir [stockage et acheminement](#page-245-0).

# **Scalable Parallel 2 (SP2)**

Système UNIX parallèle d'IBM : systèmes AIX parallèles sur un réseau à haut débit.

# **Kit de développement de logiciels (SDK)**

Voir [kit de développement de logiciels](#page-244-0).

# **SDWA**

Voir [zone de diagnostic du système](#page-246-0).

# **SECMEC**

Voir mécanisme de sécurité.

## **Secure Sockets Layer (SSL)**

Protocole de sécurité garantissant la confidentialité des données. SSL permet aux applications clientserveur de communiquer de sorte à éviter les interceptions électroniques, les falsifications et la contrefaçon de messages. Voir aussi [autorité de certification.](#page-210-0)

# **interface d'activation de sécurité (SEI)**

Interface IBM MQ avec laquelle doivent être compatibles les programmes client ou fournisseur qui vérifient les autorisations, fournissent un identificateur utilisateur ou réalisent une authentification.

## **exit de sécurité**

Il s'agit d'un programme d'exit de canal appelé une fois que la négociation initiale des données est terminée au démarrage du canal. Les exits de sécurité fonctionnent généralement par paires et peuvent être appelés sur les canaux de communication et les canaux MQI. La fonction principale de l'exit de sécurité consiste à activer l'agent MCA à chaque extrémité du canal pour qu'il authentifie son partenaire.

### **identificateur de sécurité (SID)**

Dans les systèmes Windows, complément de l'ID utilisateur qui transmet, pour identification, toutes les informations d'un compte utilisateur à la base de données du gestionnaire des comptes sécurisés de Windows, sur laquelle l'utilisateur est défini.

## **mécanisme de sécurité (SECMEC)**

Utilitaire ou technique utilisé(e) pour mettre en oeuvre une fonction de sécurité. Ainsi, l'exécution d'une fonction peut nécessiter l'action de plusieurs mécanismes associés ou d'un seul. Les listes de contrôle d'accès, la cryptographie et les signatures numériques sont des mécanismes de sécurité.

#### **message de sécurité**

L'un des messages, envoyés par les exits de sécurité, appelés aux deux extrémités d'un canal, pour communiquer entre elles. Le format du message de sécurité est défini par l'utilisateur.

#### **fonction de sécurité**

Fonction d'un système informatique qui en protège les ressources. Le contrôle des accès est une fonction de sécurité.

## **interface SSPI (Security Support Provider Interface)**

Dispositif utilisé par les applications en réseau pour appeler un SSP (security support provider) en vue d'établir des connexions authentifiées sur lesquelles elles pourront échanger des données en toute sécurité. Ce dispositif est disponible sur les systèmes Windows.

#### **segmentation**

La division d'un message trop volumineux pour un gestionnaire de files d'attente, une file d'attente ou une application, en plusieurs messages physiques moins volumineux, qui sont ensuite rassemblés par l'application ou le gestionnaire de files d'attente de réception.

### **SEI**

Voir interface d'activation de sécurité.

#### **selector**

Identifiant d'un élément de données. Dans IBM MQ Administration Interface (MQAI), il existe deux types de sélecteurs : un sélecteur utilisateur et un sélecteur système.

### <span id="page-242-0"></span>**certificat autosigné**

Certificat construit comme un certificat numérique, mais signé par son sujet. Contrairement à un certificat numérique, un certificat autosigné ne peut pas être utilisé de manière fiable pour authentifier une clé publique ou d'autres parties.

#### **sémaphore**

Sur les systèmes UNIX et Linux, méthode générale de communication entre deux processus, qui étend les fonctions des signaux.

#### **canal émetteur**

Dans le cadre de la mise en file d'attente de messages, canal qui prend l'initiative de la transmission, supprime des messages d'une file d'attente de transmission et les place sur un canal demandeur ou récepteur via une liaison de données.

### **exit d'émission**

Type d'exit de canal appelé avant l'envoi de communications par un agent MCA, pour envoyer une unité de données via une liaison. Voir aussi [exit de réception.](#page-238-0)

## **SPX (protocole Sequenced Packet Exchange)**

Protocole réseau orienté sessions qui offre des fonctions orientées connexion entre deux noeuds d'un réseau. Il est principalement utilisé par les applications client-serveur. Il repose sur le protocole IPX (Internet Packet Exchange), fournit un contrôle des flux et une reprise sur erreur et garantit la fiabilité du réseau physique.

### **valeur de bouclage du numéro de séquence**

Dans IBM MQ, méthode garantissant que les deux extrémités d'une liaison de communication réinitialisent simultanément leurs numéros de séquences de messages. La transmission des messages avec numéro de séquence permet au canal récepteur de stocker les messages dans l'ordre approprié.

# **sérialisation**

En programmation orientée objet, écriture séquentielle des données sur un support de communication, depuis la mémoire d'un programme.

#### **serveur**

- 1. Programme logiciel ou ordinateur qui fournit des services à d'autres programmes logiciels ou ordinateurs. Voir aussi [client](#page-212-0).
- 2. Gestionnaire de files d'attente offrant des fonctions de mise en file d'attente à des applications client s'exécutant sur un poste de travail éloigné.

#### **canal serveur**

Dans le cadre de la mise en file d'attente de messages, canal qui répond à un canal demandeur, supprime des messages d'une file d'attente de transmission et les place sur le canal demandeur via une liaison. Voir aussi [canal demandeur](#page-239-0).

#### **type de canal de connexion serveur**

Type de définition de canal MQI associée au serveur exécutant un gestionnaire de files d'attente. Voir aussi [type de canal de connexion client.](#page-212-0)

### **intervalle de maintenance**

Intervalle de temps standard auquel le gestionnaire de files d'attente compare le délai séparant un Put ou un Get du Get suivant, ce qui lui permet de déterminer si les conditions d'un événement Intervalle de maintenance sont remplies. L'intervalle de maintenance d'une file d'attente constitue un des attributs de cette dernière.

## **événement d'intervalle de maintenance**

Evénement lié à l'intervalle de maintenance.

#### **objet service**

Objet pouvant lancer des processus supplémentaires lors du démarrage du gestionnaire de files d'attente et qui peut également arrêter les processus lorsque le gestionnaire de files d'attente s'arrête.

### <span id="page-243-0"></span>**session**

Connexion logique ou virtuelle entre deux postes, progiciels ou unités sur un réseau permettant aux deux éléments de communiquer et d'échanger des données pour la durée de la session.

### **ID session**

Voir identificateur de session.

# **identificateur de session (ID de session)**

Dans IBM MQ for z/OS, identificateur CICS unique qui définit la liaison de communication qu'un agent du canal de message utilise lorsqu'il déplace des messages d'une file d'attente de transmission vers une liaison.

## **authentification au niveau de la session**

Dans le cadre de l'architecture SNA, protocole de sécurité au niveau de la session, permettant à deux unités logiques (LU) de procéder mutuellement à leur authentification lors de l'activation d'une session. L'authentification au niveau de la session porte aussi le nom de vérification LU-LU.

# **cryptographie au niveau de la session**

Dans le cadre de l'architecture SNA, méthode de chiffrement et de déchiffrement de données circulant sur une session entre deux unités logiques.

### **canal de communications entrantes partagé**

Dans IBM MQ for z/OS, canal démarré par un programme d'écoute à l'aide du port de groupe. La définition d'un canal partagé peut être stockée soit dans l'ensemble de pages 0 (privée), soit dans le référentiel partagé (globale).

### **canal de communications sortantes partagé**

Dans IBM MQ for z/OS, canal déplaçant des messages depuis une file d'attente de transmission partagée. La définition d'un canal partagé peut être stockée soit dans l'ensemble de pages 0 (privée), soit dans le référentiel partagé (globale).

### **file d'attente partagée**

Dans IBM MQ for z/OS, type de file d'attente locale. Les messages de cette file d'attente sont stockés dans la fonction de couplage et un ou plusieurs gestionnaires de files d'attente faisant partie d'un groupe de partage de files d'attente peuvent y accéder. La définition de la file est stockée dans le référentiel partagé. Voir aussi [groupe de partage de files d'attente.](#page-237-0)

## **référentiel partagé**

Dans IBM MQ for z/OS, base de données Db2 partagée utilisée pour conserver des définitions d'objets définies de façon globale.

### **partage des conversations**

Fonction permettant à plusieurs conversations de partager une instance de canal, ou les conversations partageant une instance de canal.

#### **shell**

Interface logicielle entre les utilisateurs et le système d'exploitation. Les shells font généralement partie d'une des deux catégories suivantes : un interpréteur de ligne de commande, qui fournit une interface de ligne de commande au système d'exploitation ou un shell graphique qui fournit une interface graphique utilisateur.

#### **identificateur SCCS**

Voir [identificateur de sécurité.](#page-241-0)

#### **signal**

Mécanisme selon lequel un processus peut être notifié ou affecté par, un événement se produisant dans le système. Des exemples de tels événements sont des exceptions matérielles et des actions spécifiques par les processus.

#### **notification**

Dans IBM MQ for z/OS etIBM MQ, fonction permettant au système d'exploitation d'avertir un programme lorsqu'un message attendu parvient à une file d'attente.

### **signature**

Collection de types associés à une méthode. La signature comprend le type de la valeur de retour, s'il y en a, ainsi que le numéro, l'ordre, et le type de chaque argument de la méthode.

### <span id="page-244-0"></span>**certificat de signataire**

Certificat numérique qui valide l'émetteur d'un certificat. Pour une autorité de certification, le certificat signataire est le certificat de l'autorité de certification racine. Pour un utilisateur créant un certificat autosigné à des fins de test, le certificat signataire est son certificat personnel.

### **gestionnaire de files d'attente mono-instance**

Gestionnaire de files d'attente n'hébergeant pas plusieurs instances. Voir aussi [gestionnaire de files](#page-231-0) [d'attente multi-instance](#page-231-0).

#### **consignation simple**

Méthode d'enregistrement de l'activité d'IBM MQ for z/OS selon laquelle chaque modification est enregistrée dans un seul fichier. Voir aussi [consignation double.](#page-217-0)

### **annulation en une phase**

Méthode consistant à ne terminer aucune tâche en cours et à annuler toutes les modifications en cours.

### **validation en une phase**

Méthode dans laquelle un programme peut exécuter des mises à jour à une ressource de validation sans les coordonner avec celles qui sont apportées aux ressources contrôlées par un autre gestionnaire de ressources.

#### **table d"initialisation de système**

Voir [table d'initialisation du système.](#page-246-0)

#### **SMF**

Voir [utilitaires de gestion du système.](#page-246-0)

#### **SNA**

Voir [architecture unifiée de réseau.](#page-246-0)

### **kit de développement de logiciels (SDK)**

Ensemble d'utilitaires, d'interfaces de programme d'application (API) et de documentation permettant de développer des logiciels dans un langage informatique spécifique ou pour un environnement d'exploitation précis.

#### **gestionnaire de files d'attente source**

Voir [gestionnaire de files d'attente local.](#page-226-0)

### **SP2**

Voir [Scalable Parallel 2.](#page-241-0)

#### **SPX**

Voir [SPX \(Sequenced Packet Exchange Protocol\)](#page-242-0).

## **SSI**

Voir [Interface SSPI \(Security Support Provider Interface\).](#page-241-0)

# **SSL**

Voir [Secure Sockets Layer.](#page-241-0)

#### **SSLPeer**

La valeur de l'émetteur représente le nom distinctif du certificat personnel distant.

#### **client SSL ou TLS**

Extrémité d'initiation de la connexion. Un canal de communications sortantes à partir d'un gestionnaire de files d'attente est également un client SSL ou TLS.

### **instance de secours du gestionnaire de files d'attente**

Instance d'un gestionnaire de files d'attente multi-instance en cours d'exécution qui peut remplacer l'instance active. Il existe une ou plusieurs instances de secours d'un gestionnaire de files d'attente multi-instance.

#### **strophe**

Groupe de lignes dans un fichier qui ensemble ont une fonction commune ou qui définissent une partie du système. Les strophes sont généralement séparées par des lignes vierges ou par des deux points, et chaque strophe est dotée d'un nom.

#### **réseau en étoile**

Réseau dans lequel tous les noeuds sont connectés à un noeud central.

### <span id="page-245-0"></span>**classe d'archivage**

Dans IBM MQ for z/OS, ensemble de pages contenant les messages d'une file d'attente déterminée. La classe d'archivage est indiquée lors de la définition de la file d'attente.

#### **stockage et acheminement (SAF)**

Stockage temporaire de paquets, messages ou trames en un point d'un réseau avant leur retransmission vers leur destination.

#### **diffusion en flux**

En programmation orientée objet, sérialisation d'informations de classe et de données d'instance d'objet.

#### **s'abonner**

Permet de demander des informations sur une rubrique.

### **sous-système**

Dans z/OS, fournisseur de service qui exécute une ou plusieurs fonctions, mais ne fait rien avant qu'une demande soit effectuée. Par exemple, chaque gestionnaire de files d'attente d'IBM MQ for z/OS ou instance d'un système de gestion de base de données Db2 for z/OS est un sous-système z/OS.

### **intervention du superviseur (SVC)**

Instruction qui interrompt le programme en cours d'exécution et passe la main au superviseur afin qu'il puisse exécuter la fonction indiquée par l'instruction.

# **SVC**

Voir intervention du superviseur.

#### **basculement**

Passer d'une instance du gestionnaire de files d'attente multi-instance actif à une instance de secours. Un basculement résulte de l'arrêt délibéré de l'instance de gestionnaire de files d'attente multi-instance active par un opérateur.

### **profil de commutation**

Dans IBM MQ for z/OS, profil RACF employé au démarrage d'IBM MQ ou à l'exécution d'une commande d'actualisation de la sécurité. Chaque profil de commutation détecté par IBM MQ désactive la vérification de la ressource indiquée.

# **cryptographie à clé symétrique**

Système de cryptographie dans lequel l'expéditeur d'un message et l'individu le recevant partage une clé secrète unique pour chiffrer et déchiffrer ce message. Voir aussi [cryptographie à clé asymétrique](#page-208-0).

### **chaîne symptôme**

Informations de diagnostic affichées dans un format structuré et servant à effectuer une recherche dans la base de données de support logiciel d' IBM.

# **messagerie synchrone**

Méthode de communication entre programmes selon laquelle un programme place un message dans la file d'attente de messages, puis attend une réponse avant de reprendre son traitement. Voir aussi [messagerie asynchrone.](#page-208-0)

#### **point de synchronisation**

Point durant le traitement d'une transaction, au stade duquel les ressources protégées sont synchronisées.

# **sysplex**

Ensemble de systèmes z/OS qui communiquent entre eux via un certain nombre de composants matériels et de services logiciels multisystèmes.

#### **sac système**

Type de sac de données qui est créé par MQAI.

## **commandes de contrôle du système**

Commandes utilisées pour traiter les entités spécifiques à certaines plateformes telles que les pools de mémoire tampon, les classes d'archivage et les ensembles de pages.

### <span id="page-246-0"></span>**zone de diagnostic du système (SDWA)**

Dans un environnement z/OS, données enregistrées dans une entrée SYS1.LOGREC décrivant une erreur liée au matériel ou à un programme.

### **table d'initialisation du système (SIT)**

Tableau contenant les paramètres utilisés par CICS au démarrage.

#### **élément système**

Type d'élément de données qui est créé par MQAI.

### **utilitaires de gestion du système (SMF)**

Composant de z/OS qui collecte et enregistre une variété d'informations système et liées à des travaux.

#### **sélecteur système**

Dans IBM MQ Administration Interface (MQAI), identificateur d'élément système intégré dans le sac de données à sa création.

## **architecture unifiée de réseau (SNA)**

Description de la structure logique, des formats, des protocoles et des séquences opérationnelles nécessaires à la transmission d'informations sur des réseaux, ainsi qu'à la surveillance et la configuration de ces derniers.

# **T**

# **falsification**

Violation de la sécurité des communications. Au cours de la transmission, les informations sont modifiées ou remplacées avant d'atteindre leur destinataire. Voir aussi [interception électronique,](#page-217-0) [déguisement](#page-222-0).

### **thlqual (target library high-level qualifier)**

Qualificatif de haut niveau pour les noms de fichiers cible z/OS.

# **gestionnaire de files d'attente cible**

Voir [gestionnaire de files d'attente éloignées.](#page-239-0)

#### **bloc de contrôle des tâches (TCB)**

Bloc de contrôle z/OS utilisé pour communiquer des informations concernant les tâches d'un espace adresse connectées à un sous-système.

#### **commutation de tâches**

Superposition d'opérations d'E-S et de traitements entre plusieurs tâches.

### **TCB**

Voir bloc de contrôle des tâches.

#### **TCP**

Voir [protocole TCP.](#page-247-0)

#### **TCP/IP**

Voir [protocole TCP/IP](#page-248-0).

#### **note technique**

Document relativement court sur une seule rubrique.

## **canal de télémétrie**

Liaison de communication entre un gestionnaire de files d'attente sur IBM MQ et les clients MQTT. Chaque canal de peut avoir un ou plusieurs appareil(s) de télémétrie relié(s) à lui.

### **service de télémétrie**

Le service de télémétrie est un service IBM MQ qui gère le côté serveur du protocole MQTT (voir *serveur MQTT*). Le service de télémétrie héberge les canaux de télémétrie. Il est parfois appelé service MQXR (MQ extended reach).

### **file d'attente dynamique temporaire**

File d'attente dynamique qui est supprimée à sa fermeture. Les files d'attente dynamiques temporaires ne sont pas récupérées en cas d'incident affectant le gestionnaire de files d'attente ; <span id="page-247-0"></span>elles ne doivent donc contenir que des messages non persistants. Voir aussi [file d'attente dynamique](#page-234-0) [permanente.](#page-234-0)

### **espace mémoire à téraoctets**

Zone de mémoire temporaire d'un téraoctet fournissant un stockage privé pour un processus.

#### **notification d'arrêt**

Evénement en instance, activé lorsqu'un sous-système CICS réussit à se connecter à IBM MQ for z/OS.

### **thlqual**

Voir [thlqual \(target library high-level qualifier\).](#page-246-0)

# **unité d'exécution**

Flux d'instructions informatiques contrôlant un processus. Dans certains systèmes d'exploitation, une unité d'exécution est la plus petite unité d'opération dans un processus. Plusieurs unités d'exécution peuvent fonctionner simultanément, en effectuant différents travaux.

## **ID transaction**

Voir identificateur de transaction.

# **messagerie sans contrainte de temps**

Voir [messagerie asynchrone.](#page-208-0)

### **TLS**

Voir [protocole TLS.](#page-248-0)

### **TMF**

Voir TMF (Transaction Manager Facility).

### **TMI**

Voir [interface de moniteur de déclenchement](#page-248-0).

### **routage via un hôte de rubrique**

Option de routage des publications dans un cluster de publication/abonnement. Avec le routage via un hôte de rubrique, seuls les gestionnaires de files d'attente de cluster hébergent les définitions de rubrique. Les publications provenant de gestionnaires de files d'attente non hôte sont routées via les gestionnaires de files d'attente hôte à tous les gestionnaires de files d'attente du cluster avec un abonnement correspondant.

#### **TP**

Voir programme transactionnel.

#### **trace**

Enregistrement du traitement d'un programme informatique ou d'une transaction. Les informations collectées à partir d'une trace peuvent être utilisées pour l'évaluation des problèmes et des performances.

### **ID transaction**

Voir identificateur de transaction.

## **identificateur de transaction (TID, ID de transaction, ID d'échange)**

Nom unique affecté à une transaction et utilisé pour identifier les actions associées à celle-ci.

#### **gestionnaire de transactions**

Unité logicielle qui coordonne les activités des gestionnaires de ressources en gérant les transactions générales et les décisions de validation ou d'abandon de ces dernières.

### **TMF (Transaction Manager Facility)**

Dans IBM MQ for HP NonStop Server, sous-système protégeant les transactions commerciales et l'intégrité des bases de données.

## **programme transactionnel**

Programme traitant des transactions dans un réseau SNA.

# **protocole TCP**

Protocole de transmission utilisé sur Internet et sur les réseaux conformes aux normes de l'IETF (Internet Engineering Task Force) sur les protocoles interréseau. Le protocole TCP est un protocole de communication hôte à hôte fiable sur les réseaux à commutation de paquets et sur les réseaux interconnectés qui y sont associés. Voir aussi [protocole IP](#page-224-0).

### <span id="page-248-0"></span>**protocole TCP/IP**

Ensemble de protocoles de communication standard non propriétaires qui assurent des connexions fiables de bout en bout aux applications se trouvant sur des réseaux interconnectés de types différents.

## **programme de transmission**

Voir [agent de canal de communication.](#page-227-0)

#### **file d'attente de transmission**

File d'attente locale dans laquelle sont stockés temporairement les messages destinés à un gestionnaire de files d'attente éloignées.

#### **segment de transmission**

Données envoyées dans chaque flux unique entre une paire d'agents de canal de transmission de messages ou une paire d'agents MQI de connexion client-serveur.

### **protocole TLS (Transport Layer Security)**

Ensemble de règles de chiffrement qui s'appuie sur des certificats vérifiés et des clés de chiffrement pour sécuriser les communications sur Internet. TLS est une mise à jour du protocole SSL.

#### **file d'attente de déclenchement**

File d'attente locale, appartenant généralement à une application, pour laquelle la fonction de déclenchement est activée afin qu'un message soit écrit lorsqu'un événement de déclenchement survient. Le message de déclenchement est souvent écrit dans une file d'attente d'initialisation.

# **événement Déclenchement**

Evénement, par exemple, message arrivant dans une file d'attente, pour lequel le gestionnaire de files d'attente crée un message de déclenchement dans la file d'attente d'initialisation.

#### **déclenchement**

Dans IBM MQ, procédure permettant à un gestionnaire de files d'attente de démarrer automatiquement une application lorsqu'une file d'attente réunit certaines conditions prédéfinies.

#### **message de déclenchement**

Message contenant des informations concernant le programme qui doit être lancé par le moniteur de déclenchement.

## **moniteur de déclenchement**

Application à fonctionnement continu tenant lieu de serveur pour une ou plusieurs files d'attente d'initialisation. Lorsqu'un message de déclenchement arrive dans une file d'attente d'initialisation, le moniteur de déclenchement le récupère. Il utilise alors les informations contenues dans le message pour lancer un processus serveur associé à la file d'attente dans laquelle l'événement Déclenchement est survenu.

## **interface de moniteur de déclenchement (TMI)**

Interface IBM MQ avec laquelle doivent être compatibles les programmes client ou fournisseur qui surveillent les déclenchements.

### **fichier de clés certifiées**

Dans le domaine de la sécurité, objet de stockage, fichier ou carte cryptographique matérielle, dans lequel sont stockées les clés publiques sous forme de certificats sécurisés à des fins d'authentification. Dans certaines applications, ces certificats sécurisés sont déplacés dans le fichier de clés de l'application pour être stockés avec les clés privées.

### **validation en deux phases**

Processus comportant deux étapes selon lequel les ressources récupérables et un sous-système externe sont validés. Au cours de cette première étape, les sous-systèmes du gestionnaire de base de données sont interrogés afin de s'assurer qu'ils sont prêt pour la validation. Si tous les soussystèmes répondent favorablement, le gestionnaire de base de données leur demande de procéder à la validation.

# **authentification bidirectionnelle**

Méthode d'authentification dans laquelle le gestionnaire de files d'attente et le client s'envoient mutuellement des certificats. Fonctionnalité également appelée authentification mutuelle.

### **type**

Caractéristique indiquant le format interne des données et qui détermine comment les données peuvent être utilisées.

# **U**

#### **UDP**

Voir protocole de datagramme utilisateur.

#### **accès non autorisé**

Désigne le fait d'accéder aux ressources d'un système informatique sans disposer du droit d'accès.

#### **file d'attente de messages non transmis**

Voir [file d'attente de rebut.](#page-216-0)

### **enregistrement d'annulation/reprise**

Enregistrement du fichier journal utilisé pour la reprise de données. La partie Reprise décrit une modification devant être apportée à l'objet IBM MQ et la partie Annulation explique comment annuler la modification si le travail n'est pas validé.

### **unité de récupération**

Série d'opérations pouvant faire l'objet d'une récupération au sein d'un même gestionnaire de ressources (une instance de Db2 for z/OS, par exemple). Voir aussi unité d'oeuvre.

#### **unité d'oeuvre**

Séquence d'opérations, pouvant faire l'objet d'une reprise, effectuées par une application entre deux points de contrôle de cohérence. Une unité d'oeuvre débute au démarrage d'une transaction ou au niveau d'un point de synchronisation demandé par l'utilisateur. Elle se termine soit à un point de synchronisation demandé par l'utilisateur, soit à la fin d'une transaction.

#### **UOW**

Voir unité d'oeuvre.

# **sac utilisateur**

Dans MQAI, type de sac de données qui est créé par l'utilisateur.

#### **protocole de datagramme utilisateur**

Protocole Internet offrant des fonctions, sans connexion mais peu fiables, d'envoi de datagrammes. Il permet à un programme d'application résidant sur une poste ou un processus d'envoyer un datagramme à un autre programme d'application sur un poste ou un processus distinct.

### **élément utilisateur**

Dans MQAI, type d'élément de données qui est créé par l'utilisateur.

### **sélecteur utilisateur**

Dans IBM MQ Administration Interface (MQAI), identificateur placé avec un élément de données dans un sac de données pour identifier l'élément de données. IBM MQ fournit des sélecteurs utilisateur prédéfinis pour les objets IBM MQ.

#### **jeton utilisateur (UTOKEN)**

Jeton de sécurité RACF qui encapsule ou représente les caractéristiques de sécurité d'un utilisateur. La fonction de contrôle d'accès aux données RACF attribue un UTOKEN à chaque utilisateur se trouvant dans le système.

#### **fonctionnalité**

Dans IBM MQ, jeu de programmes fournissant à l'opérateur système ou à l'administrateur système des fonctions complétant celles fournies par les commandes IBM MQ.

### **UTOKEN**

Voir jeton utilisateur.

# **V**

#### **valeur**

Contenu d'un élément de données. Il peut s'agir d'un entier, d'une chaîne ou du descripteur d'un autre sac de données.

### **méthode virtuelle**

En programmation orientée objet, méthode dotée de polymorphisme.

# **W**

### **Canal personnalisé WCF**

Canal personnalisé Microsoft Windows Communication Foundation (WCF) pour IBM MQ.

# **IBM WebSphere MQ**

Nom précédent pour IBM MQ.

#### **écoute en ligne**

Désigne le fait d'accéder à des informations circulant sur une ligne téléphonique ou tout autre support de communication. L'écoute en ligne a pour but d'accéder aux informations de manière illicite, sans être repéré.

# **X**

# **X509**

Norme de l'Union Internationale des Télécommunications pour les infrastructures à clés publiques (PKI). Cette norme est chargée de définir le format du certificat de clé publique et du chiffrement à clé publique.

## **XCF**

Voir [fonction de couplage multisystème.](#page-215-0)

### **ID d'échange**

Voir [identificateur de transaction](#page-247-0).

### **X/Open XA**

Interface XA de traitement transactionnel réparti de l'organisation X/Open. Norme proposée pour les communications de transactions réparties. Cette norme fournit une interface bidirectionnelle qui s'adresse aux gestionnaires de ressources qui donnent accès aux ressources partagées lors des transactions, ainsi qu'à une fonction de transaction qui contrôle et convertit les transactions.

IBM MQ -Présentation
## **Remarques**

## :NONE.

Le présent document peut contenir des informations ou des références concernant certains produits, logiciels ou services IBM non annoncés dans ce pays. Pour plus de détails, référez-vous aux documents d'annonce disponibles dans votre pays, ou adressez-vous à votre partenaire commercial IBM. Toute référence à un produit, logiciel ou service IBM n'implique pas que seul ce produit, logiciel ou service IBM puisse être utilisé. Tout autre élément fonctionnellement équivalent peut être utilisé, s'il n'enfreint aucun droit d'IBM. Il est de la responsabilité de l'utilisateur d'évaluer et de vérifier lui-même les installations et applications réalisées avec des produits, logiciels ou services non expressément référencés par IBM.

IBM peut détenir des brevets ou des demandes de brevet couvrant les produits mentionnés dans le présent document. La remise de ce document ne vous donne aucun droit de licence sur ces brevets ou demandes de brevet. Si vous désirez recevoir des informations concernant l'acquisition de licences, veuillez en faire la demande par écrit à l'adresse suivante :

IBM EMEA Director of Licensing IBM Corporation Tour Descartes Armonk, NY 10504-1785 U.S.A.

Pour toute demande d'informations relatives au jeu de caractères codé sur deux octets, contactez le service de propriété intellectuelle IBM ou envoyez vos questions par courrier à l'adresse suivante :

Intellectual Property Licensing Legal and Intellectual Property Law IBM Japan, Ltd. 19-21, Nihonbashi-Hakozakicho, Chuo-ku Tokyo 103-8510, Japon

**Le paragraphe suivant ne s'applique ni au Royaume-Uni, ni dans aucun pays dans lequel il serait contraire aux lois locales.** LE PRESENT DOCUMENT EST LIVRE "EN L'ETAT" SANS AUCUNE GARANTIE EXPLICITE OU IMPLICITE. IBM DECLINE NOTAMMENT TOUTE RESPONSABILITE RELATIVE A CES INFORMATIONS EN CAS DE CONTREFACON AINSI QU'EN CAS DE DEFAUT D'APTITUDE A L'EXECUTION D'UN TRAVAIL DONNE. Certaines juridictions n'autorisent pas l'exclusion des garanties implicites, auquel cas l'exclusion ci-dessus ne vous sera pas applicable.

Le présent document peut contenir des inexactitudes ou des coquilles. Ce document est mis à jour périodiquement. Chaque nouvelle édition inclut les mises à jour. IBM peut, à tout moment et sans préavis, modifier les produits et logiciels décrits dans ce document.

Les références à des sites Web non IBM sont fournies à titre d'information uniquement et n'impliquent en aucun cas une adhésion aux données qu'ils contiennent. Les éléments figurant sur ces sites Web ne font pas partie des éléments du présent produit IBM et l'utilisation de ces sites relève de votre seule responsabilité.

IBM pourra utiliser ou diffuser, de toute manière qu'elle jugera appropriée et sans aucune obligation de sa part, tout ou partie des informations qui lui seront fournies.

Les licenciés souhaitant obtenir des informations permettant : (i) l'échange des données entre des logiciels créés de façon indépendante et d'autres logiciels (dont celui-ci), et (ii) l'utilisation mutuelle des données ainsi échangées, doivent adresser leur demande à :

IBM Corporation Coordinateur d'interopérabilité logicielle, département 49XA 3605 Autoroute 52 N

Rochester, MN 55901 U.S.A.

Ces informations peuvent être soumises à des conditions particulières, prévoyant notamment le paiement d'une redevance.

Le logiciel sous licence décrit dans le présent document et tous les éléments sous disponibles s'y rapportant sont fournis par IBM conformément aux dispositions du Contrat sur les produits et services IBM, aux Conditions Internationales d'Utilisation de Logiciels IBM ou de tout autre accord équivalent.

Les données de performance indiquées dans ce document ont été déterminées dans un environnement contrôlé. Par conséquent, les résultats peuvent varier de manière significative selon l'environnement d'exploitation utilisé. Certaines mesures évaluées sur des systèmes en cours de développement ne sont pas garanties sur tous les systèmes disponibles. En outre, elles peuvent résulter d'extrapolations. Les résultats peuvent donc varier. Il incombe aux utilisateurs de ce document de vérifier si ces données sont applicables à leur environnement d'exploitation.

Les informations concernant des produits non IBM ont été obtenues auprès des fournisseurs de ces produits, par l'intermédiaire d'annonces publiques ou via d'autres sources disponibles. IBM n'a pas testé ces produits et ne peut confirmer l'exactitude de leurs performances ni leur compatibilité. Elle ne peut recevoir aucune réclamation concernant des produits non IBM. Toute question concernant les performances de produits non IBM doit être adressée aux fournisseurs de ces produits.

Toute instruction relative aux intentions d'IBM pour ses opérations à venir est susceptible d'être modifiée ou annulée sans préavis, et doit être considérée uniquement comme un objectif.

Le présent document peut contenir des exemples de données et de rapports utilisés couramment dans l'environnement professionnel. Ces exemples mentionnent des noms fictifs de personnes, de sociétés, de marques ou de produits à des fins illustratives ou explicatives uniquement. Toute ressemblance avec des noms de personnes, de sociétés ou des données réelles serait purement fortuite.

Licence sur les droits d'auteur :

Le présent logiciel contient des exemples de programmes d'application en langage source destinés à illustrer les techniques de programmation sur différentes plateformes d'exploitation. Vous avez le droit de copier, de modifier et de distribuer ces exemples de programmes sous quelque forme que ce soit et sans paiement d'aucune redevance à IBM, à des fins de développement, d'utilisation, de vente ou de distribution de programmes d'application conformes aux interfaces de programmation des plateformes pour lesquels ils ont été écrits ou aux interfaces de programmation IBM. Ces exemples de programmes n'ont pas été rigoureusement testés dans toutes les conditions. Par conséquent, IBM ne peut garantir expressément ou implicitement la fiabilité, la maintenabilité ou le fonctionnement de ces programmes.

Si vous visualisez ces informations en ligne, il se peut que les photographies et illustrations en couleur n'apparaissent pas à l'écran.

## **Documentation sur l'interface de programmation**

Les informations d'interface de programmation, si elles sont fournies, sont destinées à vous aider à créer un logiciel d'application à utiliser avec ce programme.

Ce manuel contient des informations sur les interfaces de programmation prévues qui permettent au client d'écrire des programmes pour obtenir les services de WebSphere MQ.

Toutefois, lesdites informations peuvent également contenir des données de diagnostic, de modification et d'optimisation. Ces données vous permettent de déboguer votre application.

**Important :** N'utilisez pas ces informations de diagnostic, de modification et d'optimisation en tant qu'interface de programmation car elles sont susceptibles d'être modifiées.

## **Marques**

IBM, le logo IBM , ibm.com, sont des marques d' IBM Corporation dans de nombreux pays. La liste actualisée de toutes les marques d' IBM est disponible sur la page Web "Copyright and trademark

information"www.ibm.com/legal/copytrade.shtml. Les autres noms de produits et de services peuvent être des marques d'IBM ou d'autres sociétés.

Microsoft et Windows sont des marques de Microsoft Corporation aux Etats-Unis et/ou dans d'autres pays.

UNIX est une marque de The Open Group aux Etats-Unis et dans certains autres pays.

Linux est une marque de Linus Torvalds aux Etats-Unis et/ou dans certains autres pays.

Ce produit inclut des logiciels développés par le projet Eclipse (http://www.eclipse.org/).

Java ainsi que tous les logos et toutes les marques incluant Java sont des marques d'Oracle et/ou de ses sociétés affiliées.

IBM MQ -Présentation

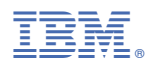

Référence :